PTO/SB/05 (08-08) Approved for use through 09/30/2010. OMB 0651-0032

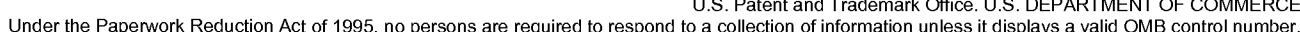

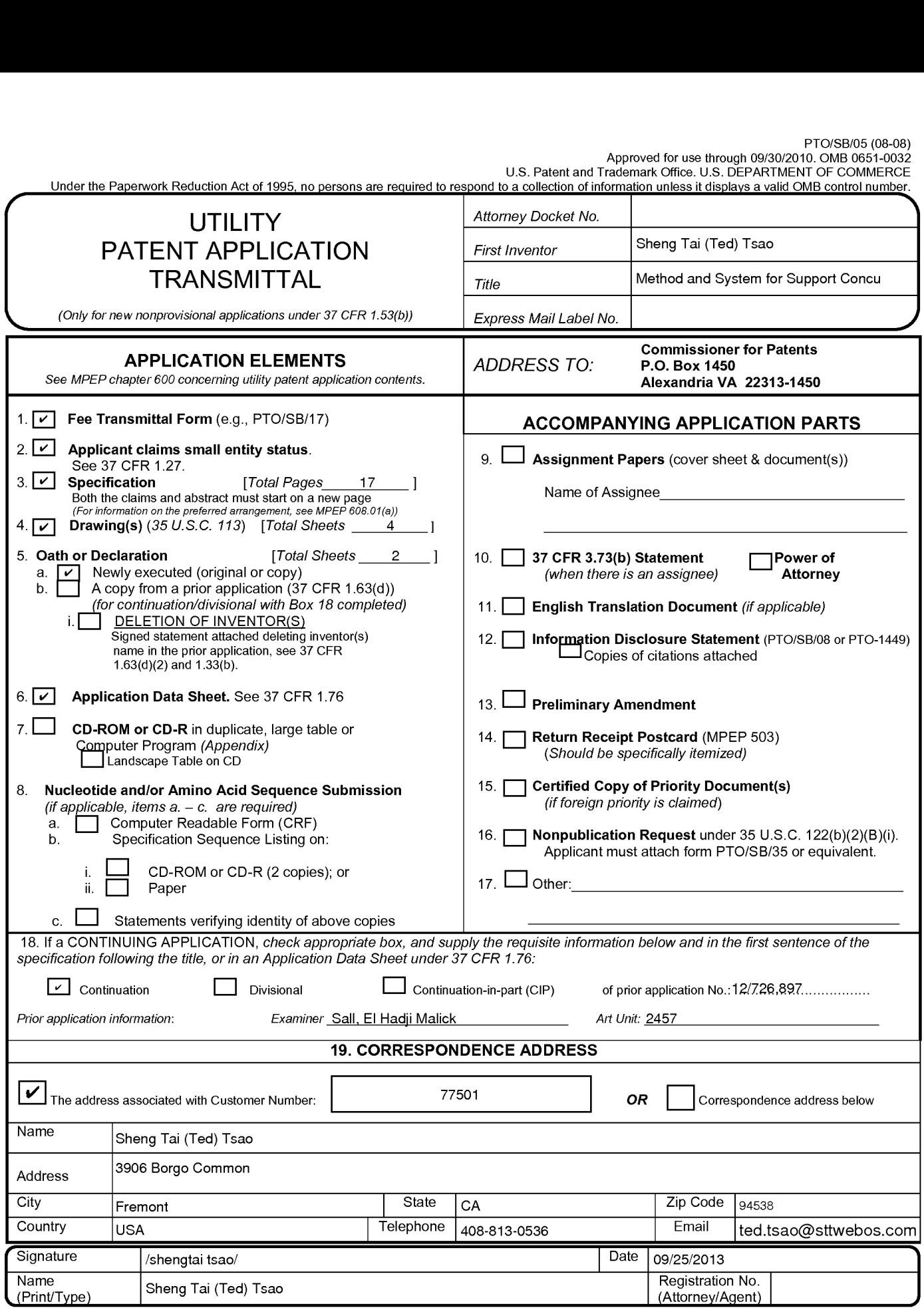

This collection of information is required by 37 CFR <sup>1</sup> 5.3.(b) The information is required to obtain or retain a benefit by the public which is to file (and by the USPTO to process) an application. Confidentiality is governed by 35 U.S.C. 122 and 37 CFR 1.11 and 1.14. This collection is estimated to take 12 minutes to complete, including gathering, preparing, and submitting the compl If you need assistance in completing the form, call 1-800-PTO-9199 and select option 2.

Adobe - Exhibit 1002, page 1 Adobe - Exhibit 1002, page <sup>1</sup>

# Privacy Act Statement

The Privacy Act of 1974 (P.L. 93-579) requires that you be given certain information in connection with your submission of the attached form related to a patent application or patent. Accordingly, pursuant to the requirements of the Act, please be advised that: (1) the general authority for the collection of this information is 35 U.S.C. 2(b)(2); (2) furnishing of the information solicited is voluntary; and (3) the principal purpose for which the information is used by the U.S. Patent and Trademark Office is to process and/or examine your submission related to a patent application or patent. If you do not furnish the requested information, the U.S. Patent and Trademark Office may not be able to process and/or examine your submission, which may result in termination of proceedings or abandonment of the application or expiration of the patent.

The information provided by you in this form will be subject to the following routine uses:

- <sup>1</sup> . The information on this form will be treated confidentially to the extent allowed under the Freedom of Information Act (5 U.S.C. 552) and the Privacy Act (5 U.S.C 552a). Records from this system of records may be disclosed to the Department of Justice to determine whether disclosure of these records is required by the Freedom of Information Act.
- A record from this system of records may be disclosed, as a routine use, in the course of presenting evidence to a court, magistrate, or administrative tribunal, including disclosures to opposing counsel in the course of settlement negotiations.
- A record in this system of records may be disclosed, as a routine use, to a Member of Congress submitting a request involving an individual, to whom the record pertains, when the individual has requested assistance from the Member with respect to the subject matter of the record.
- A record in this system of records may be disclosed, as a routine use, to a contractor of the Agency having need for the information in order to perform a contract. Recipients of information shall be required to comply with the requirements of the Privacy Act of 1974, as amended, pursuant to 5 U.S.C. 552a(m).
- A record related to an International Application filed under the Patent Cooperation Treaty in this system of records may be disclosed, as a routine use, to the International Bureau of the World Intellectual Property Organization, pursuant to the Patent Cooperation Treaty.
- A record in this system of records may be disclosed, as a routine use, to another federal agency for purposes of National Security review (35 U.S.C. 181) and for review pursuant to the Atomic Energy Act (42 U.S.C. 218(c)).
- A record from this system of records may be disclosed, as a routine use, to the Administrator, General Services, or his/her designee, during an inspection of records conducted by GSA as part of that agency's responsibility to recommend improvements in records management practices and programs, under authority of 44 U.S.C. 2904 and 2906. Such disclosure shall be made in accordance with the GSA regulations governing inspection of records for this purpose, and any other relevant (i.e., GSA or Commerce) directive. Such disclosure shall not be used to make determinations about individuals.
- A record from this system of records may be disclosed, as a routine use, to the public after either publication of the application pursuant to 35 U.S.C. 122(b) or issuance of a patent pursuant to 35 U.S.C. 151. Further, a record may be disclosed, subject to the limitations of 37 CFR 1.14, as a routine use, to the public if the record was filed in an application which became abandoned or in which the proceedings were terminated and which application is referenced by either a published application, an application open to public inspection or an issued patent.
- A record from this system of records may be disclosed, as a routine use, to a Federal, State, or local law enforcement agency, if the USPTO becomes aware of a violation or potential violation of law or regulation.

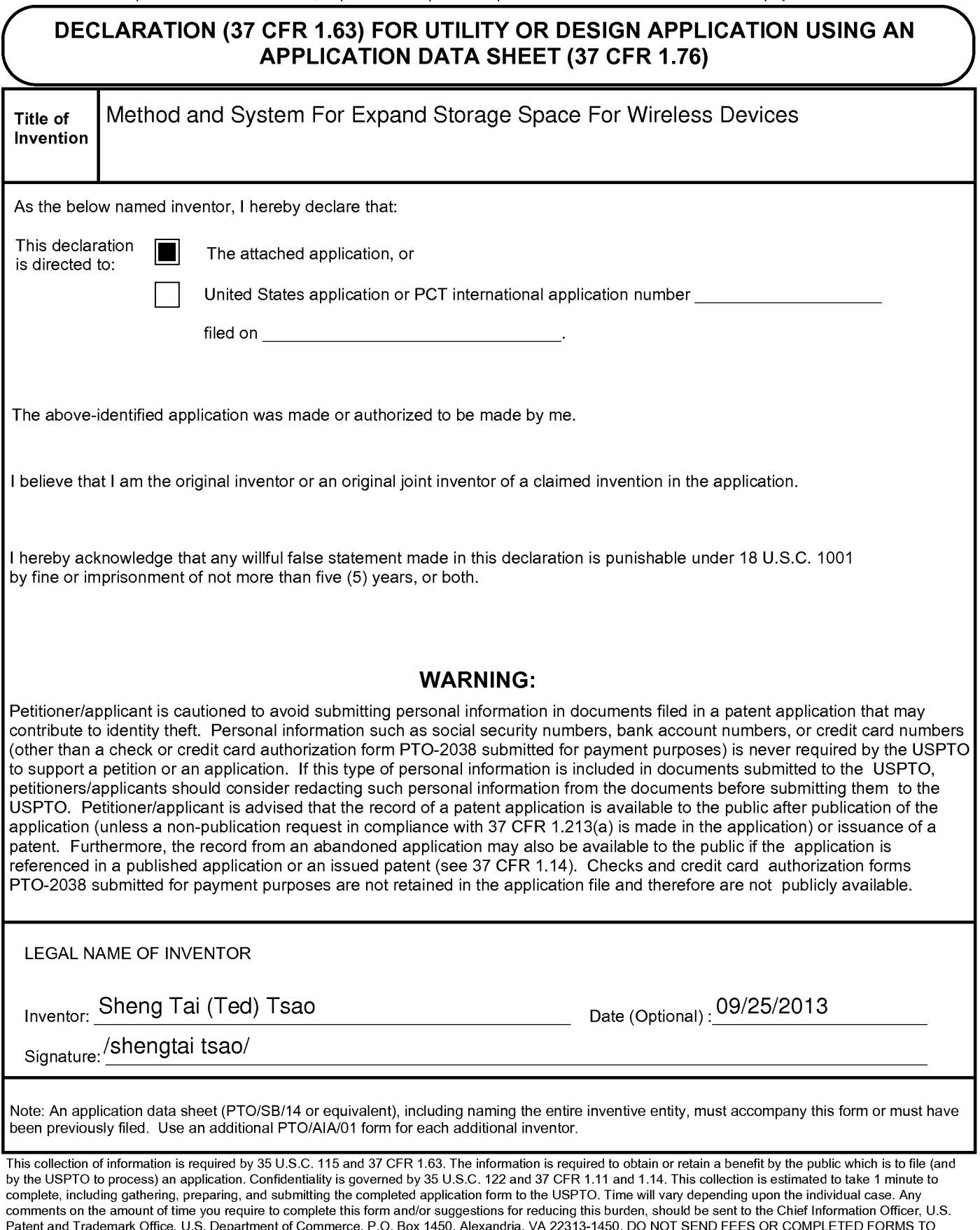

Adobe - Exhibit 1002, page 3 Adobe - Exhibit 1002, page 3

THIS ADDRESS. SEND TO: Commissioner for Patents, P.0. Box 1450, Alexandria, VA 22313-1450.

# Privacy Act Statement

The Privacy Act of 1974 (P.L. 93-579) requires that you be given certain information in connection with your submission of the attached form related to a patent application or patent. Accordingly, pursuant to the requirements of the Act, please be advised that: (1) the general authority for the collection of this information is 35 U.S.C. 2(b)(2); (2) furnishing of the information solicited is voluntary; and (3) the principal purpose for which the information is used by the U.S. Patent and Trademark Office is to process and/or examine your submission related to a patent application or patent. If you do not furnish the requested information, the US. Patent and Trademark Office may not be able to process and/or examine your submission, which may result in termination of proceedings or abandonment of the application or expiration of the patent.

The information provided by you in this form will be subject to the following routine uses:

- 1. The information on this form will be treated confidentially to the extent allowed under the Freedom of Information Act (5 U.S.C. 552) and the Privacy Act (5 U.S.C 552a). Records from this system of records may be disclosed to the Department of Justice to determine whether disclosure of these records is required by the Freedom of Information Act.
- A record from this system of records may be disclosed, as a routine use, in the course of presenting evidence to a court, magistrate, or administrative tribunal, including disclosures to opposing counsel in the course of settlement negotiations.
- A record in this system of records may be disclosed, as a routine use, to a Member of Congress submitting a request involving an individual, to whom the record pertains, when the individual has requested assistance from the Member with respect to the subject matter of the record.
- A record in this system of records may be disclosed, as a routine use, to a contractor of the Agency having need for the information in order to perform a contract. Recipients of information shall be required to comply with the requirements of the Privacy Act of 1974, as amended, pursuant to 5 U.S.C. 552a(m).
- A record related to an International Application filed under the Patent Cooperation Treaty in this system of records may be disclosed, as a routine use, to the International Bureau of the World Intellectual Property Organization, pursuant to the Patent Cooperation Treaty.
- A record in this system of records may be disclosed, as a routine use, to another federal agency for purposes of National Security review (35 U.S.C. 181) and for review pursuant to the Atomic Energy Act (42 U.S.C. 218(c)).
- A record from this system of records may be disclosed, as a routine use, to the Administrator, General Services, or his/her designee, during an inspection of records conducted by GSA as part of that agency's responsibility to recommend improvements in records management practices and programs, under authority of 44 U.S.C. 2904 and 2906. Such disclosure shall be made in accordance with the GSA regulations governing inspection of records for this purpose, and any other relevant ( i.e., GSA or Commerce) directive. Such disclosure shall not be used to make determinations about individuals.
- A record from this system of records may be disclosed, as a routine use, to the public after either publication of the application pursuant to 35 U.S.C. 122(b) or issuance of a patent pursuant to 35 U.S.C. 151. Further, a record may be disclosed, subject to the limitations of 37 CFR 1.14, as a routine use, to the public if the record was filed in an application which became abandoned or in which the proceedings were terminated and which application is referenced by either a published application, an application open to public inspection or an issued patent.
- A record from this system of records may be disclosed, as a routine use, to a Federal, State, or local law enforcement agency, if the USPTO becomes aware of a violation or potential violation of law or regulation.

# IN THE UNITED STATES PATENT AND TRADEMARK OFFICE

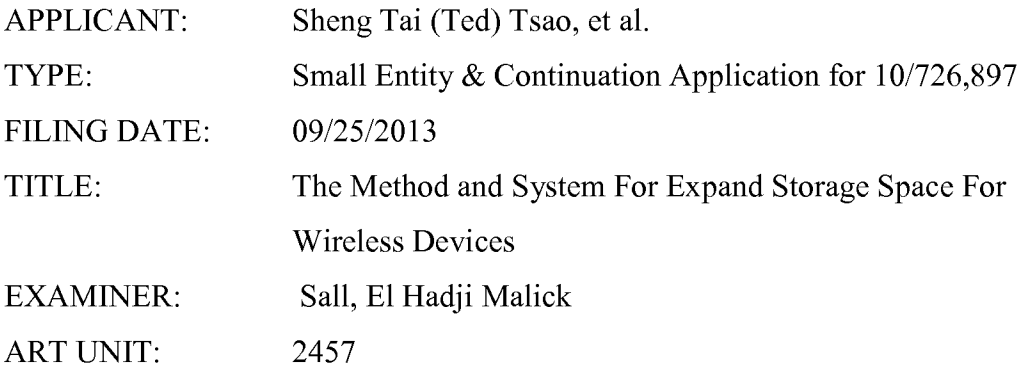

Mail Stop Amendment COMMISSIONER FOR PATENTS P.O. Box 1450 Alexandria, VA 22313—1450

# Continuation Application for the application 10/726,897

Dear Madam:

This is filing continuation application for the application 10/726,897. Enclosed please find:

1) A copy of Oath declaration.

- 2) A copy of the originally specification and drawings filed on  $12/04/2003$ .
- 3) The referenced prior applications and application data sheet starts on the page 2.
- 4) A substitute Abstract starts on the page 3.
- 4) The claims start on the page 4.

Thanks helps from the USPTO to enter the continuation application.

Respectively Submitted.

09/25/2013

//Shanegtai Tsao// Sheng Tai (Ted) Tsao 2979 Heidi Drive, San Jose, CA 95132 408-813-0536

1) Amendment to the Priority:

Please replace the first paragraph with following:

**Example 3**<br>Reference To The Prior Arts  $\ddot{\phantom{a}}$ This invention is a the continuation application of  $10/726.897$  which is filed on 12/04/2003 which has referenced the provisional previous invention, application No. number 60/401, 238 filed on 08/06/2002of."Concurrent Web Based Multi-task Support for Control Management System<sup>22</sup>, where the claim 20 item a), b), d), claim 30 item b), and together with claim 36 represent an invention of using storage of a server system as the external storage for wireless devices. This invention focuses on how can a wireless  $\cdots$ to download data to its external storage, which its principle has preliminary described in al application a  $60/402.626$  filed in  $08/12/2002$ . All mentioned applications are herein incorporated reference in their entirety for all purpose  $\Theta^{\text{f}}$  TIP Based Distributed Virtual SAN", to transmit data in wireless environment."

# 2) Application Data Sheet:

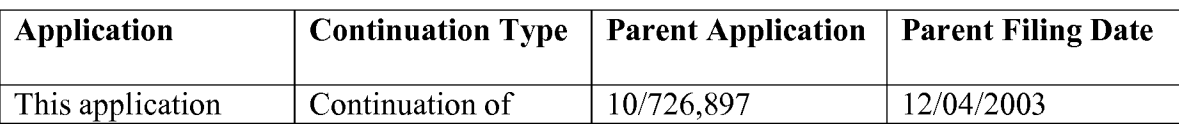

Sheng Tai (Ted) Tsao

# AMENDMENT TO THE ABSTRACT:

Please Withdraw the original abstract in the application filed on 12/04/2003 and replace it with the following abstract:

"

# Abstraction

To meet the needs for storing larger volume personal information for user of wireless device, it is desire to provide extra storage space to the wireless device such as for cell phone etc due to the limited storage space that the wireless device has. Instant application disclosed a system and method for the wireless device to efficiently and effectively use remotely located storage space provided by a server. "

# AMENDMENT IN THE CLAIMS:

 $1 - 10$  (Canceled)

11. (New) A method for expanding storage capacity of a wireless device, the method comprising:

allocating via a server a storage space of a predefined capacity for the wireless device, the storage space being remotely located with respect to the wireless device ;

creating a folder structure in the storage space allocated for the wireless device; establishing a link for the wireless device to access the storage space; and updating the folder structure whenever a user of the wireless device via a web browser executed thereof performs an operation to the folder structure created in the storage space.

12. (New) The method as recited in claim 11, wherein the operation to the folder structure comprises creating from the wireless device the folder in the folder structure.

13. (New) The method as recited in claim 12, wherein the operation to the folder structure comprises access from the wireless device to the folder in the folder structure residing in the storage space for storing data therein or retrieving data therefrom, wherein the data is a file or a message.

14. (New) The method as recited in claim 13, wherein the operation to the folder structure comprises deleting, moving, copying or renaming a file or a folder being stored in the folder of the folder structure residing in the storage space.

15. (New) The method as recited in claim 13, further comprising facilitating to store a file being downloaded from a web server directly into the storage space instead of downloading the file into the wireless device itself.

- 16. (New) The method as recited in claim 15, wherein said facilitating to store a file being downloaded from a website directly into the storage space comprises:
	- obtaining downloading information for the file;
	- transmitting the downloading information cached in the wireless device to the server; and
	- causing the server in accordance with the downloading information to download the file directly into the storage space.

17. (New) The method as recited in claim 11, wherein the folder structure is created with multiple folders on a file system configured on the storage space allocated to the each of the wireless devices.

18. (New) A system for facilitating expanding storage capacity for a plurality of wireless devices, the system comprising:

a server configured to:

- allocate a storage space of a predefined capacity for each of the wireless devices, create a folder structure for the storage space allocated for the each of the wireless devices;
- establish a link for the each of the wireless devices access to the folder structure in the storage space; and
- update the folder structure whenever a user of the each of the wireless devices via a web browser executed thereof to performs an operation to the folder structure in the storage space, wherein the storage space being remotely located with respect to the each of the wireless devices; ; and
- the wireless devices, wherein each of the wireless devices is operable access to the folder structure in the storage space allocated to the each of the wireless devices.

19. (New) The system as recited in claim 18, wherein the operation to the folder structure comprises creating from the each of the wireless devices the folder in the folder structure of the storage space.

20. (New) The system as recited in claim 19, wherein the operation to the folder structure comprises access from the wireless device to the folder in the folder structure residing in the storage space for storing data therein or retrieving data therefrom, wherein the data is a file or message.

- 21. (New) The system as recited in claim 20, wherein the operation to the folder structure comprise deleting or moving or copying or renaming from the each of the wireless devices a file or a folder being stored in the folder structure of the storage space.
- 22. (New) The system as recited in claim 18, wherein the wireless device has a function of making or receiving a phone call.
- 23. (New) The system as recited in claim 18, wherein the folder structure is created with multiple folders on a file system configured in the storage space allocated to the each of the wireless devices.

24. (New) The system as recited in claim 20, wherein each of the wireless devices further is operable to store a file being downloaded from a remote web server directly into the storage space instead of downloading the file into the each of the wireless devices itself.

- 25. (New) A non-transitory computer-readable storage medium comprising: program code that, when executed by a server, configures the server to:
	- allocate a storage space of a predefined capacity for each of the wireless devices, create a folder structure for the storage space allocated for the each of the wireless devices;
	- establish a link for the each of the wireless devices access to the folder structure of the storage space; and
	- update the folder structure whenever a user of the each of the wireless devices via a web browser executed thereof performs an operation to the folder

structure of the storage space, wherein the storage space being remotely located with respect to the each of the wireless devices.

26. (New) The program product of claim 26, wherein the operation to the folder structure comprises creating, from the each of the wireless devices, a folder for the folder structure in the storage space allocated to the each of the wireless devices.

27. (New) The program product of claim 27, wherein the operation to the folder structure comprises access, from the each of the wireless devices, to the folder in the folder structure for storing data therein or retrieving data therefrom, wherein the data is a file or message.

28. (New) The program product of claim 27, wherein the operation to the folder structure comprises deleting or moving or copying or renaming from the each of the wireless devices a file or a folder being stored in the folder structure.

29. (New) The program product of claim 27, wherein each of the wireless devices further is operable to store a file being downloaded from a remote web site into the storage space directly instead of downloading the file into the each of the wireless devices itself.

30. (New) The program product of claim 29, wherein the folder structure is created with multiple folders on a file system configured on the storage space allocated to the each of the wireless devices.

# The Use of Wireless Devices' External Storage

# By: Sheng (Ted) Tai Tsao 11/19/2003

# Field of the Invention

This invention is the continuation of the previous invention, application number 60/401, 238 of "Concurrent Web Based Multi-task Support for Control Management System", where the claim 20 item a), b), d), claim 30 item b), and together with claim 36 represent an invention of using storage of a server system as the external storage for wireless devices. This invention focuses on how can a wireless device user actually use external storage. Specially it focus on how can a wireless device to download data to its external storage, which its principle has preliminary described in claim 19) of previous invention, application number 60/402,626 of "IP Based Distributed Virtual SAN", to transmit data in wireless environment.

# Background Information

## a) Terminology:

#### The Internal Storage of a System:

The storage media such as hard disk drives, memory sticks, memory etc is connected to a system directly through bus or a few inches of cable. Therefore, the storage media actually is a component of a system in a same enclosure.

#### The External Storage of a System:

The storage media is not a component of a system in a same enclosure. Therefore, they has to be connected through longer cable such as Ethernet cable for IP based storage, Fiber channel cable for fiber channel storage, or wireless media etc. The storage media of external storage could be magnetic hard disk drives, solid sate disk, optical storage drives, memory card, etc. and could be in any form such as Raid, which usually consists a group of hard disk drives.

#### The Storage Partition, its Volumes, and the Corresponding File System:

To effectively use the storage system, the storage usually needs to be partitioned into small volumes. Afier partition, each volumes can be used to establish file systems on it. To simplify the discussion, the term of the storage volume, its corresponding file system, and the term of the partition of a storage are used without differentiation in this invention.

## CCDSVM:

It is an abbreviation for central controlled distributed scalable virtual machine system. The CCDSVM allows a control management station to control group of systems and provide distributed services to client system in Internet, Intranet, and LAN environment.

The Use of Wireless Devices' External Storage 1

## ISP & ASP:

Internet service provider and application service provider.

### b) Figures:

- Fig. 1: This is the same figure as Fig. <sup>1</sup> of "Concurrent Web Based Multi-task Support for Control Management System" with exception of renaming console host as wireless device.
- Fig. 2: This is the same figure as Fig. <sup>1</sup> except that it shows the more details of storage system controlled by the server. In addition, multiple wireless devices are presented.
- Fig. 3: This figure shows the scheme of wireless device download contents from ISP/ASP or other web sites to the external storage ofthis wireless device.
- Fig. 4: This is the same figure as Fig. <sup>1</sup> of "[P Based Distributed Virtual SAN" with exception that each IP storage server provide file system as external storage for wireless devices instead of provide IP based virtual SAN service. Also, each host actually is a wireless device.

## c) Assumptions:

Unless specified, the programming language, the protocols used by each software modules, and the system used described in this invention are assumed to be the same as described in previous patents submission.

In the drawing, like elements are designated by like reference numbers. Further, when a list of identical elements is present, only one element will be given the reference number.

# Brief Description of the Invention

Today the wireless users commonly face the problem of lack of storage capacity on their wireless devices such as cell phone or PDA, which usually limited to 256MB for PDA and much less for cell phone. To effectively solve this problem and let users own multiple GB of storage for their wireless devices as well as allow users to use GB storage for their multimedia application, the storage on a server can be used as external storage for wireless devices. This technology has been claimed in previous two patents submission by the same author. Now we can examine how does the external storage actually be used by the wireless device. We can let each server unit (3 of Fig. 2) partitions its storage system in such way that each volumes will have multi-GB in size. Therefore, each user from web-browser of any of wireless devices can exclusively be assigned and exclusively access a specific storage volume on a server unit. For example, if we need to provide each user 4GB of storage space, then a 160GB disk drive can

support 40 users. A 4096GB storage system on a server unit can support 1024 user. Further, any data on the wireless device can be transmitted to assigned storage volumes on a server unit. In addition, the user on the wireless device also can download the multimedia data from any ISP or ASP to the assigned storage volumes of a designated server unit through out-band approach (Fig. 3). Finally, the user can use their webbrowser, which has functionality of invoking embedded video or music, to enjoy their stored multimedia contents.

These and other futures, aspects and advantages of the present invention will become understood with reference to the following description, appended claims, and accompanying figures where:

## Description of the Drawings

- Fig. 1: This figure demonstrates the network connection between a wireless device and a server, where
	- a) Net (2) represent a communication link, which may combined with wireless and non-wireless connection media and guarantee the communication packet can be sent/received between wireless device and the server. It is also assume that the net (2) infrastructure is built up in such way that the user from webbrowser of a wireless device can access and browse any web-site on the Internet, Intranet.
	- b) As described in previous patents submission, the console support sofiware (5) on server (3) can support web-based multi-task for users on web-browser (8) of wireless device  $(1)$ . Further, the user on the web-browser  $(8)$  is able to perform creating structured layered files/directory or folders, and perform data management operations such as delete, move, copy, rename for data files or folders/directories etc on the assigned storage volume of server  $(3)$ .
	- c) As described in previous patents submission, the other software modules (9) ofwireless device (1) is also capable to send data to or receive data from other service modules (7) of server (3) via communication link (2) through suitable IP or non-[P based protocol. The data file being sent cold be a digital photo picture, a message etc..
	- d) As described in previous patents submission, the console supportng software  $(5)$  of server  $(3)$  and the other software modules  $(9)$  of wireless device  $(1)$  can be implemented with any suitable languages such as  $C, C++$ , Java, etc.
	- e) As described in previous patents submission, the web-browser (8) of wireless device (1) can be any suitable sofiware, which is capable to communication with web server software (4) on server (3) or with any other web server through HTTP protocol.
- Fig. 2: This figure demonstrated how does the storage of a server can be assigned to multiple wireless devices as their external storage.
	- a) As described in previous patents submitting, the storage system  $(10)$  of server (3) can be partitioned into multiple volumes (11) by administration staff through web-console  $(13)$  of web console host  $(12)$ .

The Use of Wireless Devices' External Storage 3

- b) The storage system  $(10)$  of server  $(3)$  can be partitioned in such way that each wireless devices can be assigned with a volume of desired size, which can be best supported by the server for maximum number of wireless devices.
- 0) As described in previous patents submitting, the storage connection media could be any kinds such as SCSI cable, IP cable, Fiber cable etc. The storage system itself could be various types.
- d) It assumes that the storage system can be accessed through IP or non-1P based network and protocols.
- Fig. 3: This figure demonstrated how a user from a web-browser (8) on wireless devices(1) can download data from a known web—site (12) to his/her assigned external storage  $(10)$  of server  $(3)$ . The dash-lined path  $(a)$  represents a communication channel between wireless device (1) and any remote download web-site (12), which provides the contents for web download. The dash-lined path (b) represent a communication channel between wireless devices (1) and the storage server (3). The dash-lined path (c) represents a communication channel between wireless devices (1) and the remote web-server (12), which provide download contents.

# The Detailed Description of the Invention

## 1: The Use of the External Storage of the Wireless Device:

The Fig. 2 shows a simplified diagram of the wireless devices (1 of Fig. 2) using external storage system (10 of Fig. 2) of a server (3 of Fig. 2), which will effectively resolve the storage limitation problem of wireless devices (1 of Fig. 2).

## - Partition storage volumes (Fig. 2)

With this invention, the entire storage  $(10 \text{ of Fig. 2})$  on a server  $(3 \text{ of Fig. 2})$  need to be partitioned into suitable size of volumes  $(11 \text{ of Fig. 2})$  such as  $4GB$  each, which will allow the server to serve maximum number of wireless devices (1 of Fig. 2). With the web console support software  $(5 \text{ of Fig. 2})$  of the server  $(3 \text{ of Fig. 2})$ , The task of partitioning storage can be done through web-console (13 of Fig. 2) on console host  $(12 \text{ of Fig. 2})$  by administrative staff.

In order to support such storage partition, first the console support sofiware (5 of Fig. 2) of the server (3 of Fig. 2) must send storage information of the server (3 of Fig. 2) to the web-console (13 of Fig. 2) of console host (12 of Fig. 2). This including the storage device name, storage total size etc. Second, the administration staff on console host  $(12 \text{ of Fig. 2})$  can use web-console  $(13 \text{ of Fig. 2})$  to fill and to send the storage partition information to the console support software  $(5 \text{ of Fig. 2})$  of the server  $(3 \text{ of Fig. 2})$ . The storage partition information includes the number of the partitions (volumes) and the size of each partition (volume). Third, upon receiving storage partition information from web-console  $(13$  of Fig. 2) of console host  $(12$  of Fig. 2), the console support software  $(5 \text{ of Fig. 2})$  of the server  $(3 \text{ of Fig. 2})$  performs the actual storage partition, which divides entire storage into multiple small volumes. Finally, for each small storage volume, a corresponding file system could be built up.

## - Assign storage volumes (Fig. 2):

Each storage volumes with its corresponding file system  $(11 \text{ of Fig. 2})$  of the storage  $(10$  of Fig. 2) on server  $(3$  of Fig. 2) needs to be exclusively assigned and exported to a given specific wireless device (1 of Fig. 2) by the console support software (5 of Fig. 2) on server  $(3 \text{ of Fig. 2}).$ 

# - Data and storage volume management (Fig. 2)

1) With the support of console support software modules (5 of Fig 2) of the server system  $(3 \text{ of Fig. 2})$ , the user on web-browser  $(8 \text{ of Fig. 2})$  of wireless device  $(1)$ ofFig. 2) can setup the folder/directory structure on the file system of his/her assigned external storage volume  $(11$  of Fig. 2). In addition, the user on webbrowser (8 of Fig. 2) of wireless device (1 of Fig. 2) can perform all data management operations such as delete, copy, move, rename etc. on that file system.

In order to support such data management on external storage (10 of Fig. 2) from web-browser (8 of Fig. 2) of the wireless device (1 of Fig. 2), first the console support software modules (5 of Fig. 2) of the server system  $(3 \text{ of Fig. 2})$  must communicate with web-browser  $(8 \text{ of Fig. 2})$  of wireless device  $(1 \text{ of Fig. 2})$ . Therefore, the user from web-browser  $(8 \text{ of Fig. 2})$  of wireless device  $(1 \text{ of Fig. 2})$ can choose desired data management operations and send operation information to console support software modules  $(5 \text{ of Fig. 2})$  of the server system  $(3 \text{ of Fig. 2})$ 2). These operations include establishing folder/directory, copying, moving, or reaming data file etc. Second, upon receiving the data management operation, the console support software modules (5 of Fig. 2) of the server system (3 of Fig. 2) actually performs these operations on the assigned file system of assigned external storage volume (11 of Fig. 2) on the server system  $(3 \text{ of Fig. 2})$ .

## - Store data from wireless device into external storage (Fig. 2)

To store the data such as digital photo pictures, or messages into the assigned file system on external storage (10 of Fig. 2) of a server (3 of Fig. 2), the other software modules (9 of Fig. 2) of wireless device  $(1 \text{ of Fig. 2})$  need to send these data to other service modules (7 of Fig. 2) of server (3 of Fig. 2) via communication link between them. Upon receiving data, the other service modules  $(7 \text{ of Fig. 2})$  of server  $(3 \text{ of } 3)$ Fig. 2) write these data to assigned file system of the assigned storage volume (11 of Fig. 2) on server (3 ofFig. 2). The protocol used between these two communication entities could be either IP or non-IP based protocol.

- Download data from remote web server site into external storage (Fig. 3) Ifthe wireless device (1 ofFig. 3) user want to download data from remote web server (12 of Fig. 3) into assigned file system (11 of Fig. 3) of the external storage  $(10 \text{ of Fig. 3})$  on server  $(3 \text{ of Fig. 3})$ , the following steps are required:

- 1) The user from web-browser (8 ofFig. 3) of a specific wireless device (1 of Fig. 3) accesses a remote download web server site  $(12 \text{ of Fig. 3})$  and obtain the information for download via path (a) of Fig. 3. For example, to get a web-page, which contains the data name for download.
- 2) The other software modules (9 of Fig. 3) of a specific wireless device (1 of Fig. 3) obtains download information, which becomes available in the cached web-pages on wireless device (1 of Fig. 3) after the web-browser (8 of Fig. 3) accessing the download site  $(12 \text{ of Fig. 3}).$
- 3) The other software modules (9 of Fig. 3) of a specific wireless device (1 of Fig. 3) send the obtained download information to other service modules (7 of Fig. 3) of storage server  $(3 \text{ of Fig. 3})$  via path  $(b)$  of Fig. 3.
- 4) Upon receiving the download information from a specific wireless device (1), the other service module (7 of Fig. 3) of the storage server (3 of Fig. 3) send a web download request to download web-site  $(12 \text{ of Fig. 3})$  via path  $(c)$  of Fig. 3 based on download information obtained. It then receives the download information data from web server of download web-site (12 of Fig. 3).
- 5) Upon receiving downloaded data, the other service modules (7 of Fig. 3) of the storage server  $(3 \text{ of Fig. 3})$  write these data for the specific wireless device (1 of Fig. 3) into the assigned file system  $(11 \text{ of Fig. 3})$  on the server  $(3 \text{ of Fig. 3})$ 3).

## Retrieve data from external storage of wireless device

- 1) If a web-browser has embedded video or music functionality, the web-browser (8 ofFig. ) of a wireless device (1 of Fig. 2) can be used to retrieve and play those multimedia data file such as video or music stored in wireless device's external storage volume (10 of Fig. 2), which actually located on a server (3 of Fig. 2).
- 2) If there is needs, the other software module  $(9 \text{ of Fig. 2})$  of wireless device  $(1 \text{ of }$ Fig. 2) also can retrieve data file from assigned file system of the assigned storage volume  $(11 \text{ of Fig. 2})$  on server  $(3 \text{ of Fig. 2})$ .

#### Support external storage for large number of wireless devices

If we need to provide each user 2GB of storage space, then a 160GB disk drive can support 80 users. A 4096GB (4 Tera Bytes) storage system on a server unit can support 2024 user. Each server only can efficiently support a limited size of the storage system. In order to support a large number of wireless devices with external storage such as 500,000 of them, a larger number of servers are required, in this case 250 servers is required. In order to let a larger number of the server to effectively support larger number of the wireless devices, an infrastructure like CCDSVM is desirable, which has been described in previous patents submission. With CCDSVM the control management station can control larger number of storage servers to provide external storage for huge number of the wireless devices.

# 2: What are Claimed:

#### Support a small number of wireless devices by a storage server

- 1: The method ofusing storage of a server system as external storage ofthe wireless devices including following steps:
	- a) Partition the storage of a server system into multiple volumes, let each of them with suitable size, and establish a corresponding file system on top of it.
	- b) Export each storage volumes (file system) of a server system to a specific wireless device.
	- c) The user of wireless device could manage assigned external storage volume (file system) on a server and its data stored there.
	- d) The user could store the data of wireless device into the assigned external storage volume (file system) on server system.
	- e) The user of wireless device could download data directly from remote web-site into its assigned external storage (file system) on a server without goes through the wireless device itself.
	- The user of wireless device could retrieve and play multimedia data stored on  $\mathbf{f}$ external storage volume (file system) through web-browser of the wireless device.
- 2: The claim 1, wherein, step a) further includes
	- a) With supporting of console support software of the server, the server admin staff can perform partitioning the storage of the server from web-console on console host.
	- b) The server admin staff may also partition the storage of the server from the native user console on the server.
- 3: The claim 2, wherein, step a) firrther includes
	- a) The console support software of the server must send storage information of the server to the web-console of console host. This including the storage device name, storage total size etc.
	- b) The administration staff on console host can use web-console to fill and to send the storage partition information to the console support software of the server. The storage partition information includes the number of the partitions (volumes) and the size of each partition (volume).
	- c) Upon receiving storage partition information from web-console of console host, the console support software of the server performs the actual storage partition, which divides entire storage into multiple small volumes.
	- d) For each small storage volumes, a corresponding file system could be built on top of it.
	- 4: The claim 1, wherein, step b) further includes
		- a) The console support software of the server must make association between each storage volumes (file system) of the server and each specific wireless devices in such way that permitting each storage volume be exclusively accessible to a webbrowser of a specific wireless device.
- 5: The claim 1, wherein, step c) firrther includes
	- a) With the support of console support software modules of the server system, the user from web-browser of wireless device can setup the folder/directory structure on his/her assigned external storage volume (file system), which located on the server.
	- b) With the support of console support software modules of the server system, the user from web-browser of wireless device can perform all data management operations such as delete, copy, move, rename etc. on his/her assigned external storage volume (file system), which located on the server.
- 6: The claim 5, wherein, step a) and b) further include
	- a) The console support software modules of the server system must communicate with web-browser of wireless device in such way that the user from web-browser ofwireless device can choose desired data management operations and send information of desired operation to console support software modules ofthe server system. These operation include creating, deleting folders/directories, copying, moving, or reaming data file etc.
	- b) Upon receiving the data management operation, the console support software modules of the server system actually performs these operations on a specific storage volume (file system) of the server system.
- 7: The claim 1, wherein, step d) further includes
	- a) To store the data such as digital photo pictures, or messages from wireless device into the assigned external storage (file system) on a server, the other software modules of wireless device need to send these data to other service modules of the server via communication link between them.
	- b) Upon receiving data, the other service modules of the server write these data to the assigned storage volume (file system) of the server.
- 8: The claim 1, wherein, step e) further includes

Ifthe wireless device user want to download data from remote web server into its assigned external storage on server, the following steps are required:

- a) The user from web-browser of a specific wireless device accesses a remote download web site and obtains the information for download via path between them. The information of downloading includes the data file name to be downloaded, the IP address of that download web site etc.
- b) The other software modules of a specific wireless device obtain download information, which becomes available in the cached web pages on wireless device after the web—browser accessing the download site.
- c) The other sofiware modules of a specific wireless device send the obtained download information to other service modules of external storage server via path between them.
- d) Upon receiving the download information from a given specific wireless device, the other service modules of the external storage server send a web download request to download web-site via path between them based on download information obtained and then receives the download data from download web-

site. The HTTP protocol can be used for sending and receiving such information between other service modules of the external storage server and the web server of the remote download web-site.

e) Upon receiving downloaded data, the other service modules ofthe external storage server write these data into assigned storage volume (file system) for that given specific wireless device.

# 9: The claim 1, wherein, step  $f$ ) further includes

- a) The user from web-browser of wireless device can browse the files/folders stored in its assigned external storage volume (file system) on a server system.
- b) If a web-browser capable to invoke the embedded video or audio fimctionality, the user from web-browser of wireless device can play the video or audio multimedia data, which stored on wireless' external storage volume (file system) located on a server.

# Support external storage for larger number of wireless devices

10: To support huge number of wireless devices, the CCDSVM infrastructure can be deployed, with which a larger number of storage servers can be organized to provide external storage for wireless devices while each storage server can support a fix number of wireless device to its capacity limits.

# Abstraction

In order to solve the wireless device's limited storage problem, the wireless device can use the storage of a server as their external storage. To effectively let the storage server providing external storage (file system) for wireless device, the storage of a server need to be partitioned into multiple small storage volumes, which also need to be exported to each specific wireless device. With the supporting of console support software module of the server, the user from webbrowser of a wireless device can manage the assigned external storage volume on a server such as create delete directory/folder, move, copy, delete, rename files etc.. The data on the wireless device can be stored into this external storage. The user from the web-browser also can perform download data from a remote web-site to his/her assigned private external storage on a server. In addition, if a web-browser of wireless device support the embedded video or music, the user from the webbrowser of a wireless device can access and play the multimedia data, which stored on external storage of the wireless device. Finally, to support huge number of wireless devices with external storage, the CCDSVM infrastructure can be deployed. The larger number of server units controlled by a central control station can provide huge amount of storage volumes for huge amount of wireless devices.

 $\vec{v}$ 

 $\bullet$ 

.

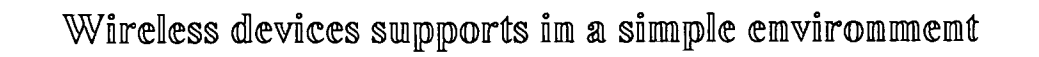

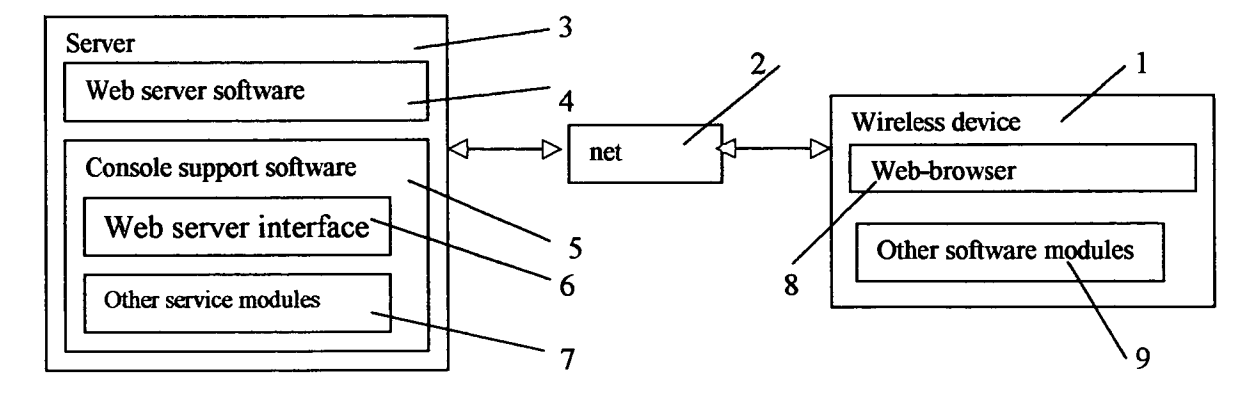

Fig. 1

# Sheng (Ted) Tai Tsao 12/01/03

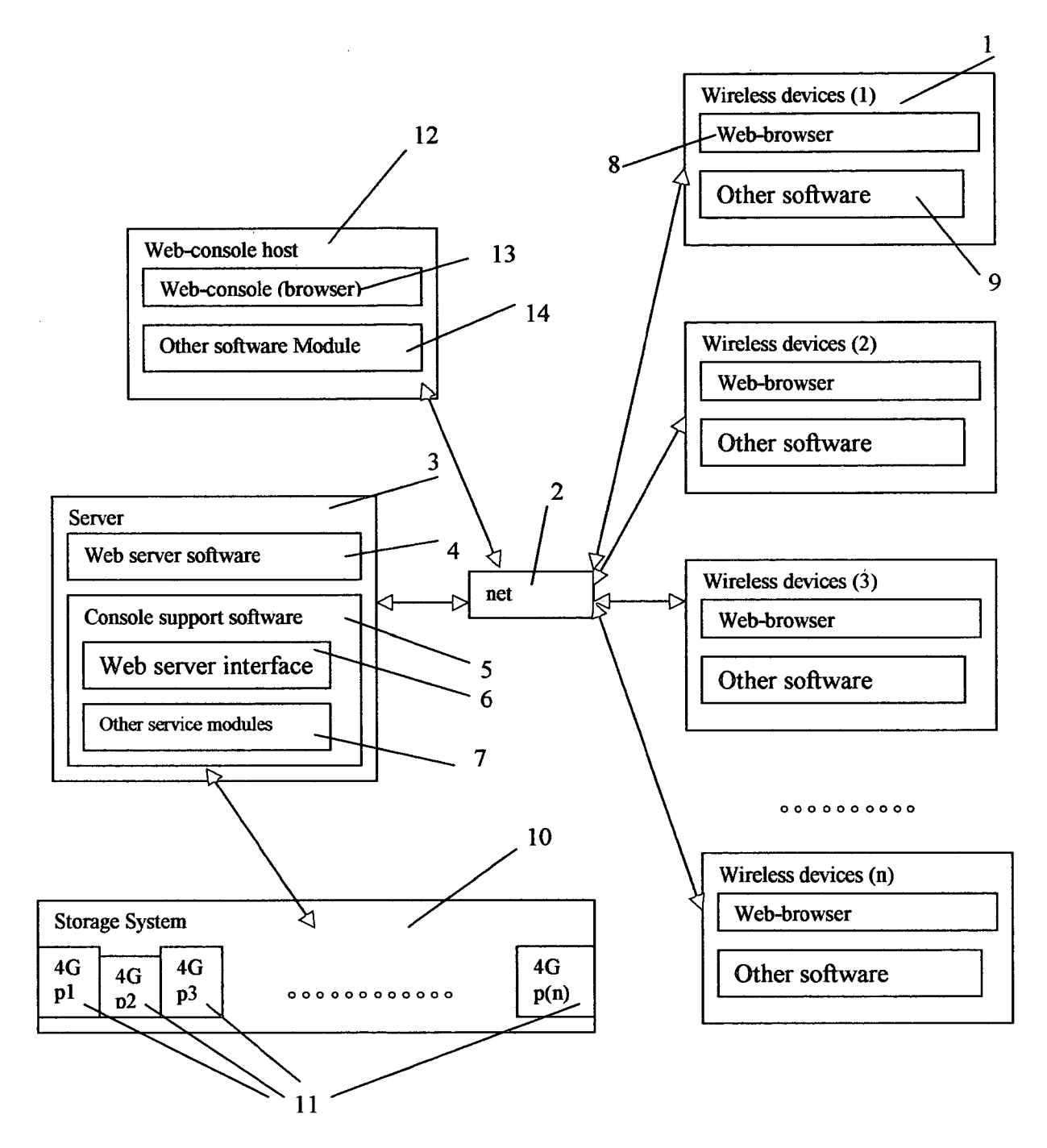

# Wireless devices access extermal storage through web browser

Fig. 2

 $\lambda$ 

Wireless out-band download

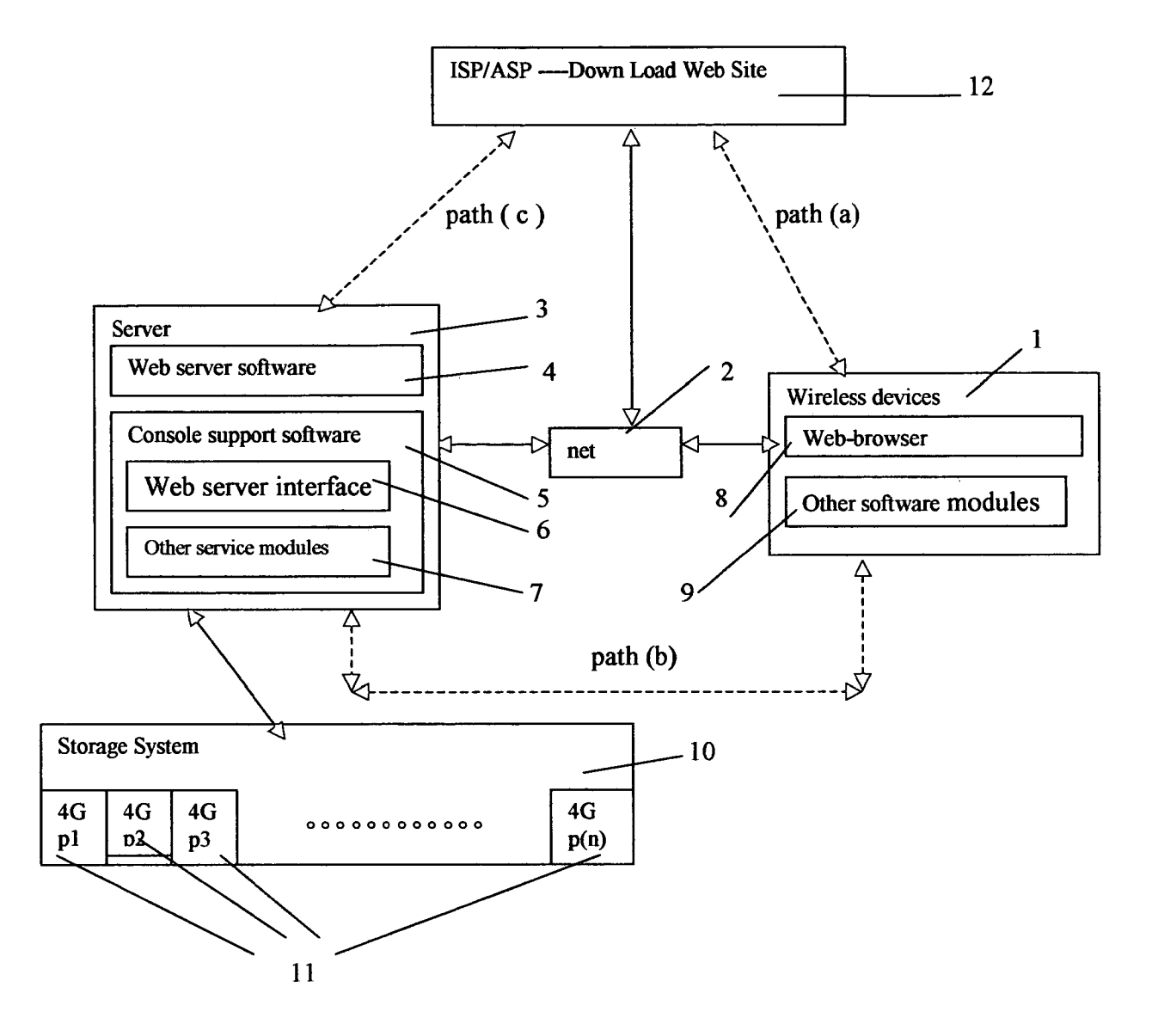

Fig. 3

The Use of Wireless Devices' External Storage 13

Adobe - Exhibit 1002, page 24 Adobe - Exhibit 1002, page 24

 $\ddot{\phantom{0}}$ 

 $\boldsymbol{\lambda}$ 

 $\cdot$ 

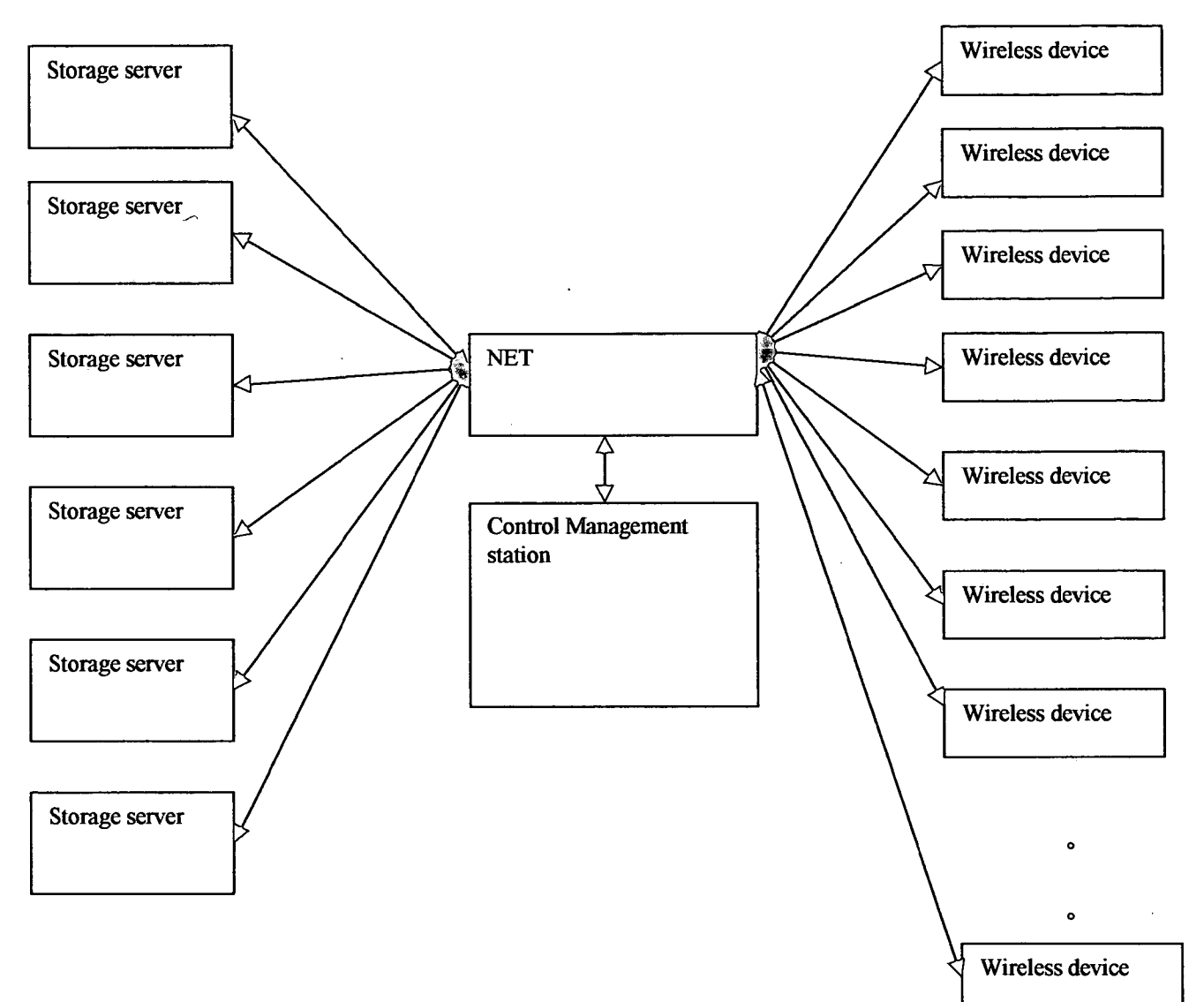

# The CCDSVM Support External Device for Huge Number of Wireless Device

Fig. 4

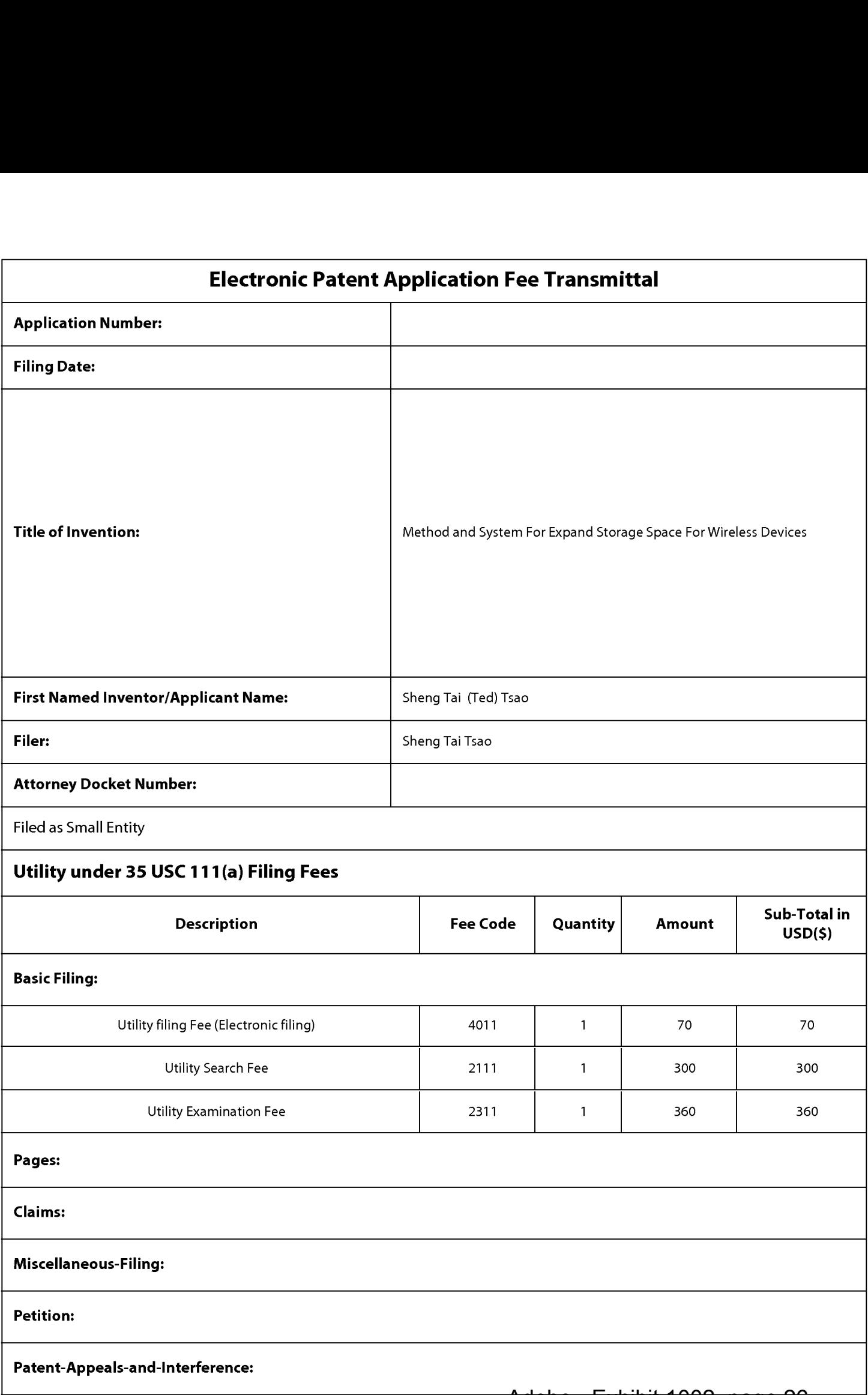

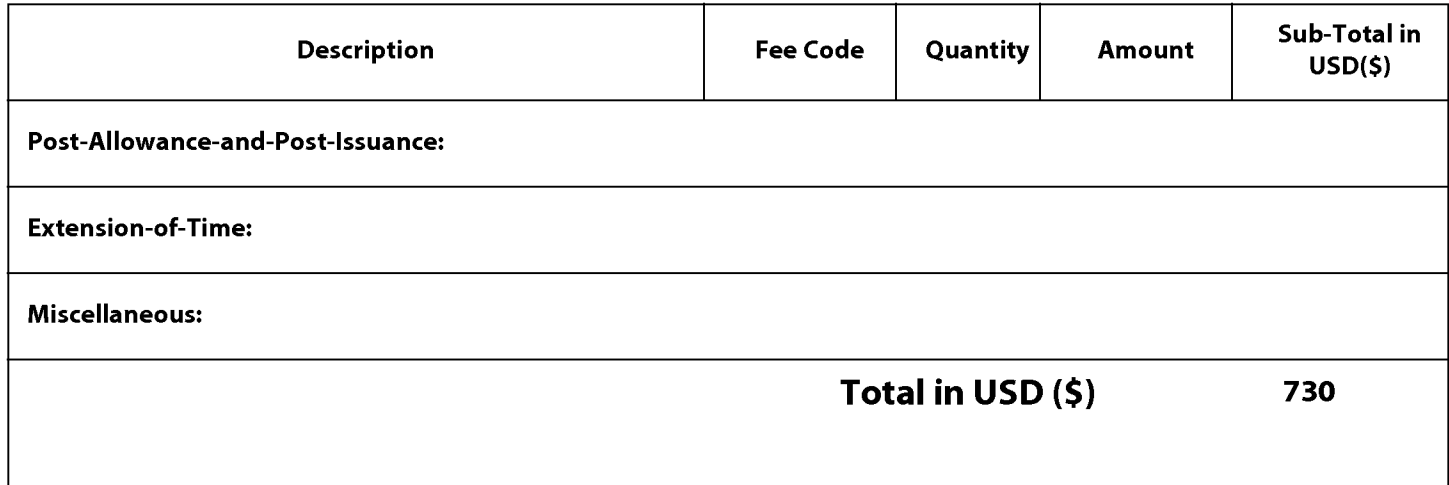

I

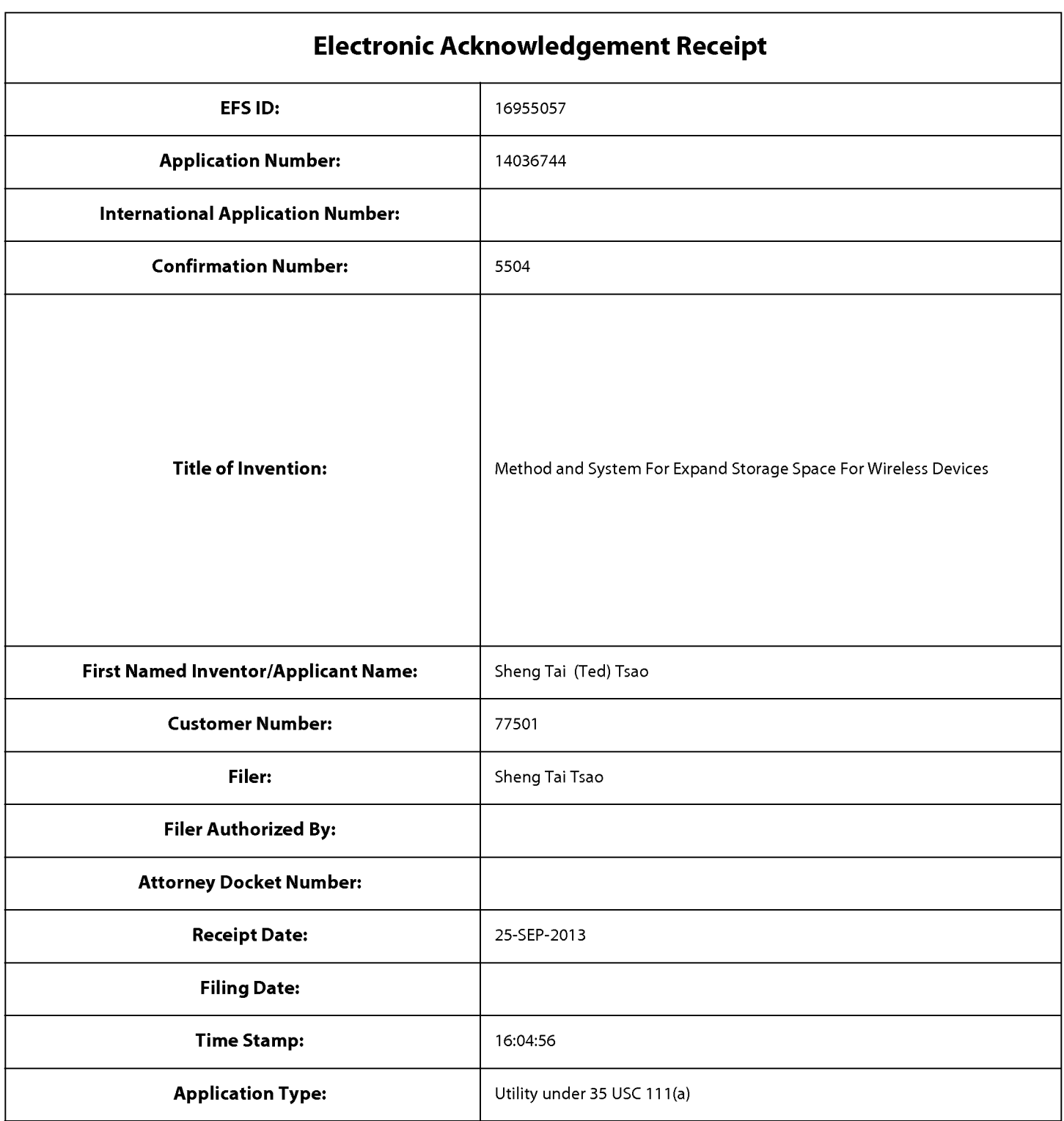

# Payment information:

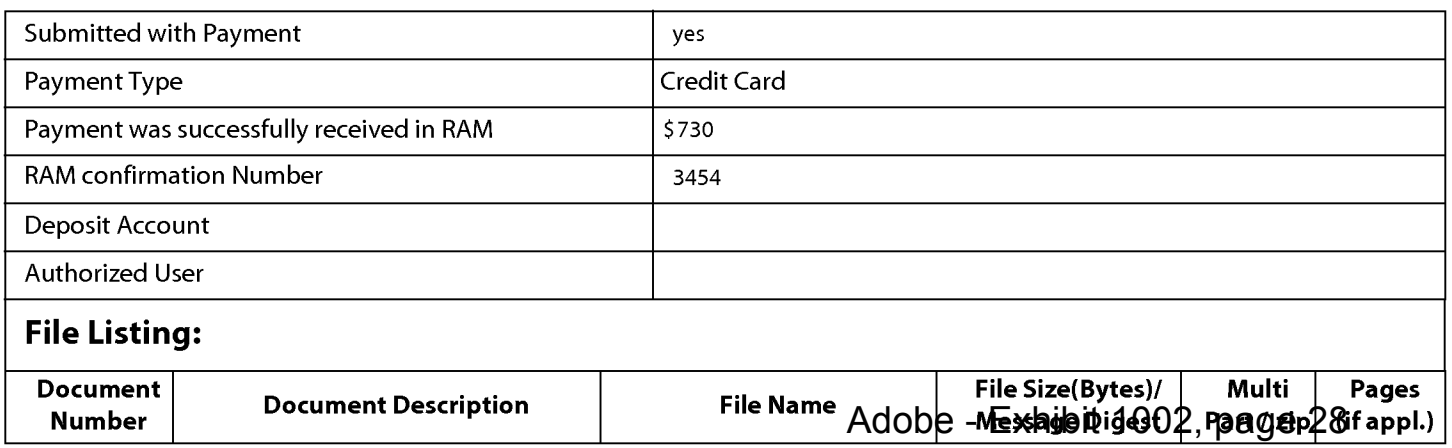

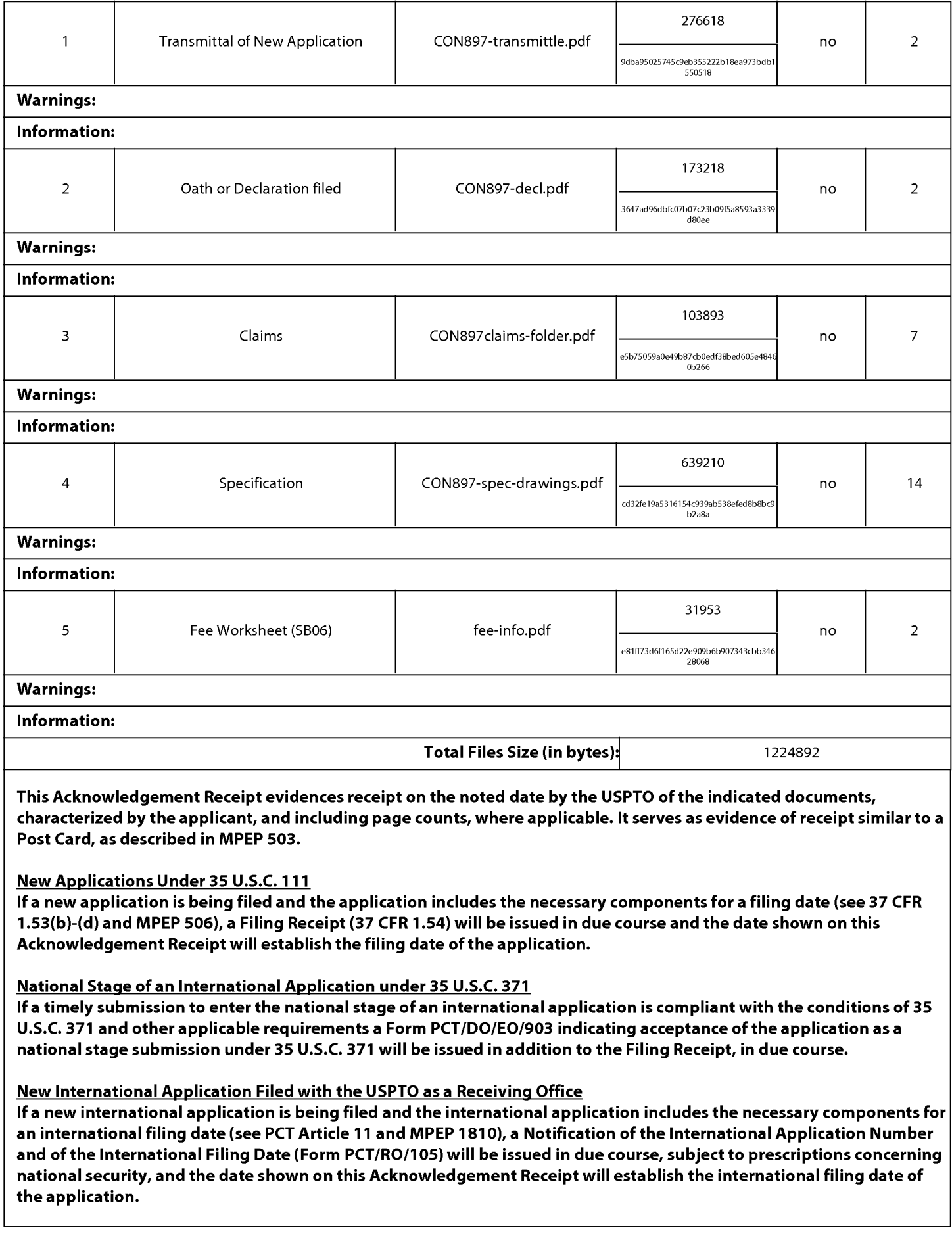

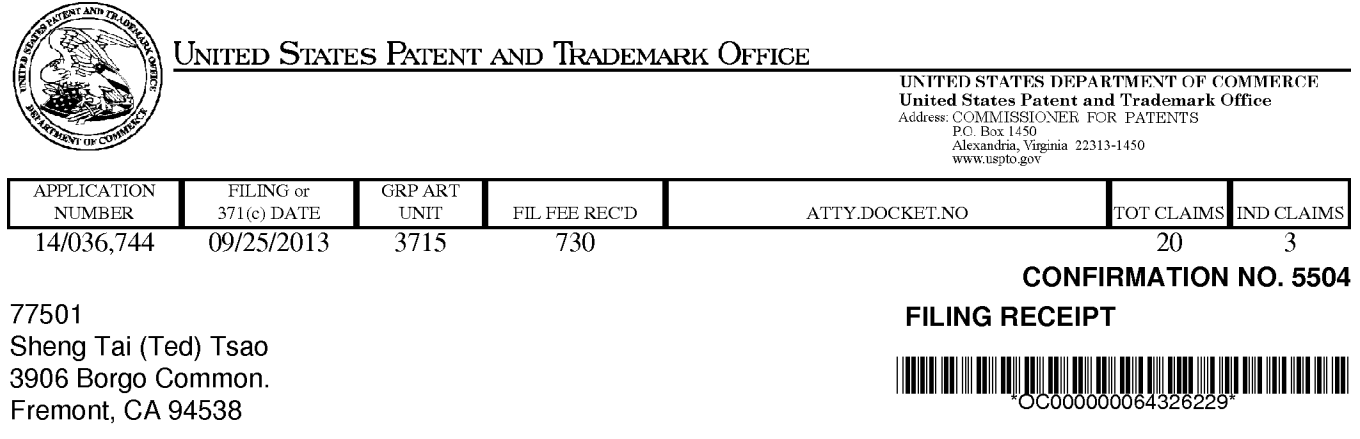

Date Mailed: 10/17/2013

Receipt is acknowledged of this non-provisional patent application. The application will be taken up for examination in due course. Applicant will be notified as to the results of the examination. Any correspondence concerning the application must include the following identification information: the US. APPLICATION NUMBER, FILING DATE, NAME OF APPLICANT, and TITLE OF INVENTION. Fees transmitted by check or draft are subject to collection. Please verify the accuracy of the data presented on this receipt. If an error is noted on this Filing Receipt, please submit a written request for a Filing Receipt Correction. Please provide a copy of this Filing Receipt with the changes noted thereon. If you received a "Notice to File Missing Parts" for this application, please submit any corrections to this Filing Receipt with your reply to the Notice. When the USPTO processes the reply to the Notice, the USPTO will generate another Filing Receipt incorporating the requested corrections

lnventor(s)

Sheng Tai (Ted) Tsao, Residence Not Provided;

Applicant(s)

Sheng Tai (Ted) Tsao, Residence Not Provided;

Power of Attorney: None

Domestic Applications for which benefit is claimed - None.

A proper domestic benefit claim must be provided in an Application Data Sheet in order to constitute a claim for domestic benefit. See 37 CFR 1.76 and 1.78.

Foreign Applications for which priority is claimed (You may be eligible to benefit from the Patent Prosecution Highway program at the USPTO. Please see http://www.uspto.gov for more information.) - None. Foreign application information must be provided in an Application Data Sheet in order to constitute a claim to foreign priority. See 37 CFR 1.55 and 1.76.

## If Required, Foreign Filing License Granted: 10/10/2013

The country code and number of your priority application, to be used for filing abroad under the Paris Convention, is US 14/036,744

Projected Publication Date: To Be Determined - pending completion of Missing Parts

Non-Publication Request: No

Early Publication Request: No \*\* SMALL ENTITY \*\*

Title

Use of wireless devices external storage

#### Preliminary Class

434

#### Statement under 37 CFR 1.55 or 1.78 for AIA (First Inventor to File) Transition Applications: No

# PROTECTING YOUR INVENTION OUTSIDE THE UNITED STATES

Since the rights granted by a U.S. patent extend only throughout the territory of the United States and have no effect in a foreign country, an inventor who wishes patent protection in another country must apply for a patent in a specific country or in regional patent offices. Applicants may wish to consider the filing of an international application under the Patent Cooperation Treaty (PCT). An international (PCT) application generally has the same effect as a regular national patent application in each PCT-member country. The PCT process simplifies the filing of patent applications on the same invention in member countries, but does not result in a grant of "an international patent" and does not eliminate the need of applicants to file additional documents and fees in countries where patent protection is desired.

Almost every country has its own patent law, and a person desiring a patent in a particular country must make an application for patent in that country in accordance with its particular laws. Since the laws of many countries differ in various respects from the patent law of the United States, applicants are advised to seek guidance from specific foreign countries to ensure that patent rights are not lost prematurely.

Applicants also are advised that in the case of inventions made in the United States, the Director of the USPTO must issue a license before applicants can apply for a patent in a foreign country. The filing of a U.S. patent application serves as a request for a foreign filing license. The application's filing receipt contains further information and guidance as to the status of applicant's license for foreign filing.

Applicants may wish to consult the USPTO booklet, "General Information Concerning Patents" (specifically, the section entitled "Treaties and Foreign Patents") for more information on timeframes and deadlines for filing foreign patent applications. The guide is available either by contacting the USPTO Contact Center at 800-786-9199, or it can be viewed on the USPTO website at http://www.uspto.gov/web/offices/pac/doc/general/index.html.

For information on preventing theft of your intellectual property (patents, trademarks and copyrights), you may wish to consult the US. Government website, http://www.stopfakes.gov. Part of a Department of Commerce initiative, this website includes self-help "toolkits" giving innovators guidance on how to protect intellectual property in specific countries such as China, Korea and Mexico. For questions regarding patent enforcement issues, applicants may call the US. Government hotline at 1-866-999-HALT (1-866-999-4258).

# LICENSE FOR FOREIGN FILING UNDER Title 35, United States Code, Section 184 Title 37, Code of Federal Regulations, 5.11 & 5.15

#### GRANTED

The applicant has been granted a license under 35 U.S.C. 184, if the phrase "IF REQUIRED, FOREIGN FILING LICENSE GRANTED" followed by a date appears on this form. Such licenses are issued in all applications where the conditions for issuance of a license have been met, regardless of whether or not a license may be required as set forth in 37 CFR 5.15. The scope and limitations of this license are set forth in 37 CFR 5.15(a) unless an earlier license has been issued under 37 CFR 5.15(b). The license is subject to revocation upon written notification. The date indicated is the effective date of the license, unless an earlier license of similar scope has been granted under 37 CFR 5.13 or 5.14.

This license is to be retained by the licensee and may be used at any time on or after the effective date thereof unless it is revoked. This license is automatically transferred to any related applications(s) filed under 37 CFR 1.53(d). This license is not retroactive.

The grant of a license does not in any way lessen the responsibility of a licensee for the security of the subject matter as imposed by any Government contract or the provisions of existing laws relating to espionage and the national security or the export of technical data. Licensees should apprise themselves of current regulations especially with respect to certain countries, of other agencies, particularly the Office of Defense Trade Controls, Department of State (with respect to Arms, Munitions and Implements of War (22 CFR 121-128)); the Bureau of Industry and Security, Department of Commerce (15 CFR parts 730-774); the Office of Foreign AssetsControl, Department of Treasury (31 CFR Parts 500+) and the Department of Energy.

#### NOT GRANTED

No license under 35 U.S.C. 184 has been granted at this time, if the phrase "IF REQUIRED, FOREIGN FILING LICENSE GRANTED" DOES NOT appear on this form. Applicant may still petition for a license under 37 CFR 5.12, if a license is desired before the expiration of 6 months from the filing date of the application. If 6 months has lapsed from the filing date of this application and the licensee has not received any indication of a secrecy order under 35 U.S.C. 181, the licensee may foreign file the application pursuant to 37 CFR 5.15(b).

# **SelectUSA**

The United States represents the largest, most dynamic marketplace in the world and is an unparalleled location for business investment, innovation, and commercialization of new technologies. The U.S. offers tremendous resources and advantages for those who invest and manufacture goods here. Through SelectUSA, our nation works to promote and facilitate business investment. SelectUSA provides information assistance to the international investor community; serves as an ombudsman for existing and potential investors; advocates on behalf of US. cities, states, and regions competing for global investment; and counsels U.S. economic development organizations on investment attraction best practices. To learn more about why the United States is the best country in the world to develop technology, manufacture products, deliver services, and grow your business, visit http://www.SelectUSA.gov or call +1 -202-482—6800.

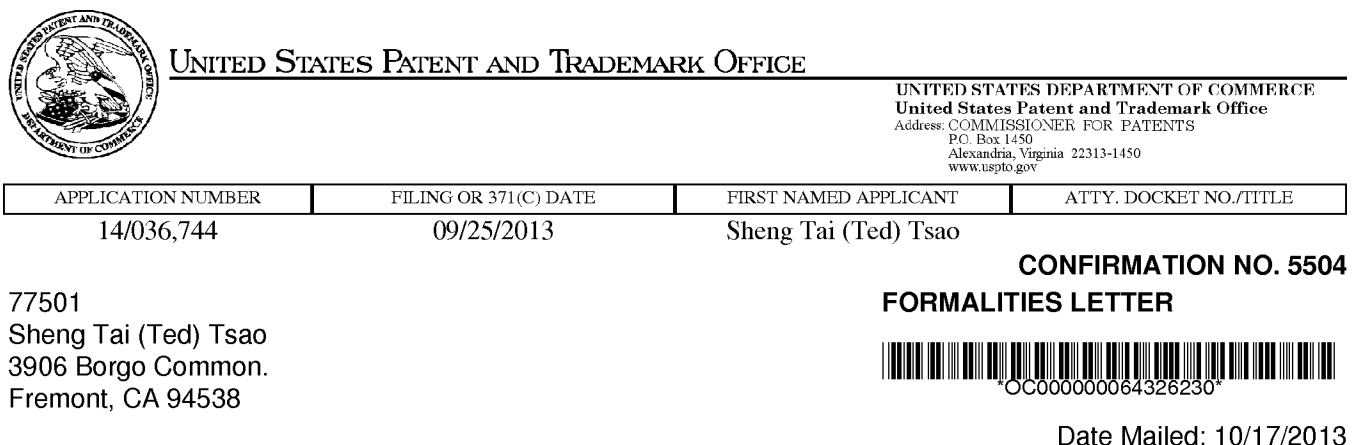

# NOTICE TO FILE MISSING PARTS OF NONPROVISIONAL APPLICATION

## FILED UNDER 37 CFR 1.53(b)

#### Filing Date Granted

#### Items Required To Avoid Abandonment:

An application number and filing date have been accorded to this application. The item(s) indicated below, however, are missing. Applicant is given TWO MONTHS from the date of this Notice within which to file all required items below to avoid abandonment. Extensions of time may be obtained by filing a petition accompanied by the extension fee under the provisions of 37 CFR 1.136(a).

' A mailing address for each inventor has not been submitted. A new application data sheet (ADS) in compliance with 37 CFR 1.76 or inventor's oath or declaration in compliance with 37 CFR 1.63 identifying the mailing address and residence (if the inventor lives at a location which is different from where the inventor customarily receives mail) is required. Sheng Tai (Ted) Tsao

The application is informal since it does not comply with the regulations for the reason(s) indicated below.

The required item(s) identified below must be timely submitted to avoid abandonment:

- ' A substitute specification in compliance with 37 CFR 1.52, 1.121 (b)(3), and 1.125, is required. The substitute specification must be submitted with markings and be accompanied by a clean version (without markings) as set forth in 37 CFR 1.125(c) and a statement that the substitute specification contains no new matter (see 37 CFR 1.125(b)). The specification, claims, and/or abstract page(s) submitted is not acceptable and cannot be scanned or properly stored because:
	- . The line spacing on the specification, claims, and/or abstract is not 11/2 or double spaced (see 37 CFR 1.52(b)).

Applicant is cautioned that correction of the above items may cause the specification and drawings page count to exceed 100 pages. If the specification and drawings exceed 100 pages, applicant will need to submit the required application size fee.

Replies must be received in the USPTO within the set time period or must include a proper Certificate of Mailing or Transmission under 37 CFR 1.8 with a mailing or transmission date within the set time period. For more information and a suggested format, see Form PTO/SB/92 and MPEP 512.

Replies should be mailed to:

Mail Stop Missing Parts Commissioner for Patents P.O. Box 1450 Alexandria VA 22313-1450

Registered users of EFS-Web may alternatively submit their reply to this notice via EFS-Web. https://sportal.uspto.gov/authenticate/AuthenticateUserLocalEPF.html

For more information about EFS-Web please call the USPTO Electronic Business Center at 1-866-217-9197 or visit our website at http://www.uspto.gov/ebc.

If you are not using EFS—Web to submit your reply, you must include a copy of this notice.

/thaile/

Office of Data Management, Application Assistance Unit (571) 272-4000, or (571) 272-4200, or 1-888-786-0101

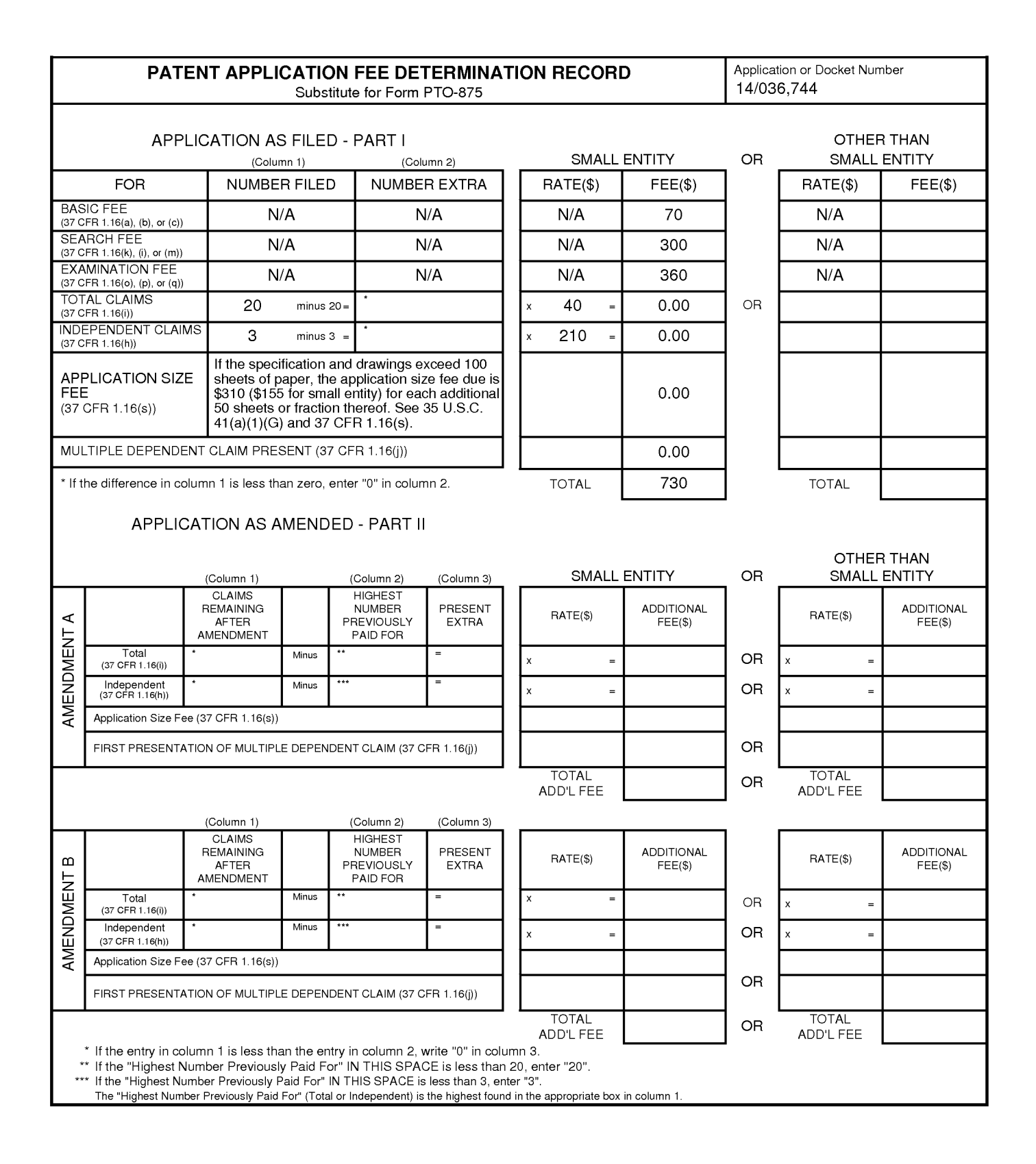

#### IN THE UNITED STATES PATENT AND TRADEMARK OFFICE

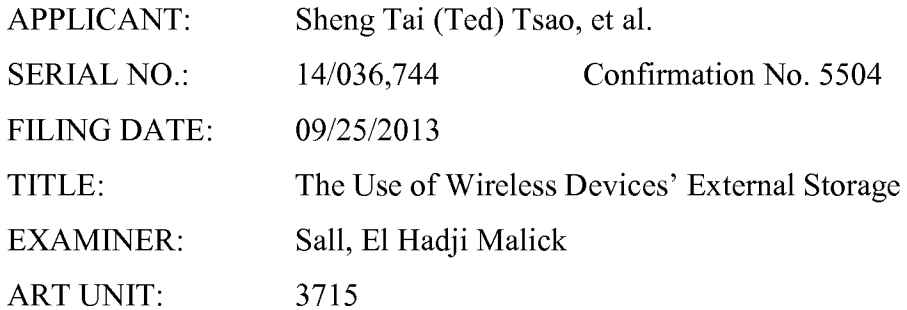

Mail Stop Missing Parts COMMISSIONER FOR PATENTS<br>P.O. Box 1450 Alexandria, VA 22313—1450

#### Response To Notice to File Missing Parts

Dear Commissioner:

This communication is in response to a Notice to File Missing Parts mailed on October 17, 2013 for the above-identified application. The Notice sets forth a two month period, or the time remaining from the Notice of Allowance and  $Fee(s)$  due, whichever is longer, to respond. Accordingly, this response is timely filed before the Dec. 17, 2013.

In this response, please find followings:

- 1) A new application data sheet (ADS) to correct a problem ofthe mailing address.
- 2) Substitute drawings include a copy of annotated drawings and a copy of replacement drawings to correct a mislabeling problem recently found that a label No. 12 has been used twice for the Web-console host in Fig. 2 and the ISP/ASP — Down Load Web Site in Fig. 3.
- 3) A substitute specification includes a markup copy of the amended specification starting on page 3 of this paper and a clean copy of the amended specification to correct the informalities issue in response to the Notice and correct the labeling issue discussed above.

There is no new matter being introduced in the substitute specification and in the substitute drawings. Therefore, a request for the entry for the Fig. 2 and 3 is respectively submitted. In addition, a request for entry of the amended specification is also respectively
submitted. Upon entry of the amendment, Applicants submit that the application paper has now been corrected.

It is believed that Applicant has made best efforts in responding to the Notice of 10/17/2013. Ifthere is still any issue, Applicant can be reached at the address and phone listed bellow.

> Respectively Submitted 10/29/2013

/shengtai tsao/

Sheng Tai (Ted) Tsao 3906 Borgo Common, Fremont, CA 94538 408-813-0536 510-580-8592

Amendment To The Specification:

Please amend the specification as follow:

### The Use of Wireless Devices' External Storage

# By: Sheng (Ted) Tai Tsao<br>11/19/2003

#### **Field of the Invention**

#### Cross Reference to Prior Application

 $[001]$  This invention relates to is the continuation of the previous invention, application number 60/401, 238 of "Concurrent Web Based Multi-task Support for Control Management System" where the claim 20 item a), b), d), claim 30 item b), and together with claim 36 represent an invention of using storage of a server system as the external storage for wireless devices. This invention also relates to focuses on how can a wireless device user actually use external storage. Specially it focus on how can a wireless device to download data to its external storage, which its principle has preliminary described in claim 19) of the previous invention, application\_number 60/402,626 of "IP Based Distributed Virtual SAN", to transmit data in wireless environment.

#### Field of the Invention

[002] This invention focuses on how a wireless device can actually use external storage provided by a storage server.

#### Background Information

#### $\ddagger$

#### [003] Terminology:

The terminologies described in next few sections reflect the scope and are part of present invention.

#### [004] The Internal Storage of a System:

The storage media such as hard disk drives, memory sticks, memory etc... is connected to a system directly through bus or a few inches of cable. Therefore, the storage media actually is a component of  $\lfloor a \rfloor$  the system in an same enclosure.

#### [005] The External Storage of a System:

The external storage media is not a component of  $\lceil \lceil a \rceil \rceil$  the system in  $\lceil \lceil a \rceil \rceil$  the same enclosure. Therefore, they has have to be connected through a connecting medium (e.g. a longer cable) such as Ethernet cable for IP based storage, Fiber channel cable for fiber channel storage, or such as wireless media medium and etc.. The storage media of an external storage could be magnetic hard disk drives, solid set state disk, optical storage drives, memory card, etc. and could be in any form such as Raid[[,]] which usually consists of a group of hard disk drives.

#### [006] The Storage Partition, its Volumes, and the Corresponding File System:

To effectively use the storage system, the each storage device usually needs to be partitioned into small volumes. After the partition, each of the volumes can be used to establish a file system  $\lceil s \rceil$  on it. To simplify the discussion herein, the term of the storage volume, its corresponding file system, and the term of the partition of [[a]] the storage device establish <u>a</u> file system[[s]] on it. To simplify the discussion and the term of are often used without differentiation in this invention.

#### [007] **CCDSVM:**

It is an abbreviation for a\_central controlled distributed scalable virtual machine system. The CCDSVM allows a control management station to control a group of systems and provide distributed services to a client system on the [[in]] Internet, the Intranet, and an LAN environment.

#### [008] ISP & ASP:

The ISP refers to Internet service provider and the ASP refers to application service provider.

#### $\leftrightarrow$  [009] Figures:

- [010] Fig. 1<del>: This</del> illustrates an embodiment of the instant application, the Fig. 1 is the same figure as Fig. 1 of the previous application of the "Concurrent Web Based" Multi-task Support for Control Management System" with <u>an</u> exception of<br><del>renaming</del> replacing a console host <del>as</del> with a wireless device.
- [011] Fig. 2<del>: This</del> is the same figure as Fig. 1 of the above except that it shows the a more detailed details of storage system controlled by the a\_ server. In addition, multiple wireless devices are presented to access the storage system.
- [012] Fig. 3<del>: This figure</del> shows the a scheme of a wireless device downloading contents from an ISP/ASP or other web sites to  $\theta$  an external storage  $\theta$   $\theta$   $\theta$   $\theta$  allocated for the wireless device.
- [013] Fig. 4: This is the same figure as similar to the Fig. 1 of the previous application of the "1P Based Distributed Virtual SAN" with exception that each 1P storage server **provide** provides a file system as external storage for each of the wireless devices instead of **provide** providing IP based virtual SAN service. Also, each host in said Fig. 1 actually is replaced by a wireless device of Fig. 4.

#### e) Assumptions:

[014] Unless specified, the programming languages[[,]] and the protocols used by each software modules of instant application, and the computing systems used deseribed in this invention are assumed to be the same as described in the previous patent  $[[s]]$  submission applications.

[015] In addition, in the drawing, like elements are designated by like reference numbers. Further, when a list of identical elements is present, only one element will be given the reference number.

#### [016] Brief Description of the Invention

[017] Today the wireless users commonly face the  $\alpha$  problem of lack of storage capacity on their wireless devices such as cell phone or PDA, which are usually limited to 256MB for PDA and much less for cell phone. To effectively solve this problem and let users own multiple gigabytes (GB) of storage for their wireless devices as well as allowing the users to use the GB storage for their multimedia applications, the storage  $\theta$  of a server can be used as the external storage for the wireless devices. This technology has been eleimed briefly introduced in the previous  $\overline{w}$  parent patent [[s]] applications submission by the same author.

[018] Now we can let us examine how does the external storage can actually be used by the wireless devices. First,  $\overline{W}$ e ean let each server unit (e.g. the server 3 of the Fig. 2) partitions its storage system into such way that each volume [[s]] and each of the volumes will have multiple<sup>[[-]</sup>]GB in size. Therefore, each user from a web-browser of any of the wireless devices can <u>be e</u>xclusively <del>be</del>-assigned and <del>exclusively</del> access a specific storage volume <del>on a</del><br>server unit. For example, if we need to provide each user <u>a</u> 4GB eff-storage space, then a l60GB disk drive can support 40 users[[']]. Therefore, [[A]] a 4096GB storage system on  $\lceil \lceil a \rceil \rceil$  the server unit can support a total of 1024 wireless devices for users. Further, any data on the wireless device can be transmitted to an assigned storage volumes on a server unit. In addition, the user  $\Theta$  of the wireless device also can download the multimedia data from  $\Theta$ an ISP or ASP to the assigned storage volume [[s]] of a designated server unit through outband approach  $\Leftarrow$ shown in Fig. 3 $\frac{3}{2}$ . Finally, the user can use  $\frac{4}{2}$  web-browser, which has a functionality of invoking embedded video or music, to enjoy their his/her stored multimedia contents.

[019] These and other futures, aspects and advantages ofthe present invention will become understood with reference to the following description, appended claims, and accompanying figures where:

#### [020] Description of the Drawings

[021] Referring now to Fig. 1<sup>[[:]]</sup>,  $\overline{f}$  <del>This figure</del> it demonstrates a configuration comprising a the network connection between connecting a wireless device and a server.

 $\frac{a}{b}$ In the Fig. 1, Net (2) represents a communication link, which may be combined with wireless and **non-wireless** wired connection media and guarantee that the communication packets can be sent/received between the wireless device and the server. It is also assumed that the net (2) representing an communication infrastructure is built up in such way that  $\frac{d\mathbf{h}}{dt}$ a user <del>from web-browser</del> of a wireless device can access and browse any web-site on the Internet, the Intranet, or a local area network (LAN).

 $[022]$   $\rightarrow$  As described in previous patents submission In Fig. 1, the console support software (5) on the server (3) can be configured to support web-based multi-tasks for the user[[s]]  $\theta$ web-browser  $(8)$  of the wireless device (1) via a web browser 8. Further, the user on the web $b$  is external to be interested is able to perform creating structured layered files/<del>directory</del> directories or folders, and perform data management operations, such as delete, move, copy, rename for data files or folders/directories and etc. on the an assigned storage volume  $\lceil \lfloor \lfloor \cdot \rfloor \rfloor \rceil$  associated with the server (3).

 $\epsilon$ ) As described in previous patents submission In addition, the other software modules (9) of the wireless device (1) is  $\frac{1}{\text{else}}$  configured to send data to or receive data from the other service modules (7)  $\theta$  running on the server (3) via communication link (2) through a suitable IP or non-IP based protocol. The data  $\frac{f}{f}$  being sent cold be a digital photo picture, a message and etc..

i<del>on</del> Also, the console supporting software (5) of the server (3) and the other software modules (9) of the wireless device (1) can be implemented with any suitable languages such as  $C, C++, Java$ , etc. depending on the implementation.

ion <u>Besides</u>, the web-browser (8) of <u>the</u> wireless device  $(1)$  can be implemented any suitable software<del>, which</del>. The web browser is configured  $\frac{4}{3}$  expable to communication with web server software (4) on the server (3) or with any other web server through the HTTP protocol.

[026] On the other hand, Fig. 2<del>: This figure</del>-has demonstrated how does that the storage system 10 of a server 3 can be allocated assigned to multiple wireless devices as their external storage.

a) As described in the previous patents submission- First, the storage system (10) of the server  $(3)$  can be partitioned into multiple storage volumes  $(11)$  by administration staff through a web-console (13) of a web console host (12).

 $[027]$   $\rightarrow$  Second, the storage system (10) of the server (3) can be partitioned in such way that each of the wireless devices can be assigned allocated with a storage volume  $\Theta$  having a desired size, which can be best supported by therefore, the server 3 can support for maximum numbers of the wireless devices.

 $[028]$   $\leftrightarrow$  As described in previous patents submission In addition, the storage connection media could be any kind $[[s]]$  of cables, such as SCSI cable, IP cable, Fiber cable etc. or could be wireless communication media. The storage system itself could be various types. [029]  $\leftrightarrow$  Finally, it assumes that the storage system 10 can be accessed by each of the wireless devices through IP or non-IP based network and protocols.

[030] Fig. 3<del>: This figure</del> has demonstrated how that a user from a web-browser (8) on a wireless device[[s]] (1) can download data from a known web-site (1542) to his/her assigned allocated external storage (10)  $\theta$  on the server (3). The dash-lined path (a) represents a communication channel between the wireless device (1) and  $\frac{d}{dx}$  a remote downloading website  $(15+2)$ , which that provides the downloading contents for web download. The dash-lined path (b) represents a communication channel between the wireless devices (1) and the storage server  $(3)$ . The dash-lined path  $(c)$  represents a communication channel between the server 3 wireless devices  $(1)$  and the remote web-server  $(1512)$ , which provides download eontents.

#### [03 l] The Detailed Description of the Invention

#### [032]  $\bigoplus$ The Use of the External Storage of by the Wireless Device:

The Fig. 2 shows a simplified diagram of the wireless devices (1 of Fig. 2) using the external storage system (10 of Fig. 2) of  $\lceil \lceil a \rceil \rceil$  the server (3 of Fig. 2), which will for effectively resolve resolving the storage limitation problem  $\theta$  for the wireless devices (1 of Fig. 2).

#### [033] Partition storage volumes (Fig. 2)

With this invention, the entire storage (10 of Fig. 2) on  $\lfloor \lfloor n \rfloor \rfloor$  the server (3 of Fig. 2) needs to be partitioned into suitable size of volumes (11 of Fig. 2) such as  $4GB$  for each[[,]] which volume. This will allow the server 3 to serve maximum number of the wireless devices (1 of Fig. 2). With the web console support software  $(5 \text{ of Fig. 2})$  of the server  $(3 \text{ of Fig. 2})$ , the tasks of partitioning the storage system 10 can be done through a web-console (13 of Fig. 2) on a console host (12 of Fig. 2) by an administrative staff.

[034] In order to support such storage partitioning, first the console support software (5 of Fig. 2) of the server (3 of Fig. 2) must send storage information of the server (3 of Fig. 2) to<br>the web-console (13 of Fig. 2) of <u>the</u> console host (12 of Fig. 2). This The storage<br>information includes each storage devic the web-console (13 of Fig. 2) of the console host (12 of Fig. 2). This The storage Second, based on the received storage information the administration staff on the console host (12 of Fig. 2) can use a web-console (13 of Fig. 2) to fill out and [[to]] send the storage partition information to the console support software  $(5 \text{ of Fig. 2})$  of the server  $(3 \text{ of Fig. 2})$ . The storage partition information includes the number of the partitions (volumes) and the size of each partition (volume). Third, upon receiving storage partition information from the web-console (13 of Fig. 2) of the console host (12 of Fig. 2), the console support software (5 of Fig. 2) of the server (3 of Fig. 2) performs the actual storage partition, which to divide [[s]] the entire storage into multiple small volumes. Finally, for each small storage volume, a corresponding file system could be built up.

#### [035] Assign storage volumes (Fig. 2):

Each of the storage volumes together with its corresponding file system (11 of Fig. 2) [[of]] on the storage system (10 of Fig. 2) [[on]] of the server (3 of Fig. 2) needs to be

exclusively assigued allocated and exported to a given specific wireless device (1 of Fig. 2) by the console support software  $(5 \text{ of Fig. 2})$  [[on]] of the server  $(3 \text{ of Fig. 2})$ .

#### [036] Data and storage volume management (Fig. 2)

 $\ddot{\text{+}}$  With the support of the console support software modules (5 of Fig 2) of the server system (3 of Fig. 2), the user on web-browser (8 of Fig. 2) of the wireless device (1 of Fig. 2) can via the web-browser 8 of Fig. 2 setup the folder/directory structure on the file system of his/her assigned external storage volume (11 of Fig. 2). In addition, the user on web-browser 8 of Fig. 2 setup the folder/directory structure on the file system of his/her assigned external storage volume (11 of Fig. 2). his/her assigned external storage volume (11 of Fig. 2). In addition, the user <del>on web-browser</del> <br><del>(8 of Fig. 2)</del> of the wireless device (1 of Fig. 2) can via the web-browser 8 of Fig. 2 perform all data management operations such as delete, copy, move, rename etc.  $\Theta$  as  $\Theta$  file system.

[037] In order to support such data management on the external storage (10 of Fig. 2) from web-browser  $(8 \text{ of Fig. 2})$  of allocated to the wireless device (1 of Fig. 2) via the webbrowser 8 of Fig. 2, first the console support software modules (5 of Fig. 2) of the server system  $(3$  of Fig. 2) must communicate with the web-browser (8 of Fig. 2) of the wireless device (1 of Fig. 2). Therefore, the user from the web-browser (8 of Fig. 2) of the wireless device (1 of Fig. 2) can choose desired data management operations and send operation information to the console support software modules (5 of Fig. 2) of the server system  $(3$  of Fig. 2). The[[se]] mentioned operations include establishing folder/directory, copying, moving, or reaming data file etc. Second, upon receiving the data management operation, the console support software modules (5 of Fig.2) of the server  $\frac{4}{3}$  of Fig. 2+ actually performs processes/executes these requested operations on for the assigned file system of an allocated assigned external storage volume (11 of Fig. 2) on the server system  $\leftrightarrow$  3 of Fig. 2).

#### [038] Store data from wireless device into external storage (Fig. 2)

To store the data such as digital photo pictures  $[[,]]$  or messages into the assigned file system on the allocated external storage (10 of Fig. 2) of  $\lceil \lceil a \rceil \rceil$  the server (3 of Fig. 2), the other software modules (9 of Fig. 2) of the wireless device (1 of Fig. 2) need to send these data to the other service modules (7 of Fig. 2) of the server (3 of Fig. 2) via communication link between them. Upon receiving the data, the other service modules (7 of Fig. 2) of the server (3 of Fig. 2) write these data to the assigned file system of the assigned allocated

storage volume (11 of Fig. 2) on server  $(3 \text{ of Fig. 2})$  for the wireless device. The protocol used between these two communication entities could be either IP or non-1P based protocol.

### [039] Download data from a remote web server site into **external** allocated storage volume (Fig. 3)

[040] If a user of the wireless device (1 of Fig. 3) user-wants to download a data from a remote web server  $(1542$  of Fig. 3) into the allocated assigned file system (11 of Fig. 3) of the external allocated storage (10 of Fig. 3) on the server (3 of Fig. 3), the following steps are required:

[041] 1) The user from web-browser  $(8 \text{ of Fig. 3})$  of the -a specific-wireless device (1 of Fig. 3) via a web-browser (8 of Fig. 3) accesses a remote downloading web server site  $(1542 \text{ of }$ Fig. 3) and to obtain the information for the downloading via path (a) of Fig. 3. For example, [[to]] the user get accesses a web-page[[,]] which contains the data name for the downloading.

[042] 2) The other software modules (9 of Fig. 3) of a specifie the wireless device (1 of Fig. 3) obtain $\lceil s \rceil$  the downloading information, which becomes available in the cached webpages on the wireless device (1 of Fig. 3) after the web-browser (8 of Fig. 3) accessing the download web site  $(1512$  of Fig. 3).

[043] 3) The other software modules (9 of Fig. 3) of  $\alpha$  specifie the wireless device (1 of Fig. 3) send the obtained downloading information to other service modules (7 of Fig. 3) of the storage server (3 of Fig. 3) via path (b) of Fig. 3.

[044] 4) Upon receiving the downloading information from a specifie the wireless device (1), the other service module (7 of Fig. 3) of the storage server (3 of Fig. 3) sends a web download request to download the web-site  $(1512$  of Fig. 3) via path ( c ) of Fig. 3 based on download information obtained. It then and receives the downloading information data streams from the web server of download the web-site  $(1542-$ of Fig. 3).

[045] 5) Upon receiving downloaded downloading data streams, the other service modules (7 of Fig. 3) of the storage server (3 of Fig. 3) write the [[se]] data streams for the specific wireless device  $(1 \text{ of Fig. 3})$  into the assigned allocated file system  $(11 \text{ of Fig. 3})$  on the server  $(3 \text{ of Fig. 3})$  for the wireless device  $(1 \text{ of Fig. 3}).$ 

#### [046] Retrieve data from  $\frac{ext{erma}}{dt}$  allocated storage  $\frac{1}{2}$  for the wireless device

[047] 1) If a web-browser  $(8 \text{ of Fig. 2})$  on a wireless device 1 of Fig. 2 has embedded video or music functionality, the web-browser  $(8 \text{ of Fig. 2})$  a user of [[a]] the wireless device (1 of Fig. 2) can be-use [[d]] the browser to retrieve and play those multimedia data file such as video or music stored in <u>the allocated</u> wireless deviee's external storage volume (10 of Fig.2)<del>,</del><br>which actually located on [[a]] <u>the s</u>erver (3 of Fig. 2).

[048] 2) If there is a need[[s]], the other software module (9 of Fig. 2) of the wireless device (1 of Fig. 2) also can retrieve data file from the allocated  $\frac{1}{\sqrt{2}}$  assigned file system of the  $\frac{1}{\sqrt{2}}$  also can retrieve data file from the allocated  $\frac{1}{\sqrt{2}}$  assigned allocated storage volume  $(11$  of Fig. 2) on the server  $(3$  of Fig. 2).

#### [049] Support external storage for a large number of the wireless devices

[050] If  $[[\text{we}]]$  there is a need to provide each user a 2GB of storage space, then a 160GB disk drive can support 80 users. A 4096GB (4 Tera Bytes) storage system on [[a]] the server unit can support 2024 user. Each of the server units only can efficiently support a limited size of the storage system. In order to support a large number of the wireless devices, with  $-$ external storage such as for 500,000 of them wireless devices, a larger number of the servers are is required, in this case 250 servers is required. In order to let a larger number of the servers to effectively support the larger number of the wireless devices, an infrastructure like CCDSVM is desirable, which has been described in previous patent[[s]] applications submission. With the CCDSVM the control management station can control larger number of storage servers to provide external storage for a huge number of the wireless devices.

#### The Use of Wireless Devices' External Storage

#### Cross Reference to Prior Application

[001] This invention relates to the previous invention, application number 60/401, 238 of "Concurrent Web Based Multi-task Support for Control Management System". This invention also relates to previous invention, application number 60/402,626 of "IP Based Distributed Virtual SAN".

#### Field of the Invention

[002] This invention focuses on how a wireless device can actually use external storage provided by a storage server.

#### Background Information

#### [003] Terminology:

The terminologies described in next few sections reflect the scope and are part of present invention.

#### [004] The Internal Storage of a System:

The storage media such as hard disk drives, memory sticks, memory etc.. is connected to a system directly through bus or a few inches of cable. Therefore, the storage media actually is a component of the system in an enclosure.

#### [005] The External Storage of a System:

The external storage media is not a component of the system in the same enclosure. Therefore, they have to be connected through a connecting medium (e.g. a cable) such as Ethernet cable for IP based storage, Fiber channel cable for fiber channel storage, or such as wireless medium and etc.. The storage media of an external storage could be magnetic hard disk drives, solid state disk, optical storage drives, memory card, etc. and could be in any form such as Raid which usually consists of a group of hard disk drives.

#### [006] The Storage Partition, its Volumes, and the Corresponding File System:

To effectively use storage system, each storage device usually needs to be partitioned into small volumes. After the partition, each of the volumes can be used to establish a file system on it. To simplify the discussion herein, the term of the storage volume, its corresponding file system, and the term of the partition of the storage device are often used without differentiation.

#### [007] **CCDSVM:**

It is an abbreviation for a central controlled distributed scalable virtual machine system. The CCDSVM allows a control management station to control a group of systems and provide distributed services to a client system on the Internet, the Intranet, and an LAN environment.

#### [008] ISP & ASP:

The ISP refers to Internet service provider and the ASP refers to application service provider.

#### [009] Figures:

 $[010]$  Fig. 1 illustrates an embodiment of the instant application, the Fig. 1 is the same as Fig. 1 of the previous application of the "Concurrent Web Based Multi-task Support for Control Management System" with an exception of replacing a console host with a wireless device.

 $[011]$  Fig. 2 is the same as Fig. 1 of the above except that it shows a more detailed storage system controlled by a server. In addition, multiple wireless devices are presented to access the storage system.

[012] Fig. <sup>3</sup> shows a scheme of a wireless device downloading contents from an ISP/ASP or other web sites to an external storage allocated for the wireless device.

[013] Fig. 4 is similar to the Fig. 1 of the previous application of the "IP Based Distributed" Virtual SAN" with exception that each IP storage server provides a file system as external

storage for each of the wireless devices instead of providing IP based virtual SAN service. Also, each host of mentioned Fig. 1 actually is replaced by a wireless device of present application.

[014] Unless specified, the programming languages and the protocols used by each software modules of instant application, and the computing systems used in this invention are assumed to be the same as described in the previous patent applications.

[015] In addition, in the drawing, like elements are designated by like reference numbers. Further, when a list of identical elements is present, only one element will be given the reference number.

#### [016] Brief Description of the Invention

[017] Today the wireless users commonly face a problem of lack of storage capacity on their wireless devices such as cell phone or PDA, which are usually limited to 256MB for PDA and much less for cell phone. To effectively solve this problem and let users own multiple gigabytes (GB) of storage for their wireless devices as well as allowing the users to use the GB storage for their multimedia applications, the storage of a server can be used as the external storage for the wireless devices. This technology has been briefly introduced in the previous parent patent applications.

[018] Now let us examine how the external storage can actually be used by the wireless devices. First, let each server unit (e.g. the server 3 of the Fig. 2) partitions its storage system into volumes and each of the volumes will have multiple GB in size. Therefore, each user of the wireless devices can be exclusively assigned and access a specific storage volume. For example, if we need to provide each user a 4GB storage space, then a 160GB disk drive can support 40 users. Therefore, a 4096GB storage system on the server unit can support a total of 1024 wireless devices for users. Further, any data on the wireless device can be transmitted to an assigned storage volume. In addition, the user of the wireless device also can download the multimedia data from an ISP or ASP to the assigned storage volume of a designated server unit through out-band approach shown in Fig. 3. Finally, the user can use

a web-browser, which has a functionality of invoking embedded video or music, to enjoy his/her stored multimedia contents.

[019] These and other futures, aspects and advantages ofthe present invention will become understood with reference to the following description, appended claims, and accompanying figures:

#### [020] Description of the Drawings

[02l] Referring now to Fig. 1, it demonstrates a configuration comprising a network connecting a wireless device and a server. In the Fig. 1, Net (2) represents a communication link, which may be combined with wireless and wired connection media and guarantee that the communication packets can be sent/received between the wireless device and the server. It is also assumed that the net (2) representing an communication infrastructure is built up in such way that a user of a wireless device can access and browse any web-site on the Internet, the Intranet, or a local area network (LAN).

[022] In Fig. l, the console support software (5) on the server (3) can be configured to support web-based multi-tasks for the user of the wireless device  $(1)$  via a web browser 8. Further, the user of the wireless device is able to perform creating structured layered files, directories, or folders, and perform data management operations, such as delete, move, copy, rename for data files or folders, directories and etc.. on an assigned storage volume associated with the server (3).

[023] In addition, the other software modules  $(9)$  of the wireless device  $(1)$  is configured to send data to or receive data from the other service modules (7) running on the server (3) via communication link (2) through a suitable IP or non-IP based protocol. The data being sent cold be a digital photo picture, a message and etc..

[024] Also, the console supporting software  $(5)$  of the server  $(3)$  and the other software modules  $(9)$  of the wireless device  $(1)$  can be implemented with any suitable languages such as C, C++, Java, etc. depending on the implementation.

[025] Besides, the web-browser  $(8)$  of the wireless device  $(1)$  can be implemented any suitable software. The web browser is configured to communication with web server software (4) on the server (3) with any other web server through the HTTP protocol.

[026] On the other hand, Fig. 2 has demonstrated that the storage system 10 of a server 3 can be allocated to multiple wireless devices. First, the storage system  $(10)$  of the server  $(3)$  can be partitioned into multiple storage volumes (11) by administration staffthrough a webconsole (13) of a console host (12).

[027] Second, the storage system  $(10)$  of the server  $(3)$  can be partitioned in such way that each of the wireless devices can be allocated with a storage volume having a desired size, therefore, the server 3 can support maximum numbers of the wireless devices.

[028] In addition, the storage connection media could be any kind of cables, such as SCSI cable, IP cable, Fiber cable etc. or could be wireless communication media. The storage system itself could be various types.

[029] Finally, the storage system 10 can be accessed by each of the wireless devices through IP or non-IP based network and protocols.

[030] Fig. 3 has demonstrated that a user from a web-browser (8) on a wireless device (1) can download data from a known web-site (15) to his/her allocated external storage (10) on the server (3). The dash-lined path (a) represents a communication channel between the wireless device (1) and a remote downloading web-site (15) that provides downloading contents. The dash-lined path (b) represents a communication channel between the wireless devices (1) and the storage server (3). The dash-lined path (c) represents a communication channel between the server 3 and the remote web-server (15).

#### [031] The Detailed Description of the Invention

#### [032] The Use of the External Storage by the Wireless Device:

The Fig. 2 shows a simplified diagram of the wireless devices  $(1 \text{ of Fig. 2})$  using the external storage system (10 of Fig. 2) of the server  $(3 \text{ of Fig. 2})$  for effectively resolving the storage limitation problem for the wireless devices (1 of Fig. 2).

#### [033] Partition storage volumes (Fig. 2)

With this invention, the entire storage (10 of Fig. 2) on the server (3 of Fig. 2) needs to be partitioned into suitable size of volumes (ll ofFig. 2) such as 4GB for each volume. This will allow the server 3 to serve maximum number of the wireless devices  $(1 \text{ of Fig. 2})$ . With the web console support software  $(5 \text{ of Fig. 2})$  of the server  $(3 \text{ of Fig. 2})$ , tasks of partitioning the storage system 10 can be done through a web-console (13 of Fig. 2) on a console host (12 of Fig. 2) by an administrative staff.

[034] In order to support storage partitioning, first the console support software (5 of Fig. 2) of the server (3 of Fig. 2) must send storage information of the server (3 of Fig. 2) to the web-console  $(13 \text{ of Fig. 2})$  of the console host  $(12 \text{ of Fig. 2})$ . The storage information includes each storage device's name and total size etc.. Second, based on the received storage information the administration staff on the console host (12 of Fig. 2) can use a web-console (13 of Fig. 2) to fill out and send the storage partition information to the console support software (5 of Fig. 2) of the server  $(3 \text{ of Fig. 2})$ . The storage partition information includes the number of the partitions (volumes) and the size of each partition (volume). Third, upon receiving storage partition information from the web-console  $(13 \text{ of Fig. 2})$  of the console host (12 of Fig. 2), the console support software (5 of Fig. 2) of the server (3 of Fig. 2) performs the actual storage partition to divide the entire storage into multiple small volumes. Finally, for each small storage volume, a corresponding file system could be built up.

#### [035] Assign storage volumes (Fig. 2):

Each of the storage volumes together with its corresponding file system  $(11$  of Fig. 2) on the storage system  $(10 \text{ of Fig. 2})$  of the server  $(3 \text{ of Fig. 2})$  needs to be exclusively allocated and exported to a specific wireless device (1 of Fig. 2) by the console support software  $(5 \text{ of Fig. 2})$  of the server  $(3 \text{ of Fig. 2})$ .

#### [036] Data and storage volume management (Fig. 2)

With the support of the console support software modules (5 of Fig 2) of the server (3 of Fig. 2), the user of the wireless device (1 of Fig. 2) can via the web-browser 8 of Fig. 2 setup folder/directory structure on the file system of his/her assigned external storage volume (11 of Fig. 2). In addition, the user of the wireless device  $(1 \text{ of Fig. 2})$  can via the web-browser 8 of Fig. 2 perform all data management operations such as delete, copy, move, rename etc. for file system.

[03 7] In order to support such data management on the external storage (10 of Fig. 2) allocated to the wireless device (1 of Fig. 2) via the web-browser <sup>8</sup> of Fig. 2, first the console support software modules (5 of Fig. 2) of the server 3 of Fig. 2 must communicate with the web-browser (8 of Fig. 2) of the wireless device (1 of Fig. 2). Therefore, the user from the web-browser  $(8 \text{ of Fig. 2})$  of the wireless device  $(1 \text{ of Fig. 2})$  can choose desired data management operations and send operation information to the console support software modules (5 of Fig. 2) of the server 3 of Fig. 2. The mentioned operations include establishing folder/directory, copying, moving, or reaming data file etc. Second, upon receiving the data management operation, the console support software modules (5 of Fig.2) of the server 3 of Fig. 2 actually process/executes these requested operations for the assigned file system of an allocated storage volume (ll of Fig. 2) on the server <sup>3</sup> of Fig. 2.

#### [038] Store data from wireless device into external storage (Fig. 2)

To store the data such as digital photo pictures or messages into the file system on the allocated storage (10 of Fig. 2) of the server (3 of Fig. 2), the other software modules (9 of Fig. 2) of the wireless device  $(1 \text{ of Fig. 2})$  need to send these data to the other service modules (7 of Fig. 2) of the server (3 of Fig. 2) via communication link between them. Upon receiving the data, the other service modules  $(7 \text{ of Fig. 2})$  of the server  $(3 \text{ of Fig. 2})$ write these data to the file system of the allocated storage volume  $(11$  of Fig. 2) for the wireless device. The protocol used between these two communication entities could be either IP or non-1P based protocol.

### [039] Download data from a remote web server site into allocated storage volume (Fig. 3)

[040] If a user of the wireless device (1 of Fig. 3) wants to download a data from a remote web server (15 of Fig. 3) into the allocated file system (11 of Fig. 3) of the allocated storage (10 of Fig. 3) on the server (3 of Fig. 3), the following steps are required:

[041] 1) The user of the wireless device (1 of Fig. 3) via a web-browser (8 of Fig. 3) accesses a remote downloading web server site (15 of Fig. 3) to obtain information for the downloading via path (a) of Fig. 3. For example, the user accesses a web-page which contains the data name for the downloading.

[042] 2) The other software modules (9 of Fig. 3) of the wireless device (1 of Fig. 3) obtain the downloading information, which becomes available in the cached web-pages on the wireless device (1 of Fig. 3) after the web-browser (8 of Fig. 3) accessing the web site (15 of Fig. 3).

[043] 3) The other software modules (9 of Fig. 3) of the wireless device (1 of Fig. 3) send the obtained downloading information to other service modules  $(7 \text{ of Fig. 3})$  of the storage server (3 of Fig. 3) via path (b) of Fig. 3.

[044] 4) Upon receiving the downloading information from the wireless device (1), the other service module (7 of Fig. 3) of the storage server (3 of Fig. 3) sends a web download request to the web-site (15 of Fig. 3) via path ( c ) of Fig. <sup>3</sup> and receives the downloading data streams from the web server of the web-site  $(15 \text{ of Fig. 3}).$ 

[045] 5) Upon receiving downloading data streams, the other service modules (7 of Fig. 3) of the storage server  $(3 \text{ of Fig. 3})$  write the data streams into the allocated file system  $(11 \text{ of }$ Fig. 3) on the server (3 of Fig. 3) for the wireless device (1 of Fig. 3).

#### [046] Retrieve data from allocated storage for the wireless device

[047] 1) If a web-browser (8 of Fig. 2) on a wireless device 1 of Fig. 2 has embedded video or music functionality, a user of the wireless device  $(1 \text{ of Fig. 2})$  can use the browser to

retrieve and play multimedia data file such as video or music stored in the allocated storage volume (10 of Fig.2) located on the server (3 of Fig. 2).

[048] 2) If there is a need, the other software module (9 of Fig. 2) of the wireless device (1 of Fig. 2) also can retrieve data file from the allocated file system of the allocated storage volume (ll of Fig. 2) on the server (3 of Fig. 2).

#### [049] Support external storage for a large number of the wireless devices

[050] If there is a need to provide each user a 2GB of storage space, then a 160GB disk drive can support 80 users. A 4096GB (4 Tera Bytes) storage system on the server unit can support 2024 user. Each of the server units only can efficiently support a limited size of the storage system. In order to support a large number of the wireless devices, such as for 500,000 wireless devices, a larger number of the servers is required, in this case 250 servers is required. In order to let a larger number of the servers to effectively support the larger number of the wireless devices, an infrastructure like CCDSVM is desirable, which has been described in previous patent applications. With the CCDSVM the control management station can control larger number of storage servers to provide external storage for a huge number of the wireless devices.

Sheng tai (Ted) Tsao

(Annotated Sheet)

### Wireless out-band download

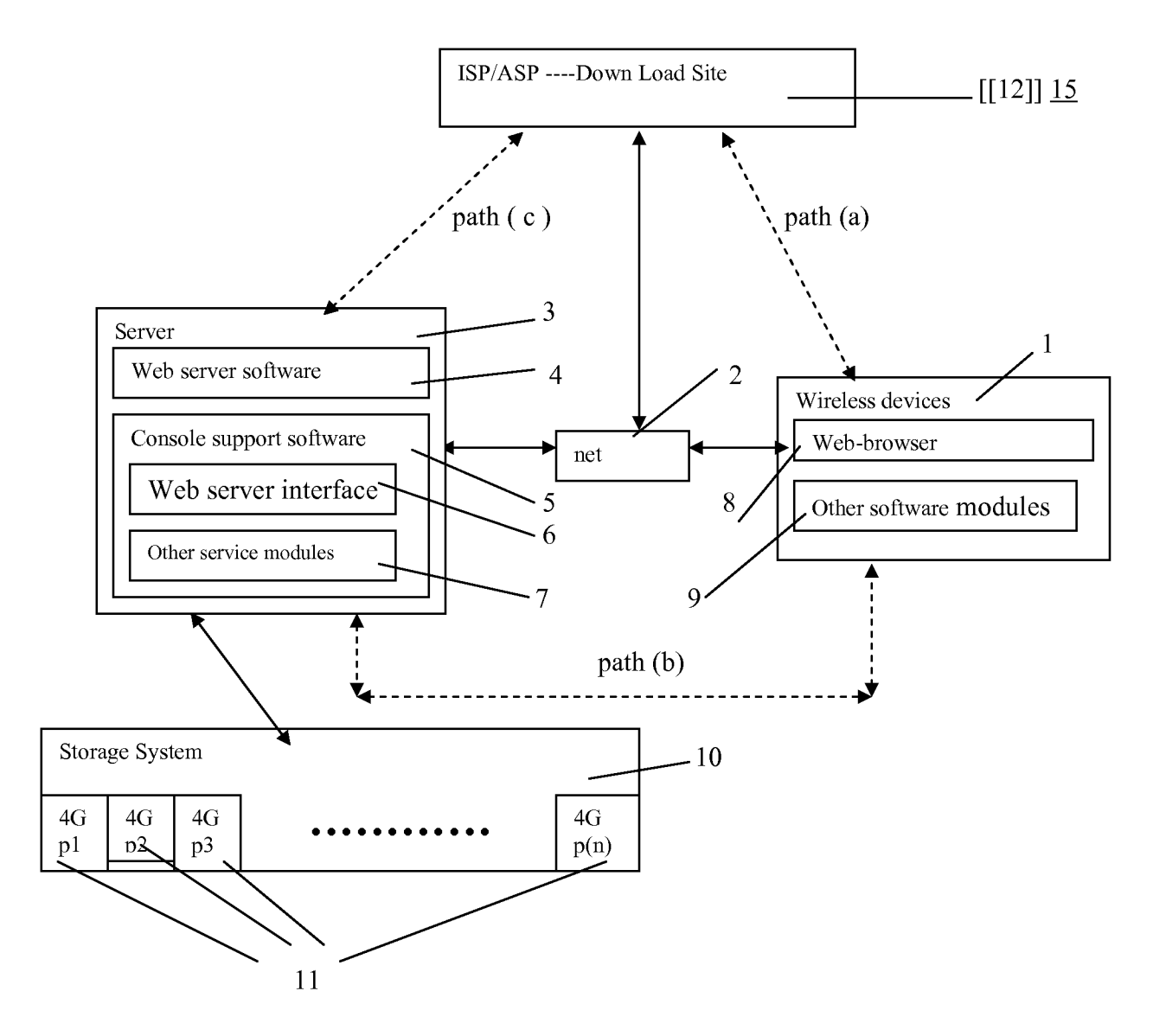

(Replacement Sheet)

## Wireless devices supports in a simple environment

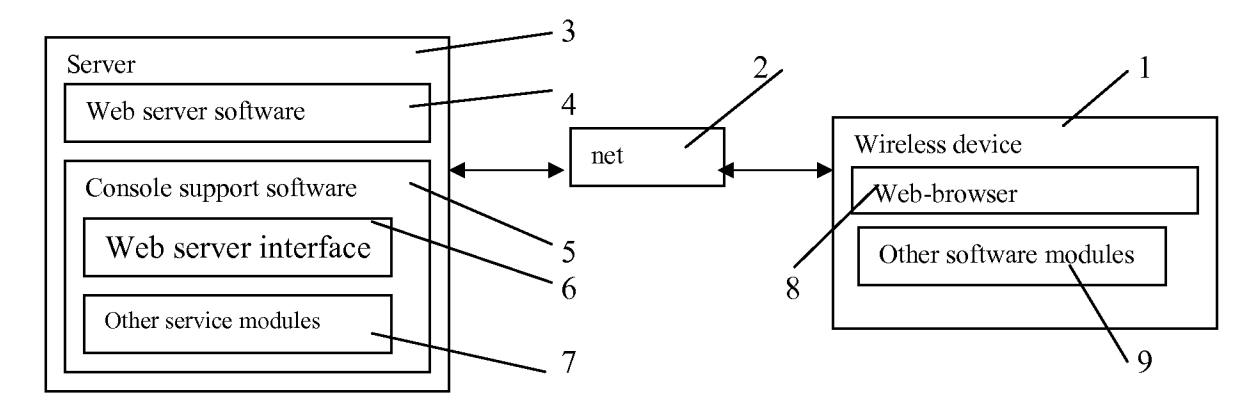

Fig. l

### (Replacement Sheet) Wireless devices access external storage through web browser

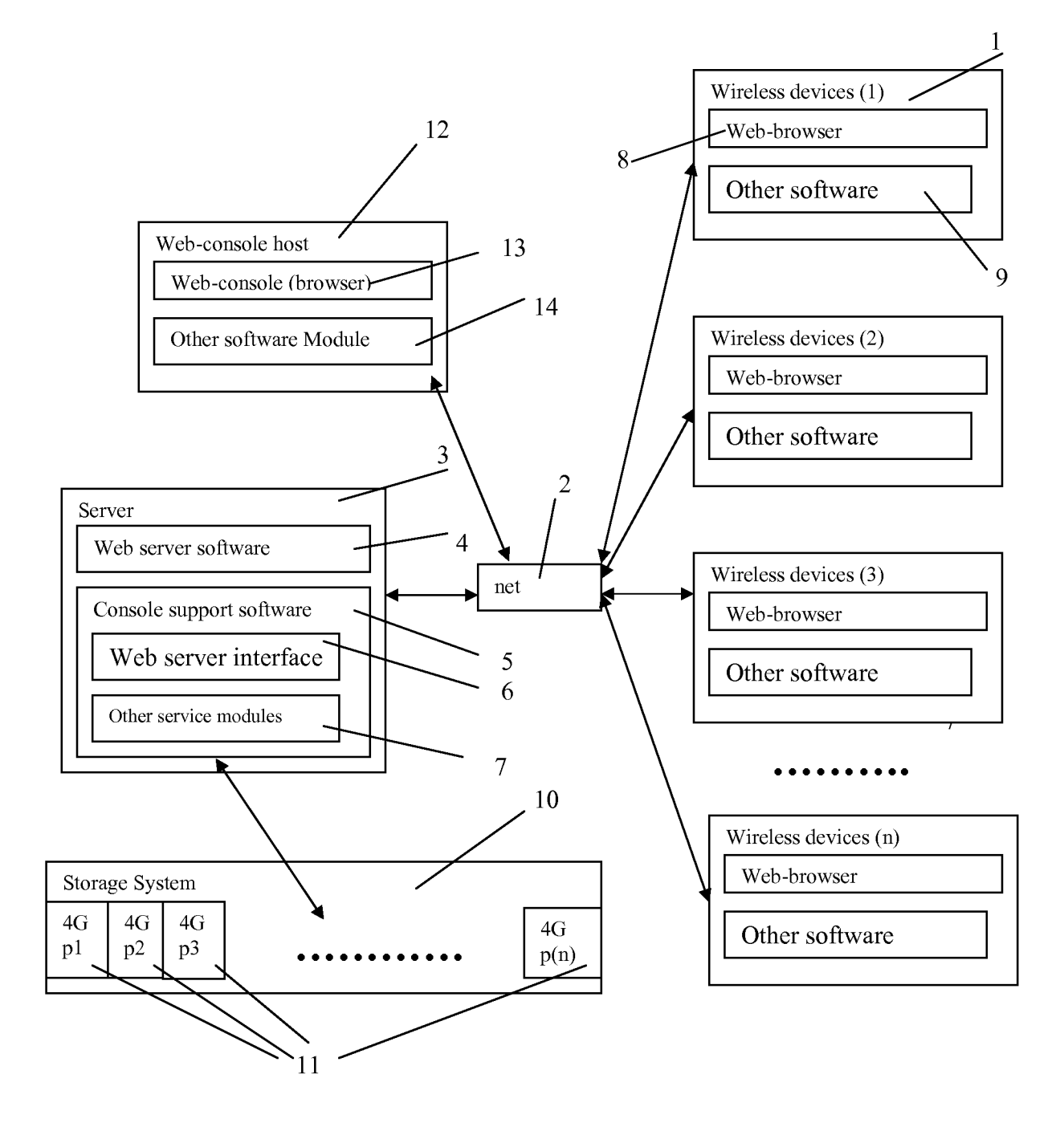

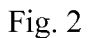

(Replacement Sheet)

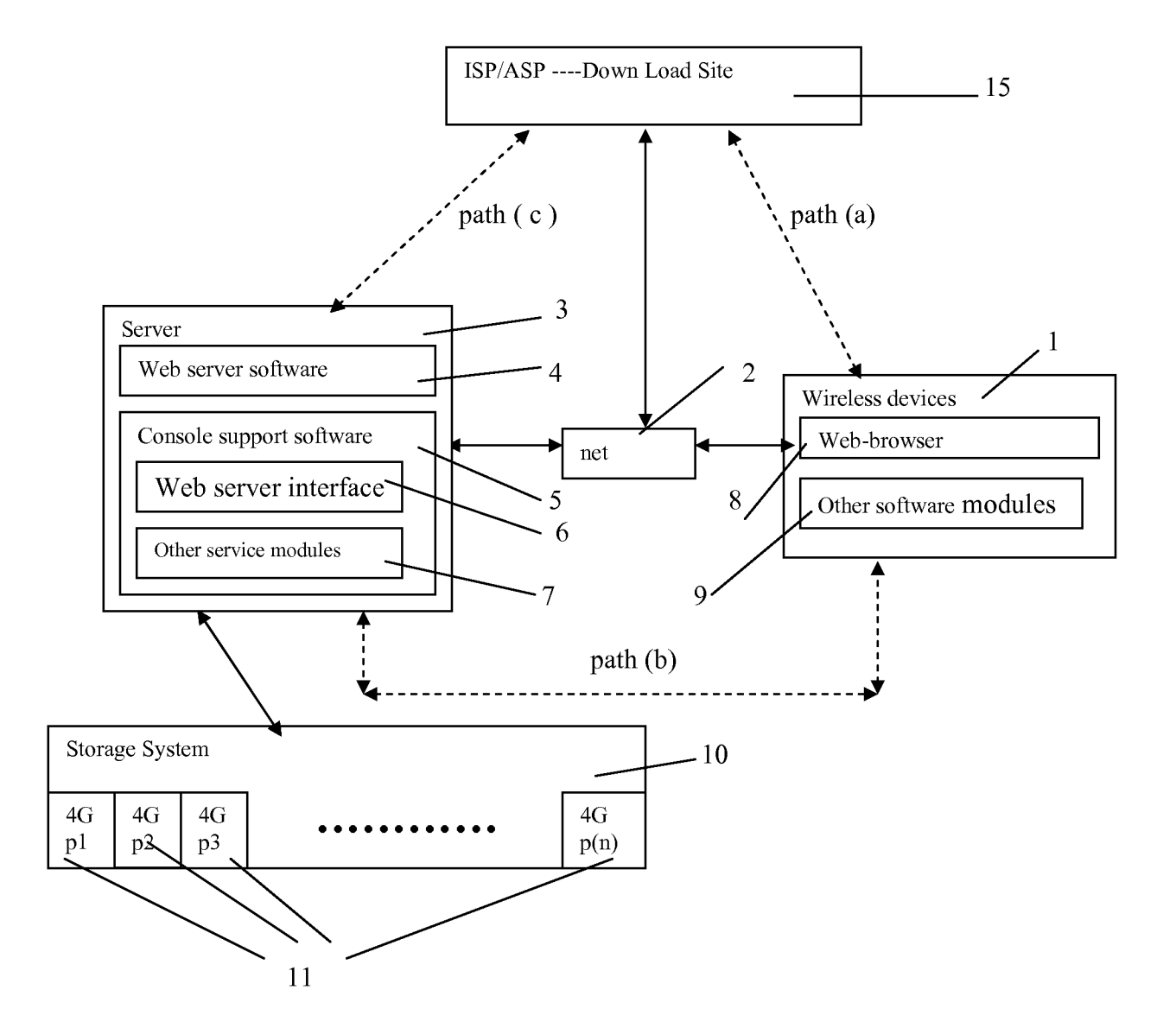

### Wireless out-band download

Fig. 3

(Replacement Sheet)

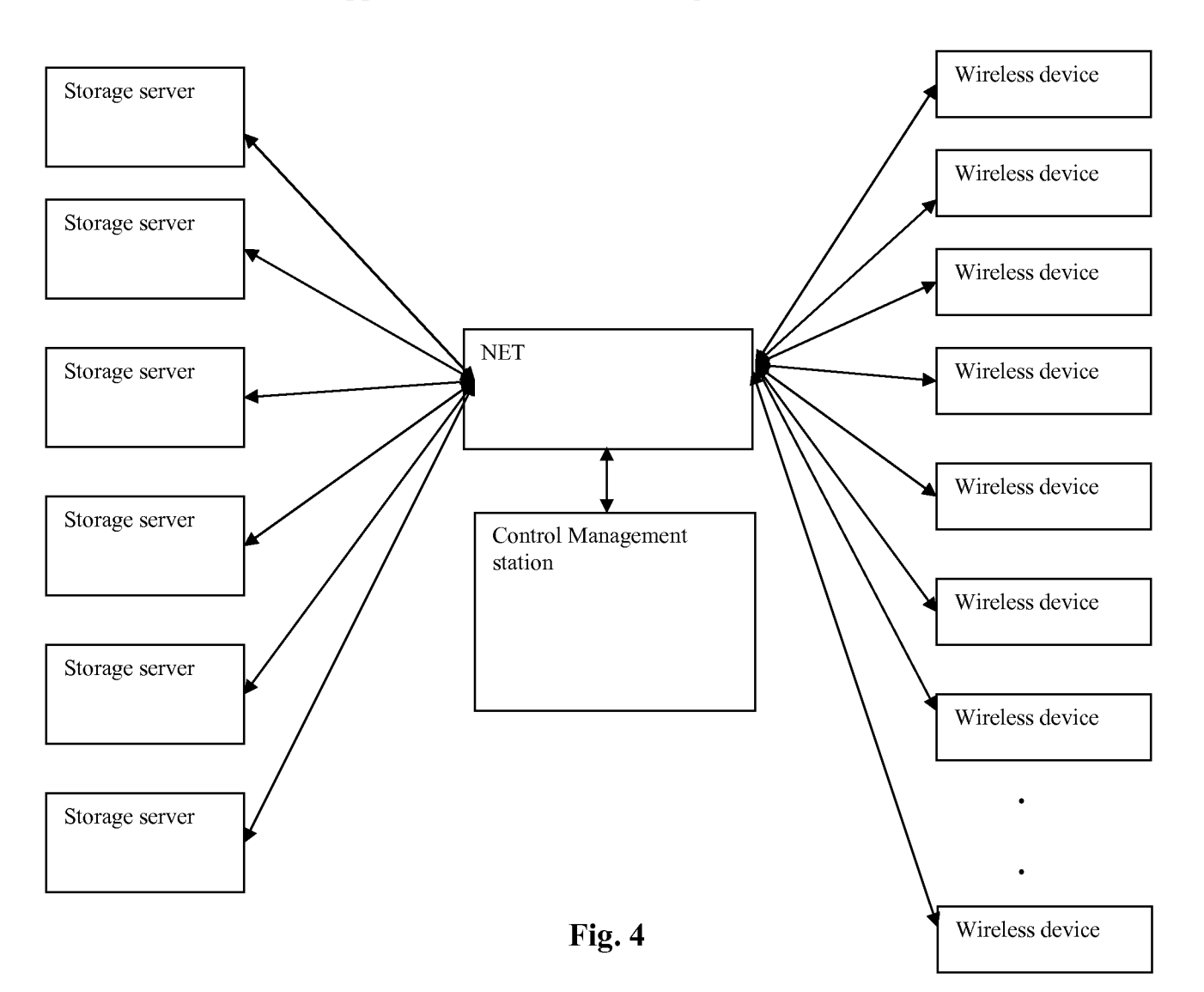

### The CCDSVM Support External Device for Huge Number of Wireless Device

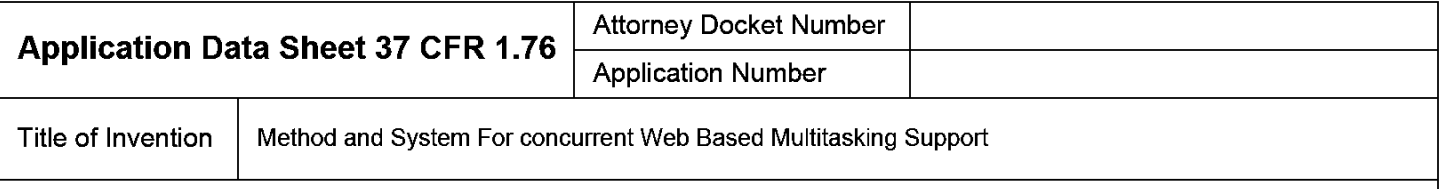

The application data sheet is part of the provisional or nonprovisional application for which it is being submitted. The following form contains the bibliographic data arranged in a format specified by the United States Patent and Trademark Office as outlined in 37 CFR 1.76. This document may be completed electronically and submitted to the Office in electronic format using the Electronic Filing System (EFS) or the document may be printed and included in a paper filed application.

### Secrecy Order 37 CFR 5.2

Portions or all of the application associated with this Application Data Sheet may fall under a Secrecy Order pursuant to 37 CER 5.2. (Paper filers only. Applications that fall under Secrecy Order may not be filed electro 37 CFR 5.2 (Paper filers only. Applications that fall under Secrecy Order may not be filed electronically.)

### Inventor Information:

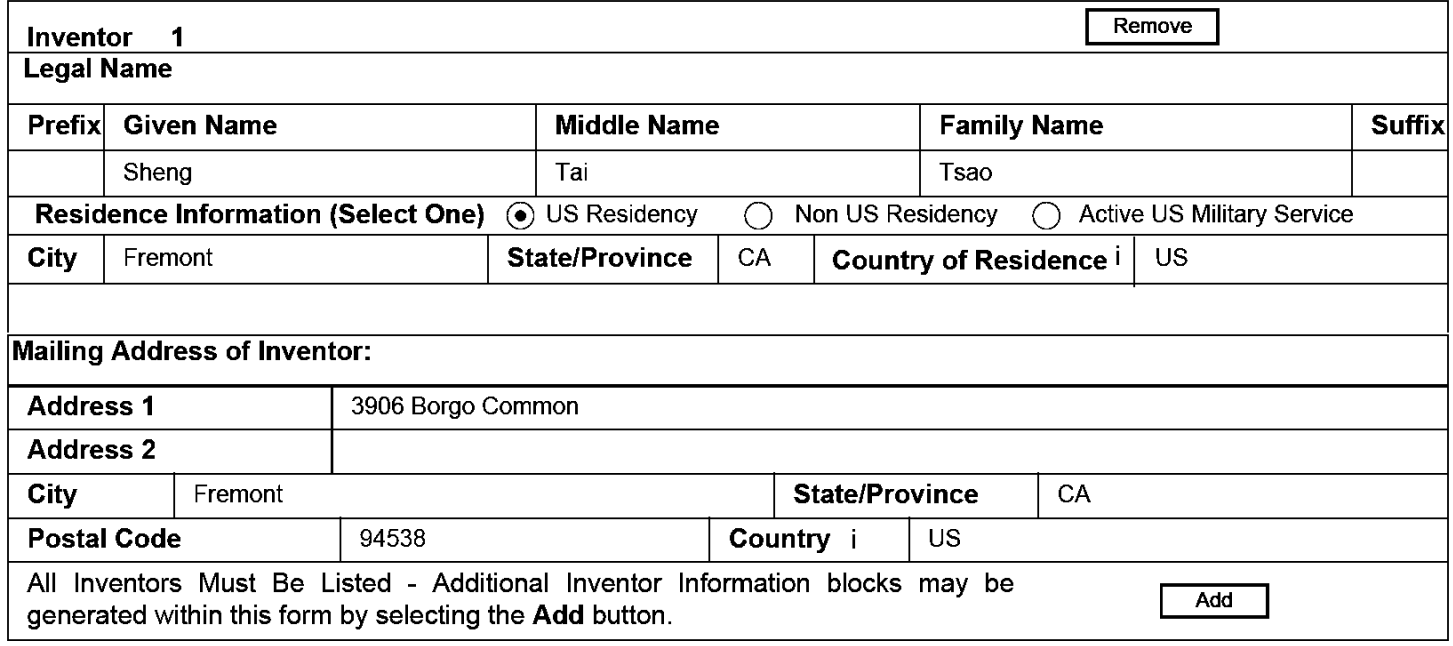

### Correspondence Information:

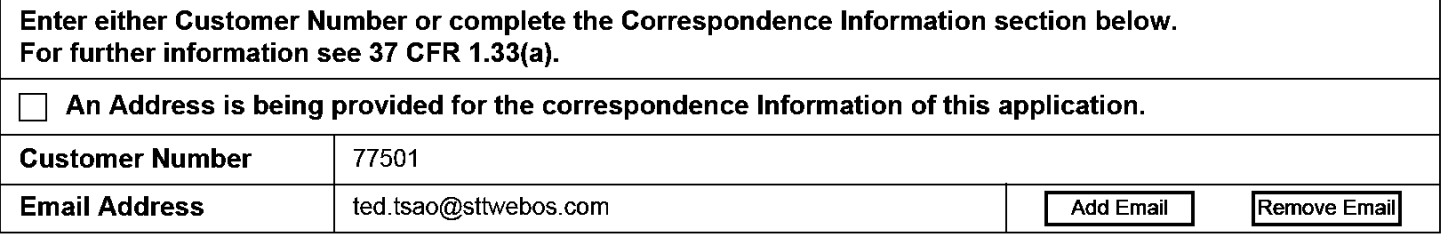

### Application Information:

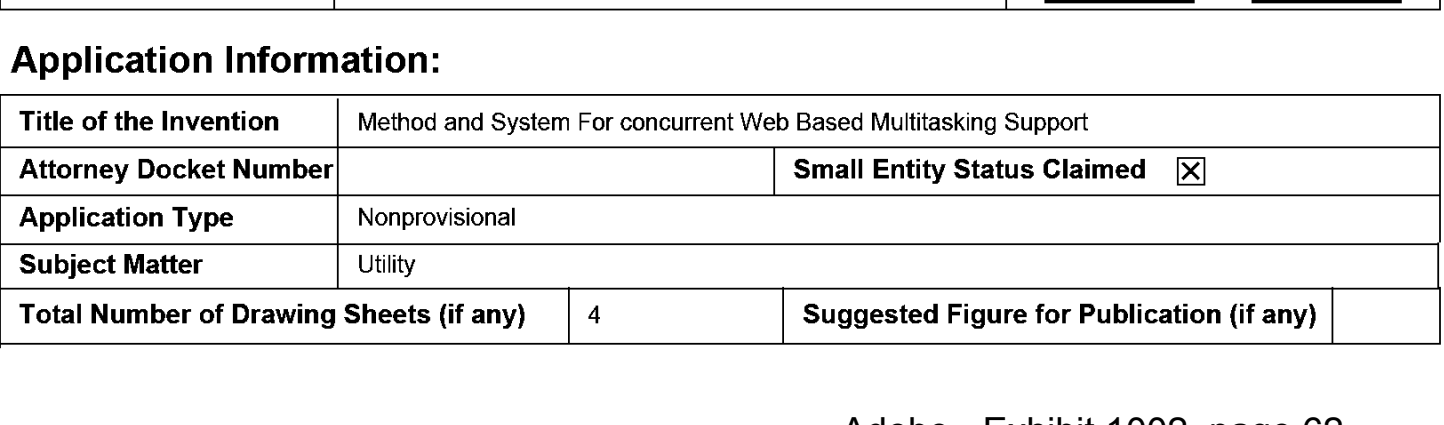

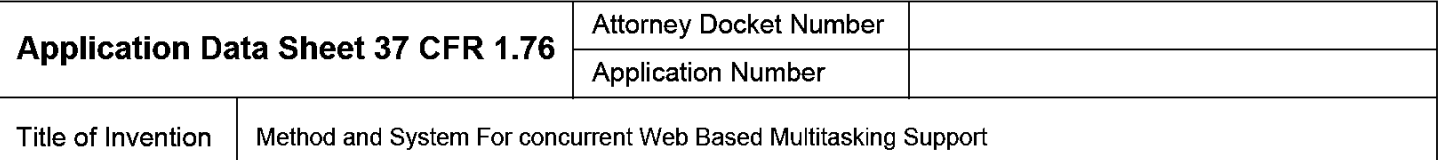

### Publication Information:

П

Request Early Publication (Fee required at time of Request 37 CFR 1.219)

**Request Not to Publish.** I hereby request that the attached application not be published under 35 U.S.C. 122(b) and certify that the invention disclosed in the attached application has not and will not be the subject of an application filed in another country, or under a multilateral international agreement, that requires publication at eighteen months after filing.

### Representative Information:

Representative information should be provided for all practitioners having a power of attorney in the application. Providing this information in the Application Data Sheet does not constitute a power of attorney in the application (see 37 CFR 1.32). Either enter Customer Number or complete the Representative Name section below. If both sections are completed the customer Number will be used for the Representative Information during processing.

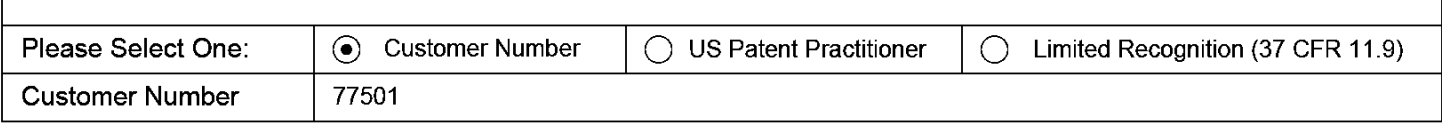

### Domestic Benefit/National Stage Information:

This section allows for the applicant to either claim benefit under 35 U.S.C. 119(e), 120, 121, or 365(c) or indicate National Stage entry from a PCT application. Providing this information in the application data sheet constitutes the specific reference required by 35 U.S.C. 119(e) or 120, and 37 CFR 1.78.

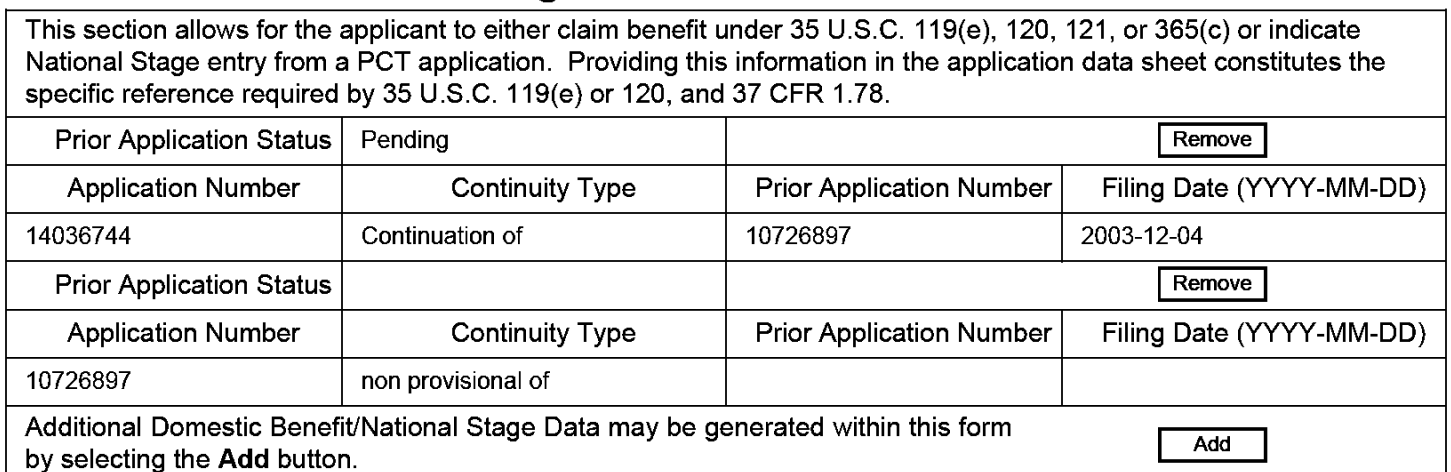

### Foreign Priority Information:

This section allows for the applicant to claim priority to a foreign application. Providing this information in the application data sheet constitutes the claim for priority as required by 35 U.S.C. 119(b) and 37 CFR 1.55(d). When priority is claimed to a foreign application that is eligible for retrieval under the priority document exchange program (PDX) <sup>I</sup>the information will be used by the Office to automatically attempt retrieval pursuant to 37 CFR 1.55(h)(1) and (2). Under the PDX program, applicant bears the ultimate responsibility for ensuring that a copy of the foreign application is received by the Office from the participating foreign intellectual property office, or a certified copy of the foreign priority application is filed, within the time period specified in 37 CFR 1.55(g)(1).

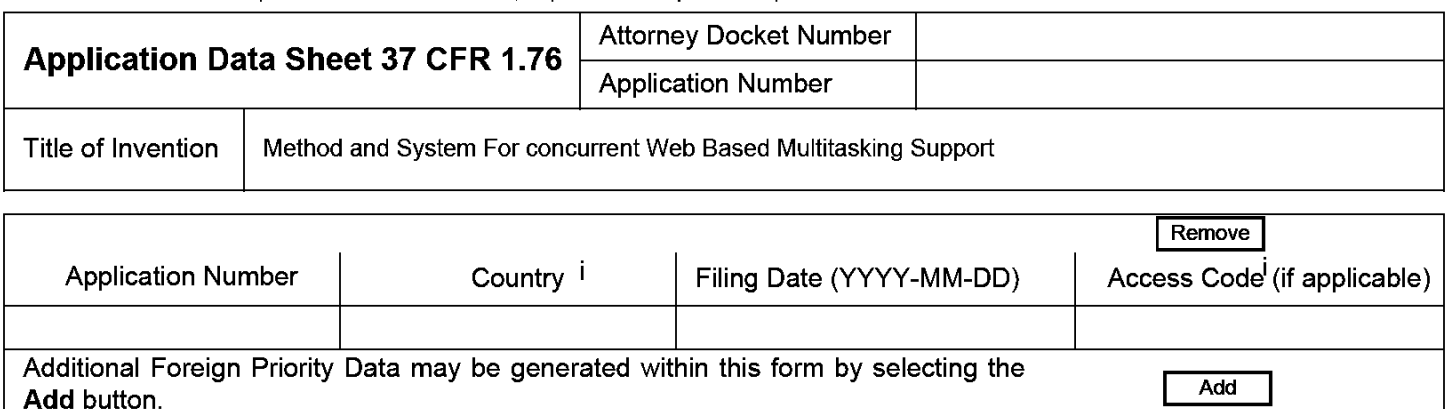

### Statement under 37 CFR 1.55 or 1.78 for AIA (First Inventor to File) Transition Applications

This application (1) claims priority to or the benefit of an application filed before March 16, 2013 and (2) also contains, or contained at any time, a claim to a claimed invention that has an effective filing date on or after March  $\Box$  16, 2013.

NOTE: By providing this statement under 37 CFR 1.55 or 1.78. this application, with a filing date on or after March 16. 2013, will be examined under the first inventor to file provisions of the AIA.

### Authorization to Permit Access:

 $\overline{\mathsf{x}}$ Authorization to Permit Access to the Instant Application by the Participating Offices

If checked, the undersigned hereby grants the USPTO authority to provide the European Patent Office (EPO), the Japan Patent Office (JPO), the Korean Intellectual Property Office (KIPO), the World Intellectual Property Office (WIPO), and any other intellectual property offices in which a foreign application claiming priority to the instant patent application is filed access to the instant patent application. See 37 CFR 1.14(c) and (h). This box should not be checked if the applicant does not wish the EPO, JPO, KIPO, WIPO, or other intellectual property office in which a foreign application claiming priority to the instant patent application is filed to have access to the instant patent application.

In accordance with 37 CFR 1.14(h)(3), access will be provided to a copy of the instant patent application with respect to: 1) the instant patent application-as-filed; 2) any foreign application to which the instant patent application claims priority under 35 U.S.C. 119(a)-(d) if a copy of the foreign application that satisfies the certified copy requirement of 37 CFR 1.55 has been filed in the instant patent application; and 3) any US. application—as—filed from which benefit is sought in the instant patent application.

In accordance with 37 CFR 1.14(c), access may be provided to information concerning the date of filing this Authorization.

### Applicant Information:

Adobe - Exhibit 1002, page 64 Providing assignment information in this section does not substitute for compliance with any requirement of part 3 of Title 37 of CFR to have an assignment recorded by the Office.

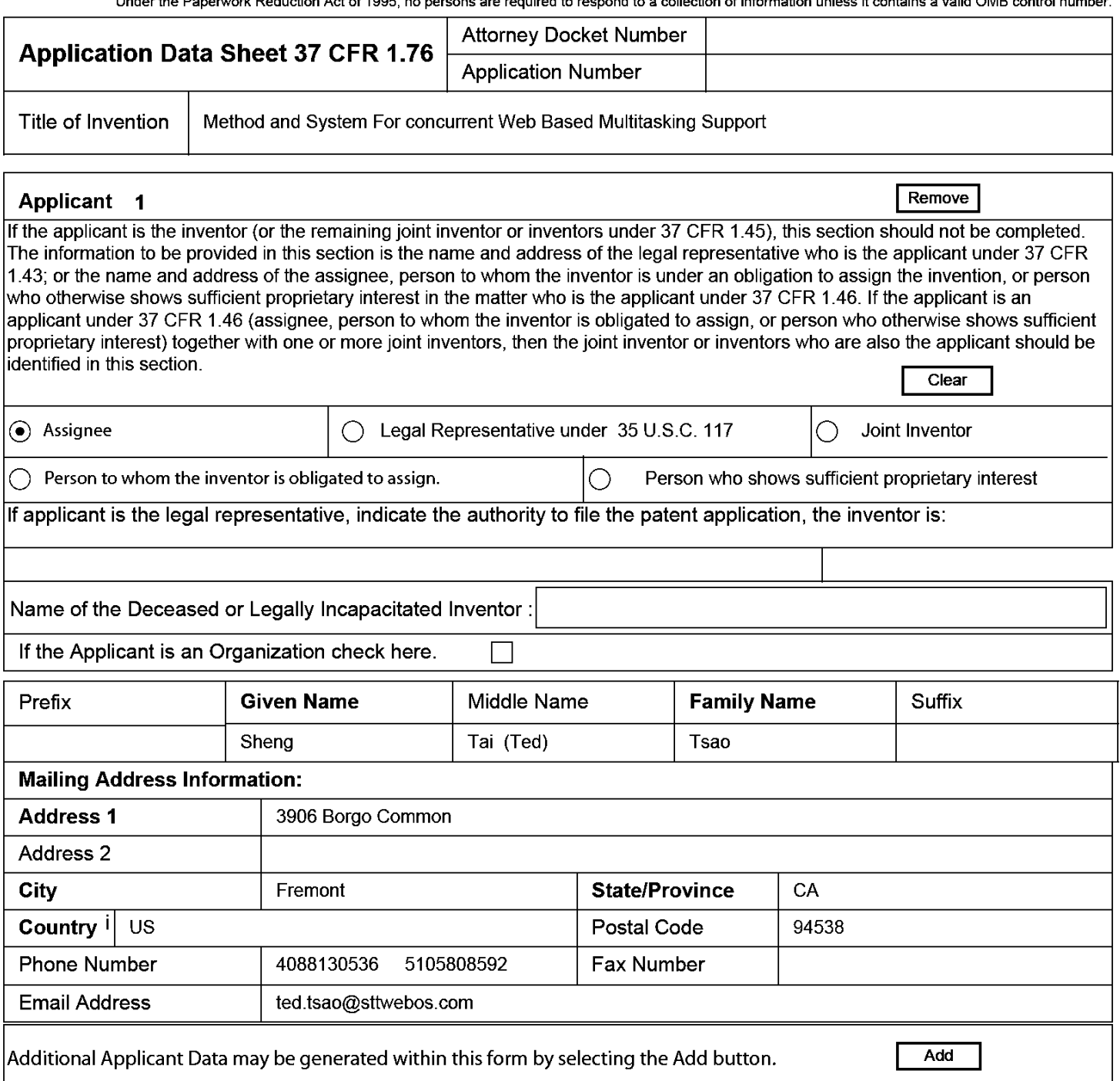

### Assignee Information including Non-Applicant Assignee Information:

Providing assignment information in this section does not subsitute for compliance with any requirement of part 3 of Title 37 of CFR to have an assignment recorded by the Office.

#### Assignee <sup>1</sup>

Complete this section if assignee information, including non-applicant assignee information, is desired to be included on the patent application publication . An assignee-applicant identified in the "Applicant Information" section will appear on the patent application publication as an applicant. For an assignee—applicant, complete this section only if identification as an assignee is also desired on the patent application publication.

#### PTO/AlAl14 (03-13) Approved for use through 0181/2014. OMB 0651-0032 US. Patent and Trademark Office; U.S. DEPARTMENT OF COMMERCE

Under the Paperwork Reduction Act of 1995, no persons are required to respond to a collection of information unless it contains a valid OMB control number.

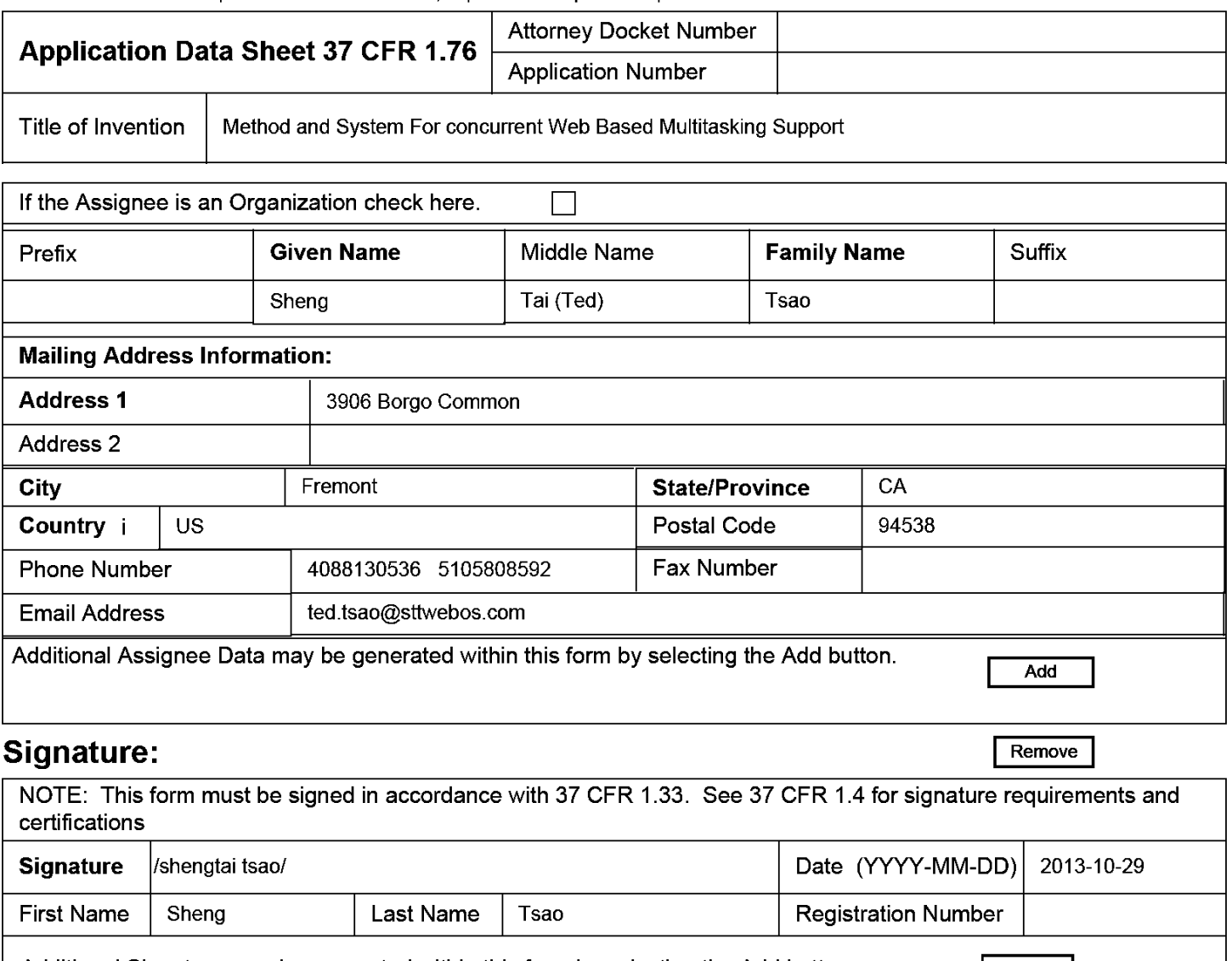

Additional Signature may be generated within this form by selecting the Add button.  $\vert$  Add

This collection of information is required by 37 CFR 1.76. The information is required to obtain or retain a benefit by the public which is to file (and by the USPTO to process) an application. Confidentiality is governed by 35 U.S.C. 122 and 37 CFR 1.14. This collection is estimated to take 23 minutes to complete, including gathering, preparing, and submitting the completed application data sheet form to the USPTO. Time will vary depending upon the individual case. Any comments on the amount of time you require to complete this form and/or suggestions for reducing this burden, should be sent to the Chief Information Officer, US. Patent and Trademark Office, U.S. Department of Commerce, P.O. Box 1450, Alexandria, VA 22313-1450. DO NOT SEND FEES OR COMPLETED FORMS TO THIS ADDRESS. SEND TO: Commissioner for Patents, P.O. Box 1450, Alexandria, VA 22313-1450.

### Privacy Act Statement

The Privacy Act of 1974 (PL. 93-579) requires that you be given certain information in connection with your submission of the attached form related to a patent application or patent. Accordingly, pursuant to the requirements of the Act, please be advised that: (1) the general authority for the collection of this information is 35 U.S.C. 2(b)(2); (2) furnishing of the information solicited is voluntary; and (3) the principal purpose for which the information is used by the U.S. Patent and Trademark Office is to process and/or examine your submission related to a patent application or patent. If you do not furnish the requested information, the U.S. Patent and Trademark Office may not be able to process and/or examine your submission, which may result in termination of proceedings or abandonment of the application or expiration of the patent.

The information provided by you in this form will be subject to the following routine uses:

- 1. The information on this form will be treated confidentially to the extent allowed under the Freedom of Information Act (5 U.S.C. 552) and the Privacy Act (5 U.S.C. 552a). Records from this system of records may be disclosed to the Department of Justice to determine whether the Freedom of Information Act requires disclosure of these records.
- $2.$ A record from this system of records may be disclosed, as a routine use, in the course of presenting evidence to a court, magistrate, or administrative tribunal, including disclosures to opposing counsel in the course of settlement negotiations.
- 3. A record in this system of records may be disclosed, as a routine use, to a Member of Congress submitting a request involving an individual, to whom the record pertains, when the individual has requested assistance from the Member with respect to the subject matter of the record.
- $\overline{4}$ . A record in this system of records may be disclosed, as a routine use, to a contractor of the Agency having need for the information in order to perform a contract. Recipients of information shall be required to comply with the requirements of the Privacy Act of 1974, as amended, pursuant to 5 U.S.C. 552a(m).
- 5. A record related to an International Application filed under the Patent Cooperation Treaty in this system of records may be disclosed, as a routine use, to the International Bureau of the World Intellectual Property Organization, pursuant to the Patent Cooperation Treaty.
- 6. A record in this system of records may be disclosed, as a routine use, to another federal agency for purposes of National Security review (35 U.S.C. 181) and for review pursuant to the Atomic Energy Act (42 U.S.C. 218(c)).
- 7. A record from this system of records may be disclosed, as a routine use, to the Administrator, General Services, or his/her designee, during an inspection of records conducted by GSA as part of that agency's responsibility to recommend improvements in records management practices and programs, under authority of 44 U.S.C. 2904 and 2906. Such disclosure shall be made in accordance with the GSA regulations governing inspection of records for this purpose, and any other relevant (i.e., GSA or Commerce) directive. Such
- A record from this system of records may be disclosed, as a routine use, to the public after either publication of the application pursuant 8 to 35 U.S.C. 122(b) or issuance ofa patent pursuant to 35 U.S.C. 151. Further, a record may be disclosed, subject to the limitations of 37 CFR 1.14, as a routine use, to the public if the record was filed in an application which became abandoned or in which the proceedings were terminated and which application is referenced by either a published application, an application open to public inspections or an issued patent.
- 9 A record from this system of records may be disclosed, as a routine use, to a Federal, State, or local law enforcement agency, if the USPTO becomes aware of a violation or potential violation of law or regulation.

Adobe - Exhibit 1002, page 67 Adobe - Exhibit 1002, page 67

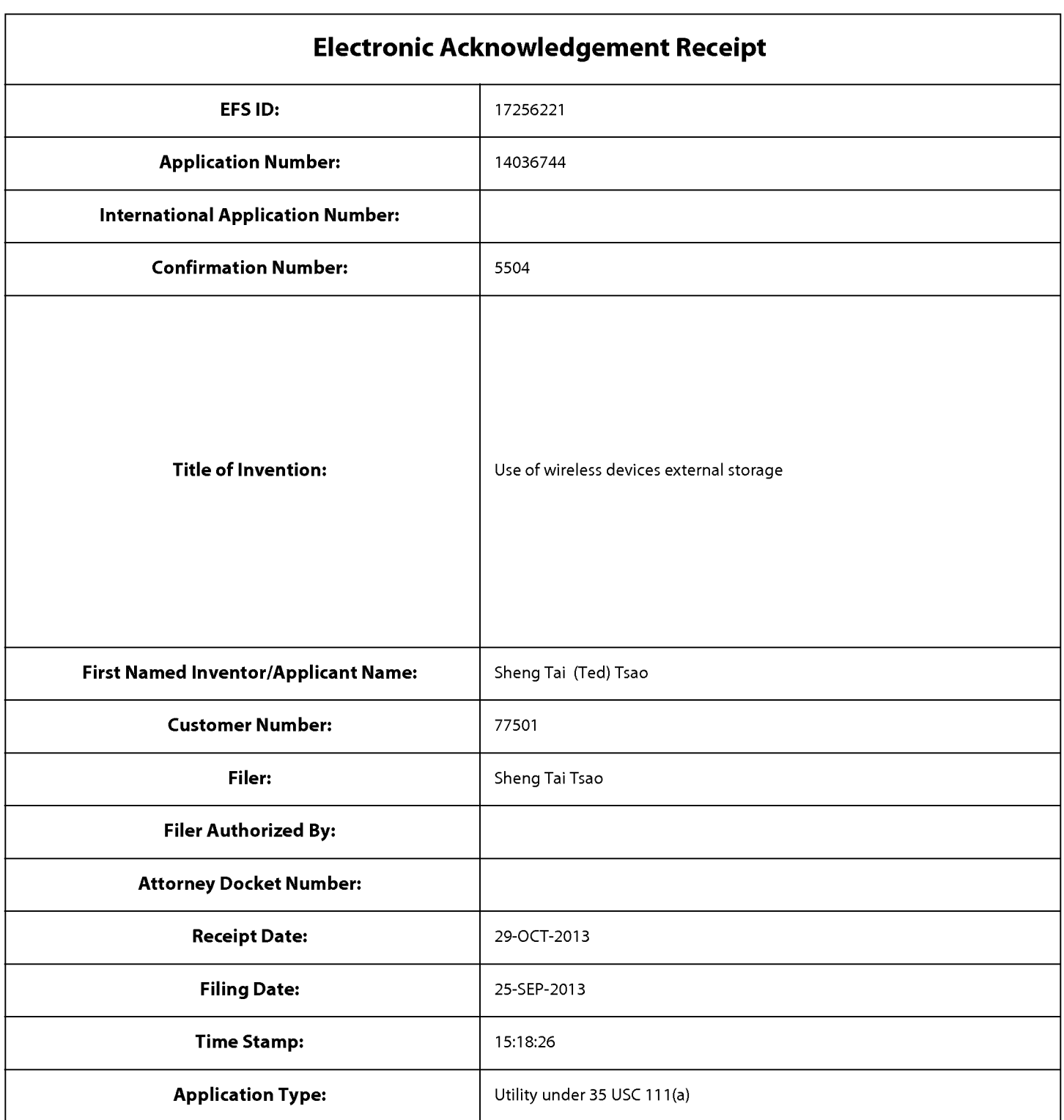

# Payment information:

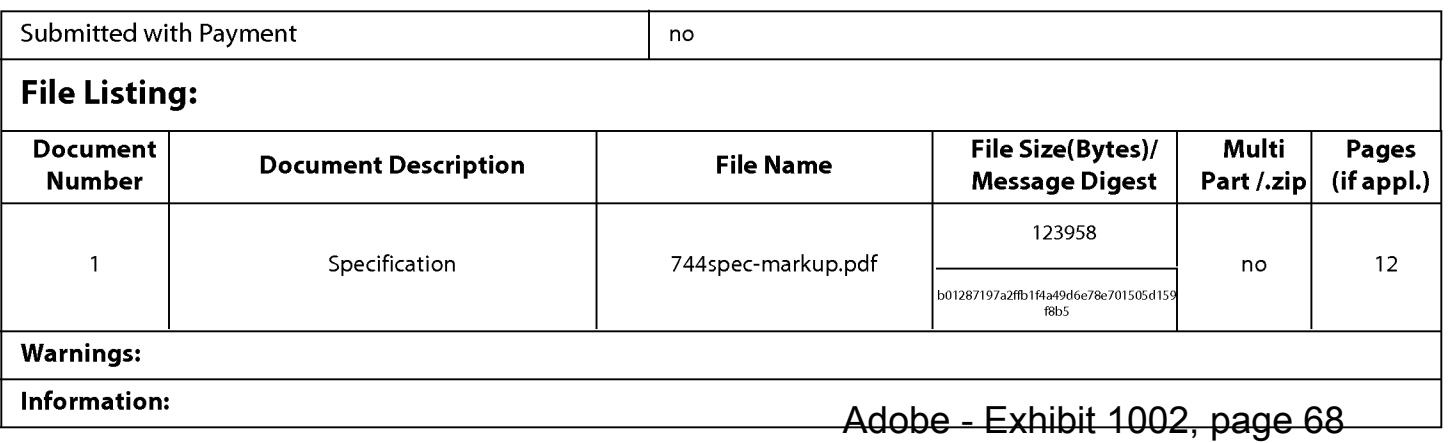

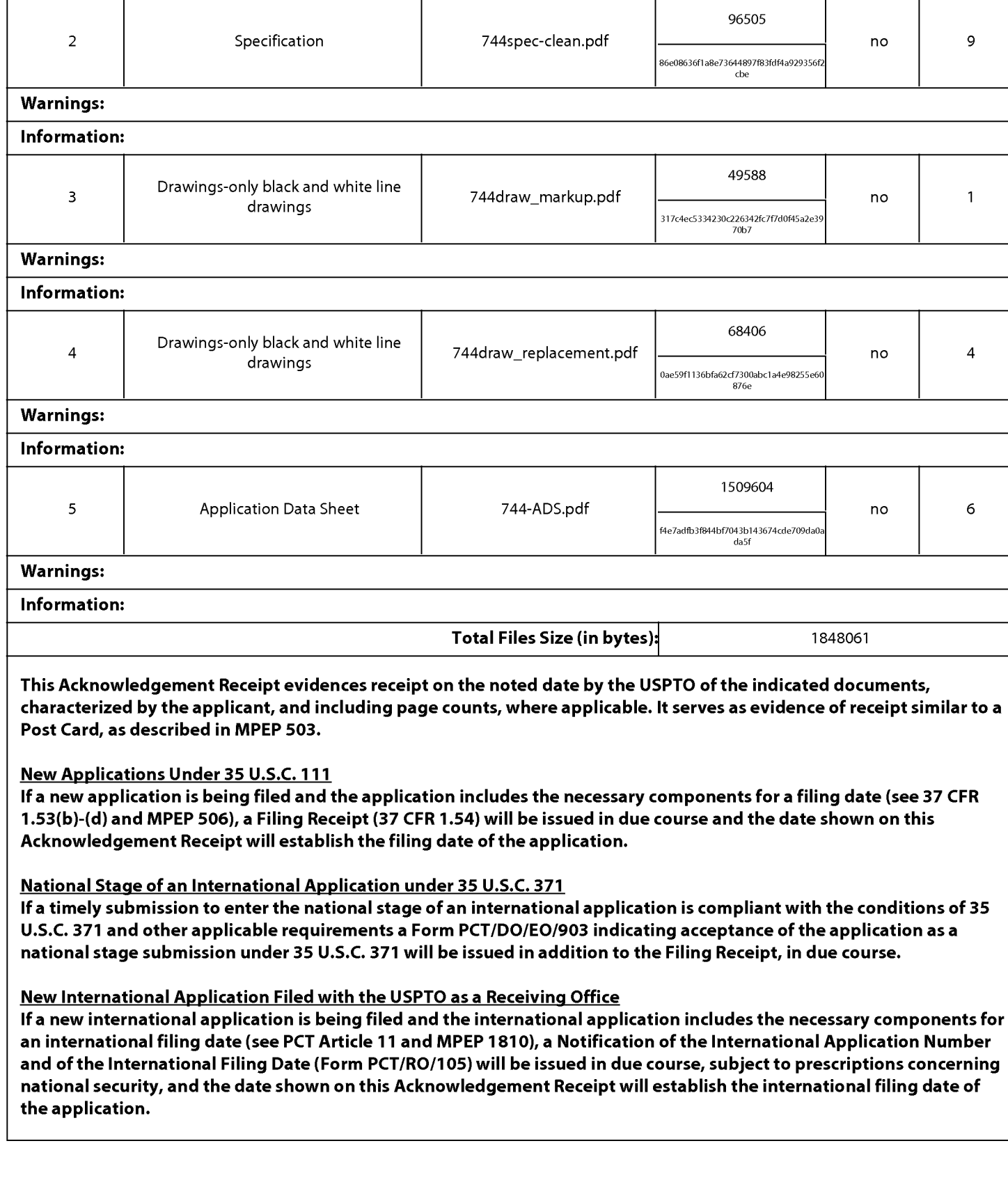

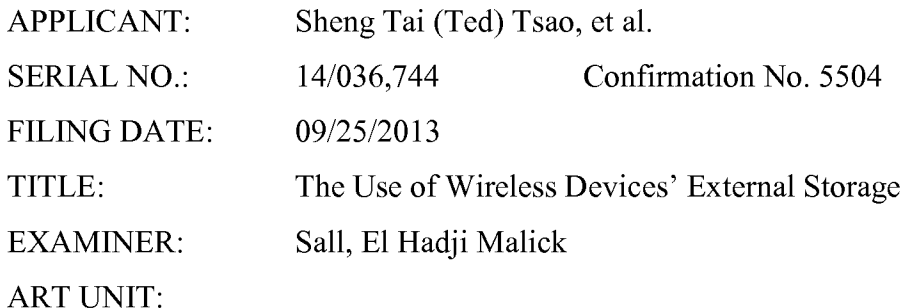

Mail Stop Amendment COMMISSIONER FOR PATENTS P.O. Box 1450 Alexandria, VA 22313—1450

Dear Commissioner:

This is communication directs to request for correcting filing errors found in materials submitted on 09/25/2013 and submitted on 10/29/2013. Enclosed please find:

- 1) A replacement copy of new application transmittal to correct the prior application number and name of the examiner and art unit submitted on 09/25/2013. The prior application number is 10/726,897 not the 12/726,897. The examiner name shall be Sall, El Hadji Malick, not Mohamed Ibrahim.
- 2) Please replace the original title of "Use of wireless devices external storage" with new title of "Method and system for wireless device access to external storage".
- 3) A replacement copy of ADS to comprise the new title of "Method and system for wireless device access to external storage".

Very appreciate helps from the USPTO to enter the corrected prior application number and title of the application.

> Respectively submitted 11/14/2013

/Shengtai tsao/ Sheng Tai (Ted) Tsao 3906 Borgo Common Fremont, CA 94538 408-813-0536 510-580-8592

PTO/SB/05 (08-08) Approved for use through 09/30/2010. OMB 0651-0032

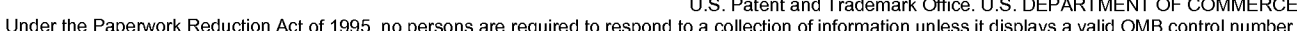

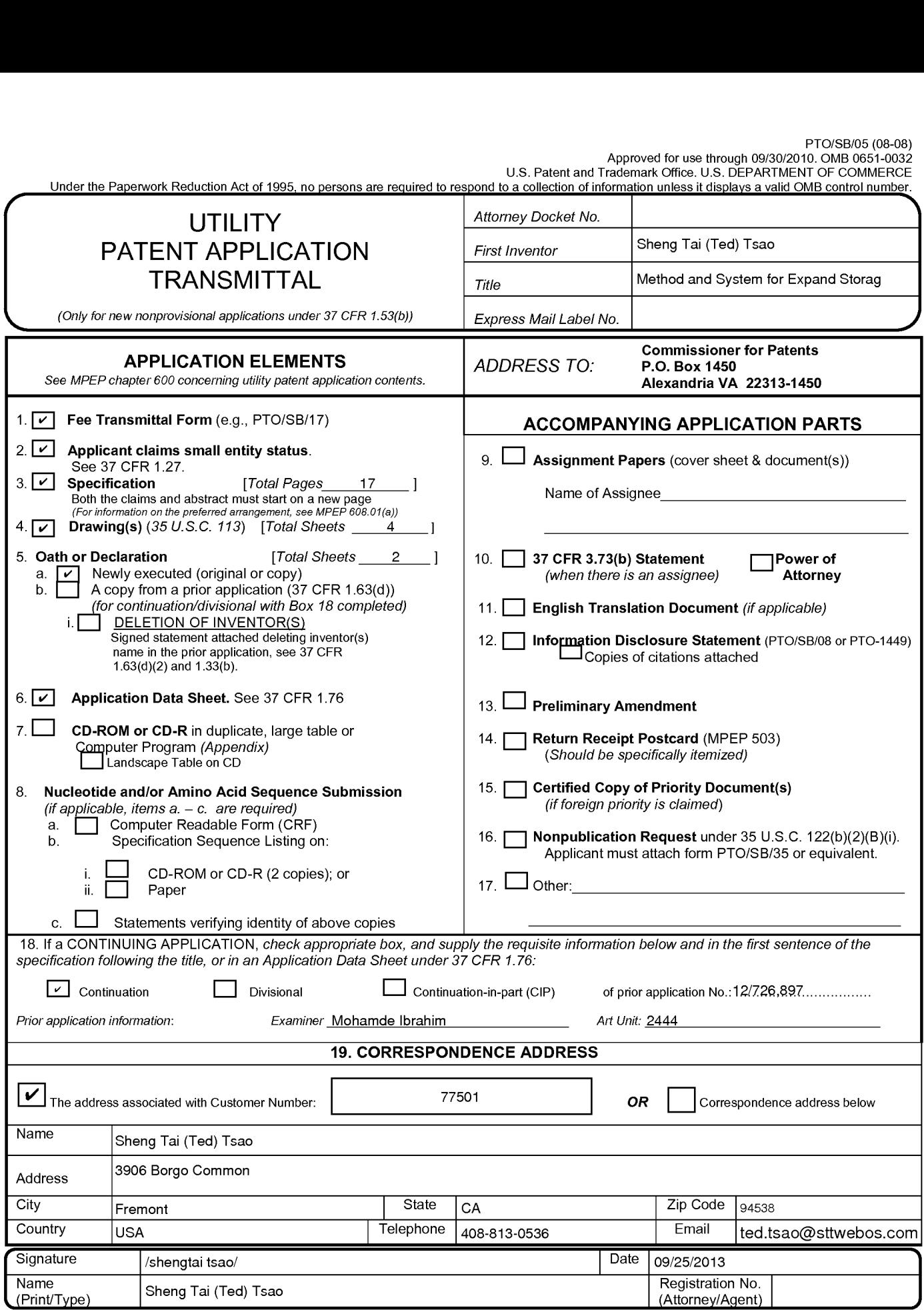

This collection of information is required by 37 CFR <sup>1</sup> 5.3.(b) The information is required to obtain or retain a benefit by the public which is to file (and by the USPTO to process) an application. Confidentiality is governed by 35 U.S.C. 122 and 37 CFR 1.11 and 1.14. This collection is estimated to take 12 minutes to complete, including gathering, preparing, and submitting the compl If you need assistance in completing the form, call 1-800-PTO-9199 and select option 2.

Adobe - Exhibit 1002, page 71 Adobe - Exhibit 1002, page 71

#### Privacy Act Statement

The Privacy Act of 1974 (P.L. 93-579) requires that you be given certain information in connection with your submission of the attached form related to a patent application or patent. Accordingly, pursuant to the requirements of the Act, please be advised that: (1) the general authority for the collection of this information is 35 U.S.C. 2(b)(2); (2) furnishing of the information solicited is voluntary; and (3) the principal purpose for which the information is used by the U.S. Patent and Trademark Office is to process and/or examine your submission related to a patent application or patent. If you do not furnish the requested information, the U.S. Patent and Trademark Office may not be able to process and/or examine your submission, which may result in termination of proceedings or abandonment of the application or expiration of the patent.

The information provided by you in this form will be subject to the following routine uses:

- <sup>1</sup> . The information on this form will be treated confidentially to the extent allowed under the Freedom of Information Act (5 U.S.C. 552) and the Privacy Act (5 U.S.C 552a). Records from this system of records may be disclosed to the Department of Justice to determine whether disclosure of these records is required by the Freedom of Information Act.
- A record from this system of records may be disclosed, as a routine use, in the course of presenting evidence to a court, magistrate, or administrative tribunal, including disclosures to opposing counsel in the course of settlement negotiations.
- A record in this system of records may be disclosed, as a routine use, to a Member of Congress submitting a request involving an individual, to whom the record pertains, when the individual has requested assistance from the Member with respect to the subject matter of the record.
- A record in this system of records may be disclosed, as a routine use, to a contractor of the Agency having need for the information in order to perform a contract. Recipients of information shall be required to comply with the requirements of the Privacy Act of 1974, as amended, pursuant to 5 U.S.C. 552a(m).
- A record related to an International Application filed under the Patent Cooperation Treaty in this system of records may be disclosed, as a routine use, to the International Bureau of the World Intellectual Property Organization, pursuant to the Patent Cooperation Treaty.
- A record in this system of records may be disclosed, as a routine use, to another federal agency for purposes of National Security review (35 U.S.C. 181) and for review pursuant to the Atomic Energy Act (42 U.S.C. 218(c)).
- A record from this system of records may be disclosed, as a routine use, to the Administrator, General Services, or his/her designee, during an inspection of records conducted by GSA as part of that agency's responsibility to recommend improvements in records management practices and programs, under authority of 44 U.S.C. 2904 and 2906. Such disclosure shall be made in accordance with the GSA regulations governing inspection of records for this purpose, and any other relevant (i.e., GSA or Commerce) directive. Such disclosure shall not be used to make determinations about individuals.
- A record from this system of records may be disclosed, as a routine use, to the public after either publication of the application pursuant to 35 U.S.C. 122(b) or issuance of a patent pursuant to 35 U.S.C. 151. Further, a record may be disclosed, subject to the limitations of 37 CFR 1.14, as a routine use, to the public if the record was filed in an application which became abandoned or in which the proceedings were terminated and which application is referenced by either a published application, an application open to public inspection or an issued patent.
- A record from this system of records may be disclosed, as a routine use, to a Federal, State, or local law enforcement agency, if the USPTO becomes aware of a violation or potential violation of law or regulation.
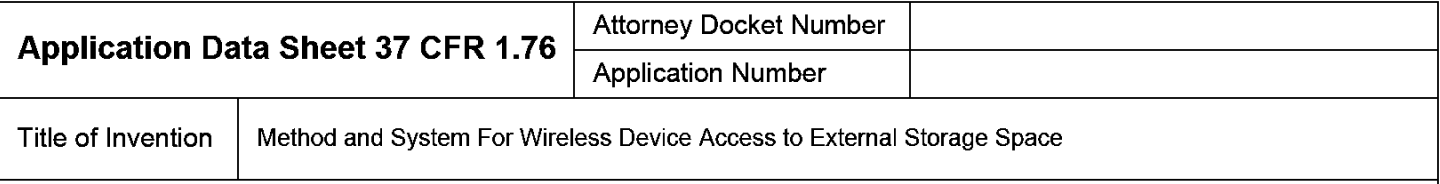

The application data sheet is part of the provisional or nonprovisional application for which it is being submitted. The following form contains the bibliographic data arranged in a format specified by the United States Patent and Trademark Office as outlined in 37 CFR 1.76. This document may be completed electronically and submitted to the Office in electronic format using the Electronic Filing System (EFS) or the document may be printed and included in a paper filed application.

## Secrecy Order 37 CFR 5.2

Portions or all of the application associated with this Application Data Sheet may fall under a Secrecy Order pursuant to 37 CER 5.2. (Paper filers only. Applications that fall under Secrecy Order may not be filed electro 37 CFR 5.2 (Paper filers only. Applications that fall under Secrecy Order may not be filed electronically.)

#### Inventor Information:

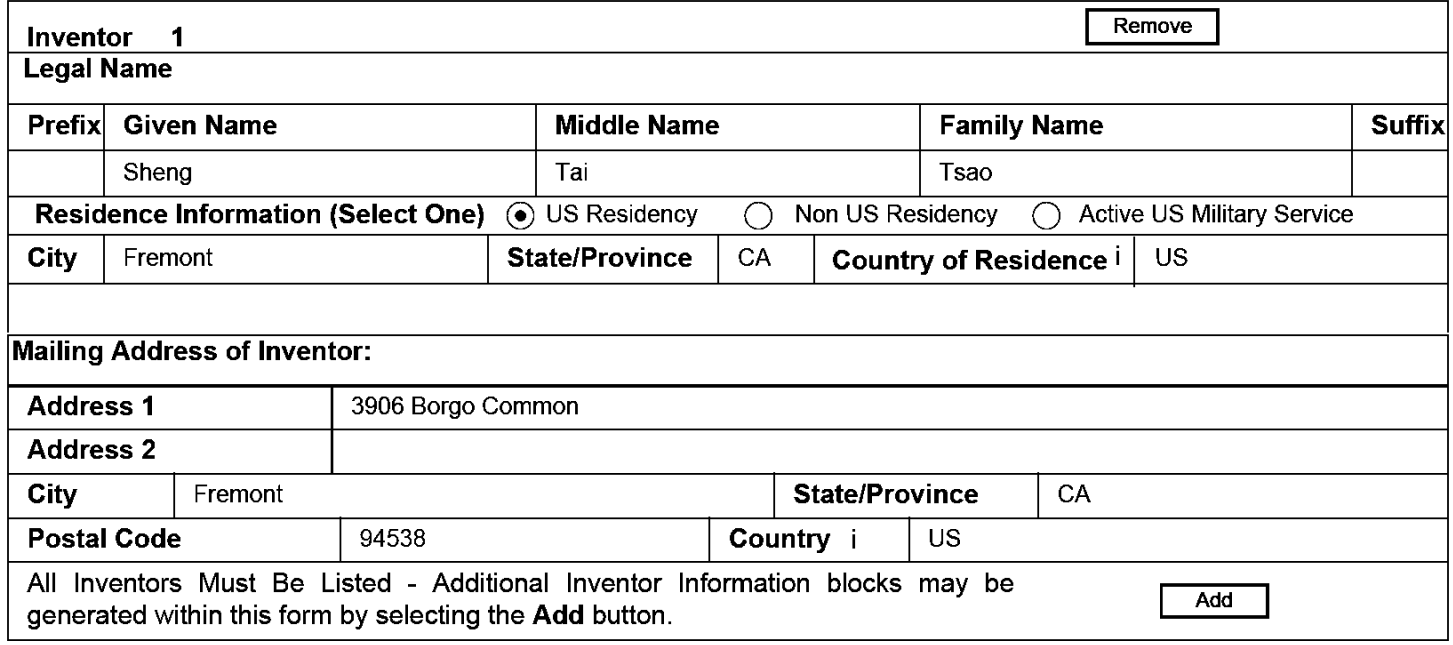

#### Correspondence Information:

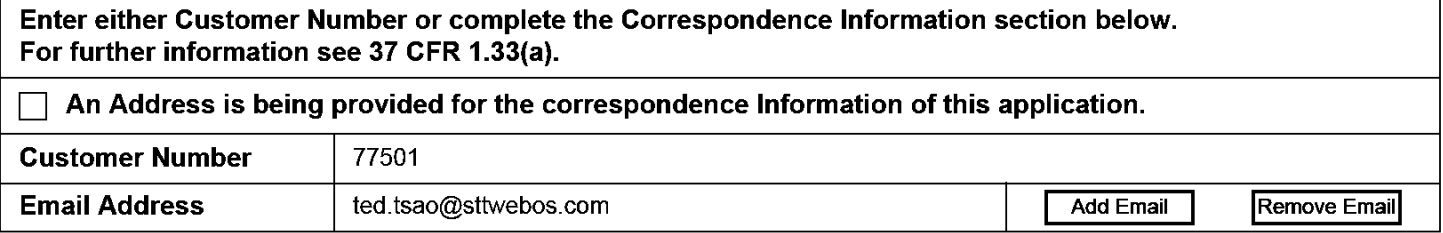

## Application Information:

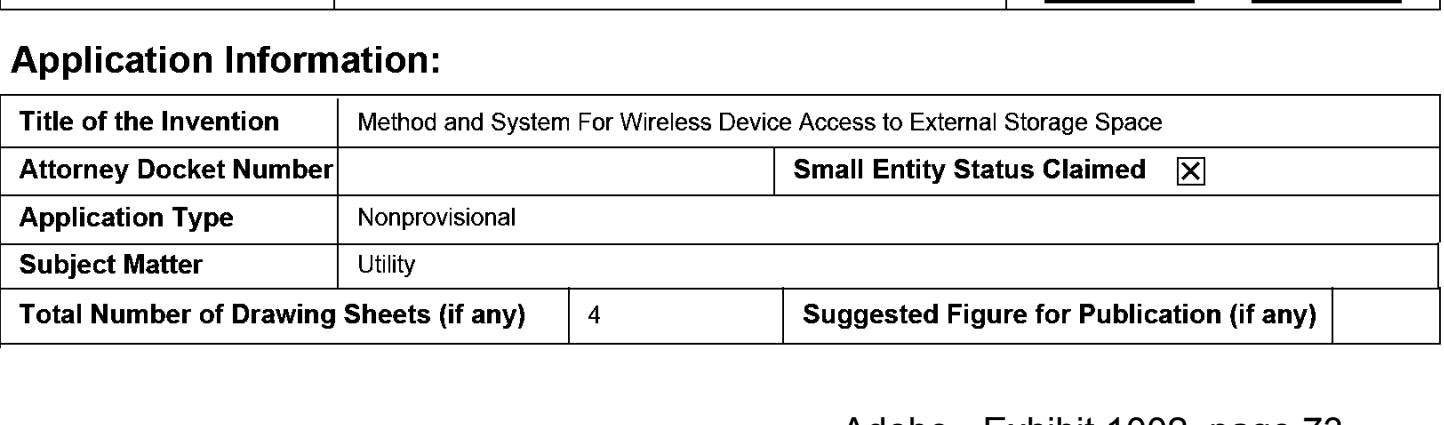

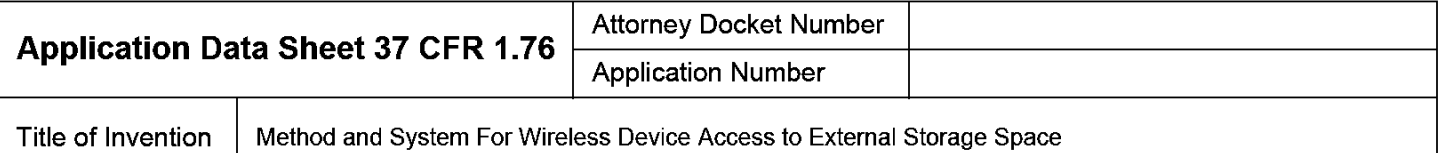

#### Publication Information:

 $\Box$ 

Request Early Publication (Fee required at time of Request 37 CFR 1.219) **Request Not to Publish.** I hereby request that the attached application not be published under

35 U.S.C. 122(b) and certify that the invention disclosed in the attached application has not and will not be the subject of an application filed in another country, or under a multilateral international agreement, that requires publication at eighteen months after filing.

#### Representative Information:

Representative information should be provided for all practitioners having a power of attorney in the application. Providing this information in the Application Data Sheet does not constitute a power of attorney in the application (see 37 CFR 1.32). Either enter Customer Number or complete the Representative Name section below. If both sections are completed the customer Number will be used for the Representative Information during processing.

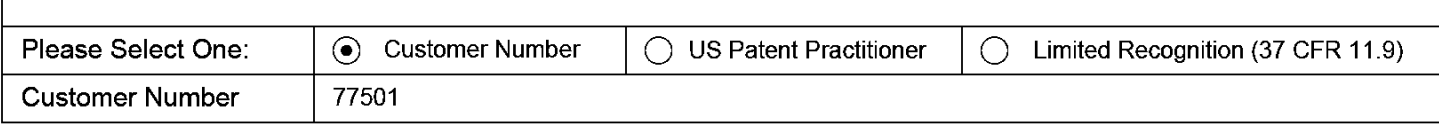

## Domestic Benefit/National Stage Information:

This section allows for the applicant to either claim benefit under 35 U.S.C. 119(e), 120, 121, or 365(c) or indicate National Stage entry from a PCT application. Providing this information in the application data sheet constitutes the specific reference required by 35 U.S.C. 119(e) or 120, and 37 CFR 1.78.

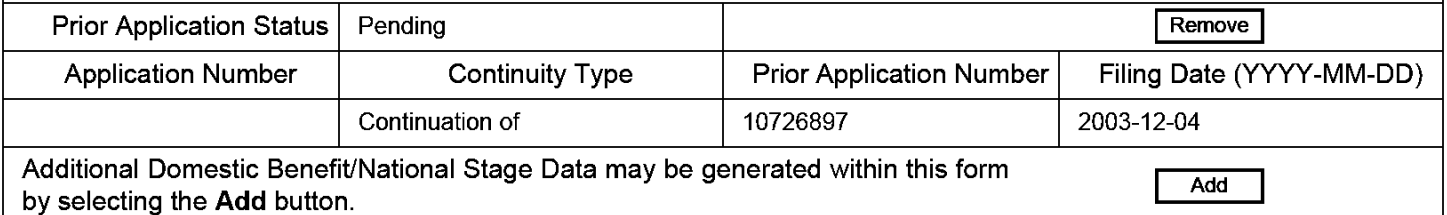

## Foreign Priority Information:

This section allows for the applicant to claim priority to a foreign application. Providing this information in the application data sheet constitutes the claim for priority as required by 35 U.S.C. 119(b) and 37 CFR 1.55(d). When priority is claimed to a foreign application that is eligible for retrieval under the priority document exchange program (PDX) <sup>I</sup>the information will be used by the Office to automatically attempt retrieval pursuant to 37 CFR 1.55(h)(1) and (2). Under the PDX program, applicant bears the ultimate<br>
responsibility for ensuring that a copy of the foreign application is received by the Office from responsibility for ensuring that a copy of the foreign application is received by the Office from the participating foreign intellectual property office, or a certified copy of the foreign priority application is filed, within the time period specified in 37 CFR 1.55(g)(1).

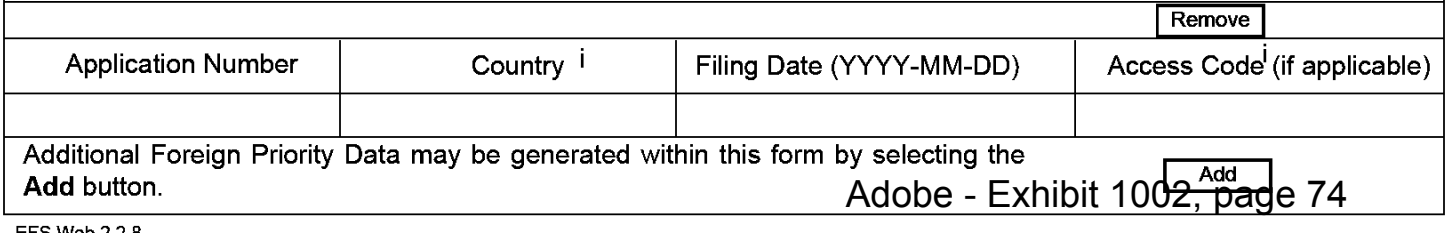

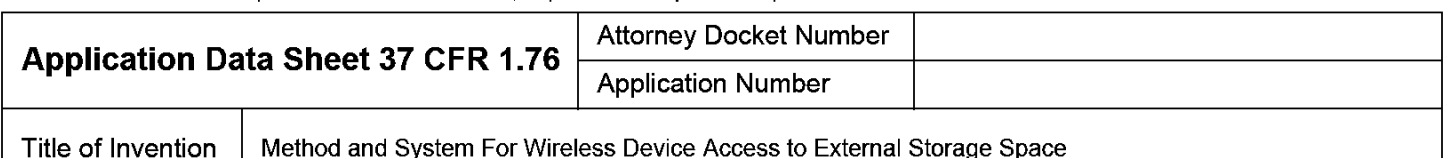

## Statement under 37 CFR 1.55 or 1.78 for AIA (First Inventor to File) Transition Applications

This application (1) claims priority to or the benefit of an application filed before March 16, 2013 and (2) also contains, or contained at any time, a claim to a claimed invention that has an effective filing date on or after March  $\sqrt{2}$  16, 2013.

NOTE: By providing this statement under 37 CFR 1.55 or 1.78, this application, with a filing date on or after March 16, 2013, will be examined under the first inventor to file provisions of the AIA.

## Authorization to Permit Access:

 $\overline{\mathsf{x}}$ Authorization to Permit Access to the Instant Application by the Participating Offices

If checked, the undersigned hereby grants the USPTO authority to provide the European Patent Office (EPO), the Japan Patent Office (JPO), the Korean Intellectual Property Office (KIPO), the World Intellectual Property Office (WIPO), and any other intellectual property offices in which a foreign application claiming priority to the instant patent application is filed access to the instant patent application. See 37 CFR 1.14(c) and (h). This box should not be checked if the applicant does not wish the EPO, JPO, KIPO, WIPO, or other intellectual property office in which a foreign application claiming priority to the instant patent application is filed to have access to the instant patent application.

In accordance with 37 CFR 1.14(h)(3), access will be provided to a copy of the instant patent application with respect to: 1) the instant patent application-as—filed; 2) any foreign application to which the instant patent application claims priority under 35 U.S.C. 119(a)-(d) if a copy of the foreign application that satisfies the certified copy requirement of 37 CFR 1.55 has been filed in the instant patent application; and 3) any US. application-as-filed from which benefit is sought in the instant patent application.

In accordance with 37 CFR 1.14(c), access may be provided to information concerning the date of filing this Authorization.

## Applicant Information:

Providing assignment information in this section does not substitute for compliance with any requirement of part 3 of Title 37 of CFR to have an assignment recorded by the Office.

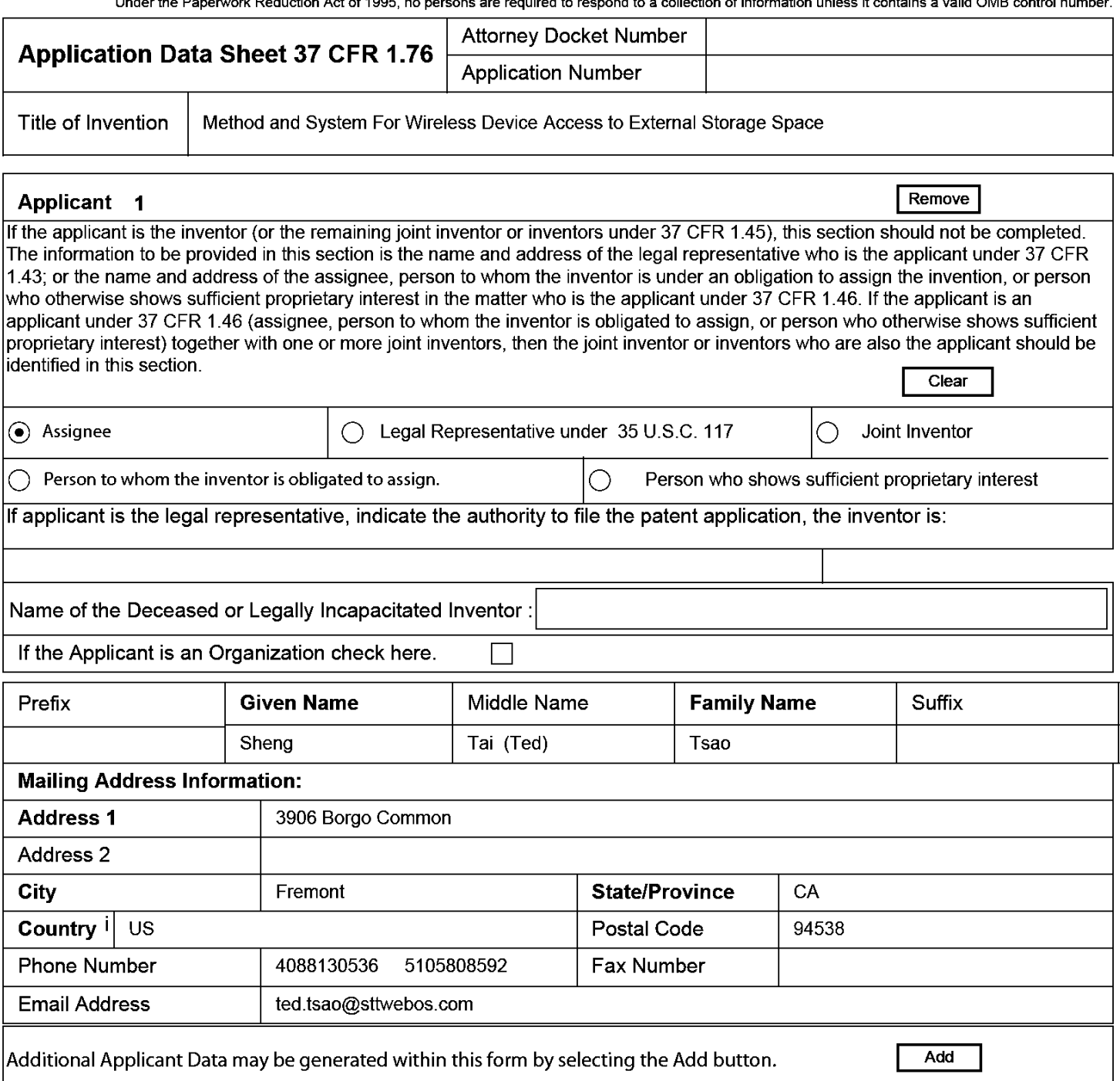

## Assignee Information including Non-Applicant Assignee Information:

Providing assignment information in this section does not subsitute for compliance with any requirement of part 3 of Title 37 of CFR to have an assignment recorded by the Office.

#### Assignee <sup>1</sup>

Complete this section if assignee information, including non-applicant assignee information, is desired to be included on the patent application publication . An assignee-applicant identified in the "Applicant Information" section will appear on the patent application publication as an applicant. For an assignee—applicant, complete this section only if identification as an assignee is also desired on the patent application publication.

#### PTO/AlAl14 (03-13) Approved for use through 0181/2014. OMB 0651-0032 US. Patent and Trademark Office; U.S. DEPARTMENT OF COMMERCE

Under the Paperwork Reduction Act of 1995, no persons are required to respond to a collection of information unless it contains a valid OMB control number.

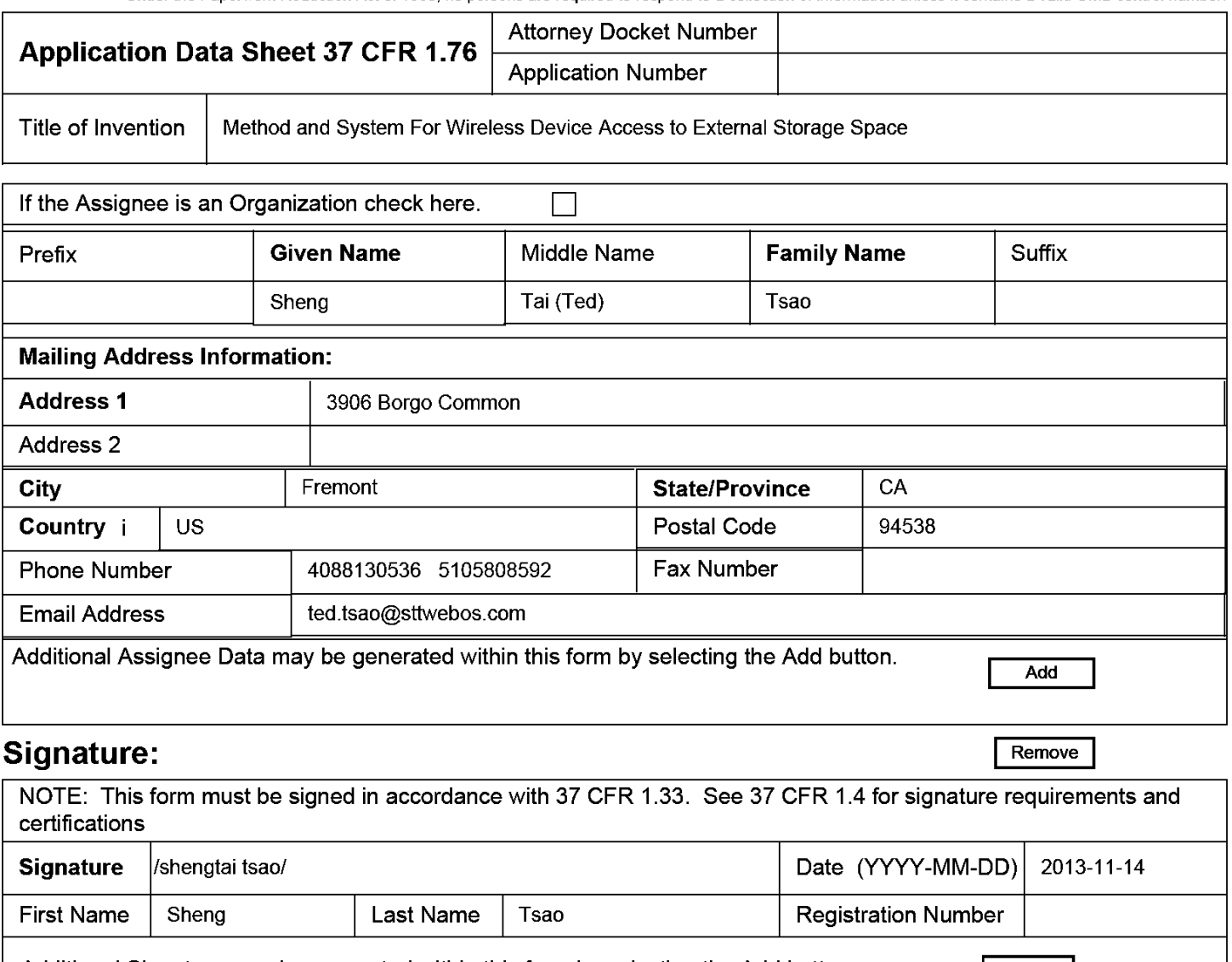

Additional Signature may be generated within this form by selecting the Add button.  $\vert$  Add

This collection of information is required by 37 CFR 1.76. The information is required to obtain or retain a benefit by the public which is to file (and by the USPTO to process) an application. Confidentiality is governed by 35 U.S.C. 122 and 37 CFR 1.14. This collection is estimated to take 23 minutes to complete, including gathering, preparing, and submitting the completed application data sheet form to the USPTO. Time will vary depending upon the individual case. Any comments on the amount of time you require to complete this form and/or suggestions for reducing this burden, should be sent to the Chief Information Officer, US. Patent and Trademark Office, U.S. Department of Commerce, P.O. Box 1450, Alexandria, VA 22313-1450. DO NOT SEND FEES OR COMPLETED FORMS TO THIS ADDRESS. SEND TO: Commissioner for Patents, P.O. Box 1450, Alexandria, VA 22313-1450.

## Privacy Act Statement

The Privacy Act of 1974 (PL. 93-579) requires that you be given certain information in connection with your submission of the attached form related to a patent application or patent. Accordingly, pursuant to the requirements of the Act, please be advised that: (1) the general authority for the collection of this information is 35 U.S.C. 2(b)(2); (2) furnishing of the information solicited is voluntary; and (3) the principal purpose for which the information is used by the U.S. Patent and Trademark Office is to process and/or examine your submission related to a patent application or patent. If you do not furnish the requested information, the U.S. Patent and Trademark Office may not be able to process and/or examine your submission, which may result in termination of proceedings or abandonment of the application or expiration of the patent.

The information provided by you in this form will be subject to the following routine uses:

- 1. The information on this form will be treated confidentially to the extent allowed under the Freedom of Information Act (5 U.S.C. 552) and the Privacy Act (5 U.S.C. 552a). Records from this system of records may be disclosed to the Department of Justice to determine whether the Freedom of Information Act requires disclosure of these records.
- $2.$ A record from this system of records may be disclosed, as a routine use, in the course of presenting evidence to a court, magistrate, or administrative tribunal, including disclosures to opposing counsel in the course of settlement negotiations.
- 3. A record in this system of records may be disclosed, as a routine use, to a Member of Congress submitting a request involving an individual, to whom the record pertains, when the individual has requested assistance from the Member with respect to the subject matter of the record.
- $\overline{4}$ . A record in this system of records may be disclosed, as a routine use, to a contractor of the Agency having need for the information in order to perform a contract. Recipients of information shall be required to comply with the requirements of the Privacy Act of 1974, as amended, pursuant to 5 U.S.C. 552a(m).
- 5. A record related to an International Application filed under the Patent Cooperation Treaty in this system of records may be disclosed, as a routine use, to the International Bureau of the World Intellectual Property Organization, pursuant to the Patent Cooperation Treaty.
- 6. A record in this system of records may be disclosed, as a routine use, to another federal agency for purposes of National Security review (35 U.S.C. 181) and for review pursuant to the Atomic Energy Act (42 U.S.C. 218(c)).
- 7. A record from this system of records may be disclosed, as a routine use, to the Administrator, General Services, or his/her designee, during an inspection of records conducted by GSA as part of that agency's responsibility to recommend improvements in records management practices and programs, under authority of 44 U.S.C. 2904 and 2906. Such disclosure shall be made in accordance with the GSA regulations governing inspection of records for this purpose, and any other relevant (i.e., GSA or Commerce) directive. Such
- A record from this system of records may be disclosed, as a routine use, to the public after either publication of the application pursuant 8 to 35 U.S.C. 122(b) or issuance ofa patent pursuant to 35 U.S.C. 151. Further, a record may be disclosed, subject to the limitations of 37 CFR 1.14, as a routine use, to the public if the record was filed in an application which became abandoned or in which the proceedings were terminated and which application is referenced by either a published application, an application open to public inspections or an issued patent.
- 9 A record from this system of records may be disclosed, as a routine use, to a Federal, State, or local law enforcement agency, if the USPTO becomes aware of a violation or potential violation of law or regulation.

Adobe - Exhibit 1002, page 78 Adobe - Exhibit 1002, page 78

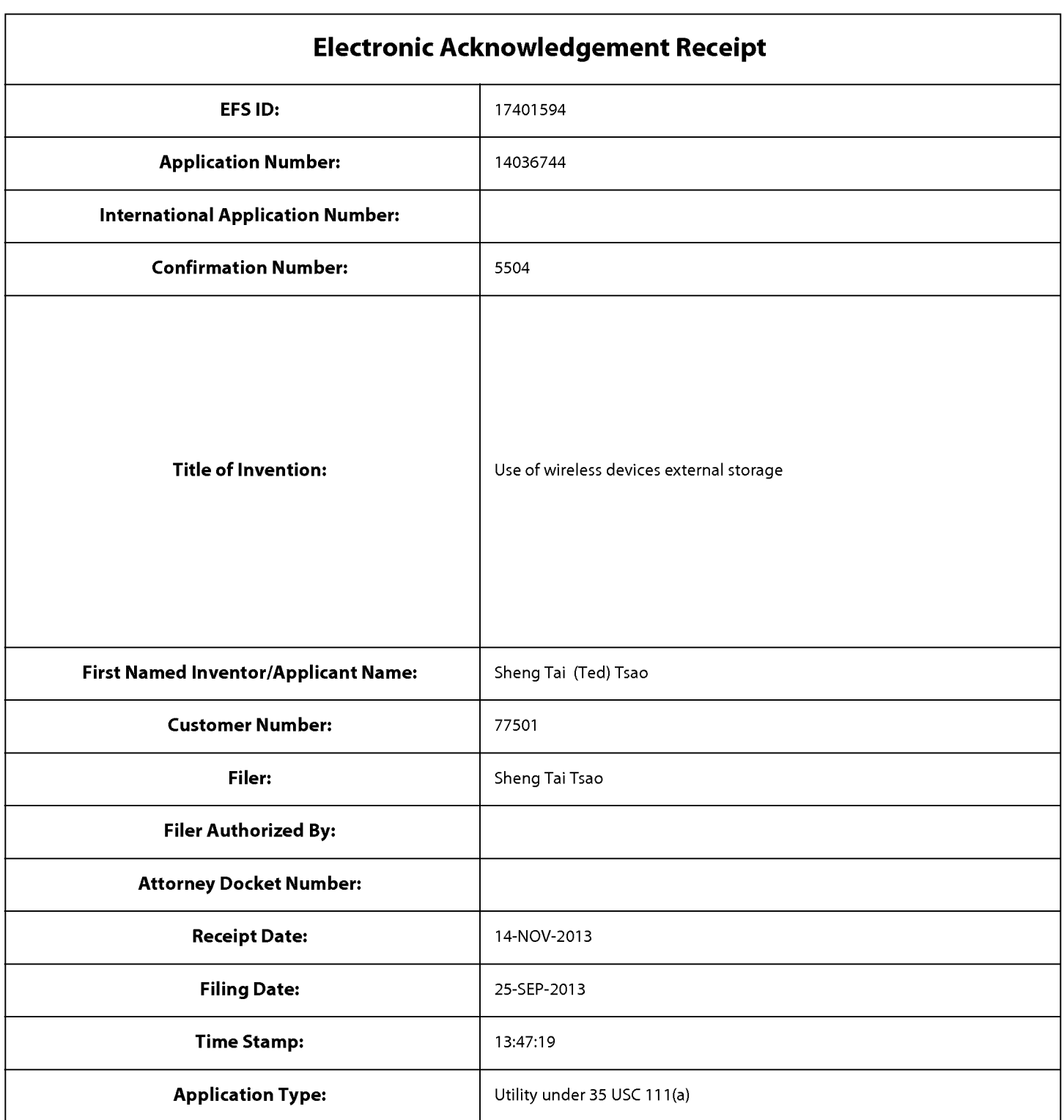

# Payment information:

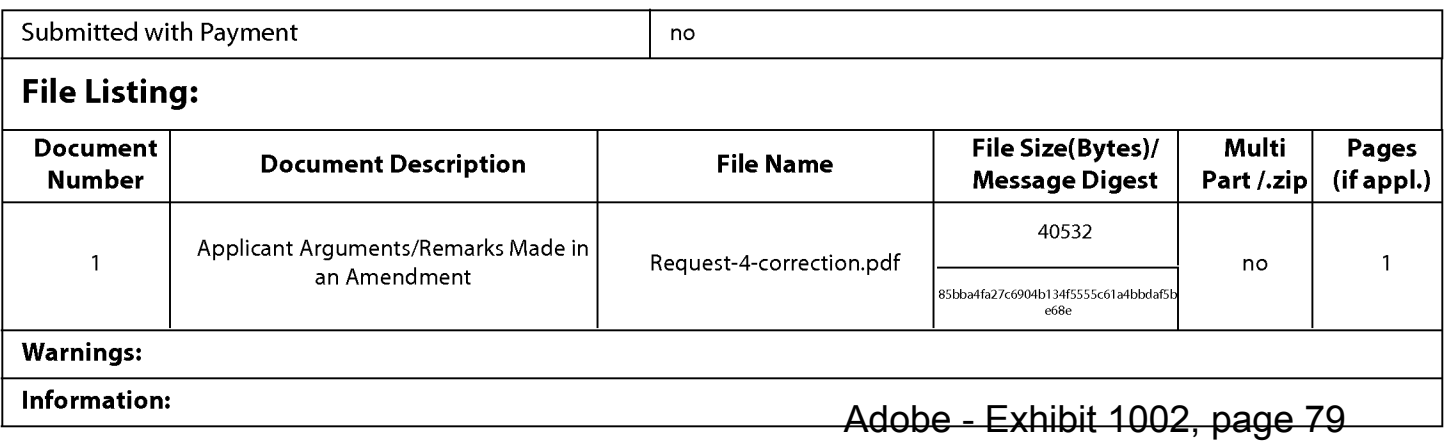

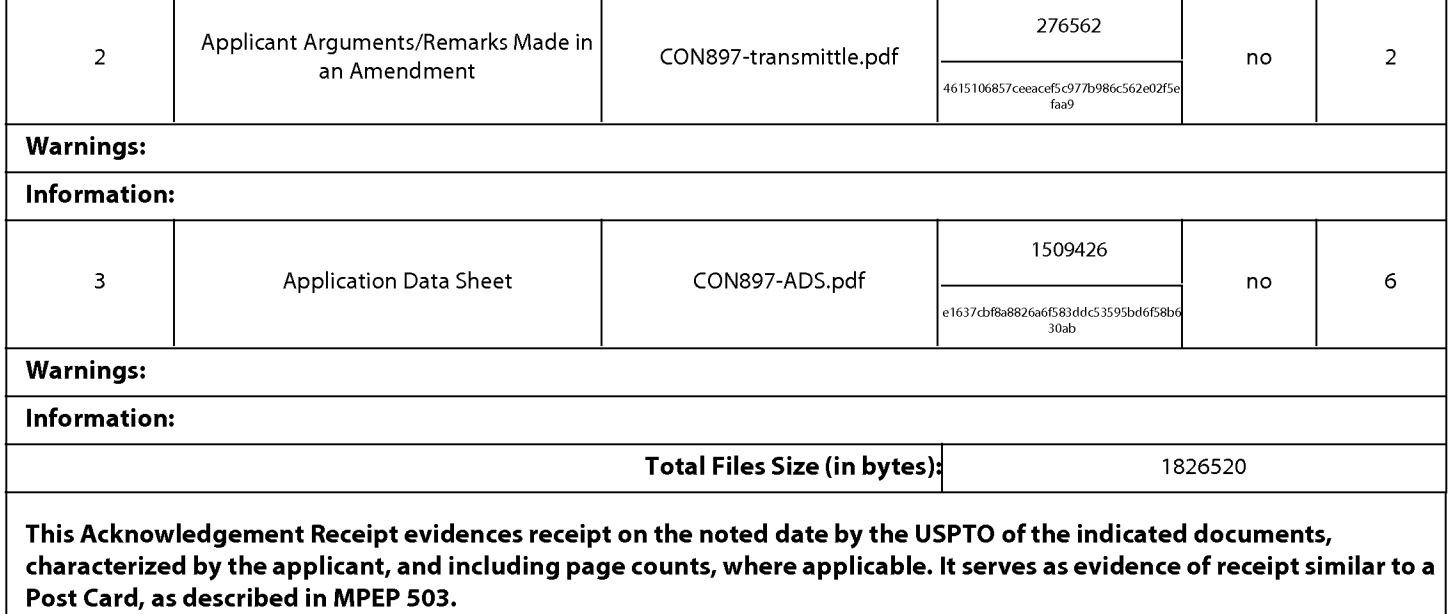

#### New Applications Under 35 U.S.C. 111

lfa new application is being filed and the application includes the necessary components for a filing date (see 37 CFR 1.53(b)-(d) and MPEP 506), a Filing Receipt (37 CFR 1.54) will be issued in due course and the date shown on this Acknowledgement Receipt will establish the filing date of the application.

#### National Stage of an International Application under 35 U.S.C. 371

lfa timely submission to enter the national stage of an international application is compliant with the conditions of 35 U.S.C. 371 and other applicable requirements a Form PCT/DO/EO/903 indicating acceptance of the application as a national stage submission under 35 U.S.C. 371 will be issued in addition to the Filing Receipt, in due course.

#### New International Application Filed with the USPTO as a Receiving Office

lfa new international application is being filed and the international application includes the necessary components for an international filing date (see PCT Article 11 and MPEP 1810), a Notification of the International Application Number and ofthe International Filing Date (Form PCT/RO/105) will be issued in due course, subject to prescriptions concerning national security, and the date shown on this Acknowledgement Receipt will establish the international filing date of the application.

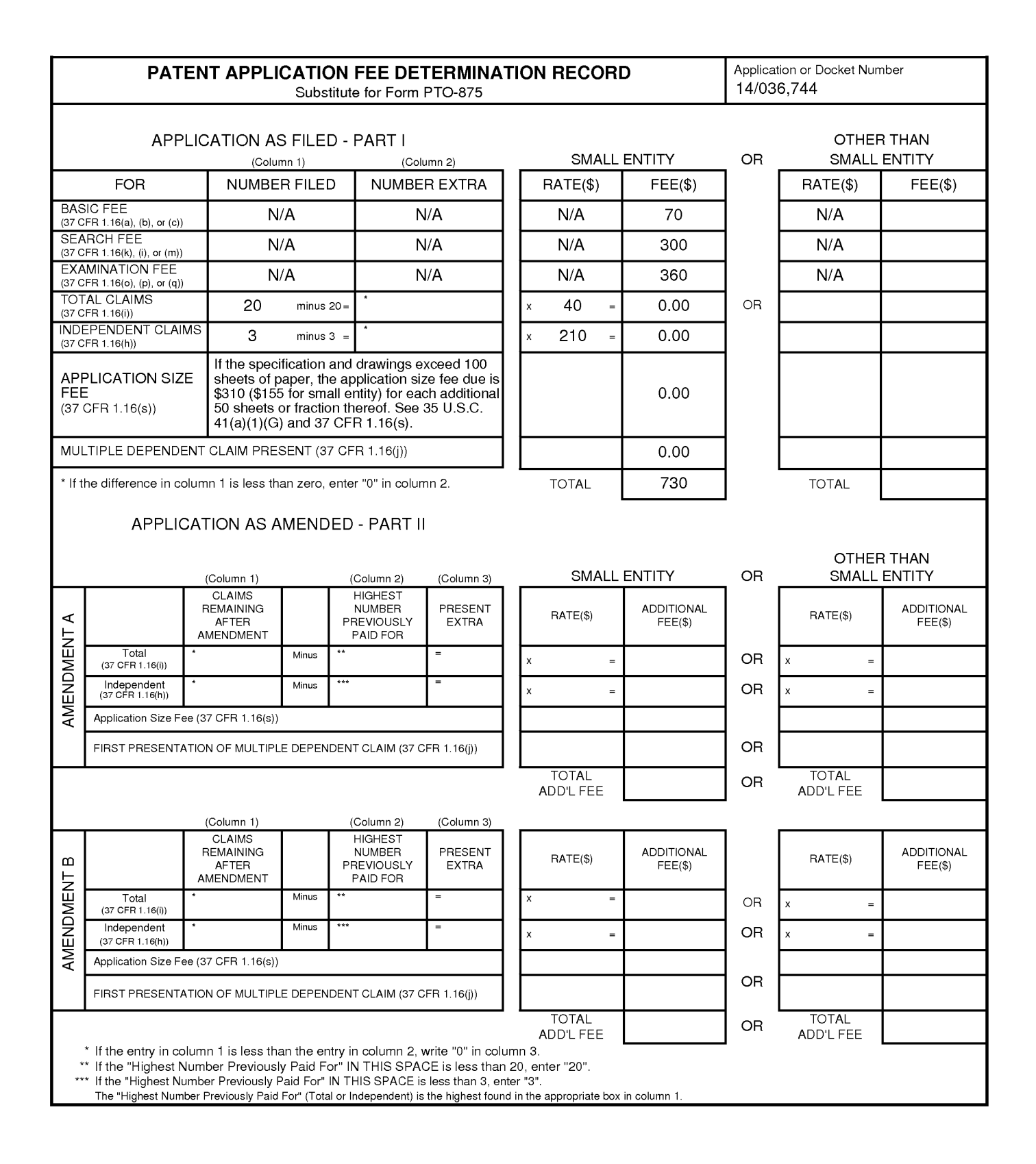

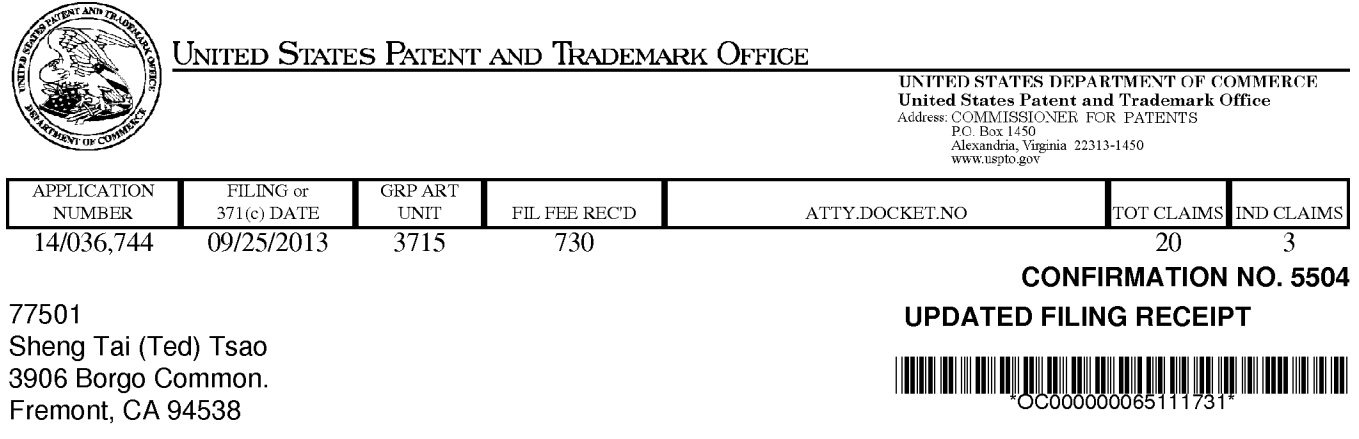

Date Mailed: 11/22/2013

Receipt is acknowledged of this non-provisional patent application. The application will be taken up for examination in due course. Applicant will be notified as to the results of the examination. Any correspondence concerning the application must include the following identification information: the US. APPLICATION NUMBER, FILING DATE, NAME OF APPLICANT, and TITLE OF INVENTION. Fees transmitted by check or draft are subject to collection. Please verify the accuracy of the data presented on this receipt. If an error is noted on this Filing Receipt, please submit a written request for a Filing Receipt Correction. Please provide a copy of this Filing Receipt with the changes noted thereon. If you received a "Notice to File Missing Parts" for this application, please submit any corrections to this Filing Receipt with your reply to the Notice. When the USPTO processes the reply to the Notice, the USPTO will generate another Filing Receipt incorporating the requested corrections

lnventor(s)

Sheng Tai (Ted) Tsao, Fremont, CA;

Applicant(s)

Sheng Tai (Ted) Tsao, Fremont, CA;

Power of Attorney: None

Domestic Applications for which benefit is claimed - None.

A proper domestic benefit claim must be provided in an Application Data Sheet in order to constitute a claim for domestic benefit. See 37 CFR 1.76 and 1.78.

Foreign Applications for which priority is claimed (You may be eligible to benefit from the Patent Prosecution Highway program at the USPTO. Please see http://www.uspto.gov for more information.) - None. Foreign application information must be provided in an Application Data Sheet in order to constitute a claim to foreign priority. See 37 CFR 1.55 and 1.76.

#### If Required, Foreign Filing License Granted: 10/10/2013

The country code and number of your priority application, to be used for filing abroad under the Paris Convention, is US 14/036,744

Projected Publication Date: 03/26/2015

Non-Publication Request: No

Early Publication Request: No \*\* SMALL ENTITY \*\*

Title

Use of wireless devices external storage

#### Preliminary Class

434

#### Statement under 37 CFR 1.55 or 1.78 for AIA (First Inventor to File) Transition Applications: No

#### PROTECTING YOUR INVENTION OUTSIDE THE UNITED STATES

Since the rights granted by a U.S. patent extend only throughout the territory of the United States and have no effect in a foreign country, an inventor who wishes patent protection in another country must apply for a patent in a specific country or in regional patent offices. Applicants may wish to consider the filing of an international application under the Patent Cooperation Treaty (PCT). An international (PCT) application generally has the same effect as a regular national patent application in each PCT-member country. The PCT process simplifies the filing of patent applications on the same invention in member countries, but does not result in a grant of "an international patent" and does not eliminate the need of applicants to file additional documents and fees in countries where patent protection is desired.

Almost every country has its own patent law, and a person desiring a patent in a particular country must make an application for patent in that country in accordance with its particular laws. Since the laws of many countries differ in various respects from the patent law of the United States, applicants are advised to seek guidance from specific foreign countries to ensure that patent rights are not lost prematurely.

Applicants also are advised that in the case of inventions made in the United States, the Director of the USPTO must issue a license before applicants can apply for a patent in a foreign country. The filing of a U.S. patent application serves as a request for a foreign filing license. The application's filing receipt contains further information and guidance as to the status of applicant's license for foreign filing.

Applicants may wish to consult the USPTO booklet, "General Information Concerning Patents" (specifically, the section entitled "Treaties and Foreign Patents") for more information on timeframes and deadlines for filing foreign patent applications. The guide is available either by contacting the USPTO Contact Center at 800-786-9199, or it can be viewed on the USPTO website at http://www.uspto.gov/web/offices/pac/doc/general/index.html.

For information on preventing theft of your intellectual property (patents, trademarks and copyrights), you may wish to consult the US. Government website, http://www.stopfakes.gov. Part of a Department of Commerce initiative, this website includes self-help "toolkits" giving innovators guidance on how to protect intellectual property in specific countries such as China, Korea and Mexico. For questions regarding patent enforcement issues, applicants may call the US. Government hotline at 1-866-999-HALT (1-866-999-4258).

# LICENSE FOR FOREIGN FILING UNDER Title 35, United States Code, Section 184 Title 37, Code of Federal Regulations, 5.11 & 5.15

#### GRANTED

The applicant has been granted a license under 35 U.S.C. 184, if the phrase "IF REQUIRED, FOREIGN FILING LICENSE GRANTED" followed by a date appears on this form. Such licenses are issued in all applications where the conditions for issuance of a license have been met, regardless of whether or not a license may be required as set forth in 37 CFR 5.15. The scope and limitations of this license are set forth in 37 CFR 5.15(a) unless an earlier license has been issued under 37 CFR 5.15(b). The license is subject to revocation upon written notification. The date indicated is the effective date of the license, unless an earlier license of similar scope has been granted under 37 CFR 5.13 or 5.14.

This license is to be retained by the licensee and may be used at any time on or after the effective date thereof unless it is revoked. This license is automatically transferred to any related applications(s) filed under 37 CFR 1.53(d). This license is not retroactive.

The grant of a license does not in any way lessen the responsibility of a licensee for the security of the subject matter as imposed by any Government contract or the provisions of existing laws relating to espionage and the national security or the export of technical data. Licensees should apprise themselves of current regulations especially with respect to certain countries, of other agencies, particularly the Office of Defense Trade Controls, Department of State (with respect to Arms, Munitions and Implements of War (22 CFR 121-128)); the Bureau of Industry and Security, Department of Commerce (15 CFR parts 730-774); the Office of Foreign AssetsControl, Department of Treasury (31 CFR Parts 500+) and the Department of Energy.

#### NOT GRANTED

No license under 35 U.S.C. 184 has been granted at this time, if the phrase "IF REQUIRED, FOREIGN FILING LICENSE GRANTED" DOES NOT appear on this form. Applicant may still petition for a license under 37 CFR 5.12, if a license is desired before the expiration of 6 months from the filing date of the application. If 6 months has lapsed from the filing date of this application and the licensee has not received any indication of a secrecy order under 35 U.S.C. 181, the licensee may foreign file the application pursuant to 37 CFR 5.15(b).

#### **SelectUSA**

The United States represents the largest, most dynamic marketplace in the world and is an unparalleled location for business investment, innovation, and commercialization of new technologies. The U.S. offers tremendous resources and advantages for those who invest and manufacture goods here. Through SelectUSA, our nation works to promote and facilitate business investment. SelectUSA provides information assistance to the international investor community; serves as an ombudsman for existing and potential investors; advocates on behalf of US. cities, states, and regions competing for global investment; and counsels U.S. economic development organizations on investment attraction best practices. To learn more about why the United States is the best country in the world to develop technology, manufacture products, deliver services, and grow your business, visit http://www.SelectUSA.gov or call +1 -202-482—6800.

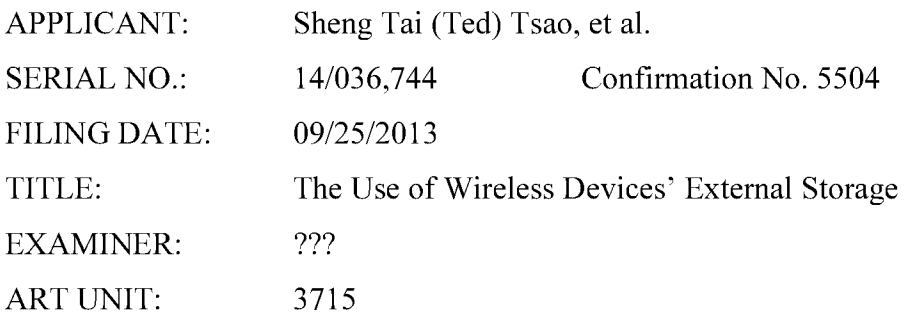

Mail Stop Amendment<br>COMMISSIONER FOR PATENTS P.O. Box 1450 Alexandria, VA 22313-1450

#### REQUEST FOR CORRECT PRIORITY BENEFIT FOR APPLICATION 14/036,744

Dear Commissioner:

Applicant requests to withdraw all prior ADS submitted for instant application. A replacement copy of the application data sheet (ADS) is enclosed for establishing right benefit of priority for instant application.

Very appreciate helps from the USPTO to enter the corrected prior application number and title of the application.

> Respectively submitted 06/09/2014

/Shengtai tsao/ Sheng Tai (Ted) Tsao 3906 Borgo Common Fremont, CA 94538 408-813-0536 510-580-8592

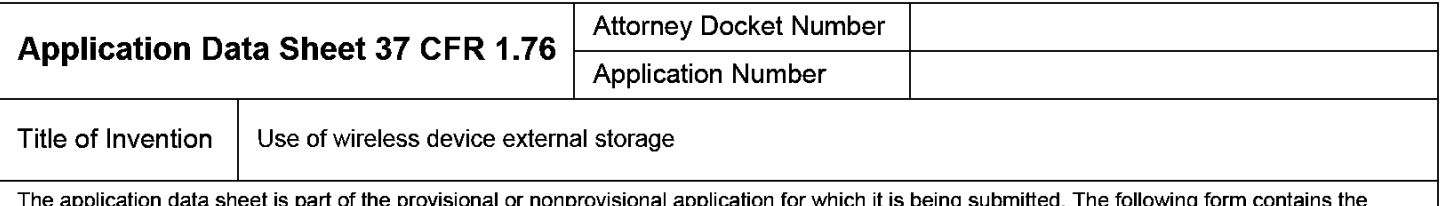

bibliographic data arranged in a format specified by the United States Patent and Trademark Office as outlined in 37 CFR 1.76. This document may be completed electronically and submitted to the Office in electronic format using the Electronic Filing System (EFS) or the document may be printed and included in a paper filed application.

## Secrecy Order 37 CFR 5.2

 $\Box$  Portions or all or the application associated with this Application Data Sheet may fail under a Secrecy Order pursuant to  $\Box$  37 CFR 5.2 (Paper filers only. Applications that fall under Secrecy Order may not be file

## Inventor Information:

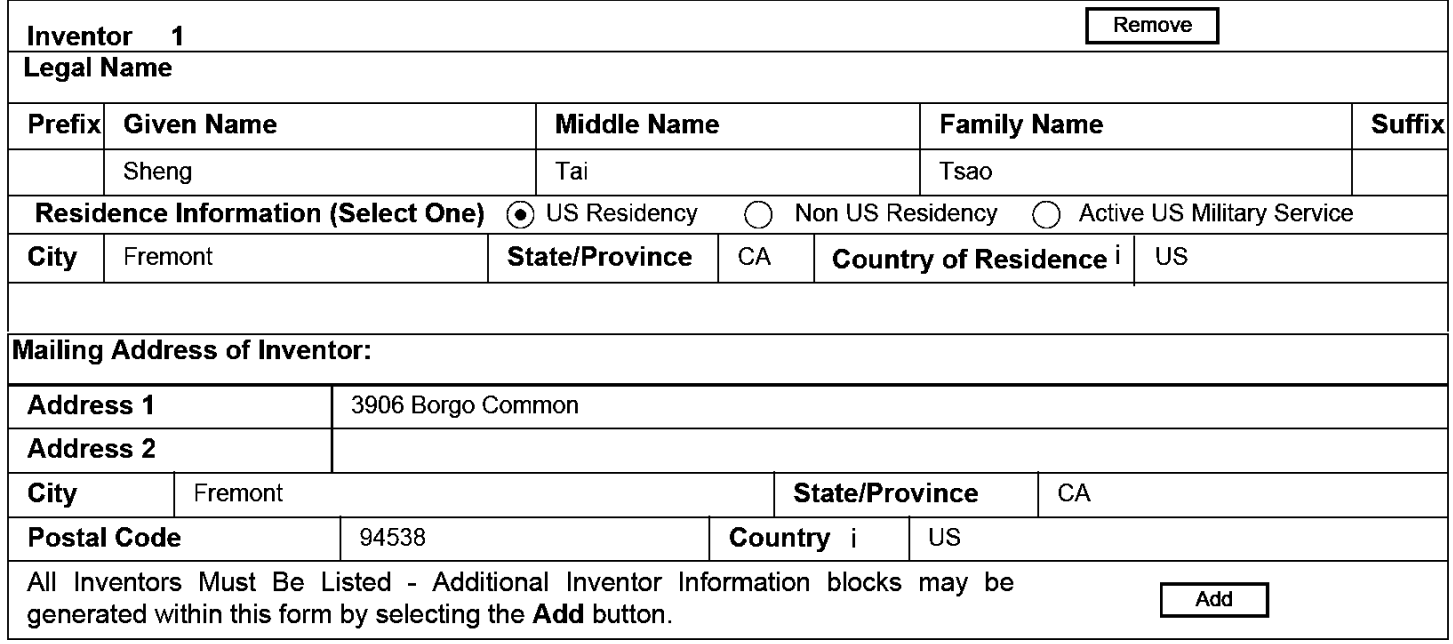

#### Correspondence Information:

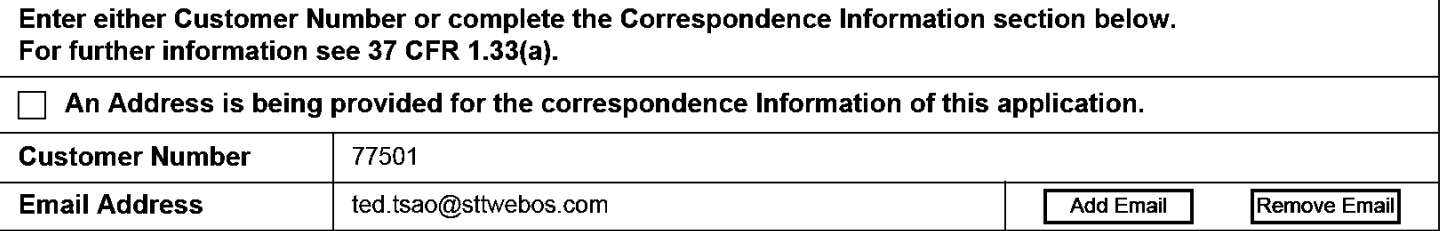

## Application Information:

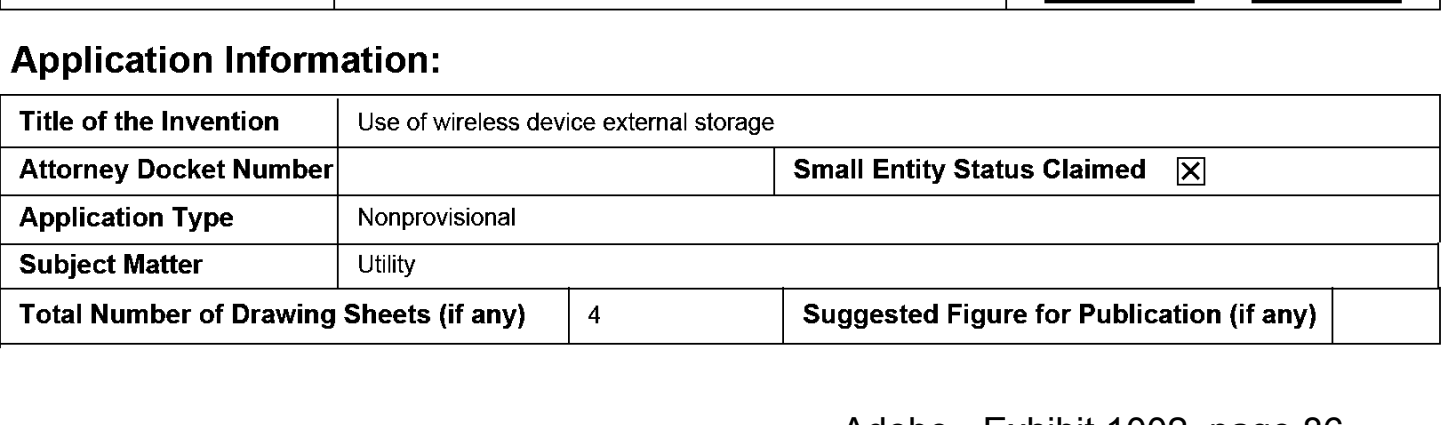

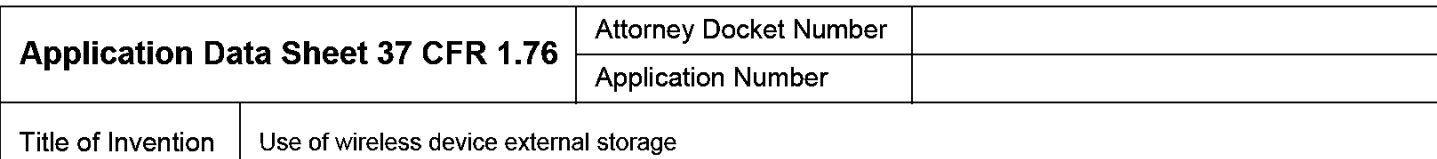

#### Publication Information:

Request Early Publication (Fee required at time of Request 37 CFR 1.219) **Request Not to Publish.** I hereby request that the attached application not be published under 35 U.S.C. 122(b) and certify that the invention disclosed in the attached application has not and will not be the П subject of an application filed in another country, or under a multilateral international agreement, that requires publication at eighteen months after filing.

#### Representative Information:

Representative information should be provided for all practitioners having a power of attorney in the application. Providing this information in the Application Data Sheet does not constitute a power of attorney in the application (see 37 CFR 1.32). Either enter Customer Number or complete the Representative Name section below. If both sections are completed the customer Number will be used for the Representative Information during processing.

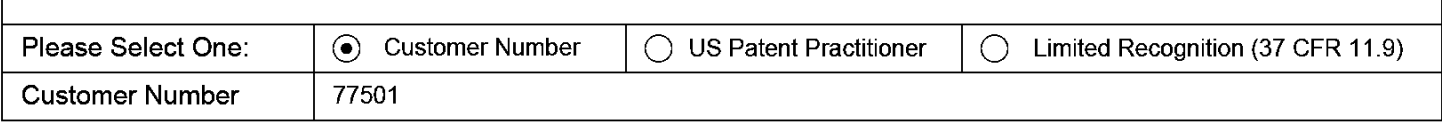

## Domestic Benefit/National Stage Information:

This section allows for the applicant to either claim benefit under 35 U.S.C. 119(e), 120, 121, or 365(c) or indicate National Stage entry from a PCT application. Providing this information in the application data sheet constitutes the specific reference required by 35 U.S.C. 119(e) or 120, and 37 CFR 1.78.

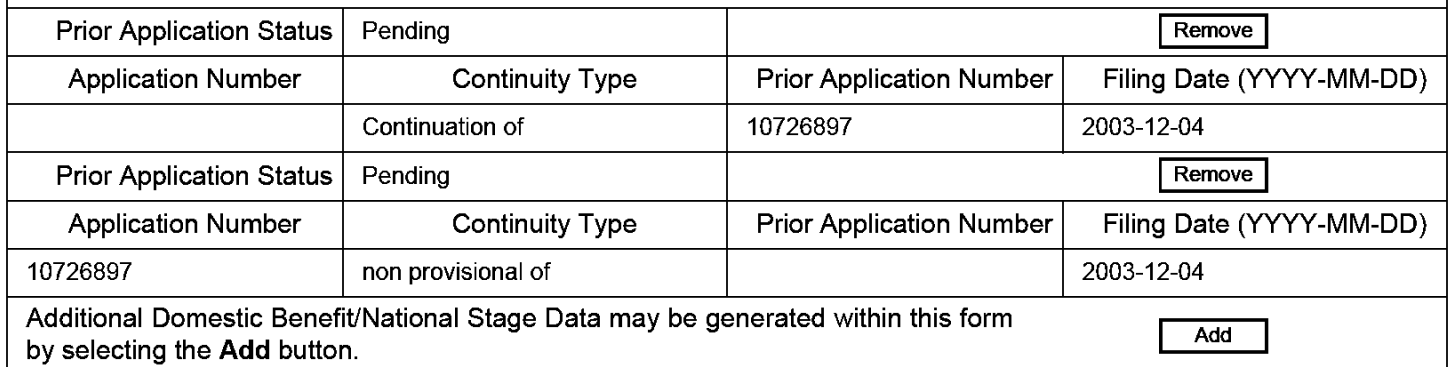

## Foreign Priority Information:

This section allows for the applicant to claim priority to a foreign application. Providing this information in the application data sheet constitutes the claim for priority as required by 35 U.S.C. 119(b) and 37 CFR 1.55(d). When priority is claimed to a foreign application that is eligible for retrieval under the priority document exchange program (PDX) <sup>I</sup>the information will be used by the Office to automatically attempt retrieval pursuant to 37 CFR 1.55(h)(1) and (2). Under the PDX program, applicant bears the ultimate responsibility for ensuring that a copy of the foreign application is received by the Office from the participating foreign intellectual property office, or a certified copy of the foreign priority application is filed, within the time period specified in 37 CFR 1.55(g)(1).

#### PTO/AIN14 (03-13) Approved for use through 01f31l2014. OMB 0651-0032 U.S. Patent and Trademark Office; U.S. DEPARTMENT OF COMMERCE

Under the Paperwork Reduction Act of 1995, no persons are required to respond to a collection of information unless it contains a valid OMB control number.

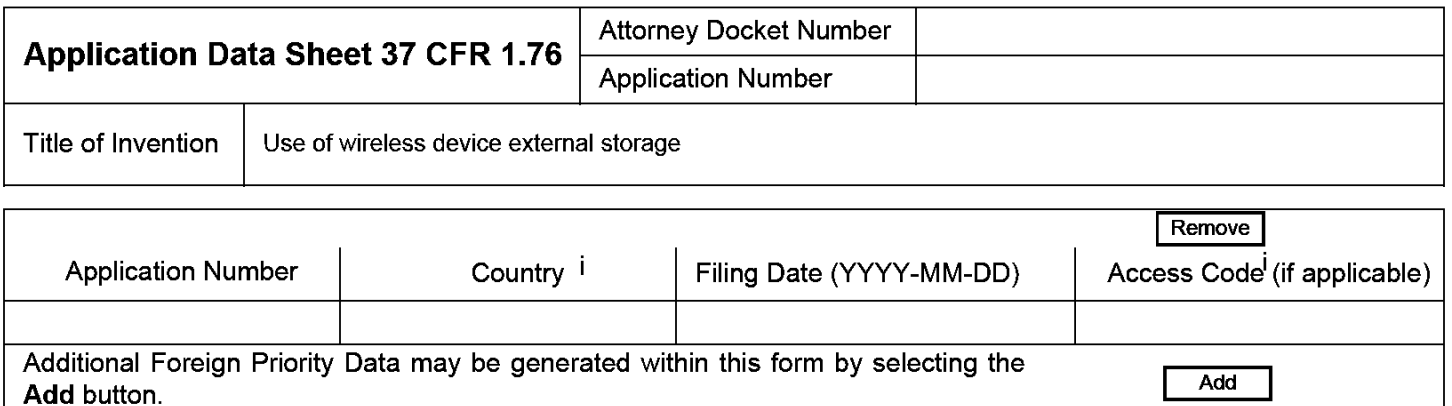

## Statement under 37 CFR 1.55 or 1.78 for AIA (First Inventor to File) Transition Applications

This application (1) claims priority to or the benefit of an application filed before March 16, 2013 and (2) also contains, or contained at any time, a claim to a claimed invention that has an effective filing date on or after March  $\Box$  16, 2013.

NOTE: By providing this statement under 37 CFR 1.55 or 1.78. this application, with a filing date on or after March 16. 2013, will be examined under the first inventor to file provisions of the AIA.

## Authorization to Permit Access:

 $\overline{\mathsf{x}}$ Authorization to Permit Access to the Instant Application by the Participating Offices

If checked, the undersigned hereby grants the USPTO authority to provide the European Patent Office (EPO), the Japan Patent Office (JPO), the Korean Intellectual Property Office (KIPO), the World Intellectual Property Office (WIPO), and any other intellectual property offices in which a foreign application claiming priority to the instant patent application is filed access to the instant patent application. See 37 CFR 1.14(c) and (h). This box should not be checked if the applicant does not wish the EPO, JPO, KIPO, WIPO, or other intellectual property office in which a foreign application claiming priority to the instant patent application is filed to have access to the instant patent application.

In accordance with 37 CFR 1.14(h)(3), access will be provided to a copy of the instant patent application with respect to: 1) the instant patent application-as-filed; 2) any foreign application to which the instant patent application claims priority under 35 U.S.C. 119(a)-(d) if a copy of the foreign application that satisfies the certified copy requirement of 37 CFR 1.55 has been filed in the instant patent application; and 3) any US. application—as—filed from which benefit is sought in the instant patent application.

In accordance with 37 CFR 1.14(c), access may be provided to information concerning the date of filing this Authorization.

## Applicant Information:

Adobe - Exhibit 1002, page 88 Providing assignment information in this section does not substitute for compliance with any requirement of part 3 of Title 37 of CFR to have an assignment recorded by the Office.

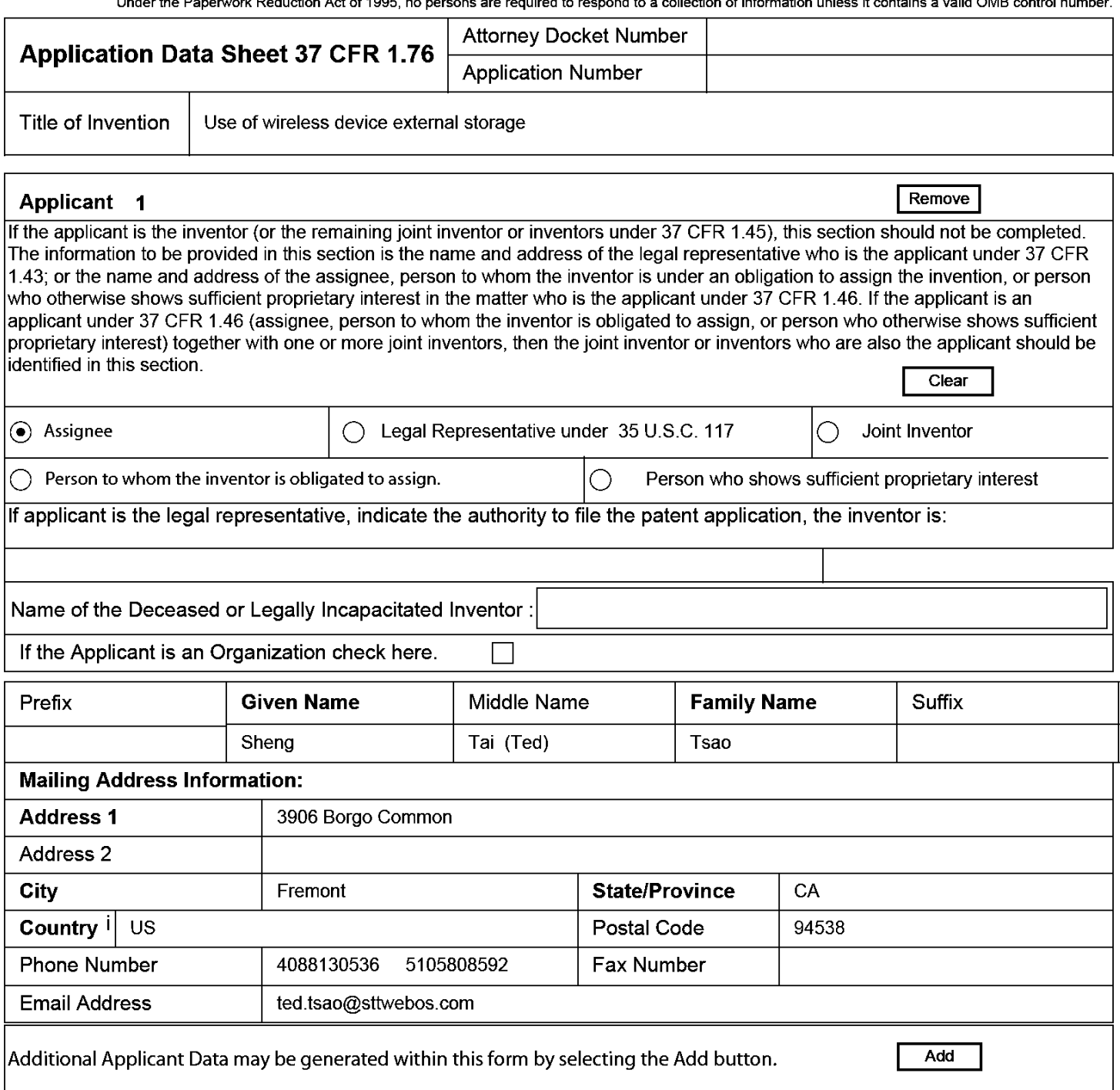

## Assignee Information including Non-Applicant Assignee Information:

Providing assignment information in this section does not subsitute for compliance with any requirement of part 3 of Title 37 of CFR to have an assignment recorded by the Office.

#### Assignee <sup>1</sup>

Complete this section if assignee information, including non-applicant assignee information, is desired to be included on the patent application publication . An assignee-applicant identified in the "Applicant Information" section will appear on the patent application publication as an applicant. For an assignee—applicant, complete this section only if identification as an assignee is also desired on the patent application publication.

#### PTO/AIA/14 (03-13) Approved for use through 0181/2014. OMB 0651-0032 U.S. Patent and Trademark Office: U.S. DEPARTMENT OF COMMERCE

Under the Paperwork Reduction Act of 1995, no persons are required to respond to a collection of information unless it contains a valid OMB control number.

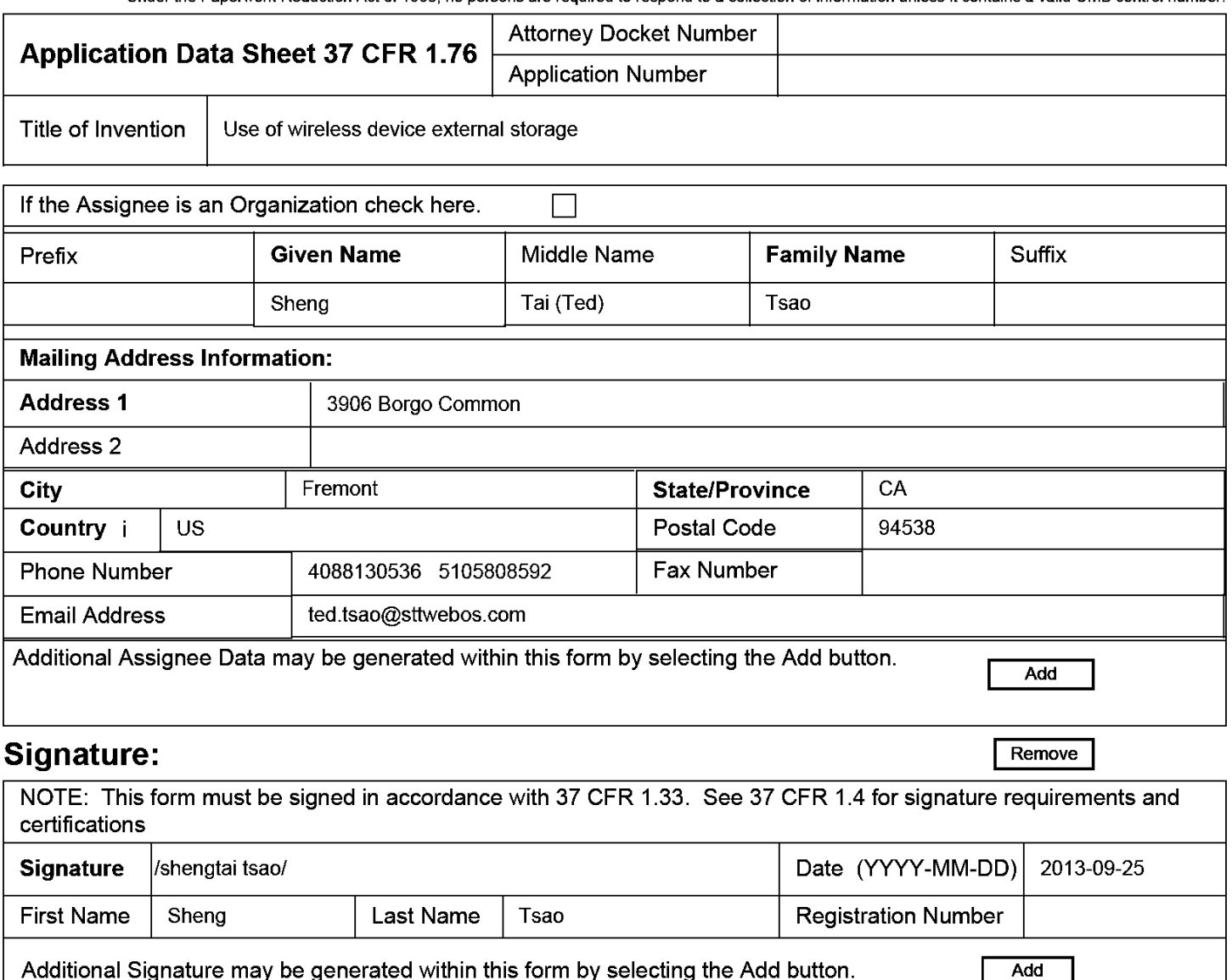

This collection of information is required by 37 CFR 1.76. The information is required to obtain or retain a benefit by the public which is to file (and by the USPTO to process) an application. Confidentiality is governed by 35 U.S.C. 122 and 37 CFR 1.14. This collection is estimated to take 23 minutes to complete, including gathering, preparing, and submitting the completed application data sheet form to the USPTO. Time will vary depending upon the individual case. Any comments on the amount of time you require to

complete this form and/or suggestions for reducing this burden, should be sent to the Chief Information Officer, US. Patent and Trademark Office, U.S. Department of Commerce, P.O. Box 1450, Alexandria, VA 22313-1450. DO NOT SEND FEES OR COMPLETED FORMS TO THIS ADDRESS. SEND TO: Commissioner for Patents, P.O. Box 1450, Alexandria, VA 22313-1450.

## Privacy Act Statement

The Privacy Act of 1974 (PL. 93-579) requires that you be given certain information in connection with your submission of the attached form related to a patent application or patent. Accordingly, pursuant to the requirements of the Act, please be advised that: (1) the general authority for the collection of this information is 35 U.S.C. 2(b)(2); (2) furnishing of the information solicited is voluntary; and (3) the principal purpose for which the information is used by the U.S. Patent and Trademark Office is to process and/or examine your submission related to a patent application or patent. If you do not furnish the requested information, the U.S. Patent and Trademark Office may not be able to process and/or examine your submission, which may result in termination of proceedings or abandonment of the application or expiration of the patent.

The information provided by you in this form will be subject to the following routine uses:

- 1. The information on this form will be treated confidentially to the extent allowed under the Freedom of Information Act (5 U.S.C. 552) and the Privacy Act (5 U.S.C. 552a). Records from this system of records may be disclosed to the Department of Justice to determine whether the Freedom of Information Act requires disclosure of these records.
- $2.$ A record from this system of records may be disclosed, as a routine use, in the course of presenting evidence to a court, magistrate, or administrative tribunal, including disclosures to opposing counsel in the course of settlement negotiations.
- 3. A record in this system of records may be disclosed, as a routine use, to a Member of Congress submitting a request involving an individual, to whom the record pertains, when the individual has requested assistance from the Member with respect to the subject matter of the record.
- $\overline{4}$ . A record in this system of records may be disclosed, as a routine use, to a contractor of the Agency having need for the information in order to perform a contract. Recipients of information shall be required to comply with the requirements of the Privacy Act of 1974, as amended, pursuant to 5 U.S.C. 552a(m).
- 5. A record related to an International Application filed under the Patent Cooperation Treaty in this system of records may be disclosed, as a routine use, to the International Bureau of the World Intellectual Property Organization, pursuant to the Patent Cooperation Treaty.
- 6. A record in this system of records may be disclosed, as a routine use, to another federal agency for purposes of National Security review (35 U.S.C. 181) and for review pursuant to the Atomic Energy Act (42 U.S.C. 218(c)).
- 7. A record from this system of records may be disclosed, as a routine use, to the Administrator, General Services, or his/her designee, during an inspection of records conducted by GSA as part of that agency's responsibility to recommend improvements in records management practices and programs, under authority of 44 U.S.C. 2904 and 2906. Such disclosure shall be made in accordance with the GSA regulations governing inspection of records for this purpose, and any other relevant (i.e., GSA or Commerce) directive. Such
- A record from this system of records may be disclosed, as a routine use, to the public after either publication of the application pursuant 8 to 35 U.S.C. 122(b) or issuance ofa patent pursuant to 35 U.S.C. 151. Further, a record may be disclosed, subject to the limitations of 37 CFR 1.14, as a routine use, to the public if the record was filed in an application which became abandoned or in which the proceedings were terminated and which application is referenced by either a published application, an application open to public inspections or an issued patent.
- 9 A record from this system of records may be disclosed, as a routine use, to a Federal, State, or local law enforcement agency, if the USPTO becomes aware of a violation or potential violation of law or regulation.

Adobe - Exhibit 1002, page 91 Adobe - Exhibit 1002, page 91

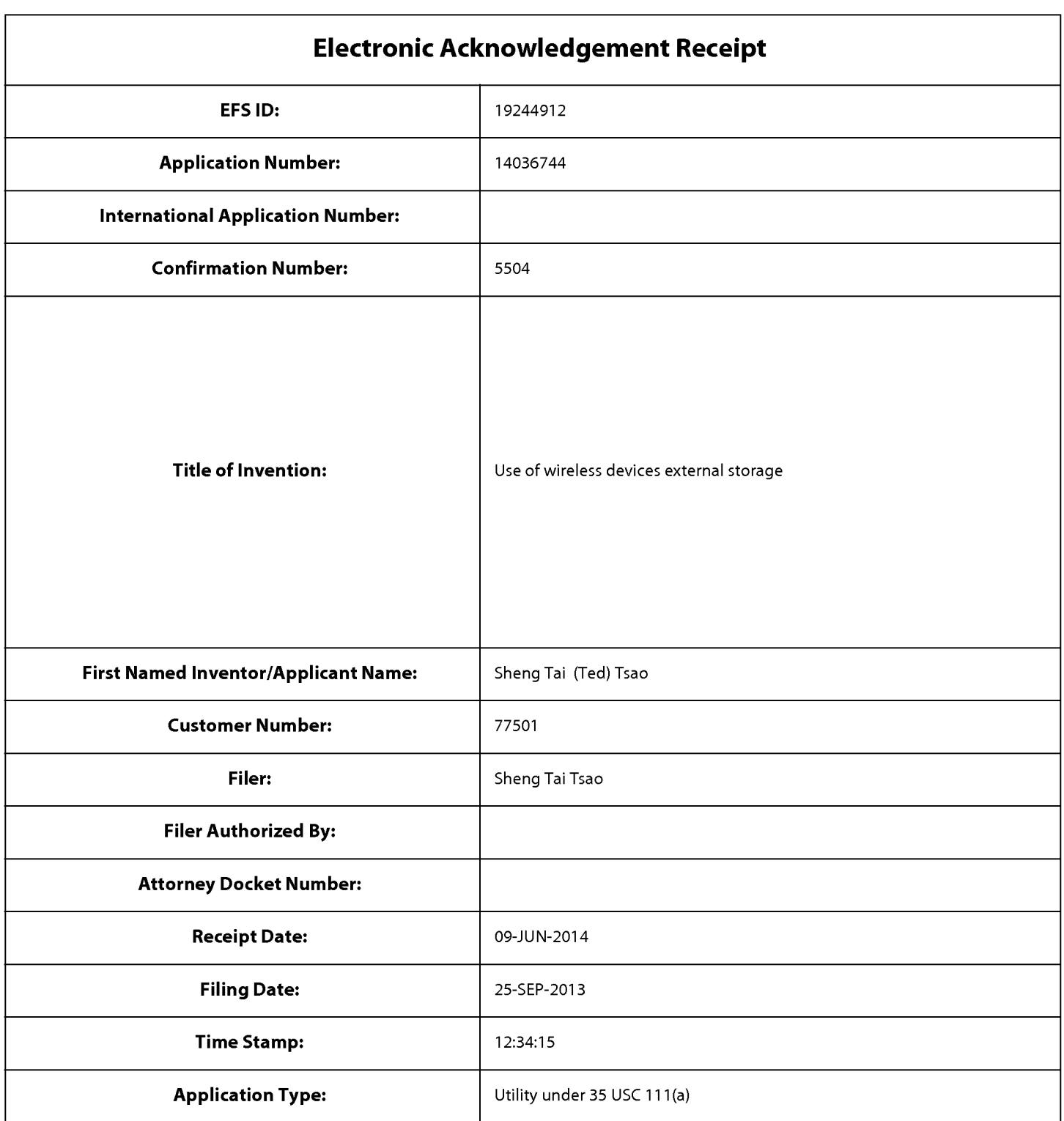

# Payment information:

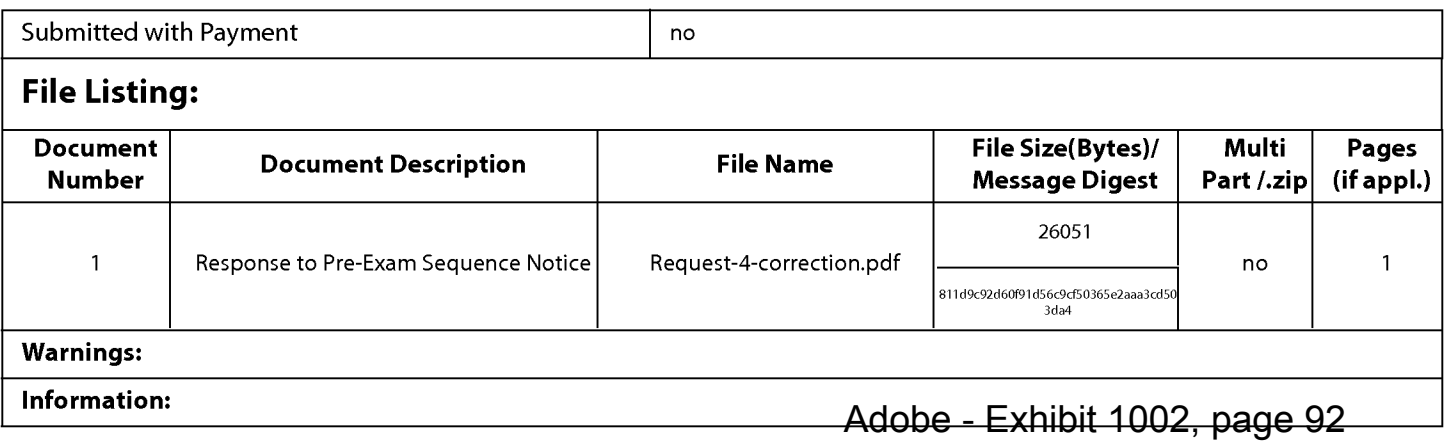

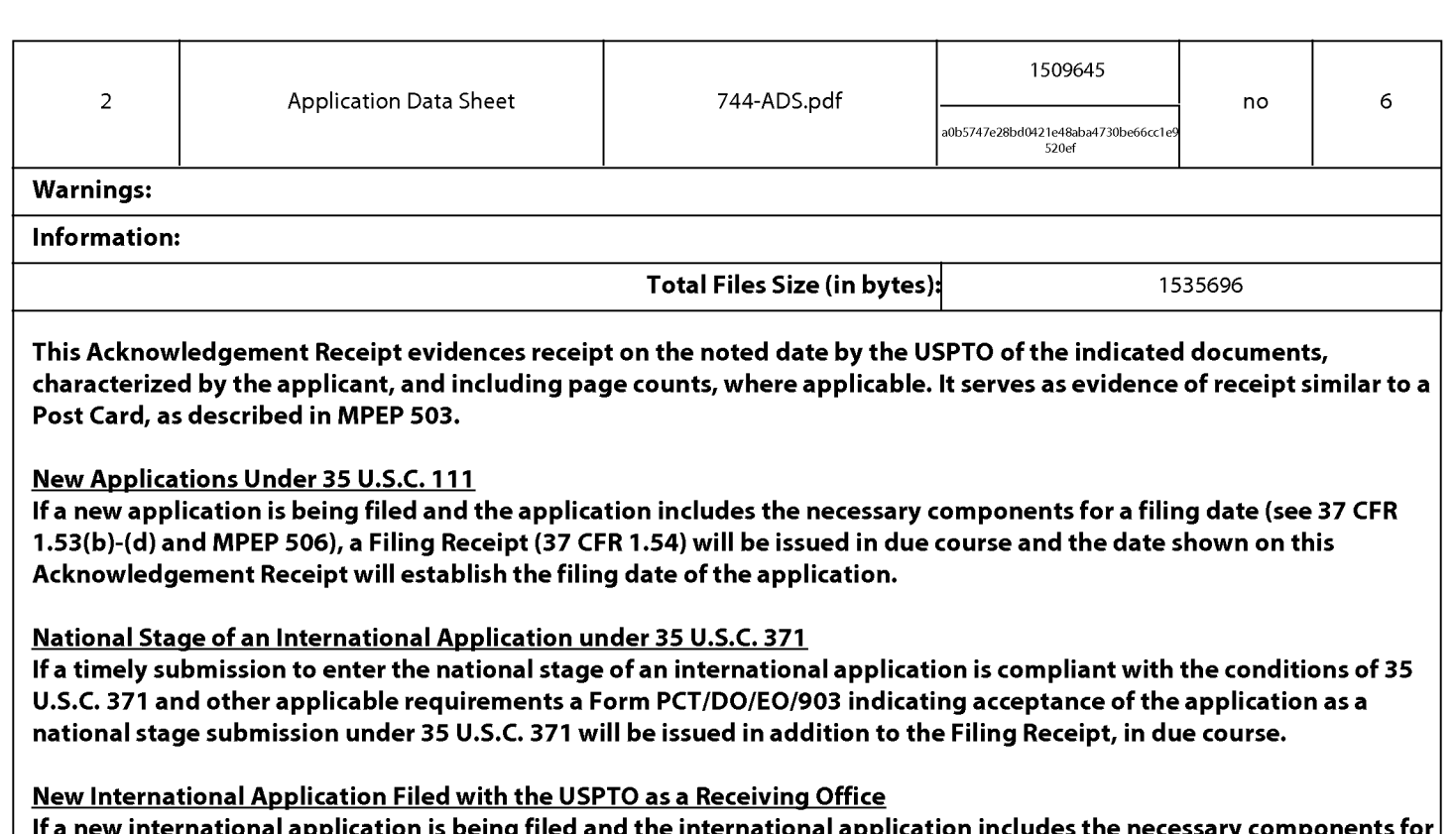

lfa new international application is being filed and the international application includes the necessary components for an international filing date (see PCT Article 11 and MPEP 1810), a Notification of the International Application Number and ofthe International Filing Date (Form PCT/RO/105) will be issued in due course, subject to prescriptions concerning national security, and the date shown on this Acknowledgement Receipt will establish the international filing date of the application.

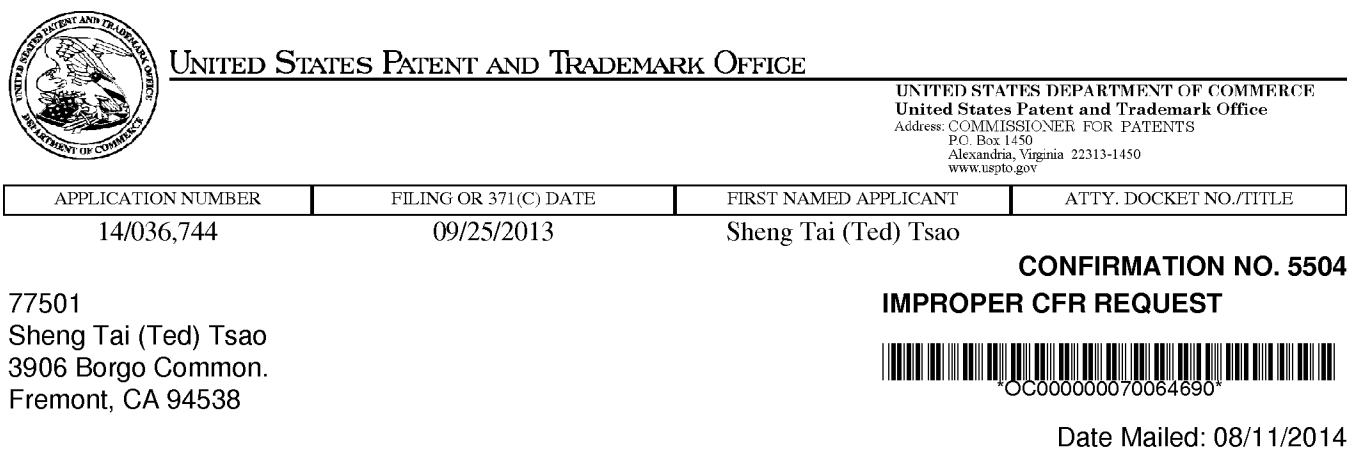

#### RESPONSE TO REQUEST FOR CORRECTED FILING RECEIPT

#### Power of Attorney, Claims, Fees, System Limitations, and Miscellaneous

In response to your request for a corrected Filing Receipt, the Office is unable to comply with your request because:

' The ADS submitted on 06/09/2014 was not properly marked up to show the desired changes. For information being changed relative to the information already of record, additions must be shown with underlining, and deletions must be shown with strike-through or brackets. See 37 CFR 1.76(c)(2)

/hsarwari/

Office of Data Management, Application Assistance Unit (571) 272-4000, or (571) 272-4200, or 1-888-786-0101

#### IN THE UNITED STATES PATENT AND TRADEMARK OFFICE

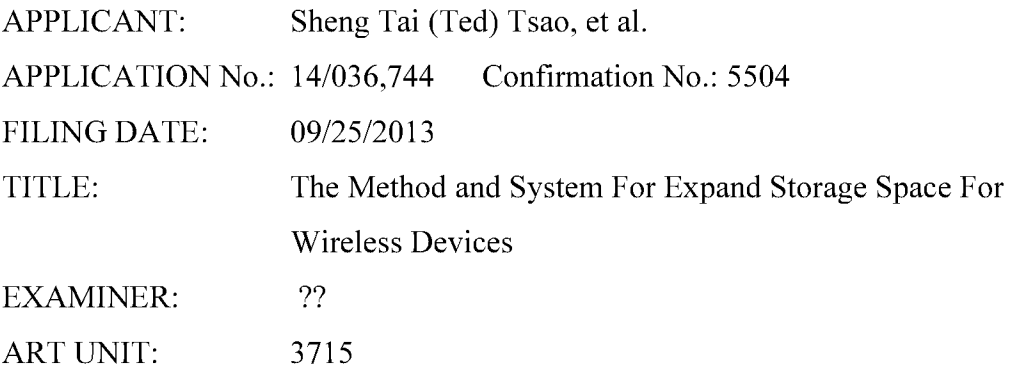

Mail Stop Amendment COMMISSIONER FOR PATENTS P.O. Box 1450 Alexandria, VA 22313-1450

Preliminary Amendment

Dear Commissioner:

This communication directs to a preliminary amendment for the claims submitted on the filing date of  $09/23/2013$ . The amendments start on page 2 of this paper.

In addition, please help to update the domestic priority for instant application and an application data sheet (ADS) submitted on 10/29/2013responding to an Office Notice is amended herein, in which only the domestic priority is amended because the parent application 10/726,897 now is an US patent No. 8606880 issued on 12/10/2013

Thanks helps from the USPTO to enter the amended claims and to correct domestic priority.

Respectively Submitted.

08/19/2014

//Shanegtai Tsao// Sheng Tai (Ted) Tsao 2979 Heidi Drive, San Jose, CA 95132 408-813-0536

#### AMENDMENT IN THE CLAIMS:

 $1 - 10$  (Canceled)

11. (Currently Amended) A method for expanding storage capacity of a wireless device, the method comprising:

allocating via a server a storage space of a predefined capacity for the wireless device, the storage space being remotely located with respect to the wireless device ;

creating a folder structure in the storage space allocated for the wireless device; establishing a link for the wireless device to access the storage space; and updating the folder structure whenever a user of the wireless device  $\ddot{\mathrm{w}}$  a web browser executed thereof performs an operation to the folder structure created in the storage space.

12. *(Currently Amended)* The method as recited in claim 11, wherein the operation to the folder structure comprises creating from the wireless device  $\frac{1}{2}$  the folder in the folder structure.

13. (Currently Amended) The method as recited in claim 12, wherein the operation to the folder structure comprises: access from the wireless device to the folder in the folder structure residing in the storage space for storing data therein or retrieving data therefrom, wherein the data is a file or a message.

14. (Currently Amended) The method as recited in claim  $12\div 3$ , wherein the operation to the folder structure comprises; via execution of a web browser on the wireless devices to perform the operation of deleting, moving, copying or renaming a file or a folder-being<br>stored in the folder of the folder structure residing in the storage space.

15. (Currently Amended) The method as recited in claim 1143, wherein the wireless device further allows the user thereof performing an operation of comprising facilitating

2 The Use of Wireless Devices' External Storage

Adobe - Exhibit 1002, page 96 Adobe - Exhibit 1002, page 96

to store downloading a file being downloaded from a remote web server directly into the storage space-instead of downloading the file into the wireless device itself.

16. (Currently Amended) The method as recited in claim 15, wherein said familitating to store-downloading a file-being-downloaded from a website directly into the storage space comprises:

obtaining downloading information for the file;

- transmitting the downloading information cached in the wireless device to the server; and
- causing the server in accordance with the downloading information to download the file directly into the storage space.

17. (Previously Presented) The method as recited in claim 11, wherein the folder structure is created with multiple folders on a file system configured on the storage space allocated to the each of the wireless devices.

18. (Currently Amended) A server system for facilitating expanding storage capacity for a plurality of wireless devices, the server system-comprising:

a plurality of storage devices; and

at least one network interface;

wherein the a-server configured to:

- allocate a storage space of a predefined capacity for each of the wireless devices, create a folder structure for the storage space allocated for the each of the wireless devices;
- establish a link for the each of the wireless devices access to the folder structure in the storage space; and
- update the folder structure whenever a user of the each of the wireless devices  $\ddot{\mathrm{w}}$ ia a web-browser-executed thereof to-performs an operation to the folder structure in the storage space; wherein the storage space being remotely located with respect to the each of the wireless devices; and

the wireless devices, wherein each of the wireless devices is operable access to the folder structure in the storage space allocated to the each of the wireless devices.

19. (Currently Amended) The server system as recited in claim 18, wherein the operation to the folder structure comprises; creating from the each of the wireless devices a the folder in the folder structure.

20. (Currently Amended) The server system as recited in claim 19, wherein the operation to the folder structure comprises: access from the wireless device to the folder in the folder structure residing in the storage space for storing data therein or retrieving data therefrom, wherein the data is a file or a message.

21. (Currently Amended) The server system as recited in claim  $1820$ , wherein the operation to the folder structure comprise: via execution of a web browser on the each of the wireless devices to perform the operation of deleting or moving or copying or renaming from the each of the wireless devices a file or a folder being stored in the folder structure of the storage space.

- | 22. (Currently Amended) The  $\frac{server\text{-}system\text{-}}{a}$  as recited in claim 18, wherein the wireless device has a function of making or receiving a phone call.
- 23. (Currently Amended) The server system as recited in claim 18, wherein the folder structure is created with multiple folders on a file system configured in the storage space allocated to the each of the wireless devices.

24. (Currently Amended) The server system as recited in claim 1820, wherein each of the wireless devices further is operable to all store-downloading a file-being-downloaded from a remote web server directly into the storage space-instead of downloading the file into the each of the wireless devices itself.

25. *(Currently Amended)* A non-transitory computer-readable storage medium comprising:

program code that, when executed by a server, configures the server to:

allocate a storage space of a predefined capacity for each of the wireless devices, create a folder structure for the storage space allocated for the each of the wireless devices;

establish a link for the each of the wireless devices access to the folder structure of the storage space; and

update the folder structure whenever a user of the each of the wireless devices via a web-browser executed thereof-performs an operation to the folder structure in  $\Theta$  as the storage space, wherein the storage space being remotely located with respect to the each of the wireless devices.

26. (Currently Amended) The program product of claim  $2526$ , wherein the operation to the folder structure comprises: creating, from the each of the wireless devices, a folder for the folder structure in the storage space allocated to the each of the wireless devices.

27. (Currently Amended) The program product of claim  $2627$ , wherein the operation to the folder structure comprises: access, from the each of the wireless devices, to the folder in the folder structure for storing data therein or retrieving data therefrom, wherein the data is a file or a message.

28. (Currently Amended) The program product of claim  $252\%$ , wherein the operation to the folder structure comprises via execution of a web browser on the each of the wireless ig data therein or retrieving data therefrom, wherein the<br>
program product of claim 2527, wherein the operation to<br>
via execution of a web browser on the each of the wirele<br>
interest of deleting or moving or copying or ren

29. (Currently Amended) The program product of claim 2527, wherein each of the wireless devices further is operable to allow the user thereof performing an operation of downloadingstore a file-being-downloaded from a remote web site directly into the

storage space directly instead of downloading the file into the each of the wireless devices itself.

30. (Previously Presented) The program product of claim 29, wherein the folder structure is created with multiple folders on a file system configured on the storage space allocated to the each of the wireless devices.

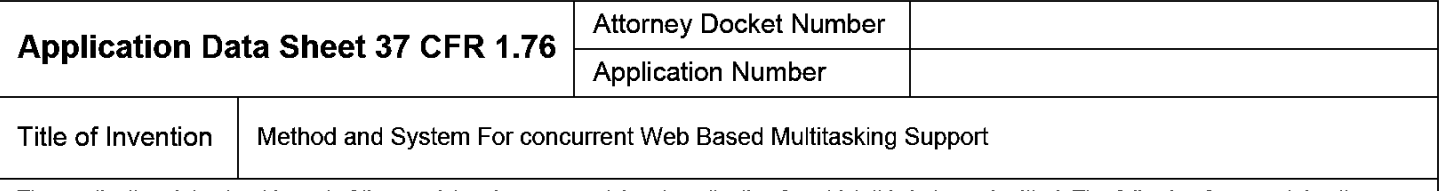

The application data sheet is part of the provisional or nonprovisional application for which it is being submitted. The following form contains the bibliographic data arranged in a format specified by the United States Patent and Trademark Office as outlined in 37 CFR 1.76. This document may be completed electronically and submitted to the Office in electronic format using the Electronic Filing System (EFS) or the document may be printed and included in a paper filed application.

## Secrecy Order 37 CFR 5.2

 $\Box$  Portions or all or the application associated with this Application Data Sheet may fail under a Secrecy Order pursuant to  $\Box$  37 CFR 5.2 (Paper filers only. Applications that fall under Secrecy Order may not be file

## Inventor Information:

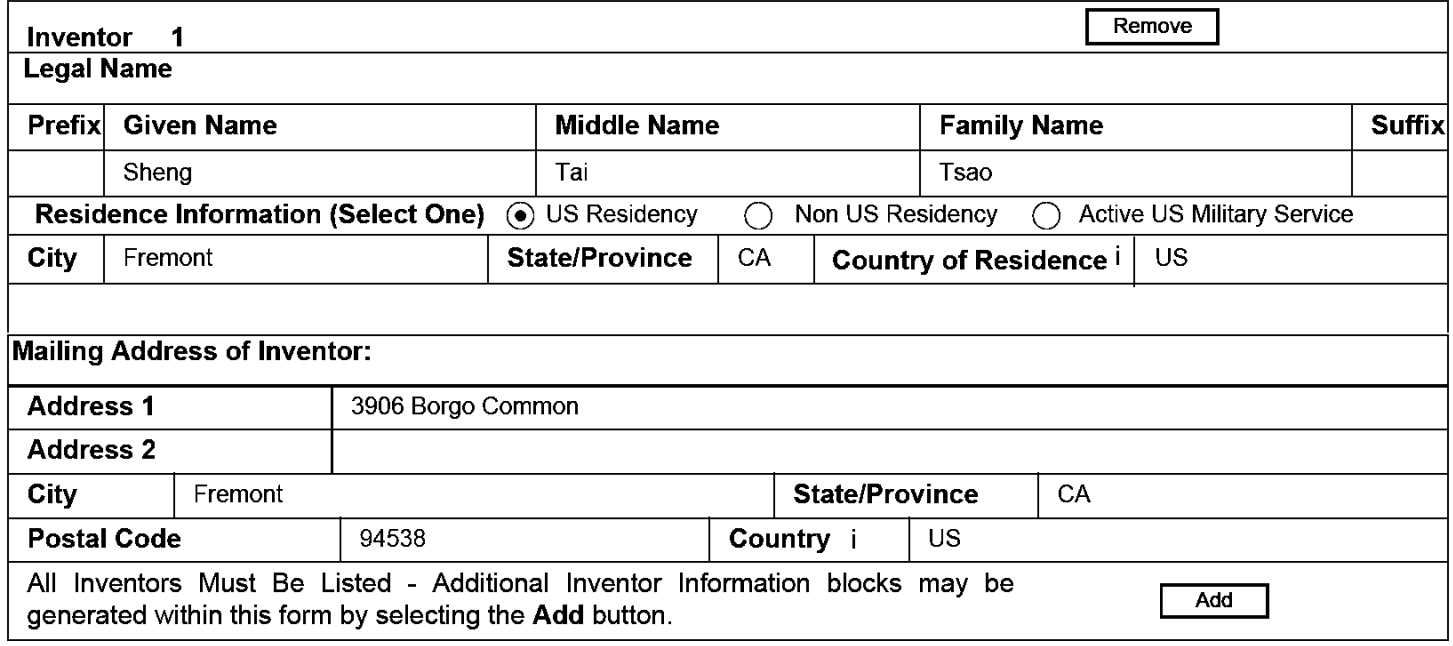

#### Correspondence Information:

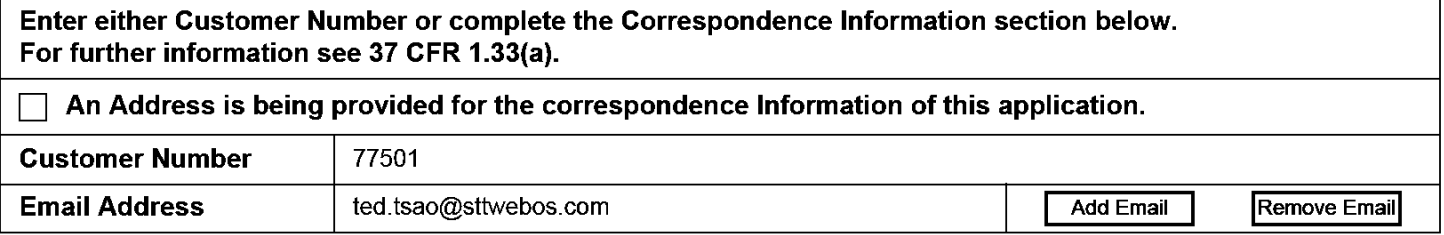

## Application Information:

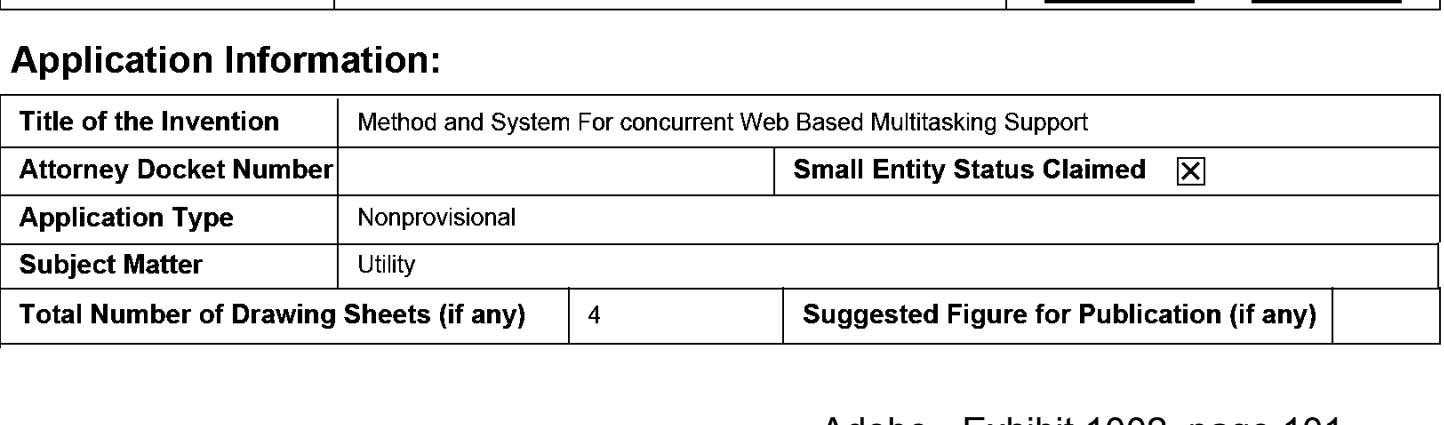

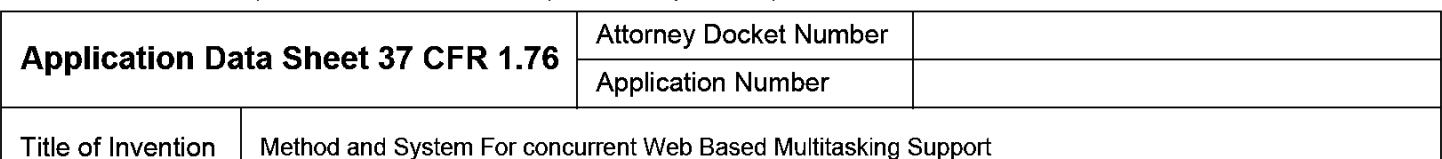

#### Publication Information:

Request Early Publication (Fee required at time of Request 37 CFR 1.219) **Request Not to Publish.** I hereby request that the attached application not be published under 35 U.S.C. 122(b) and certify that the invention disclosed in the attached application has not and will not be the  $\Box$ subject of an application filed in another country, or under a multilateral international agreement, that requires

## Representative Information:

publication at eighteen months after filing.

Representative information should be provided for all practitioners having a power of attorney in the application. Providing this information in the Application Data Sheet does not constitute a power of attorney in the application (see 37 CFR 1.32). Either enter Customer Number or complete the Representative Name section below. If both sections are completed the customer Number will be used for the Representative Information during processing.

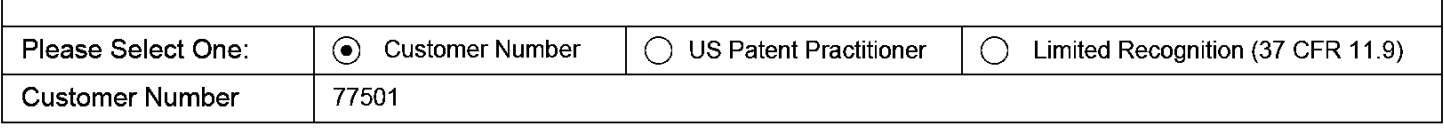

# Domestic Benefit/National Stage Information:

This section allows for the applicant to either claim benefit under 35 U.S.C. 119(e), 120, 121, or 365(c) or indicate National Stage entry from a PCT application. Providing this information in the application data sheet constitutes the specific reference required by 35 U.S.C. 119(e) or 120, and 37 CFR 1.78.

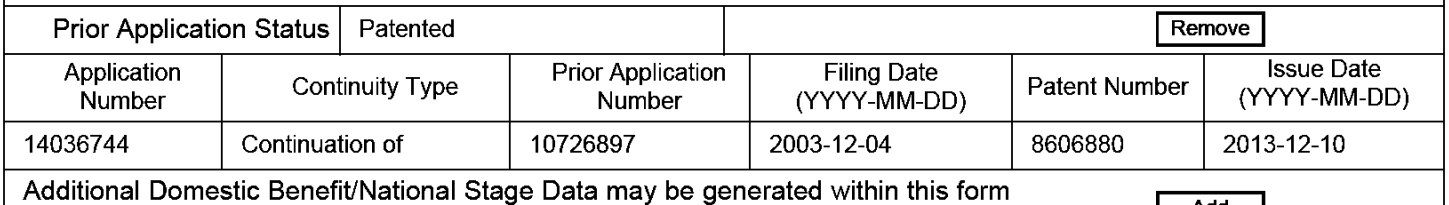

by selecting the Add button.

# Foreign Priority Information:

This section allows for the applicant to claim priority to a foreign application. Providing this information in the application data sheet constitutes the claim for priority as required by 35 U.S.C. 119(b) and 37 CFR 1.55(d). When priority is claimed to a foreign application that is eligible for retrieval under the priority document exchange program (PDX) ithe information will be used by the Office to automatically attempt retrieval pursuant to 37 CFR 1.55(h)(1) and (2). Under the PDX program, applicant bears the ultimate responsibility for ensuring that a copy of the foreign application is received by the Office from the participating foreign intellectual property office, or a certified copy of the foreign priority application is filed, within the time period specified in 37 CFR 1.55(g)(1). ars the ulti<br>g foreign ir<br>37 CFR 1.<br>Remove<br>ess Code

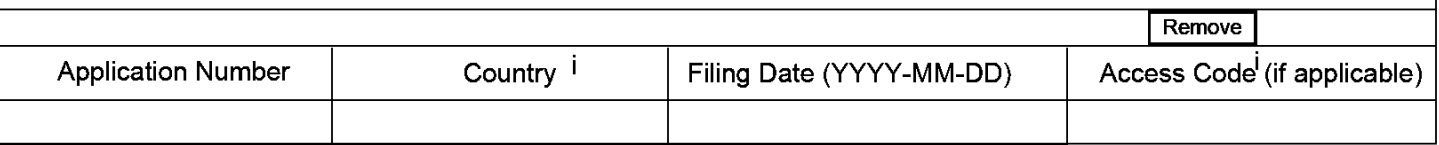

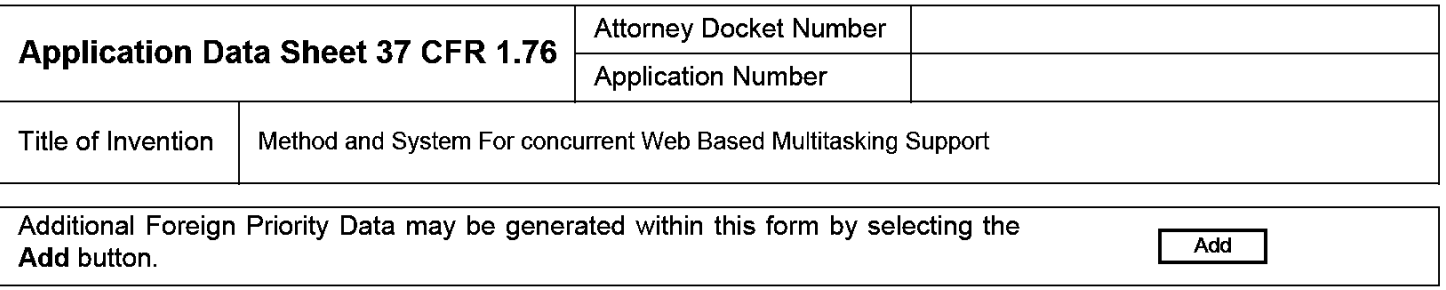

## Statement under 37 CFR 1.55 or 1.78 for AIA (First Inventor to File) Transition Applications

This application (1) claims priority to or the benefit of an application filed before March 16, 2013 and (2) also contains, or contained at any time, a claim to a claimed invention that has an effective filing date on or after March 16, 2013.

NOTE: By providing this statement under 37 CFR 1.55 or 1.78, this application, with a filing date on or after March 16, 2013, will be examined under the first inventor to file provisions of the AIA.

#### Authorization to Permit Access:

Authorization to Permit Access to the Instant Application by the Participating Offices l×l

If checked, the undersigned hereby grants the USPTO authority to provide the European Patent Office (EPO), the Japan Patent Office (JPO), the Korean Intellectual Property Office (KIPO), the World Intellectual Property Office (WIPO), and any other intellectual property offices in which a foreign application claiming priority to the instant patent application is filed access to the instant patent application. See 37 CFR 114(0) and (h). This box should not be checked if the applicant does not wish the EPO, JPO, KIPO, WIPO, or other intellectual property office in which a foreign application claiming priority to the instant patent application is filed to have access to the instant patent application.

In accordance with 37 CFR 1.14(h)(3), access will be provided to a copy of the instant patent application with respect to: 1) the instant patent application-as-filed; 2) any foreign application to which the instant patent application claims priority under 35 U.S.C. 119(a)-(d) if a copy of the foreign application that satisfies the certified copy requirement of 37 CFR 1.55 has been filed in the instant patent application; and 3) any US. application-as-filed from which benefit is sought in the instant patent application.

In accordance with 37 CFR 1.14(c), access may be provided to information concerning the date of filing this Authorization.

## Applicant Information:

Providing assignment information in this section does not substitute for compliance with any requirement of part 3 of Title 37 of CFR to have an assignment recorded by the Office.

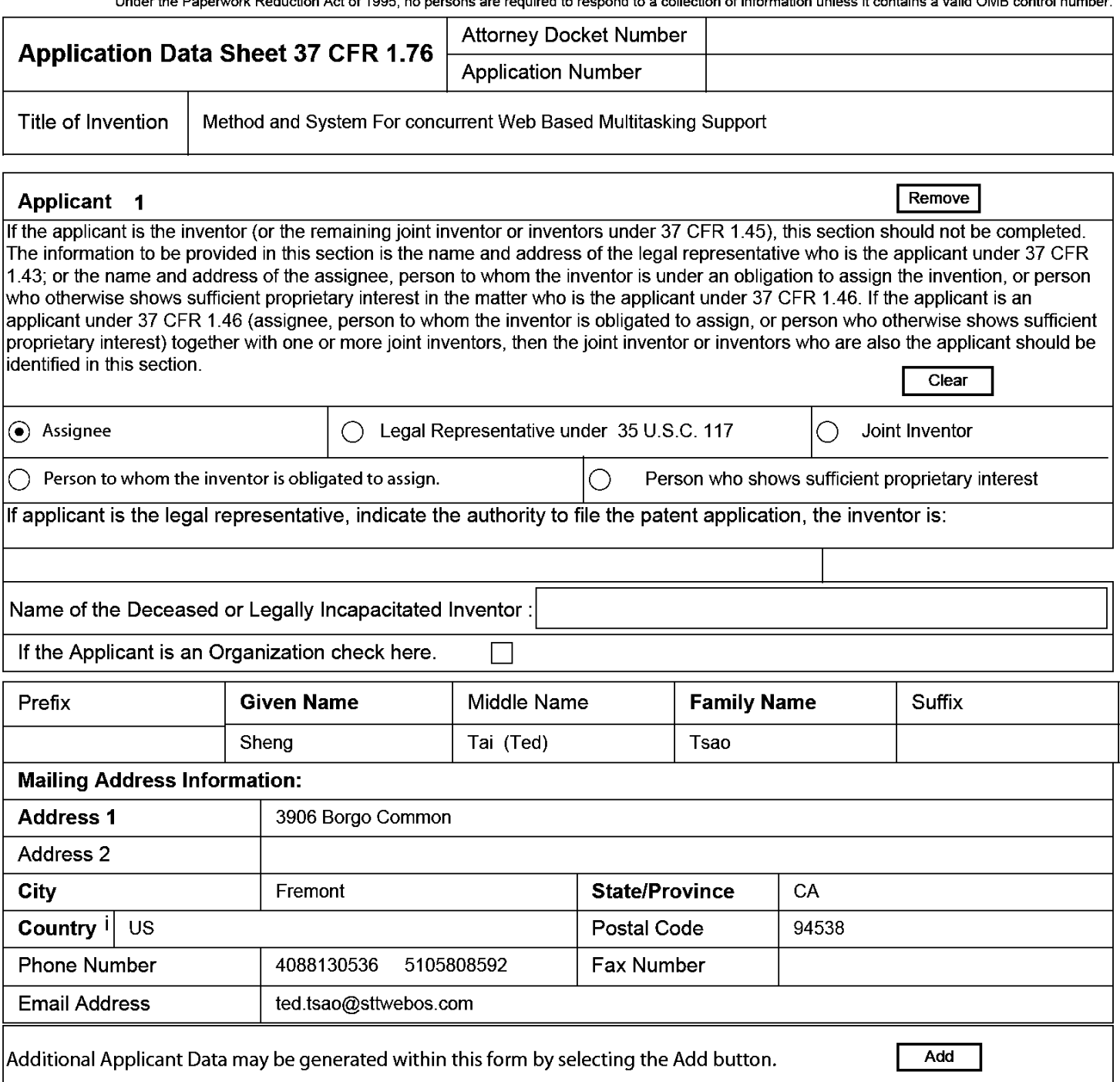

## Assignee Information including Non-Applicant Assignee Information:

Providing assignment information in this section does not subsitute for compliance with any requirement of part 3 of Title 37 of CFR to have an assignment recorded by the Office.

#### Assignee <sup>1</sup>

Complete this section if assignee information, including non-applicant assignee information, is desired to be included on the patent application publication . An assignee-applicant identified in the "Applicant Information" section will appear on the patent application publication as an applicant. For an assignee—applicant, complete this section only if identification as an assignee is also desired on the patent application publication.

#### PTO/AlAl14 (03-13) Approved for use through 0181/2014. OMB 0651-0032 US. Patent and Trademark Office; U.S. DEPARTMENT OF COMMERCE

Under the Paperwork Reduction Act of 1995, no persons are required to respond to a collection of information unless it contains a valid OMB control number.

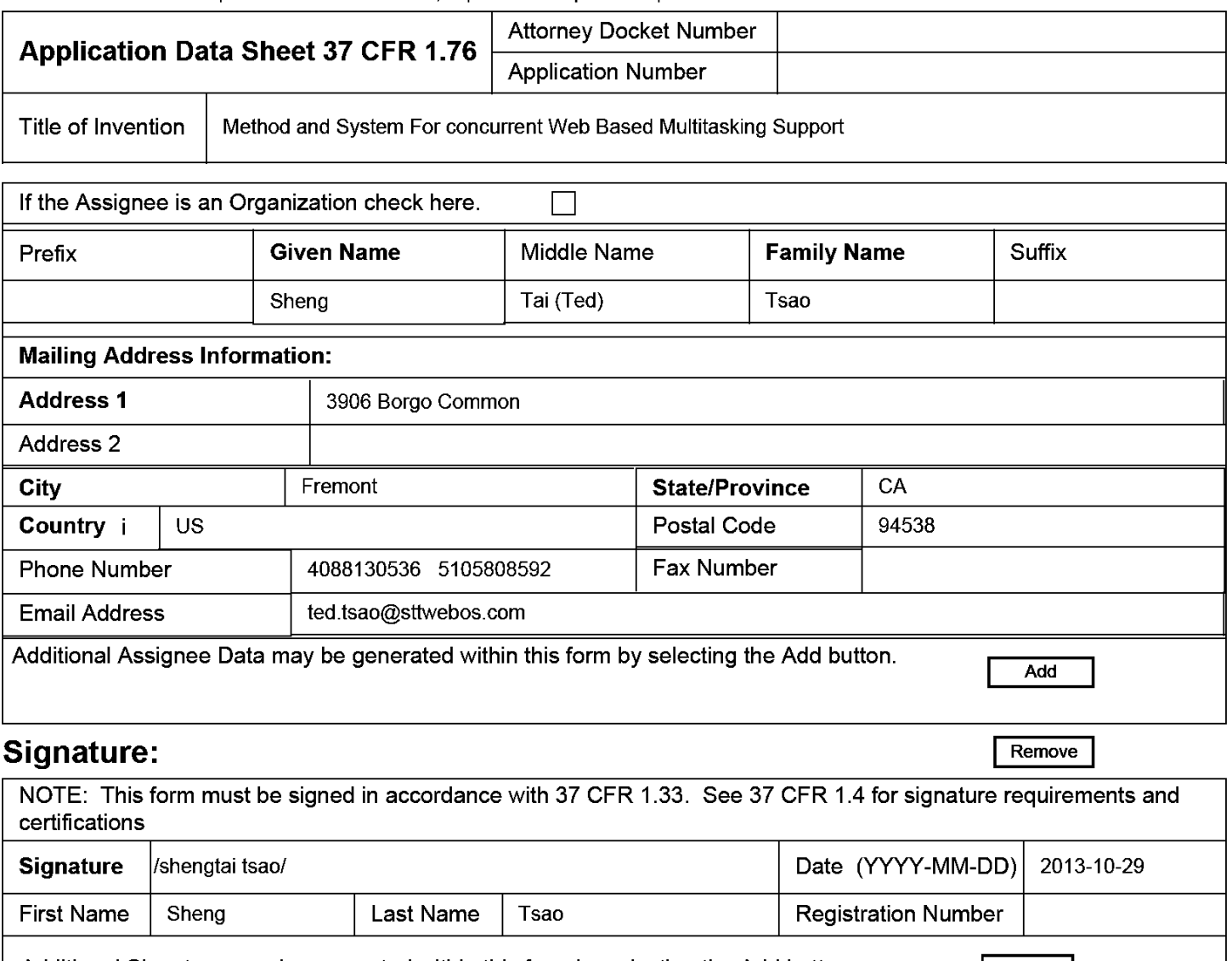

Additional Signature may be generated within this form by selecting the Add button.  $\vert$  Add

This collection of information is required by 37 CFR 1.76. The information is required to obtain or retain a benefit by the public which is to file (and by the USPTO to process) an application. Confidentiality is governed by 35 U.S.C. 122 and 37 CFR 1.14. This collection is estimated to take 23 minutes to complete, including gathering, preparing, and submitting the completed application data sheet form to the USPTO. Time will vary depending upon the individual case. Any comments on the amount of time you require to complete this form and/or suggestions for reducing this burden, should be sent to the Chief Information Officer, US. Patent and Trademark Office, U.S. Department of Commerce, P.O. Box 1450, Alexandria, VA 22313-1450. DO NOT SEND FEES OR COMPLETED FORMS TO THIS ADDRESS. SEND TO: Commissioner for Patents, P.O. Box 1450, Alexandria, VA 22313-1450.

## Privacy Act Statement

The Privacy Act of 1974 (PL. 93-579) requires that you be given certain information in connection with your submission of the attached form related to a patent application or patent. Accordingly, pursuant to the requirements of the Act, please be advised that: (1) the general authority for the collection of this information is 35 U.S.C. 2(b)(2); (2) furnishing of the information solicited is voluntary; and (3) the principal purpose for which the information is used by the U.S. Patent and Trademark Office is to process and/or examine your submission related to a patent application or patent. If you do not furnish the requested information, the U.S. Patent and Trademark Office may not be able to process and/or examine your submission, which may result in termination of proceedings or abandonment of the application or expiration of the patent.

The information provided by you in this form will be subject to the following routine uses:

- 1. The information on this form will be treated confidentially to the extent allowed under the Freedom of Information Act (5 U.S.C. 552) and the Privacy Act (5 U.S.C. 552a). Records from this system of records may be disclosed to the Department of Justice to determine whether the Freedom of Information Act requires disclosure of these records.
- $2.$ A record from this system of records may be disclosed, as a routine use, in the course of presenting evidence to a court, magistrate, or administrative tribunal, including disclosures to opposing counsel in the course of settlement negotiations.
- 3. A record in this system of records may be disclosed, as a routine use, to a Member of Congress submitting a request involving an individual, to whom the record pertains, when the individual has requested assistance from the Member with respect to the subject matter of the record.
- $\overline{4}$ . A record in this system of records may be disclosed, as a routine use, to a contractor of the Agency having need for the information in order to perform a contract. Recipients of information shall be required to comply with the requirements of the Privacy Act of 1974, as amended, pursuant to 5 U.S.C. 552a(m).
- 5. A record related to an International Application filed under the Patent Cooperation Treaty in this system of records may be disclosed, as a routine use, to the International Bureau of the World Intellectual Property Organization, pursuant to the Patent Cooperation Treaty.
- 6. A record in this system of records may be disclosed, as a routine use, to another federal agency for purposes of National Security review (35 U.S.C. 181) and for review pursuant to the Atomic Energy Act (42 U.S.C. 218(c)).
- 7. A record from this system of records may be disclosed, as a routine use, to the Administrator, General Services, or his/her designee, during an inspection of records conducted by GSA as part of that agency's responsibility to recommend improvements in records management practices and programs, under authority of 44 U.S.C. 2904 and 2906. Such disclosure shall be made in accordance with the GSA regulations governing inspection of records for this purpose, and any other relevant (i.e., GSA or Commerce) directive. Such
- A record from this system of records may be disclosed, as a routine use, to the public after either publication of the application pursuant 8 to 35 U.S.C. 122(b) or issuance ofa patent pursuant to 35 U.S.C. 151. Further, a record may be disclosed, subject to the limitations of 37 CFR 1.14, as a routine use, to the public if the record was filed in an application which became abandoned or in which the proceedings were terminated and which application is referenced by either a published application, an application open to public inspections or an issued patent.
- 9 A record from this system of records may be disclosed, as a routine use, to a Federal, State, or local law enforcement agency, if the USPTO becomes aware of a violation or potential violation of law or regulation.

Adobe - Exhibit 1002, page 106 Adobe - Exhibit 1002, page 106

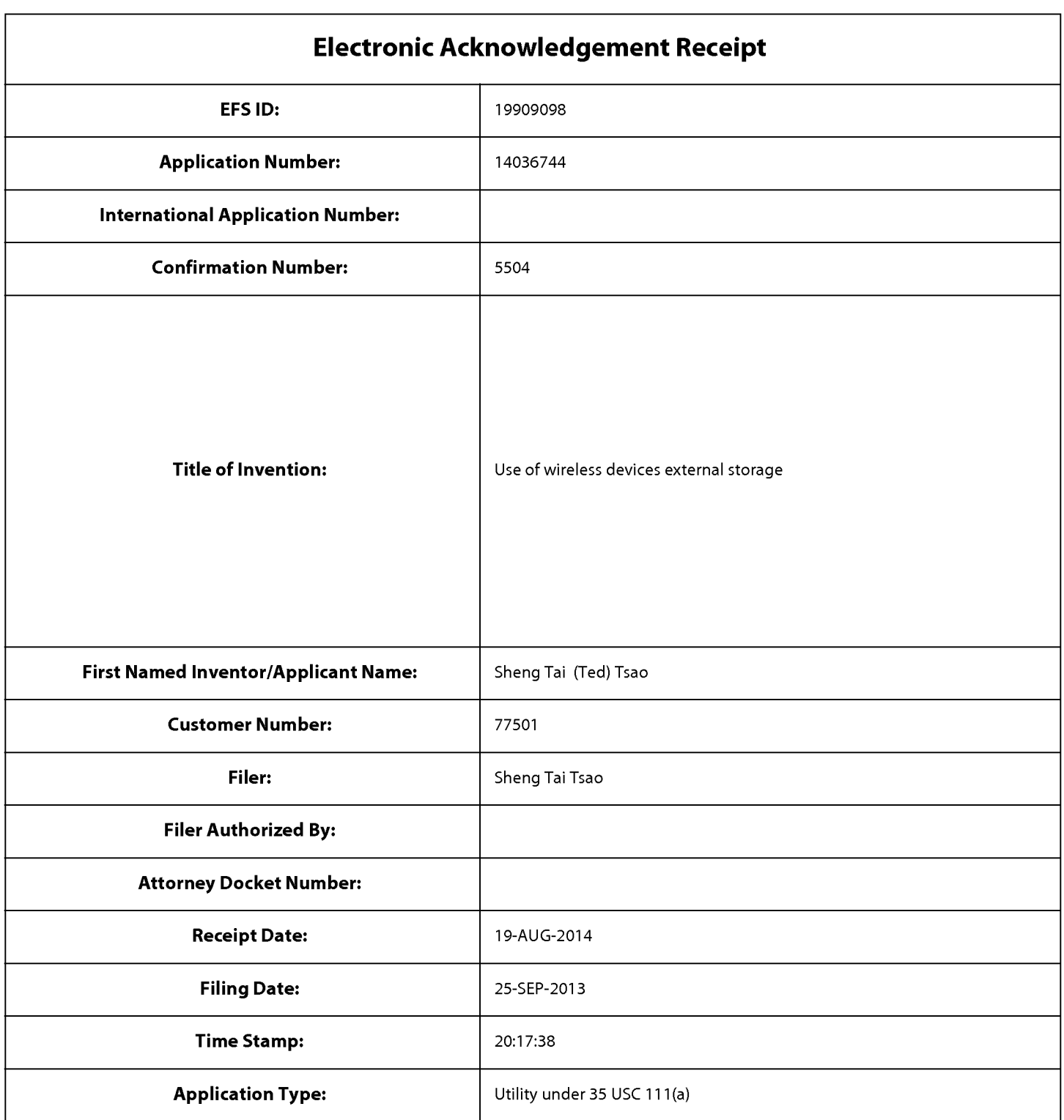

# Payment information:

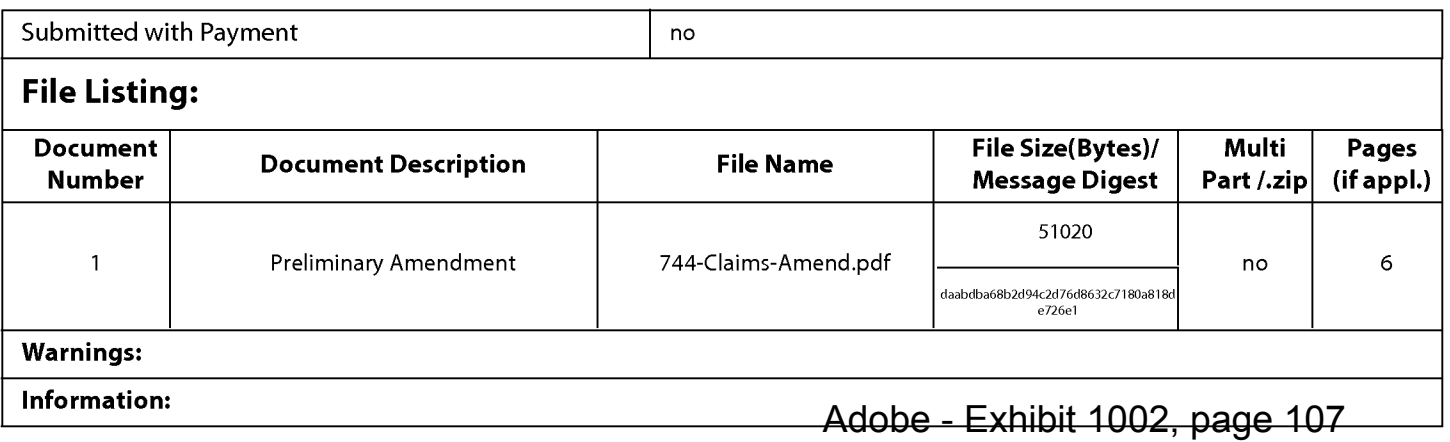

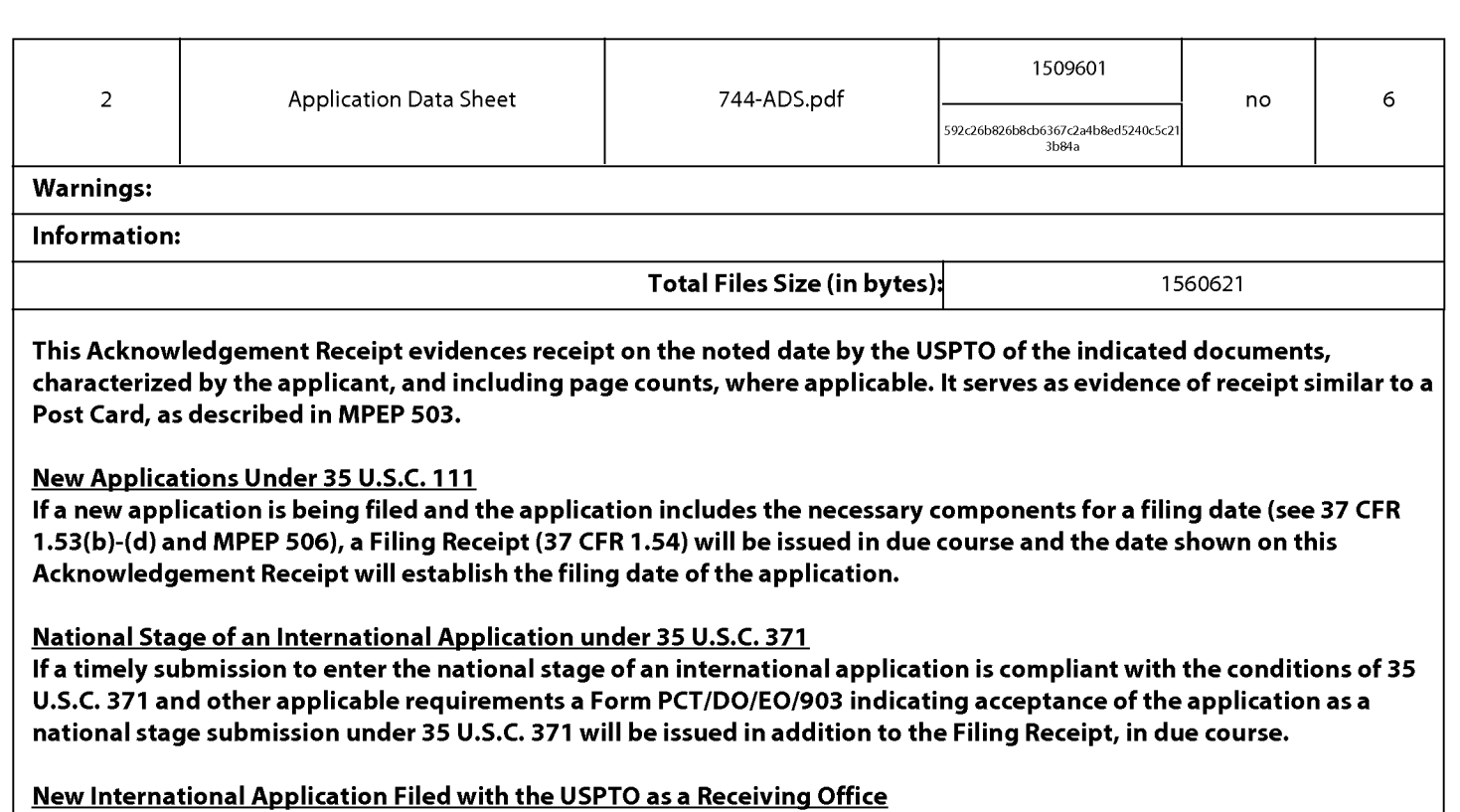

lfa new international application is being filed and the international application includes the necessary components for an international filing date (see PCT Article 11 and MPEP 1810), a Notification of the International Application Number and ofthe International Filing Date (Form PCT/RO/105) will be issued in due course, subject to prescriptions concerning national security, and the date shown on this Acknowledgement Receipt will establish the international filing date of the application.
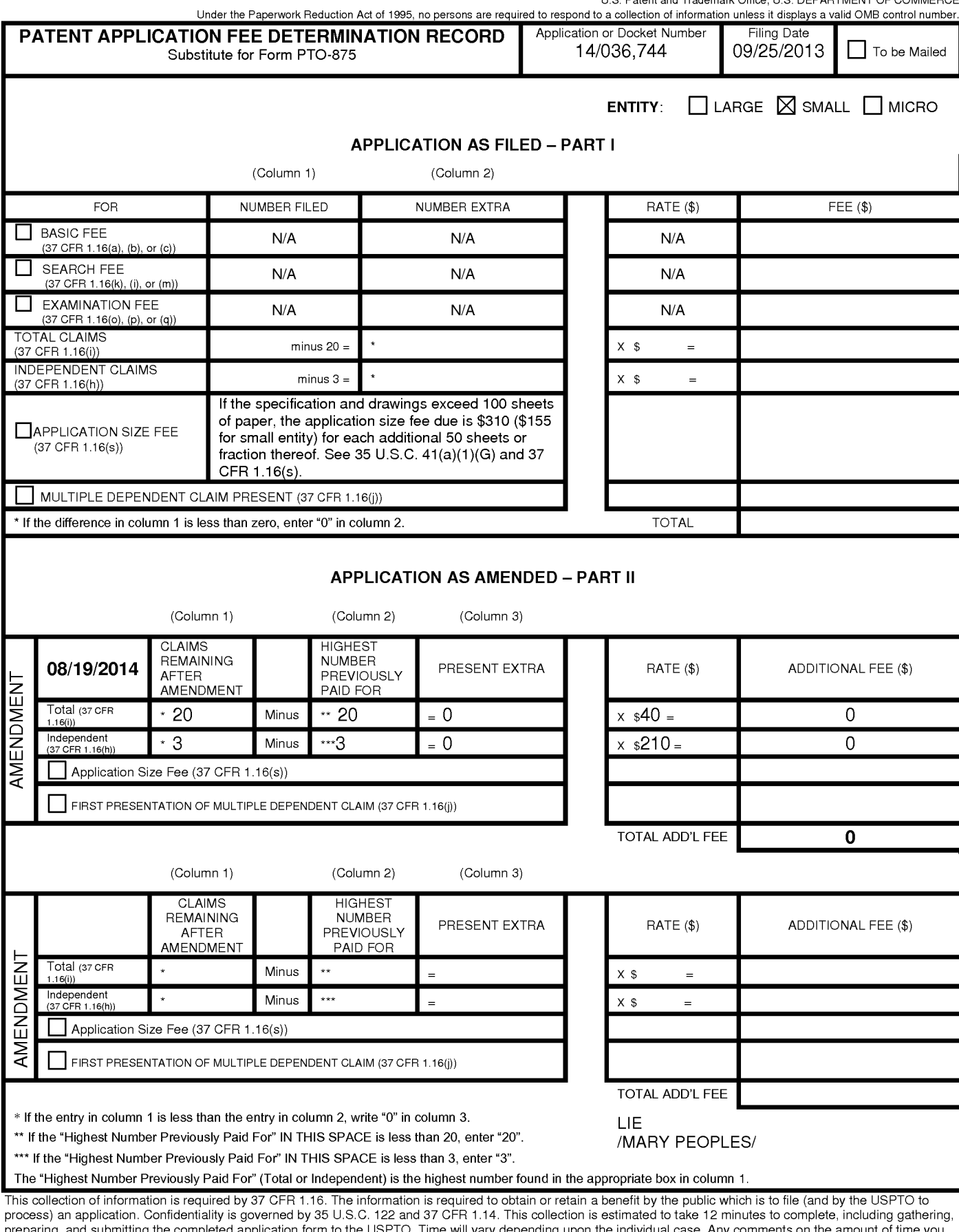

process) an approach commentaing is governed by 60 0.0.0. The and of officer the chief missionedients cammade to take Themmidies to complete, meading gamerining<br>preparing, and submitting the completed application form to t Department Of Commerce, PO. Box 1450, Alexandria, VA 22313-1450. DO NOT SEND FEES OR COMPLETED FORMS TO THIS

ADDRESS. SEND TO: Commissioner for Patents, P.O. Box 1450, Alexandria, VA 22313-1450.

If you need assistance in completing the form, call 1-800—PTO—9199 and select option 2.

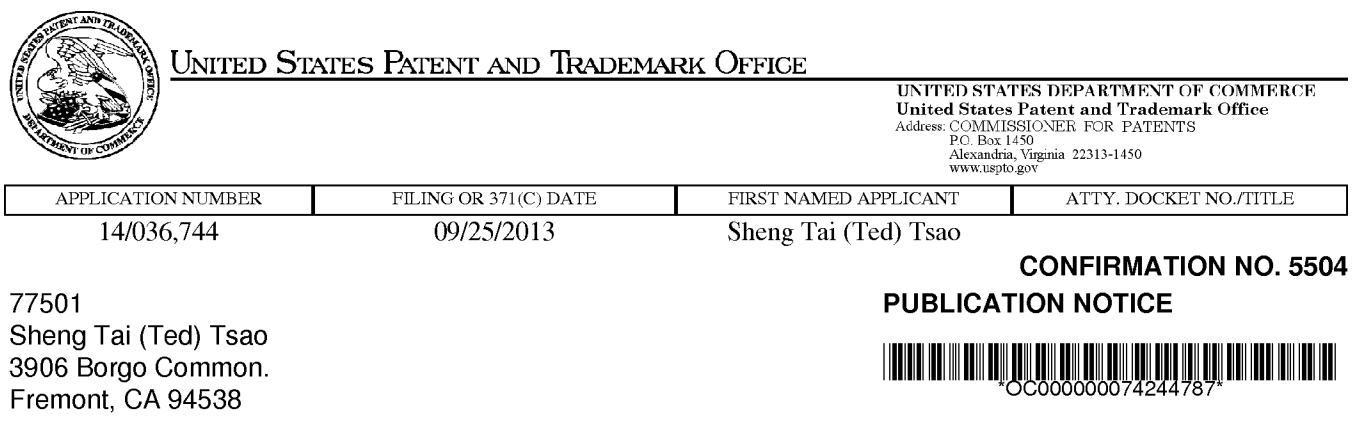

Title:Use of wireless devices external storage

Publication No.US-2015-0089181-A1 Publication Date:03/26/2015

# NOTICE OF PUBLICATION OF APPLICATION

The above-identified application will be electronically published as a patent application publication pursuant to 37 CFR 1.211, et seq. The patent application publication number and publication date are set forth above.

The publication may be accessed through the USPTO's publically available Searchable Databases via the Internet at www.uspto.gov. The direct link to access the publication is currently http://www.uspto.gov/patft/.

The publication process established by the Office does not provide for mailing a copy of the publication to applicant. A copy of the publication may be obtained from the Office upon payment of the appropriate fee set forth in 37 CFR 1.19(a)(1). Orders for copies of patent application publications are handled by the USPTO's Office of Public Records. The Office of Public Records can be reached by telephone at (703) 308-9726 or (800) 972-6382, by facsimile at (703) 305-8759, by mail addressed to the United States Patent and Trademark Office, Office of Public Records, Alexandria, VA 22313-1450 or via the Internet.

In addition, information on the status of the application, including the mailing date of Office actions and the dates of receipt of correspondence filed in the Office, may also be accessed via the Internet through the Patent Electronic Business Center at www.uspto.gov using the public side of the Patent Application Information and Retrieval (PAIR) system. The direct link to access this status information is currently http://pair.uspto.gov/. Prior to publication, such status information is confidential and may only be obtained by applicant using the private side of PAIR.

Further assistance in electronically accessing the publication, or about PAIR, is available by calling the Patent Electronic Business Center at 1-866-217-9197.

Office of Data Managment, Application Assistance Unit (571) 272-4000, or (571) 272-4200, or 1-888-786-0101

page <sup>1</sup> of <sup>1</sup>

PLUS Search Results for S/N 14036744, Searched Thu Jun 04 09:00:17 EDT 2015 The Patent Linguistics Utility System (PLUS) is a USPTO automated search system for U.S. Patents from 1971 to the present PLUS is a query-by-example search system which produces a list of patents that are most closely related linguistically to the application searched. This search was prepared by the staff of the Scientific and Technical Information Center, SIRA.

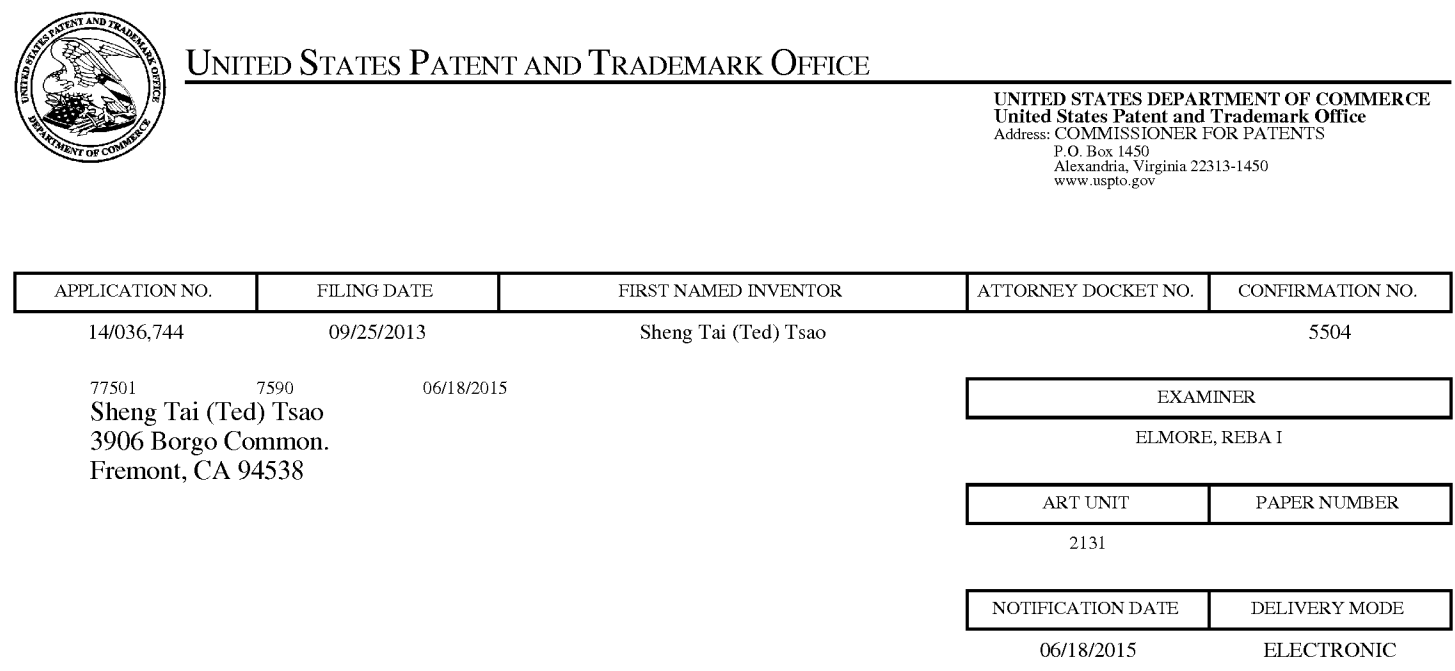

## Please find below and/or attached an Office communication concerning this application or proceeding.

The time period for reply, if any, is set in the attached communication.

Notice of the Office communication was sent electronically on above-indicated "Notification Date" to the following e—mail address(es):

ted.tsao @ sttwebos.com ted.tsao @ yahoo.com ted.tsao@comcast.net

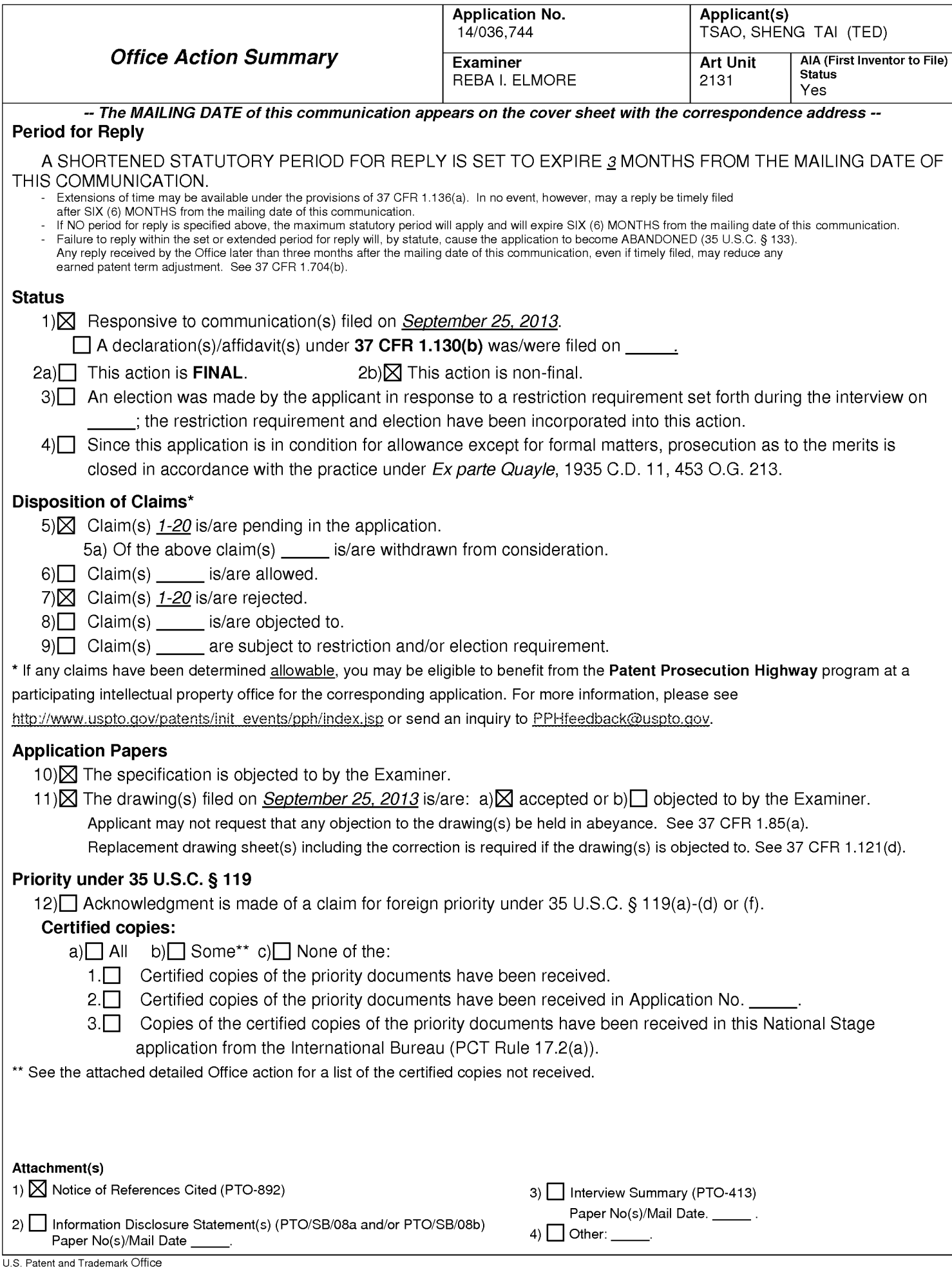

The present application, filed on or after March I6, 2013, is being examined under the first inventor to file provisions of the AIA.

# DETAILED ACTION

1. Claims 11—30 have been presented for examination. Claims 1— 10 were cancelled by the preliminary amendment filed August 19, 2014.

## **SPECIFICATION**

2. The title of the invention is not descriptive. A new title is required that is clearly indicative of the invention to which the claims are directed.

3. The specification has not been checked to the extent necessary to determine the presence of all possible minor errors. Applicant's cooperation is requested in correcting any errors of which applicant may become aware in the specification.

## DOUBLE PATENTING

4. The nonstatutory double patenting rejection is based on a judicially created doctrine grounded in public policy (a policy reflected in the statute) so as to prevent the unjustified or improper timewise extension of the "right to exclude" granted by a patent and to prevent possible harassment by multiple assignees. A nonstatutory double patenting rejection is appropriate where the claims at issue are not identical, but at least one examined application claim is not patentably distinct from the reference claim(s) because the examined application claim is either anticipated by, or would have been obvious over, the reference claim(s). See, e.g., In re Berg, 140 F.3d 1428, 46 USPQ2d 1226 (Fed. Cir. 1998); In re Goodman, 11 F.3d 1046, 29 USPQ2d 2010 (Fed. Cir. 1993); In re Longi, 759 F.2d 887, 225 USPQ 645 (Fed. Cir. 1985); In re Van Ornam, 686 F.2d 937, 214 USPQ 761 (CCPA 1982); In re Vogel, 422 F.2d 438, 164 USPQ 619 (CCPA 1970); and In re Thorington, 418 F.2d 528, 163 USPQ 644 (CCPA 1969).

Adobe - Exhibit 1002, page 114 \*\*\*\*\* Adobe - Exhibit 1002, page 1145. A timely filed terminal disclaimer in compliance with 37 CFR 1.321(c) or 1.321(d) may

be used to overcome an actual or provisional rejection based on a nonstatutory double patenting ground provided the reference application or patent either is shown to be commonly owned with this application, or claims an invention made as a result of activities undertaken within the scope of a joint research agreement. A terminal disclaimer must be signed in compliance with 37 CFR 1.321(b).

6. The USPTO internet Web site contains terminal disclaimer forms which may be used.

Please visit http://www.uspto.gov/forms/. The filing date of the application will determine what form should be used. A web-based eTerminal Disclaimer may be filled out completely online using web—screens. An eTerminal Disclaimer that meets all requirements is auto—processed and approved immediately upon submission. For more information about eTerminal Disclaimers, refer to http://www.uspto.gov/patents/process/file/efs/guidance/eTD—info—I.jsp.

7. Claims 1—20 are rejected on the ground of nonstatutory double patenting as being unpatentable over claims 1—17 are of US. Patent No. 8,606,880. Although the claims at issue are not identical, they are not patentably distinct from each other because of the following analysis.

### 14/036744 (2015/0089181)

11. A method for expanding storage capacity of a wireless device, the method comprising:

allocating via a server a storage space of a predefined capacity for the wireless device, the storage space being remotely located with respect to the wireless device;

creating a folder structure in the storage space allocated for the wireless device;

establishing a link for the wireless device to access the storage space; and

updating the folder structure whenever a user of the wireless device performs an operation to the folder structure in the storage space.

### 8,606,880

1. A method for expanding storage capacity of a wireless device, the method comprising:

allocating via a server a storage space of a predefined capacity for the wireless device, the storage space being remotely located with respect to the wireless device;

creating a file system for the storage space allocated for the wireless device;

establishing a link for the wireless device access to the storage space; and

updating the file system whenever a user of the wireless device performs an operations of the storage space,

18. A server facilitating expanding storage capacity for a plurality of wireless devices, the server comprising:

wherein the updating of the file system comprises

updating the file system for storing a file therein, the storing of a file including to download a file from a remote web server, according to download information for the file cached in the wireless device received therefrom, directly into the storage device when the user via a web browser executed on the wireless device to perform an operation of downloading the file from the remote web server to the storage space instead of downloading the file into the wireless device itself.

2. A system for expanding storage capacity of a plurality of wireless devices, the system comprising:

a server configured to:

a plurality of storage devices; and

at least one network interface;

wherein the server configured to:

allocate a storage space of a predefined capacity for each of the wireless devices, create a folder structure for the storage space allocated for the each of the wireless devices;

establish a link for the each of the wireless devices access to the folder structure in the storage space; and

update the folder structure whenever a user of the each of the wireless devices performs an operation to the folder structure in the storage space, wherein the storage space being remotely located with respect to the each of the wireless devices

allocate a storage space of a predefined capacity for each of the wireless devices, create a file system for the storage space allocated for the each of the wireless devices;

establish a link for the each of the wireless devices access to the storage space; and

update the file system whenever a user of the each of the wireless devices performs an operation to the storage space, wherein the storage space being remotely located with respect to the each of the wireless devices;

wherein the updating of the file system comprises

25. A non-transitory computer-readable storage medium comprising:

program code that, when executed by a server, configures the server to:

allocate a storage space of a predefined capacity for each of the wireless devices, create a folder structure for the storage space allocated for the each of the wireless devices;

establish a link for the each of the wireless devices access to the folder structure of the storage space; and

update the folder structure whenever a user of the each of the wireless devices performs an operation to the folder structure in the storage space, wherein the storage space being remotely located with respect to the each of the wireless devices.

updating the file system for storing a file therein, the storing of a file including to download a file from a remote web server, according to download information for the file cached in the each of the wireless devices received therefrom, directly into the storage devices allocated thereto when the user via a web browser executed on the each of the wireless devices to perform an operation of downloading the file from the remote web server to the storage space instead of downloading the file into the each of the wireless devices itself; and

the wireless devices, wherein each of the wireless devices is operable access to the storage space allocated to the each of the wireless devices.

11. A non-transitory computer-readable storage medium comprising:

computer program instructions that, when executed by a server, configure the server to:

allocate a storage space of a predefined capacity for each of the wireless devices, create a file system for the storage space allocated for the each of the wireless devices;

establish a link for the each of the wireless devices access to the storage space; and

update the file system whenever a user of the wireless devices performs an operation to the storage space, wherein the storage space being remotely located with respect to the each of the wireless devices

wherein the updating of the file system comprises

updating the file system for storing a file therein, the storing of a file including to download a file from a remote web server,

according to download information for the file cached in the each of the wireless devices received therefrom, directly into the storage device allocated thereto when the user via a web browser executed on the each of the wireless devices to perform an operation of downloading the file from the remote web server to the storage space instead of downloading the file into the each of the wireless devices itself.

8. Claims 1—17 of US Patent No. 8,606,880 contain every element of claims 11—30, of the

present application, and as such anticipate(s) claims 11—30 of the present application.

9. Claims 1—20 are rejected on the ground of nonstatutory double patenting as being

unpatentable over claims 1-20 are of U.S. Patent No. 8,868,690. Although the claims at issue are

not identical, they are not patentably distinct from each other because of the following analysis.

8,868,690

### 14/036744 (2015/0089181)

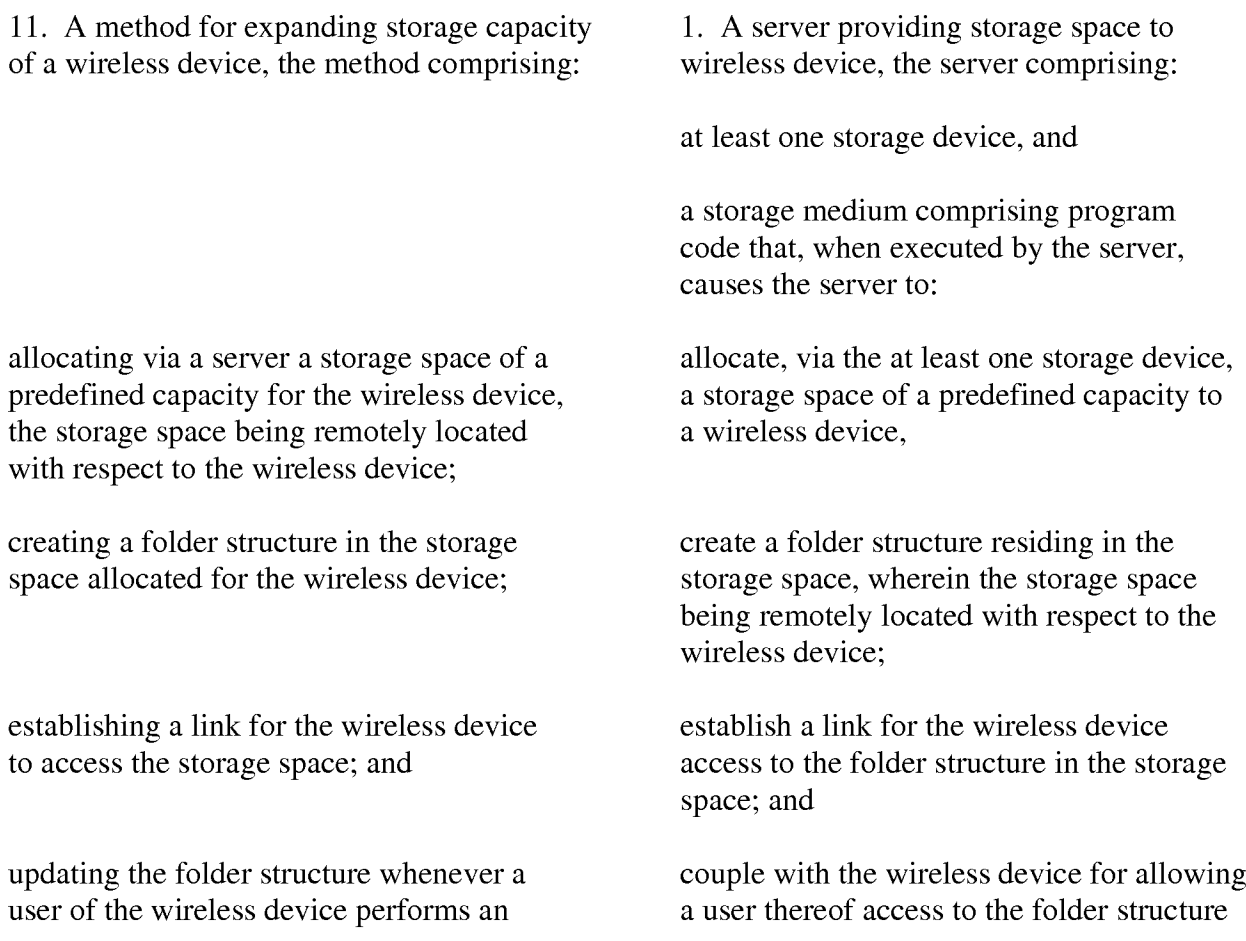

Adobe - Exhibit 1002, page 118 Adobe - Exhibit 1002, page 118 $*****$ 

operation to the folder structure in the storage space.

18. A server facilitating expanding storage capacity for a plurality of wireless devices, the server comprising:

a plurality of storage devices; and

at least one network interface;

wherein the server configured to:

allocate a storage space of a predefined capacity for each of the wireless devices, create a folder structure for the storage space allocated for the each of the wireless devices;

establish a link for the each of the wireless devices access to the folder structure in the storage space; and

update the folder structure whenever a user of the each of the wireless devices performs an operation to the folder structure in the storage space, wherein the storage space being remotely located with respect to the each of the wireless devices

25. A non-transitory computer-readable storage medium comprising:

program code that, when executed by a server, configures the server to:

allocate a storage space of a predefined capacity for each of the wireless devices, create a folder structure for the storage space allocated for the each of the wireless devices;

in the storage space for storing a data object therein or retrieving a data object therefrom, the storing of a data object including to download a file from a remote web server directly into the storage space.

10. A server comprising:

a plurality of storage devices;

wherein at least a first one of the storage devices is configured with a storage space of a predefined capacity allocated to a wireless device and allow the wireless device

via a wireless link access to the storage space, said access to the storage space including to store a data object therein retrieve a data object therefrom,

wherein the storage space is remotely located with respect to the wireless device, and

wherein the server is configured to couple with the wireless device for allowing a user on the wireless device to download a file from a remote web server directly into the allocated storage space.

16. A non-transitory computer-readable medium, residing in a server, comprising:

program instructions that, when executed by the server, cause the server to:

allocate a storage space of a predefined capacity for each of a plurality of wireless devices;

establish a link for the each of the wireless devices access to the folder structure of the storage space; and

update the folder structure whenever a user of the each of the wireless devices performs an operation to the folder structure in the storage space, wherein the storage space being remotely located with respect to the each of the wireless devices

establish a wireless link for the each of the wireless devices access to the storage space allocated; and

couple with the each of the wireless devices for allowing a user thereof access to the storage space for storing a data object therein or retrieving a data object therefrom, the storing of a data object including to download a file from a remote web server directly into the storage space.

10. Claims 1—20 of US Patent No. 8,868,690 contain every element of claims 11—30, of the

present application, and as such anticipate(s) claims 11—30 of the present application.

### 14/036744 (2015/0089181)

11. A method for expanding storage capacity of a wireless device, the method comprising:

allocating via a server a storage space of a predefined capacity for the wireless device, the storage space being remotely located with respect to the wireless device;

creating a folder structure in the storage space allocated for the wireless device;

establishing a link for the wireless device to access the storage space; and

updating the folder structure whenever a user of the wireless device performs an operation to the folder structure in the storage space.

18. A server facilitating expanding storage capacity for a plurality of wireless devices, the server comprising:

a plurality of storage devices; and

### 8,856,195

1. A method for expanding storage capacity for a wireless device, the method comprising:

allocating via a server a storage space of a predefined capacity for the wireless device, the storage space being remotely located with respect to the wireless device;

creating a file system for the storage space allocated for the wireless device;

establishing a wireless link for the wireless device access to the storage space; and

updating the file system whenever a user of the wireless device performs an operation performed by the user for storing a file therein, the storing of a file including to download a file from a remote web server directly into the storage space.

10. A system for expanding storage capacity for a plurality of wireless devices, the system comprising:

the wireless devices; and

at least one network interface;

wherein the server configured to:

allocate a storage space of a predefined capacity for each of the wireless devices, create a folder structure for the storage space allocated for the each of the wireless devices;

establish a link for the each of the wireless devices access to the folder structure in the storage space; and

update the folder structure whenever a user of the each of the wireless devices performs an operation to the folder structure in the storage space, wherein the storage space being remotely located with respect to the each of the wireless devices

25. A non-transitory computer-readable storage medium comprising:

program code that, when executed by a server, configures the server to:

allocate a storage space of a predefined capacity for each of the wireless devices, create a folder structure for the storage space allocated for the each of the wireless devices;

establish a link for the each of the wireless devices access to the folder structure of

a server configured to:

allocate a storage space of a predefined capacity for each of the wireless devices, create a file system for the storage space allocated for the each of the wireless devices;

establish a wireless link for the each of the wireless devices access to the storage space; and

update the file system whenever a user of the each of the wireless devices performs an operation to the storage space, wherein the storage space being remotely located with respect to the each of the wireless devices,

wherein the updating of the file system includes updating the file system in response to an operation performed by the user for storing a file therein, the storing of a file including to download a file from a remote web server directly into the storage space; and

wherein each of the wireless devices is operable access to the storage space allocated to the each of the wireless devices.

16. A non-transitory computer-readable medium comprising:

program instructions that, when executed by a server, cause the server to:

allocate a storage space of a predefined capacity for each of a plurality of wireless devices, create a file system for the storage space allocated for the each of the wireless devices;

establish a wireless link for the each of the wireless devices access to the storage space; the storage space; and and

update the folder structure whenever a user update the file system whenever a user of the each of the wireless devices performs of the each of the wireless devices performs an operation to the folder structure in the an operation to the storage space, wherein storage space, wherein the storage space the storage space being remotely located being remotely located with respect to the with respect to the each of the wireless each of the wireless devices devices,

wherein the updating of the file system includes updating the file system in response to an operation performed by the user for storing a file therein, the storing of a file including to download a file from a remote web server directly into the storage space.

11. Claims 1—20 of US Patent No. 8,856,195 contain every element of claims 11—30, of the present application, and as such anticipate(s) claims 11—30 of the present application.

12. "A latter patent claim is not patentably distinct from an earlier patent claim if the latter claim is obvious over, or **anticipated by**, the earlier claim. In re Longi, 759 F.2d at 896, 225 USPQ at 651 (affirming a holding of obvious—type double patenting because the claims at issue were obvious over claims in four prior art patents); In re Berg, 140 F.3d at 1437, 46 USPQ2d at 1233 (Fed. Cir. 1998) (affirming a holding of obvious-type double patenting where a patent application claim to a genus is anticipated by a patent claim to a species within that genus). ELI LILLY AND COMPANY v BARR LABORATORIES, INC., United States Court of Appeals for the Federal Circuit, ON PETITION FOR REHEARING EN BANC (DECIDED: May 30, 2001).

Adobe - Exhibit 1002, page 122 \*\*\*\*\* Adobe - Exhibit 1002, page 12213. Humans are a species of the animal genus. Our case law firmly establishes that a later genus claim limitation is anticipated by, and therefore not patentably distinct from, an earlier species claim. In re Berg, 140 F.3d at 1437, 46 USPQ2d at 1233 (Fed. Cir. 1998); In re Goodman, 11 F.3d 1046, 1053, 29 USPQ2d 2010, 2016(Fed. Cir. 1993); In re Gosteli, 872 F.2d 1008, 1010, 10 USPQ2d 1614, 1616(Fed. Cir. 1989); Titanium Metals Corp. v. Banner, 778 F.2d 775, 782, 227 USPQ 773, 779 (Fed. Cir. 1985); In re Van Ornum, 686 F.2d at 944, 214 USPQ at 767 (C.C.P.A. 1982)." ELI LILLY AND COMPANY <sup>V</sup> BARB LABORATORIES, INC., United States Court of Appeals for the Federal Circuit, ON PETITION FOR REHEARING EN BANC (DECIDED: May 30, 2001).

## 35 USC 102

14. The following is a quotation of the appropriate paragraphs of pre—AIA 35 USC. 102 that

form the basis for the rejections under this section made in this Office action:

A person shall be entitled to a patent unless  $-$ 

(b) the invention was patented or described in a printed publication in this or a foreign country or in public use or on sale in this country, more than one year prior to the date of application for patent in the United States.

15. Claims 1-20 are rejected under pre-AIA 35 U.S.C. 102(b) as being anticipated by Surbey et al. (2004/0186750).

16. Surbey teaches the present invention (claims 11, 18 and 25) as claimed including a method and a system for expanding storage capacity of a wireless device, the method and system comprising:

a plurality of storage devices including storage at the web servers, at the database servers

and the shared RAID database (e.g. see Figure 8);

at least one network interface (e.g. see Figure 8);

wherein the server uses program code to execute instructions thereby configuring the

server to:

allocating via a server a storage space of a predefined capacity for the wireless device, the storage space being remotely located with respect to the wireless device as a specific size of storage space at a network location remote to the user being provided for the user to conduct/receive a particular task or function and with the storage space being a predefined

> \*\*\*\*\* Adobe - Exhibit 1002, page 123 Adobe - Exhibit 1002, page 123

capacity being inherent as storage is always a definite size and not a variable or unknown parameter (e.g. see Figure 8 with support in paragraphs 0130—0134);

creating a folder structure in the storage space allocated for the wireless device as creating folder structures as needed for clients in order to provide functions that the client requests or needs (e.g. see paragraphs 0040-0043);

establishing a link for the wireless device to access the storage space as using the network connectivity for the client to have access to the information related to the tasks being provided by the host for the client (e.g. see Figures 2 and 8); and,

updating the folder structure whenever a client of the wireless device performs an operation to the folder structure in the storage space as making changes to the client information for the insurance transaction being provided (e.g. see paragraphs 0065-0067).

As to claims 12, 19 and 26, Surbey teaches the present invention wherein the operation to the folder structure includes creating a folder for the client via the wireless device as being able to use a wide variety of devices for accessing the different parts of the network (e.g. see paragraphs 0078-0083).

As to claims 13, 20 and 27, Surbey teaches the present invention wherein the operation to the folder structure comprises the wireless device accessing the folder in the folder structure for storing data therein or retrieving data therefrom, wherein the data is a file or a message for providing interaction between the service provider and the client (e.g. see paragraphs 0078— 0083).

As to claims 14, 21 and 28, Surbey teaches the present invention wherein the operation to the folder structure comprises using a web browser using a wireless device to execute the operation of deleting, moving, copying or renaming a file or a folder in the folder structure residing in the storage space as executing operations using a web browser (e.g. see paragraph

0048).

As to claims 15, 24 and 29, Surbey teaches the present invention wherein the wireless device further allows the user to perform an operation of downloading a file from a remote web server directly into the storage space as uploading the documents needed to perform the desired service for the client (e.g. see paragraph 0063).

As to claim 16, Surbey teaches the present invention wherein the downloading of a file from a website directly into the storage space includes obtaining downloading information for the file; transmitting the downloading information cached in the wireless device to the server and causing the server in accordance with the downloading information to download the file directly into the storage space as uploading the documents needed to perform the desired service for the client (e.g. see paragraph 0063).

As to claims 17, 23 and 30, Surbey teaches the present invention wherein the folder structure is created with multiple folders on a file system configured on the storage space allocated to each of the wireless devices as creating and storing a plurality of folders for organizing and tracking all of the data associated with the client (e.g. see paragraphs 0041—0043).

As to claim 22, Surbey teaches the present invention wherein the wireless device has a function of making or receiving a phone call as being able to use a wide variety of different devices including cell phones (e.g. see paragraphs 0085—0090).

### **CONCLUSION**

17. Any inquiry concerning this communication or earlier communications from the examiner should be directed to Reba I. Elmore, whose telephone number is (571) 272—4192. The examiner can normally be reached on Monday and Thursday from 7:30am to 6:00pm, EST.

If attempts to reach the examiner by telephone are unsuccessful, the art unit supervisor for AU 2131, Christian Chace, can be reached for general questions concerning this application at (571) 272—4190. Additionally, the official fax phone number for the art unit is (571) 273— 8300.

Any inquiry of a general nature or relating to the status of this application or proceeding

should be directed to the Tech Center central telephone number is (571) 272—2100.

/Reba I. Elmore/ Primary Patent Examiner Art Unit 2189

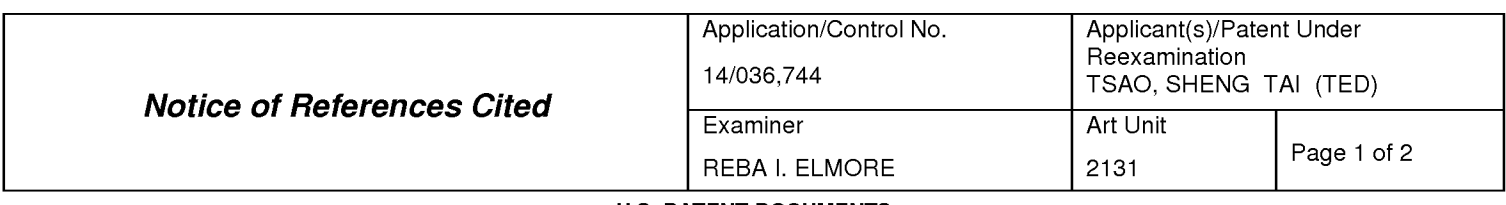

### U.S. PATENT DOCUMENTS

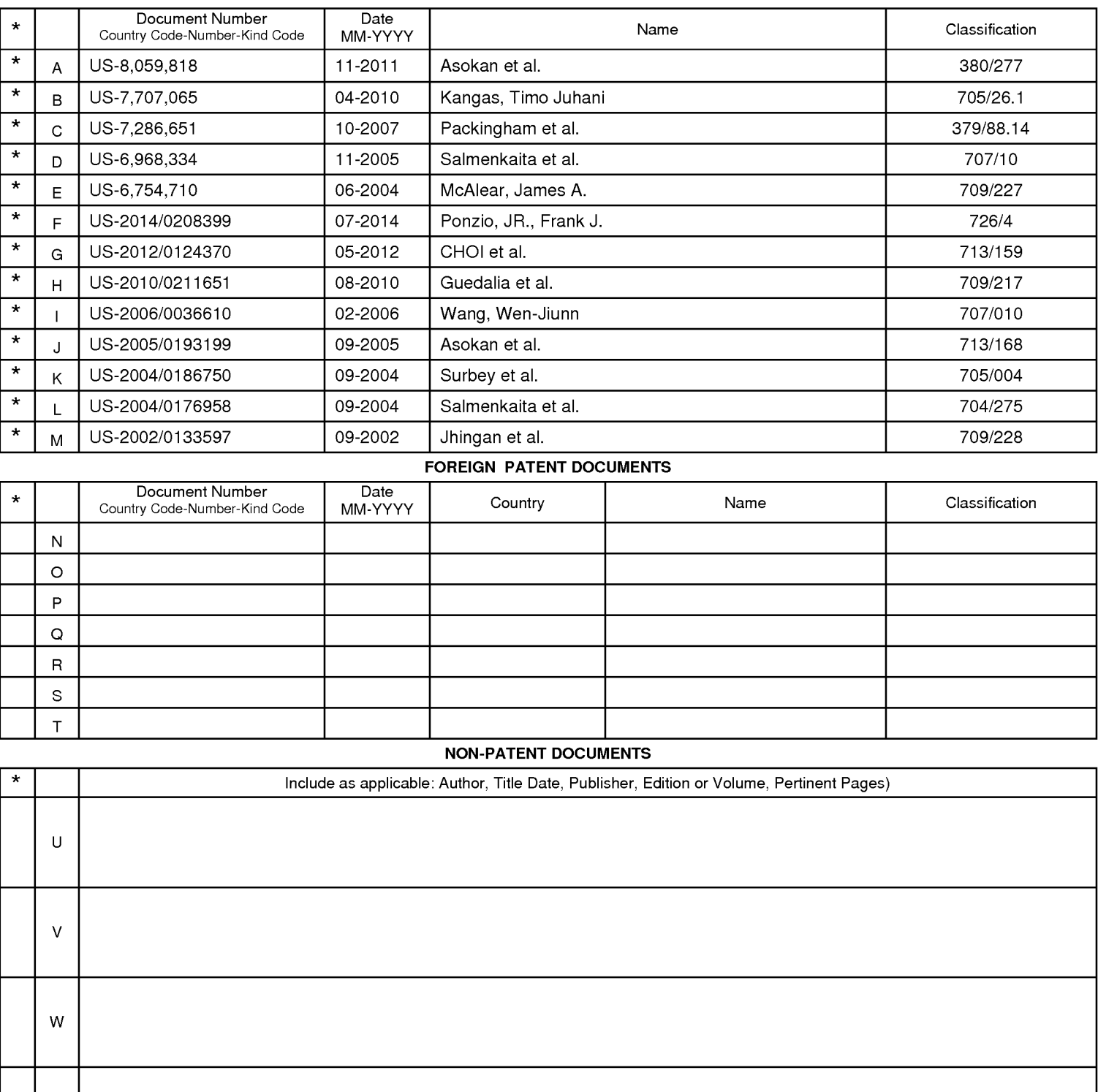

### FOREIGN PATENT DOCUMENTS

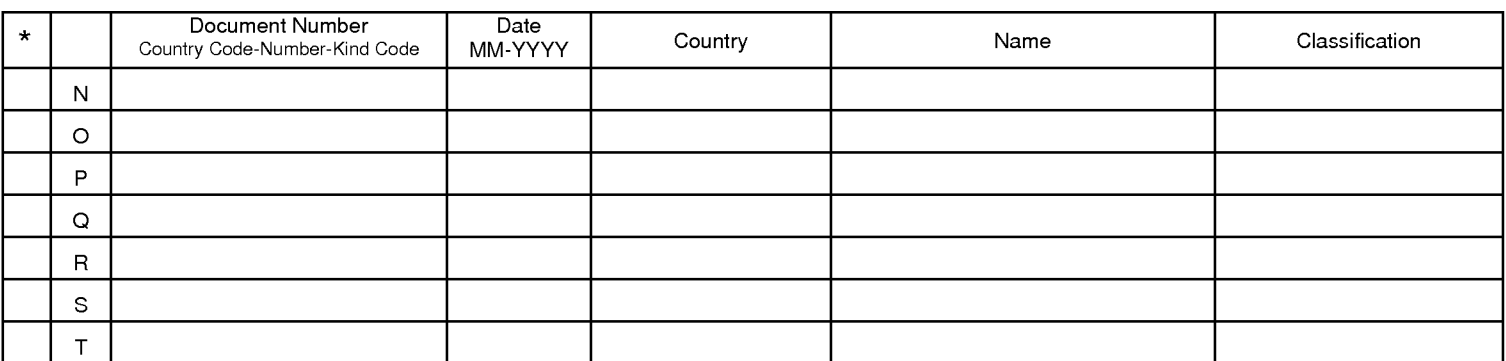

#### NON-PATENT DOCUMENTS

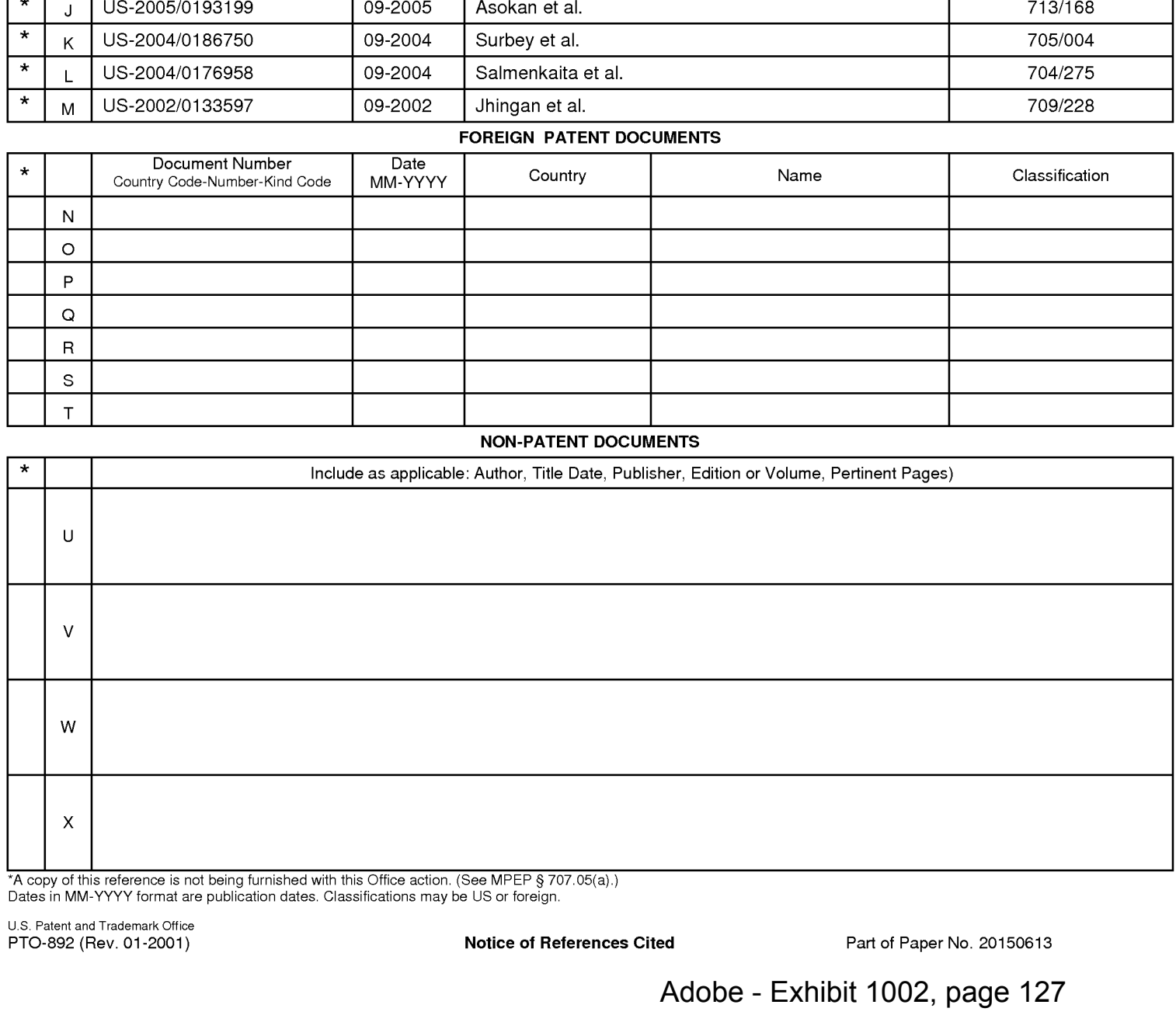

\*A copy of this reference is not being furnished with this Office action. (See MPEP § 707.05(a).) Dates in MM-YYYY format are publication dates. Classifications may be US or foreign.

Notice of References Cited **Part of Paper No. 20150613** 

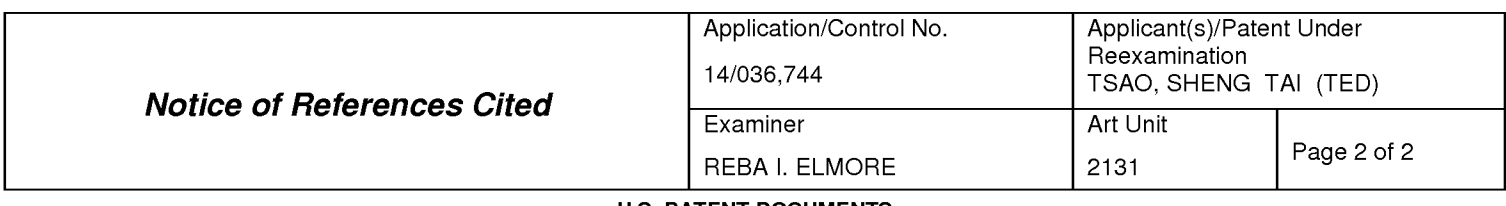

#### U.S. PATENT DOCUMENTS

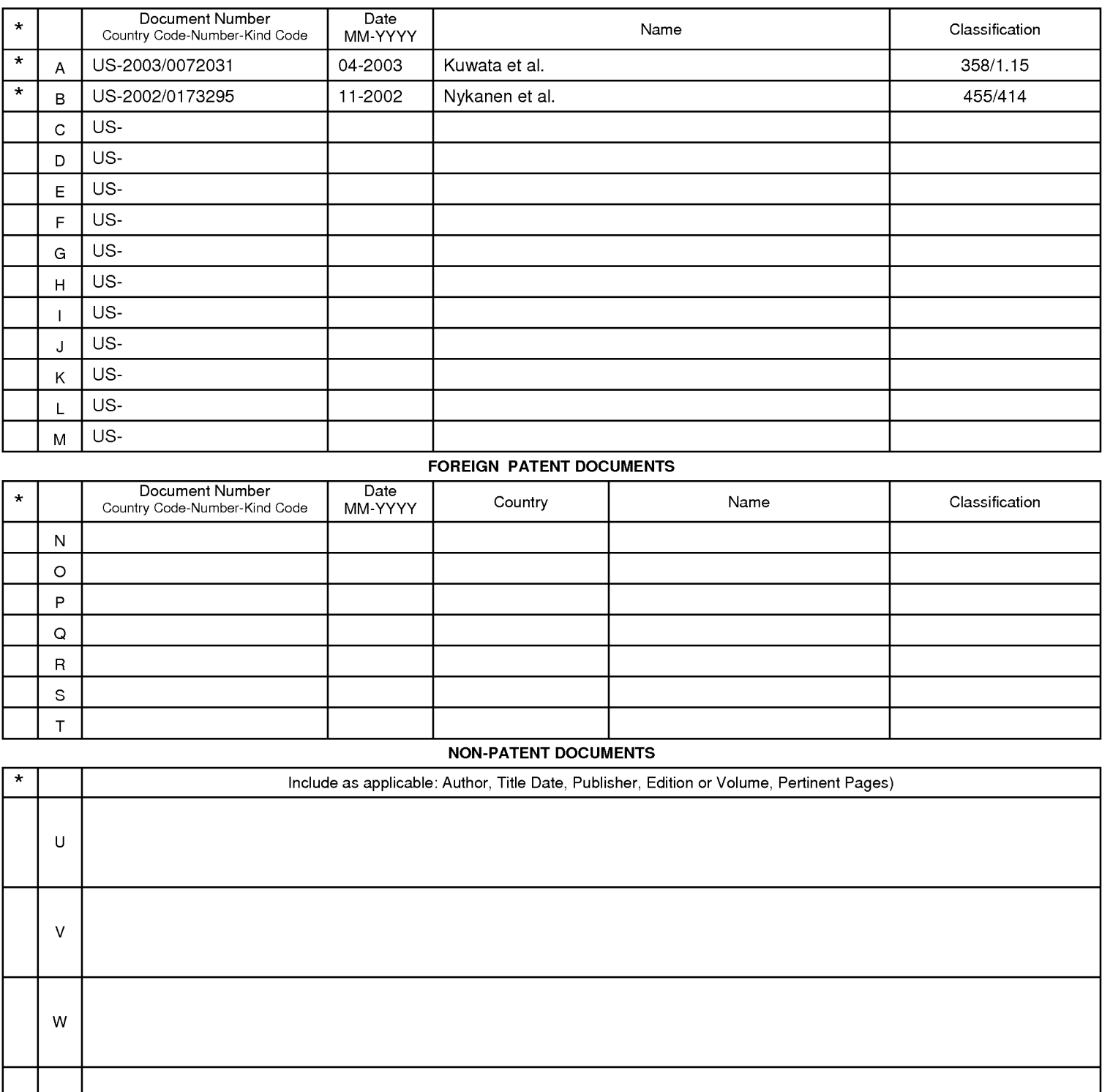

### FOREIGN PATENT DOCUMENTS

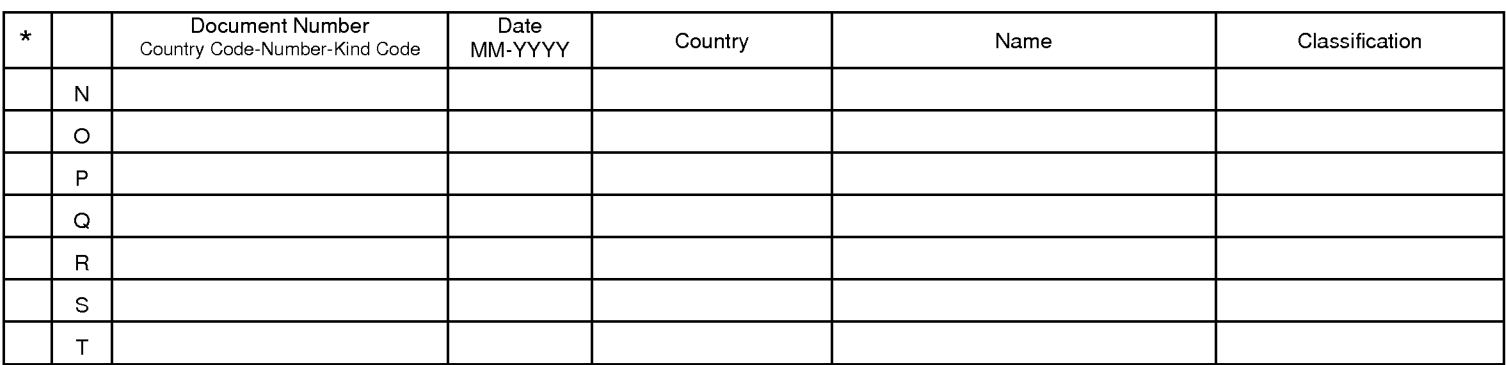

### NON-PATENT DOCUMENTS

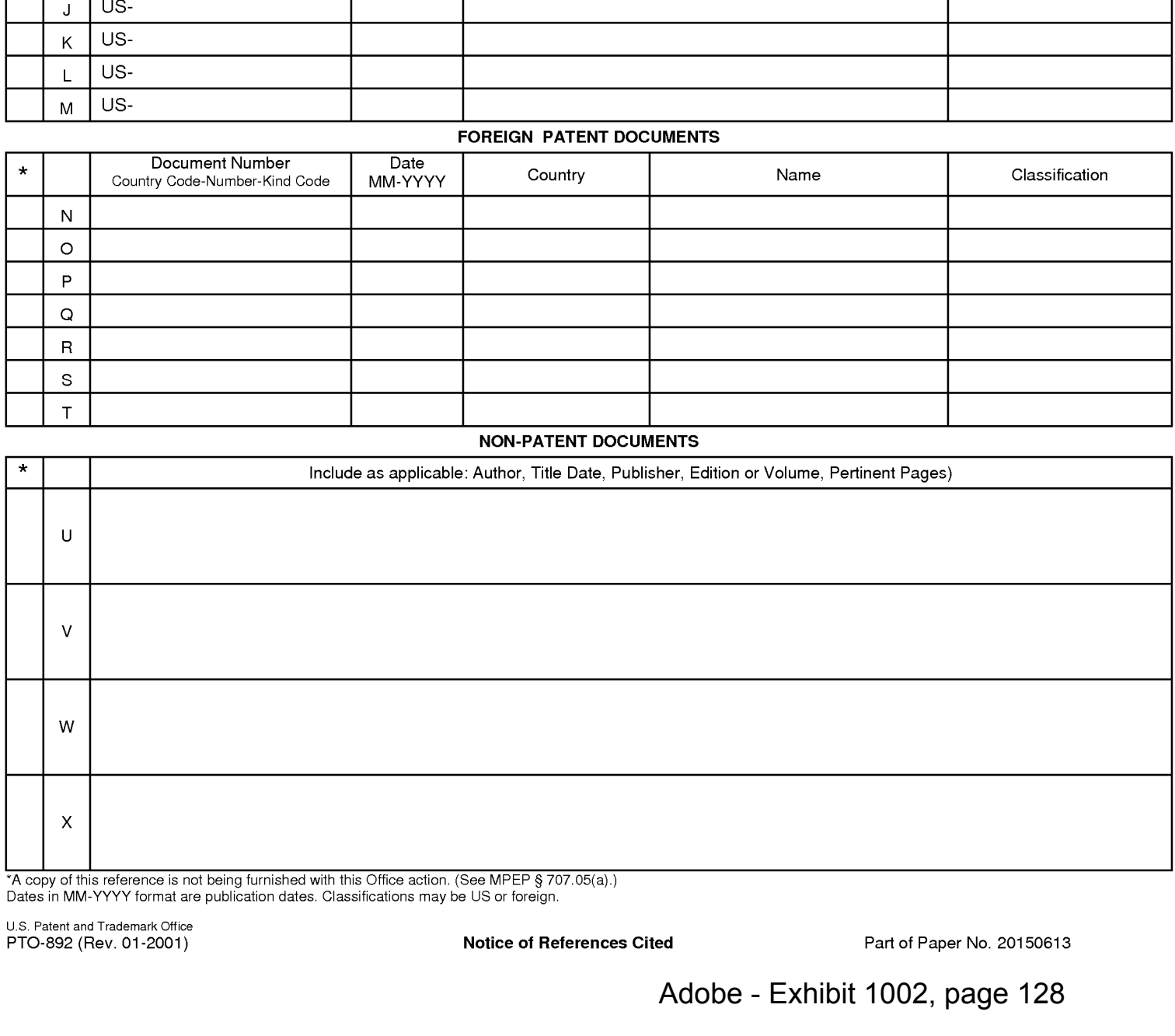

\*A copy of this reference is not being furnished with this Office action. (See MPEP § 707.05(a).) Dates in MM-YYYY format are publication dates. Classifications may be US or foreign.

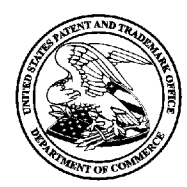

# UNITED STATES PATENT AND TRADEMARK OFFICE

UNITED STATES DEPARTMENT OF COMMERCE<br>United States Patent and Trademark Office<br>Address: COMMISSIONER FOR PATENTS<br>P.O. Box 1450<br>Alexandria, Virginia 22313-1450

# BIB DATA SHEET

### CONFIRMATION NO. 5504

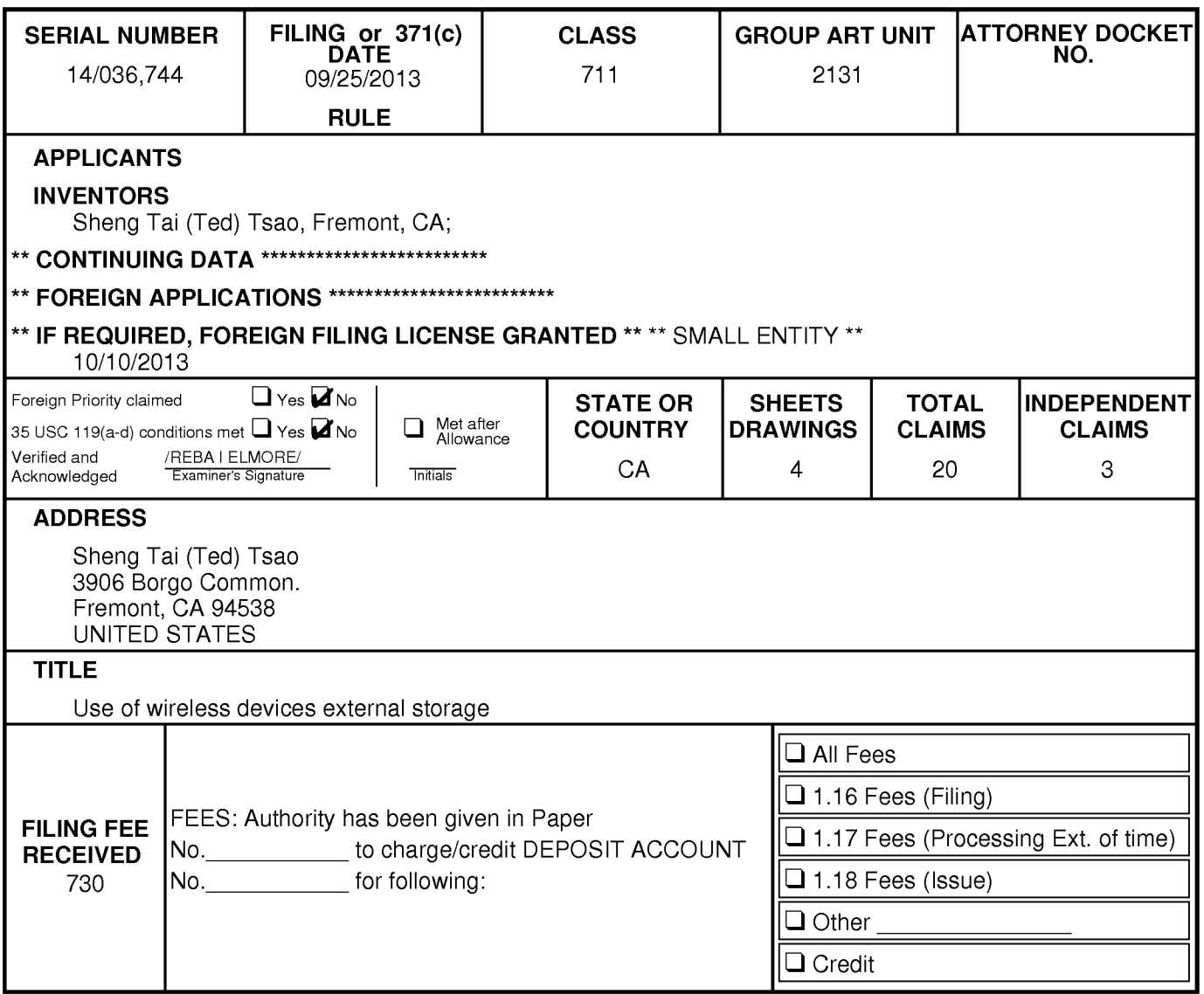

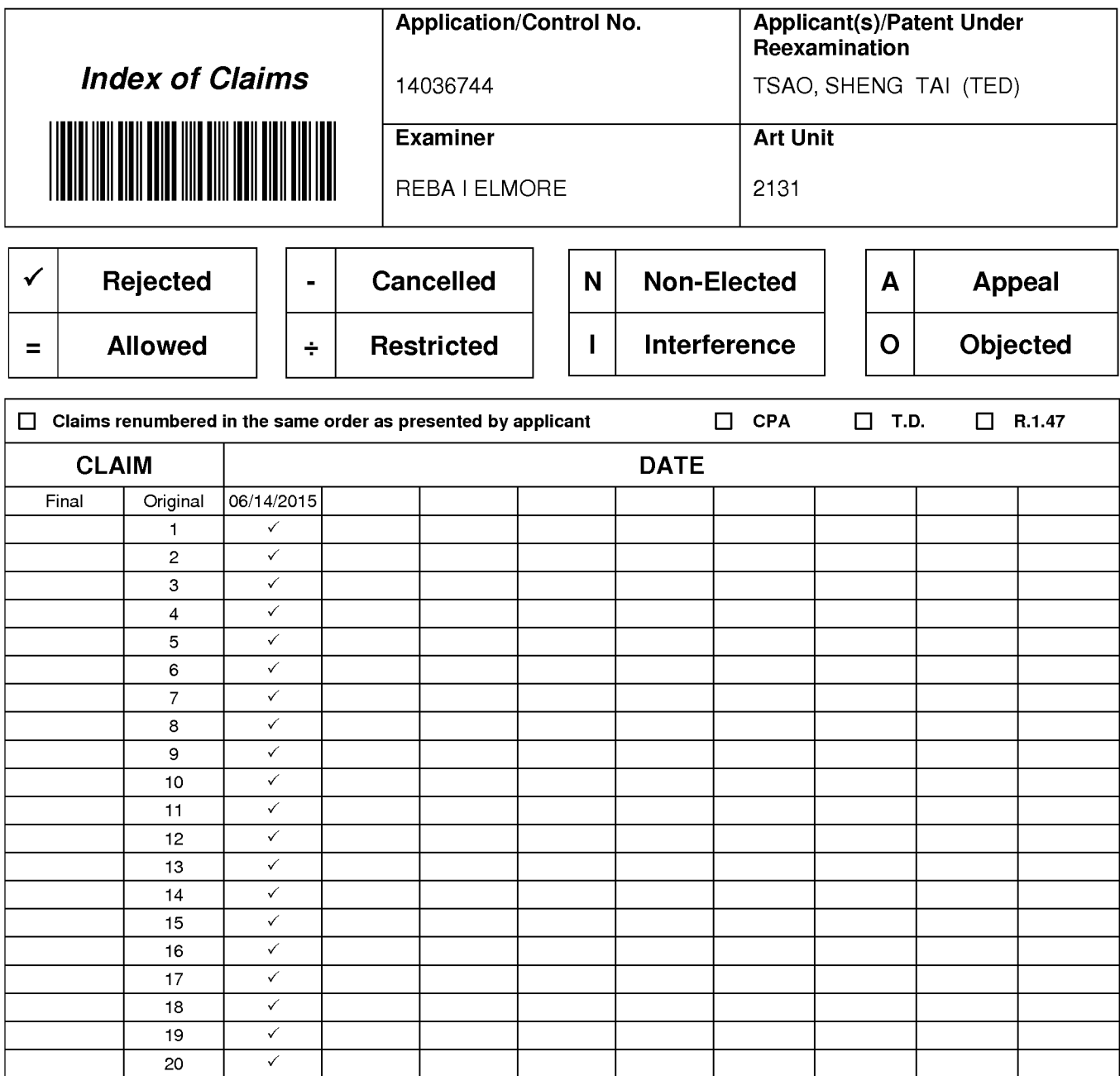

### EAST Search History

### EAST Search History (Prior Art)

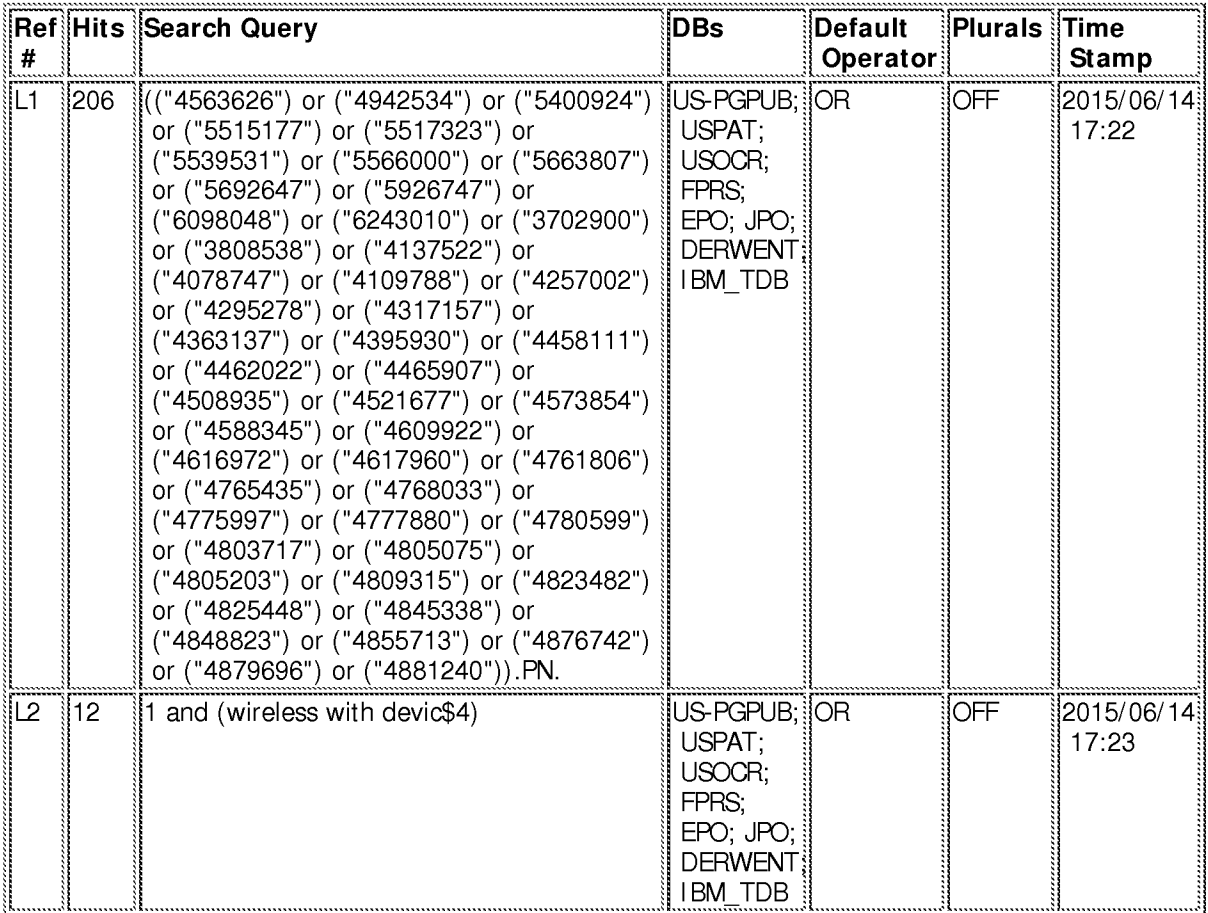

6/ 14/2015 5:24:57 PM

C:\ Users\ relmore\ Documents\ EAST\ Workspaces\ Default EAST Workspace (Flat Panel).wsp

## EAST Search History

## EAST Search History (Prior Art)

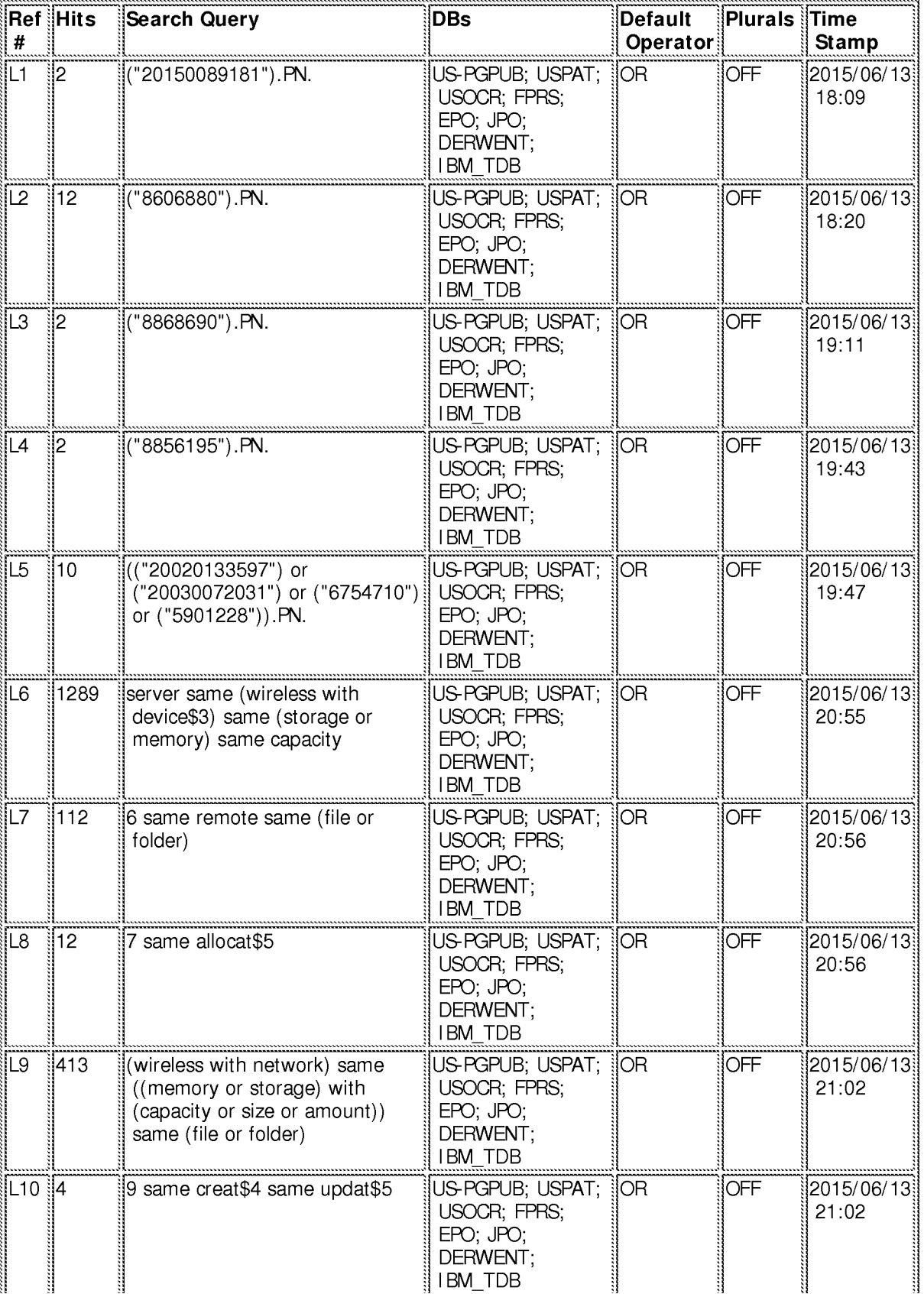

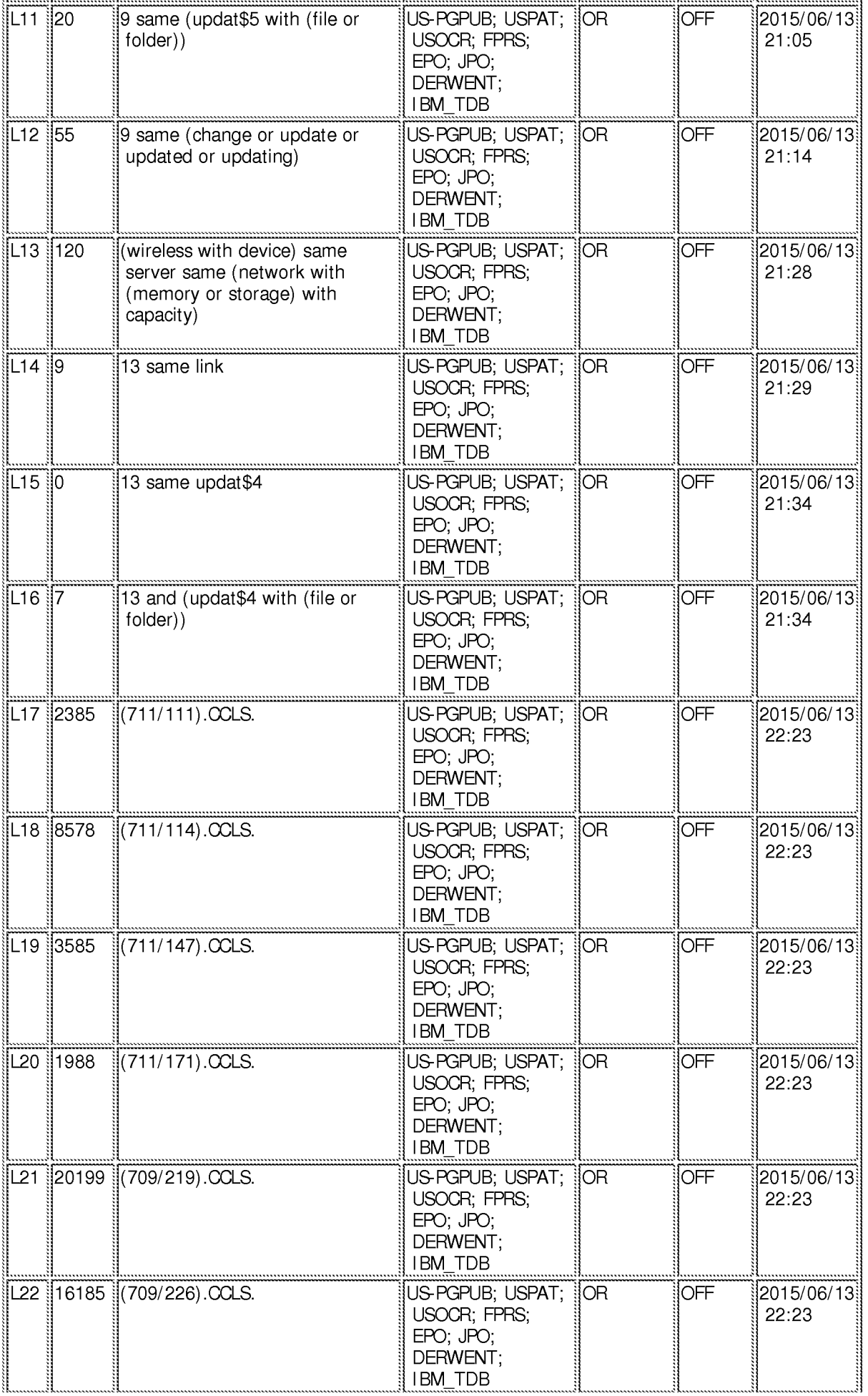

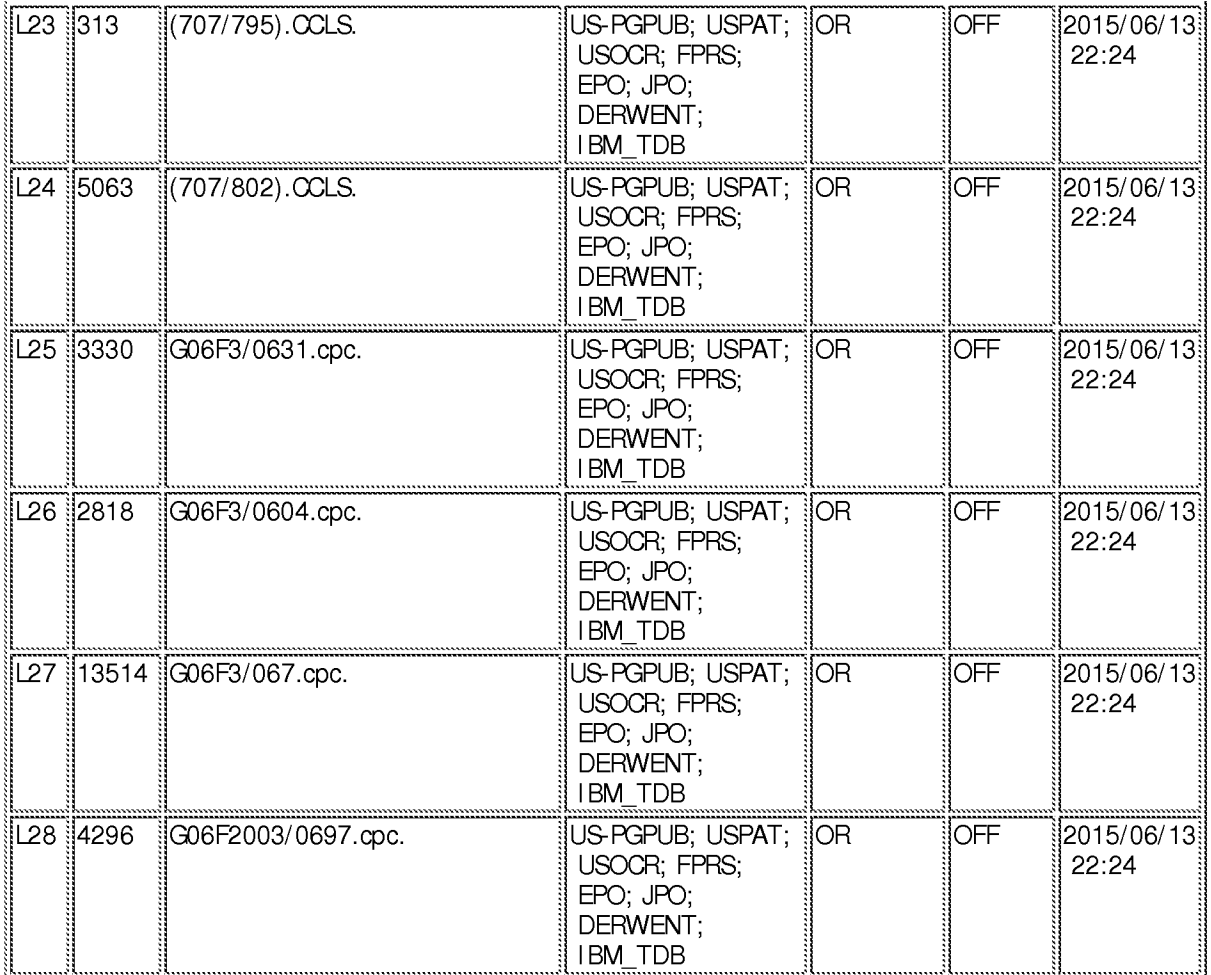

6/ 13/ 2015 10:25:07 PM C:\ Users\ relmore\ Documents\ EAST\ Workspaces\ Default EAST Workspace (Flat Panel).wsp

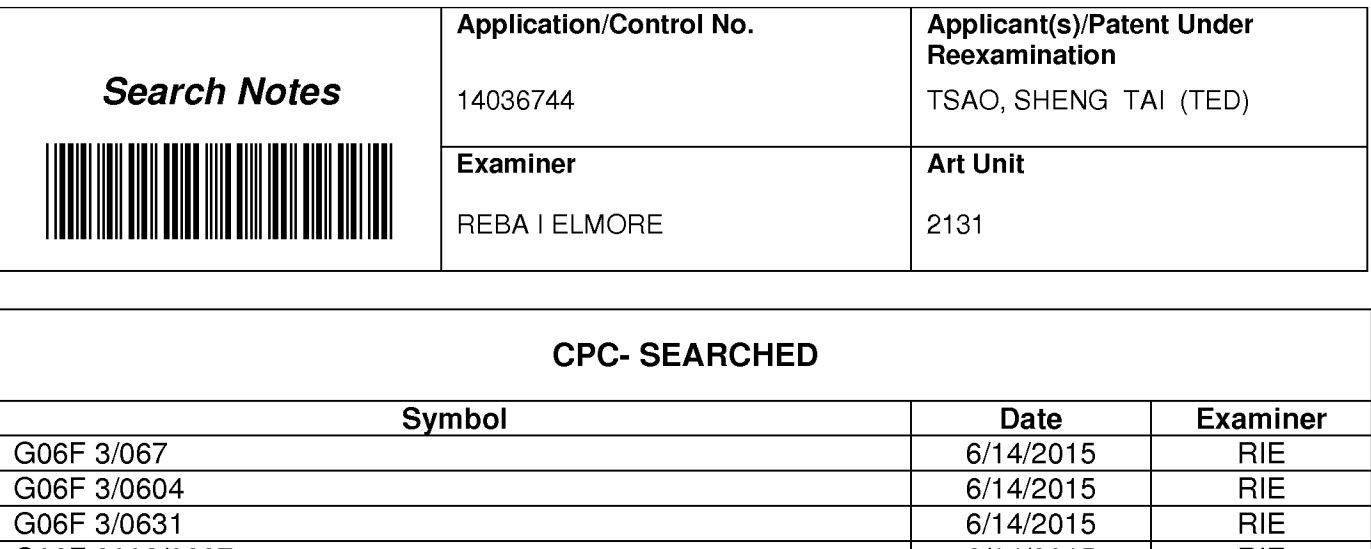

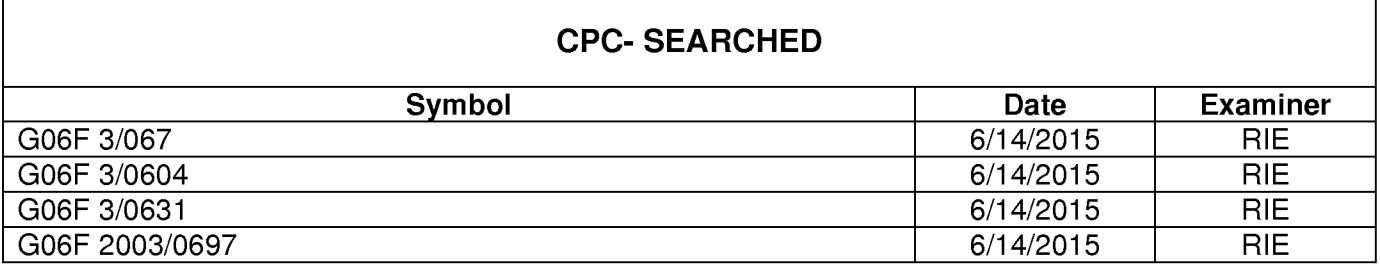

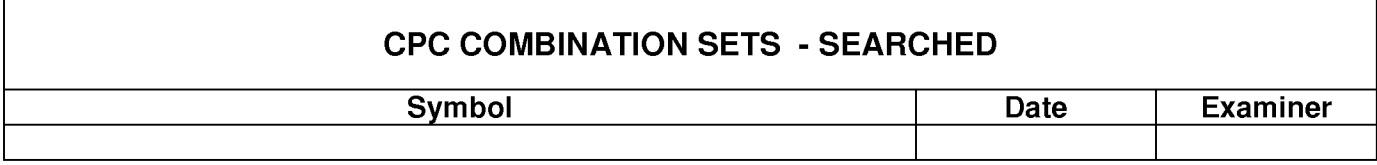

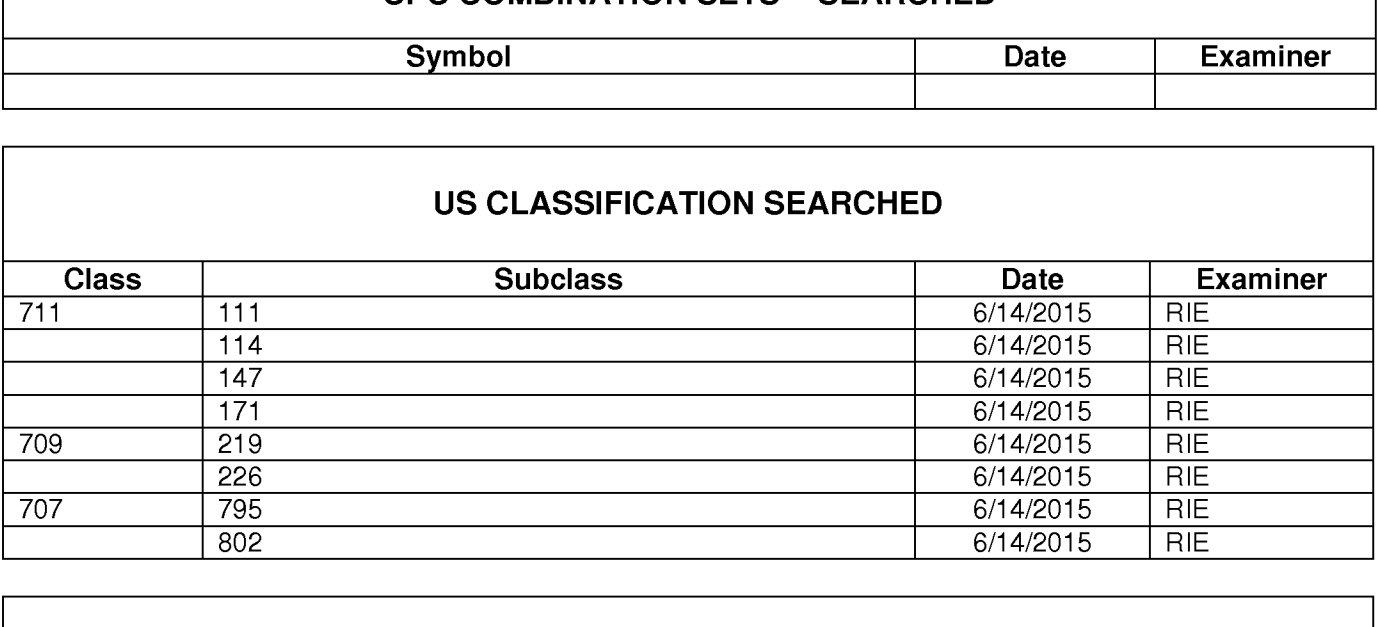

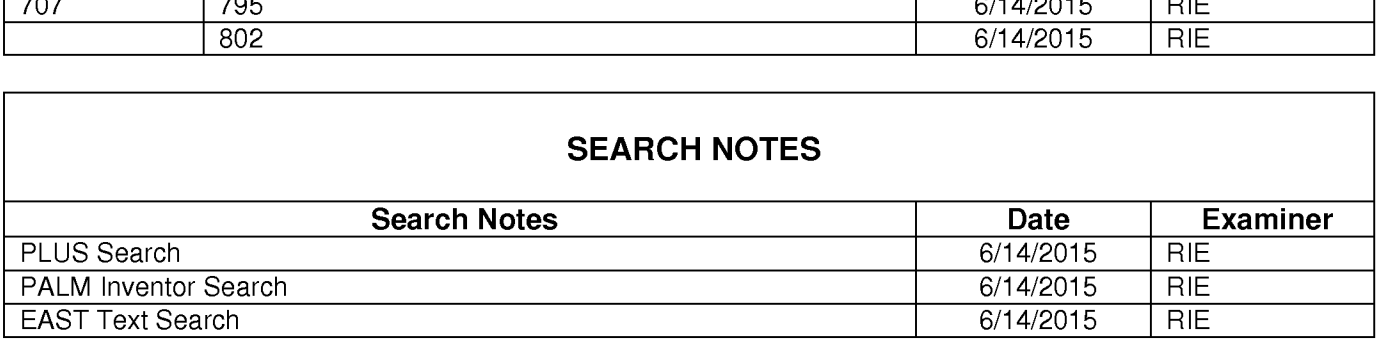

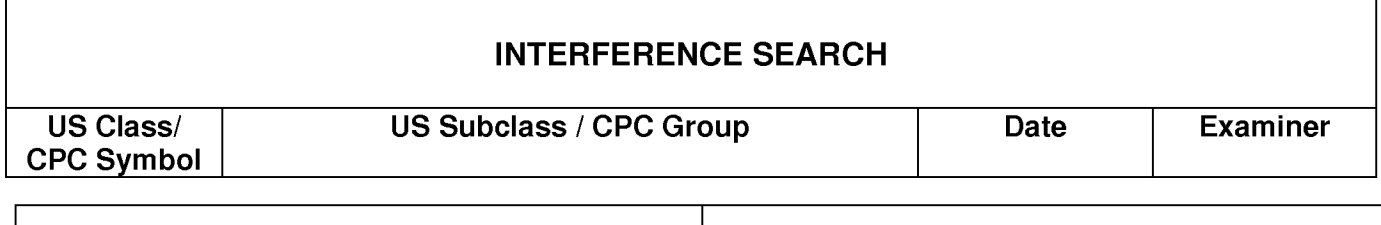

## IN THE UNITED STATES PATENT AND TRADEMARK OFFICE

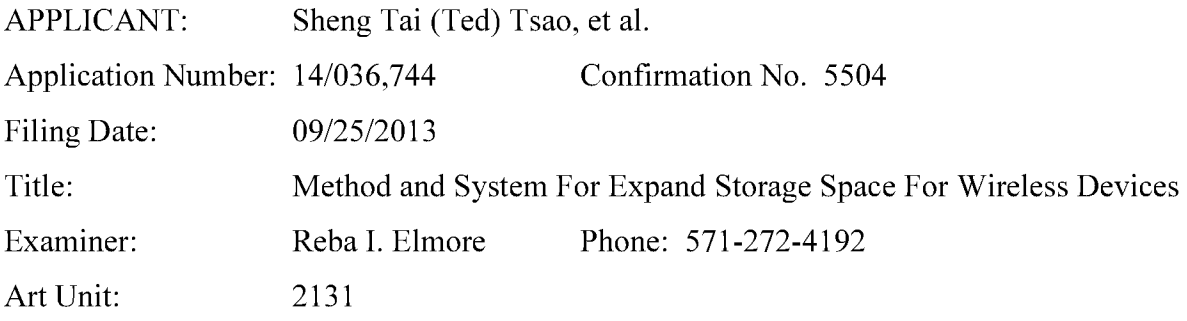

Mail Stop Amendment COMMISSIONER FOR PATENTS P.O. Box 1450 Alexandria, VA 22313-1450

Response to Non-Final Office Action

Dear Commissioner:

This communication responds to the non-final office action mailed on 6/18/2015. In the response, please find:

- 1) Exemplary support information starts on page 2 of this paper.
- 2) Amendment to the Title starts on the page 3 of this paper.
- 3) Amendment to the Specification starts on the page 4 of this paper.
- 4) Claim amendments start on page <sup>5</sup> ofthis paper for the claims directly pointing to the patentable subject matters.
- 5) Remarks/Comments made for overcoming the office rejections.

Thanks for helps from the USPTO to enter the amended claims.

Respectively Submitted.

06/22/2015

/Shanegtai Tsao/ Sheng Tai (Ted) Tsao 2979 Heidi Drive, San Jose, CA 95132 408-813-0536

# EXEMPLARY SUPPORT:

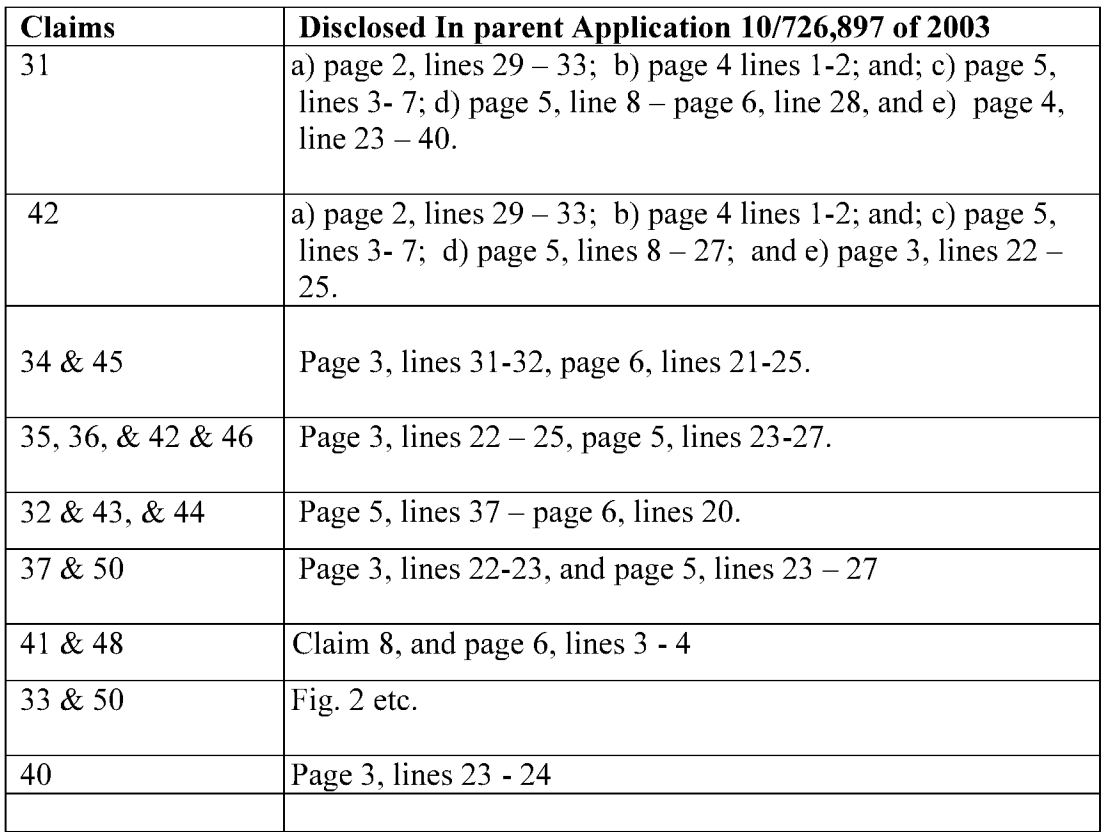

# AMENDMENT TO THE TITLE:

Please replace the original tile of

"Use of Wireless Devices External Storage"

With a new title of

"Method and Apparatus For Wireless Devices Access To External Storage"

## AMENDMENT TO THE SPECIFICATION:

Applicant requests withdrawing all prior versions of the specification in the application, and a substitute specification is enclosed herein with correction to numerous informalities in the specification, without introducing new matters, that includes:

a) A clear copy of the substitute specification.

- b) A markup copy of the substitute specification to show where the corrections are made.
- PS: the amendment in paragraph [041] of instant application includes adding a limitation of "and also contains IP address of the remote web site"

This limitation is not a new matter because it was disclosed in the claim 8 of parent application 10/726,897 filed on 12/04/2003.

## AMENDMENT TO THE CLAIMS:

- $1 10$  (Canceled)
- $11 30$  (Canceled)
- 31. (New) A server delivering remote storage service, comprising:
	- at least one network interface, a plurality of storage spaces, and a computer-readable storage device comprising program code that, executed by the server, causes the server to: assign exclusively a first one of the storage spaces of a predefined capacity to a user of a first wireless device;
	- establish a link for the first wireless device remotely access to the first one of the storage spaces; and
	- couple with the first wireless device to carryout a requested operation for remotely access to the first one of the storage spaces in response the user from the first wireless device performing the operation,
		- wherein said operation comprises storing a data object into the first one of the storage spaces or retrieving a data object therefrom,

the storing of a data object including to download a file from a remote server across a network into the first one of the storage spaces through utilizing download information for the file cached in the first wireless device in response to the user from the first wireless device performed the operation for downloading the file.

32. (New) The server as recited in claim 31, wherein said downloading a file from a remote server further comprises:

the first wireless device obtaining downloading information for the file from the remote server, transmitting the cached downloading information to the server, and causing the server in accordance with the downloading information to download the file into the first one of the storage spaces.

33. (New) The server as recited in claim 31, wherein said storage spaces further are configured among a plurality of storage devices.

- 34. (New) The server as recited in claim 31, wherein the data object, being stored into or retrieved from the first one of the storage spaces, further is a message or multimedia data of video, digital music, or digital picture.
- 35. (New) The server as recited in claim 31, wherein said operation further comprises: from the first wireless device remotely deleting, moving, copying or renaming a folder in the first one of the storage spaces.
- 36. (New) The server as recited in claim 35, wherein said operation further comprises: from the first wireless device remotely deleting, moving, copying or renaming a file in the first one of the storage spaces.
- 37. (New) The server as recited in claim 31, wherein said operation further comprises: from the wireless device remotely creating a folder or a folder structure in the first one of the storage spaces.
- 38. (New) The server as recited in claim 31, wherein said program code further configures the server to causing display of the first one of the storage spaces in a web browser executed on the first wireless device for the user remotely access to the first one of the storage spaces.
- 39. (New) The server as recited in claim 31, wherein the program code further causes the server to: assign exclusively a second one of the storage spaces of a predefined capacity to a user of a second wireless device from which the user allowed to perform operation for remotely access to the second one of the storage spaces.
- 40. (New) The server as recited in claim 31, wherein the wireless device further is at least one of a cell phone or a personal data assistant and management device ("PDA").
- 41. (New) The server as recited in claim 31, wherein the download information for the file further includes at least the name of the file and the internet protocol ("IP") address of the remote server.

42. (New) A server delivering remote storage service, comprising:

at least one network interface, a plurality of storage spaces, and a computer-readable storage device comprising program code that, executed by the server, causes the server to:

- assign exclusively a first one of the storage spaces of a predefined capacity to a user of a first wireless device;
- establish a link for the first wireless device remotely access to the first one of the storage spaces; and
- couple with the first wireless device to carryout a requested operation for remotely access to the first one of the storage spaces in response the user from the first wireless device performing the operation,
- wherein said operation comprises creating from the first wireless device a folder structure of a plurality of folders in the first one of the storage spaces, and said operation further comprises to delete or move or copy or rename a first one of the folders, wherein each of the folders being configured for storing a data object therein or retrieving a data object therefrom.
- 43. (New) the server as recited in claim 42, wherein said storing a data object includes to download a file from a remote server across a network into the first one of the storage spaces through utilizing download information for the file cached in the first wireless device in response to the user from the first wireless device performed the operation for downloading the file.
- 44. (New) the server as recited in claim 43, wherein said downloading a file comprises: the first wireless device obtaining download information for the file from the remote server, transmitting the cached download information to the server; and causing the server in accordance with the downloading information to store the file from the remote server into the first one of the storage space.
- 45. (New) the server as recited in claim 42, wherein said data object, being stored into or retrieved from the first one of the storage spaces, further comprises a message, or a

multimedia data of video, digital music or photo picture.

- 46. (New) the server as recited in claim 42, wherein said operation further comprises: from the first wireless device to delete, move, copy or rename a data object of a file in the folder structure.
- 47. (New) The server as recited in claim 42 wherein said storage spaces further are configured among a plurality of storage devices.
- 48. (New) The server as recited in claim 43, wherein said download information for the file further includes at least the name of the file and the internet protocol ("IP") address of the remote server.
- 49. (New) The server as recited in claim 42, wherein the program code further causes the server to: assign exclusively a second one of the storage spaces of a predefined capacity to a user of a second wireless device from which the user allowed to perform operation for remotely access to the second one of the storage spaces.
- 50. (New) the server as recited in claim 42, wherein said operation further comprises: from the first wireless device to create a folder in the folder structure.

### Remark

The Office Action mailed on 06/18/2015 has been carefully considered. Claims 11-30 are previously pending and all pending claims stand rejected. The claims are amended including canceling the claims 11-30 and adding new claims 31 — 50 in response to the office action for more directly pointing to the patentable limitation of instant application. Applicant respectfully requests reconsideration of the instant application in light of the amendments above and the remarks made below:

### 1: Regarding the Specification:

Applicant appreciates the office action pointes out issues related to the specification of instant application. A new substitute specification with corrections to numerous informality errors is enclosed, which includes enhance the title of the specification.

### 2: Regarding Double Patenting:

Applicant will file an terminal disclaimer to fix the double patenting issue.

### 3. Regarding The 35 USC §102 Rejections:

a) The Office Action of 08/29/2014 rejected claims 11-30 under 35 U.S.C. 102(b) as being anticipated by Surbey et al. (2004/0186750). The claims 11-30 are canceled after amending for the claims, therefore, the rejections to the claim 11-30 are moot.

b) In addition, the new claim 42 enhances the claims 11, 18 and 25 with patentable limitations that can not be found in the Surbey. For example,

Surbey, disclosed a system automatically creating a customized folder structure comprising of a plurality folders for a web-enabled collaboration insurance process (see abstract, claims <sup>1</sup> — 100, and [0067] of Surbey), where there is no function provided for deleting, renaming, copying, or moving each of the folder.

With instant application, a system facilitating a user from a wireless device to create a folder structure, and also facilitating functions for the user to perform deleting, renaming, copying, or moving folder in the folder structure (see attached Exemplary Support).

c) The new claim 31 comprising a limitation of downloading a file from a remote server, through utilizing the cached download information in the wireless device, into the assigned storage space that can not be found in Surbey.

Because the significant differences between the claims 31 & 42 and the Surbey discussed above, the new claims 31 & 42 are patentable over the Surbey, and a request for withdrawing the 35 U.S.C §102 rejections and a request for allowance of the new claims 31 — 50 are respectively submitted.
#### 4: Summary:

Applicant invites Examiner to review the remark and the amendment to the claims made above for further reconsideration of the allowance of the amended claims.

Applicant also appreciates the Office Action for carefully examining instant application and if a telephone conference would facilitate the advance the examination of this application, the applicant Sheng Tai (Ted) Tsao can be reached at (408) 813-0536 and at 510-580-8592. Please also forward the corresponding materials to inventor's address of 3906 Borgo Common, Fremont, CA 94538.

> Respectfully submitted, Date: 06/22/2015

/Shengtai tsao/

Sheng Tai (Ted) Tsao 3906 Borgo Common, Fremont, CA 94538 408-813-0536 510-580-8592

<<<<The markup version ofthe amended specification>>>>

# The Use of Method and Apparatus For Wireless Device Access To **Deviees'** External Storage

# **By:** Sheng (Ted) Tai Tsao 11/19/2003

# **Field of the Invention**

# Cross Reference to Prior Application

[001] This invention is a continuation application of the US patent application No. 10/726,897 filed on 12/04/2003 and now a US patent No. 8606880. The application No.  $10/726,897$  had referenced is the continuation of the previous invention, a prior application number 60/401, 238 of "Concurrent Web Based Multi-task Support for Control Management System" filed on 08/06/2002 and converted to US patent application No. 10/713,904 filed on  $07/22/2003$  and now is an US patent No. 7418702. where the elaim 20 item a), b), d), elaim 30 item b), and together with claim 36 represent an invention of using storage of a server system as the external storage for wireless devices. This invention focuses on how can a wireless device user actually use external storage. Specially it focus on how can a wireless device to download data to its external storage, which its principle has preliminary described in elaim—19) of the previous invention, and had also referenced an prior application number 60/402,626 of "IP Based Distributed Virtual SAN" filed on 08/12/2002 and converted to application 10/713,905 file on 07/22/2003 and now is an US patent No. 7379990. All mentioned prior applications are herein incorporated by reference in their entirety for all purpose, to transmit data in wireless environment.

# Field of the Invention

[002] This invention focuses on how can a wireless device actually access to and use an external storage provided by a server.

# Background Information

 $\overrightarrow{a}$ 

## $[003]$  Terminology:

Storage system always is a critical part of a computing system regardless of the computing system is a server, a laptop or desktop computer, or a wireless device such as cell phone or personal data assistant device ("PDA"). The terminologies described in next few sections reflect the scope and are a part of present invention.

## [004] The Internal Storage of a System:

The storage system could be the internal storage of a computing system, in which storage media such as hard disk drives, memory sticks, memory etc. are [[is]] connected to  $\lceil \lceil a \rceil \rceil$  the computing system directly through bus or a few inches of cable $\lceil \lceil . \rceil \rceil$ , Therefore, the storage media actually are the internal is a components of  $\lfloor a \rfloor$  the computing system in a same enclosure.

### $[005]$  The External Storage of a System:

The storage system could be external storage of a computing system, with which storage media are [[is]] not the [[a]] components of [[a]] the computing system in a same enclosure. Therefore, they it has the storage media have to be connected through connecting media 1e.g. [[a]] longer cable) such as Ethernet cable for IP based storage, Fiber channel cable for fiber channel storage, or wireless connecting media etc.. The storage media of the external storage could be magnetic hard disk drives, solid set state disk, optical storage drives, memory card, etc. and could be in any form such as Raid[[,]] which usually consists of a group of hard disk drives.

#### [006] The Storage Partition, its Storage Volumes, and the Corresponding File System:

To effectively use the a storage system, the storage devices of the storage system usually need[[s]] to be partitioned into small with storage volumes. After the partition, each of the volumes can be used [[to]] for establishing a file system[[s]] on top of it. To simplify the discussion, herein, the term of the storage volume $[[,]]$  and its corresponding file system, and the term of the storage partition of a storage are often used without differentiation in this invention.

## $[007]$  **CCDSVM**:

**CCDSVM It is an abbreviation for A central controlled distributed scalable virtual** machine system ("<del>. The</del> CCDSVM") of present invention allows a control management station system to control a group of computing systems and provides distributed services including storage service to client systems over the [[in]] Internet, Intranet, and LAN environment.

## $[008]$  ISP & ASP:

In addition, today, Internet service provider (ISP) and application service provider (ASP) are provide different type of storage services.

# $\leftrightarrow$  [009] Brief Description Of Figures:

- [010] Fig. 1: This illustrates an embodiment of present invention. The Fig. 1 is the same  $\frac{f\mathbf{H}}{g\mathbf{H}}$  as the Fig. 1 of a prior application of the "Concurrent Web Based" Multi-task Support for Control Management System" with <u>an</u> exception of<br><del>renaming</del> replacing a console host <del>as</del> with a wireless device.
- [011] Fig. 2<del>. This</del> is the same figure as the Fig. 1 of the above except that it shows the a more detailed details of storage system controlled by the a server. In addition, multiple wireless devices are presented for access to the storage system.
- [012] Fig. 3<del>: This figure</del> shows the a scheme of a wireless device downloading contents from an ISP/ASP or from other web sites to the an external storage  $\theta$  this allocated for the wireless device.
- [013] Fig. 4<del>: This</del> is the same figure as similar to the Fig. 1 of the prior application of "IP Based Distributed Virtual SAN" with <u>an</u> exception that each IP storage server<br><del>provide</del> provides file system as external storage for <u>each of the</u> wireless provide provides file system as external storage for each of the wireless<br>devices instead of providing IP based virtual SAN service. Also, each host in the Fig. <sup>1</sup> actually is a wireless device.

#### e) Assumptions:

[014] Unless specified, the programming languages[[,]] and the protocols used by the each<br>software modules, and the <u>computing</u> systems used <del>described</del> in this of present invention are assumed to be the same as described in the previous prior patent  $\lfloor s \rfloor$  submission applications.

[015] In addition, in the drawing, like elements are designated by like reference numbers. Further, when a list of identical elements is present, only one element will be given the reference number.

## [016] Brief Description of the Invention

[017] Today, the wireless users commonly face the a problem of lack of storage capacity configured on their wireless devices such as cell phone or PDA, which are usually limited to 256MB for the PDA and much less for the cell phone. To effectively solve this problem and let users own <u>possess</u> multiple gigabytes (GB) of storage for their wireless devices as well as allow<u>ing the</u> users to use <u>the GB</u> storage for their multimedia applications, the storage spaces  $\Theta$  en provided by a server can be used as the external storage [[for]] of the wireless devices. This technology has been elaimed briefly introduced in the previous two prior patent [[s]] applications submission by the same author.

[018] Now we can let us examine how does can the external storage actually be used by the wireless devices. First, We can let each server unit (e.g. the server  $3$  of the Fig. 2) partitions its storage system into such way that each-volumes and each of the volumes will have wireless devices. First, We can let each server unit (e.g. the server 3 of the Fig. 2) partitis storage system into such way that each volumes and each of the volumes will have multiple[[-]]GB in size. Therefore, each a us storage volume  $\Theta$  a of the server unit. For example, if we need to provide each user  $\underline{a}$  4GB  $\theta$  sefficies space, then a 160GB disk drive can support 40 users [[']]. Therefore, [[A]] a 4096GB storage system  $\Theta$  of the server unit can support a total of 1024 users. Further, any data on a the-wireless device of a user can be transmitted to an assigned storage volumes on a in the server unit. In addition, the user  $\theta$  of the wireless device also can download the multimedia data from  $\frac{a}{a}$  an ISP or ASP to the assigned storage volume [[s]] of the a designated server unit through out-band approach  $\Leftarrow$ shown in Fig. 3 $\frac{3}{7}$ . Finally, in one

embodiment, the user can use their a web-browser, which has a functionality of invoking embedded video or music, to enjoy their his/her stored multimedia contents.

[019] These and other futures, aspects and advantages ofthe present invention will become understood with reference to the following description, appended claims, and accompanying figures where:

#### [020] Detailed Description of the Drawings

[021] Referring now to the Fig. 1<sup>[[:]]</sup>,  $\overline{\text{This figure}}$  it demonstrates an example of an infrastructure comprising a the network explored between connecting a wireless device and a server.<del>, where</del>

 $\frac{a}{b}$ In the Fig. 1, Net (2) represents a communication link, which may be combined with wireless and non-wireless wired connection media and guarantee <u>that</u> the communication packets can be sent/received between <u>the</u> wireless device and the server. It is also assume that the net (2) <u>represents</u> an communic packets can be sent/received between the wireless device and the server. It is also assumed that the net (2) represents an communication infrastructure  $\frac{1}{18}$  built up in such way that the a Internet, and Intranet.

 $[022]$   $\rightarrow$  As described in previous patents submission In the Fig. 1, the console support software (5)  $\Theta$  of the server (3) can be configured to support web-based multi[[-] tasking for while a user[[s]] on web-browser  $(8)$  of a wireless device (1) using a web browser (8). Further, the user on the web-browser (8) of the wireless device is facilitated able to perform creating structured layered file<del>s/directory</del> directories or folders, and perform data management operations, such as delete, move, copy, rename for data files or folders[[/]] or directories etc, on the an assigned storage volume [[of]] controlled by the server (3).  $\epsilon$ ) As described in previous patents submission In addition, the other software modules (9) of the wireless device  $(1)$  is also configured capable to send data to or receive data from the other service modules (7) of the server (3) via communication link (2) through a suitable IP or non-IP based protocol. The data  $\frac{f}{f}$  being sent <u>or received</u> cold be a digital photo picture, a message etc. in respect to a user's reguest.

 $[023]$   $\leftrightarrow$  As described in previous patents-submission Also, the console supporting software (5) of the server (3) and the other software modules (9) of the wireless device (1) can be implemented with any suitable languages such as  $C, C++, Java, etc.$  depending on the implementation without limits.

i<del>on</del> Besides, the web-browser (8) of the wireless device (1) can be any suitable software, which, is capable to communication with web server software  $(4)$  on the server  $(3)$  or with any other web server through the HTTP protocol.

[026]  $\Omega$ n the other hand, Fig. 2<del>: This figure has</del> demonstrated <del>how does</del> that the storage system  $(10)$  of a server 3, where its storage volumes can be allocated assigned to multiple wireless devices as followings: their external storage. n the other hand, Fig. 2<del>. This figure has</del> demonston the other hand, Fig. 2. This figure has demonstorphical contracts as followings: their external storage.

a) As described in the previous patents submission, First, the storage system (10) of the server (3) can be partitioned into multiple storage volumes (1 l) by administration staff through a web-console (13) of a web-console host (12).

 $[027]$  b) Second, the storage system (10) of the server (3) can be partitioned in such way that a user of each of the wireless devices can be assigned with a storage volume  $\theta$  having a desired size, which can be best supported by so that the server  $\frac{3}{2}$  can support for maximum numbers of the wireless devices.

- ion In addition, the storage connection media could be any kind $[[s]]$  of cables, such as SCSI cable, IP cable, Fiber cable etc. or could be wireless communication media. The storage system itself could be various types.
- [029]  $\leftrightarrow$  H Finally, it assumes that the storage system (10) can be accessed by each of the wireless devices through IP or non-1P based network and protocols.

[030] The Fig. 3<del>: This figure</del> has demonstrated how that a user from a web-browser (8) on a wireless devices device (1) can download data from a known web-site  $(1542)$  to his/her assigned external storage (10)  $\oplus$  f on the server (3). The dash-lined path (a) represents a

communication ehannel link between the wireless device (1) and  $\frac{a}{a}$  aremote download web-site  $(1542)$ . which that provides the downloading contents for web-download. The dashlined path (b) represents a communication channel  $\lim_{k \to \infty}$  between the wireless devices (1) and the storage server  $(3)$ . The dash-lined path  $(c)$  represents a communication link ehannel between the server 3 wireless devices  $(1)$  and the remote web-server  $(1512)$ , which provides download contents.

#### [031] The Detailed Description of the Invention

#### [032]  $\bigoplus$  The Use of the External Storage of by the Wireless Device:

The Fig. 2 shows a simplified diagram of the wireless devices (1 of Fig. 2) using the external storage system (10 of Fig. 2) of [[a]] the server (3 of Fig. 2), which will for effectively–resolve—resolving the storage limitation problem  $\theta$  for the wireless devices (1  $\theta$ f  $Fig. 2.$ 

#### [033] Partition storage volumes (Fig. 2):

With this invention, the entire storage (10 of Fig. 2) on [[a]] the server (3 of Fig. 2) needs to be partitioned into suitable size of volumes (11 of Fig. 2) such as 4GB for each[[,]] which volume. This will allow the server 3 to serve maximum number of the wireless devices (1 of Fig. 2). With the web console support software (5 of Fig. 2) of the server (3 of Fig. 2), the tasks of partitioning the storage system  $(10)$  can be done through a web-console (13  $\theta$ ) Fig. 2) on a console host (12 of Fig. 2) by an administrative staff.

[034] In order to support such storage partition, first the console support software  $(5 \text{ e}f)$ Fig. 2) of the server (3 of Fig. 2) must send storage information of the server (3 of Fig. 2) to the web-console (13 of Fig. 2) of the console host (12 of Fig. 2). This The storage information including the includes each storage device's name, storage and total size etc.. Second, based on the received storage information the administration staff on the console host (12 <del>of Fig. 2), for example,</del> can use a web-console (13  $\sigma$  Fig. 2) to partition each storage device fill-and [[to]] send the storage partition information to the console support software (5 ef Fig. 2) of the server (3 ef Fig. 2). The storage partition information includes the number

of the partitions (volumes) and the size of each partition (volume). Third, upon receiving the storage partition information from the web-console (13 of  $Fig. 2$ ) of the console host (12 of Fig. 2), the console support software (5 of Fig. 2) of the server (3 of Fig. 2) performs the actual storage partition by, which divides dividing the entire storage into multiple small volumes. Finally, for each small storage volume, a corresponding file system could be built up.

#### [035] Assign storage volumes (Fig. 2):

Each of the storage volumes (11) together with its corresponding file system  $(11-$ of Fig. 2) [[of]] on the storage system (10 of Fig. 2) [[on]] of the server (3 of Fig. 2) needs to be exclusively assigned and exported to a user of a given specific wireless device (1 of  $Fig. 2$ ) by the console support software  $(5 \text{ of Fig. 2})$  [[on]] of the server  $(3 \text{ of Fig. 2})$ .

#### $[036]$  Data and storage volume management (Fig. 2)

 $\downarrow$  With the support of the console support software modules (5 of Fig. 2) of the server system (3 of Fig. 2), the user on web-browser  $(8 \text{ of Fig. 2})$  of the wireless device (1 of Fig. 2) can utilize the web-browser 8 illustrated in Fig. 2 to setup the folder/directory structure on the file system of his/her assigned external storage volume (11 of  $\overline{Fig. 2}$ ). In addition, the user  $\overline{on}$  web-browser (8 of Fig. 2) of the wireless device (1 of Fig. 2) can use the webbrowser 8 performing all data management operations such as delete, copy, move, rename objects etc. in respect to the folder/directory structure on that the file system.

[037] In order to support such data management  $\lceil \text{on} \rceil$ ] over the external storage (10 of Fig. 2) from web-browser (8 of Fig. 2) of assigned to the user of the wireless device (1  $\theta$  Fig. 2) by using the web-browser 8, first the console support software modules (5 of  $\overline{Fig. 2}$ ) of the server system (3 of Fig. 2) must communicate with the web-browser (8 of Fig. 2) of the wireless device (1 of Fig. 2). Therefore, the user from the web-browser (8 of Fig. 2) of the wireless device (1 of Fig. 2) can choose a desired data management operation[[s]] and send information of the operation informat wireless device (1 of Fig. 2) can choose a desired data management operation [[s]] and send 2) of the server system (3 of Fig. 2). These The mentioned operation [[s]] includes establishing folder/directory, copying, moving, or reaming data file etc. for the folder

directory. Second, upon receiving the data management operation, the console support software modules (5 of Fig. 2) of the server system  $(3 \text{ of Fig. 2})$ =actually performs these requested operations on the assigned file system of an assigned external storage volume (11 of Fig. 2) on the server system  $(3 \text{ of Fig. 2})$ .

### [038] Store data from wireless device into external storage (Fig. 2):

To store the data such as digital photo pictures  $[[,]]$  or messages into the assigned file system on the assigned external storage volume  $(11\,10\,\text{of Fig. 2})$  of a in the server (3 of Fig. 2), the other software modules (9 of Fig. 2) of the wireless device (1 of Fig. 2) need to send these data to the other service modules (7 of Fig. 2) of the server (3 of Fig. 2) via communication link between them. Upon receiving the data, the other service modules (7  $\theta$ f) Fig. 2) of the server (3 of Fig. 2) write these data to the assigned file system of the assigned storage volume (11 of Fig. 2) on server  $(3 \text{ of Fig. 2})$  for the wireless device (1). The protocol used between these two communication entities could be either IP or non-1P based protocol.

# $[039]$  Download data from a remote web server site into  $\frac{external}{}$  allocated storage volume (Fig. 3):

[040] Now, referring to the Fig. 3, If a user of the wireless device (1 of Fig. 3) user-wants to download a data from a remote web server  $(1512 \text{ of Fig. 3})$  into the assigned file system on the assigned storage volume (11 of Fig. 3) [[of]] in the external storage system (10 of Fig. 3) on the server (3 of Fig. 3), the following steps are required:

[041] 1) The user from web-browser  $(8 \text{ of Fig. 3})$  of the -a specific-wireless device (1 of Fig. 3) via a web-browser (8 of Fig. 3) accesses access to a remote download-web server site  $(1542-6f)$  and to obtain the information of the data for the downloading via the path (a) of the Fig. 3. For example, [[to]] the user get access to a web-page[[, ]] which contains the data name for the downloading and also contains IP address of the remote web site.

[042] 2) The other software modules (9 of Fig. 3) of a specifie the wireless device (1 of Fig. 3) obtains obtain the downloading information for the data, which becomes available in the

cached web-pages on the wireless device (1 of Fig. 3) after the web-browser (8 of Fig. 3) accessing access to the download web site  $(1512 \text{ of Fig. 3}).$ 

[043] 3) The other software modules (9 of Fig. 3) of a specifie the wireless device (1 of Fig. 3) send the obtained downloading information to other service modules (7  $\theta$ f Fig. 3) of the storage server  $(3 \text{ of Fig. 3})$  via the path (b) of the Fig. 3.

[044] 4) Upon receiving the downloading information from a specifie the wireless device (1), the other service module (7 of Fig. 3) of the storage server (3 of Fig. 3) sends a web download request to <del>download</del> the web-site (15<del>12 of Fig. 3</del>) via the path ( c ) of the Fig. 3 based on download information obtained. Het then and receives the downloading information data from the web server of download the web-site  $(1542-6)$  Fig. 3).

[045] 5) Upon receiving downloaded data, the other service modules (7 of  $\overline{Fig. 3}$ ) of the storage server (3 of Fig. 3) write these the data for the specific wireless device  $(1 \text{ of Fig. 3})$ into the assigned file system of the assigned storage volume (11 of Fig. 3) on the server (3 of  $Fig. 3$ ) for the wireless device (1).

# $[046]$  Retrieve data from external assigned storage volume of for the user of the Wireless device;

 $[047]$  1) If a web-browser (8) on a wireless device 1 has embedded video or music functionality, the web-browser  $(8 \text{ of Fig. 2})$  a user of [[a]] the wireless device (1 of Fig. 2) can be used use the browser to retrieve and play those multimedia data file such as video or music stored in the assigned wireless deviec's external storage volume (11 10 of Fig.2), which actually-located on  $[[a]]$  the server (3 of Fig. 2).

[048] 2) In another embodiment, If there is in respect to the user's needs, the other software module (9 of Fig. 2) of the wireless device (1 of Fig. 2) also can retrieve data file from the assigned file system of the assigned storage volume (11 of  $Fig. 2$ ) on the server (3 of Fig. 2).

# [049] Support external storage for a large number of the wireless devices:

[050] If  $[[\text{we}]]$  there is a need to provide each user a 2GB of storage space, then a 160GB disk drive can support 80 users. A 4096GB (4 Tera Bytes) storage system on [[a]] the server unit can support 2024 user. Each of the server units only can efficiently support a limited size of the storage system. In order to support a large number of the wireless devices, server unit can support 80 users. A 4090GB (4 Tera Bytes) storage system on [[a]] the<br>server unit can support 2024 user. Each <u>of the</u> server <u>units</u> only can efficiently support a<br>limited size of the storage system. In o servers are is required, in this case 250 servers is required. In order to let a larger number of the servers to effectively support the larger number of the wireless devices, an infrastructure like the CCDSVM is desirable, which has been described in <del>previous</del> prior<br>patent[[s]] applications submission. With the CCDSVM the control management system station can control larger number of storage servers to provide external storage for a huge number of the wireless devices.

# Method and Apparatus For Wireless Device Access To External Storage

# Cross Reference to Prior Application

[001] This invention is a continuation application of the US patent application No. 10/726,897 filed on 12/04/2003 and now a US patent No. 8606880. The application No. 10/726,897 had referenced to a prior application number 60/401, 238 of "Concurrent Web Based Multi-task Support for Control Management System" filed on 08/06/2002 and converted to US patent application No.10/713,904 filed on 7/22/2003 and now is an US patent No. 7418702, and had also referenced to an prior application number 60/402,626 of "IP Based Distributed Virtual SAN" filed on 08/12/2002 and converted to US patent application No. 10/713,905 filed on 7/22/2003 and now is an US patent No. 7379990. All mentioned prior applications are herein incorporated by reference in their entirety for all purpose.

### Field of the Invention

[002] This invention focuses on how can a wireless device actually access to and use an external storage space provided by a server.

#### Background Information

[003] Storage system always is a critical part of a computing system regardless of the computing system is a server, a laptop or desktop computer, or a wireless device such as cell phone or personal data assistant device ("PDA").

[004] The storage system could be the internal storage of a computing system, in which storage media such as hard disk drives, memory sticks, memory etc. are connected to the computing system directly through bus or a few inches of cable. Therefore, the storage media actually are the internal components of the computing system in a same enclosure.

[005] The storage system could be the external storage of a computing system, with which storage media are not the components of the computing system in a same enclosure. Therefore, the storage media have to be connected through connecting media (e.g. longer

cable) such as Ethernet cable for IP based storage, Fiber channel cable for fiber channel storage, or wireless connecting media etc.. The storage media of the external storage could be magnetic hard disk drives, solid state disk, optical storage drives, memory card, etc. and could be in any form such as Raid which usually consists of a group of hard disk drives.

[006] To effectively use a storage system, the storage devices of the storage system usually need to be partitioned with storage volumes. After the partition, each of the volumes can be used for establishing a file system on top of it. To simplify the discussion, herein, the term of the storage volume and its corresponding file system, and the storage partition are often used without differentiation.

[007] A central controlled distributed scalable virtual machine system ("CCDSVM") of present invention allows a control management system to control a group of computing systems and provides distributed services including storage service to client systems over the Internet, Intranet, and LAN environment.

[008] In addition, today, all major Internet service provider (ISP) and application service provider (ASP) are provide different type of storage services.

## [009] Brief Description Of Figures:

[010] Fig. 1 illustrates an embodiment of the instant application. The Fig. 1 is the same as the Fig. l of a prior application of "Concurrent Web Based Multi-task Support for Control Management System" with an exception of replacing a console host with a wireless device.

 $[011]$  Fig. 2 is the same as the Fig. 1 of the above except that it shows a more detailed storage system controlled by a server. In addition, multiple wireless devices are presented for access to the storage system.

[012] Fig. <sup>3</sup> shows a scheme of a wireless device downloading contents from an ISP/ASP or from other web sites to an external storage allocated for the wireless device.

[013] Fig. 4 is similar to the Fig. <sup>1</sup> of a prior application of "IP Based Distributed Virtual SAN" with an exception that each IP storage server provides file system as external storage for each of the wireless devices instead of providing IP based virtual SAN service. Also, each host in the Fig. <sup>1</sup> actually is a wireless device.

[014] Unless specified, the programming languages and the protocols used by the software modules and the computing systems used of present invention are assumed to be the same as described in the prior patent applications.

[015] In addition, in the drawing, like elements are designated by like reference numbers. Further, when a list of identical elements is present, only one element will be given the reference number.

# [016] Brief Description of the Invention

[017] Today, users commonly face a problem of lack of storage capacity configured on their wireless devices such as cell phone or PDA, which are usually limited to 256MB for the PDA and much less for the cell phone. To effectively solve this problem and let users possess multiple gigabytes (GB) of storage for their wireless devices as well as allowing the users to use the GB storage for their multimedia applications, the storage spaces provided by a server can be used as the external storage for the wireless devices. This technology has been briefly introduced in the prior patent applications.

[018] Now let us examine how can the external storage actually be used by the wireless devices. First, let each server unit (e.g. the server 3 of the Fig. 2) partitions its storage system into volumes and each of the volumes will have multiple GB in size. Therefore, a user of each of the wireless devices can be exclusively assigned for access to a specific storage volume of the server unit. For example, if we need to provide each user a 4GB storage space, then a 160GB disk drive can support 40 users. Therefore, a 4096GB storage system of the server unit can support a total of 1024 users. Further, any data on a wireless device of a user can be transmitted to an assigned storage volume in the server unit. In addition, the user ofthe wireless device also can download multimedia data from an ISP or ASP to the

assigned storage volume of the server unit through out-band approach shown in Fig. 3. Finally, in one embodiment, the user can use a web-browser, which has a functionality of invoking embedded video or music, to enjoy his/her stored multimedia contents.

[019] These and other futures, aspects and advantages of the present invention will become understood with reference to the following description, appended claims, and accompanying figures.

### [020] Detailed Description of the Drawings

[021] Referring now to the Fig. 1, it demonstrates an example of an infrastructure comprising a network interconnecting a wireless device and a server. In the Fig. 1, Net (2) represents a communication link, which may be combined with wireless and wired connection media and guarantee that the communication packets can be sent/received between the wireless device and the server. It is also assumed that the net (2) represents a communication infrastructure built up in such way that a user of a wireless device can access and browse any web-site on the Internet, and Intranet.

[022] In the Fig. 1, the console support software  $(5)$  of the server  $(3)$  can be configured to support web-based multitasking while a user on a wireless device (1) using a web browser (8). Further, the user of the wireless device is facilitated to perform creating structured layered file directories or folders, and perform data management operations, such as delete, move, copy, rename for data files or folders or directories etc. on an assigned storage volume controlled by the server (3).

In addition, the other software modules  $(9)$  of the wireless device  $(1)$  is also configured capable to send data to or receive data from the other service modules  $(7)$  of the server  $(3)$  via communication link (2) through a suitable IP or non-IP based protocol. The data being sent or received cold be a digital photo picture, a message etc., in respect to a user's request.

[023] Also, the console supporting software  $(5)$  of the server  $(3)$  and the other software modules  $(9)$  of the wireless device  $(1)$  can be implemented with any suitable languages such as C, C++, Java, etc. depending on the implementation without limits.

[024] Besides, the web-browser  $(8)$  of the wireless device  $(1)$  can be any suitable software, which. is capable to communication with web server software (4) on the server (3) or with any other web server through the HTTP protocol.

[026] On the other hand, Fig. 2 has demonstrated that the storage system  $(10)$  of a server 3, where its storage volumes can be allocated to multiple wireless devices as followings: First, the storage system  $(10)$  of the server  $(3)$  can be partitioned into multiple storage volumes (11) by administration staff through a web-console (13) of a console host (12).

[027] Second, the storage system  $(10)$  of the server  $(3)$  can be partitioned in such way that a user of each of the wireless devices can be assigned with a storage volume having a desired size, so that the server 3 can support maximum numbers of the wireless devices.

[028] In addition, the storage connection media could be any kind of cables, such as SCSI cable, IP cable, Fiber cable etc. or could be wireless communication media. The storage system itself could be various types.

 $[029]$  Finally, the storage system  $(10)$  can be accessed by each of the wireless devices through IP or non-IP based network and protocols.

[030] The Fig. 3 has demonstrated that a user from a web-browser (8) on a wireless device (1) can download data from a known web-site (15) to his/her assigned external storage (10) on the server (3). The dash-lined path (a) represents a communication link between the wireless device (1) and a remote download web-site (15) that provides downloading contents. The dash-lined path (b) represents a communication link between the wireless devices (1) and the storage server (3). The dash-lined path (c) represents a communication link between the server 3 and the remote web-server (15).

# [031] The Detailed Description of the Invention

[032] The Use of the External Storage by the Wireless Device:

The Fig. 2 shows a simplified diagram of the wireless devices  $(1)$  using the external storage system  $(10)$  of the server  $(3)$  for effectively resolving the storage limitation problem for the wireless devices (1).

## [033] Partition storage volumes (Fig. 2):

With this invention, the entire storage (10) on the server (3) needs to be partitioned into suitable size of volumes (11) such as 4GB for each volume. This will allow the server 3 to serve maximum number of the wireless devices (1). With the web console support software  $(5)$  of the server  $(3)$ , tasks of partitioning the storage system  $(10)$  can be done through a webconsole (13) on a console host (12) by an administrative staff.

[034] In order to support storage partition, first the console support software (5) of the server  $(3)$  must send storage information of the server  $(3)$  to the web-console  $(13)$  of the console host (12). The storage information includes each storage device's name and total size etc.. Second, based on the received storage information the administration staff on the console host (12), for example, can use a web-console (13) to partition each storage device and send the storage partition information to the console support software  $(5)$  of the server (3). The storage partition information includes the number of the partitions (volumes) and the size of each partition (volume). Third, upon receiving the storage partition information from the web-console  $(13)$  of the console host  $(12)$ , the console support software  $(5)$  of the server (3) performs the actual storage partition by dividing the entire storage into multiple small volumes. Finally, for each small storage volume, a corresponding file system could be built up.

[035] Assign storage volumes (Fig. 2):

Each of the storage volumes  $(11)$  together with its corresponding file system on the storage system  $(10)$  of the server  $(3)$  needs to be exclusively assigned to a user of a specific wireless device  $(1)$  by the console support software  $(5)$  of the server  $(3)$ .

[036] Data and storage volume management (Fig. 2):

With the support of the console support software modules  $(5)$  of the server  $(3)$ , the user of the wireless device (1) can utilize the web-browser 8 illustrated in Fig. 2 to setup folder/directory structure on the file system of his/her assigned external storage volume (11). In addition, the user of the wireless device  $(1)$  can use the web-browser 8 performing all data management operations such as delete, copy, move, rename objects etc. in respect to the folder/directory structure on the file system.

[03 7] In order to support such data management over the external storage (10) assigned to the user of the wireless device  $(1)$  by using the web-browser 8, first the console support software modules  $(5)$  of the server  $(3)$  must communicate with the web-browser  $(8)$  of the wireless device  $(1)$ . Therefore, the user from the web-browser  $(8)$  of the wireless device  $(1)$ can choose a desired data management operation and send information ofthe operation to the console support software modules  $(5)$  of the server  $(3)$ . The mentioned operation includes establishing folder/directory, copying, moving, or reaming data file etc. for the folder directory. Second, upon receiving the data management operation, the console support software modules  $(5)$  of the server  $(3)$  actually performs these requested operations on the assigned file system of an assigned external storage volume (11) on the server (3).

## [038] Store data from wireless device into external storage (Fig. 2):

To store the data such as digital photo pictures or messages into the file system on the assigned storage volume  $(11)$  in the server  $(3)$ , the other software modules  $(9)$  of the wireless device  $(1)$  need to send these data to the other service modules  $(7)$  of the server  $(3)$  via communication link between them. Upon receiving the data, the other service modules (7) of the server  $(3)$  write these data to the file system of the assigned storage volume  $(11)$  for the wireless device 1. The protocol used between these two communication entities could be either IP or non-1P based protocol.

[039] Download data from a remote web server site into allocated storage volume:  $[040]$  Now, referring to the Fig. 3, If a user of the wireless device (1) wants to download a data from a remote web server  $(15)$  into the file system on the assigned storage volume  $(11)$ in the external storage system  $(10)$  on the server  $(3)$ , the following steps are required:

 $[041]$  1) The user of the wireless device (1) via a web-browser (8) access to a remote web server site  $(15)$  to obtain information of the data for the downloading via the path  $(a)$  of the Fig. 3. For example, the user access to a web-page which contains the data name for the downloading and also contains IP address of the remote web site.

[042] 2) The other software modules (9) of the wireless device (1) obtain the downloading information for the data, which becomes available in the cached web-pages on the wireless device (1) after the web-browser (8) access to the web site (15).

[043] 3) The other software modules (9) of the wireless device (1) send the obtained downloading information to other service modules  $(7)$  of the storage server  $(3)$  via the path  $(b)$  of the Fig. 3.

[044] 4) Upon receiving the downloading information from the wireless device (1), the other service module  $(7)$  of the storage server  $(3)$  sends a web download request to the web-site  $(15)$  via the path  $(c)$  of the Fig. 3 based on download information obtained and receives the downloading data from the web server of the web-site (15).

[045] 5) Upon receiving downloaded data streams, the other service modules (7) of the storage server  $(3)$  write the data into the file system of the assigned storage volume  $(11)$  in the server  $(3)$  for the wireless device  $(1)$ .

[046] Retrieve data from assigned storage volume for the user of the wireless device: [047] 1) If a web-browser (8) on a wireless device 1 has embedded video or music functionality, a user of the wireless device  $(1)$  can use the browser to retrieve and play multimedia data file such as video or music stored in the assigned storage volume (11) located on the server (3).

[048] 2) In another embodiment, in respect to the user's needs, the other software module  $(9)$  of the wireless device  $(1)$  also can retrieve data file from the file system of the assigned storage volume  $(11)$  on the server  $(3)$ .

[049] Support external storage for a large number of the wireless devices:

[050] If there is a need to provide each user a 2GB of storage space, then a 160GB disk drive can support 80 users. A 4096GB (4 Tera Bytes) storage system on the server unit can support 2024 user. Each of the server units only can efficiently support a limited size of the storage system. In order to support a large number of the wireless devices, such as for  $500,000$  wireless devices, a larger number of the servers is required, in this case  $250$  servers is required. In order to let a larger number of the servers to effectively support the larger number of the wireless devices, an infrastructure like the CCDSVM is desirable, which has been described in prior patent applications. With the CCDSVM the control management system can control larger number of storage servers to provide external storage for a huge number of the wireless devices.

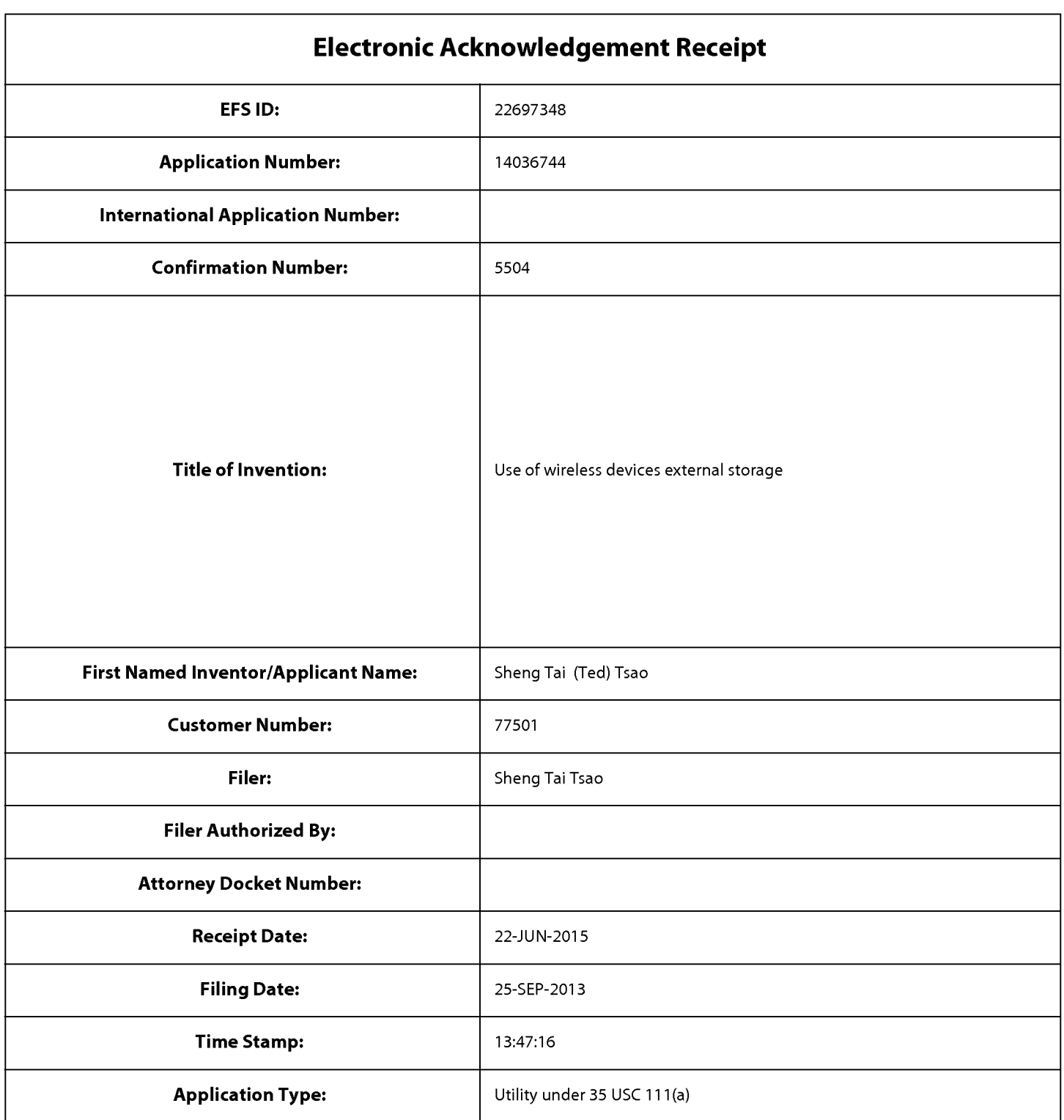

# Payment information:

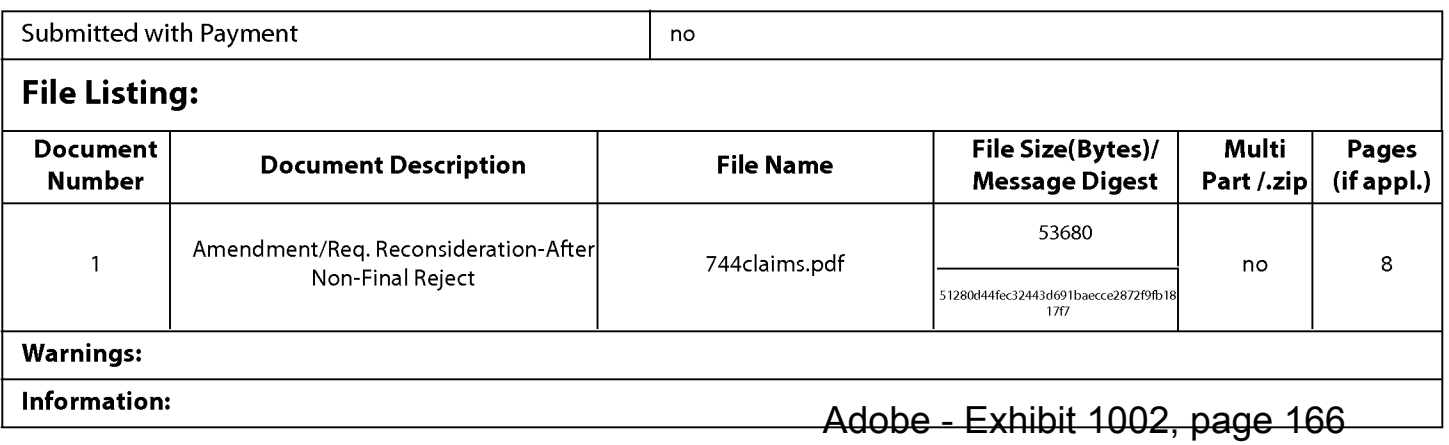

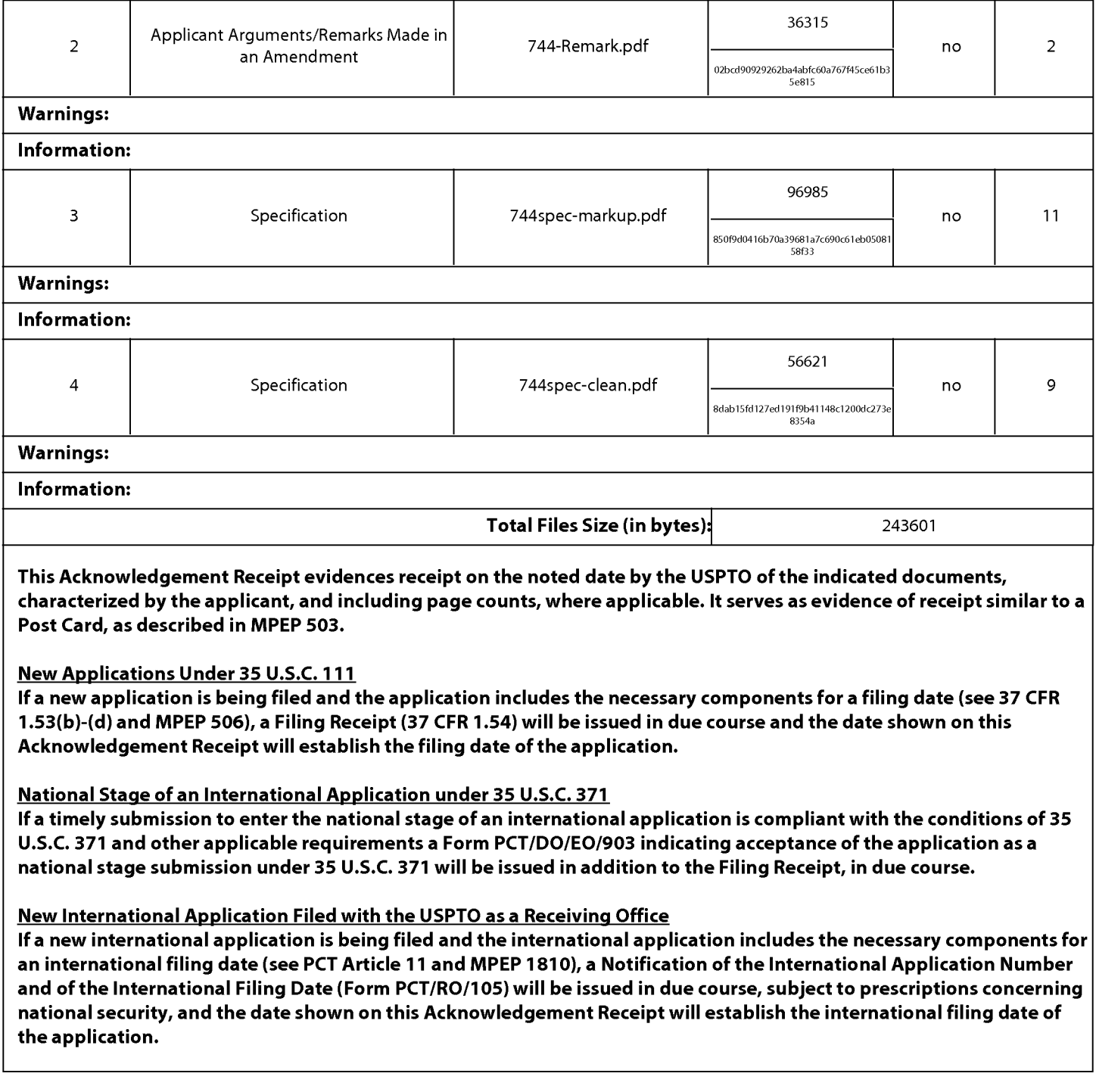

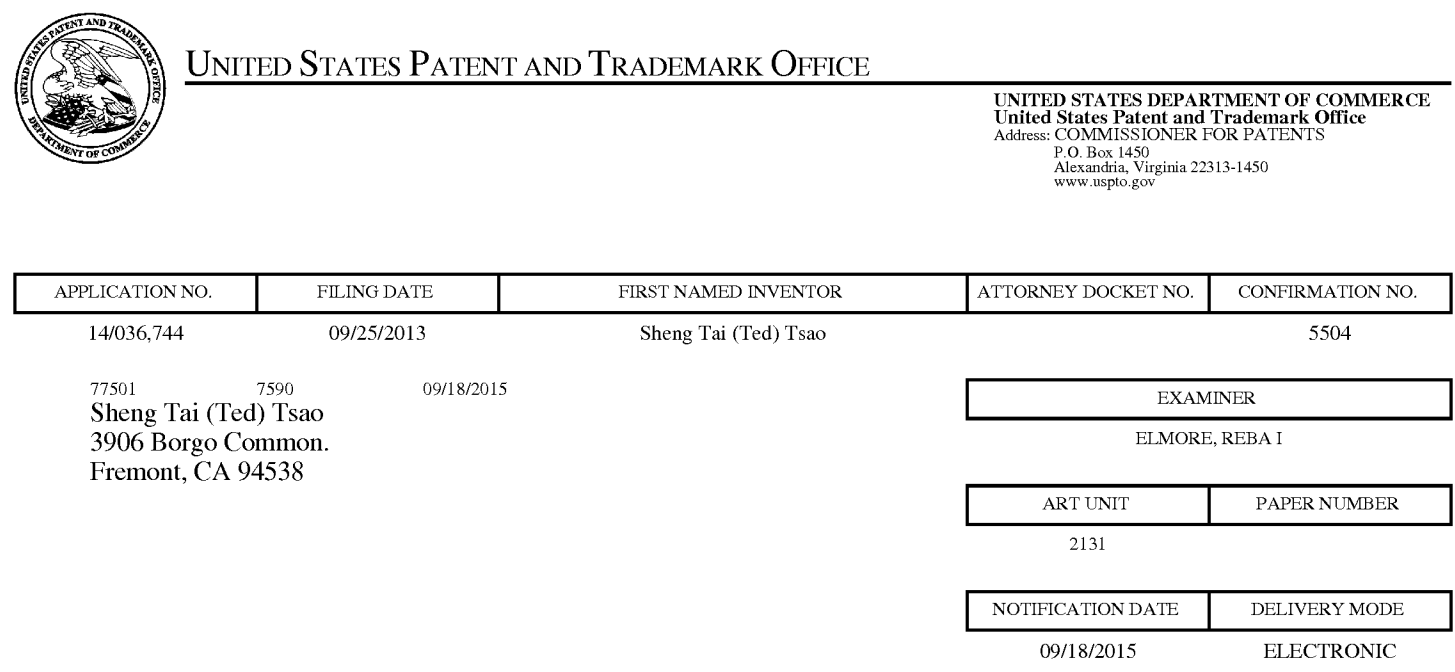

# Please find below and/or attached an Office communication concerning this application or proceeding.

The time period for reply, if any, is set in the attached communication.

Notice of the Office communication was sent electronically on above-indicated "Notification Date" to the following e—mail address(es):

ted.tsao @ sttwebos.com ted.tsao @ yahoo.com ted.tsao@comcast.net

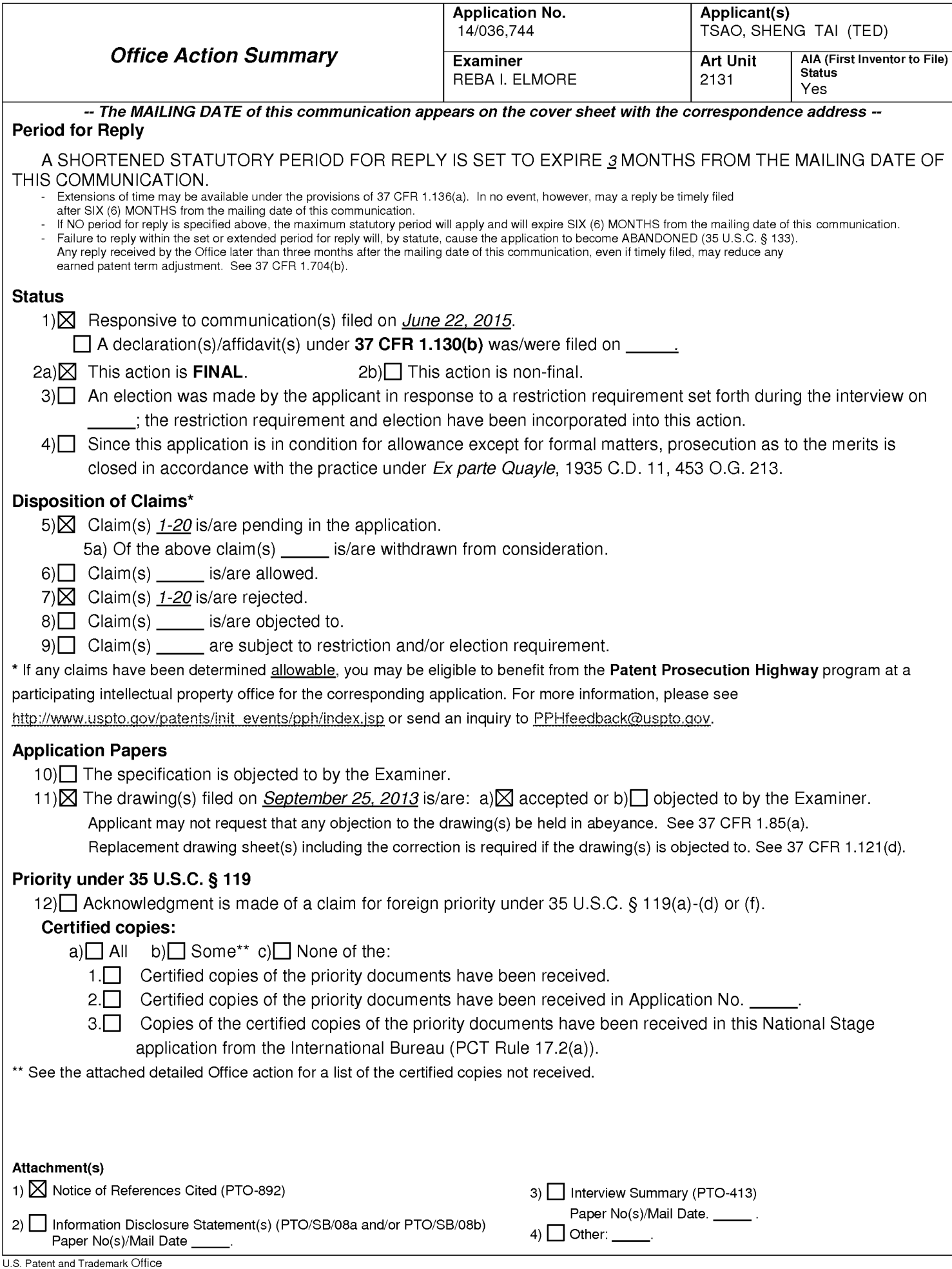

The present application, filed on or after March I6, 2013, is being examined under the first inventor to file provisions of the AIA.

# DETAILED ACTION

1. Claims 31—50 have been presented for examination. Claims 11—30 were cancelled by the amendment filed June 22, 2015. Claims 1— 10 were cancelled by the amendment filed August 19, 2014.

# **SPECIFICATION**

2. The abstract of the disclosure is objected to because the use of language in the current abstract is confusing and difficult of readily understand. Correction is required. See MPEP  $§ 608.01(b).$ 

3. The amendment filed June 22, 2015 is objected to under 35 U.S.C. 132(a) because it introduces new matter into the disclosure. 35 U.S.C. 132(a) states that no amendment shall introduce new matter into the disclosure of the invention. The added material which is not supported by the original disclosure is as follows: amended language added to paragraph 023 of the present disclosure *'depending on the implementation without limits'* is unclear and possibly misleading. The terminology "data object' (in claims 31—50) is also considered new matter as this term has a specific meaning within the computer storage arts.

Applicant is required to cancel the new matter in the reply to this Office Action.

4. The disclosure is written using language which is awkward and difficult to easily understand. For example:

in paragraph 002 of the present disclosure it reads "This invention focuses on how can a wireless device actually access to and use an external storage space provided by a server. " and should perhaps better read "This invention focuses on a wireless device for accessing and using external storage space provided by a server." and,

in paragraph 004 of the present disclosure it reads "The storage system could be the internal storage of a computing system, in which storage media such as hard disk drives, memory sticks, memory etc. are connected to the computing system directly through bus or a few inches of cable." The entire specification should be rewritten to provide a more easily read description.

5. The specification has not been checked to the extent necessary to determine the presence of all possible minor errors. Applicant's cooperation is requested in correcting any errors of which applicant may become aware in the specification.

# 35 USC 101

6. 35 USC. 101 reads as follows:

Whoever invents or discovers any new and useful process, machine, manufacture, or composition of matter, or any new and useful improvement thereof, may obtain a patent therefor, subject to the conditions and requirements of this title.

7. Claims 31-50 are rejected under 35 U.S.C. 101 because the claimed invention is directed to non—statutory subject matter. The claim(s) does/do not fall within at least one of the four categories of patent eligible subject matter because the claimed subject matter is directed toward a computer program per se.

# DOUBLE PATENTING

8. The double patenting rejections previously given have been updated to include the newly submitted claims.

9. The nonstatutory double patenting rejection is based on a judicially created doctrine grounded in public policy (a policy reflected in the statute) so as to prevent the unjustified or improper timewise extension of the "right to exclude" granted by a patent and to prevent possible harassment by multiple assignees. A nonstatutory double patenting rejection is appropriate where the claims at issue are not identical, but at least one examined application claim is not patentably distinct from the reference claim(s) because the examined application claim is either anticipated by, or would have been obvious over, the reference claim(s). See, e.g., In re Berg, 140 F.3d 1428, 46 USPQ2d 1226 (Fed. Cir. 1998); In re Goodman, 11 F.3d 1046, 29 USPQ2d 2010 (Fed. Cir. 1993); In re Longi, 759 F.2d 887, 225 USPQ 645 (Fed. Cir. 1985); In re Van Ornum, 686 F.2d 937, 214 USPQ 761 (CCPA 1982); In re Vogel, 422 F.2d 438, 164 USPQ 619 (CCPA 1970); and In re Thorington, 418 F.2d 528, 163 USPQ 644 (CCPA 1969).

10. A timely filed terminal disclaimer in compliance with 37 CFR 1.321(c) or 1.321(d) may be used to overcome an actual or provisional rejection based on a nonstatutory double patenting ground provided the reference application or patent either is shown to be commonly owned with this application, or claims an invention made as a result of activities undertaken within the scope of a joint research agreement. A terminal disclaimer must be signed in compliance with 37 CFR 1.321(b).

11. The USPTO intemet Web site contains terminal disclaimer forms which may be used. Please visit http://www.uspto.gov/forms/. The filing date of the application will determine what form should be used. A web-based eTerminal Disclaimer may be filled out completely online using web-screens. An eTerminal Disclaimer that meets all requirements is auto-processed and approved immediately upon submission. For more information about eTerminal Disclaimers, refer to http://www.uspto.gov/patents/process/file/efs/guidance/eTD—info—I.jsp.

12. Claims 31—50 are rejected on the ground of nonstatutory double patenting as being unpatentable over claims 1—17 of US. Patent No. 8,606,880. Although the claims at issue are not identical, they are not patentably distinct from each other because of the following analysis.

# 14/036744 (2015/0089181)

31. A server delivering remote storage service, comprising:

## 8,606,880

2. A system for expanding storage capacity of a plurality of wireless devices, the system comprising:

a server configured to:

at least one network interface, a plurality of storage spaces, and a computer—readable storage device comprising program code that, executed by the server, causes the server to:

assign exclusively a first one of the storage spaces of a predefined capacity to a user of a first wireless device;

establish a link for the first wireless device remotely access to the first one of the storage spaces; and

couple with the first wireless device to carryout a requested operation for remotely access to the first one of the storage spaces in response the user from the first wireless device performing the operation,

wherein said operation comprises storing a data object into the first one of the storage spaces or retrieving a data object therefrom,

the storing of a data object including to download a first from a remote server across a network into the first one of the storage spaces through utilizing download information for the file cached in the first wireless device in response to the user from the first wireless device performed the operation for downloading the file.

allocate a storage space of a predefined capacity for each of the wireless devices, create a file system for the storage space allocated for the each of the wireless devices;

establish a link for the ach of the wireless devices access to the storage space; and

> update the file system whenever a user of the each of the wireless devices performs an operation to the storage space, wherein the storage space being remotely located with respect to the each of the wireless devices;

wherein the updating of the file system comprises:

updating the file system for storing a file therein, the storing of a file including to download a file from a remote web server, according to download information for the file cached in the each of the wireless devices received therefrom, directly into the storage device allocated thereto when the user via a web browser executed on the each of the wireless devices to perform an operation of down loading the file from the remote web

\*\*\*\*\*

42. A server delivering remote storage service, comprising: at least one network interface, a plurality of storage spaces, and a computer readable storage device comprising program code that, executed by the server, causes the server to: assign exclusively a first one of the storage spaces of a predefined capacity to a user of a first wireless device; establish a link for the first wireless device remotely access to the first one of the storage spaces; and couple with the first wireless device to carryout a requested operation for remotely access to the first one of the storage spaces in response the user from the first wireless device performing the operation, wherein said operation comprises creating from the first wireless device a folder structure of a plurality of folders in the first one of the storage spaces, and said operation further comprises to delete or move or copy or rename a first one of the folders, wherein each of the folders being configured for storing a data object therein or retrieving a data object therefrom. server to the storage space instead of downloading the file into the each of the wireless devices itself; and the wireless devices, wherein each of the wireless devices is operable access to the storage space allocated to the each of the wireless devices. 11. A non-transitory computer-readable storage medium comprising: computer program instruction that, when executed by a server, configure the server to: allocate a storage space of a predefined capacity for each of the wireless devices, create a file system for the storage space allocated for the each of the wireless devices; establish a link for the each of the wireless devices access to the storage space; and update the file system whenever a user of the each of the wireless devices performs an operation to the storage space, wherein the storage space being remotely located with respect to the each of the wireless devices, wherein the updating of the file system comprises updating the file system for storing a file therein, the storing of a file including to download a file from a remote web server, according to download information for the file cached in the each of the wireless devices received therefrom, directly into the storage device allocated thereto when the user via a web browser executed on the each of the wireless devices

file from the remote web server to the

to perform an operation of downloading the

storage space instead of downloading the file into the each of the wireless devices itself.

13. Claims 31—50 are rejected on the ground of nonstatutory double patenting as being

unpatentable over claims 1—20 of US. Patent No. 8,868,690. Although the claims at issue are not

identical, they are not patentably distinct from each other because of the following analysis.

# 14/036744 (2015/0089181)

31. A server delivering remote storage service, comprising:

at least one network interface, a plurality of storage spaces, and a computer—readable storage device comprising program code that, executed by the server, causes the server to:

assign exclusively a first one of the storage spaces of a predefined capacity to a user of a first wireless device;

establish a link for the first wireless device remotely access to the first one of the storage spaces; and

couple with the first wireless device to carryout a requested operation for remotely access to the first one of the storage spaces in response the user from the first wireless device performing the operation,

wherein said operation comprises storing a data object into the first one of the storage spaces or retrieving a data object therefrom,

the storing of a data object including to download a first from a remote server across a network into the first one of the

# 8,868,690

1. A server providing storage space to wireless device, the server comprising:

at least one storage device, and

a storage medium comprising program code that when executed by the server, causes the server to:

allocate, via the at least one storage device, a storage space of a predefined capacity to a wireless device, create a folder structure residing in the storage space, wherein the storage space being remotely located with respect to the wireless device;

establish a link for the wireless device access to the folder structure in the storage space; and

couple with the wireless device for allowing a user thereof access to the folder structure in the storage space

for storing a data object therein or retrieving a data object therefrom,

the storing of a data object including to download a file from a remote web server directly into the storage space.

storage spaces through utilizing download information for the file cached in the first wireless device in response to the user from the first wireless device performed the operation for downloading the file.

42. A server delivering remote storage service, comprising:

at least one network interface, a plurality of storage spaces, and a computer readable storage device comprising program code that, executed by the server, causes the server to:

assign exclusively a first one of the storage spaces of a predefined capacity to a user of a first wireless device;

establish a link for the first wireless device remotely access to the first one of the storage spaces; and

couple with the first wireless device to carryout a requested operation for remotely access to the first one of the storage spaces in response the user from the first wireless device performing the operation,

wherein said operation comprises creating from the first wireless device a folder structure of a plurality of folders in the first one of the storage spaces, and said operation further comprises to delete or move or copy or rename a first one of the folders, wherein each of the folders being configured for storing a data object therein or retrieving a data object therefrom.

6. wherein the user of the wireless device is allowed via a web browser executed thereof to perform operation to the file or folder in the folder structure.

16. A non-transitory computer-readable medium, residing in a server, comprising:

program instructions that, when executed by the server, causes the server to:

allocate a storage space of a predefined capacity for each of a plurality of wireless devices;

establish a wireless link for the each of the wireless devices access to the storage space allocated; and

couple with the each of the wireless devices for allowing a user thereof access to the storage space for storing a data object therein or retrieving a data object therefrom,

the storing of a data object including to download a file from a remote web server directly into the storage space.

wherein the access to the storage space comprises: storing, from the each of the wireless devices, a data object into the folder in the storage space; or deleting or moving or copying or renaming, from the each of the wireless device, a file or folder in the storage space.

Adobe - Exhibit 1002, page 176 Adobe - Exhibit 1002, page 176

14. Claims 31—50 are rejected on the ground of nonstatutory double patenting as being unpatentable over claims 1-20 of U.S. Patent No. 8,856,195. Although the claims at issue are not identical, they are not patentably distinct from each other because of the following analysis.

\*\*\*\*\*

# 14/036744 (2015/0089181)

31. A server delivering remote storage service, comprising:

at least one network interface, a plurality of storage spaces, and a computer—readable storage device comprising program code that, executed by the server, causes the server to:

assign exclusively a first one of the storage spaces of a predefined capacity to a user of a first wireless device;

establish a link for the first wireless device remotely access to the first one of the storage spaces; and

couple with the first wireless device to carryout a requested operation for remotely access to the first one of the storage spaces in response the user from the first wireless device performing the operation,

wherein said operation comprises storing a data object into the first one of the storage spaces or retrieving a data object therefrom,

the storing of a data object including to download a first from a remote server across a network into the first one of the storage spaces through utilizing download information for the file cached in the first wireless device in response to the user from the first wireless device performed the operation for downloading the file.

42. A server delivering remote storage service, comprising:

8,856,195

6. A system for expanding storage capacity for a plurality of wireless devices, the system comprising:

the wireless devices; and

a server configured to:

allocate a storage space of a predefined capacity for each of the wireless devices, create a file system for the storage space allocated for the each of the wireless devices;

establish a wireless link for the each of the wireless devices access to the storage space; and

update the file system whenever a user of the each of the wireless devices performs an operation to the storage space, wherein the storage space being remotely located with respect to the each of the wireless devices,

wherein the updating of the file system includes updating the file system in response to an operation performed by the user for storing a file therein,

the storing of a file including to download a file from a remote web server directly into the storage space; and

wherein each of the wireless devices is operable access to the storage space allocated to the each of the wireless devices.

15. A non-transitory computer-readable medium comprising:

at least one network interface, a plurality

program instructions that, when executed

of storage spaces, and a computer readable storage device comprising program code that, executed by the server, causes the server to:

assign exclusively a first one of the storage spaces of a predefined capacity to a user of a first wireless device;

establish a link for the first wireless device remotely access to the first one of the storage spaces; and

couple with the first wireless device to carryout a requested operation for remotely access to the first one of the storage spaces in response the user from the first wireless device performing the operation,

wherein said operation comprises creating from the first wireless device a folder structure of a plurality of folders in the first one of the storage spaces, and said operation further comprises to delete or move or copy or rename a first one of the folders, wherein each of the folders being configured for storing a data object therein or retrieving a data object therefrom.

by a server, cause the server to:

allocate a storage space of a predefined capacity for each of wireless devices, create a file system for the storage space allocated for the each of the wireless devices;

establish a wireless link for the each of the wireless devices access to the storage space; and

update the file system whenever a user of the each of the wireless devices performs an operation to the storage space, wherein the storage space being remotely located with respect to the each of the wireless devices;

wherein the updating of the file system includes updating the file system in response to an operation performed by the user for storing a file therein, the storing of a file including to download a file from a remote web server directly into the storage space.

15. "A latter patent claim is not patentably distinct from an earlier patent claim if the latter claim is obvious over, or **anticipated by**, the earlier claim. In re Longi, 759 F.2d at 896, 225 USPQ at 651 (affirming a holding of obvious—type double patenting because the claims at issue were obvious over claims in four prior art patents); In re Berg, 140 F.3d at 1437, 46 USPQ2d at 1233 (Fed. Cir. 1998) (affirming a holding of obvious-type double patenting where a patent application claim to a genus is anticipated by a patent claim to a species within that genus). ELI LILLY AND COMPANY v BARR LABORATORIES, INC., United States Court of Appeals

for the Federal Circuit, ON PETITION FOR REHEARING EN BANC (DECIDED: May 30, 2001).

16. Humans are a species of the animal genus. Our case law firmly establishes that a later genus claim limitation is anticipated by, and therefore not patentably distinct from, an earlier species claim. In re Berg, 140 F.3d at 1437, 46 USPQ2d at 1233 (Fed. Cir. 1998); In re Goodman, 11 F.3d 1046, 1053, 29 USPQ2d 2010, 2016(Fed. Cir. 1993); In re Gosteli, 872 F.2d 1008, 1010, 10 USPQ2d 1614, 1616(Fed. Cir. 1989); Titanium Metals Corp. v. Banner, 778 F.2d 775, 782, 227 USPQ 773, 779 (Fed. Cir. 1985); In re Van Ornam, 686 F.2d at 944, 214 USPQ at 767 (C.C.P.A. 1982)." ELI LILLY AND COMPANY <sup>V</sup> BARB LABORATORIES, INC., United States Court of Appeals for the Federal Circuit, ON PETITION FOR REHEARING EN BANC (DECIDED: May 30, 2001).

# 35 USC 102

17. The rejection of claims 1—20 as being anticipated by Surbey et al. (2004/0186750) is withdrawn due to the amendment.

18. The following is a quotation of the appropriate paragraphs of pre—AIA 35 USC. 102 that form the basis for the rejections under this section made in this Office action:

A person shall be entitled to a patent unless  $-$ 

(b) the invention was patented or described in a printed publication in this or a foreign country or in public use or on sale in this country, more than one year prior to the date of application for patent in the United States.

19. Claims 1-20 are rejected under pre-AIA 35 U.S.C. 102(b) as being anticipated by Krstulich (US 2006/0168123).

20. Krstulich teaches the present invention (claims 31 and 42) as claimed including a server delivering remote storage service, comprising:

at least one network interface, a plurality of storage spaces, and a computer—readable

storage device comprising program code that is executed by the server (e.g. see Figure <sup>1</sup> which includes a network, storage and wireless devices with support in paragraph 0014);

assign exclusively a first one of the storage spaces of a predefined capacity to a user of a first wireless device as including user configuration data along with storage capacity at the server, HTTP proxy and the wireless device (e.g. see paragraph 0016);

establish a link for the first wireless device remotely access to the first one of the storage spaces as being able to establish a temporary communication link (e.g. see paragraph 0017);

coupling a first wireless device to carry out a requested operation for remotely accessing the first storage space in response to the user from the first wireless device performing an operation as the user indicating the wireless device is ready for the download (e.g. see paragraphs 0016—0018);

wherein the operation comprises storing a data object into the first one of the storage spaces or retrieving a data object (e.g. see paragraph 0018); and

storing a data object including downloading a file from a remote server across a network into the first storage space through utilizing download information for the file cached in the first wireless device in response to the user from the first wireless device performing the operation for downloading the file (e.g. see Figure <sup>1</sup> with support in paragraphs 0014—0018).

As to claims 32 and 43—44, Krstulich teaches the present invention includes the wireless device obtains downloaded information for the file from the remote server, transmitting the cached downloaded information to the server (e.g. see paragraphs 0008 and 0018).

As to claims 33 and 47, Krstulich teaches the present invention wherein the storage spaces are further configured among a plurality of storage devices (e.g. see paragraphs 0008 and 00 14).

As to claims 34 and 45, Krstulich teaches the present invention has data stored into or
retrieved from the storage spaces with the data including a message, multimedia data such as video, digital music or digital pictures (e.g. see paragraphs 0002 and 0020).

As to claims 35—37, 46 and 50, Krstulich teaches the present invention further comprises using the wireless device to remotely create, delete, move, copy, rename or otherwise manipulate a folder stored on the storage spaces (e.g. see paragraphs 0029-0031).

As to claim 38, Krstulich teaches the present invention is further configured for the server to display the storage space in a web browser executed on the wireless device for the user to access remotely (e.g. see paragraph 0029).

As to claims 39 and 49, Krstulich teaches the present invention is further configured to assign a second storage space of a predefined capacity to a user of a second wireless device which allows the user to perform operations remotely to the second storage space (e.g. see paragraph 0014).

As to claim 40, Krstulich teaches the present invention wherein the wireless device can include a cell phone or a personal data assistant and management device (PDA) (e.g. see paragraph 0008).

As to claims 41 and 48, Krstulich teaches the present invention includes at least the name of the file and the internet protocol (IP) address of the remote server (e.g. see paragraph 0021).

# RESPONSE T0APPLICANT'S REMARKS

21. Applicant's arguments with respect to claims 31—50 have been considered but are moot because the arguments do not apply to any of the references being used in the current rejection.

# OFFICE ACTION FINALITY

22. THIS ACTION IS MADE FINAL. Applicant is reminded of the extension of time policy as set forth in 37 CFR 1.136(a).

A shortened statutory period for reply to this final action is set to expire THREE MONTHS from the mailing date of this action. In the event a first reply is filed within TWO MONTHS of the mailing date of this final action and the advisory action is not mailed until after the end of the THREE—MONTH shortened statutory period, then the shortened statutory period will expire on the date the advisory action is mailed, and any extension fee pursuant to 37 CFR 1.136(a) Will be calculated from the mailing date of the advisory action. In no event, however, will the statutory period for reply expire later than SIX MONTHS from the mailing date of this final action.

### **CONCLUSION**

23. Any inquiry concerning this communication or earlier communications from the examiner should be directed to Reba I. Elmore, Whose telephone number is (571) 272—4192. The examiner can normally be reached on Monday and Thursday from 7:30am to 6:00pm, EST.

If attempts to reach the examiner by telephone are unsuccessful, the art unit supervisor for AU 2131, Christian Chace, can be reached for general questions concerning this application at  $(571)$  272-4190. Additionally, the official fax phone number for the art unit is  $(571)$  273-8300.

Any inquiry of a general nature or relating to the status of this application or proceeding should be directed to the Tech Center central telephone number is (571) 272—2100.

> /Reba I. Elmore/ Primary Patent Examiner Art Unit 2131

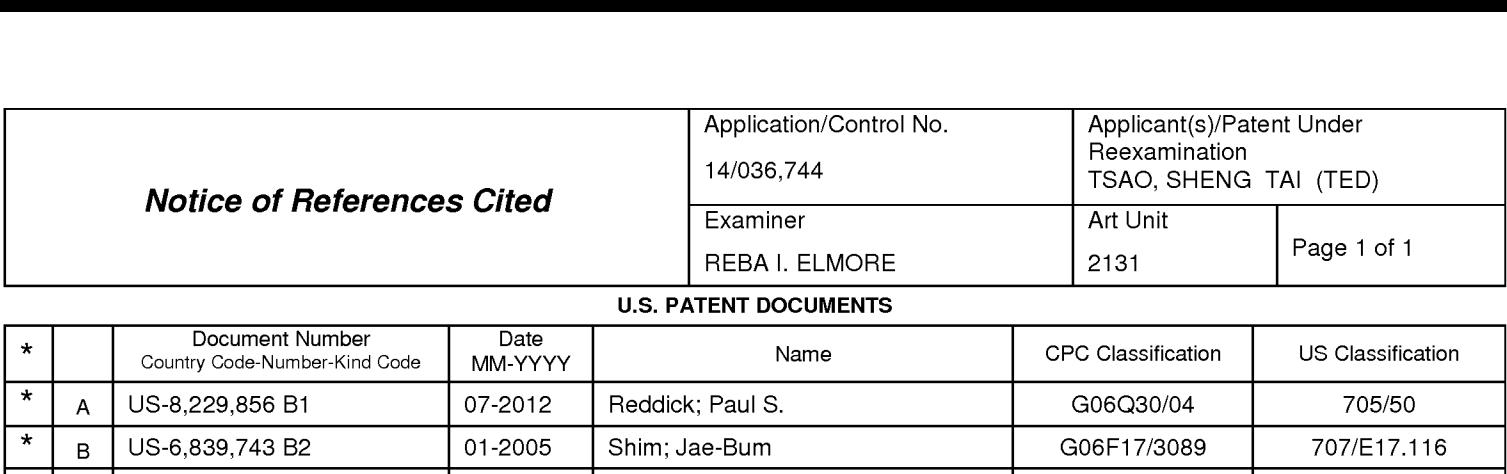

#### U.S. PATENT DOCUMENTS

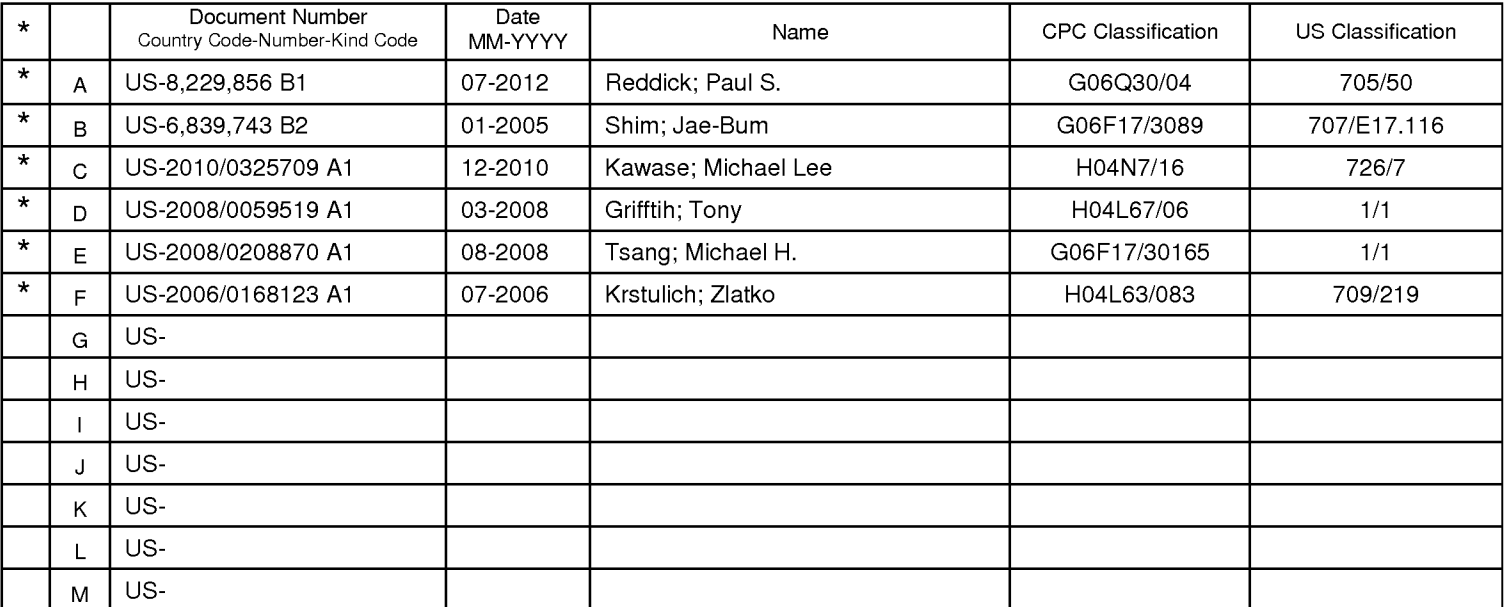

#### FOREIGN PATENT DOCUMENTS

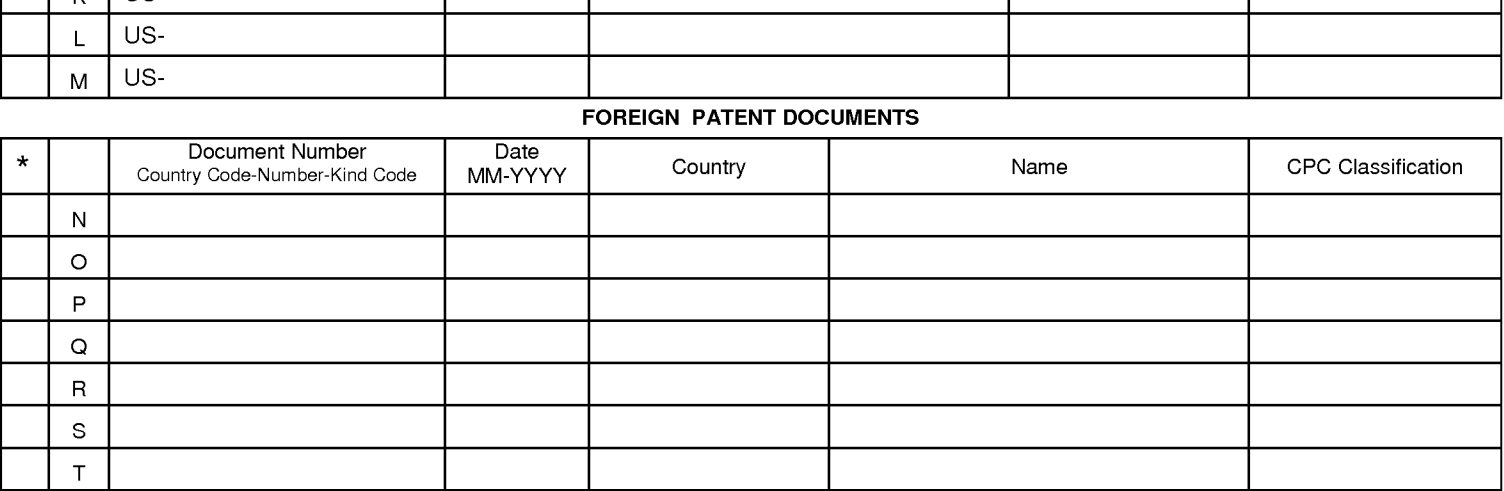

#### **NON-PATENT DOCUMENTS**

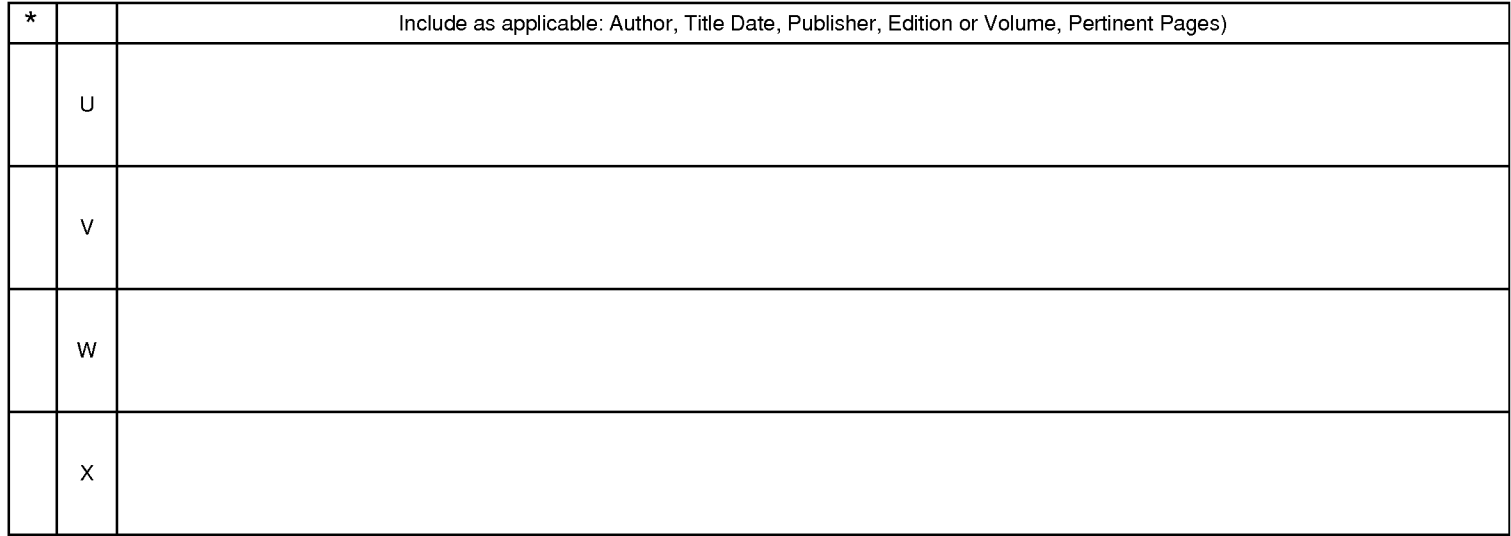

\*A copy of this reference is not being furnished with this Office action. (See MPEP § 707.05(a).) Dates in MM-YYYY format are publication dates. Classifications may be US or foreign.

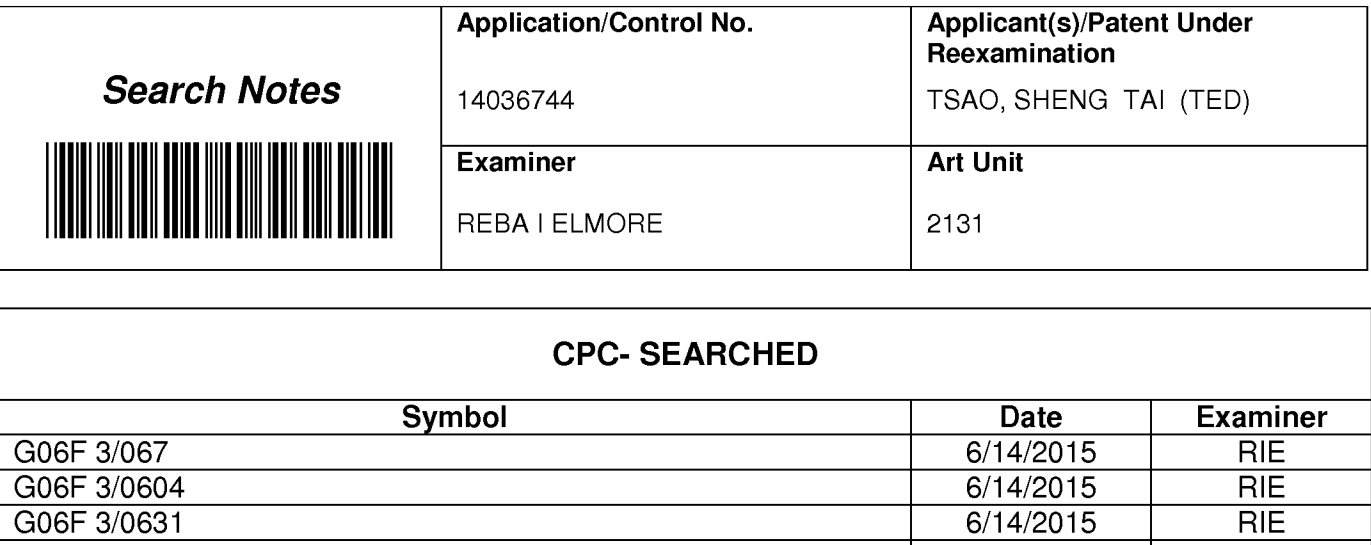

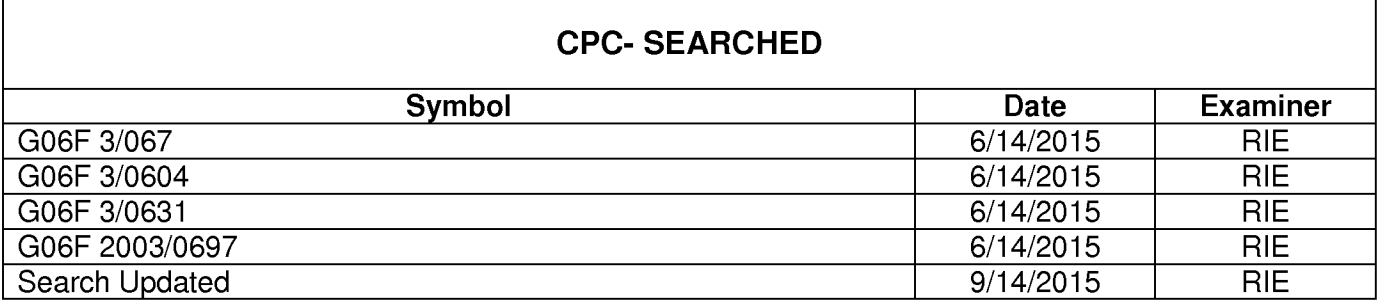

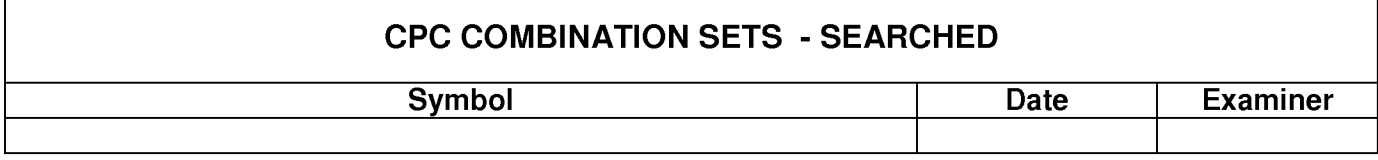

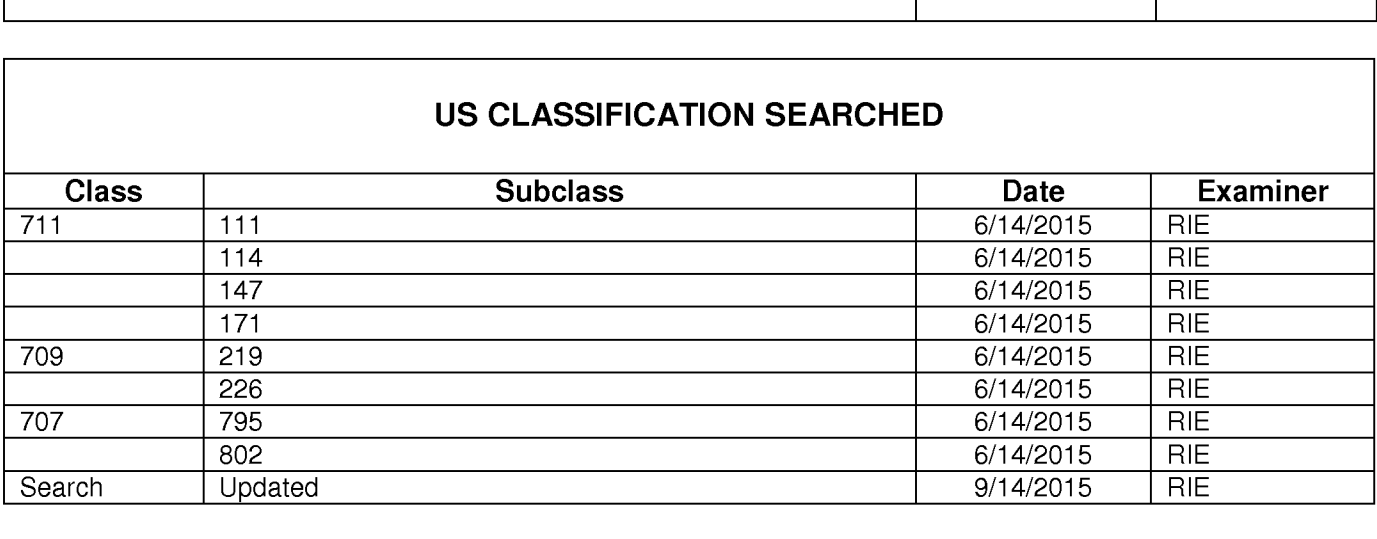

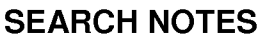

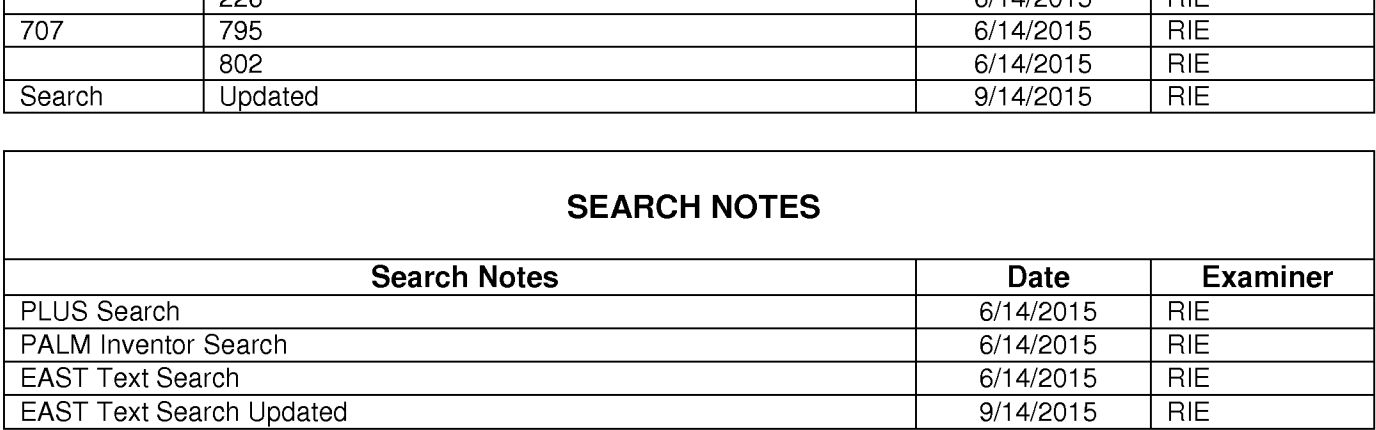

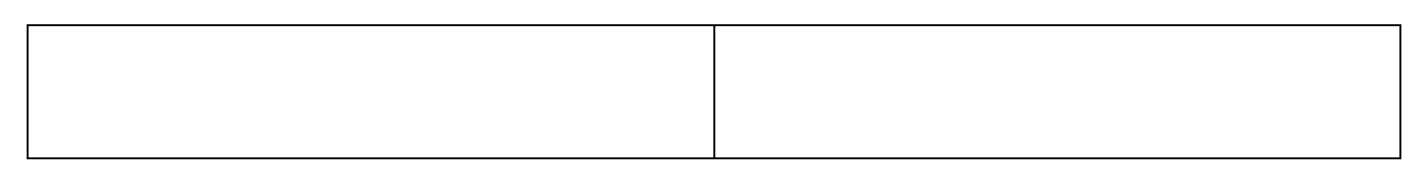

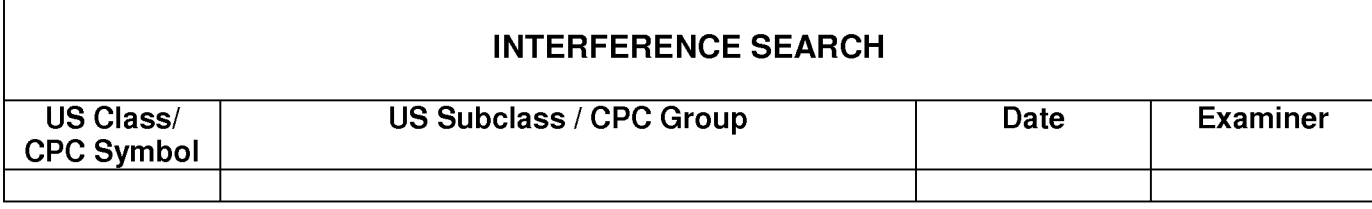

# EAST Search History

# EAST Search History (Prior Art)

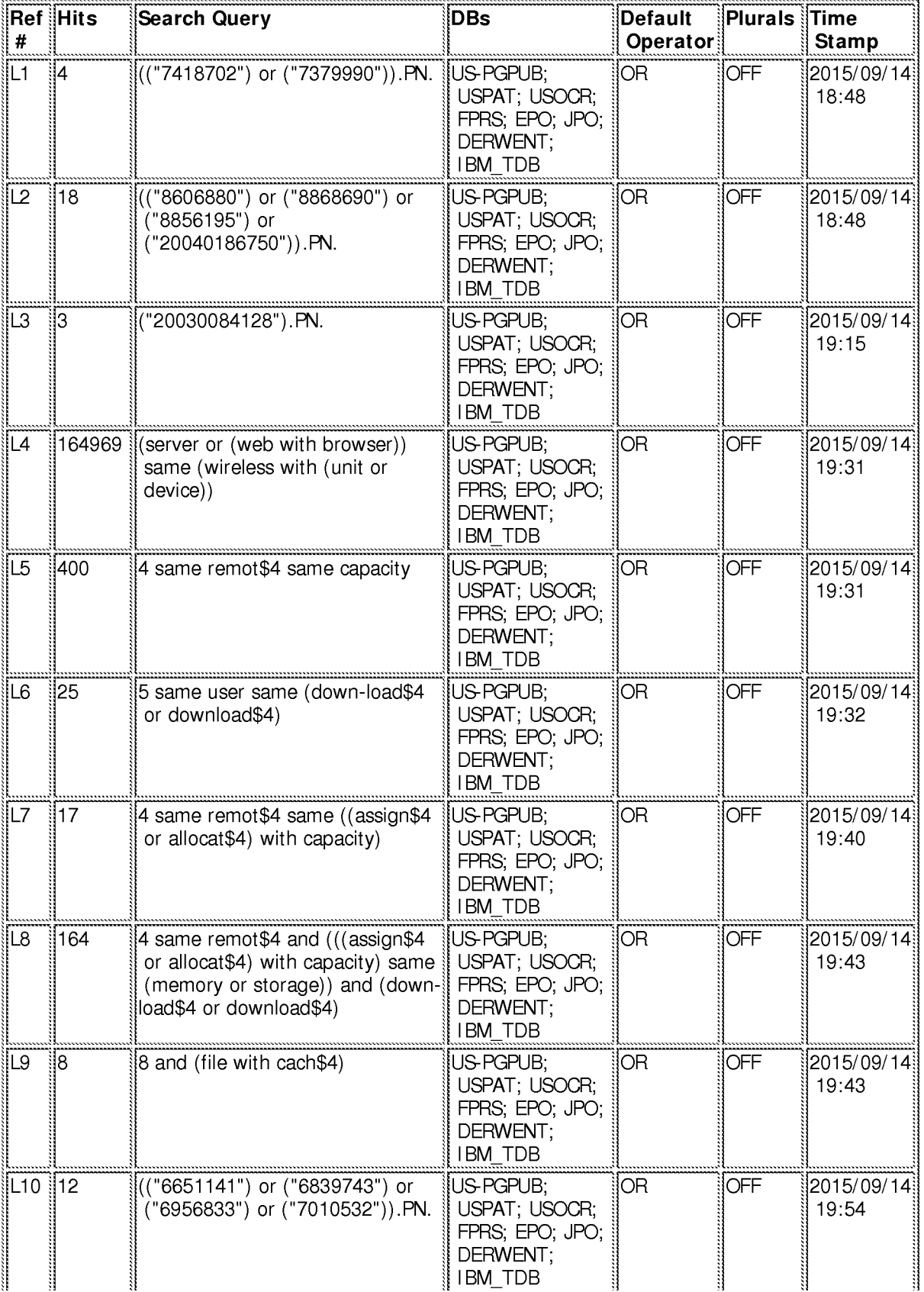

Adobe - Exhibit 1002, page 186

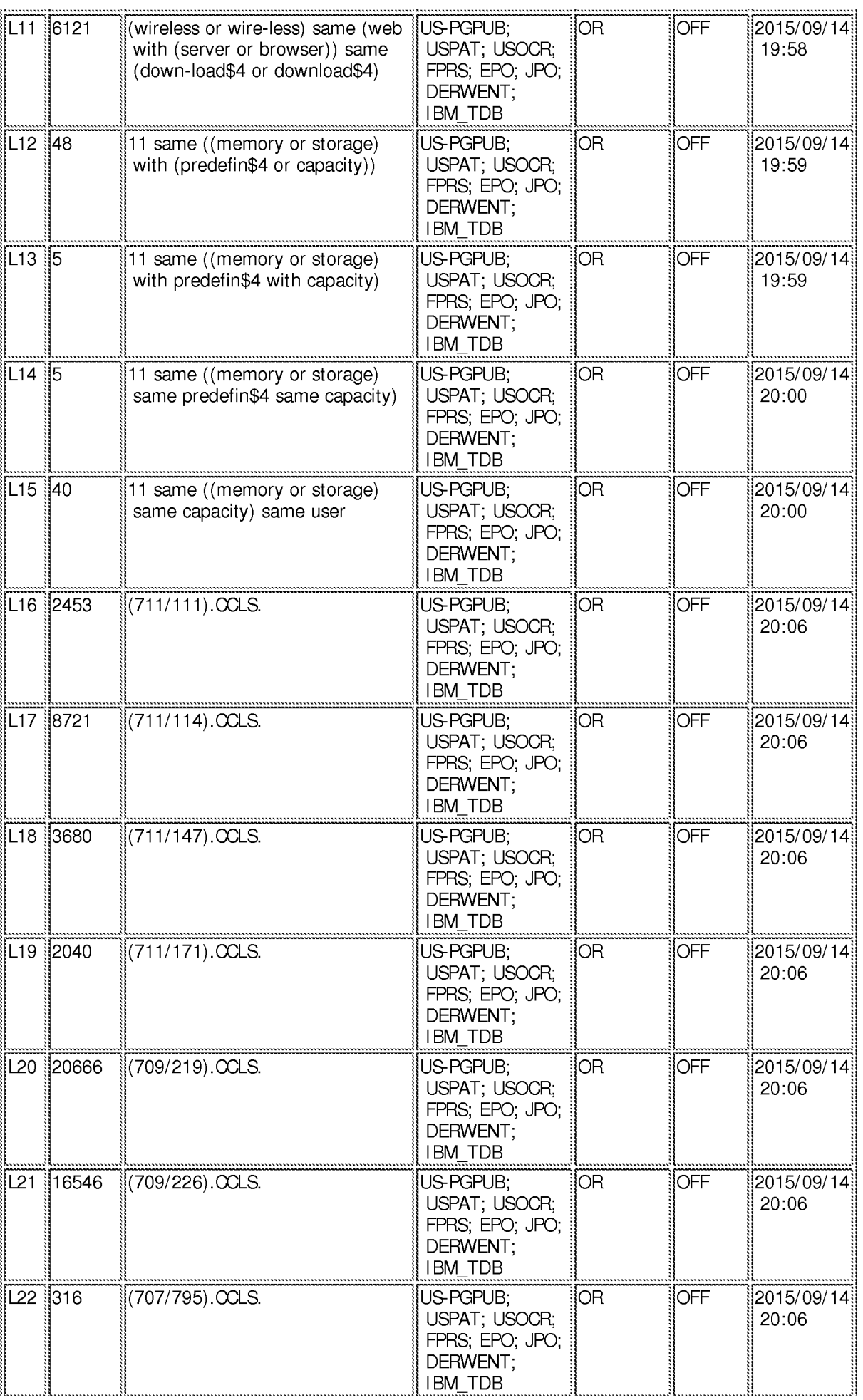

Adobe - Exhibit 1002, page 187 Adobe - Exhibit 1002, page 187

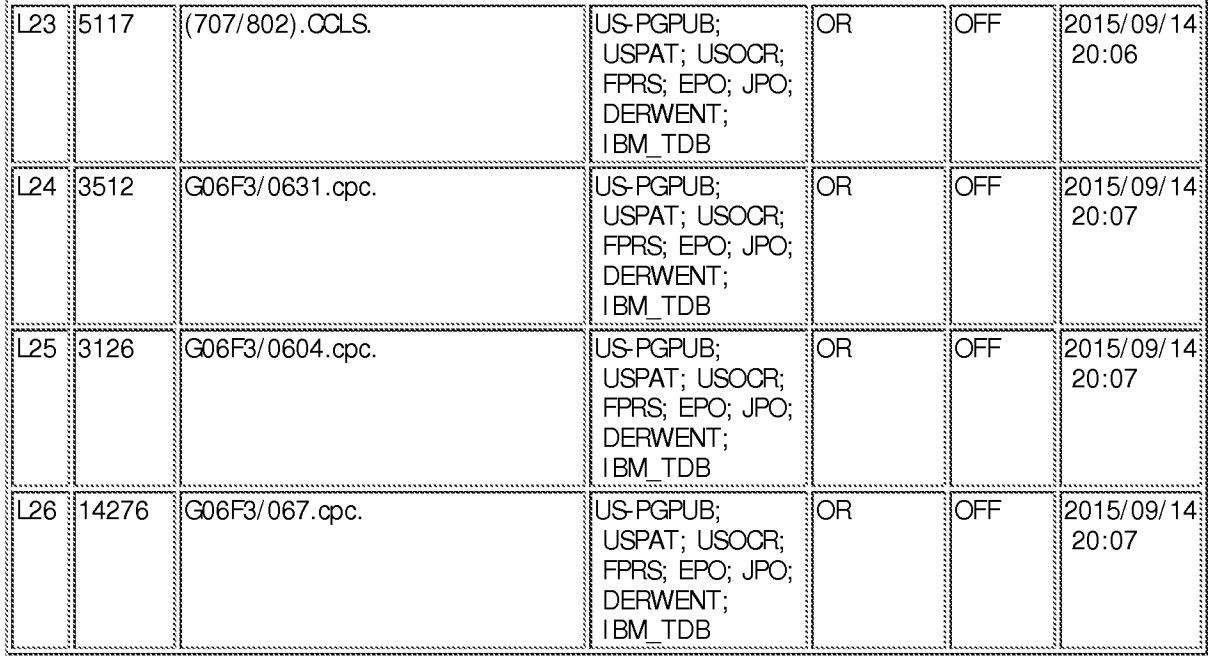

9/ 14/2015 8:08:05 PM

C:\ Users\ relmore\ Documents\ EAST\ Workspaces\ Default EAST Workspace (Flat Panel).wsp

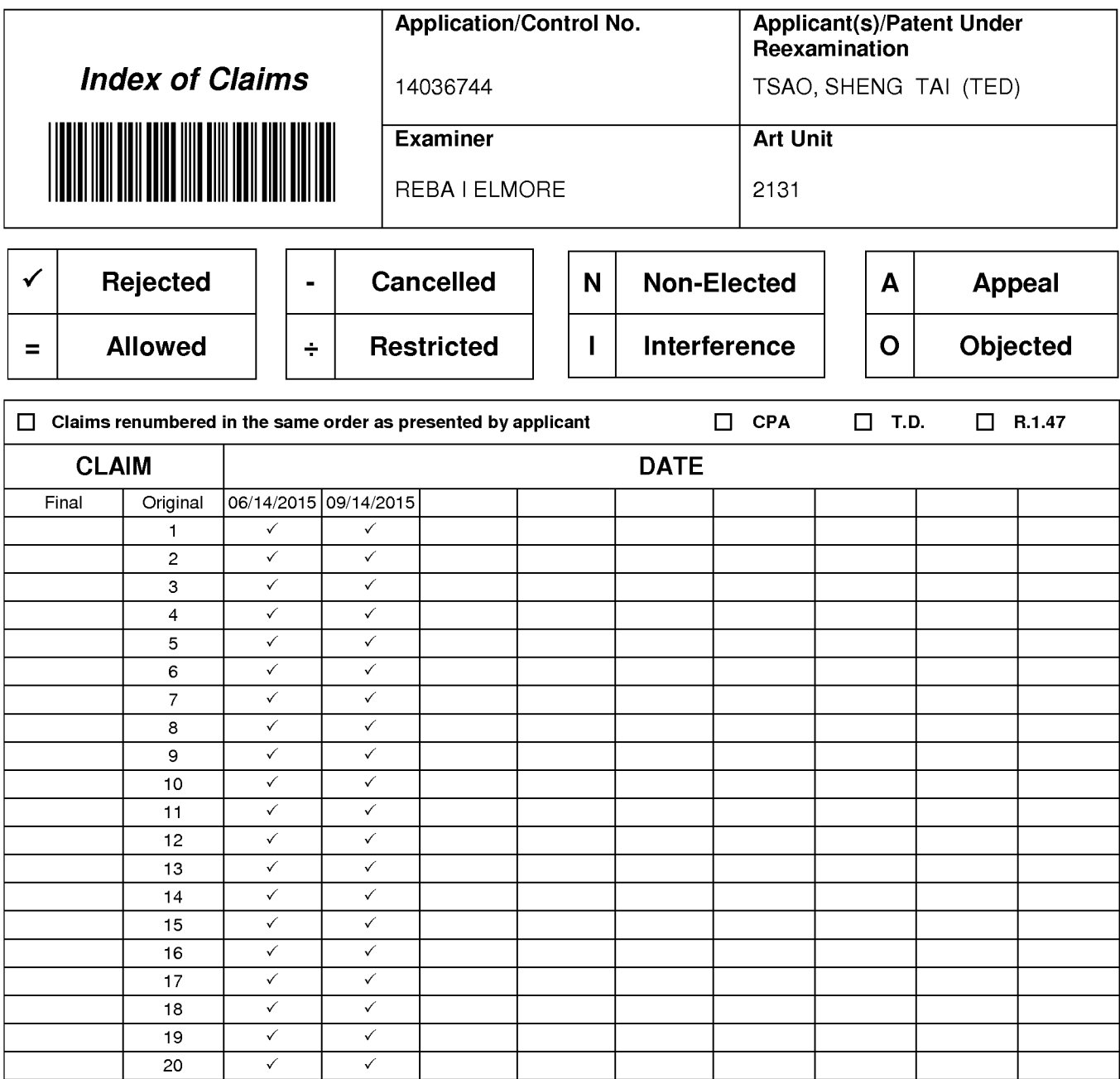

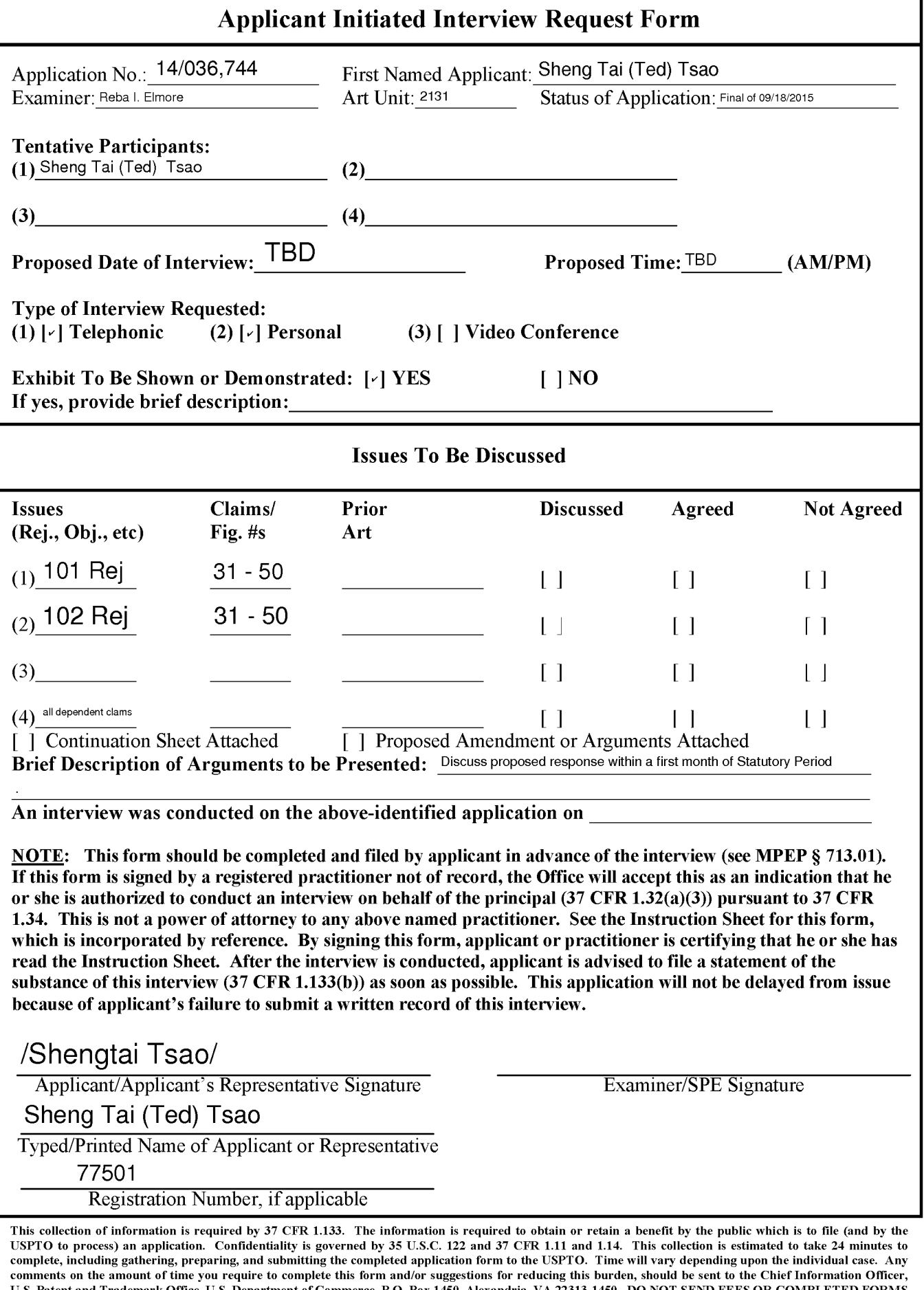

 $\overline{A}$ dob $\overline{B}$ ,  $\overline{B}$ ymibit 1002, page 190 TO THIS ADDRESS. SEND TO: Commissioner for Patents, P.O. Box 1450, Alexandria, VA 22313-1450.<br>If you need assistance in completing the form, call  $A$ 800-PC -9 F98 and stelet 00 and 0.0 and 1900-0.

# Instruction Sheet for: APPLICANT INITIATED INTERVIEW REQUEST FORM (Not to be Submitted to the USPTO)

1. If this form is signed by a registered practitioner not of record, the authority to submit the Applicant Initiated Interview Request Form is pursuant to limited authority to act in a representative capacity under 37 CFR 1.34 and further proof of authority to act in a representative capacity may be required. See 37 CFR 1.34.

The Office will accept the signed form as an indication that the registered practitioner not of record is authorized to conduct an interview on behalf of the principal in pursuant to 37 CFR 1.34.

For more information, see the "Conducting an Interview with a Registered Practitioner Acting in a Representative Capacity" notice which is available on the USPTO Web site at: http://www.uspto.gov/patents/law/notices/ZO10.jsp.

- . This is not a power of attorney to any named practitioner. Accordingly, any registered practitioner not of record named on the form does not have authority to sign a request to change the correspondence address, a request for express abandonment, a disclaimer, a power of attorney, or other document requiring the signature of the applicant, assignee of the entire interest or an attorney of record. If appropriate, a separate power of attorney to the named practitioner should be executed and filed in the US Patent and Trademark Office.
- . Any interview concerning an unpublished application under 35 U.S.C. § 122(b) with a registered practitioner not of record, pursuant to 37 CFR 1.34, will be conducted based on the information and files supplied by the practitioner in view of the confidentiality requirements of  $35 \text{ U.S.C.}$  §  $122(a)$ .

Page 2

### Privacy Act Statement

The Privacy Act of 1974 (P.L. 93-579) requires that you be given certain information in connection with your submission of the attached form related to a patent application or patent. Accordingly, pursuant to the requirements of the Act, please be advised that: (1) the general authority for the collection of this information is 35 U.S.C. 2(b)(2); (2) furnishing of the information solicited is voluntary; and (3) the principal purpose for which the information is used by the US. Patent and Trademark Office is to process and/or examine your submission related to a patent application or patent. lfyou do not furnish the requested information, the US. Patent and Trademark Office may not be able to process and/or examine your submission, which may result in termination of proceedings or abandonment of the application or expiration of the patent.

The information provided by you in this form will be subject to the following routine uses:

- 1. The information on this form will be treated confidentially to the extent allowed under the Freedom of Information Act (5 U.S.C. 552) and the Privacy Act (5 U.S.C 552a). Records from this system of records may be disclosed to the Department of Justice to determine whether disclosure of these records is required by the Freedom of Information Act.
- 2. A record from this system of records may be disclosed, as a routine use, in the course of presenting evidence to a court, magistrate, or administrative tribunal, including disclosures to opposing counsel in the course of settlement negotiations.
- 3. A record in this system of records may be disclosed, as a routine use, to a Member of Congress submitting a request involving an individual, to whom the record pertains, when the individual has requested assistance from the Member with respect to the subject matter of the record.
- 4. A record in this system of records may be disclosed, as a routine use, to a contractor of the Agency having need for the information in order to perform a contract. Recipients of information shall be required to comply with the requirements of the Privacy Act of 1974, as amended, pursuant to 5 U.S.C. 552a(m).
- 5. A record related to an International Application filed under the Patent Cooperation Treaty in this system of records may be disclosed, as a routine use, to the International Bureau of the World Intellectual Property Organization, pursuant to the Patent Cooperation Treaty.
- 6. A record in this system of records may be disclosed, as a routine use, to another federal agency for purposes of National Security review (35 U.S.C. 181) and for review pursuant to the Atomic Energy Act (42 U.S.C. 218(c)).
- 7. A record from this system of records may be disclosed, as a routine use, to the Administrator, General Services, or his/her designee, during an inspection of records conducted by GSA as part of that agency's responsibility to recommend improvements in records management practices and programs, under authority of 44 U.S.C. 2904 and 2906. Such disclosure shall be made in accordance with the GSA regulations governing inspection of records for this purpose, and any other relevant (i.e., GSA or Commerce) directive. Such disclosure shall not be used to make determinations about individuals.
- 8. A record from this system of records may be disclosed, as a routine use, to the public after either publication of the application pursuant to 35 U.S.C. 122(b) or issuance of a patent pursuant to 35 U.S.C. 151. Further, a record may be disclosed, subject to the limitations of 37 CFR 1.14, as a routine use, to the public if the record was filed in an application which became abandoned or in which the proceedings were terminated and which application is referenced by either a published application, an application open to public inspection or an issued patent.
- 9. A record from this system of records may be disclosed, as a routine use, to a Federal, State, or local law enforcement agency, if the USPTO becomes aware of a violation or potential violation of law or regulation.

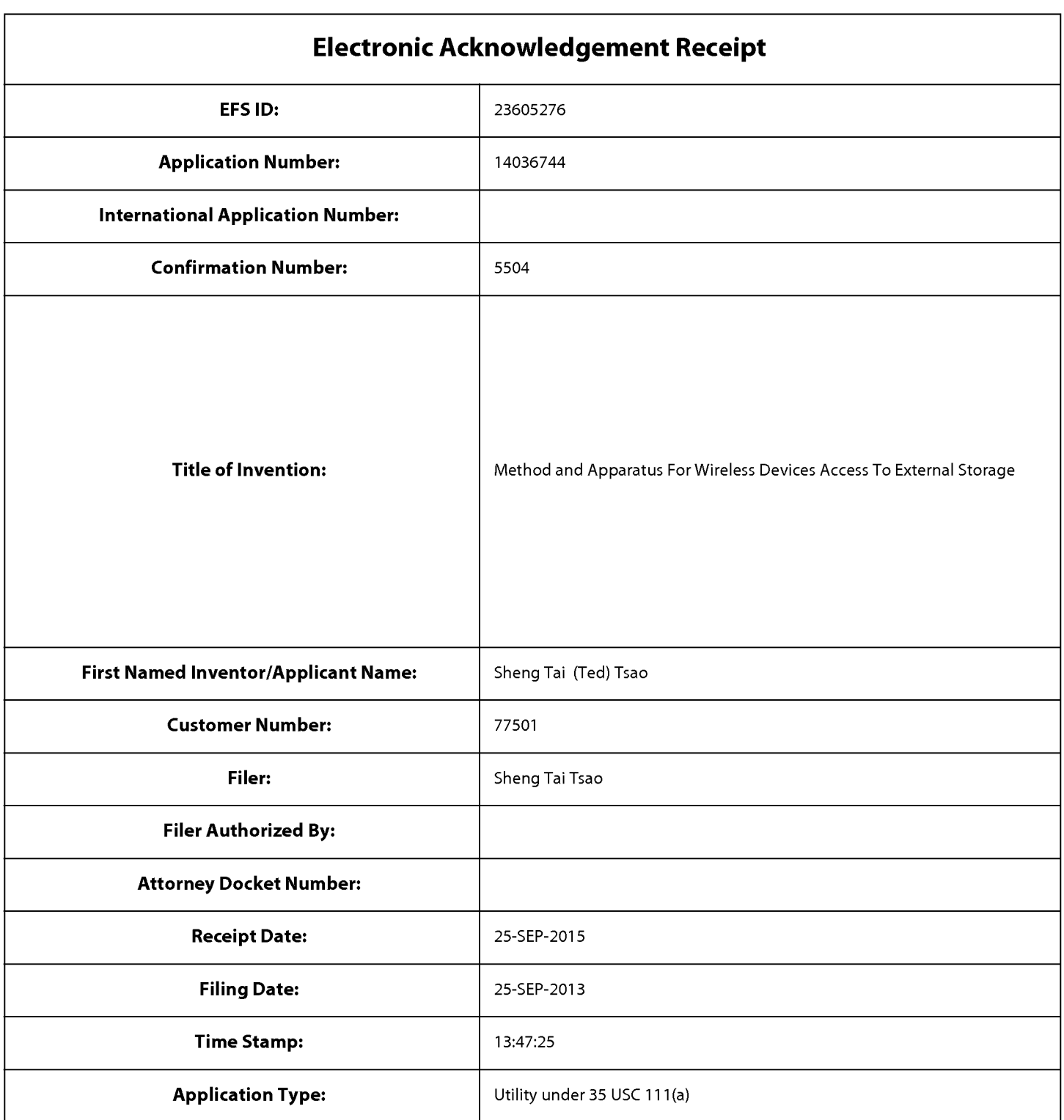

# Payment information:

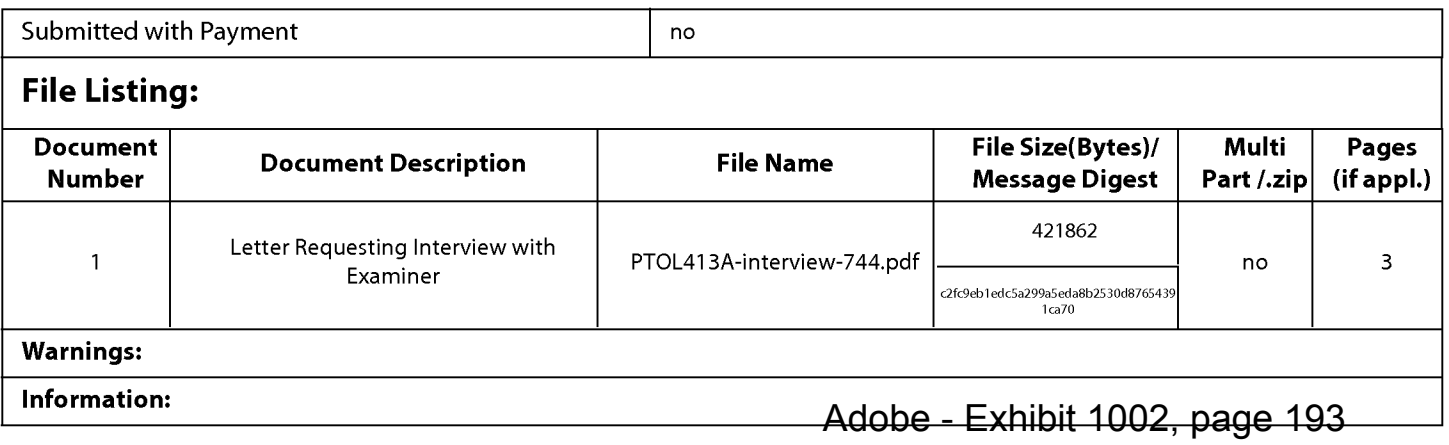

This Acknowledgement Receipt evidences receipt on the noted date by the USPTO ofthe indicated documents, characterized by the applicant, and including page counts, where applicable. It serves as evidence of receipt similar to a Post Card, as described in MPEP 503.

#### New Applications Under 35 U.S.C. 111

lfa new application is being filed and the application includes the necessary components for a filing date (see 37 CFR 1.53(b)—(d) and MPEP 506), a Filing Receipt (37 CFR 1.54) will be issued in due course and the date shown on this Acknowledgement Receipt will establish the filing date of the application.

#### National Stage of an International Application under 35 U.S.C. 371

lfa timely submission to enter the national stage of an international application is compliant with the conditions of 35 U.S.C. 371 and other applicable requirements a Form PCT/DO/EO/903 indicating acceptance of the application as a national stage submission under 35 U.S.C. 371 will be issued in addition to the Filing Receipt, in due course.

#### New International Application Filed with the USPTO as a Receiving Office

lfa new international application is being filed and the international application includes the necessary components for an international filing date (see PCT Article 11 and MPEP 1810), a Notification of the International Application Number and ofthe International Filing Date (Form PCT/RO/105) will be issued in due course, subject to prescriptions concerning national security, and the date shown on this Acknowledgement Receipt will establish the international filing date of the application.

### IN THE UNITED STATES PATENT AND TRADEMARK OFFICE

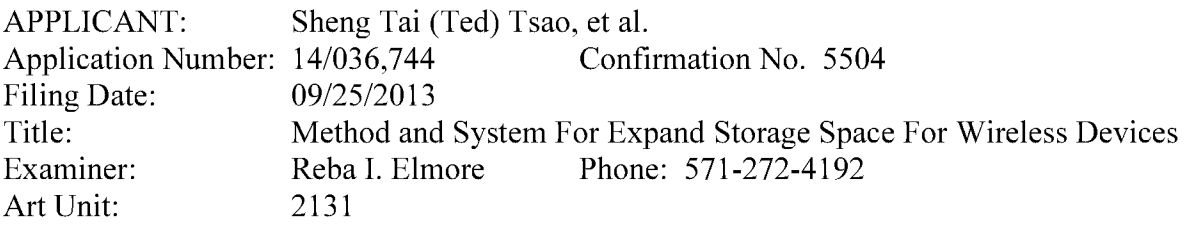

Mail Stop: Amendment COMMISSIONER FOR PATENTS PO. Box 1450 Alexandria, VA 22313-1450

### Response to Final Office Action

Dear Commissioner:

This communication responds to the final office action mailed on 09/18/2015. In the response, please find:

- 1) A new application data sheet (ADS) for correcting the ADS filed on 10/29/2013 for establishing the benefit of domestic priority date of 12/04/2003 in compliant to 37 CFR 1.76  $(c)(1)$ . The priority date is claimed in paragraph  $[001]$  of the specification filed on filing date of 10/25/2013 as a continuation application of 10/726,897 before the 10/726,897 being patented.
- 2) A substitute specification, a markup copy ofthe substitute specification, and a substitute abstract that correct informalities found by the final office. There is no new matter being introduced. The added sentence in [041] regarding the download information including file name and IP address of a remote server is disclosed in the claim 8 of parent 10/726,897.
- 3) Claim amendments start on page 2 of this paper in response to the office action. The major change in claims 31 including to add "presenting the first one of the storage spaces to the user on the first wireless device through communication with the first wireless device" which is disclosed in page 4 lines  $30 - 36$  and in claims 6 of parent 10/726,897.
- 4) Remarks for overcoming the office rejections  $\&$  A request for participating pilot AFCP2.0.

Respectively Submitted, 10/21/2015

/Shanegtai Tsao/ Sheng Tai (Ted) Tsao 2979 Heidi Drive, San Jose, CA 95132 408-813-0536

# AMENDMENT TO THE CLAIMS:

# $1 - 10$  (Canceled)

- $11 30$  (Canceled)
- 31. (Currently Amended) A server for delivering remote-storage service, comprising: at-least-one-network-interface,

a plurality of storage spaces;  $\frac{1}{2}$  and

a non-transitory computer-readable mediumstorage device comprising program instructionseode that, being executed by the server, causes the server todelivering the storage service; wherein the program instructions comprise:

program instructions for allocating assign exclusively a first one of the storage spaces of  $\overline{a}$ predefined capacity to a user of a first wireless device;

- program instructions for establishing a communication link for the first wireless device remotely access to the first one of the storage spaces;
- program instructions for presenting the first one of the storage spaces to the user on the first wireless device through communication with the first wireless device; and
- program instructions for updating the first one of the storage spaces according to couple with the first wireless device to carryout a requested operation for remotely access to the first one of the storage spaces in response to the user from the first wireless device performedperforming the operation,

wherein said operation comprises storing a-data object-into the first one of the storage spaces or retrieving  $\alpha$ -data object-therefrom,

the storing of said a-data object-including to download a file from a remote server across a network into the first one of the storage spaces through utilizing download information for the file cached in the first wireless device in response to the user from the first wireless device performed the operation for downloading the file.

32. (Previously Presented) The server as recited in claim 31, wherein said downloading a file from a remote server further comprises:

the first wireless device obtaining downloading information for the file from the remote server, transmitting the cached downloading information to the server, and causing the server in accordance with the downloading information to download the file into the first one of the storage spaces.

- 33. (Previously Presented) The server as recited in claim 31, wherein said storage spaces further are configured among a plurality of storage devices.
- 34. (Currently Amended) The server as recited in claim 31, wherein the data-object, being stored into or retrieved from the first one of the storage spaces, further is a message or multimedia data of video, digital music, or digital picture.
- 35. (Previously Presented) The server as recited in claim 31, wherein said operation further comprises: from the first wireless device remotely deleting, moving, copying or renaming a folder in the first one of the storage spaces.
- 36. (Previously Presented) The server as recited in claim 35, wherein said operation further comprises:

from the first wireless device remotely deleting, moving, copying or renaming a file in the first one of the storage spaces.

37. (Currently Amended) The server as recited in claim 31, wherein said operation further comprises:

from the first wireless device remotely creating a folder or a folder structure in the first one of the storage spaces.

38. (Currently Amended) The server as recited in claim 31, wherein said program eode further configures the server to cause causing display of the first one of the storage spaces in a web browser executed on the first wireless device for the user remotely access to the first one of the storage spaces.

- 39. (Currently Amended) The server as recited in claim 31, wherein the program instructions eode further causes the server to: assign allocate exclusively a second one of the storage spaces of a predefined capacity to a user of a second wireless device from which the user allowed to perform operation for remotely access to the second one of the storage spaces.
- 40. (Currently Amended) The server as recited in claim 31, wherein the first wireless device further is at least one of a cell phone or a personal data assistant and management device ("PDA").
- 41. (Previously Presented) The server as recited in claim 3 l , wherein the download information for the file further includes at least the name of the file and the internet protocol  $("IP")$ address of the remote server.
- 42. (Currently Amended) A server for delivering remote-storage service, comprising: at least one network interface, a plurality of storage spaces, and a non-transitory computerreadable mediumstorage device comprising program instructionsened that, executed by the server, causes the server to deliver the storage service; wherein the program instructions comprises:
	- program instructions for the server allocating assign-exclusively a first one of the storage spaces of a predefined capacity to a user of a first wireless device;
	- program instructions for establishing a communication link for the first wireless device remotely access to the first one of the storage spaces;
	- program instructions for sending information of the first one of the storage spaces to the first wireless device for presenting the first one of the storage spaces to the user; and
	- program instructions for updating the first one of the storage spaces according to-couple with the first wireless device to carryout a requested operation for remotely access to the first one of the storage spaces in response to the user from the first wireless device performed performing—the operation,
	- wherein said operation comprises creating from the first wireless device a folder structure of a plurality of folders in the first one of the storage spaces, and said operation further

comprises to delete or move or copy or rename a first one of the folders in the folder structure, wherein each of the folders being configured used by the wireless device for storing a-data object-therein or retrieving a-data object-therefrom.

- 43. (Currently Amended) The server as recited in claim 42, wherein said storing a-data-object includes to download a file from a remote server across a network into the first one of the storage spaces through utilizing download information for the file cached in the first wireless device in response to the user from the first wireless device performed the operation for downloading the file.
- 44. (Currently Amended) The server as recited in claim 43, wherein said downloading a file comprises: the first wireless device obtaining download information for the file from the remote server, transmitting the cached download information to the server; and causing the server in accordance with the downloading information to store the file from the remote server into the first one of the storage spaces.
- | 45. (Currently Amended) The server as recited in claim 42, wherein said data-object, being stored into or retrieved from the first one of the storage spaces, further comprises a message, or a multimedia data of video, digital music or photo picture.
	- 46. (Currently Amended) The server as recited in claim 42, wherein said operation further comprises: from the first wireless device to delete, move, copy or rename a data object of a file in the folder structure.
	- 47. (Previously Presented) The server as recited in claim 42 wherein said storage spaces further are configured among a plurality of storage devices.
	- 48. (Previously Presented) The server as recited in claim 43, wherein said download information for the file further includes at least the name of the file and the internet protocol  $("IP")$ address of the remote server.
- 49. (Currently Amended) The server as recited in claim 42, wherein the program instructions eode-further causes the server to: allocate-assign exclusively a second one of the storage spaces of a predefined capacity to a user of a second wireless device from which the user allowed to perform operation for remotely access to the second one of the storage spaces.
- 50. (Previously Presented) the server as recited in claim 42, wherein said operation further comprises: from the first wireless device to create a folder in the folder structure.

#### Remark

The Office Action mailed on 09/18/2015 has been carefully considered. Claims 11-30 are previously pending and all pending claims stand rejected. The claims are amended in response to the office action for more directly pointing to the patentable limitation of instant application. Applicant respectfully requests reconsideration ofthe instant application in light of the amendments above and the remarks made below:

### 1: Request To Enter Domestic Benefit For Instant Application:

Applicant requests to enter the date of 12/04/2003 as priority date for instant application because a request for instant application as a continuation application of 10/726,897 was submitted on filing date of 09/25/2013 and an ADS filed on 10/29 which is earlier than the patent issuing date of 12/10/2013 for application 10/726,897 with Patent No. 8606880, thus this is a valid continuation application for 10/726,897. Nevertheless, such priority date has not been entered for some reasons. Attached is a substitute (new) application data sheet (ADS) which could facilitate the correction for the domestic priority date for instant application in compliant to 37 CFR 1.76 (c)(1) (recited in part and emphasis added):

"Correcting and updating an application data sheet. (1) Information in a previously submitted application data sheet, .... under  $1.63$ ,  $1.64$  or  $1.67$ , or otherwise of record, may be corrected or updated until payment of the issue fee by a new application data sheet providing corrected or updated information."

Applicant very appreciates office action to enter the corrected domestic benefit of priority date as 12/04/2003..

### 2: Regarding the Specification:

Applicant appreciates the office action pointes out issues related to the specification of instant application. The specification including the abstract is amended without introducing any new matter as followings:

a) A substitute Abstract is enclosed to overcome the issue pointed out in section 2 of the office action.

<sup>1</sup> Method and System For Wireless Devices Access To External Storage

b) Corrected a problem in language of "depending on the implementation without limits", which pointed out by the office action as being a new matter in paragraph [023].

c) the paragraph [002] is amended according to the office action so that it is much clear now.

d) Corrected the problems of the non-clean languages in the paragraph [004] pointed out be the office action, and the related to paragraph [003], [005], and [006] are cleaned for readily reading and understanding.

Thus, a new substitute specification with corrections to numerous informality errors is enclosed while a markup version of the substitute specification is also enclosed. Applicant invites examiner to review the substitute specification and reconsider the acceptance of the substitute specification.

### 3: Regarding 35 USC §101 Rejection:

Applicant appreciates the office action pointed out the issue of patentability of the claims 31-50 under the 35 USC §101, and would like explain why the amended claims 31-50 represent the patentable subject matter under the 35 USC §101 as followings:

1) Pursuant to MPEP 2106 in respect to 35 USC §101, the rejected claim 31, for example, indeed is recited as a machine (recited in part  $\&$  emphasis added):

"31. A server...., comprising:

a plurality of storage spaces; and

a non-transitory computer-readable medium comprising program instructions that, executed by the server, causes the server delivering storage service to a plurality of wireless devices; wherein the program instructions comprise:

program instructions for allocating exclusively a first one of the storage spaces to a user of a first wireless device;

program instructions for establishing a communication link for the first wireless device remotely access to the first one of the storage spaces;

program instructions for presenting the first one of the storage spaces to the user on the first wireless device through communication with the first wireless device; and

program instructions for updating first one of the storage spaces according to a requested operation received for remotely access to the first one of the storage spaces in response to the user from the first wireless device performed the operation, wherein said operation comprises storing data into the first one of the storage spaces or retrieving data therefrom, the storing of said data including to download a file from a remote server across a network into the first one of the storage spaces through utilizing download information for the file cached in the first wireless device in response to the user from the first wireless device performed the operation for downloading the file."

2 Method and System For Wireless Devices Access To External Storage

Adobe - Exhibit 1002, page 202 Adobe - Exhibit 1002, page 202

The server of claim 31 consists of tangible non-natural occurring elements including at least one network communication medium, storage spaces, and a non-transitory computer-readable medium comprising program code that undoubtedly qualify as the "Machine" in pursuant to the MPEP 2106. .

2) Pursuant to MEMP2106, the "Non-limiting examples of claims that are not directed to one of the statutory categories: ... vi. A computer program per se, Gottschalk v, Benson, 409 US. at 72, 175 USPQ at 676-77" .

Applicant would like to point out that in the case of Gottschalk V, Benson, 409 US. at 72, 175 USPQ at 676-77, the subject matter involving a pure mathematic calculation of an algorithm without relating to a concrete application, therefore, the claim in the case of Gottschalk V, Benson fell within the laws of nature exclusion and directed to an abstract idea of mathematical relationship/formulae. Thus, the claim directs to "a computer program per se" which is indefinite and non-statutory.

On the other hand, the illustrated claim 31 has demonstrated a special computer (a server) being programmed by the program code to deliver, by using a plurality of storage spaces, a specific application of storage service to wireless devices. The storage service is transformative, for example, a first one of the storage spaces is displayed on a first wireless device, and is used for storing data. The storing of the data includes storing a file being downloaded from a remote server into the first one of the storage spaces through using download information for the file cached in the first wireless device in response to the user from the first wireless device performed the operation for downloading the file.

Thus, the claim 31 does not direct to an abstract idea of fundamental economic practices as Bilski V. Kappos 561 US.593 (2010), Alice Corp. <sup>V</sup> CLS Bank 573 US, 134 S. Ct. 2347 (2014), certain method of organizing human activity, ideas themselves (standing alone) as Ex Parte Mitchell, 2009 WL, 460662 (BPAI Feb. 23, 2009, or mathematical relationship/formulae. Therefore, the claim 31 deemed to be statutory.

3) In addition, pursuant to "In re Bernhart (Bernhart, 417 F.2d at 1400, 163 U.S.P.Q. at 616. ), the court stated that a general-purpose digital computer executing a program was deemed to become a special purpose computer.". Similarly, pursuant to MPEP2106, (1), in *In re* Alappat (Alappat, 33 F.3d at 1545, 31 U.S.P.Q.2d at 1558.), a recent en banc decision from the

3 Method and System For Wireless Devices Access To External Storage

Federal Circuit, the majority's opinion, though in dicta, stated that "a general purpose computer in effect becomes a special purpose computer once it is programmed to perform particular functions pursuant to instructions from program software."

Because the program code of the claim 31, which is executed by the server to perform the particular function of the storage service that turns the general purpose computer of the "server" machine into a specialized machine to perform specialized function. Also, the particular function has clearly lead to an useful application as discussed above. Therefore, the process generated by the program code being executed by the server machine ofthe claim 31 is statutory. This means that the server machine itself programmed by the process/program code also is statutory.

Thus, applicant would like conclude that the claims 31-50 are statutory, and a request for withdrawing the 35 USC §101 rejection is respectively submitted.

### 4: Regarding Double Patenting:

Applicant will file terminal disclaimer related to patent No. 8,606,880, patent No. 8,868,690 and 8,856,195 to fix the double patenting issue.

### 5. Regarding The 35 USC §102 Rejections:

The Office Action of 08/29/2014 rejected claims 11-30 under 35 U.S.C. 102(b) as being anticipated by Krstulich (US 2006/0168123).

After a careful reviewing offlce action, it is found that the priority date of Krstulich is 12/14/2004 while the priority date of instant application shall be 12/03/2003, which is one year earlier that Krstulich. Thus, actually Krstulich is anticipated by instant application instead of instant application being anticipated by Krtsulich.

Therefore, a request for withdrawing the 35 U.S.C §102 rejection and a request for allowance of the amended claims  $31 - 50$  are respectively submitted.

### 6: Summary:

Applicant invites Examiner to review the remark and the amendment to the claims made above for further reconsideration of the allowance of the amended claims.

Applicant also appreciates the Office Action for carefully examining instant application and if a telephone conference would facilitate the advance the examination of this application, the applicant Sheng Tai (Ted) Tsao can be reached at (408) 813-0536 and at 510-580-8592. Please also forward the corresponding materials to inventor's address of 3906 Borgo Common, Fremont, CA 94538.

> Respectfully submitted, Date: 10/21/2015

/Shengtai tsao/

Sheng Tai (Ted) Tsao 3906 Borgo Common, Fremont, CA 94538 408-813-0536 510-580-8592

#### Abstract

Traditionally, wireless device, such as cell phone or personal data assistant device (FDA), has relatively smaller storage capacity. Therefore, it is quite often that a user of the wireless device has difficulty to find more storage space for storing ever increased personal data, such as storing multiple Gig bytes of multimedia data including digital video, music, or photo picture etc.. Instant application disclosed a system and method for a storage system providing storage service to the wireless device for the wireless device remotely storing personal data into an external storage space allocated exclusively to a user of the wireless device by the storage system.

 $<<$ The markup version of the amended specification $>>$ 

# The Use of Method and Apparatus For Wireless Device Access To **Deviees'** External Storage

# **By:** Sheng (Ted) Tai Tsao 11/19/2003

# **Field of the Invention**

### Cross Reference to Prior Application

[001] This invention is a continuation application of the US patent application No. 10/726,897 filed on 12/04/2003 and now a US patent No. 8606880. The application No.  $10/726,897$  had referenced is the continuation of the previous invention, a prior application number 60/401, 238 of "Concurrent Web Based Multi-task Support for Control Management System" filed on 08/06/2002 and converted to US patent application No. 10/713,904 filed on  $07/22/2003$  and now is an US patent No. 7418702. where the claim 20 item a), b), d), claim 30 item b), and together with claim 36 represent an invention of using storage of a server system as the external storage for wireless devices. This invention focuses on how can a wireless device user actually use external storage. Specially it focus on how can a wireless device to download data to its external storage, which its principle has preliminary described in elaim—19) of the previous invention, and had also referenced an prior application number 60/402,626 of "IP Based Distributed Virtual SAN" filed on 08/12/2002 and converted to application 10/713,905 file on 07/22/2003 and now is an US patent No. 7379990. All mentioned prior applications are herein incorporated by reference in their entirety for all purpose, to transmit data in wireless environment.

# Field of the Invention

[002] This invention focuses on a wireless device accessing and using external storage space provided by a server.

### Background Information

 $\overrightarrow{a}$ 

#### $[003]$  Terminology:

Storage system always is a critical part of a computing system regardless of the computing system is a server, a laptop or desktop computer, or a wireless device such as cell phone or personal data assistant device ("PDA"). The storage system can be categorized as internal storage or external storage system. The terminologies described in next few sections reflect the scope and are a part of present invention.

### [004] The Internal Storage of a System:

The internal storages of a computing system include those storage media such as hard disk drives, memory sticks, and memory etc. that are internally [[is]] connected [[to a]] in the computing system directly through system bus or a few inches of cable[[.]], Therefore, the storage media actually <u>are internal</u> is a-components of  $[[a]]$  the computing system in a same enclosure.

### [005] The External Storage of a System:

The external storages of a computing system are those storage media that are [[is]] not the internal [[a]] components of [[a]] the computing system in a same enclosure. Therefore, they it has the storage media of the computing system have to be accessed connected through [[a]] longer cable, such as through Ethernet controller with longer cable for IP based storage, Fiber channel controller with longer cable for fiber channel storage, or wireless communication media etc.. The storage media of the external storage could be magnetic hard disk drives, solid sate state disk, optical storage drives, memory card, etc. and could be in any form such as  $\text{Rad}[[,]]$  which usually consists of a group of hard disk drives.

### [006] The Storage Partition, its Volumes, and the Corresponding File System:

To effectively use the a storage system, the storage devices of the storage system usually need[[s]] to be partitioned into- $\frac{1}{2}$  storage volumes. After the partition, each of the volumes can be used  $[[\text{to}]]$  for establishing a file system[[s]] on top of it. To simplify the discussion, herein, the term of the storage volume $[[,]]$  and its corresponding file system, and the term of the storage partition of a storage are often used without differentiation  $\frac{1}{2}$  this invention.

### $[007]$  CCDSVM:

**CGDSVM** It is an abbreviation for To satisfy the needs for external storage for a larger number of wireless devices, a central controlled distributed scalable virtual machine system (".—The CCDSVM") can be deployed. The CCDSVM allows a control management station system to control a group of computing systems for providing and provide distributed services, including storage service, to client system over the [[in]] Internet, Intranet, and LAN environment.

### $[008]$  ISP & ASP:

As matter of the fact, today major Internet service provider (ISP) and application service provider (ASP) are all in business of providing various type of storage services to their clients.

### $\leftrightarrow$  [009] Brief Description Of Figures:

- [010] Fig. 1: This illustrates an embodiment of present invention. The Fig. 1 is the same figure as the Fig. 1 of a prior application of the "Concurrent Web Based" Multi-task Support for Control Management System" with <u>an</u> exception of<br><del>renaming</del> a console host <del>as</del> <u>being replaced by a</u> wireless device.
- [011] Fig. 2<del>: This</del> is the same figure as the Fig. 1 of the above except that it shows the illustrates an embodiment of a more detailed details of storage system controlled by the a server. In addition, multiple wireless devices are presented for access to the storage system.
- [012] Fig. 3<del>: This figure</del> shows the a scheme of a wireless device downloading contents from an ISP/ASP or from other web sites to the an external storage of this allocated for access by the wireless device.
- [013] Fig. 4  $\div$  This is the same figure as the Fig. 1 of the prior application of "IP Based" Distributed Virtual SAN" with an exception that each IP storage server provides file system as external storage for each of the wireless

devices instead of **provide** providing IP based virtual SAN service. Also, each host in the Fig. <sup>1</sup> now actually is a wireless device in the Fig. 4.

### e) Assumptions:

[014] Unless specified, the programming languages  $[[,]]$  and the protocols used by the each software modules, and the computing systems used deseribed in this of present invention are assumed to be the same as described in the previous prior patent  $[[s]]$  submission applications.

[015] In addition, in the drawing, like elements are designated by like reference numbers. Further, when a list of identical elements is present, only one element will be given the reference number.

### [016] Brief Description of the Invention

[017] Today, the wireless users commonly face the  $\alpha$  problem of lack of storage capacity configured on their wireless devices such as cell phone or PDA, which are usually limited to 256MB for the PDA and much less for the cell phone. To effectively solve this problem and let users  $\omega$ multiple gigabytes (GB) of storage for their wireless devices as well as allowing the users to use the GB storage for their multimedia applications, the storage spaces  $\Theta$  provided by a server can be used as the external storage [[for]] of the wireless devices. This technology has been elaimed briefly introduced in the previous two prior patent [[s]] applications submission by the same author.

[018] Now we can let us examine how does can the external storage actually be used by the wireless devices. First,  $\overline{W}$  exame let each server unit (e.g. the server 3 of the Fig. 2) partition[[s]] its storage system in<u>to</u> <del>such way that each-</del>volumes<u>, such that each of the</u> wireless devices. First, We can let each server unit (e.g. the server 3 of the Fig. 2)<br>partition[[s]] its storage system into such way that each-volumes, such that each of the<br>volumes will have multiple[[-]]GB in size. The volumes will have multiple<sup>[[</sup>-]]GB in size. Therefore, each a user <del>from a web-browser</del>-of<br>each <del>-any</del>-of the wireless devices can be exclusively <del>be</del>-assigned and exclusively for access to a specific storage volume  $\Theta_n$  in the server unit. For example, if we need to provide each user a 4GB  $\theta$  storage space, then a 160GB disk drive can support 40 users [[']]. Therefore, [[A]] a 4096GB storage system  $\Theta$  and  $\Theta$  as the server unit can support a total of 1024 users. Further, any data on the wireless device of the user can be transmitted to the assigned storage volume<del>s on a</del> in the server unit. In addition, the user  $\Theta$  as of the wireless device also can

download the multimedia data from  $\frac{d}{dx}$  an ISP or ASP to the assigned storage volume [[s of]] in the a-designated server unit through out-band approach  $\epsilon$ shown in Fig. 3). Finally, in one embodiment, the user can use their a web-browser, which has a functionality of invoking embedded video or music, to enjoy their his/her stored multimedia contents.

[019] These and other futures, aspects and advantages ofthe present invention will become understood with reference to the following description, appended claims, and accompanying figures where:

### [020] Detailed Description of the Drawings

[021] Referring now to the Fig. 1[[:]],  $\overline{f}$  +  $\overline{f}$  +  $\overline{f}$  +  $\overline{f}$  demonstrates an example of a the network infrastructure enestion between which includes a wireless device and a server<sub>-5</sub> where

 $\frac{a}{b}$ In the Fig. 1, Net (2) represents a communication link, which may be combined with wireless and non-wireless wired connection media and guarantee that the communication packets can be sent/received between the wireless device and the server. It is also assumed that the net (2) in the network infrastructure is built up in such way that the auser from a web-browser of a wireless device can access and browse any web-site on the Internet, and Intranet.

 $[022]$   $\rightarrow$  As described in previous patents submission In the Fig. 1, the console support software (5)  $\Theta$  of the server (3) can be configured to support web-based multi[[-] tasking for while a user[[s]] on web-browser  $(8)$  of a wireless device (1) using a web browser (8). Further, the user on the web-browser (8) of the wireless device is facilitated able to perform creating structured layered files *A*lineative directories or folders, and perform data management operations, such as delete, move, copy, rename for data files or folders[ $[7]$ ] or directories etc<sub>-</sub> on the an assigned storage volume [[of]] controlled by the server (3). e) As described in previous patents submission In addition, the other software modules (9) of the wireless device  $(1)$  is also configured capable of to send data to or receive data from the other service modules (7) of the server (3) via communication link (2) through a suitable IP

or non-IP based protocol. The data  $\frac{f}{f}$  being sent or received cold be a digital photo picture, a message [[etc.]] without limits.

 $[023]$   $\leftrightarrow$  As described in previous patents-submission Also, the console supporting software (5) of the server (3) and the other software modules (9) of the wireless device (1) can be implemented with any suitable languages such as  $C, C++, Java, etc.$  without limits.

 $[024]$   $\ominus$  As described in previous patents submission Besides, the web-browser (8) of the wireless device (1) can be any suitable software, which, is capable to communication with web server software  $(4)$  on the server  $(3)$  or with any other web server through the HTTP protocol.

[026] On the other hand, Fig. 2<del>: This figure</del>-has demonstrated how does-the detailed storage system (10) of a server 3, where its storage volumes can be allocated assigned to multiple wireless devices as followings: their external storage. n the other hand, Fig. 2<del>: This figure has</del> demonston the other hand, Fig. 2<del>: This figure has</del> demonstormed the previous: their external storage.

a) As described in the previous patents submission, First, the storage system (10) of the server  $(3)$  can be partitioned into multiple storage volumes  $(11)$ , for example, by administration staff through a web-console  $(13)$  of a web console host  $(12)$ .

 $[027]$  b) Second, the storage system (10) of the server (3) can be partitioned in such way that a user of each of the wireless devices can be assigned with a storage volume  $\Theta$  having a desired size, which can be best supported by so that the server 3 can support for maximum numbers of the wireless devices.

 $[028]$  e) As described in previous patents submission In addition, the storage connection media could be any kind $[[s]]$ , such as SCSI cable, IP cable, Fiber cable etc. or could be wireless communication media. The storage system itself could be various types. [029]  $\leftrightarrow$  H Finally, it assumes that the storage system (10) can be accessed by each of the wireless devices through IP or non-1P based network and protocols.

[030] The Fig. 3<del>: This figure</del> has demonstrated how that a user from a web-browser (8) on a wireless devices device  $(1)$  can download data from a known web-site  $(1542)$  to his/her

assigned external storage (10)  $\theta$  on the server (3). The dash-lined path (a) represents a communication channel link between the wireless device (1) and  $\frac{d}{dx}$  a remote download web-site  $(1512)$ , which that provides the downloading contents for web download. The dashlined path (b) represents a communication channel link between the wireless devices  $(1)$  and the storage server (3). The dash-lined path (c) represents a communication <u>link</u> ehannel<br>between <u>the server 3</u> <del>wireless devices (1)</del> and the remote web-server (1542)<del>, which provides</del> download contents.

### [031] The Detailed Description of the Invention

### [032]  $\bigoplus$  The Use of the External Storage of by the Wireless Device:

The Fig. 2 shows a simplified diagram of the wireless devices (1 of Fig. 2) using the external storage system (10 <del>of Fig. 2</del>) of [[a]] the server (3 <del>of Fig. 2), which will</del> for effectively–resolve—resolving the storage limitation problem  $\theta$  for the wireless devices (1  $\theta$ f  $Fig. 2$ ).

#### [033] Partition storage volumes (Fig. 2):

With this invention, the entire storage (10 of Fig. 2) on [[a]] the server (3 of Fig. 2) needs to be partitioned into suitable size of volumes (11 of Fig. 2) such as 4GB for each[[,]] which volume. This will allow the server  $3$  to serve maximum number of the wireless devices (1 of Fig. 2). With the web console support software (5 of Fig. 2) of the server (3 of Fig. 2), the tasks of partitioning the storage system  $(10)$  can be done through a web-console (13  $\theta$ f Fig. 2) on a console host (12  $\theta$ Fig. 2) by an administrative staff.

[034] In order to support such storage partition, first the console support software (5  $\theta$ f) Fig. 2) of the server (3 of Fig. 2) must send storage information of the server (3 of Fig. 2) to the web-console (13 of Fig. 2) of the console host (12 of Fig. 2). This The storage information including the includes each storage device's name, storage and total size etc. without limits. Second, based on the received storage information the administration staff on the console host (12 of Fig. 2), for example, can use a web-console (13 of Fig. 2) to partition each storage device fill-and [[to]] send the storage partition information for the storage device

to the console support software (5  $\theta$ Fig. 2) of the server (3  $\theta$ Fig. 2). The storage partition information includes the number of the partitions (volumes) and the size of each partition (volume). Third, upon receiving the storage partition information from the web-console  $(13)$ of Fig. 2) of the console host (12 of Fig. 2), the console support software (5 of Fig. 2) of the server (3 of Fig. 2) performs the actual storage partition by, which divides dividing the entire storage into multiple small volumes. Finally, for each small storage volume, a corresponding file system could be built up.

#### [035] Assign storage volumes (Fig. 2):

Each of the storage volumes (11) together with its corresponding file system  $(11 \text{ of}$ Fig. 2) [[of]] on the storage system (10 of Fig. 2) [[on]] of the server (3 of Fig. 2) needs to be exclusively assigned and exported to a user of a given specific wireless device (1 of Fig. 2) by the console support software  $(5 \text{ of Fig. 2})$  [[on]] <u>of the</u> server  $(3 \text{ of Fig. 2})$ .

### [036] Data and storage volume management (Fig. 2)

 $\downarrow$  With the support of the console support software modules (5 of Fig. 2) of the server system (3 of Fig. 2) by following similar steps of said partitioning storage, the a user on web-4) With the support of <u>the console support software modules</u> (5 of Fig 2) of the serve<br>system (3 of Fig. 2) by following similar steps of said partitioning storage, the a user on web-<br>browser (8 of Fig. 2) of the wireles browser (8 of Fig. 2) of the wireless device (1 of Fig. 2) can <u>use a web-browser 8 illustrated</u><br>in Fig. 2 to setup the folder[[/]] or directory structure on the file system of his/her an assigned external storage volume (11 of Fig. 2). In addition, the user on web-browser  $(8 \text{ of Fig. 2})$  of the wireless device (1 of Fig. 2) can use the web-browser 8 performing all data management operations such as delete, copy, move, or rename ete. for file or folder on that file system.

[037] In order to support such data management [[on]] over the external storage (10 of Fig. 2) from web-browser  $(8 \text{ of Fig. 2})$  of assigned to the user of the wireless device  $(1 \text{ of Fig. 2})$ by using the web-browser 8, first the console support software modules (5  $\theta$ Fig. 2) of the server system (3 of Fig. 2) must communicate with the web-browser (8 of Fig. 2) of the wireless device  $(1 \text{ of Fig. 2})$  to present the assigned storage to a user as described before. Therefore, the user from the web-browser (8 of Fig. 2) of the wireless device (1 of Fig. 2) can choose a desired data management operation [[s]] and perform an operation causing the send operation information to be sent to the console support software modules (5 of  $Fig. 2$ ) of the

server  $\frac{34}{12}$  set Fig. 2). These The mentioned operation [[s]] includes establishing folder $[[\cdot]]$  or directory $[[,]]$ ; copying, moving, or reaming data file etc. for the folder directory. Second, upon receiving the data management operation, the console support software modules (5  $\theta$ Fig. 2) of the server system (3  $\theta$ Fig. 2) actually performs these requested operations on the assigned file system of <u>an</u> assigned external storage volume (11  $\theta$ Fig. 2) on the server system  $(3 \text{ of Fig. 2})$ .

#### [038] Store data from wireless device into external storage (Fig. 2):

To store the data such as digital photo pictures  $[[,]]$  or messages into the assigned file system on the assigned external storage volume (11  $\overline{10}$  of Fig. 2) of a in the server (3 of Fig. 2), the other software modules (9  $\theta$  Fig. 2) of the wireless device (1  $\theta$  Fig. 2) need to send these data to the other service modules (7  $\theta$  Fig. 2) of the server (3  $\theta$  Fig. 2) via communication link between them. Upon receiving the data, the other service modules (7  $\theta$ f) Fig. 2) of the server (3 <del>of Fig. 2</del>) write these data to the assigned file system of the assigned storage volume (11 of Fig. 2) on server (3 of Fig. 2) for the wireless device (1). The protocol used between these two communication entities could be either IP or non-1P based protocol.

# [039] Download data from a remote web server site into external allocated storage volume (*Fig. 3*):

[040] Now, referring to the Fig. 3, If a user of the wireless device (1 <del>of Fig. 3</del>) user-wants to download a data from a remote web server (15<del>12 of Fig. 3</del>) into the assigned file system on the assigned storage volume (11 <del>of Fig. 3</del>) [[of]] in the external storage system (10 <del>of Fig. 3</del>) on the server (3  $\theta$  Fig. 3), the following steps are required:

[041] 1) The user from web-browser  $(8 \text{ of Fig. 3})$  of the -a specific-wireless device (1 of Fig. 3) via a web-browser  $(8 \text{ of Fig. 3})$  accesses access to a remote download-web server site  $(1512 \text{ of Fig. 3})$  and to obtain the information of the data for the downloading via the path (a) of the Fig. 3. For example,  $[[t]$  the user get access to a web-page $[[, ]]$  which contains the data name for the downloading and also contains IP address of the remote web site.

[042] 2) The other software modules (9 of Fig. 3) of a specifie the wireless device (1 of Fig. 3) obtains obtain the downloading information for the data, which becomes available in the cached web-pages on the wireless device (1 of Fig. 3) after the web-browser (8 of Fig. 3) accessing access to the download web site (15<del>12 of Fig. 3</del>).

[043] 3) The other software modules (9 of Fig. 3) of a specifie the wireless device (1 of Fig. 3) send the obtained downloading information to other service modules (7 of  $Fig. 3$ ) of the storage server (3 of Fig. 3) via the path (b) of the Fig. 3.

[044] 4) Upon receiving the downloading information from a specifie the wireless device (1), the other service module (7 of  $\overline{Fig.3}$ ) of the storage server (3 of  $\overline{Fig.3}$ ) sends a web download request to <del>download</del> the web-site  $(1512 \text{ of Fig. 3})$  via the path ( c ) of the Fig. 3 based on download information obtained. $\pm$  then and then receives the downloading information data from the web server of download the web-site (1512 of Fig. 3).

[045] 5) Upon receiving downloading [[ed]] data stream, the other service modules (7  $\theta$ f Fig. 3) of the storage server (3 of Fig. 3) write these the data for the specific wireless device  $(1-$ of Fig. 3) into the assigned file system on the assigned storage volume (11 of Fig. 3) on the server  $(3 \text{ eff-}4)$  for the wireless device  $(1)$ .

# $[046]$  Retrieve data from external assigned storage volume of for the user of the Wireless device;

 $[047]$  1) If a web-browser (8) on a wireless device 1 has embedded video or music functionality, the web-browser  $(8 \text{ of Fig. 2})$  a user of [[a]] the wireless device (1 of Fig. 2) can be used use the browser to retrieve and play those multimedia data file such as video or music stored in <u>the assigned wireless deviee's external</u> storage volume (11 10 of Fig.2), which actually located on  $[[a]]$  the server (3 of Fig. 2).

[048] 2) In another embodiment, If there is in respect to the user's needs, the other software module (9 of Fig. 2) of the wireless device (1 of Fig. 2) also can retrieve data file from the assigned file system of the assigned storage volume (11 of Fig. 2) on the server (3 of Fig. 2).
## [049] Support external storage for a large number of the wireless devices:

[050] If  $[[\text{we}]]$  there is a need to provide each user a 2GB of storage space, then a 160GB disk drive can support 80 users. A 4096GB (4 Tera Bytes) storage system on [[a]] the server unit can support 2024 user. Each of the server units only can efficiently support a limited size of the storage system. In order to support a large number of the wireless devices, server unit can support 30 users. A 4090GB (4 Tera Bytes) storage system on [[a]] the<br>server unit can support 2024 user. Each <u>of the</u> server <u>units</u> only can efficiently support a<br>limited size of the storage system. In o servers are is required, in this case 250 servers is required. In order to let a larger number of the servers to effectively support the larger number of the wireless devices, an infrastructure like the CCDSVM is desirable, which has been described in <del>previous</del> prior<br>patent[[s]] applications submission. With the CCDSVM the control management system station can control larger number of storage servers to provide external storage for a huge number of the wireless devices.

### <<<<A CLEAN VERSION OF THE AMENDED SPECIFICATION>>>>

### Method and Apparatus For Wireless Device Access To External Storage

#### Cross Reference to Prior Application

[001] This invention is a continuation application of the US patent application No. 10/726,897 filed on 12/04/2003 and now a US patent No. 8606880. The application No. 10/726,897 had referenced to a prior application number 60/401, 238 of "Concurrent Web Based Multi-task Support for Control Management System" filed on 08/06/2002 and converted to US patent application N0.10/713,904 filed on 7/22/2003 and now is an US patent No. 7418702, and had also referenced to an prior application number 60/402,626 of "IP Based Distributed Virtual SAN" filed on 08/12/2002 and converted to US patent application No. 10/713,905 filed on 7/22/2003 and now is an US patent No. 7379990. All mentioned prior applications are herein incorporated by reference in their entirety for all purpose.

#### Field of the Invention

[002] This invention focuses on a wireless device accessing and using external storage space provided by a server.

#### Background Information

[003] Storage system always is a critical part of a computing system regardless of the computing system is a server, a laptop or desktop computer, or a wireless device such as cell phone or personal data assistant device ("PDA"). The storage system can be categorized as internal storage or external storage system.

[004] The internal storages of a computing system include those storage media such as hard disk drives, memory sticks, and memory etc. that are internally connected in the computing system directly through system bus or a few inches of cable, Therefore, the storage media actually are internal components of the computing system in a same enclosure.

Adobe - Exhibit 1002, page 218 Adobe - Exhibit 1002, page 218

[005] The external storage of a computing system are those storage media that are not the internal components of the computing system in a same enclosure. Therefore, the storage media have to be accessed through longer cable, such as through Ethernet controller with longer cable for IP based storage, Fiber channel cable for fiber channel storage, or wireless communication media etc.. The storage media of the external storage could be magnetic hard disk drives, solid state disk, optical storage drives, memory card, etc. and could be in any form such as Raid which usually consists of a group of hard disk drives.

[006] To effectively use a storage system, the storage devices of the storage system usually need to be partitioned with storage volumes. After the partition, each of the volumes can be used for establishing a file system on top of it. To simplify the discussion, herein, the term of the storage volume and its corresponding file system, and the storage partition are often used without differentiation.

[007] To satisfy the needs for external storage for a larger number of wireless devices on the Internet, a central controlled distributed scalable virtual machine ("CCDSVM") of present invention can be deployed. The CCDSVM allows a control management system to control a group of computing systems for providing distributed services, including storage service, to client systems over the Internet, Intranet, and LAN environment.

[008] As matter of the fact, today major Internet service provider (ISP) and application service provider (ASP) are all in business of providing various type of storage services to their clients.

## [009] Brief Description Of Figures:

[010] Fig. 1 illustrates an embodiment of the instant application. The Fig. 1 is the same as the Fig. l of a prior application of "Concurrent Web Based Multi-task Support for Control Management System" with an exception of a console host being replaced by a wireless device.

[011] Fig. 2 is the same as the Fig. 1 of the above except that it illustrates an embodiment of a more detailed storage system controlled by a server. In addition, multiple wireless devices are presented for access to the storage system.

[012] Fig. <sup>3</sup> shows a scheme of a wireless device downloading contents from an ISP/ASP or from other web sites to an external storage allocated for exclusive access by the wireless device.

[013] Fig. 4 is the same figure as the Fig. <sup>1</sup> ofa prior application of "IP Based Distributed Virtual SAN" with an exception that each IP storage server provides file system as external storage for each of the wireless devices instead of providing IP based virtual SAN service. Also, each host in the Fig. <sup>1</sup> now actually is a wireless device in the Fig. 4.

[014] Unless specified, the programming languages and the protocols used by the software modules and the computing systems used of present invention are assumed to be the same as described in the prior patent applications.

[015] In addition, in the drawing, like elements are designated by like reference numbers. Further, when a list of identical elements is present, only one element will be given the reference number.

## [016] Brief Description of the Invention

[017] Today, users commonly face a problem of lack of storage capacity configured on their wireless devices such as cell phone or PDA, which are usually limited to 256MB for the PDA and much less for the cell phone. To effectively solve this problem and let users possess multiple gigabytes (GB) of storage for their wireless devices as well as allowing the users to use the GB storage for their multimedia applications, the storage spaces provided by a server can be used as the external storage for the wireless devices. This technology has been briefly introduced in the prior patent applications.

[018] Now let us examine how can the external storage actually be used by the wireless devices. First, facilitate each server unit (e.g. the server 3 of the Fig. 2) partition its storage system into volumes, such that each of the volumes will have multiple GB in size. Therefore, a user of each of the wireless devices can be exclusively assigned for access to a specific storage volume in the server unit. For example, if we need to provide each user a 4GB storage space, then a 160GB disk drive can support 40 users. Therefore, a 4096GB storage system of the server unit can support a total of 1024 users. Further, any data on the wireless device of the user can be transmitted to an assigned storage volume in the server unit. In addition, the user of the wireless device also can download multimedia data from an ISP or ASP to the assigned storage volume in the server unit through out-band approach shown in Fig. 3. Finally, in one embodiment, the user can use a web-browser, which has a functionality of invoking embedded video or music, to enjoy his/her stored multimedia contents.

[019] These and other futures, aspects and advantages ofthe present invention will become understood with reference to the following description, appended claims, and accompanying figures.

## [020] Detailed Description of the Drawings

[021] Referring now to the Fig. 1, it demonstrates an example of a network infrastructure which includes a wireless device and a server. In the Fig. 1, Net (2) represents a communication link, which may be combined with wireless and wired connection media and guarantee that the communication packets can be sent/received between the wireless device and the server. It is also assumed that the net (2) in the network infrastructure is built up in such way that a user from a web browser on a wireless device can access and browse any web-site on the Internet, and Intranet.

 $[022]$  In the Fig. 1, the console support software (5) of the server (3) can be configured to support web-based multitasking while a user on a wireless device (1) using a web browser (8). Further, the user of the wireless device is facilitated to perform creating structured layered file directories or folders, and perform data management operations, such as delete,

move, copy, rename for data files or folders or directories etc. on an assigned storage volume controlled by the server (3).

In addition, the other software modules  $(9)$  of the wireless device  $(1)$  is also configured capable of to send data to or receive data from the other service modules  $(7)$  of the server  $(3)$ via communication link (2) through a suitable IP or non-IP based protocol. The data being sent or received cold be a digital photo picture, a message without limits.

[023] Also, the console supporting software  $(5)$  of the server  $(3)$  and the other software modules  $(9)$  of the wireless device  $(1)$  can be implemented with any suitable languages such as C, C++, Java without limits.

[024] Besides, the web-browser  $(8)$  of the wireless device  $(1)$  can be any suitable software, which. is capable to communication with web server software (4) on the server (3) or with any other web server through the HTTP protocol.

[026] On the other hand, Fig. 2 has demonstrated the detailed storage system (10) of a server 3 , where its storage volumes can be allocated to multiple wireless devices as followings: First, the storage system  $(10)$  of the server  $(3)$  can be partitioned into multiple storage volumes (ll), for example, by administration staff through a web-console (13) of a console host (12).

[027] Second, the storage system  $(10)$  of the server  $(3)$  can be partitioned in such way that a user of each of the wireless devices can be assigned with a storage volume having a desired size, so that the server 3 can support maximum numbers of the wireless devices.

[028] In addition, the storage connection media could be any kind, such as SCSI cable, IP cable, Fiber cable etc. or could be wireless communication media. The storage system itself could be various types.

 $[029]$  Finally, the storage system  $(10)$  can be accessed by each of the wireless devices through IP or non-IP based network and protocols.

[030] The Fig. 3 has demonstrated that a user from a web-browser (8) on a wireless device (1) can download data from a known web-site (15) to his/her assigned external storage (10) on the server (3). The dash-lined path (a) represents a communication link between the wireless device (1) and a remote web-site (15) that provides downloading contents. The dashlined path (b) represents a communication link between the wireless devices (1) and the storage server (3). The dash-lined path (c) represents a communication link between the server 3 and the remote web-server (15).

### [031] The Detailed Description of the Invention

[032] The Use of the External Storage by the Wireless Device:

The Fig. 2 shows a simplified diagram of the wireless devices  $(1)$  using the external storage system  $(10)$  of the server  $(3)$  for effectively resolving the storage limitation problem for the wireless devices (1).

[033] Partition storage volumes (Fig. 2):

With this invention, the entire storage (10) on the server (3) needs to be partitioned into suitable size of volumes (11) such as 4GB for each volume. This will allow the server 3 to serve maximum number of the wireless devices  $(1)$ . With the web console support software  $(5)$  of the server  $(3)$ , tasks of partitioning the storage system  $(10)$  can be done through a webconsole (13) on a console host (12) by an administrative staff.

[034] In order to support storage partition, first the console support software (5) of the server  $(3)$  must send storage information of the server  $(3)$  to the web-console  $(13)$  of the console host (12). The storage information includes each storage device's name and total size etc. without limits. Second, based on the received storage information, the administration staff on the console host (12), for example, can use a web-console (13) to partition each storage device and send the storage partition information for the storage device to the console support software  $(5)$  of the server  $(3)$ . The storage partition information includes the number of the partitions (volumes) and the size of each partition (volume). Third, upon receiving the

storage partition information from the web-console  $(13)$  of the console host  $(12)$ , the console support software  $(5)$  of the server  $(3)$  performs the actual storage partition by dividing the entire storage into multiple small volumes. Finally, for each small storage volume, a corresponding file system could be built up.

#### [035] Assign storage volumes (Fig. 2):

Each of the storage volumes  $(11)$  together with its corresponding file system on the storage system  $(10)$  of the server  $(3)$  needs to be exclusively assigned to a user of a specific wireless device  $(1)$  by the console support software  $(5)$  of the server  $(3)$ .

## [036] Data and storage volume management (Fig. 2):

With the support of the console support software modules  $(5)$  of the server  $(3)$  by following similar steps of said partitioning storage, the user of the wireless device  $(1)$  can utilize a web-browser 8 illustrated in Fig. 2 to setup folder or directory structure on the file system of his/her an assigned external storage volume  $(11)$ . In addition, the user of the wireless device (1) can use the web-browser 8 performing all data management operations such as delete, copy, move, or rename for file or folder on the file system.

[03 7] In order to support such data management over the external storage (10) assigned to the user of the wireless device  $(1)$  by using the web-browser 8, first the console support software modules  $(5)$  of the server  $(3)$  must communicate with the web-browser  $(8)$  of the wireless device (1) to present the assigned storage to a user as described before. Therefore, the user from the web-browser  $(8)$  of the wireless device  $(1)$  can choose a desired data management operation and perform an operation causing the operation information to be sent to the console support software modules  $(5)$  of the server  $(3)$ . The mentioned operation includes establishing folder or directory; copying, moving, or reaming data file etc. for the folder or directory. Second, upon receiving the data management operation, the console support software modules  $(5)$  of the server  $(3)$  actually performs these requested operations on the assigned file system of an assigned external storage volume (11) on the server (3).

[038] Store data from wireless device into external storage (Fig. 2):

To store the data such as digital photo pictures or messages into the file system on the assigned storage volume  $(11)$  in the server  $(3)$ , the other software modules  $(9)$  of the wireless device  $(1)$  need to send these data to the other service modules  $(7)$  of the server  $(3)$  via communication link between them. Upon receiving the data, the other service modules (7) of the server  $(3)$  write these data to the file system of the assigned storage volume  $(11)$  on the server 3 for the wireless device 1. The protocol used between these two communication entities could be either IP or non-1P based protocol.

[039] Download data from a remote web server site into allocated storage volume:  $[040]$  Now, referring to the Fig. 3, If a user of the wireless device (1) wants to download a data from a remote web server  $(15)$  into the file system on the assigned storage volume  $(11)$ in the external storage system  $(10)$  on the server  $(3)$ , the following steps are required:

 $[041]$  1) The user of the wireless device (1) via a web-browser (8) access to a remote web server site  $(15)$  to obtain information of the data for the downloading via the path (a) of the Fig. 3. For example, the user access to a web-page which contains the data name for the downloading and also contains IP address of the remote web site.

[042] 2) The other software modules (9) of the wireless device (1) obtain the downloading information for the data, which becomes available in the cached web-pages on the wireless device (1) after the web-browser (8) access to the web site (15).

[043] 3) The other software modules  $(9)$  of the wireless device  $(1)$  send the obtained downloading information to other service modules  $(7)$  of the storage server  $(3)$  via the path  $(b)$  of the Fig. 3.

[044] 4) Upon receiving the downloading information from the wireless device (1), the other service module  $(7)$  of the storage server  $(3)$  sends a web download request to the web-site  $(15)$  via the path  $(c)$  of the Fig. 3 based on download information obtained, and then receives the downloading data from the web server of the web-site (15).

 $[045]$  5) Upon receiving downloading data streams, the other service modules (7) of the storage server  $(3)$  write the data into the file system on the assigned storage volume  $(11)$  in the server (3) for the wireless device (1).

[046] Retrieve data from assigned storage volume for the user of the wireless device: [047] 1) If a web-browser (8) on a wireless device 1 has embedded video or music functionality, a user of the wireless device  $(1)$  can use the browser to retrieve and play multimedia data file such as video or music stored in the assigned storage volume  $(11)$ located on the server (3).

[048] 2) In another embodiment, in respect to the user's needs, the other software module  $(9)$  of the wireless device  $(1)$  also can retrieve data file from the file system of the assigned storage volume  $(11)$  on the server  $(3)$ .

[049] Support external storage for a large number of the wireless devices:

[050] If there is a need to provide each user a 2GB of storage space, then a 160GB disk drive can support 80 users. A 4096GB (4 Tera Bytes) storage system on the server unit can support 2024 user. Each of the server units only can efficiently support a limited size of the storage system. In order to support a large number of the wireless devices, such as for 500,000 wireless devices, a larger number of the servers is required, in this case 250 servers is required. In order to let a larger number of the servers to effectively support the larger number ofthe wireless devices, an infrastructure like the CCDSVM is desirable, which has been described in prior patent applications. With the CCDSVM the control management system can control larger number of storage servers to provide external storage for a huge number of the wireless devices.

Under the Paperwork Reduction Act of 1995, no persons are required to respond to a collection of information unless it contains a valid OMB control number.

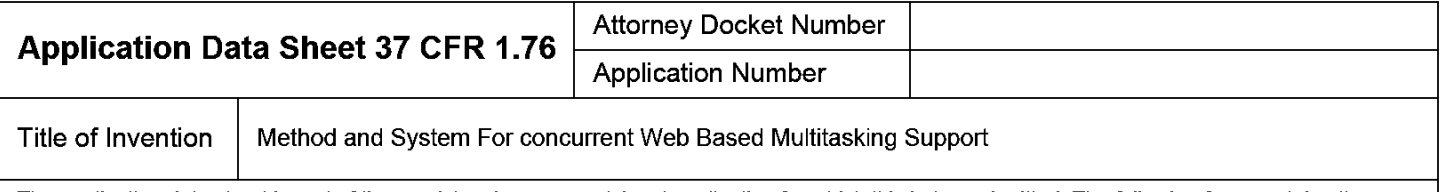

The application data sheet is part of the provisional or nonprovisional application for which it is being submitted. The following form contains the bibliographic data arranged in a format specified by the United States Patent and Trademark Office as outlined in 37 CFR 1.76. This document may be completed electronically and submitted to the Office in electronic format using the Electronic Filing System (EFS) or the document may be printed and included in a paper filed application.

# Secrecy Order 37 CFR 5.2

 $\Box$  Portions or all or the application associated with this Application Data Sheet may fail under a Secrecy Order pursuant to  $\Box$  37 CFR 5.2 (Paper filers only. Applications that fall under Secrecy Order may not be file

# Inventor Information:

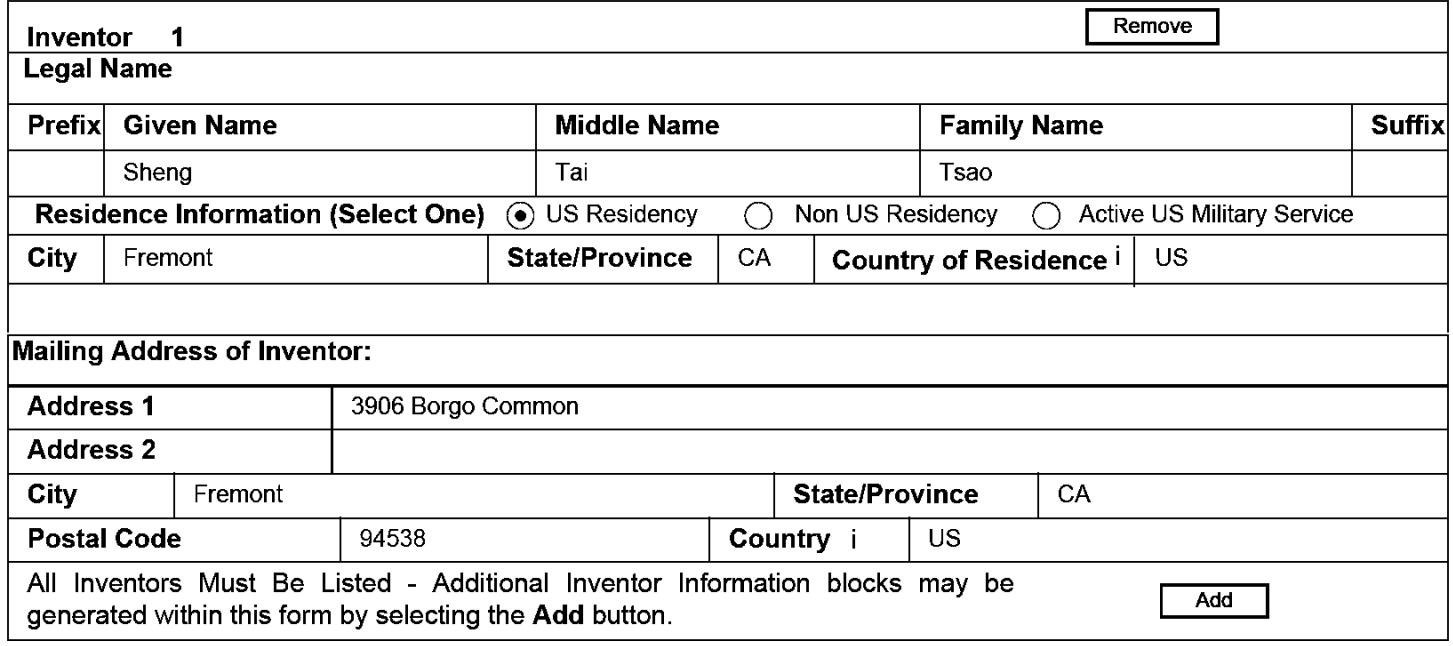

## Correspondence Information:

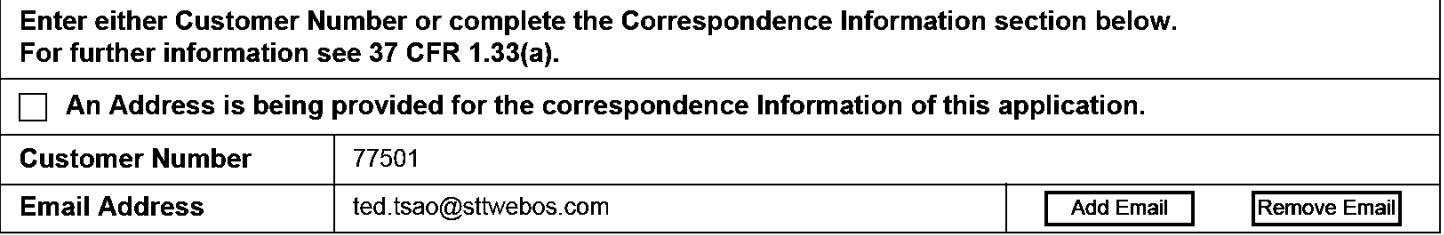

# Application Information:

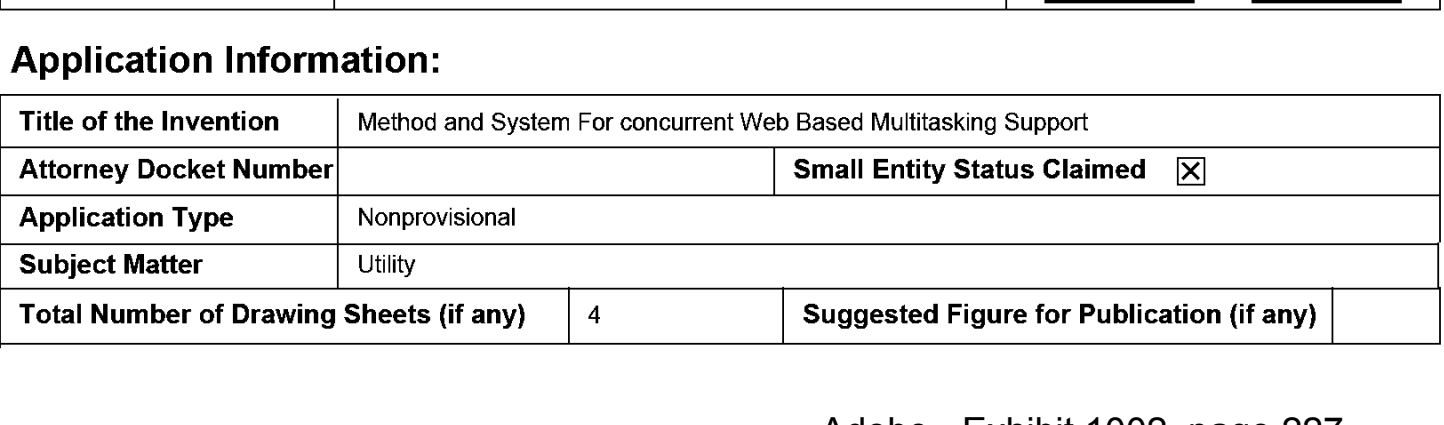

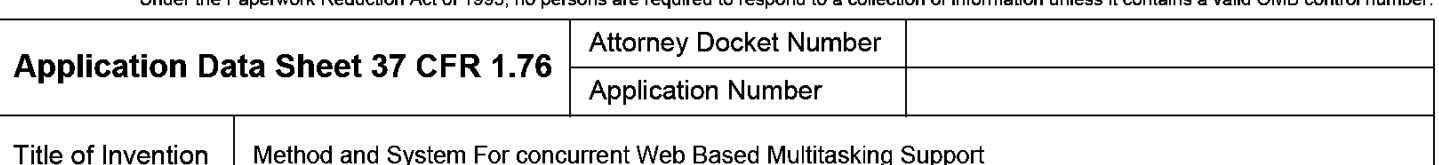

# Publication Information:

Request Early Publication (Fee required at time of Request 37 CFR 1.219) **Request Not to Publish.** I hereby request that the attached application not be published under 35 U.S.C. 122(b) and certify that the invention disclosed in the attached application has not and will not be the  $\Box$ subject of an application filed in another country, or under a multilateral international agreement, that requires publication at eighteen months after filing.

# Representative Information:

Representative information should be provided for all practitioners having a power of attorney in the application. Providing this information in the Application Data Sheet does not constitute a power of attorney in the application (see 37 CFR 1.32). Either enter Customer Number or complete the Representative Name section below. If both sections are completed the customer Number will be used for the Representative Information during processing.

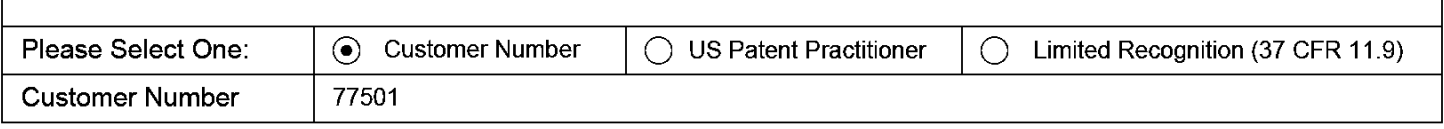

# Domestic Benefit/National Stage Information:

This section allows for the applicant to either claim benefit under 35 U.S.C. 119(e), 120, 121, or 365(c) or indicate National Stage entry from a PCT application. Providing this information in the application data sheet constitutes the specific reference required by 35 U.S.C. 119(e) or 120, and 37 CFR 1.78.

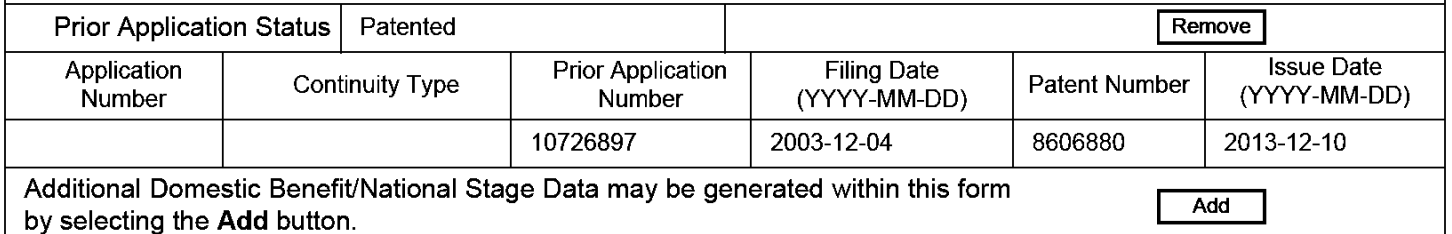

# Foreign Priority Information:

This section allows for the applicant to claim priority to a foreign application. Providing this information in the application data sheet constitutes the claim for priority as required by 35 U.S.C. 119(b) and 37 CFR 1.55(d). When priority is claimed to a foreign application that is eligible for retrieval under the priority document exchange program (PDX) ithe information will be used by the Office to automatically attempt retrieval pursuant to 37 CFR 1.55(h)(1) and (2). Under the PDX program, applicant bears the ultimate responsibility for ensuring that a copy of the foreign application is received by the Office from the participating foreign intellectual property office, or a certified copy of the foreign priority application is filed, within the time period specified in 37 CFR 1.55(g)(1). ars the ulti<br>g foreign ir<br>37 CFR 1.<br>Remove<br>ess Code

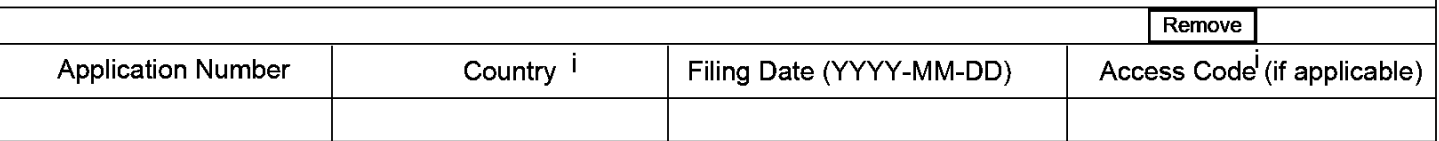

Under the Paperwork Reduction Act of 1995, no persons are required to respond to a collection of information unless it contains a valid OMB control number.

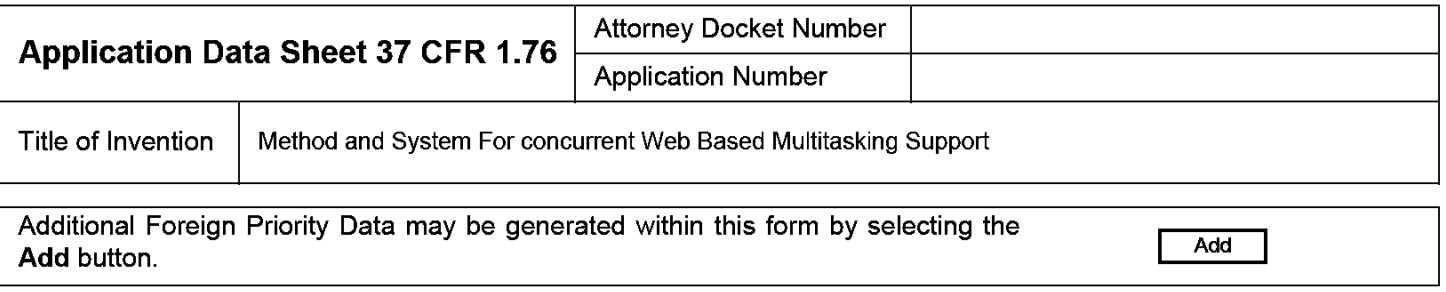

# Statement under 37 CFR 1.55 or 1.78 for AIA (First Inventor to File) Transition Applications

This application (1) claims priority to or the benefit of an application filed before March 16, 2013 and (2) also contains, or contained at any time, a claim to a claimed invention that has an effective filing date on or after March 16, 2013.

NOTE: By providing this statement under 37 CFR 1.55 or 1.78, this application, with a filing date on or after March 16, 2013, will be examined under the first inventor to file provisions of the AIA.

# Authorization to Permit Access:

Authorization to Permit Access to the Instant Application by the Participating Offices l×l

If checked, the undersigned hereby grants the USPTO authority to provide the European Patent Office (EPO), the Japan Patent Office (JPO), the Korean Intellectual Property Office (KIPO), the World Intellectual Property Office (WIPO), and any other intellectual property offices in which a foreign application claiming priority to the instant patent application is filed access to the instant patent application. See 37 CFR 114(0) and (h). This box should not be checked if the applicant does not wish the EPO, JPO, KIPO, WIPO, or other intellectual property office in which a foreign application claiming priority to the instant patent application is filed to have access to the instant patent application.

In accordance with 37 CFR 1.14(h)(3), access will be provided to a copy of the instant patent application with respect to: 1) the instant patent application-as-filed; 2) any foreign application to which the instant patent application claims priority under 35 U.S.C. 119(a)-(d) if a copy of the foreign application that satisfies the certified copy requirement of 37 CFR 1.55 has been filed in the instant patent application; and 3) any US. application-as-filed from which benefit is sought in the instant patent application.

In accordance with 37 CFR 1.14(c), access may be provided to information concerning the date of filing this Authorization.

# Applicant Information:

Providing assignment information in this section does not substitute for compliance with any requirement of part 3 of Title 37 of CFR to have an assignment recorded by the Office.

Under the Paperwork Reduction Act of 1995, no persons are required to respond to a collection of information unless it contains a valid OMB control number.

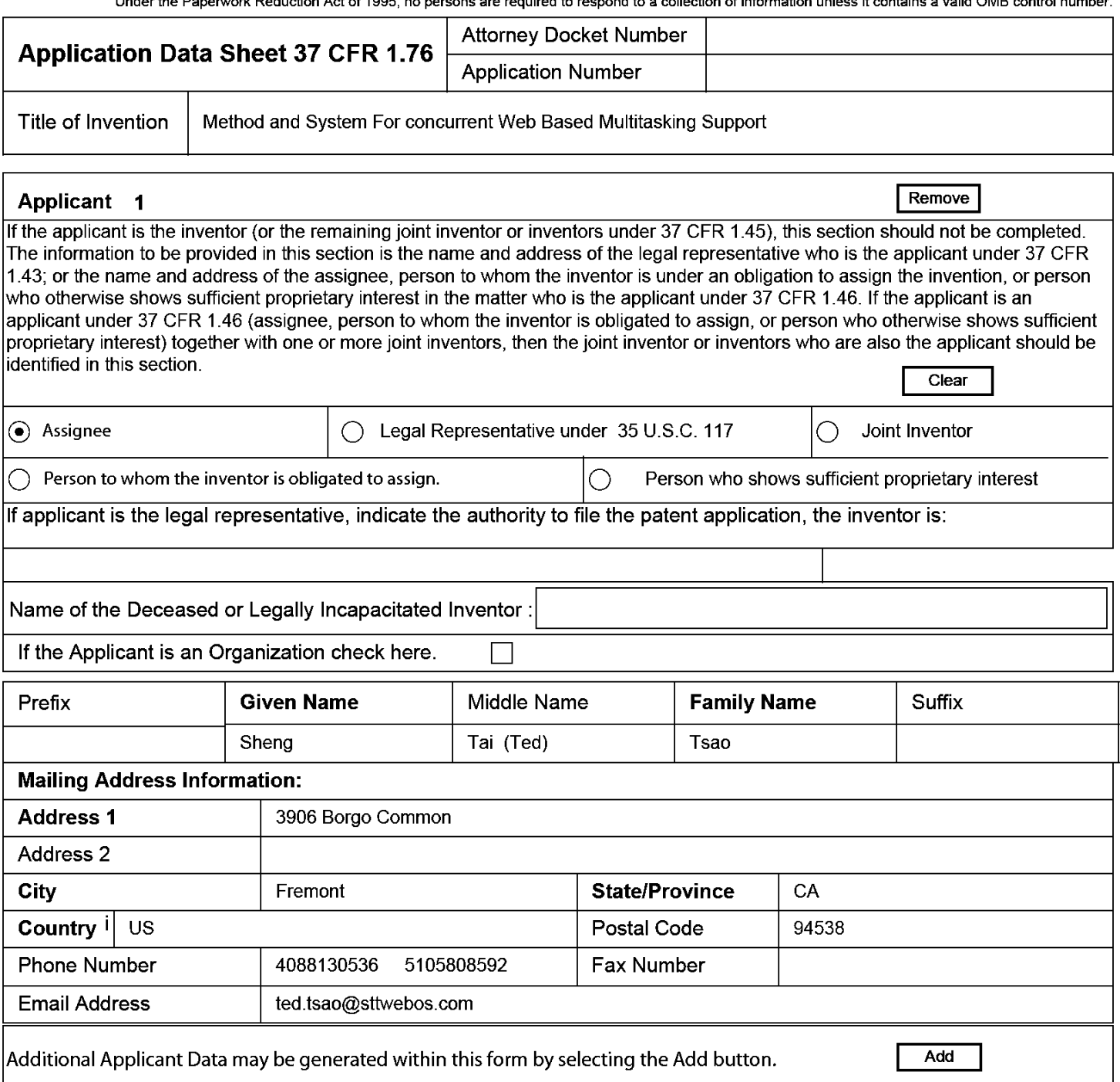

# Assignee Information including Non-Applicant Assignee Information:

Providing assignment information in this section does not subsitute for compliance with any requirement of part 3 of Title 37 of CFR to have an assignment recorded by the Office.

### Assignee <sup>1</sup>

Complete this section if assignee information, including non-applicant assignee information, is desired to be included on the patent application publication . An assignee-applicant identified in the "Applicant Information" section will appear on the patent application publication as an applicant. For an assignee—applicant, complete this section only if identification as an assignee is also desired on the patent application publication.

#### PTO/AlAl14 (03-13) Approved for use through 0181/2014. OMB 0651-0032 US. Patent and Trademark Office; U.S. DEPARTMENT OF COMMERCE

Under the Paperwork Reduction Act of 1995, no persons are required to respond to a collection of information unless it contains a valid OMB control number.

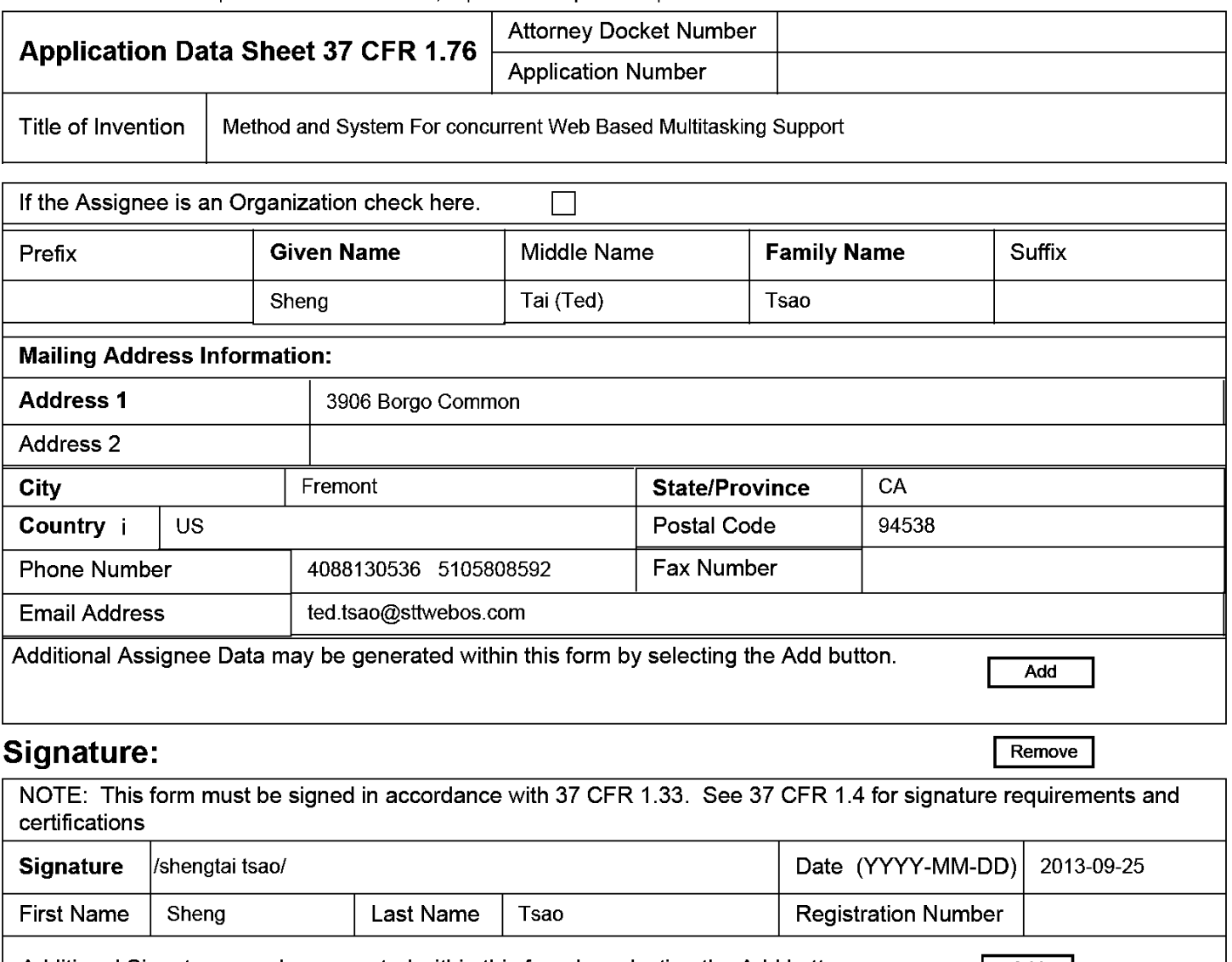

Additional Signature may be generated within this form by selecting the Add button.  $\vert$  Add

This collection of information is required by 37 CFR 1.76. The information is required to obtain or retain a benefit by the public which is to file (and by the USPTO to process) an application. Confidentiality is governed by 35 U.S.C. 122 and 37 CFR 1.14. This collection is estimated to take 23 minutes to complete, including gathering, preparing, and submitting the completed application data sheet form to the USPTO. Time will vary depending upon the individual case. Any comments on the amount of time you require to complete this form and/or suggestions for reducing this burden, should be sent to the Chief Information Officer, US. Patent and Trademark Office, U.S. Department of Commerce, P.O. Box 1450, Alexandria, VA 22313-1450. DO NOT SEND FEES OR COMPLETED FORMS TO THIS ADDRESS. SEND TO: Commissioner for Patents, P.O. Box 1450, Alexandria, VA 22313-1450.

# Privacy Act Statement

The Privacy Act of 1974 (PL. 93-579) requires that you be given certain information in connection with your submission of the attached form related to a patent application or patent. Accordingly, pursuant to the requirements of the Act, please be advised that: (1) the general authority for the collection of this information is 35 U.S.C. 2(b)(2); (2) furnishing of the information solicited is voluntary; and (3) the principal purpose for which the information is used by the U.S. Patent and Trademark Office is to process and/or examine your submission related to a patent application or patent. If you do not furnish the requested information, the U.S. Patent and Trademark Office may not be able to process and/or examine your submission, which may result in termination of proceedings or abandonment of the application or expiration of the patent.

The information provided by you in this form will be subject to the following routine uses:

- 1. The information on this form will be treated confidentially to the extent allowed under the Freedom of Information Act (5 U.S.C. 552) and the Privacy Act (5 U.S.C. 552a). Records from this system of records may be disclosed to the Department of Justice to determine whether the Freedom of Information Act requires disclosure of these records.
- $2.$ A record from this system of records may be disclosed, as a routine use, in the course of presenting evidence to a court, magistrate, or administrative tribunal, including disclosures to opposing counsel in the course of settlement negotiations.
- 3. A record in this system of records may be disclosed, as a routine use, to a Member of Congress submitting a request involving an individual, to whom the record pertains, when the individual has requested assistance from the Member with respect to the subject matter of the record.
- $\overline{4}$ . A record in this system of records may be disclosed, as a routine use, to a contractor of the Agency having need for the information in order to perform a contract. Recipients of information shall be required to comply with the requirements of the Privacy Act of 1974, as amended, pursuant to 5 U.S.C. 552a(m).
- 5. A record related to an International Application filed under the Patent Cooperation Treaty in this system of records may be disclosed, as a routine use, to the International Bureau of the World Intellectual Property Organization, pursuant to the Patent Cooperation Treaty.
- 6. A record in this system of records may be disclosed, as a routine use, to another federal agency for purposes of National Security review (35 U.S.C. 181) and for review pursuant to the Atomic Energy Act (42 U.S.C. 218(c)).
- 7. A record from this system of records may be disclosed, as a routine use, to the Administrator, General Services, or his/her designee, during an inspection of records conducted by GSA as part of that agency's responsibility to recommend improvements in records management practices and programs, under authority of 44 U.S.C. 2904 and 2906. Such disclosure shall be made in accordance with the GSA regulations governing inspection of records for this purpose, and any other relevant (i.e., GSA or Commerce) directive. Such
- A record from this system of records may be disclosed, as a routine use, to the public after either publication of the application pursuant 8 to 35 U.S.C. 122(b) or issuance ofa patent pursuant to 35 U.S.C. 151. Further, a record may be disclosed, subject to the limitations of 37 CFR 1.14, as a routine use, to the public if the record was filed in an application which became abandoned or in which the proceedings were terminated and which application is referenced by either a published application, an application open to public inspections or an issued patent.
- 9 A record from this system of records may be disclosed, as a routine use, to a Federal, State, or local law enforcement agency, if the USPTO becomes aware of a violation or potential violation of law or regulation.

Adobe - Exhibit 1002, page 232 Adobe - Exhibit 1002, page 232

PTO/SB/434 (05-13)

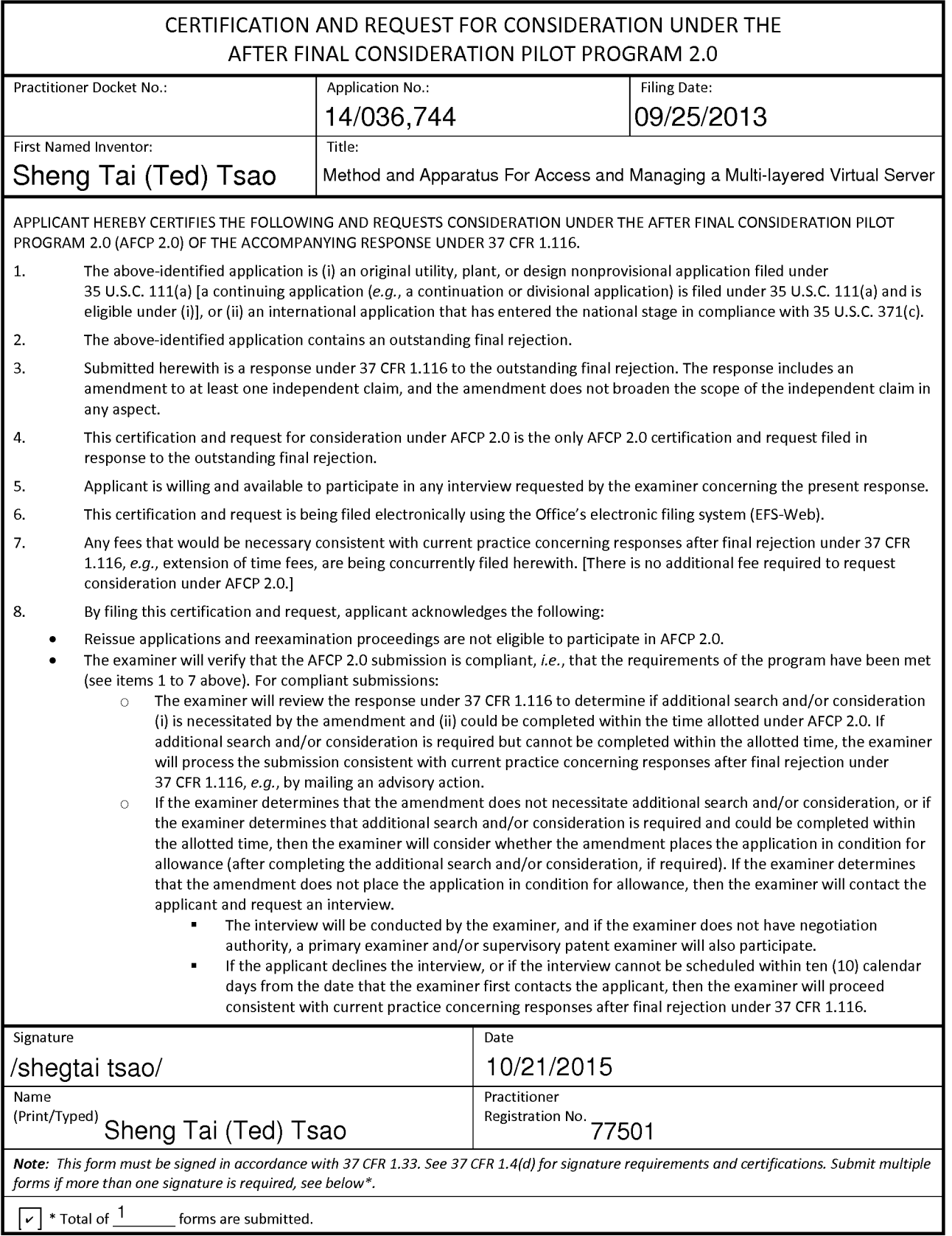

## Privacy Act Statement

The Privacy Act of 1974 (P.L. 93-579) requires that you be given certain information in connection with your submission of the attached form related to a patent application or patent. Accordingly, pursuant to the requirements of the Act, please be advised that: (1) the general authority for the collection of this information is 35 U.S.C. 2(b)(2); (2) furnishing of the information solicited is voluntary; and (3) the principal purpose for which the information is used by the US. Patent and Trademark Office is to process and/or examine your submission related to a patent application or patent. If you do not furnish the requested information, the US. Patent and Trademark Office may not be able to process and/or examine your submission, which may result in termination of proceedings or abandonment of the application or expiration of the patent.

The information provided by you in this form will be subject to the following routine uses:

- 1. The information on this form will be treated confidentially to the extent allowed under the Freedom of Information Act (5 U.S.C. 552) and the Privacy Act (5 U.S.C 552a). Records from this system of records may be disclosed to the Department of Justice to determine whether disclosure of these records is required by the Freedom of Information Act.
- A record from this system of records may be disclosed, as a routine use, in the course of presenting evidence to a court, magistrate, or administrative tribunal, including disclosures to opposing counsel in the course of settlement negotiations.
- A record in this system of records may be disclosed, as a routine use, to a Member of Congress submitting a request involving an individual, to whom the record pertains, when the individual has requested assistance from the Member with respect to the subject matter of the record.
- A record in this system of records may be disclosed, as a routine use, to a contractor of the Agency having need for the information in order to perform a contract. Recipients of information shall be required to comply with the requirements of the Privacy Act of 1974, as amended, pursuant to 5 U.S.C. 552a(m).
- A record related to an International Application filed under the Patent Cooperation Treaty in this system of records may be disclosed, as a routine use, to the International Bureau of the World Intellectual Property Organization, pursuant to the Patent Cooperation Treaty.
- A record in this system of records may be disclosed, as a routine use, to another federal agency for purposes of National Security review (35 U.S.C. 181) and for review pursuant to the Atomic Energy Act (42 U.S.C. 218(0)).
- A record from this system of records may be disclosed, as a routine use, to the Administrator, General Services, or his/her designee, during an inspection of records conducted by GSA as part of that agency's responsibility to recommend improvements in records management practices and programs, under authority of 44 U.S.C. 2904 and 2906. Such disclosure shall be made in accordance with the GSA regulations governing inspection of records for this purpose, and any other relevant (i.e., GSA or Commerce) directive. Such disclosure shall not be used to make determinations about individuals.
- A record from this system of records may be disclosed, as a routine use, to the public after either publication of the application pursuant to 35 U.S.C. 122(b) or issuance of a patent pursuant to 35 U.S.C. 151. Further, a record may be disclosed, subject to the limitations of 37 CFR 1.14, as a routine use, to the public if the record was filed in an application which became abandoned or in which the proceedings were terminated and which application is referenced by either a published application, an application open to public inspection or an issued patent.
- A record from this system of records may be disclosed, as a routine use, to a Federal, State, or local 9. law enforcement agency, if the USPTO becomes aware of a violation or potential violation of law or regulation.

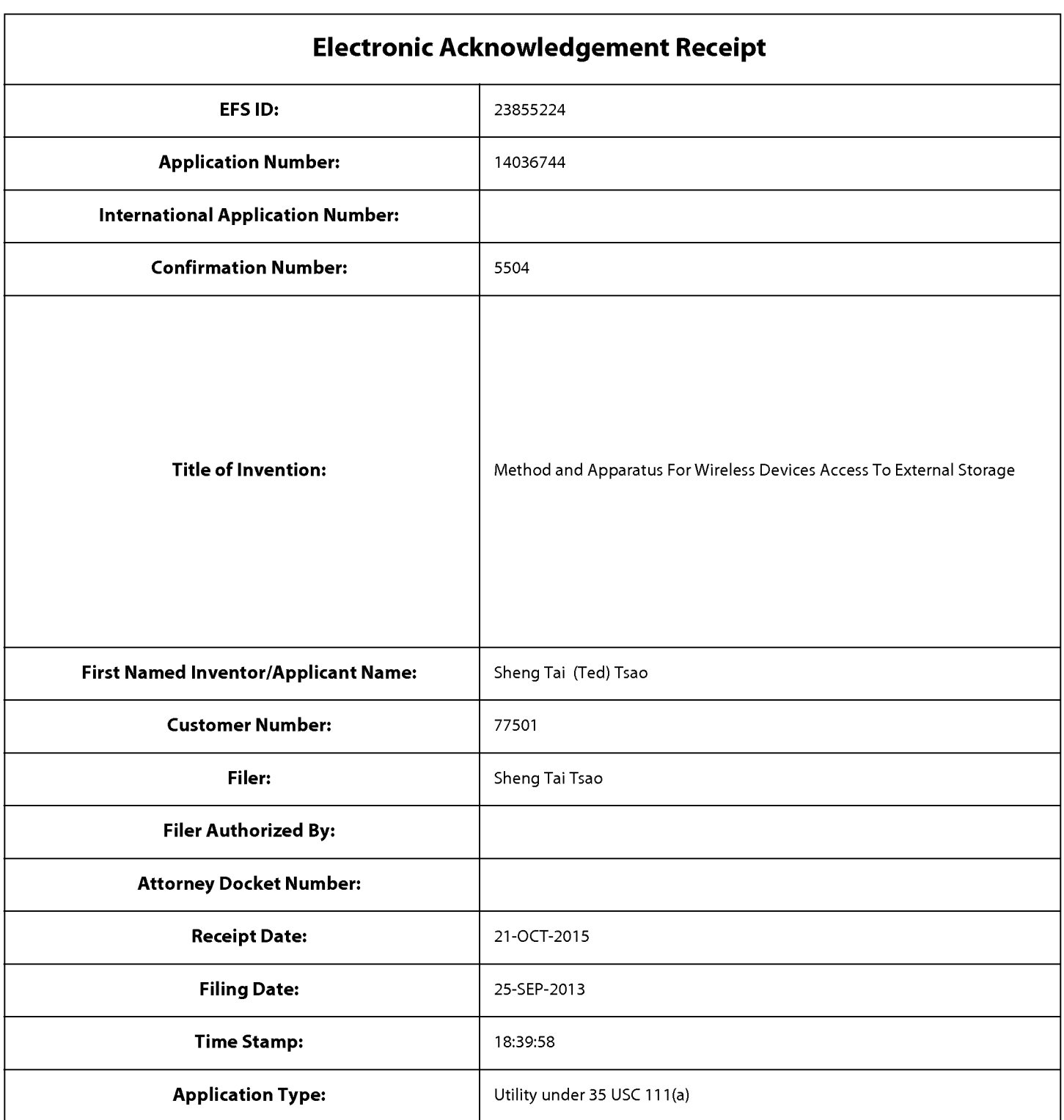

# Payment information:

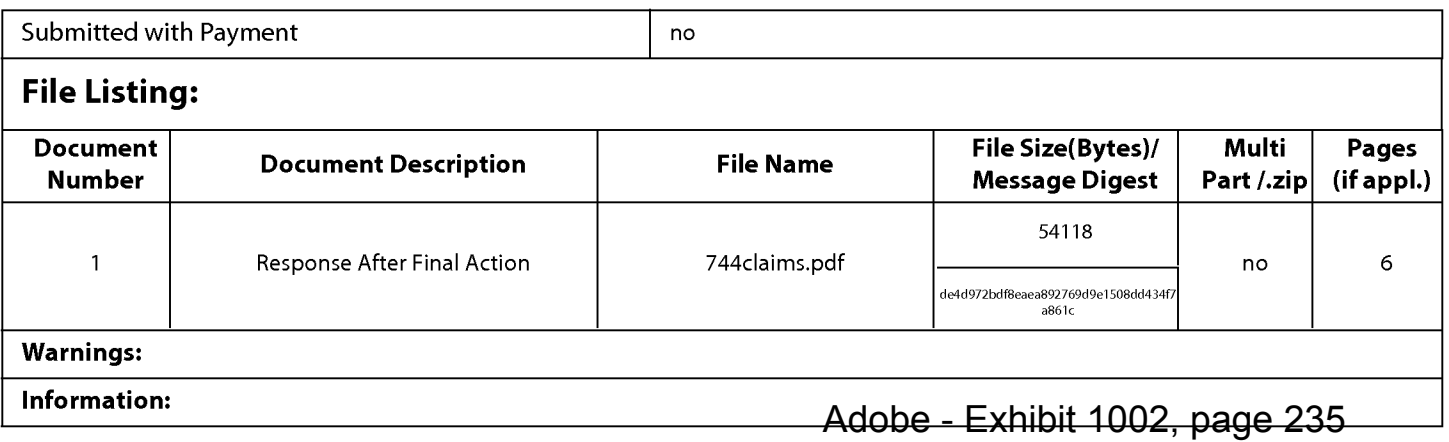

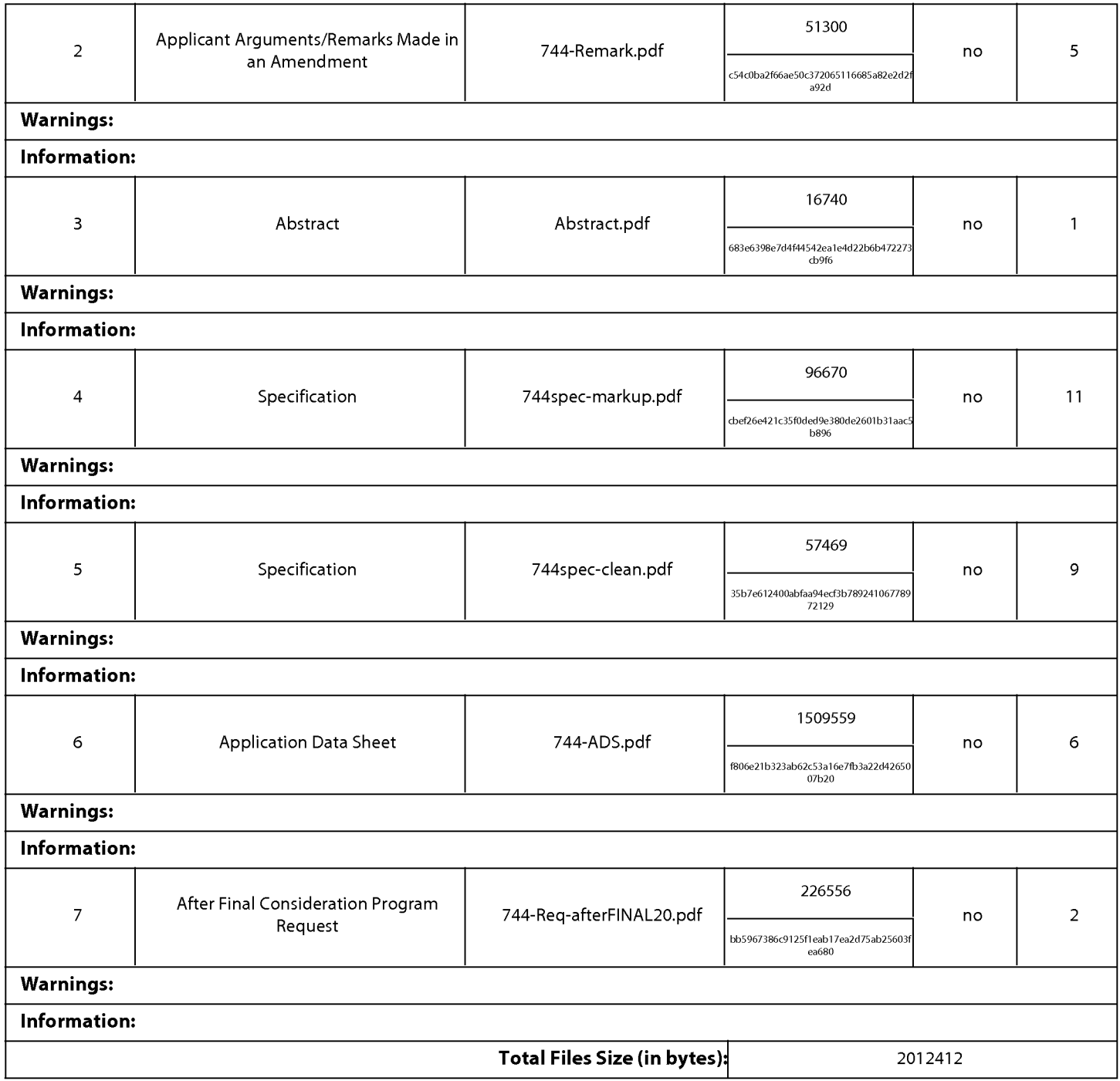

This Acknowledgement Receipt evidences receipt on the noted date by the USPTO ofthe indicated documents, characterized by the applicant, and including page counts, where applicable. It serves as evidence of receipt similar to a Post Card, as described in MPEP 503.

#### New Applications Under 35 U.S.C. 111

lfa new application is being filed and the application includes the necessary components for a filing date (see 37 CFR 1.53(b)-(d) and MPEP 506), a Filing Receipt (37 CFR 1.54) will be issued in due course and the date shown on this Acknowledgement Receipt will establish the filing date of the application.

#### National Stage of an International Application under 35 U.S.C. 371

lfa timely submission to enter the national stage of an international application is compliant with the conditions of 35 U.S.C. 371 and other applicable requirements a Form PCT/DO/EO/903 indicating acceptance of the application as a national stage submission under 35 U.S.C. 371 will be issued in addition to the Filing Receipt, in due course.

#### New International Application Filed with the USPTO as a Receiving Office

lfa new international application is being filed and the international application includes the necessary components for an international filing date (see PCT Article 11 and MPEP 1810), a Notification of the International Application Number and ofthe International Filing Date (Form PCT/RO/105) will be issued in due course, subject to prescriptions concerning national security, and the date shown on this Acknowledgement Receipt will establish the international filing date of the application.

PTO/SB/06 (09-11)<br>Approved for use through 1/31/2014. OMB 0651-0032

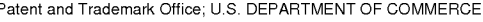

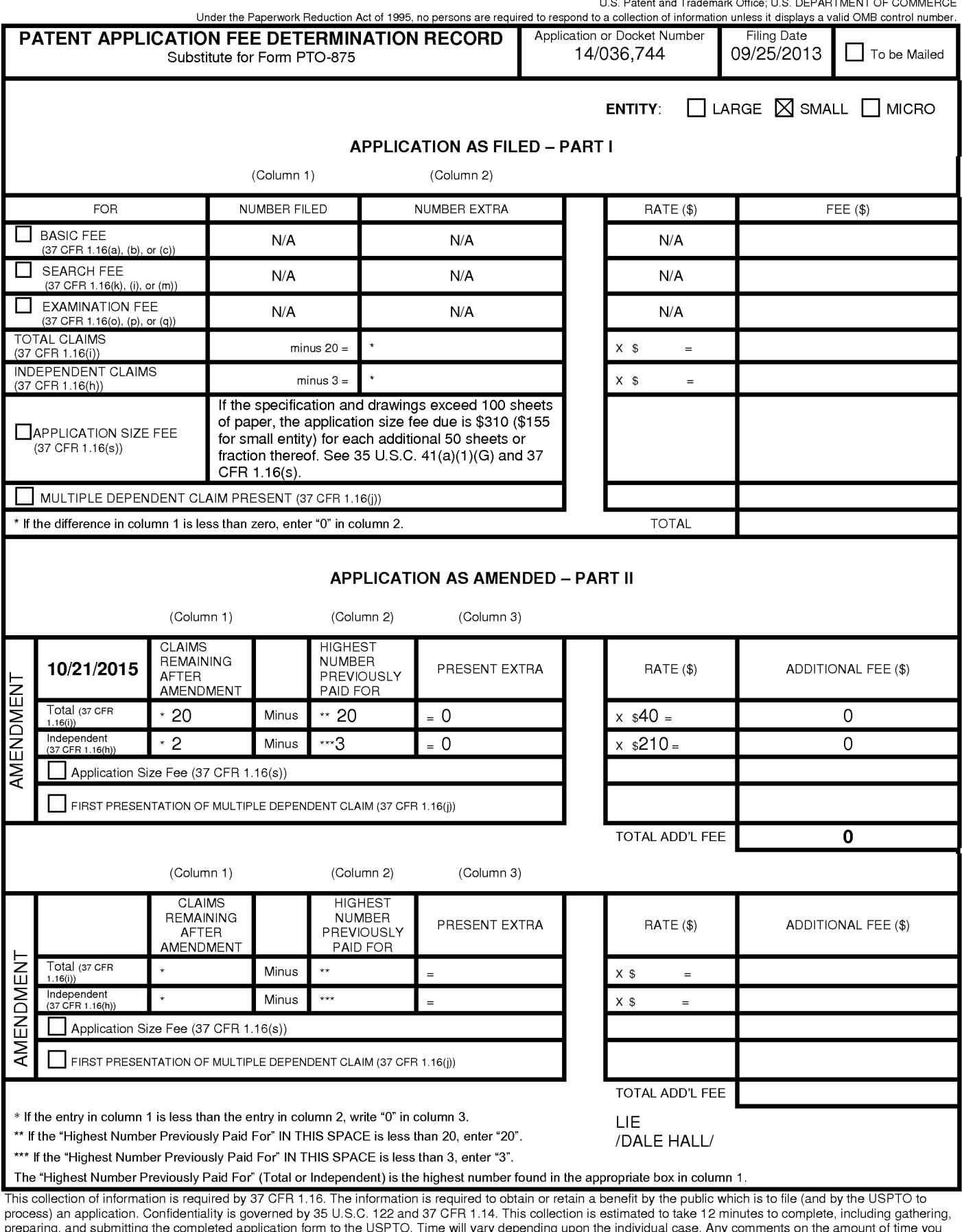

require to complete this form and/or suggestions for reducing this burden, should be sent to the Chief Information Officer, US. Patent and Trademark Office, US. Department of Commerce, PO. Box 1450, Alexandria, VA 22313-1450. DO NOT SEND FEES OR COMPLETED FORMS TO THIS

ADDRESS. SEND TO: Commissioner for Patents, P.O. Box 1450, Alexandria, VA 22313-1450. If you need assistance in completing the form, call 1-800—PTO-9199 and select option 2.

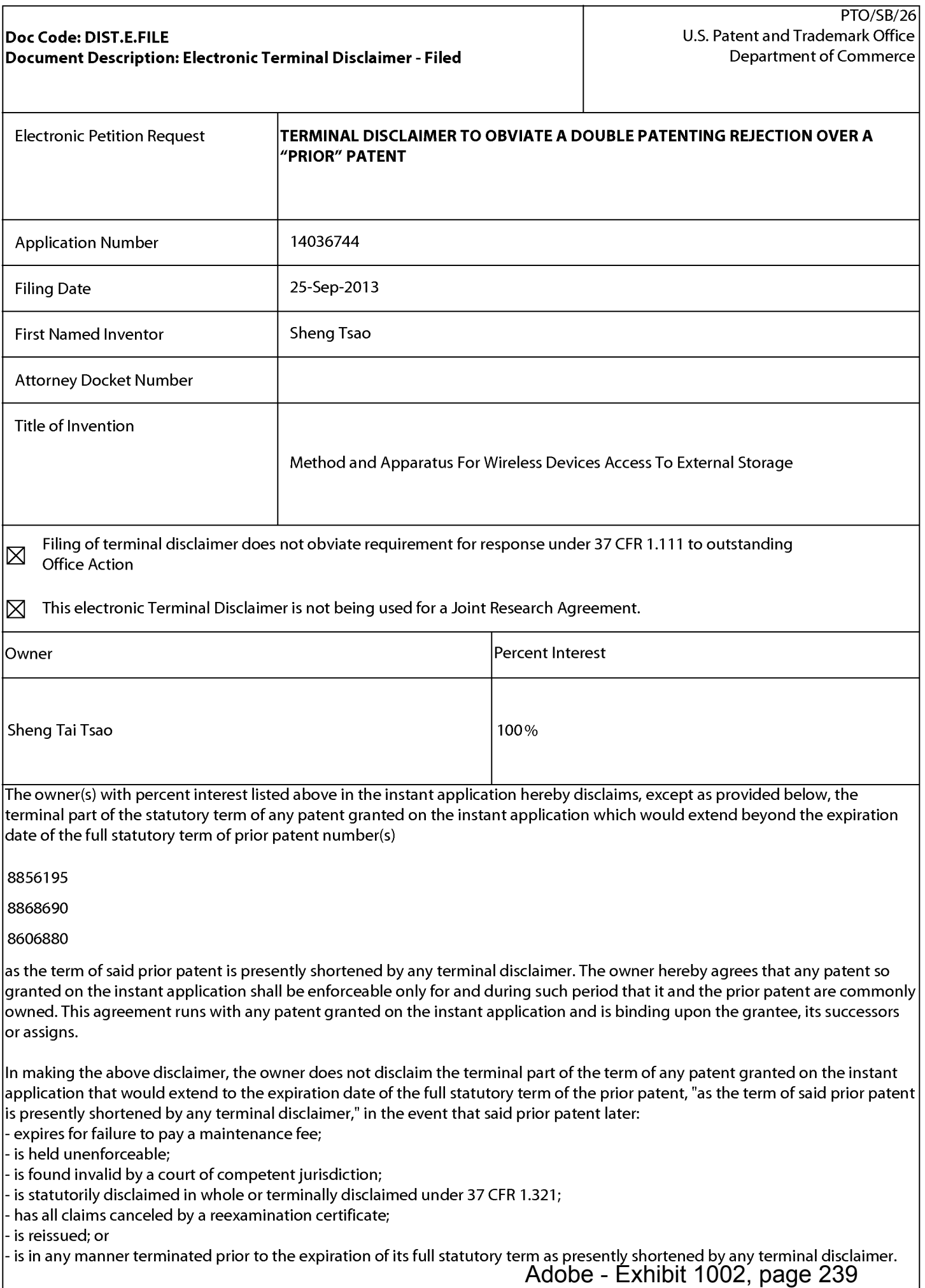

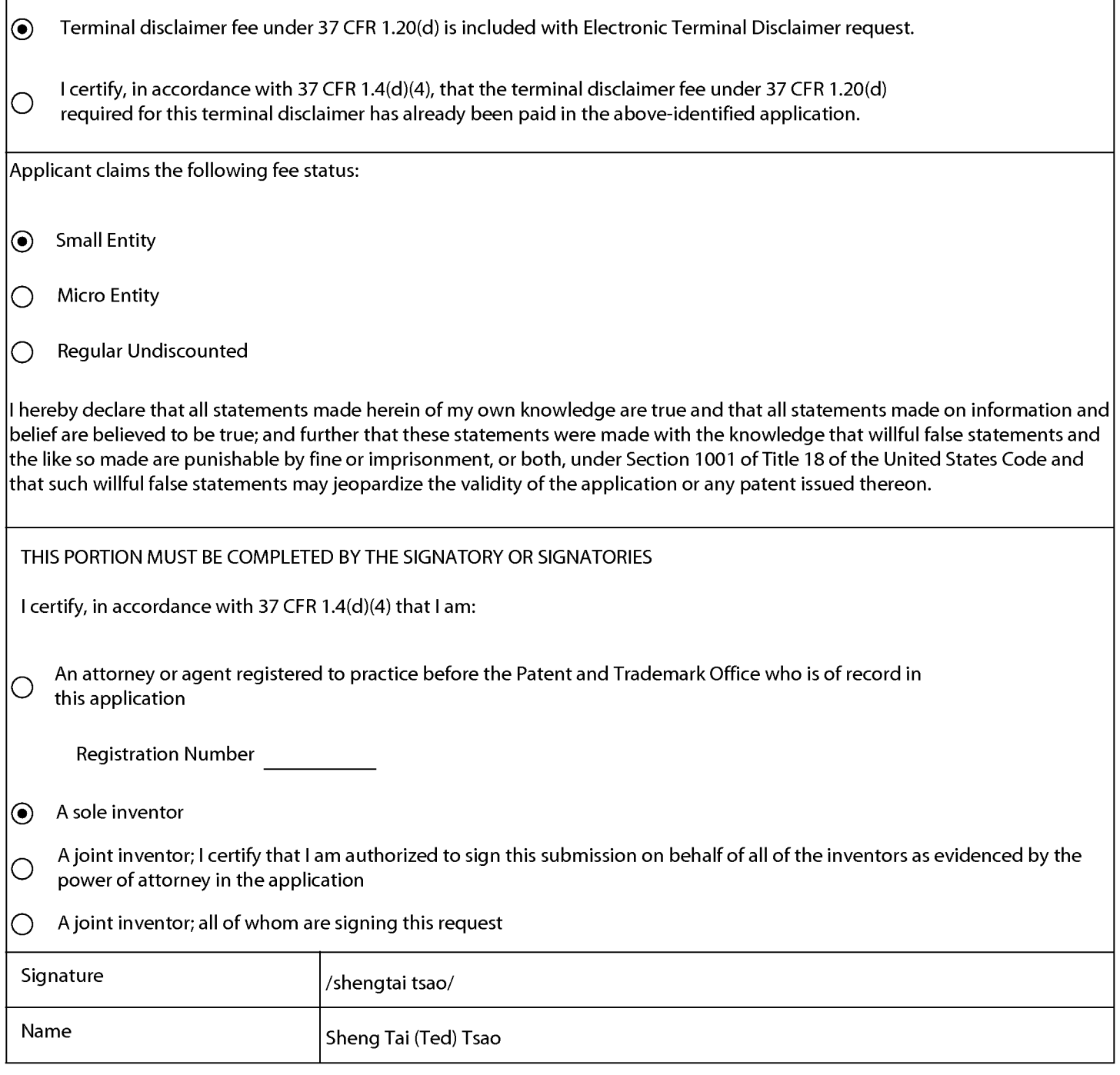

\*Statement under 37 CFR 3.73(b) is required if terminal disclaimer is signed by the assignee (owner). Form PTO/SB/96 may be used for making this certification. See MPEP § 324.

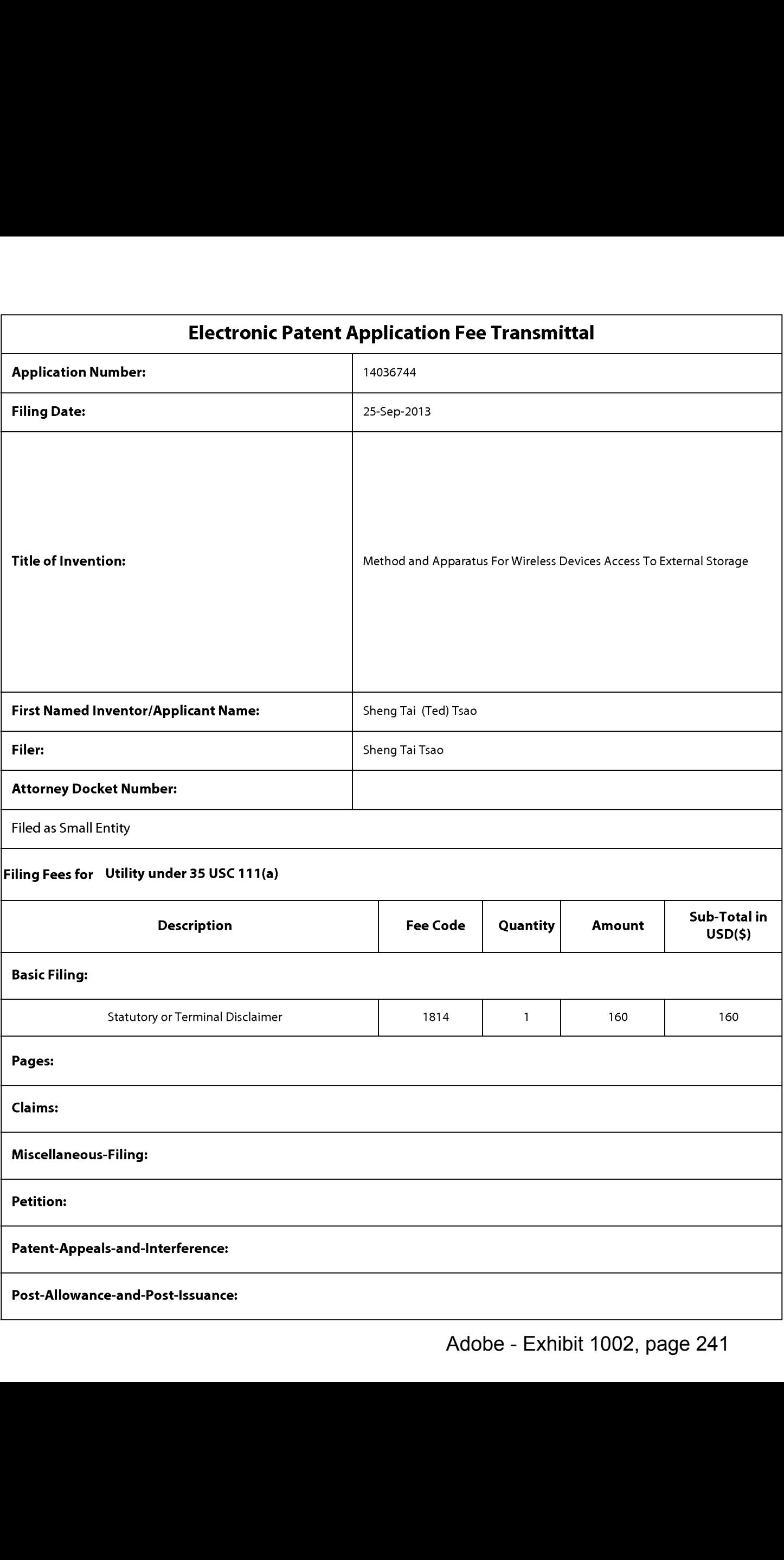

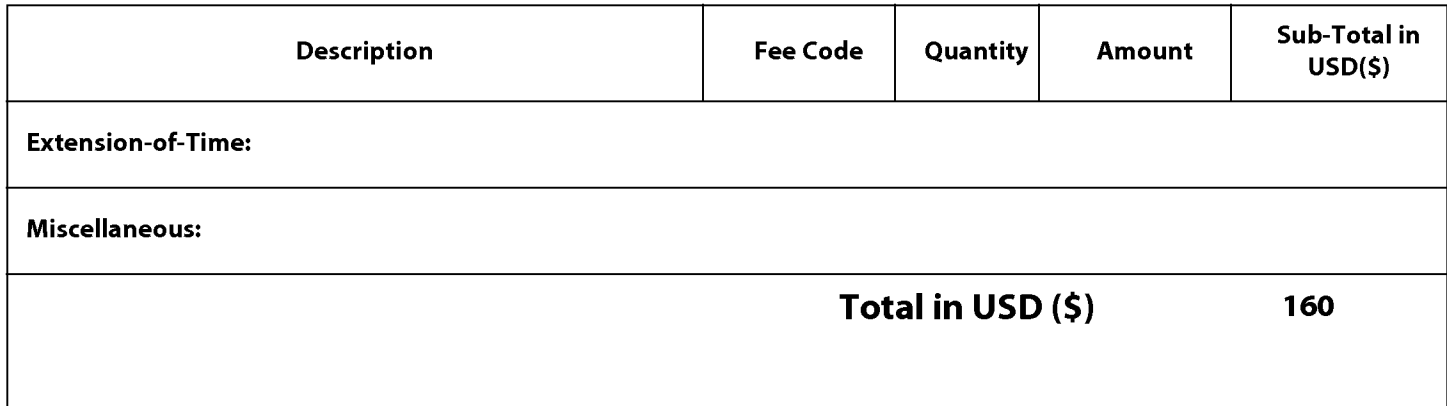

### Doc Code: DISQ.E.F|LE Document Description: Electronic Terminal Disclaimer — Approved

Application No.: 14035744

Filing Date: 25-Sep-2013

Applicant/Patent under Reexamination: Tsao et al.

Electronic Terminal Disclaimer filed on November 3, 2015

 $\boxtimes$  APPROVED

#### This patent is subject to a terminal disclaimer

|:| DISAPPROVED

Approved/Disapproved by: Electronic Terminal Disclaimer automatically approved by EFS-Web

US. Patent and Trademark Office

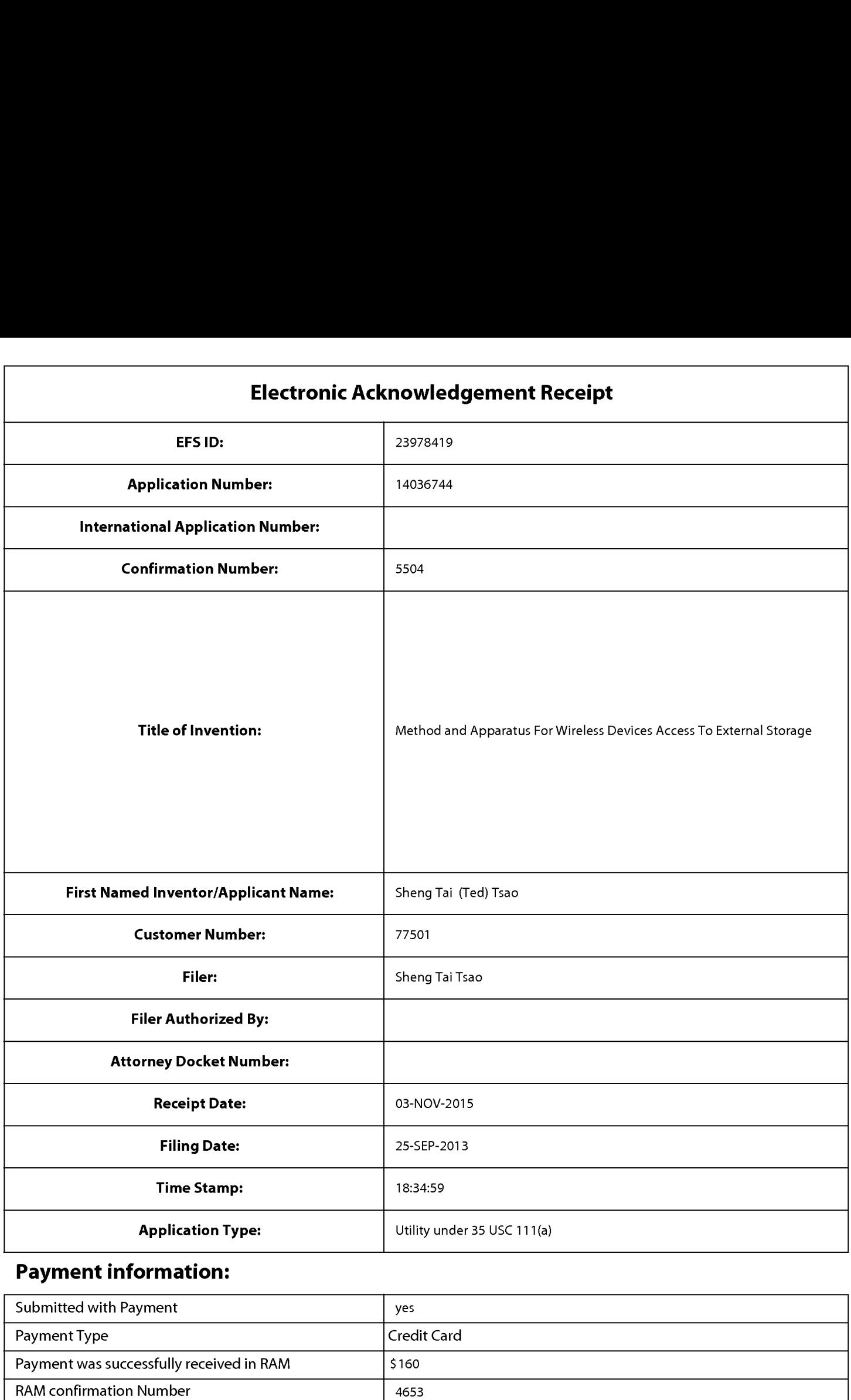

# Payment information:

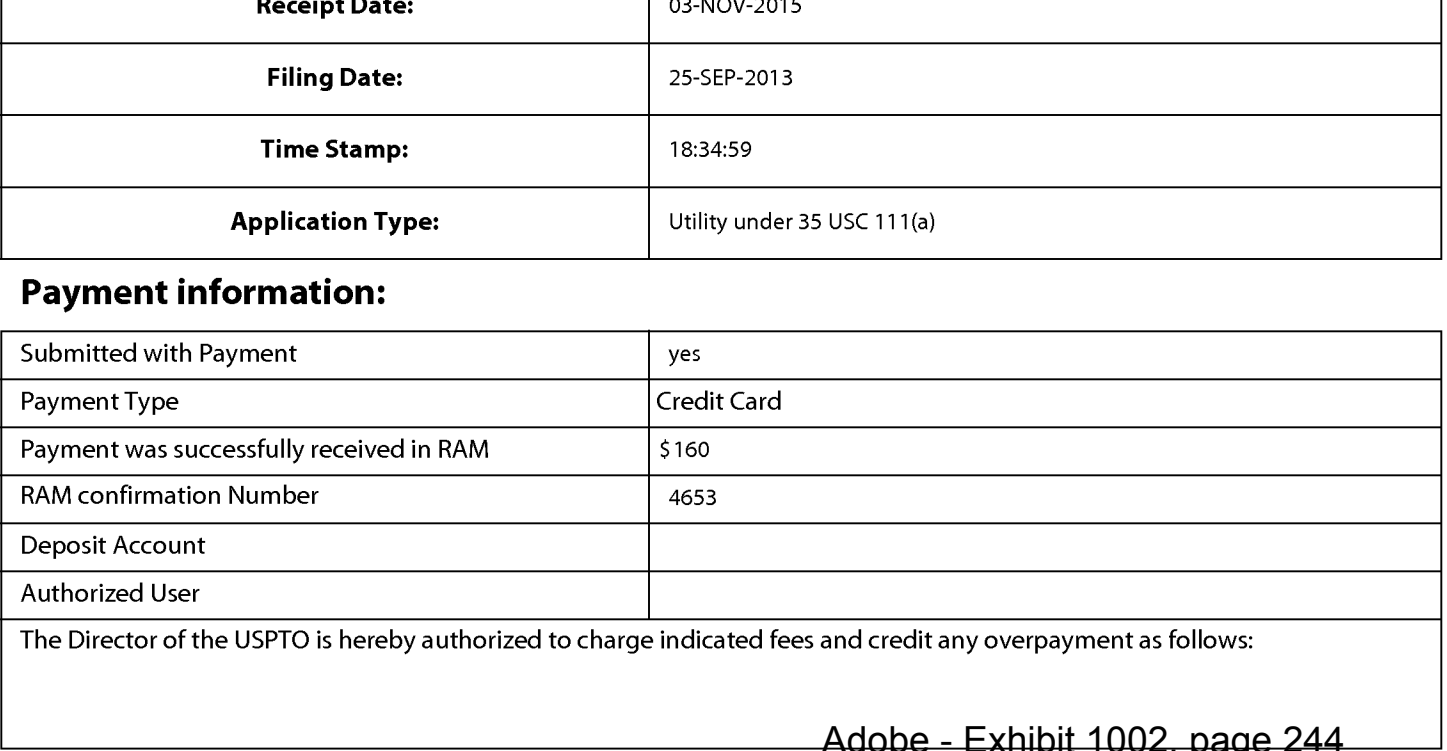

# File Listing:

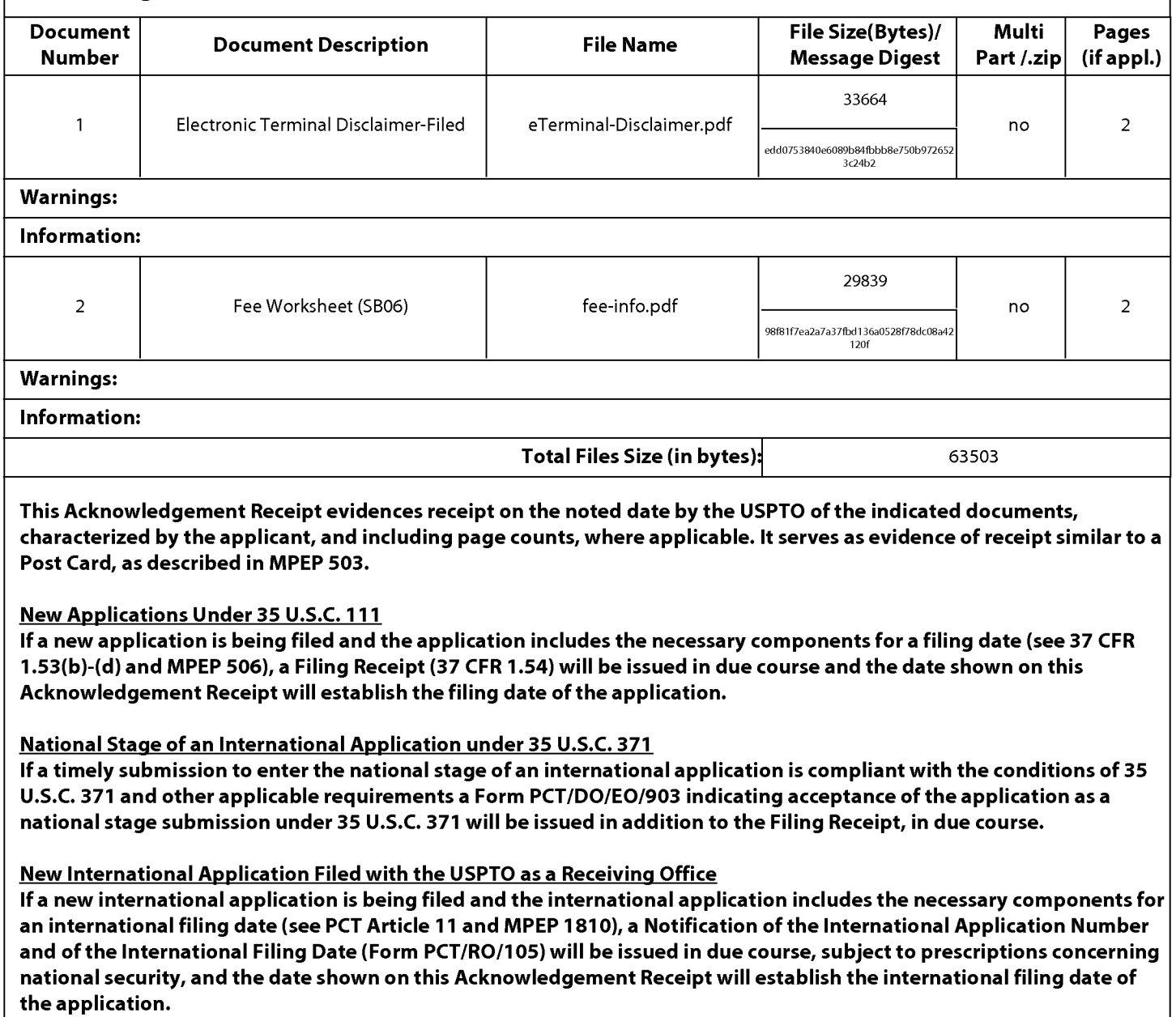

UNITED STATES PATENT AND TRADEMARK OFFICE

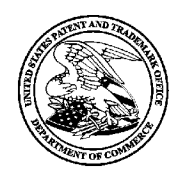

UNITED STATES DEPARTMENT OF COMMERCE<br>United States Patent and Trademark Office<br>Address: COMMISSIONER FOR PATENTS P.O. Box 1450<br>Alexandria, Virginia 22313-1450

# NOTICE OF ALLOWANCE AND FEE(S) DUE

77501 7590 11/18/2015 3906 Borgo Common. Fremont, CA 94538

**EXAMINER** Sheng Tai (Ted) Tsao ELMORE, REBAI **ART UNIT** PAPER NUMBER

2131

DATE MAILED: 11/18/2015

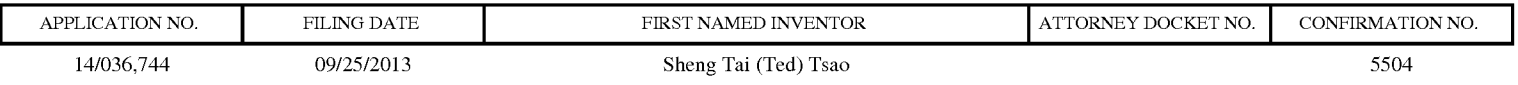

TITLE OF INVENTION: Method and Apparatus For Wireless Devices Access To External Storage

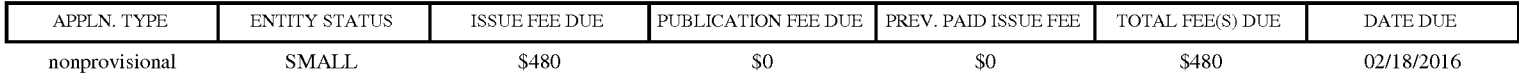

THE APPLICATION IDENTIFIED ABOVE HAS BEEN EXAMINED AND IS ALLOWED FOR ISSUANCE AS A PATENT. PROSECUTION ON THE MERITS IS CLOSED. THIS NOTICE OF ALLOWANCE IS NOT A GRANT OF PATENT RIGHTS. THIS APPLICATION IS SUBJECT TO WITHDRAWAL FROM ISSUE AT THE INITIATIVE OF THE OFFICE OR UPON PETITION BY THE APPLICANT. SEE 37 CFR 1.313 AND MPEP 1308.

THE ISSUE FEE AND PUBLICATION FEE (IF REQUIRED) MUST BE PAID WITHIN THREE MONTHS FROM THE MAILING DATE OF THIS NOTICE OR THIS APPLICATION SHALL BE REGARDED AS ABANDONED. THIS STATUTORY PERIOD CANNOT BE EXTENDED. SEE 35 U.S.C. 151. THE ISSUE FEE DUE INDICATED ABOVE DOES NOT REFLECT A CREDIT FOR ANY PREVIOUSLY PAID ISSUE FEE IN THIS APPLICATION. IF AN ISSUE FEE HAS PREVIOUSLY BEEN PAID IN THIS APPLICATION (AS SHOWN ABOVE), THE RETURN OF PART B OF THIS FORM WILL BE CONSIDERED A REQUEST TO REAPPLY THE PREVIOUSLY PAID ISSUE FEE TOWARD THE ISSUE FEE NOW DUE.

#### HOW TO REPLY TO THIS NOTICE:

I. Review the ENTITY STATUS shown above. If the ENTITY STATUS is shown as SMALL or MICRO, verify whether entitlement to that entity status still applies.

If the ENTITY STATUS is the same as shown above, pay the TOTAL FEE(S) DUE shown above.

If the ENTITY STATUS is changed from that shown above, on PART B - FEE(S) TRANSMITTAL, complete section number 5 titled "Change in Entity Status (from status indicated above)".

For purposes of this notice, small entity fees are 1/2 the amount of undiscounted fees, and micro entity fees are 1/2 the amount of small entity fees.

II. PART B - FEE(S) TRANSMITTAL, or its equivalent, must be completed and returned to the United States Patent and Trademark Office (USPTO) with your ISSUE FEE and PUBLICATION FEE (if required). If you are charging the fee(s) to your deposit account, section "4b" of Part B - Fee(s) Transmittal should be completed and an extra copy of the form should be submitted. If an equivalent of Part B is filed, a request to reapply a previously paid issue fee must be clearly made, and delays in processing may occur due to the difficulty in recognizing the paper as an equivalent of Part B.

III. All communications regarding this application must give the application number. Please direct all communications prior to issuance to Mail Stop ISSUE FEE unless advised to the contrary.

IMPORTANT REMINDER: Utility patents issuing on applications filed on or after Dec. 12, 1980 may require payment of maintenance fees. It is patentee's responsibility to ensure timely payment of maintenance fees when due.

Page 1 of 3  $P_{\text{age 1 of 3}}$   $\text{Adobe - Exhibit 1002, page 246}$ 

#### PART B - FEE(S) TRANSMITTAL

#### Complete and send this form, together with applicable fee(s), to: Mail Mail Stop ISSUE FEE Commissioner for Patents Commissioner<br>P O . Box 1450 Alexandria, Virginia 22313-1450 or Fax (571)-273-2885

**INSTRUCTIONS:** This form should be used for transmitting the ISSUE FEE and PUBLICATION FEE (if required). Blocks 1 through 5 should be completed where<br>appropriate All further correspondence including the Patent advance or indicated unless corrected below or directed otherwise in Block 1, by (a) specifying a new correspondence address; and/or (b) indicating a separate "FEE ADDRESS" for

Fremont, CA 94538  $\Box$ 

Note: A certificate of mailing can only be used for domestic mailings of the<br>Fee(s) Transmittal. This certificate cannot be used for any other accompanying<br>naners Each additional paper such as an assignment or formal drawi have its own certificate of mailing or transmission.

#### Certificate of Mailing or Transmission

 $\frac{77501}{171872015}$ <br>
Thereby certify that this Fee(s) Transmittal is being deposited with the United<br>
Sheng Tai (Ted) Tsao Sates Postal Star User User User (Test Explore with sufficient postage for first class mail in a 3906 <sup>B</sup> C addressed to the Mail Stop ISSUE FEE address above, or being facsimile OI'gO 0mm0n- transmitted to the USPTO (571) 273—2885, on the date indicated below.

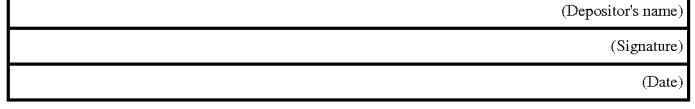

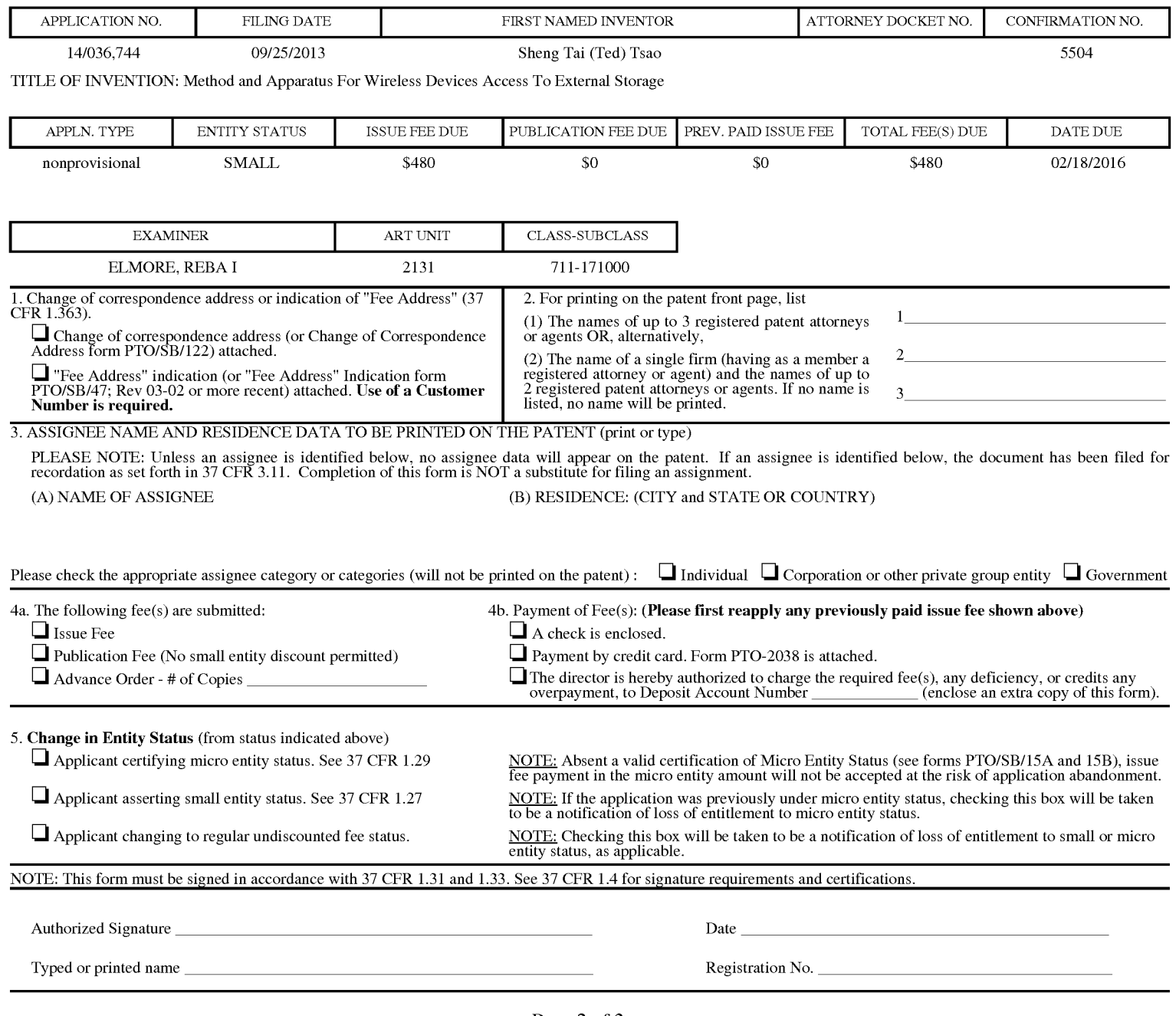

# $P\text{age 2 of 3}$  Adobe - Exhibit 1002, page 247

PTOL—85 Part B (10—13) Approved for use through 10/31/2013. OMB 0651—0033 US. Patent and Trademark Office; US. DEPARTMENT OF COMMERCE

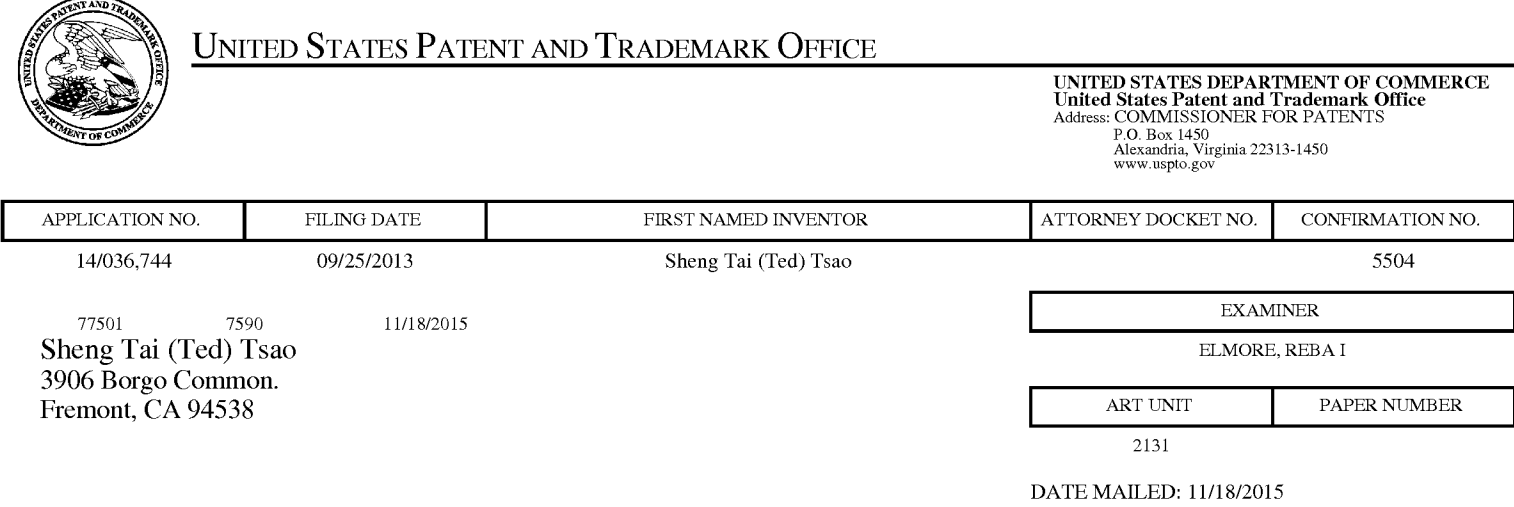

## Determination of Patent Term Adjustment under 35 U.S.C. 154 (b)

(Applications filed on or after May 29, 2000)

The Office has discontinued providing a Patent Term Adjustment (PTA) calculation with the Notice of Allowance.

Section 1(h)(2) of the AIA Technical Corrections Act amended 35 U.S.C. 154(b)(3)(B)(i) to eliminate the requirement that the Office provide a patent term adjustment determination with the notice of allowance. See Revisions to Patent Term Adjustment, 78 Fed. Reg. 19416, 19417 (Apr. 1, 2013). Therefore, the Office is no longer providing an initial patent term adjustment determination with the notice of allowance. The Office will continue to provide a patent term adjustment determination with the Issue Notification Letter that is mailed to applicant approximately three weeks prior to the issue date of the patent, and will include the patent term adjustment on the patent. Any request for reconsideration of the patent term adjustment determination (or reinstatement of patent term adjustment) should follow the process outlined in 37 CFR 1.705.

Any questions regarding the Patent Term Extension or Adjustment determination should be directed to the Office of Patent Legal Administration at (571)-272-7702. Questions relating to issue and publication fee payments should be directed to the Customer Service Center of the Office of Patent Publication at 1-(888)-786-0101 or (571)-272-4200.

### OMB Clearance and PRA Burden Statement for PTOL-85 Part B

The Paperwork Reduction Act (PRA) of 1995 requires Federal agencies to obtain Office of Management and Budget approval before requesting most types of information from the public. When OMB approves an agency request to collect information from the public, OMB (i) provides a valid OMB Control Number and expiration date for the agency to display on the instrument that will be used to collect the information and (ii) requires the agency to inform the public about the OMB Control Number's legal significance in accordance with 5 CFR 1320.5(b).

The information collected by PTOL-85 Part B is required by 37 CFR 1.311. The information is required to obtain or retain a benefit by the public which is to file (and by the USPTO to process) an application. Confidentiality is governed by 35 U.S.C. 122 and 37 CFR 1.14. This collection is estimated to take 12 minutes to complete, including gathering, preparing, and submitting the completed application form to the USPTO. Time will vary depending upon the individual case. Any comments on the amount of time you require to complete this form and/or suggestions for reducing this burden, should be sent to the Chief Information Officer, U.S. Patent and Trademark Office, U.S. Department of Commerce, PO. Box 1450, Alexandria, Virginia 22313-1450. DO NOT SEND FEES OR COMPLETED FORMS TO THIS ADDRESS. SEND TO: Commissioner for Patents, PO. Box 1450, Alexandria, Virginia 22313-1450. Under the Paperwork Reduction Act of 1995, no persons are required to respond to a collection of information unless it displays a valid OMB control number.

#### Privacy Act Statement

The Privacy Act of 1974 (PL. 93-579) requires that you be given certain information in connection with your submission of the attached form related to a patent application or patent. Accordingly, pursuant to the requirements of the Act, please be advised that: (1) the general authority for the collection of this information is 35 U.S.C. 2(b)(2); (2) furnishing of the information solicited is voluntary; and (3) the principal purpose for which the information is used by the U.S. Patent and Trademark Office is to process and/or examine your submission related to a patent application or patent. If you do not furnish the requested information, the U.S. Patent and Trademark Office may not be able to process and/or examine your submission, which may result in termination of proceedings or abandonment of the application or expiration of the patent.

The information provided by you in this form will be subject to the following routine uses:

- 1. The information on this form will be treated confidentially to the extent allowed under the Freedom of Information Act (5 U.S.C. 552) and the Privacy Act (5 U.S.C 552a). Records from this system of records may be disclosed to the Department of Justice to determine whether disclosure of these records is required by the Freedom of Information Act.
- 2. A record from this system of records may be disclosed, as a routine use, in the course of presenting evidence to a court, magistrate, or administrative tribunal, including disclosures to opposing counsel in the course of settlement negotiations.
- 3. A record in this system of records may be disclosed, as a routine use, to a Member of Congress submitting a request involving an individual, to whom the record pertains, when the individual has requested assistance from the Member with respect to the subject matter of the record.
- 4. A record in this system of records may be disclosed, as a routine use, to a contractor of the Agency having need for the information in order to perform a contract. Recipients of information shall be required to comply with the requirements of the Privacy Act of 1974, as amended, pursuant to 5 U.S.C. 552a(m).
- 5. A record related to an International Application filed under the Patent Cooperation Treaty in this system of records may be disclosed, as a routine use, to the International Bureau of the World Intellectual Property Organization, pursuant to the Patent Cooperation Treaty.
- 6. A record in this system of records may be disclosed, as a routine use, to another federal agency for purposes of National Security review (35 U.S.C. 181) and for review pursuant to the Atomic Energy Act (42 U.S.C. 218(c)).
- 7. A record from this system of records may be disclosed, as a routine use, to the Administrator, General Services, or his/her designee, during an inspection of records conducted by GSA as part of that agency's responsibility to recommend improvements in records management practices and programs, under authority of 44 U.S.C. 2904 and 2906. Such disclosure shall be made in accordance with the GSA regulations governing inspection of records for this purpose, and any other relevant (i.e., GSA or Commerce) directive. Such disclosure shall not be used to make determinations about individuals.
- 8. A record from this system of records may be disclosed, as a routine use, to the public after either publication of the application pursuant to 35 U.S.C. 122(b) or issuance of a patent pursuant to 35 U.S.C. 151. Further, a record may be disclosed, subject to the limitations of 37 CFR 1.14, as a routine use, to the public if the record was filed in an application which became abandoned or in which the proceedings were terminated and which application is referenced by either a published application, an application open to public inspection or an issued patent.
- 9. A record from this system of records may be disclosed, as a routine use, to a Federal, State, or local law enforcement agency, if the USPTO becomes aware of a violation or potential violation of law or regulation. Adobe - Exhibit 1002, page 249

Adobe - Exhibit 1002, page 249

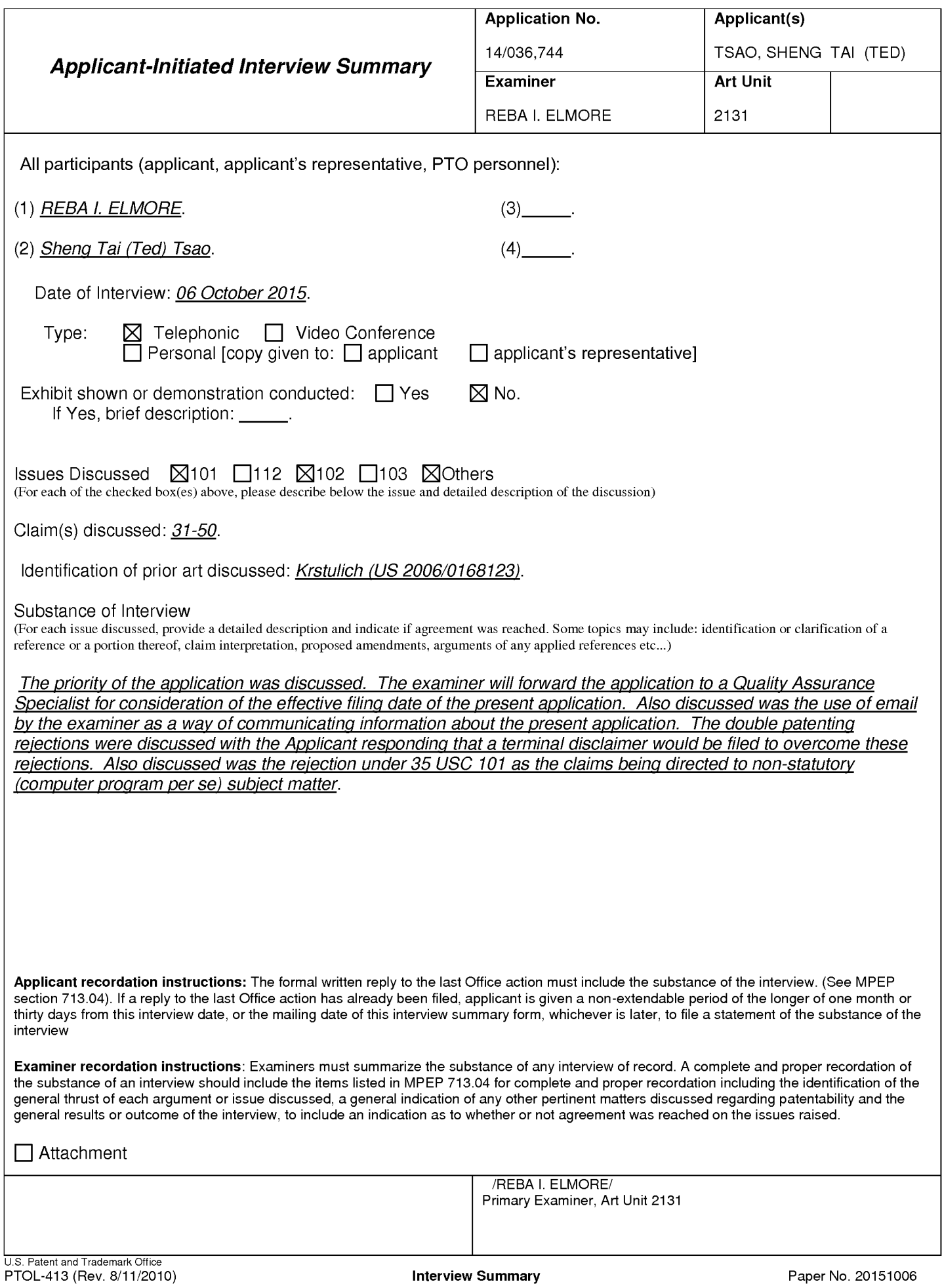

Adobe - Exhibit 1002, page 250 Adobe - Exhibit 1002, page 250

#### Summary of Record of Interview Requirements

#### Manual of Patent Examining Procedure (MPEP), Section 713.04, Substance of Interview Must be Made of Record

A complete written statement as to the substance of any face-to-face, video conference, or telephone interview with regard to an application must be made of record in the application whether or not an agreement with the examiner was reached at the interview.

#### Title 37 Code of Federal Regulations (CFR) § 1.133 Interviews

Paragraph (b)

In every instance where reconsideration is requested in view of an interview with an examiner, a complete written statement of the reasons presented at the interview as warranting favorable action must be filed by the applicant. An interview does not remove the necessity for reply to Office action as specified in §§ 1.111, 1.135. (35 U.S.C. 132)

#### 37 CFR §1.2 Business to be transacted in writing.

All business with the Patent or Trademark Office should be transacted in writing. The personal attendance of applicants or their attorneys or agents at the Patent and Trademark Office is unnecessary. The action of the Patent and Trademark Office will be based exclusively on the written record in the Office. No attention will be paid to any alleged oral promise, stipulation, or understanding in relation to which there is disagreement or doubt.

The action of the Patent and Trademark Office cannot be based exclusively on the written record in the Office if that record is itself incomplete through the failure to record the substance of interviews.

It is the responsibility of the applicant or the attorney or agent to make the substance of an interview of record in the application file, unless the examiner indicates he or she will do so. It is the examiner's responsibility to see that such a record is made and to correct material inaccuracies which bear directly on the question of patentability.

Examiners must complete an Interview Summary Form for each interview held where a matter of substance has been discussed during the interview by checking the appropriate boxes and filling in the blanks. Discussions regarding only procedural matters, directed solely to restriction requirements for which interview recordation is otherwise provided for in Section 812.01 of the Manual of Patent Examining Procedure, or pointing out typographical errors or unreadable script in Office actions or the like, are excluded from the interview recordation procedures below. Where the substance of an interview is completely recorded in an Examiners Amendment, no separate Interview Summary Record is required.

The Interview Summary Form shall be given an appropriate Paper No., placed in the right hand portion of the file, and listed on the "Contents" section of the file wrapper. In a personal interview, a duplicate of the Form is given to the applicant (or attorney or agent) at the conclusion of the interview. In the case of a telephone or video-conference interview, the copy is mailed to the applicant's correspondence address either with or prior to the next official communication. If additional correspondence from the examiner is not likely before an allowance or if other circumstances dictate, the Form should be mailed promptly after the interview rather than with the next official communication.

The Form provides for recordation of the following information:

- —Application Number (Series Code and Serial Number)
- Name of applicant
- Name of examiner
- Date of interview
- —Type of interview (telephonic, video-conference, or personal)
- —Name of participant(s) (applicant, attorney or agent, examiner, other PTO personnel, etc.) —An indication whether or not an exhibit was shown or a demonstration conducted
- An indication whether or not an exhibit was shown or a demonstration conducted An identification of the specific prior art discussed
- 
- An indication whether an agreement was reached and if so, a description of the general nature of the agreement (may be by attachment of a copy of amendments or claims agreed as being allowable). Note: Agreement as to allowability is tentative and does not restrict further action by the examiner to the contrary.
- —The signature of the examiner who conducted the interview (if Form is not an attachment to a signed Office action)

It is desirable that the examiner orally remind the applicant of his or her obligation to record the substance of the interview of each case. It should be noted, however, that the Interview Summary Form will not normally be considered a complete and proper recordation of the interview unless it includes, or is supplemented by the applicant or the examiner to include, all of the applicable items required below concerning the substance of the interview.

A complete and proper recordation of the substance of any interview should include at least the following applicable items:

- 1) A brief description of the nature of any exhibit shown or any demonstration conducted,
- 2) an identification of the claims discussed,
- 3) an identification of the specific prior art discussed,
- 4) an identification of the principal proposed amendments of a substantive nature discussed, unless these are already described on the Interview Summary Form completed by the Examiner,
- 5) a brief identification of the general thrust of the principal arguments presented to the examiner,
	- (The identification of arguments need not be lengthy or elaborate. A verbatim or highly detailed description of the arguments is not required. The identification of the arguments is sufficient if the general nature or thrust of the principal arguments made to the examiner can be understood in the context of the application file. Of course, the applicant may desire to emphasize and fully describe those arguments which he or she feels were or might be persuasive to the examiner.)
- 6) a general indication of any other pertinent matters discussed, and
- 7) if appropriate, the general results or outcome of the interview unless already described in the Interview Summary Form completed by the examiner.

Examiners are expected to carefully review the applicant's record of the substance of an interview. If the record is not complete and accurate, the examiner will give the applicant an extendable one month time period to correct the record.

#### Examiner to Check for Accuracy

If the claims are allowable for other reasons of record, the examiner should send a letter setting forth the examiner's version of the statement attributed to him or her. If the record is complete and accurate, the examiner should place the indication, "Interview Record OK" on the paper recording the substance of the interview along with the date and the examiner's initials.

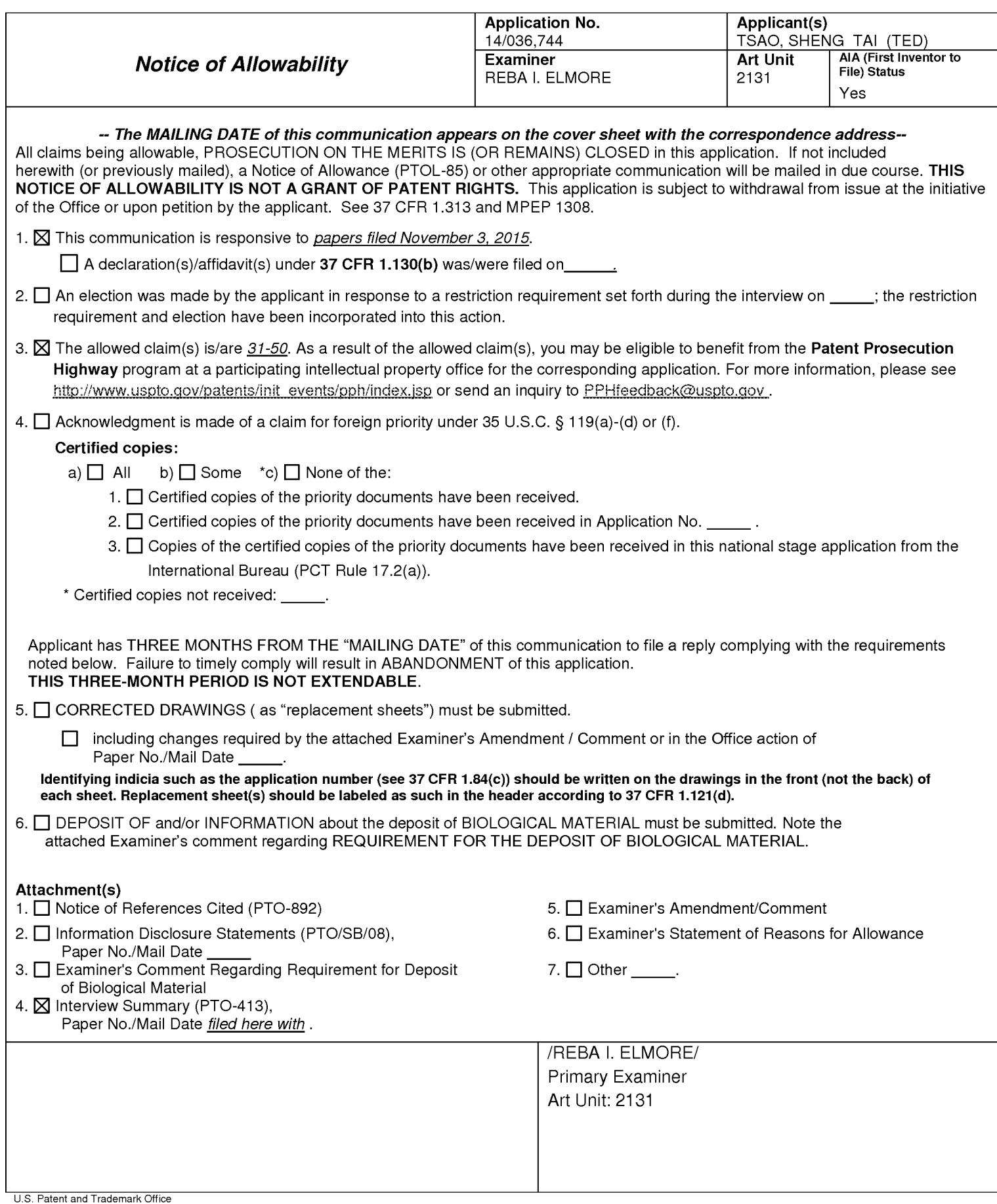
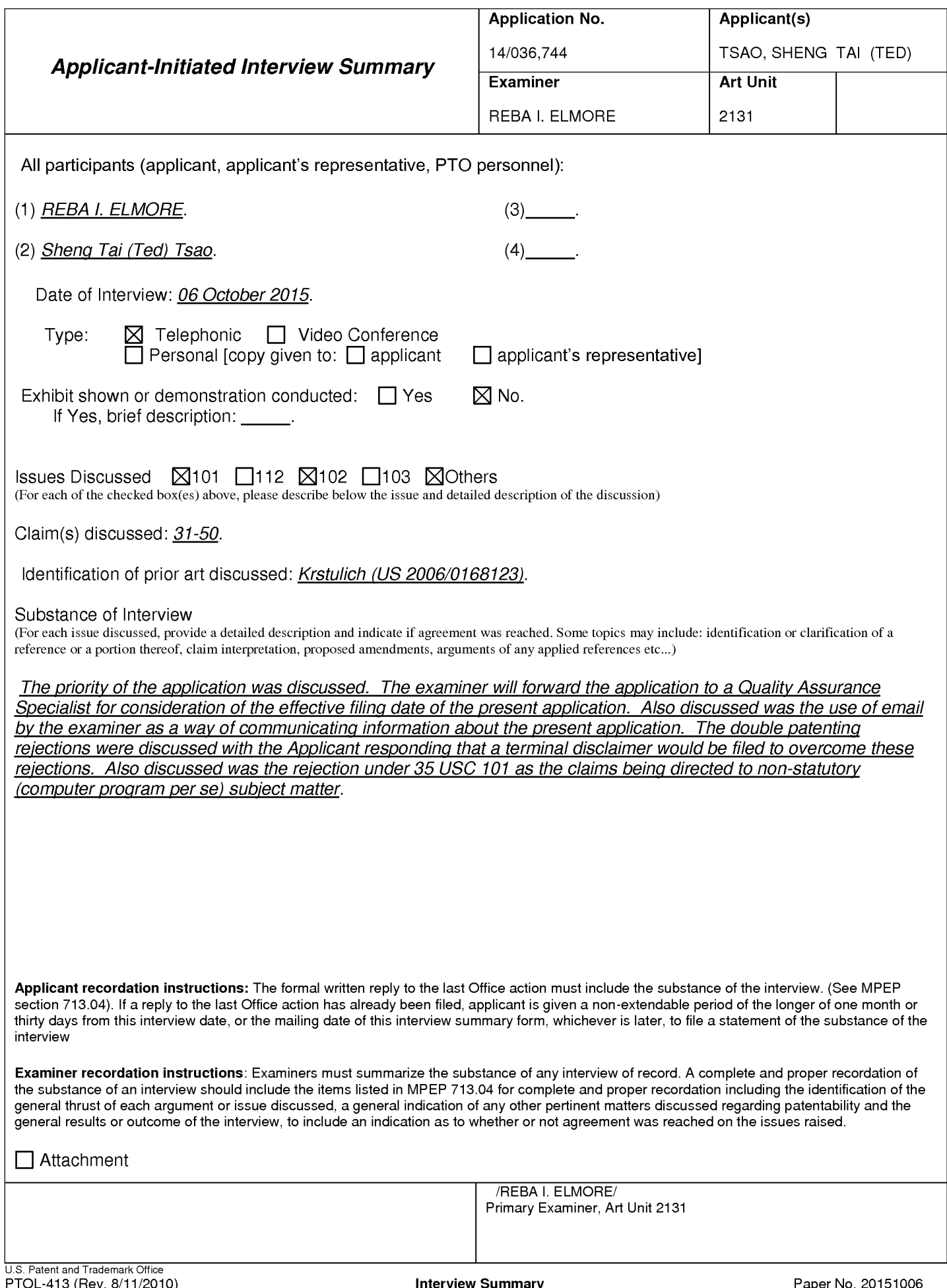

Adobe - Exhibit 1002, page 253 Adobe - Exhibit 1002, page 253

#### Summary of Record of Interview Requirements

#### Manual of Patent Examining Procedure (MPEP), Section 713.04, Substance of Interview Must be Made of Record

A complete written statement as to the substance of any face-to-face, video conference, or telephone interview with regard to an application must be made of record in the application whether or not an agreement with the examiner was reached at the interview.

#### Title 37 Code of Federal Regulations (CFR) § 1.133 Interviews

Paragraph (b)

In every instance where reconsideration is requested in view of an interview with an examiner, a complete written statement of the reasons presented at the interview as warranting favorable action must be filed by the applicant. An interview does not remove the necessity for reply to Office action as specified in §§ 1.111, 1.135. (35 U.S.C. 132)

#### 37 CFR §1.2 Business to be transacted in writing.

All business with the Patent or Trademark Office should be transacted in writing. The personal attendance of applicants or their attorneys or agents at the Patent and Trademark Office is unnecessary. The action of the Patent and Trademark Office will be based exclusively on the written record in the Office. No attention will be paid to any alleged oral promise, stipulation, or understanding in relation to which there is disagreement or doubt.

The action of the Patent and Trademark Office cannot be based exclusively on the written record in the Office if that record is itself incomplete through the failure to record the substance of interviews.

It is the responsibility of the applicant or the attorney or agent to make the substance of an interview of record in the application file, unless the examiner indicates he or she will do so. It is the examiner's responsibility to see that such a record is made and to correct material inaccuracies which bear directly on the question of patentability.

Examiners must complete an Interview Summary Form for each interview held where a matter of substance has been discussed during the interview by checking the appropriate boxes and filling in the blanks. Discussions regarding only procedural matters, directed solely to restriction requirements for which interview recordation is otherwise provided for in Section 812.01 of the Manual of Patent Examining Procedure, or pointing out typographical errors or unreadable script in Office actions or the like, are excluded from the interview recordation procedures below. Where the substance of an interview is completely recorded in an Examiners Amendment, no separate Interview Summary Record is required.

The Interview Summary Form shall be given an appropriate Paper No., placed in the right hand portion of the file, and listed on the "Contents" section of the file wrapper. In a personal interview, a duplicate of the Form is given to the applicant (or attorney or agent) at the conclusion of the interview. In the case of a telephone or video-conference interview, the copy is mailed to the applicant's correspondence address either with or prior to the next official communication. If additional correspondence from the examiner is not likely before an allowance or if other circumstances dictate, the Form should be mailed promptly after the interview rather than with the next official communication.

The Form provides for recordation of the following information:

- —Application Number (Series Code and Serial Number)
- Name of applicant
- Name of examiner
- Date of interview
- —Type of interview (telephonic, video-conference, or personal)
- —Name of participant(s) (applicant, attorney or agent, examiner, other PTO personnel, etc.) —An indication whether or not an exhibit was shown or a demonstration conducted
- An indication whether or not an exhibit was shown or a demonstration conducted An identification of the specific prior art discussed
- 
- An indication whether an agreement was reached and if so, a description of the general nature of the agreement (may be by attachment of a copy of amendments or claims agreed as being allowable). Note: Agreement as to allowability is tentative and does not restrict further action by the examiner to the contrary.
- —The signature of the examiner who conducted the interview (if Form is not an attachment to a signed Office action)

It is desirable that the examiner orally remind the applicant of his or her obligation to record the substance of the interview of each case. It should be noted, however, that the Interview Summary Form will not normally be considered a complete and proper recordation of the interview unless it includes, or is supplemented by the applicant or the examiner to include, all of the applicable items required below concerning the substance of the interview.

A complete and proper recordation of the substance of any interview should include at least the following applicable items:

- 1) A brief description of the nature of any exhibit shown or any demonstration conducted,
- 2) an identification of the claims discussed,
- 3) an identification of the specific prior art discussed,
- 4) an identification of the principal proposed amendments of a substantive nature discussed, unless these are already described on the Interview Summary Form completed by the Examiner,
- 5) a brief identification of the general thrust of the principal arguments presented to the examiner,
	- (The identification of arguments need not be lengthy or elaborate. A verbatim or highly detailed description of the arguments is not required. The identification of the arguments is sufficient if the general nature or thrust of the principal arguments made to the examiner can be understood in the context of the application file. Of course, the applicant may desire to emphasize and fully describe those arguments which he or she feels were or might be persuasive to the examiner.)
- 6) a general indication of any other pertinent matters discussed, and
- 7) if appropriate, the general results or outcome of the interview unless already described in the Interview Summary Form completed by the examiner.

Examiners are expected to carefully review the applicant's record of the substance of an interview. If the record is not complete and accurate, the examiner will give the applicant an extendable one month time period to correct the record.

#### Examiner to Check for Accuracy

If the claims are allowable for other reasons of record, the examiner should send a letter setting forth the examiner's version of the statement attributed to him or her. If the record is complete and accurate, the examiner should place the indication, "Interview Record OK" on the paper recording the substance of the interview along with the date and the examiner's initials.

#### IN THE UNITED STATES PATENT AND TRADEMARK OFFICE

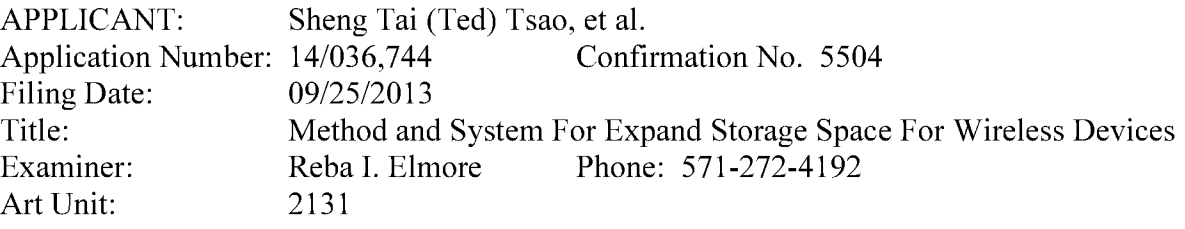

Mail Stop: Amendment COMMISSIONER FOR PATENTS PO. Box 1450 Alexandria, VA 22313-1450

#### Response to Final Office Action

Dear Commissioner:

This communication responds to the final office action mailed on 09/18/2015. In the response, please find:

- 1) A new application data sheet (ADS) for correcting the ADS filed on 10/29/2013 for establishing the benefit of domestic priority date of 12/04/2003 in compliant to 37 CFR 1.76  $(c)(1)$ . The priority date is claimed in paragraph  $[001]$  of the specification filed on filing date of 10/25/2013 as a continuation application of 10/726,897 before the 10/726,897 being patented.
- 2) A substitute specification, a markup copy ofthe substitute specification, and a substitute abstract that correct informalities found by the final office. There is no new matter being introduced. The added sentence in [041] regarding the download information including file name and IP address of a remote server is disclosed in the claim 8 of parent 10/726,897.
- 3) Claim amendments start on page 2 of this paper in response to the office action. The major change in claims 31 including to add "presenting the first one of the storage spaces to the user on the first wireless device through communication with the first wireless device" which is disclosed in page 4 lines  $30 - 36$  and in claims 6 of parent 10/726,897.
- 4) Remarks for overcoming the office rejections  $\&$  A request for participating pilot AFCP2.0.

Respectively Submitted, 10/21/2015

/Shanegtai Tsao/ Sheng Tai (Ted) Tsao 2979 Heidi Drive, San Jose, CA 95132 408-813-0536

#### EAST Search History

#### EAST Search History (Prior Art)

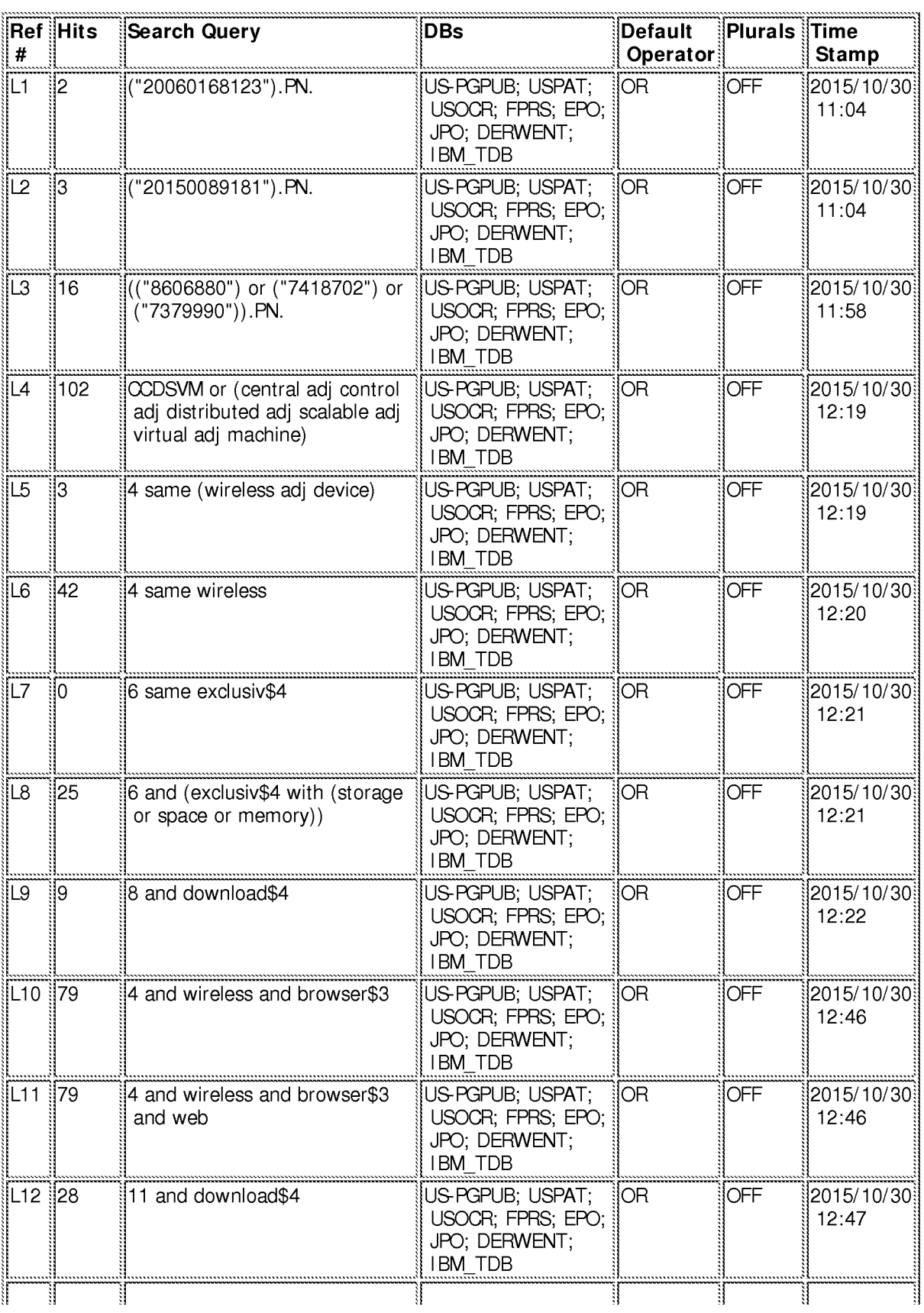

Adobe - Exhibit 1002, page 256 Adobe- Exhibit 1002 page 256

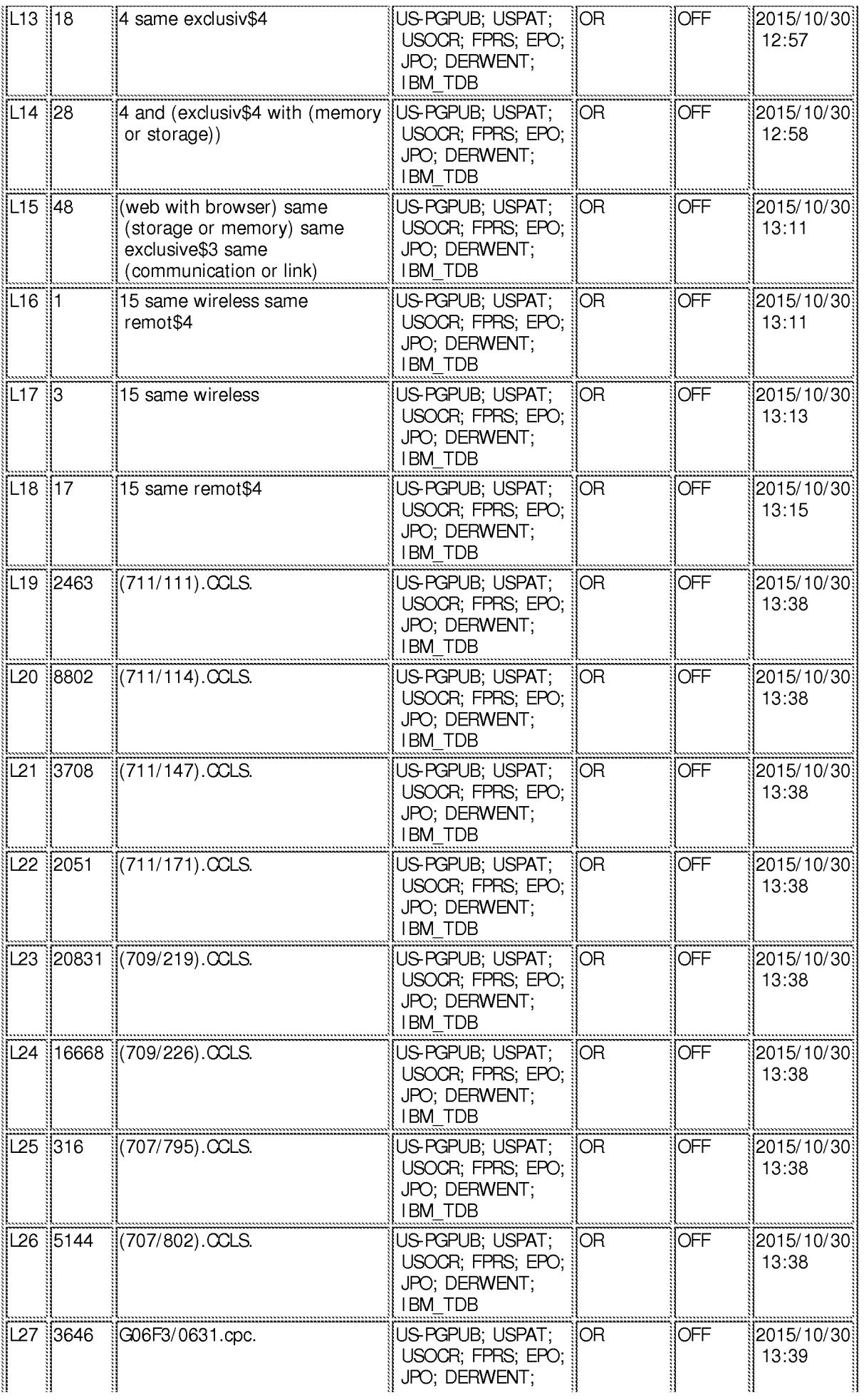

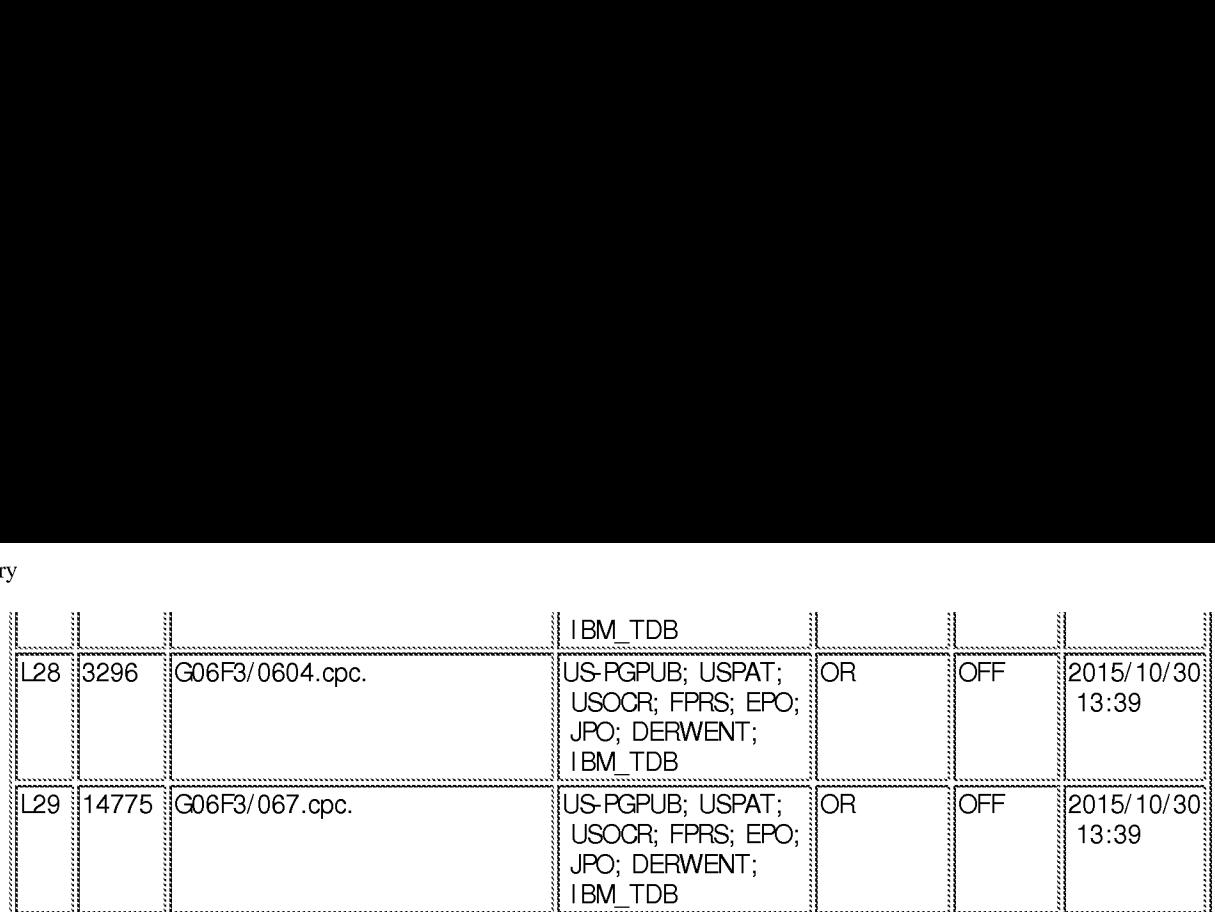

10/ 30/ 2015 1:39:41 PM

C:\ Users\ relmore\ Documents\ EAST\ Workspaces\ Default EAST Workspace (Flat Panel).wsp

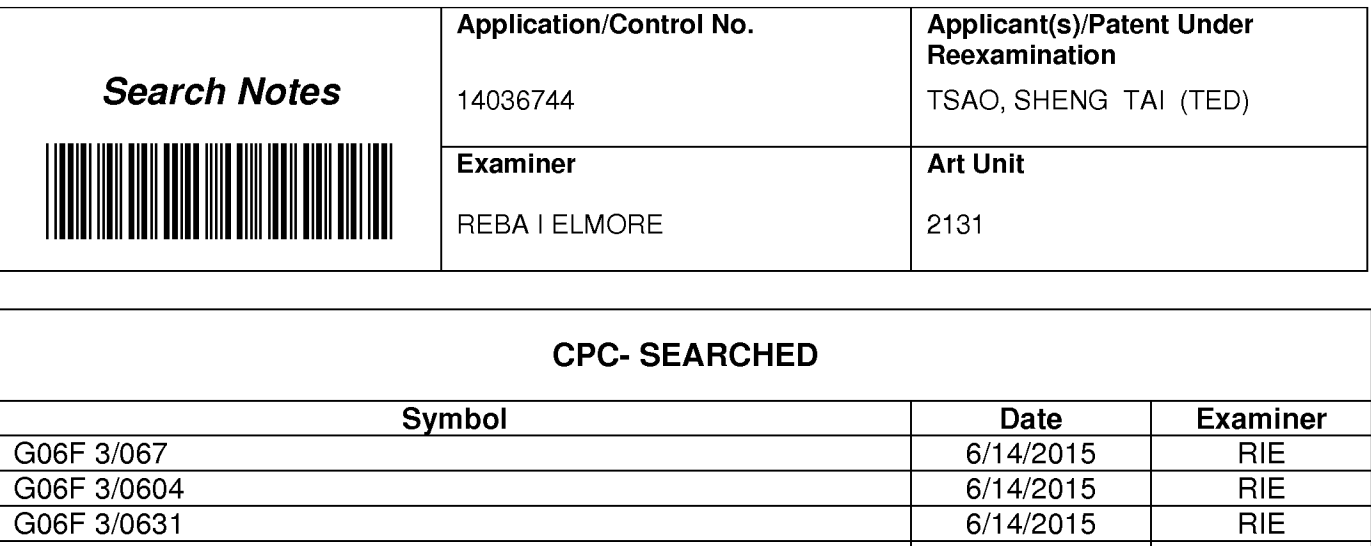

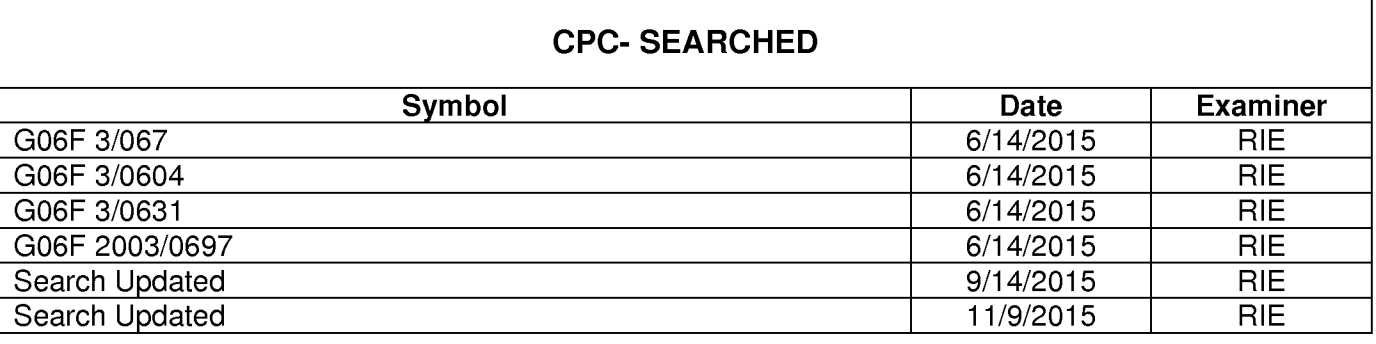

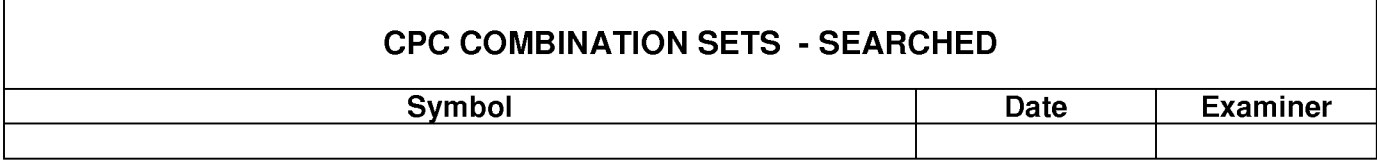

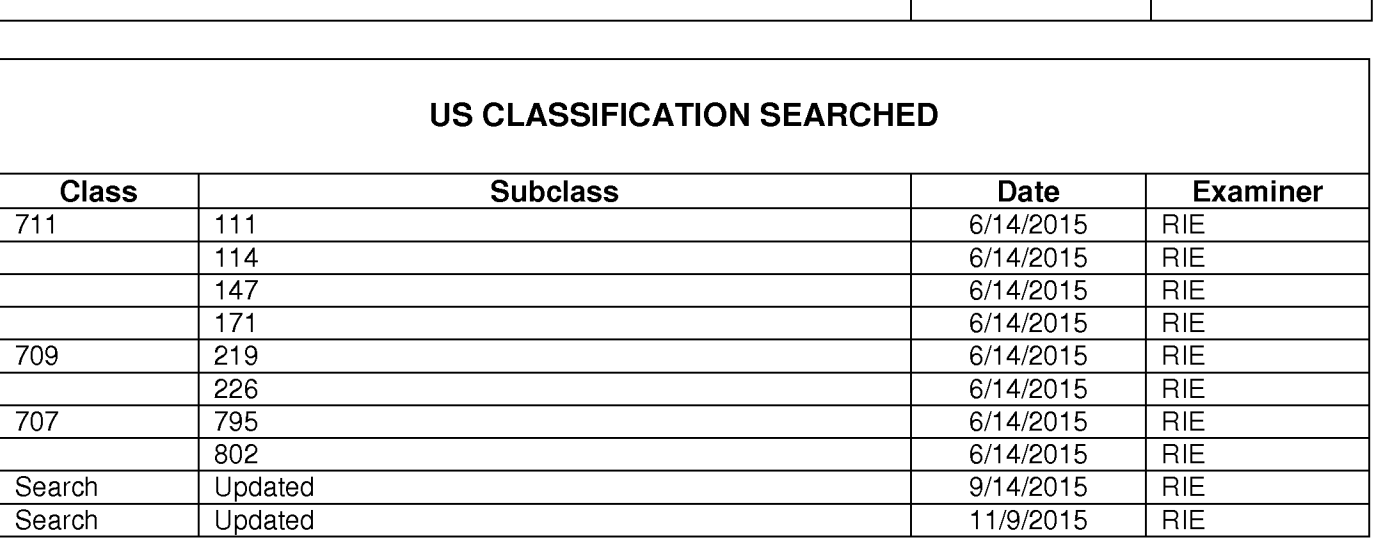

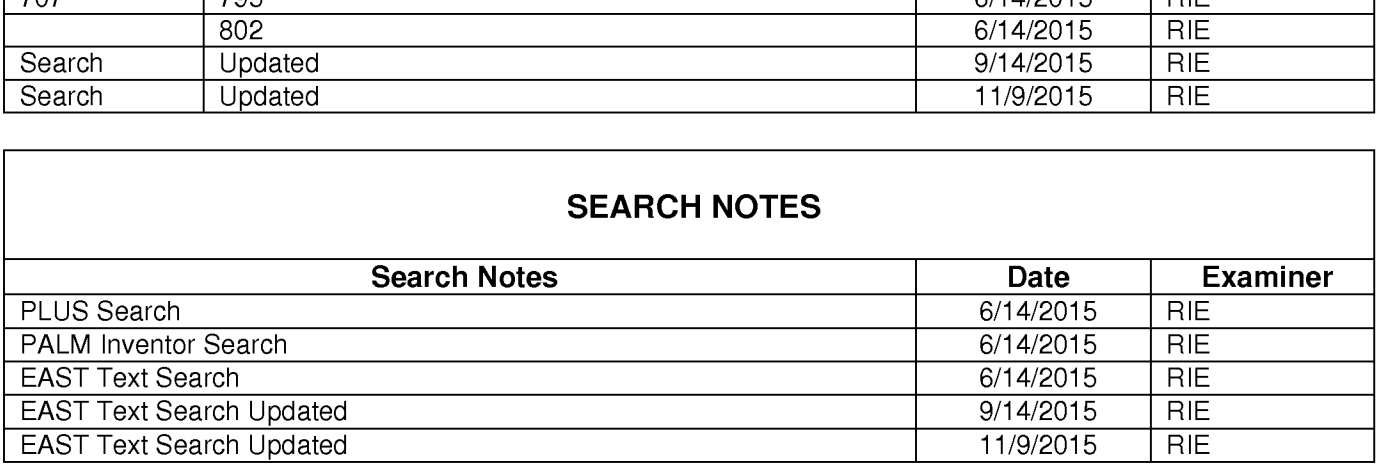

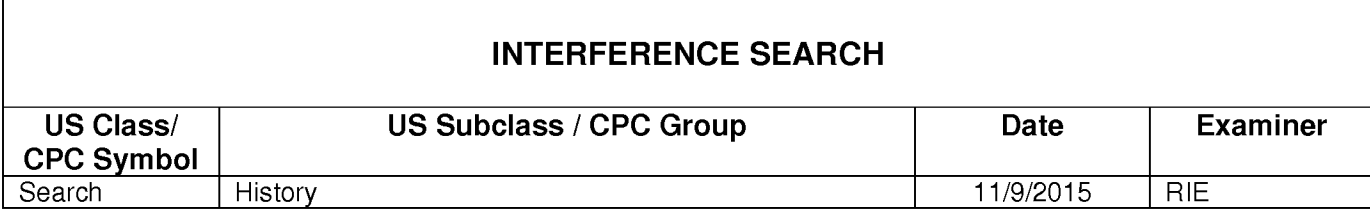

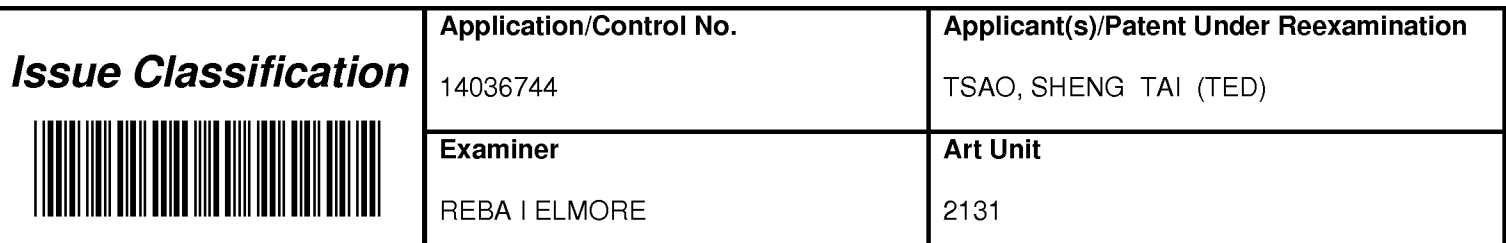

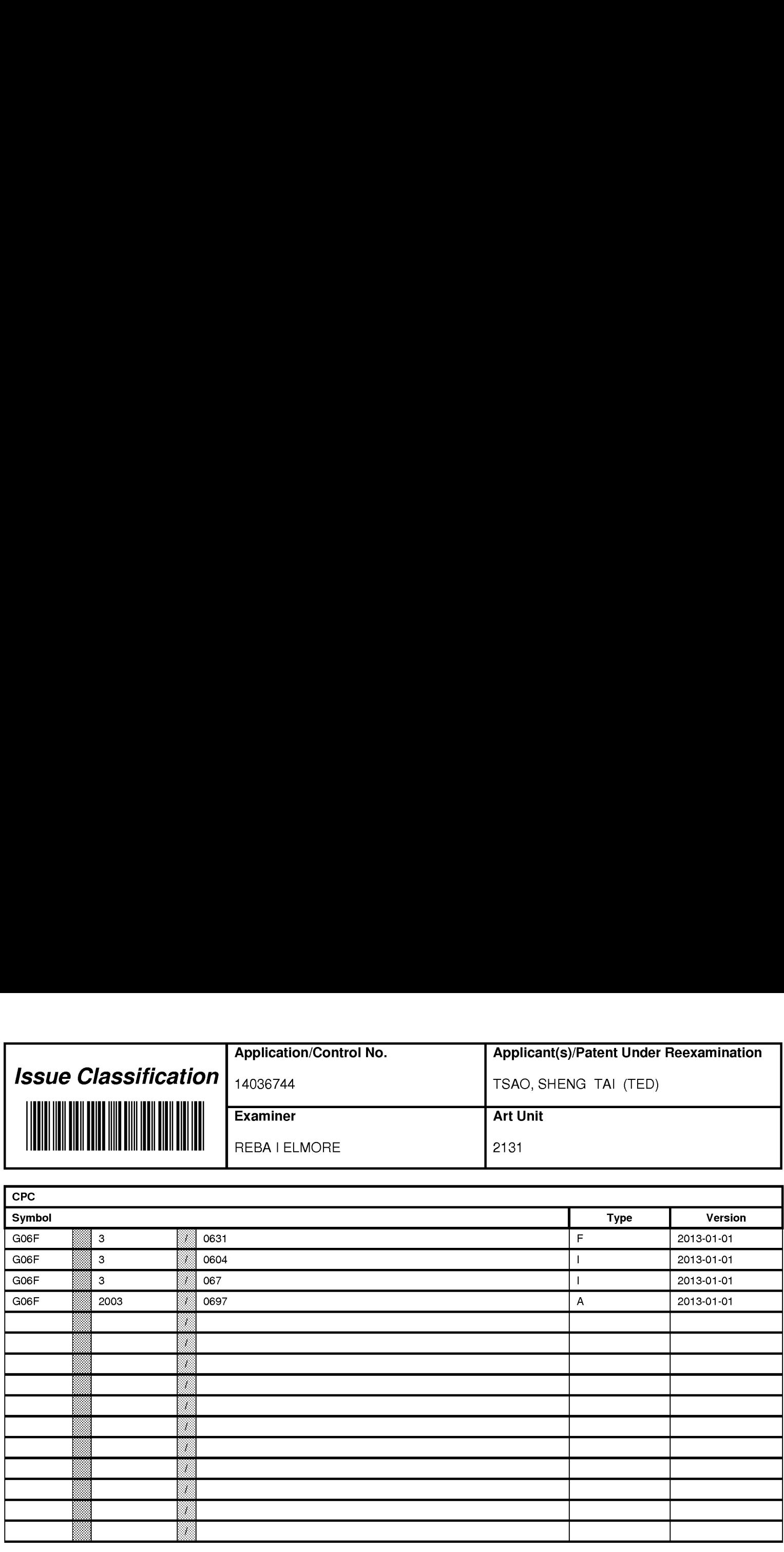

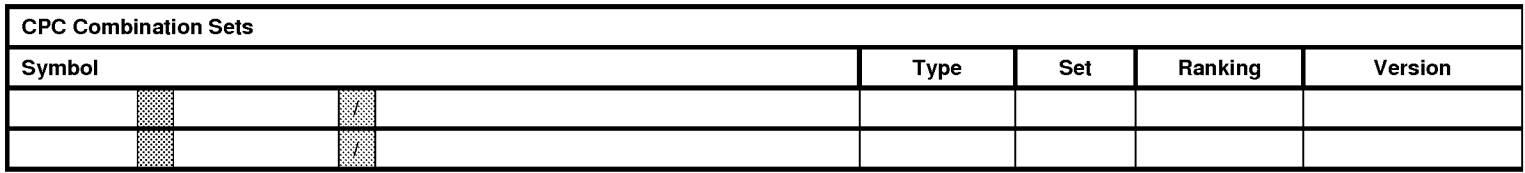

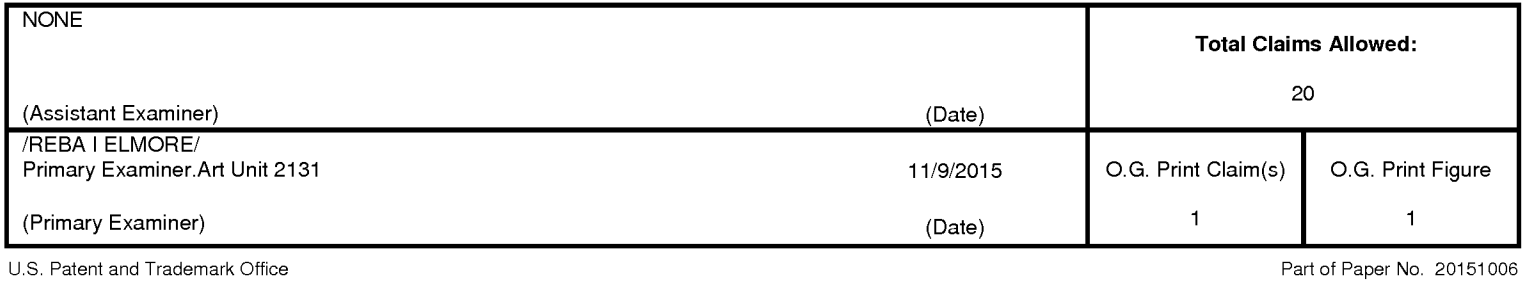

.<br>Adobe - Exhibit 1002, page 261

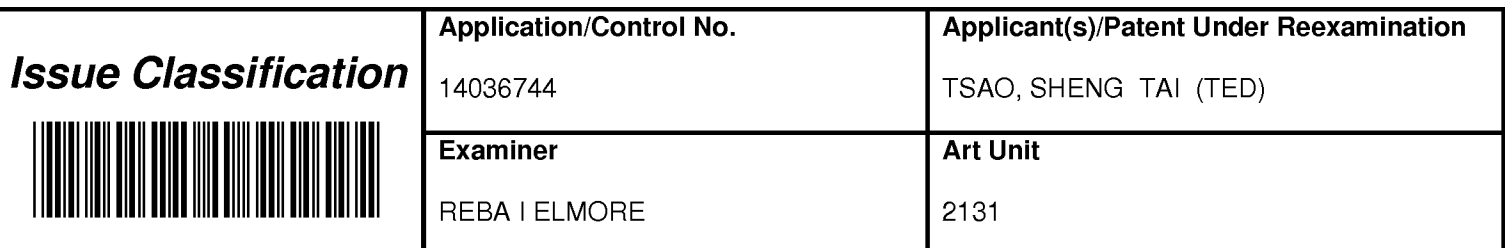

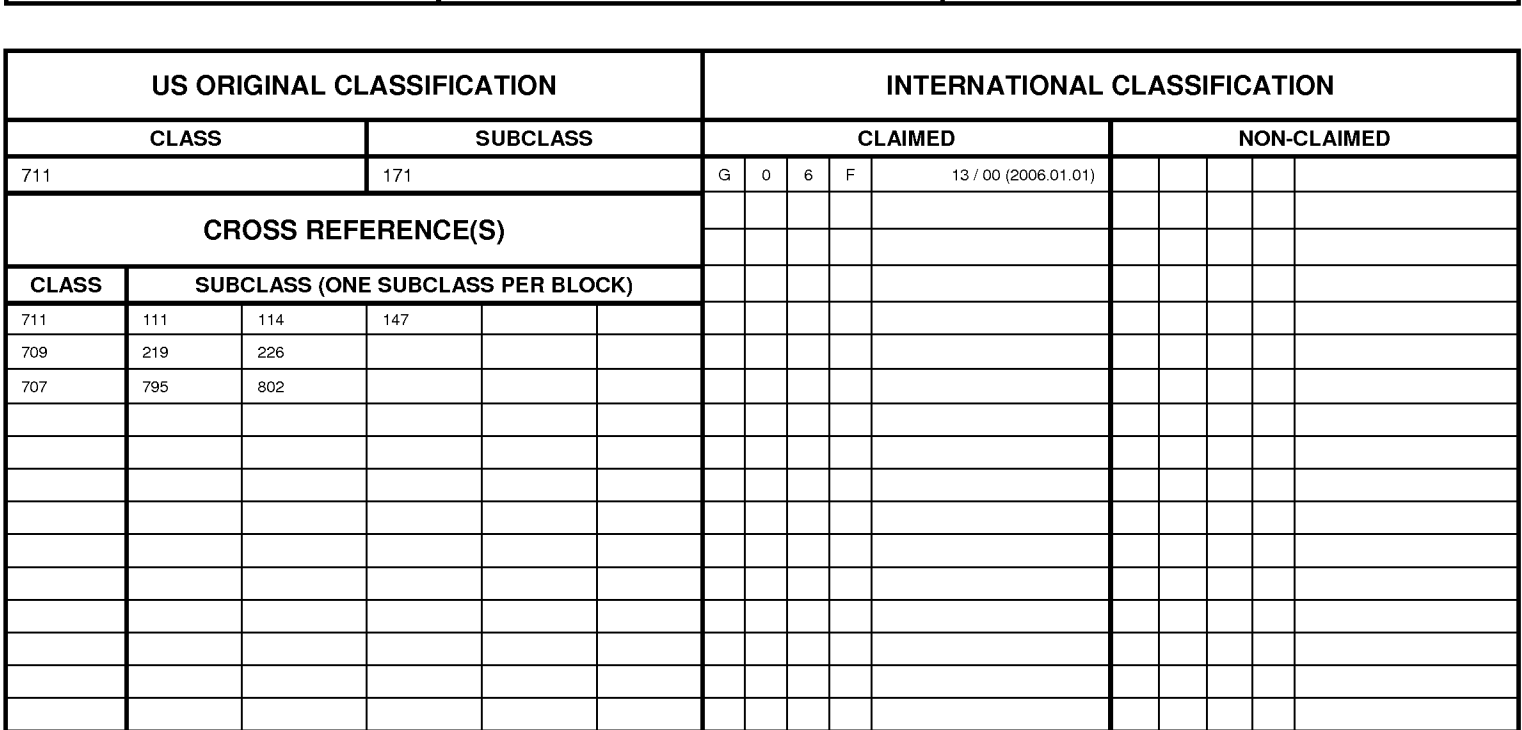

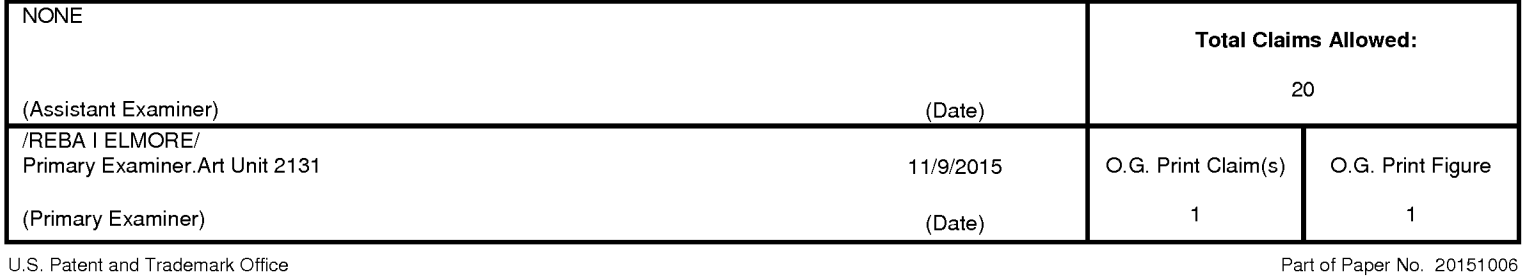

Adobe - Exhibit 1002, page 262

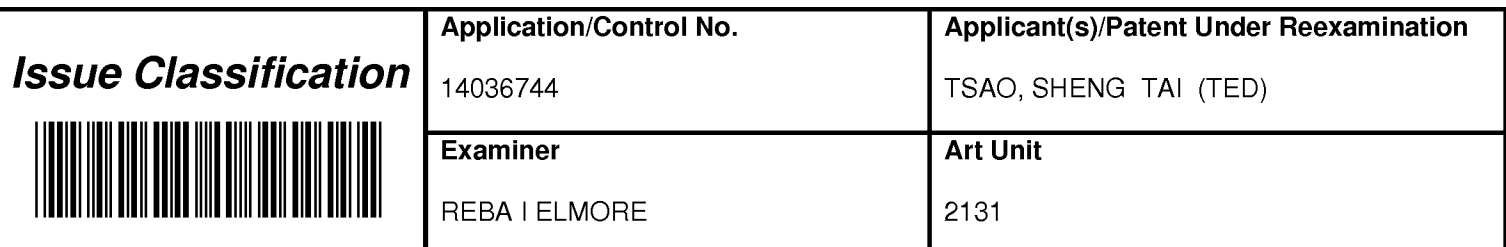

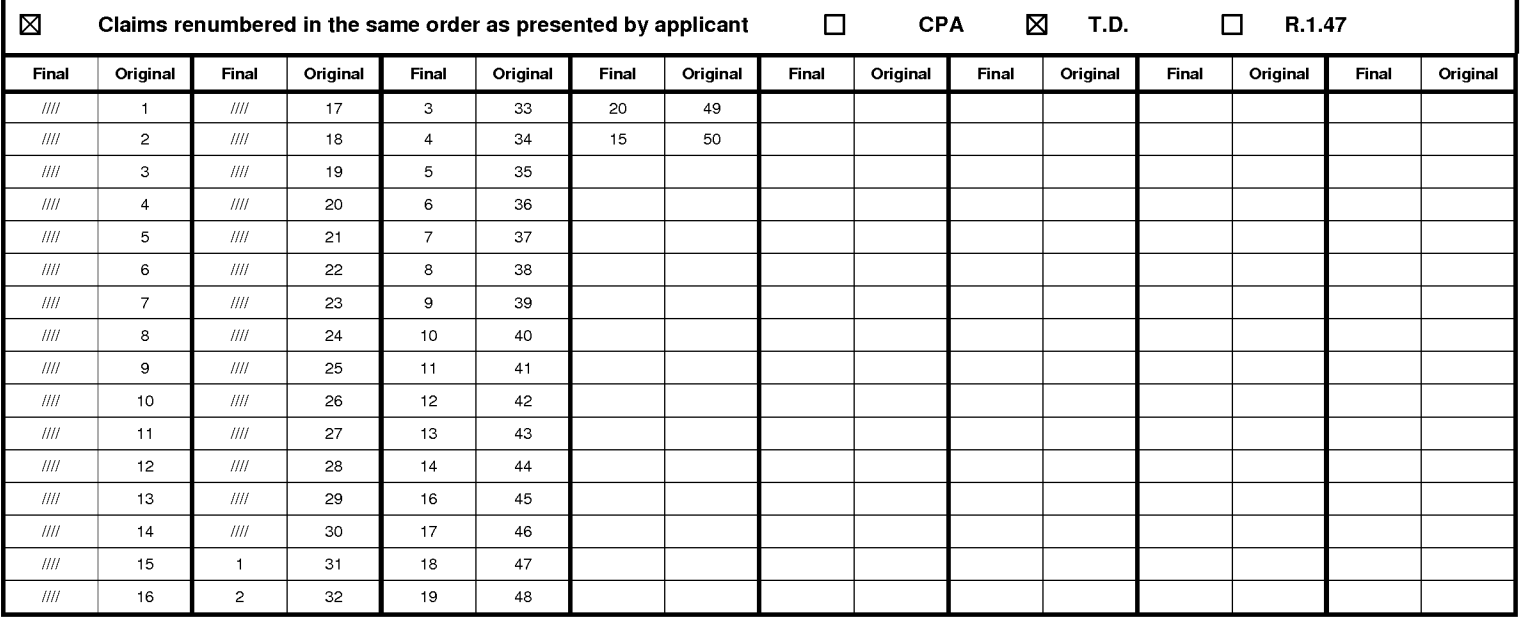

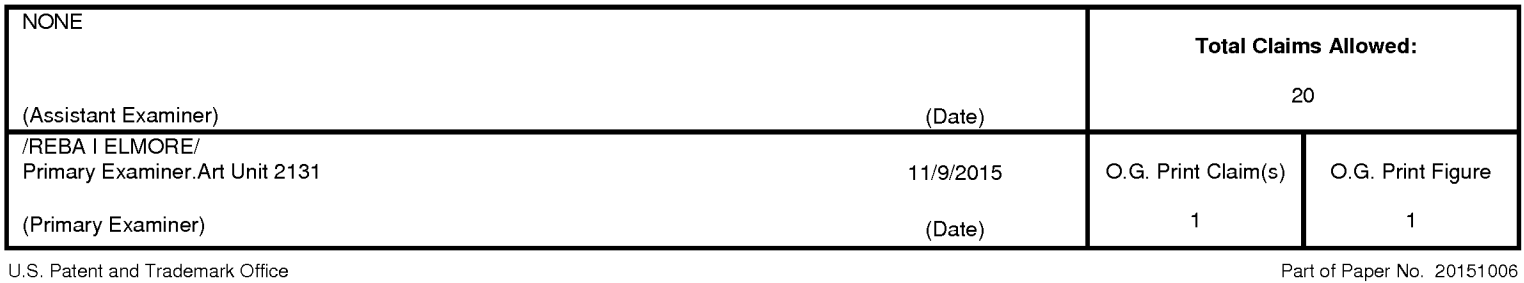

Adobe - Exhibit 1002, page 263

#### IN THE UNITED STATES PATENT AND TRADEMARK OFFICE

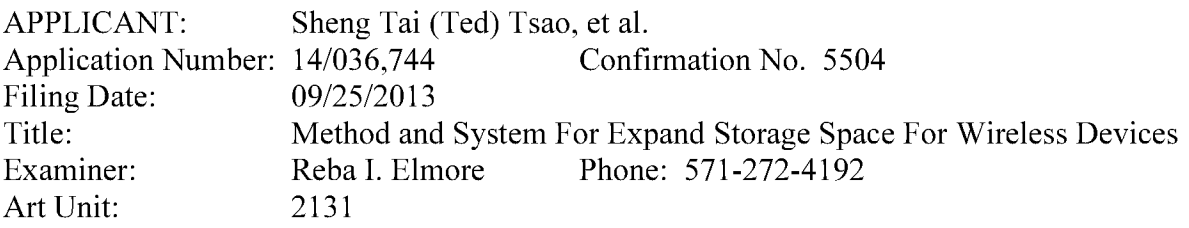

Mail Stop: Amendment COMMISSIONER FOR PATENTS PO. Box 1450 Alexandria, VA 22313-1450

#### Rule-312 Amendment For the Allowed Claims

Dear Commissioner:

This communication responds to the allowance of instant application mailed on 11/18/2015. In the response, please find:

Claim amendments for the claims submitted on 10/21/2015 in compliant with 37CFR 1.132 for correcting the informalities found in the claims. The amendments do not change the patentable subject matters, therefore, a request for entering the amended claims is respectively submitted.

> Thanks 11/23//2015

/Shanegtai Tsao/ Sheng Tai (Ted) Tsao 2979 Heidi Drive, San Jose, CA 95132 408-813-0536

#### AMENDMENT TO THE CLAIMS:

#### $1 - 30$  (Canceled)

31. (Currently Amended) A server for delivering storage service, comprising:

a plurality of storage spaces; and

a non-transitory computer-readable medium comprising program instructions that, being executed by the server, causes the server delivering the storage service; wherein the program instructions comprise:

program instructions for allocating exclusively a first one of the storage spaces to a user of a first wireless device;

program instructions for establishing a communication link for the first wireless device remotely access to the first one of the storage spaces;

- program instructions for presenting the first one of the storage spaces to the user on the first wireless device through communication with the first wireless device; and
- program instructions for updating the first one of the storage spaces according to a requested operation for remotely access to the first one of the storage spaces in response to the user from the first wireless device performed performing the operation,
- wherein said operation comprises storing data into the first one of the storage spaces or retrieving data therefrom,

the storing of said data including to download a file from a remote server across a network into the first one of the storage spaces through utilizing download information for the file cached in the first wireless device in response to the user from the first wireless device performed performing the operation for downloading the file.

32. (Previously Presented) The server as recited in claim 31, wherein said downloading a file from a remote server further comprises:

the first wireless device obtaining downloading information for the file from the remote server, transmitting the cached downloading information to the server, and causing the server in accordance with the downloading information to download the file into the first one ofthe storage spaces.

- 33. (Previously Presented) The server as recited in claim 31, wherein said storage spaces further are configured among a plurality of storage devices.
- 34. (Previously Presented ) The server as recited in claim 31, wherein the data being stored into or retrieved from the first one of the storage spaces, further is a message or multimedia data of video, digital music, or digital picture.
- 35. (Previously Presented) The server as recited in claim 31, wherein said operation further comprises: from the first wireless device remotely deleting, moving, copying or renaming a folder in the first one of the storage spaces.
- 36. (Previously Presented) The server as recited in claim 35, wherein said operation further comprises: from the first wireless device remotely deleting, moving, copying or renaming a file in the first one of the storage spaces.
- 37. (Previously Presented) The server as recited in claim 31, wherein said operation further comprises:

from the first wireless device remotely creating a folder or a folder structure in the first one of the storage spaces.

- 38. (Previously Presented) The server as recited in claim 31, wherein said program instructions further configure the server to cause display of the first one of the storage spaces in a web browser executed on the first wireless device for the user remotely access to the first one of the storage spaces.
- 39. (Currently Amended) The server as recited in claim 31, wherein the program instructions further cause the server to allocate exclusively a second one of the storage spaces of a predefined capacity to a user of a second wireless device from which for facilitating the user allowed to perform operation for remotely access to the second one of the storage spaces.
- 40. (Previously Presented) The server as recited in claim 31, wherein the first wireless device further is one of a cell phone or a personal data assistant and management device ("PDA").
- 41. (Previously Presented) The server as recited in claim 31, wherein the download information for the file further includes at least the name of the file and the internet protocol  $("IP")$ address of the remote server.
- 42. (Currently Amended) A server for delivering storage service, comprising: a plurality of storage spaces, and a non-transitory computer-readable medium comprising program instructions that, executed by the server, causes the server to deliver the storage service; wherein the program instructions comprises:
	- program instructions for the server allocating exclusively a first one of the storage spaces of a predefined capacity to a user of a first wireless device;
	- program instructions for establishing a communication link for the first wireless device remotely access to the first one of the storage spaces;
	- program instructions for sending information of the first one of the storage spaces to the first wireless device for presenting the first one of the storage spaces to the user; and program instructions for updating the first one of the storage spaces according to a requested operation for remotely access to the first one of the storage spaces in response to the user
		- from the first wireless device performed performing the operation,
	- wherein said operation comprises creating from the first wireless device a folder structure of a plurality of folders in the first one of the storage spaces, and comprises to delete or move or copy or rename a first one of the folders in the folder structure, wherein each of the folders being used by the first wireless device for storing data therein or retrieving data therefrom.
- 43. (Currently Amended) The server as recited in claim 42, wherein said storing data includes to download a file from a remote server across a network into the first one of the storage spaces through utilizing download information for the file cached in the first wireless device in

response to the user from the first wireless device performed performing the operation for downloading the file.

- 44. (Previously Presented) The server as recited in claim 43, wherein said downloading a file comprises: the first wireless device obtaining download information for the file from the remote server, transmitting the cached download information to the server; and causing the server in accordance with the downloading information to store the file from the remote server into the first one of the storage spaces.
- 45. (Previously Presented) The server as recited in claim 42, wherein said data being stored into or retrieved from the first one of the storage spaces, further comprises a message, or a multimedia data of video, digital music or photo picture.
- 46. (Previously Presented) The server as recited in claim 42, wherein said operation further comprises: from the first wireless device to delete, move, copy or rename a file in the folder structure.
- 47. (Previously Presented) The server as recited in claim 42 wherein said storage spaces further are configured among a plurality of storage devices.
- 48. (Previously Presented) The server as recited in claim 43, wherein said download information for the file further includes at least the name of the file and the internet protocol ("IP") address of the remote server.
- 49. (Currently Amended) The server as recited in claim 42, wherein the program instructions further cause the server to: allocate exclusively a second one of the storage spaces of a predefined capacity to a user of a second wireless device from which for facilitating the user allowed-to-perform-operation-for-remotely access to the second one of the storage spaces.

50. (Previously Presented) the server as recited in claim 42, wherein said operation further comprises: from the first wireless device to create a folder in the folder structure.

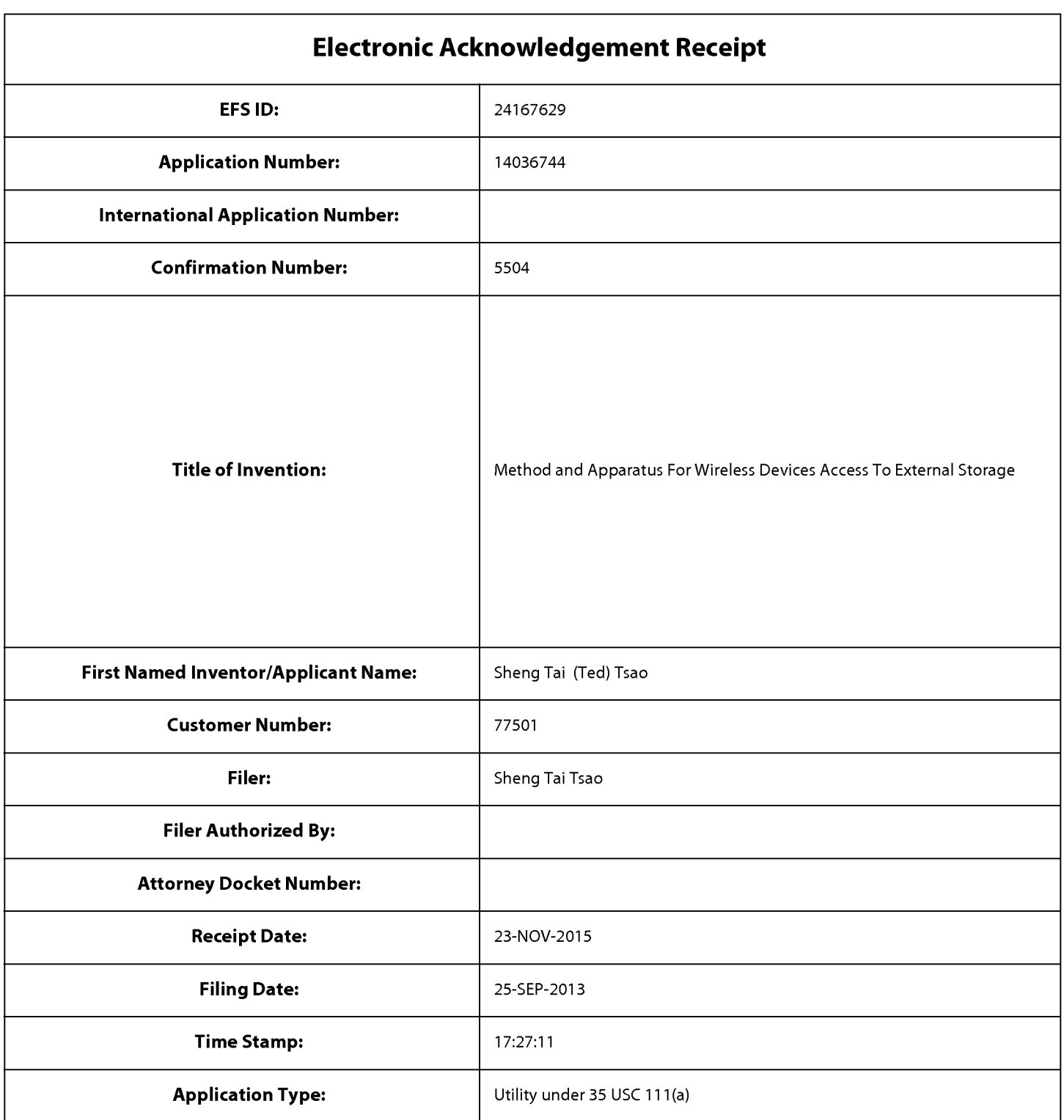

## Payment information:

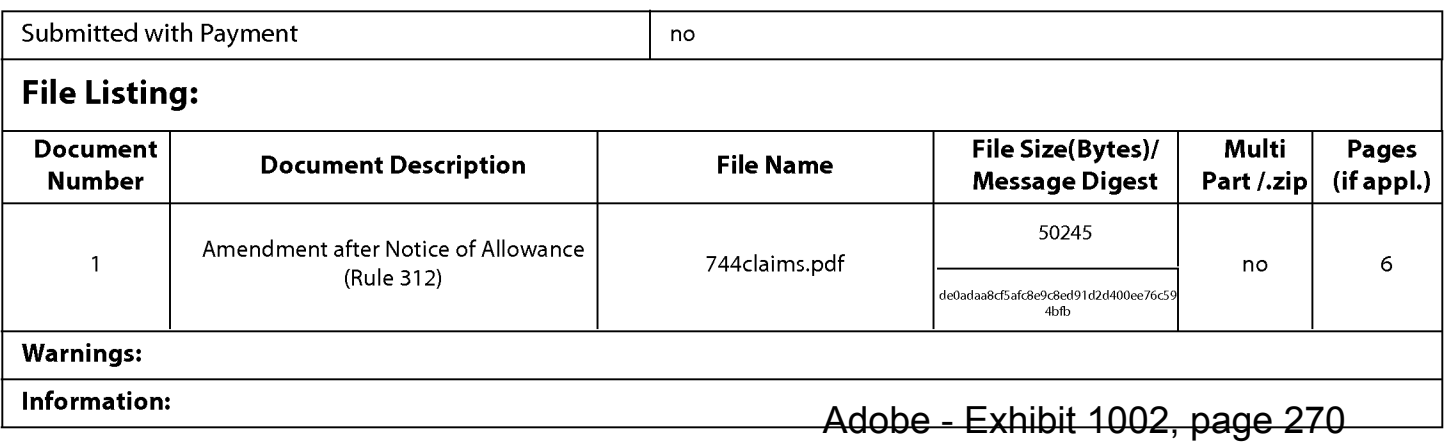

This Acknowledgement Receipt evidences receipt on the noted date by the USPTO ofthe indicated documents, characterized by the applicant, and including page counts, where applicable. It serves as evidence of receipt similar to a Post Card, as described in MPEP 503.

#### New Applications Under 35 U.S.C. 111

lfa new application is being filed and the application includes the necessary components for a filing date (see 37 CFR 1.53(b)-(d) and MPEP 506), a Filing Receipt (37 CFR 1.54) will be issued in due course and the date shown on this Acknowledgement Receipt will establish the filing date of the application.

#### National Stage of an International Application under 35 U.S.C. 371

lfa timely submission to enter the national stage of an international application is compliant with the conditions of 35 U.S.C. 371 and other applicable requirements a Form PCT/DO/EO/903 indicating acceptance of the application as a national stage submission under 35 U.S.C. 371 will be issued in addition to the Filing Receipt, in due course.

#### New International Application Filed with the USPTO as a Receiving Office

lfa new international application is being filed and the international application includes the necessary components for an international filing date (see PCT Article 11 and MPEP 1810), a Notification of the International Application Number and ofthe International Filing Date (Form PCT/RO/105) will be issued in due course, subject to prescriptions concerning national security, and the date shown on this Acknowledgement Receipt will establish the international filing date of the application.

#### PART B - FEE(S) TRANSMITTAL

#### Complete and send this form, together with applicable fee(s), to: Mail Mail Stop ISSUE FEE Commissioner for Patents Commissioner<br>P O . Box 1450 Alexandria, Virginia 22313-1450

or Fax (571)-273-2885

**INSTRUCTIONS:** This form should be used for transmitting the ISSUE FEE and PUBLICATION FEE (if required). Blocks 1 through 5 should be completed where<br>appropriate All further correspondence including the Patent advance or indicated unless corrected below or directed otherwise in Block 1, by (a) specifying a new correspondence address; and/or (b) indicating a separate "FEE ADDRESS" for

Fremont, CA 94538  $\Box$ 

Note: A certificate of mailing can only be used for domestic mailings of the<br>Fee(s) Transmittal. This certificate cannot be used for any other accompanying<br>naners Each additional paper such as an assignment or formal drawi have its own certificate of mailing or transmission.

#### Certificate of Mailing or Transmission

77501 77501 77590 7590 11/18/2015 11/18/2015 I hereby certify that this Fee(s) Transmittal is being deposited with the United<br>States Postal Service with sufficient postage for first class mail in an envelope 3906 <sup>B</sup> C addressed to the Mail Stop ISSUE FEE address above, or being facsimile OI'gO 0mm0n' transmitted to the USPTO (571) 273—2885, on the date indicated below.

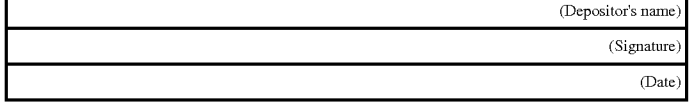

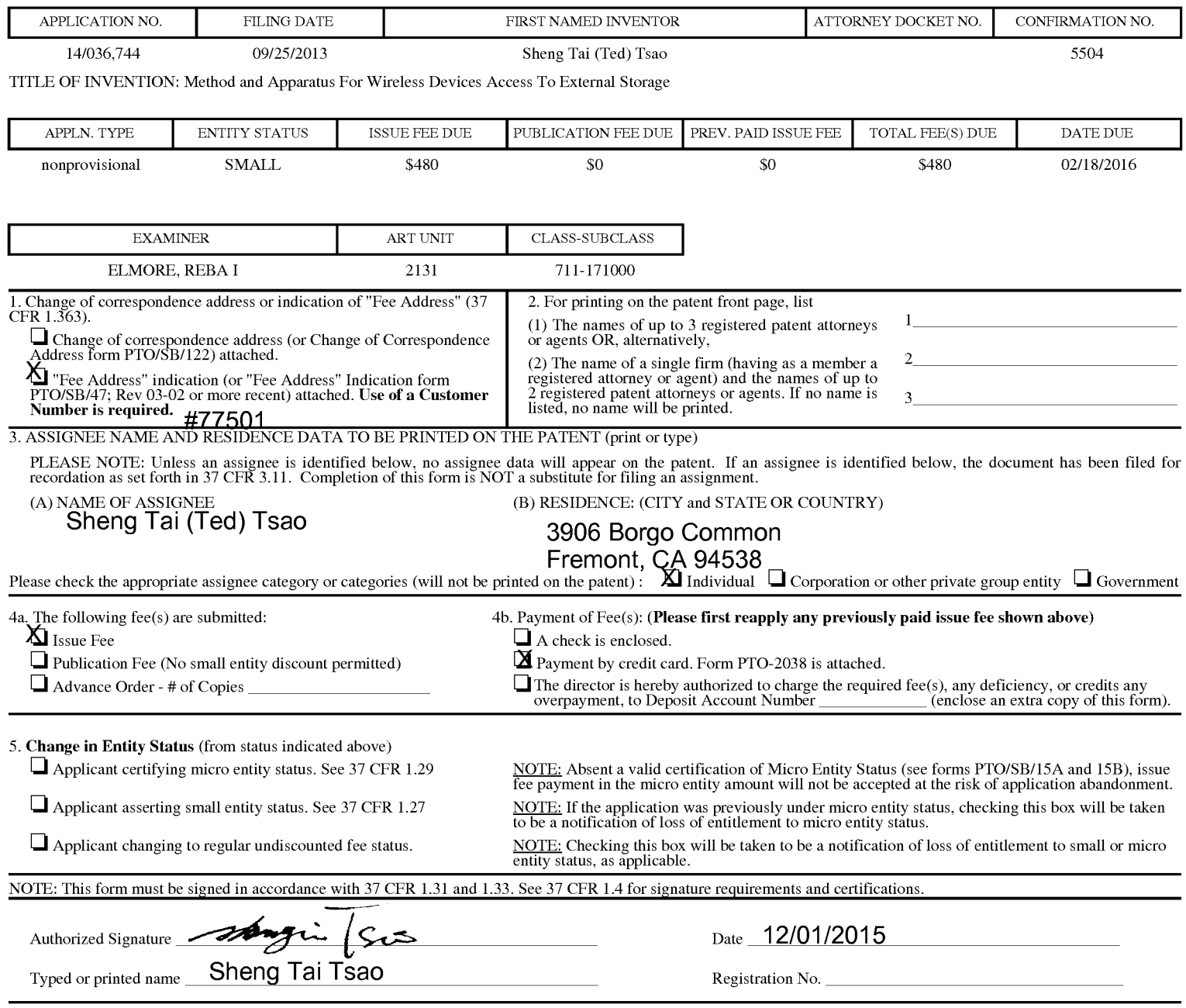

## $P\text{age 2 of 3}$  Adobe - Exhibit 1002, page 272

PTOL—85 Part B (10—13) Approved for use through 10/31/2013. OMB 0651—0033 US. Patent and Trademark Office; US. DEPARTMENT OF COMMERCE

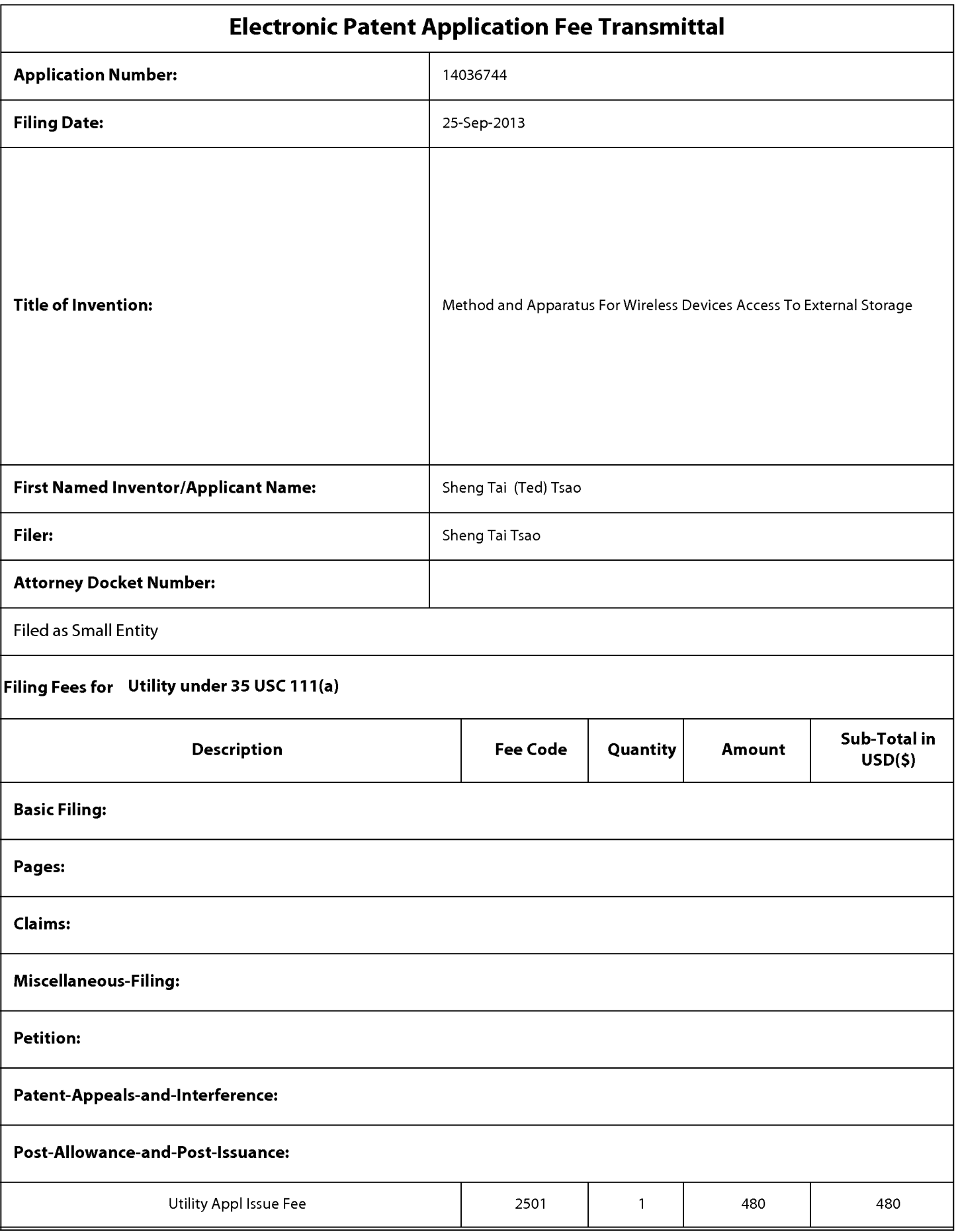

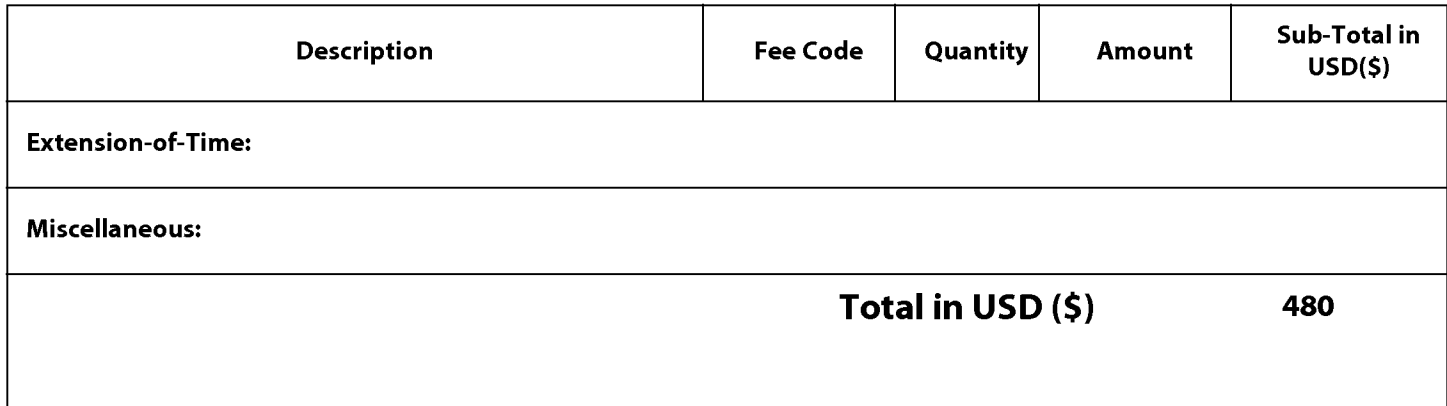

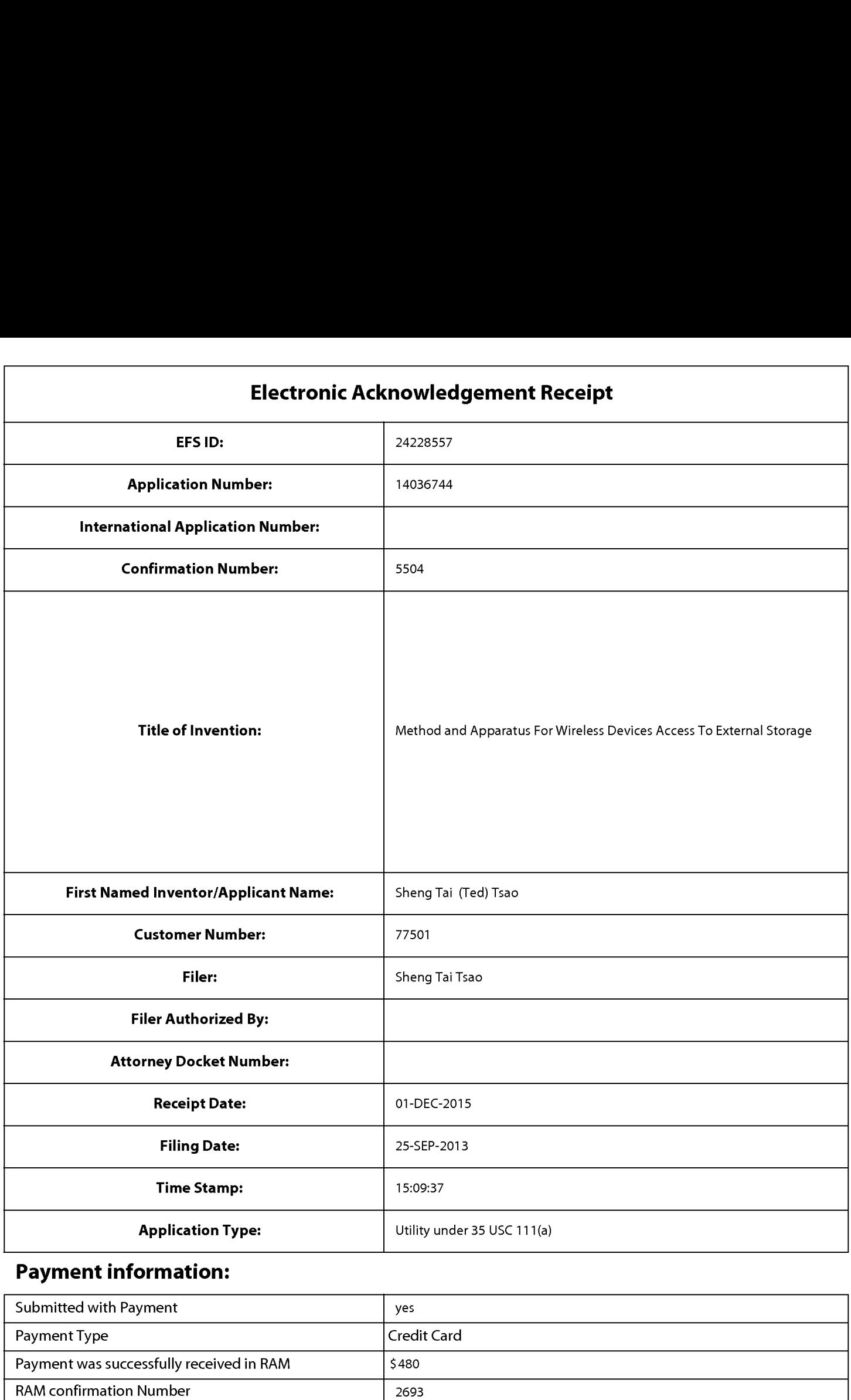

## Payment information:

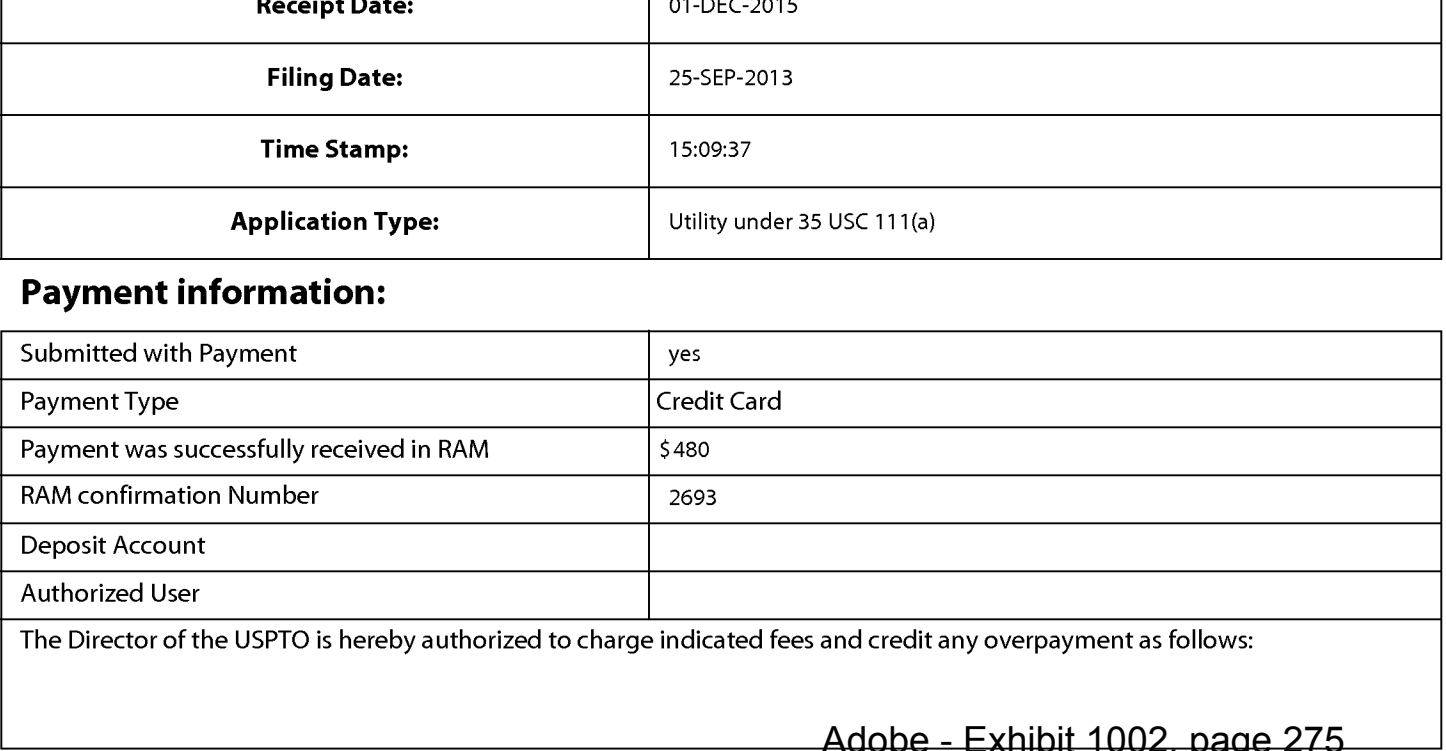

## File Listing:

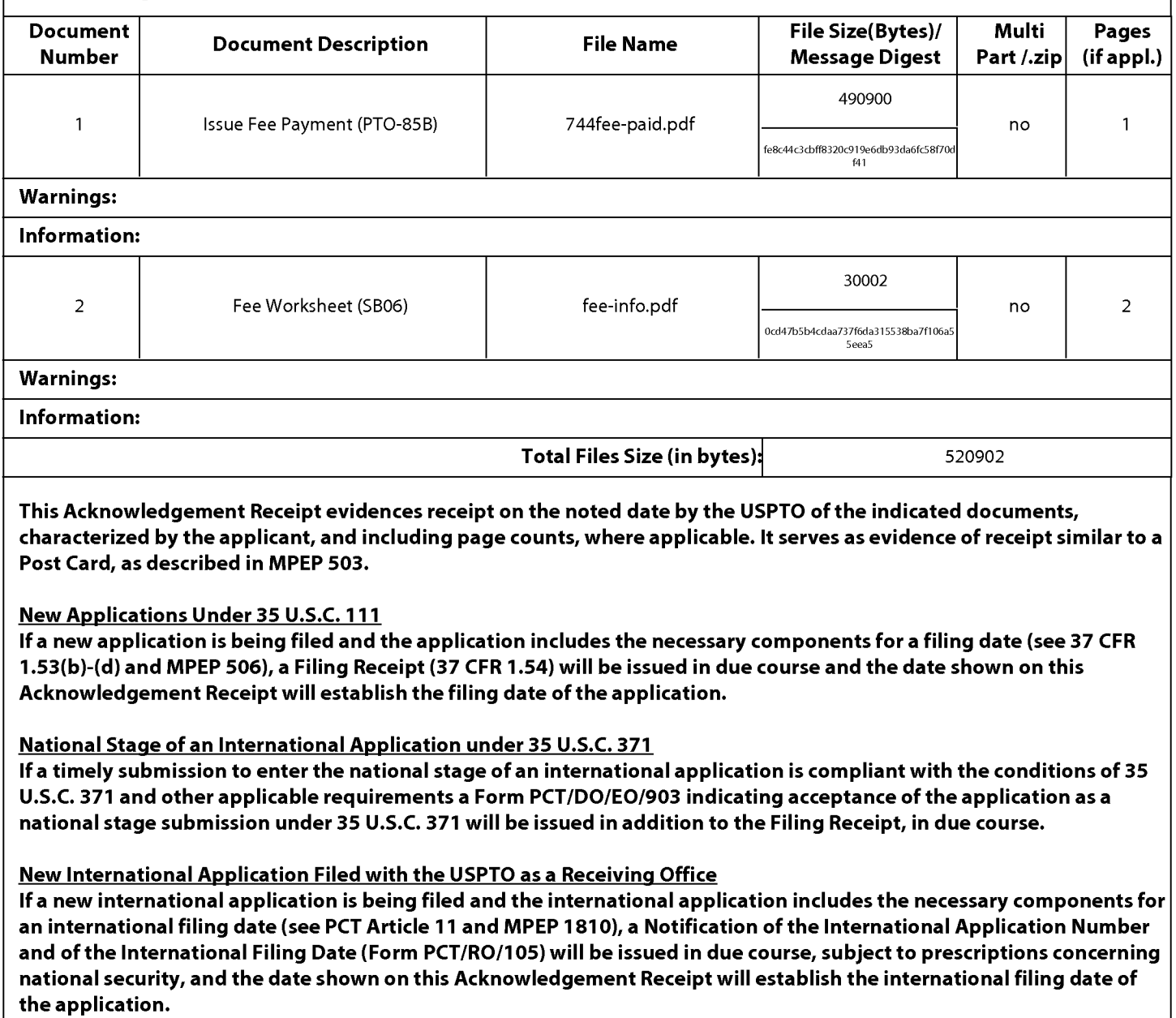

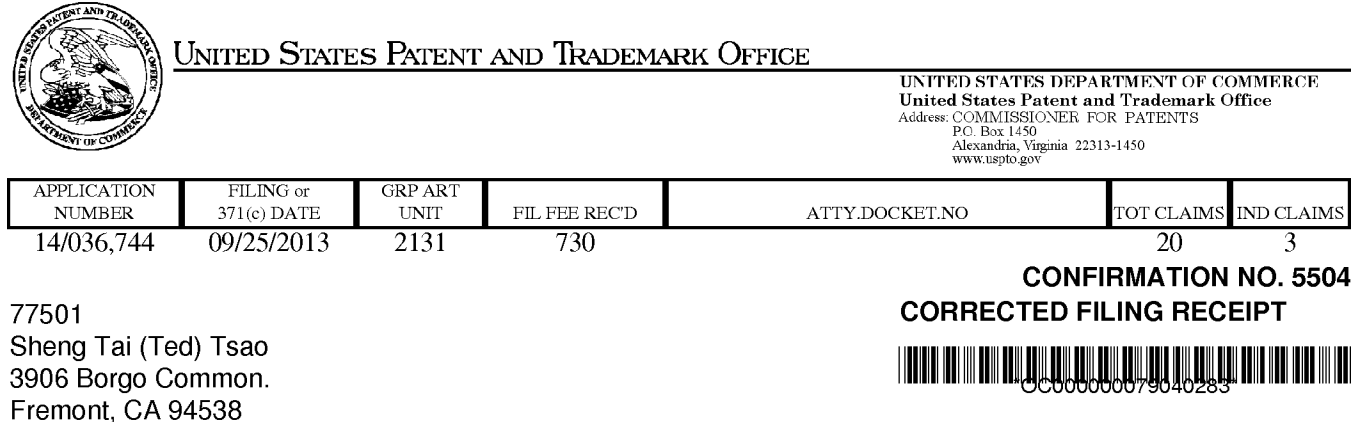

Date Mailed: 12/03/2015

Receipt is acknowledged of this non-provisional patent application. The application will be taken up for examination in due course. Applicant will be notified as to the results of the examination. Any correspondence concerning the application must include the following identification information: the US. APPLICATION NUMBER, FILING DATE, NAME OF APPLICANT, and TITLE OF INVENTION. Fees transmitted by check or draft are subject to collection. Please verify the accuracy of the data presented on this receipt. If an error is noted on this Filing Receipt, please submit a written request for a Filing Receipt Correction. Please provide a copy of this Filing Receipt with the changes noted thereon. If you received a "Notice to File Missing Parts" for this application, please submit any corrections to this Filing Receipt with your reply to the Notice. When the USPTO processes the reply to the Notice, the USPTO will generate another Filing Receipt incorporating the requested corrections

lnventor(s)

Sheng Tai (Ted) Tsao, Fremont, CA;

Applicant(s)

Sheng Tai (Ted) Tsao, Fremont, CA;

Power of Attorney: None

#### Domestic Priority data as claimed by applicant

This application is a CON of 10/726,897 12/04/2003 PAT 8606880

Foreign Applications for which priority is claimed (You may be eligible to benefit from the Patent Prosecution Highway program at the USPTO. Please see http://www.uspto.gov for more information.) - None. Foreign application information must be provided in an Application Data Sheet in order to constitute a claim to foreign priority. See 37 CFR 1.55 and 1.76.

#### Permission to Access Application via Priority Document Exchange: No

#### Permission to Access Search Results: No

Applicant may provide or rescind an authorization for access using Form PTO/SB/39 or Form PTO/SB/69 as appropriate.

#### If Required, Foreign Filing License Granted: 10/10/2013

The country code and number of your priority application, to be used for filing abroad under the Paris Convention, is US 14/036,744

Projected Publication Date: Not Applicable

page <sup>1</sup> of 3

Non-Publication Request: No

Early Publication Request: No \*\* SMALL ENTITY \*\* Title

Method and Apparatus For Wireless Devices Access To External Storage

Preliminary Class

71 <sup>1</sup>

Statement under 37 CFR 1.55 or 1.78 for AIA (First Inventor to File) Transition Applications: No

#### PROTECTING YOUR INVENTION OUTSIDE THE UNITED STATES

Since the rights granted by a U.S. patent extend only throughout the territory of the United States and have no effect in a foreign country, an inventor who wishes patent protection in another country must apply for a patent in a specific country or in regional patent offices. Applicants may wish to consider the filing of an international application under the Patent Cooperation Treaty (PCT). An international (PCT) application generally has the same effect as a regular national patent application in each PCT-member country. The PCT process simplifies the filing of patent applications on the same invention in member countries, but **does not result** in a grant of "an international patent" and does not eliminate the need of applicants to file additional documents and fees in countries where patent protection is desired.

Almost every country has its own patent law, and a person desiring a patent in a particular country must make an application for patent in that country in accordance with its particular laws. Since the laws of many countries differ in various respects from the patent law of the United States, applicants are advised to seek guidance from specific foreign countries to ensure that patent rights are not lost prematurely.

Applicants also are advised that in the case of inventions made in the United States, the Director of the USPTO must issue a license before applicants can apply for a patent in a foreign country. The filing of a U.S. patent application serves as a request for a foreign filing license. The application's filing receipt contains further information and guidance as to the status of applicant's license for foreign filing.

Applicants may wish to consult the USPTO booklet, "General Information Concerning Patents" (specifically, the section entitled "Treaties and Foreign Patents") for more information on timeframes and deadlines for filing foreign patent applications. The guide is available either by contacting the USPTO Contact Center at 800-786-9199, or it can be viewed on the USPTO website at http://www.uspto.gov/web/offices/pac/doc/general/index.html.

For information on preventing theft of your intellectual property (patents, trademarks and copyrights), you may wish to consult the US. Government website, http://www.stopfakes.gov. Part of a Department of Commerce initiative, this website includes self-help "toolkits" giving innovators guidance on how to protect intellectual property in specific countries such as China, Korea and Mexico. For questions regarding patent enforcement issues, applicants may call the US. Government hotline at 1-866-999-HALT (1-866-999-4258).

## LICENSE FOR FOREIGN FILING UNDER Title 35, United States Code, Section 184 Title 37, Code of Federal Regulations, 5.11 & 5.15

#### GRANTED

The applicant has been granted a license under 35 U.S.C. 184, if the phrase "IF REQUIRED, FOREIGN FILING LICENSE GRANTED" followed by a date appears on this form. Such licenses are issued in all applications where the conditions for issuance of a license have been met, regardless of whether or not a license may be required as set forth in 37 CFR 5.15. The scope and limitations of this license are set forth in 37 CFR 5.15(a) unless an earlier license has been issued under 37 CFR 5.15(b). The license is subject to revocation upon written notification. The date indicated is the effective date of the license, unless an earlier license of similar scope has been granted under 37 CFR 5.13 or 5.14.

This license is to be retained by the licensee and may be used at any time on or after the effective date thereof unless it is revoked. This license is automatically transferred to any related applications(s) filed under 37 CFR 1.53(d). This license is not retroactive.

The grant of a license does not in any way lessen the responsibility of a licensee for the security of the subject matter as imposed by any Government contract or the provisions of existing laws relating to espionage and the national security or the export of technical data. Licensees should apprise themselves of current regulations especially with respect to certain countries, of other agencies, particularly the Office of Defense Trade Controls, Department of State (with respect to Arms, Munitions and Implements of War (22 CFR 121-128)); the Bureau of Industry and Security, Department of Commerce (15 CFR parts 730-774); the Office of Foreign AssetsControl, Department of Treasury (31 CFR Parts 500+) and the Department of Energy.

#### NOT GRANTED

No license under 35 U.S.C. 184 has been granted at this time, if the phrase "IF REQUIRED, FOREIGN FILING LICENSE GRANTED" DOES NOT appear on this form. Applicant may still petition for a license under 37 CFR 5.12, if a license is desired before the expiration of 6 months from the filing date of the application. If 6 months has lapsed from the filing date of this application and the licensee has not received any indication of a secrecy order under 35 U.S.C. 181, the licensee may foreign file the application pursuant to 37 CFR 5.15(b).

#### **SelectUSA**

The United States represents the largest, most dynamic marketplace in the world and is an unparalleled location for business investment, innovation, and commercialization of new technologies. The U.S. offers tremendous resources and advantages for those who invest and manufacture goods here. Through SelectUSA, our nation works to promote and facilitate business investment. SelectUSA provides information assistance to the international investor community; serves as an ombudsman for existing and potential investors; advocates on behalf of US. cities, states, and regions competing for global investment; and counsels U.S. economic development organizations on investment attraction best practices. To learn more about why the United States is the best country in the world to develop technology, manufacture products, deliver services, and grow your business, visit http://www.SelectUSA.gov or call +1 -202-482—6800.

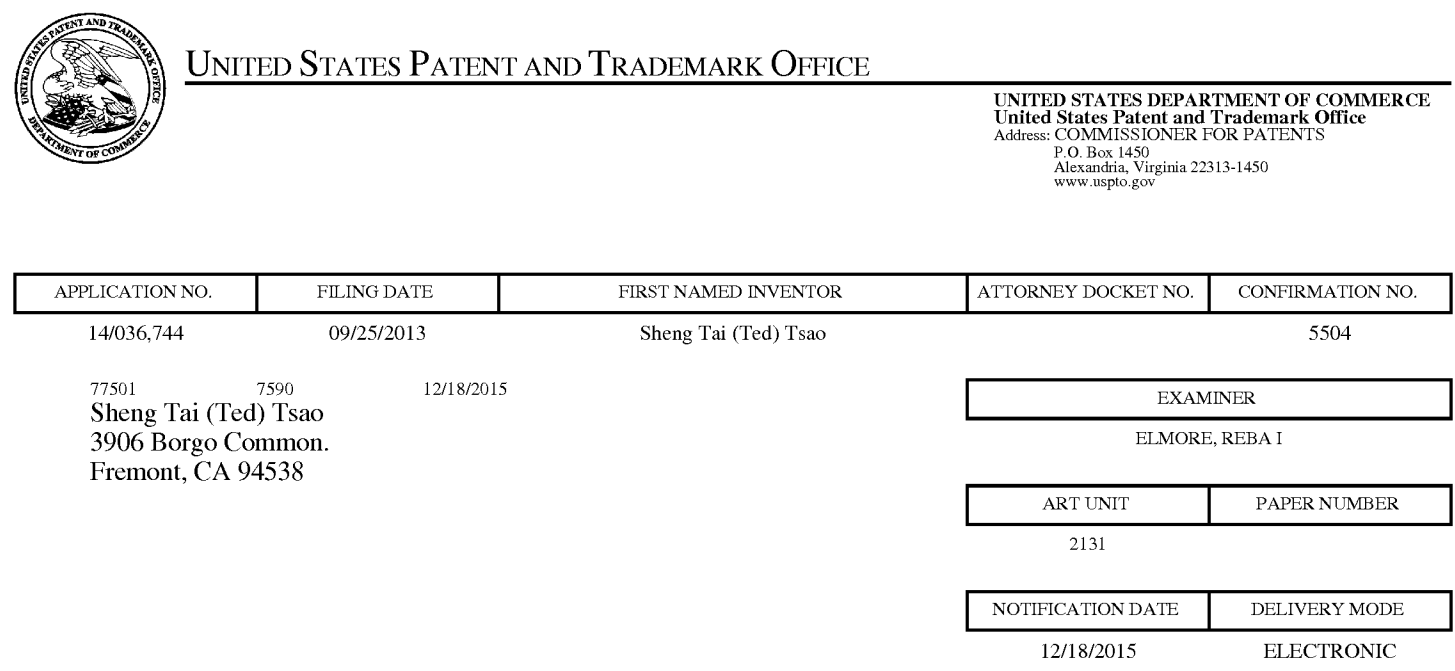

#### Please find below and/or attached an Office communication concerning this application or proceeding.

The time period for reply, if any, is set in the attached communication.

Notice of the Office communication was sent electronically on above-indicated "Notification Date" to the following e—mail address(es):

ted.tsao @ sttwebos.com ted.tsao @ yahoo.com ted.tsao@comcast.net

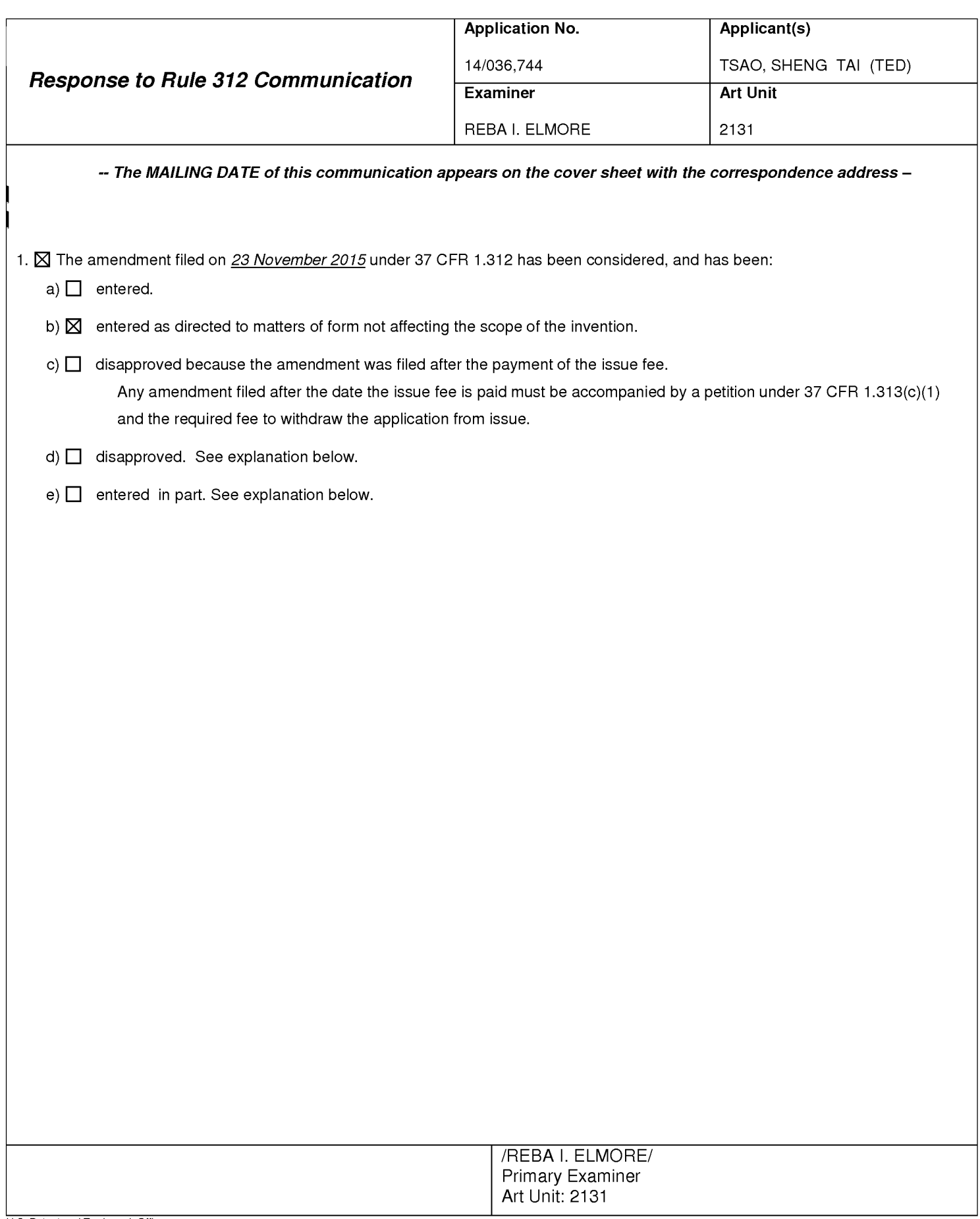

Reponse to Rule 312 Communication Part of Paper No. 20151212

#### IN THE UNITED STATES PATENT AND TRADEMARK OFFICE

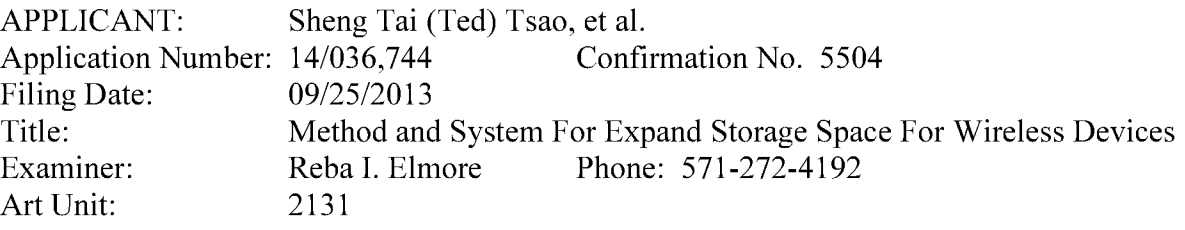

Mail Stop: Amendment COMMISSIONER FOR PATENTS PO. Box 1450 Alexandria, VA 22313-1450

#### Rule-312 Amendment For the Allowed Claims

Dear Commissioner:

This communication responds to the allowance of instant application mailed on 11/18/2015. In the response, please find:

Claim amendments for the claims submitted on 10/21/2015 in compliant with 37CFR 1.132 for correcting the informalities found in the claims. The amendments do not change the patentable subject matters, therefore, a request for entering the amended claims is respectively submitted.

> Thanks 11/23//2015

/Shanegtai Tsao/ Sheng Tai (Ted) Tsao 2979 Heidi Drive, San Jose, CA 95132 408-813-0536

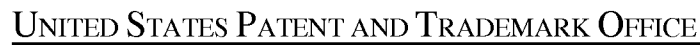

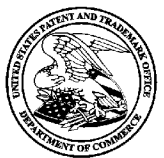

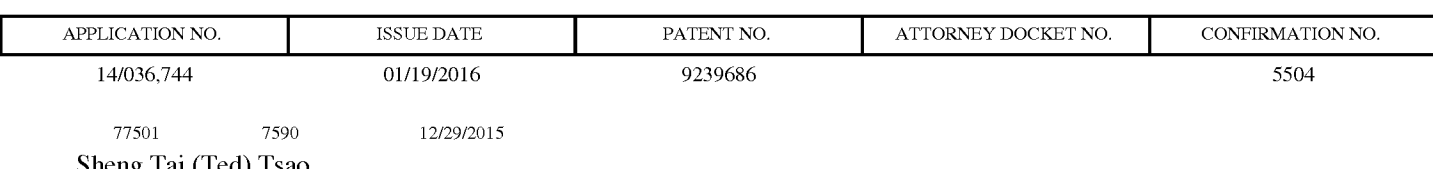

Sheng Tai (Ted) Tsao 3906 Borgo Common. Fremont, CA 94538

## ISSUE NOTIFICATION

The projected patent number and issue date are specified above.

### Determination of Patent Term Adjustment under 35 U.S.C. 154 (b)

(application filed on or after May 29, 2000)

The Patent Term Adjustment is 179 day(s). Any patent to issue from the above-identified application will include an indication of the adjustment on the front page.

If a Continued Prosecution Application (CPA) was filed in the above-identified application, the filing date that determines Patent Term Adjustment is the filing date of the most recent CPA.

Applicant will be able to obtain more detailed information by accessing the Patent Application Information Retrieval (PAIR) WEB site (http://pair.uspto.gov).

Any questions regarding the Patent Term Extension or Adjustment determination should be directed to the Office of Patent Legal Administration at (571)-272-7702. Questions relating to issue and publication fee payments should be directed to the Application Assistance Unit (AAU) of the Office of Data Management (ODM) at (571)-272-4200.

APPLICANT(S) (Please see PAIR WEB site http://pair.uspto.gov for additional applicants):

Sheng Tai (Ted) Tsao, Fremont, CA;

The United States represents the largest, most dynamic marketplace in the world and is an unparalleled location for business investment, innovation, and commercialization of new technologies. The USA offers tremendous resources and advantages for those who invest and manufacture goods here. Through SelectUSA, our nation works to encourage and facilitate business investment. To learn more about why the USA is the best country in the world to develop technology, manufacture products, and grow your business, visit SelectUSA.gov.

# 504231216 02/16/2017

## PATENT ASSIGNMENT COVER SHEET

Electronic Version v1.1 **EPAS ID: PAT4277893** Stylesheet Version v1.2

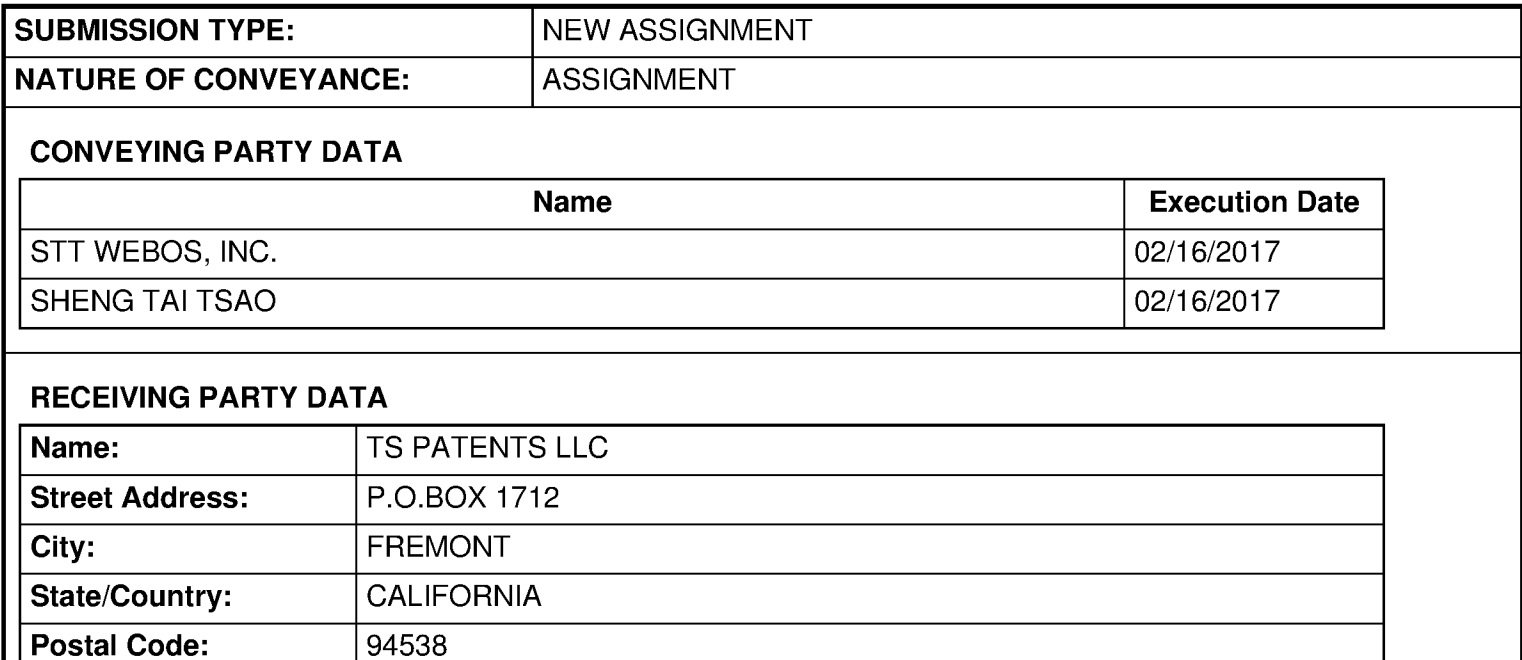

#### PROPERTY NUMBERS Total: 38

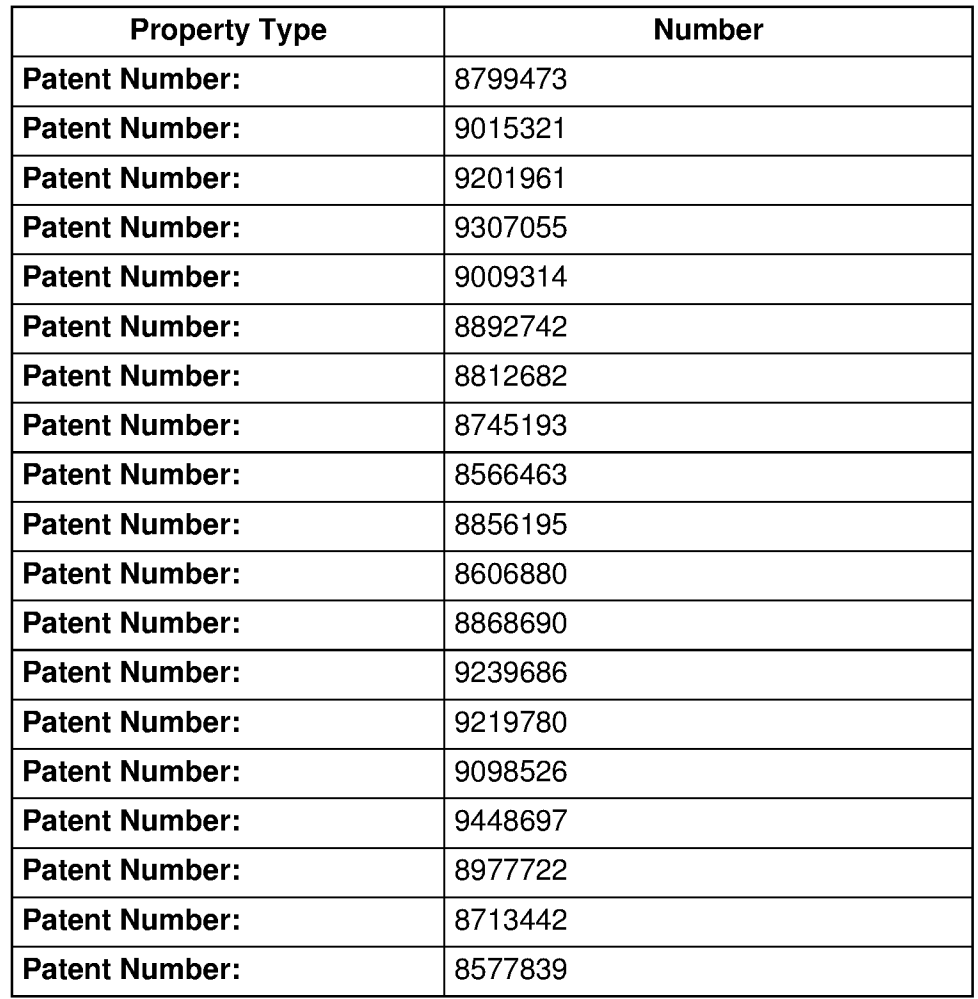

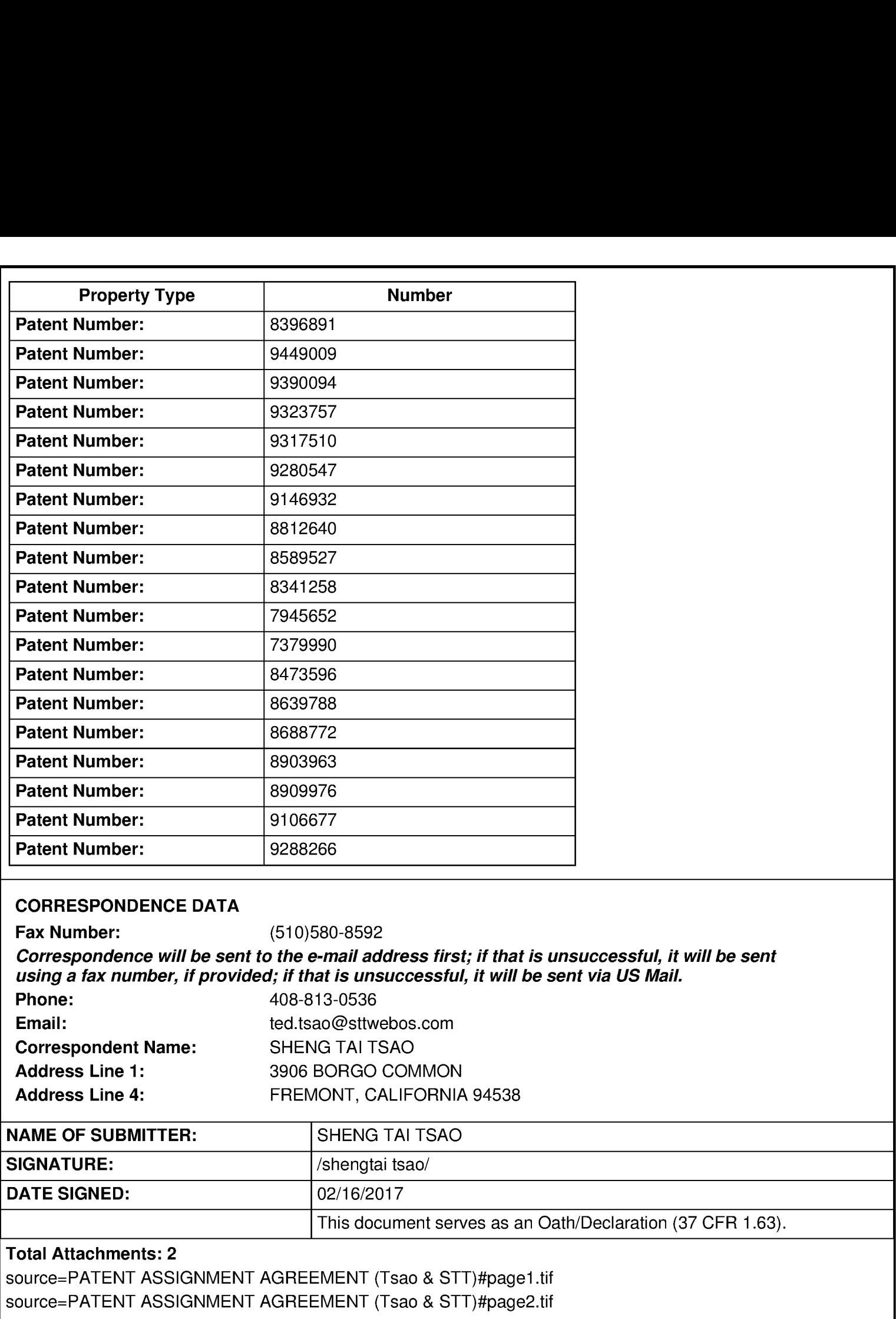

# PATENT ASSlGNMENT AQREEMENT

This Patent Assignment Agreement (the "Agreement") is entered into effect on January 1, 2017 (the "*Effective Date*") among Sheng Tai "Ted" Tsao ("Tsao"), STT WEBOS, Inc. ("STT", a Delaware corporation), and TS Patents LLC ("TS Patents", a California limited liability company) (collectively the "*Parties*"), for assignment of the patents listed in Exhibit A (the "Patents") as well as all pending and future patent applications claiming benefits of one or more of the Patents (the "Applications").

WHEREAS, two of the Patents, U.S. Pat. Nos. 7,945,652 and 8,396,891, and Applications claiming priority to the two patents, are owned by STT and shall be referred to in this Agreement as the "STT 1P";

WHEREAS, All of the Patents and Applications other than the STT IP are owned by Tsao and shall be referred to in this Agreement as the "Tsao IP";

THEREFORE, the Parties hereby agree:

1. STT assigns the STT IP to TS Patents. In exchange, STT shall be entitled to a share of TS Patents' net profit generated from licensing or sale of the STT IP, as the details of such sharing plan shall be set forth in a separate memorandum.

2. Tsao assigns the Tsao IP to TS Patents in exchange for the shares of TS Patents.

3. The word "assign" is used in this Agreement to mean assigning 100% of the assignor's right, title and interest in the Patents and Applications to the assignee for the entire term of the Patents and any reissues or extensions and for the entire terms of any patents, reissues or extensions that may issue from foreign applications, divisions, continuations in whole or part or substitute applications filed claiming the benefit of the Patents or Applications. The right, title and interest thus assigned is to be held and enjoyed by the assignee and assignee's successors as fully and exclusively as it would have been held and enjoyed by the assignor had the assignment not been made.

4. Upon the execution of the Agreement, TS Patents shall have the right, title and interest in the Patents and Applications. The Parties hereby authorize the United States Patent and Trademark Office to issue any patents resulting from any of the Applications to TS Patents.

[End of Agreement; Signatures on the Next Page]

Sheng Tai "Ted" Tsao:

Sheng Tai "Ted" Tsao

Sheng Tai "Ted" Isao:<br>
Sheng Tai "Ted" Tsao<br>
Sheng Tai "Ted" Tsao<br>
STT WEBOS, Inc.:<br>
By: Sheng Tai "Ted" Tsao<br>
Chief Executive Officer STT WEBOS, Inc.: TS Patents LLC:<br>August (Sus

By: Sheng Tai "Ted" Tsao By: Sheng Tai "Ted" Tsao By: Sheng Tai "Ted" Tsao General Manager Chief Executive Officer

and Tai "Ted" Isao:<br>
Sheng Tai "Ted" Tsao<br>
TWEBOS, Inc.:<br>
TS Patents LLC:<br>
By: Sheng Tai "Ted" Tsao<br>
By: Sheng Tai "Ted" Tsao<br>
Chief Executive Officer General Manager

# 505033302 08/02/201 8

## PATENT ASSIGNMENT COVER SHEET

Electronic Version v1.1 **EPAS ID: PAT5080053** Stylesheet Version v1.2

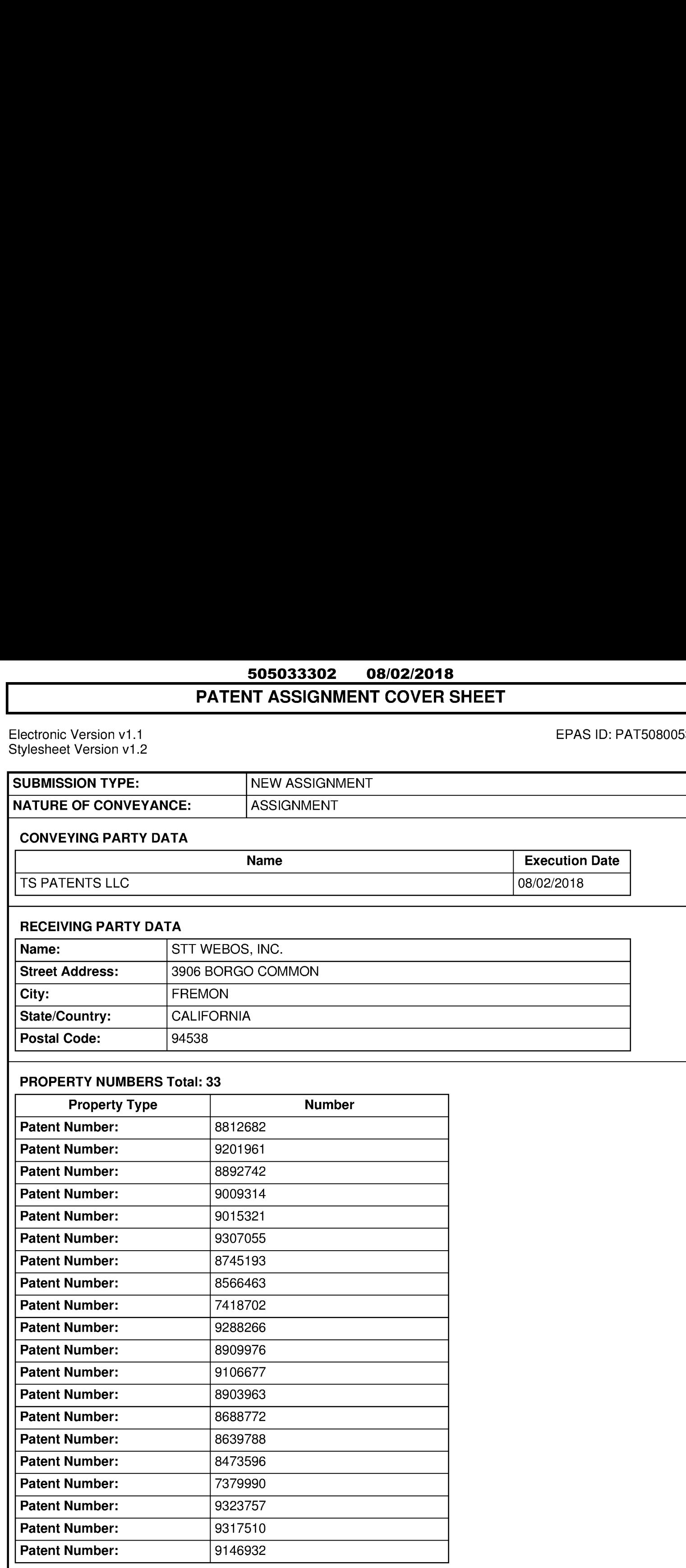
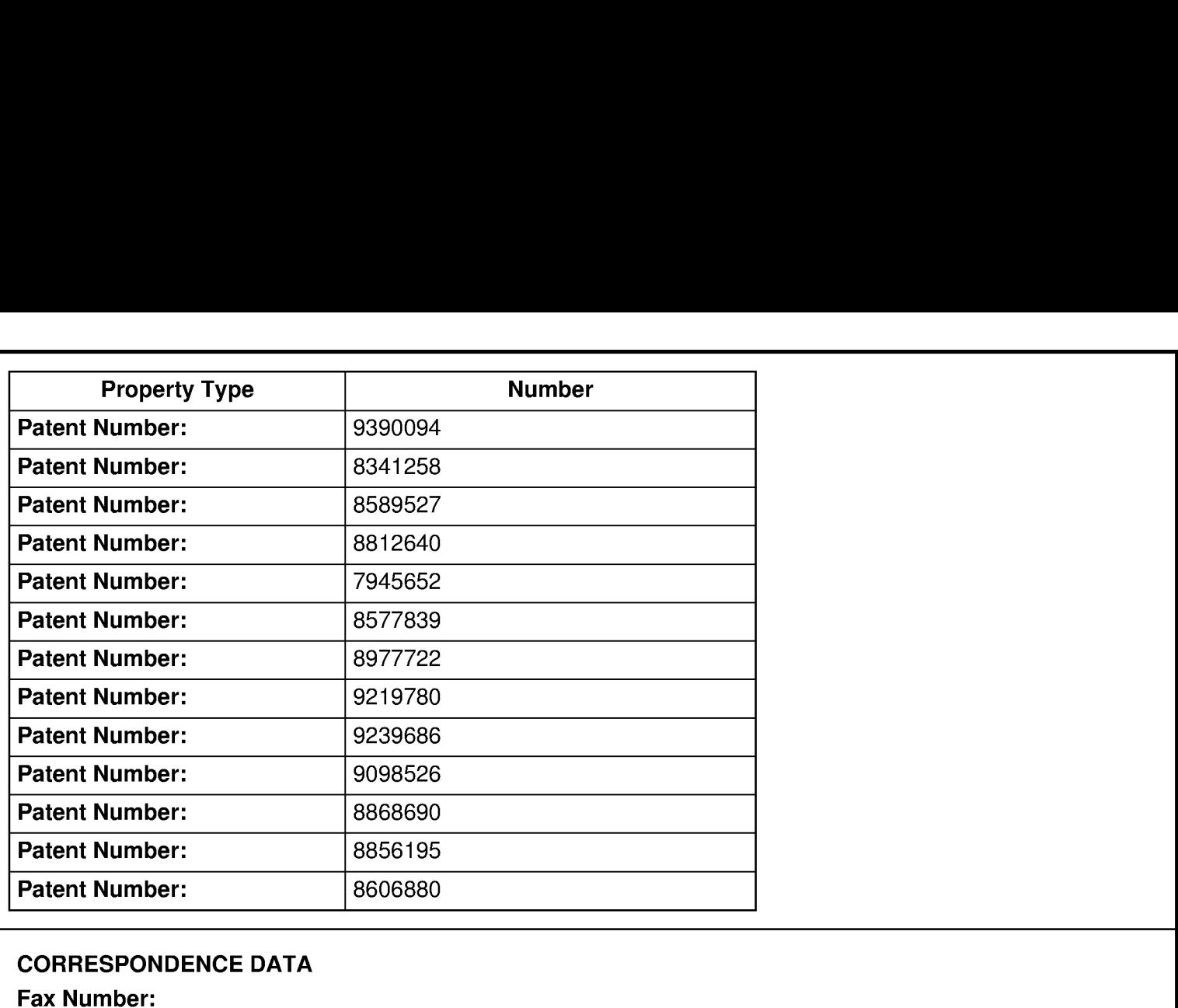

Correspondence will be sent to the e-mail address first; if that is unsuccessful, it will be sent using a fax number, if provided; if that is unsuccessful, it will be sent via US Mail.

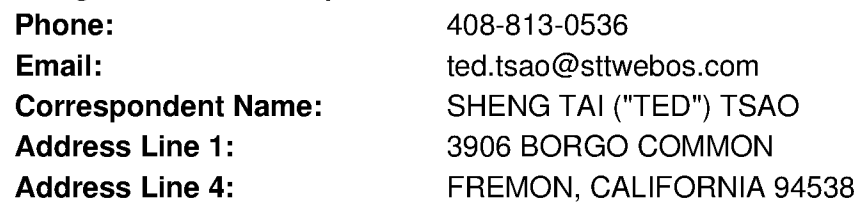

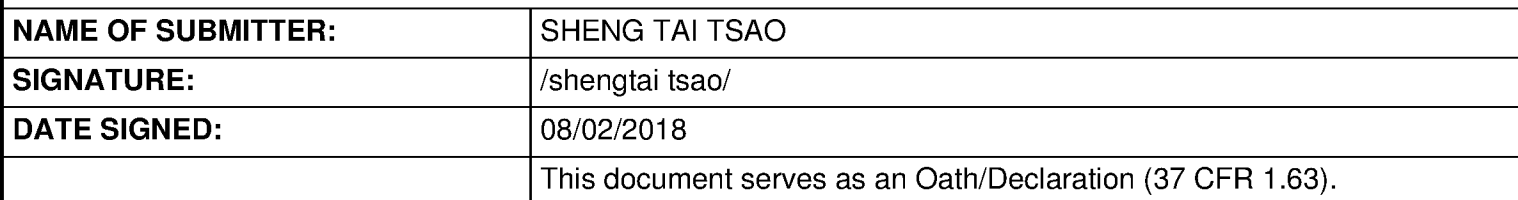

### Total Attachments: 4

source=TS\_Patents-Assgin-2—STT-WEBOS#page1 .tif

source=TS\_Patents-Assgin-2—STT-WEBOS#page2.tif

source=TS\_Patents-Assgin-2—STT-WEBOS#page3.tif

source=TS\_Patents-Assgin-2—STT-WEBOS#page4.tif

# PATENT ASSIGNMENT AGREEMENT

This Patent Assignment Agreement (the "Agreement") is entered into effect on July 18, 2018 (the "Effective Date") among Sheng Tai "Ted" Tsao, STT WEBOS, Inc. ("STT", a Delaware corporation), and TS Patents LLC ("TS Patents", a California limited liability company) (collectively the "Parties"), for assignment of the patents listed in Exhibit A (the "Patents") as well as all pending and future patent applications claiming benefits of one or more of the Patents (the "Applications").

Ted is the majority shareholder and President of STT and is a sole owner of TS Patents, yet STT does not have any percentage of ownership over the TS Patent, but maintained a good business relationship through agreement and contract. Ted is the sole inventor listed in all of the Applications and all but one of the Patents. Ted has assigned some of the Patents to STT. By this Agreement, Ted hereby assigns to STT the Patents and Applications that have not been assigned to STT, as his further investment in STT.

STT has assigned the Patents to TS Patents on January 19, 2017 for good business reasons. Now for other good consideration, TS Patents hereby assigns all the Patents and Applications back to STT ("Assignee") except the Patent No. 9,280,547, 8,799,473, 8,713,442, and 8,396,891.

The word "assign" is used in this Agreement to mean assigning 100% of the Ted's and TS Patents' right, title and interest in the Patents and Applications to the Assignee for the entire term of the Patents and any reissues or extensions and for the entire terms of any patents, reissues or extensions that may issue from foreign applications, divisions, continuations in whole or part or substitute applications filed claiming the benefit of the Patents or Applications. The right, title and interest thus assigned is to be held and enjoyed by the Assignee and Assignee's successors as fully and exclusively as it would have been held and enjoyed by the Ted had the assignment not been made.

The Parties hereby agree that, upon the execution of the Agreement, STT shall have the right, title and interest in the Patents and Applications. The Parties hereby authorize the United States Patent and Trademark Office to issue any patents resulting from any of the Applications to STT.

[End of Agreement, Signatures on the Next Page]

Ted (Sheng Tai "Ted" Tsao):

stagin (sis

Sheng Tai "Ted" Tsao

STT WEBOS, Inc.: TS Patents LLC:

stangin (sis

Sheng Tai "Ted" Tsao Sheng Tai "Ted" Tsao Chief Executive Officer General Manager

ngi. حمدكا  $\overline{\rightarrow}$ 

## Exhibition A (Patents List)

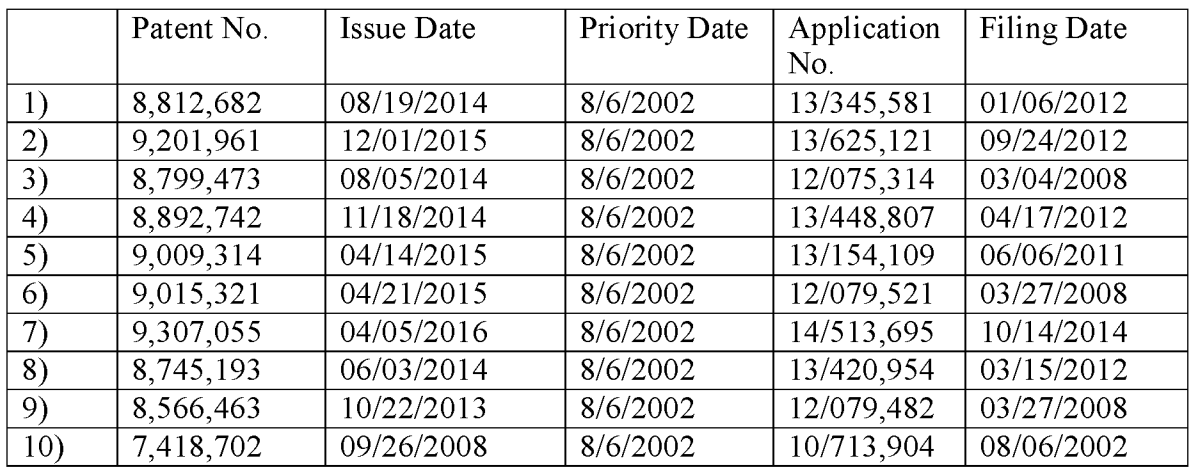

## 1: Multitasking Family:

## 2: Centralized Cloud Operations Family:

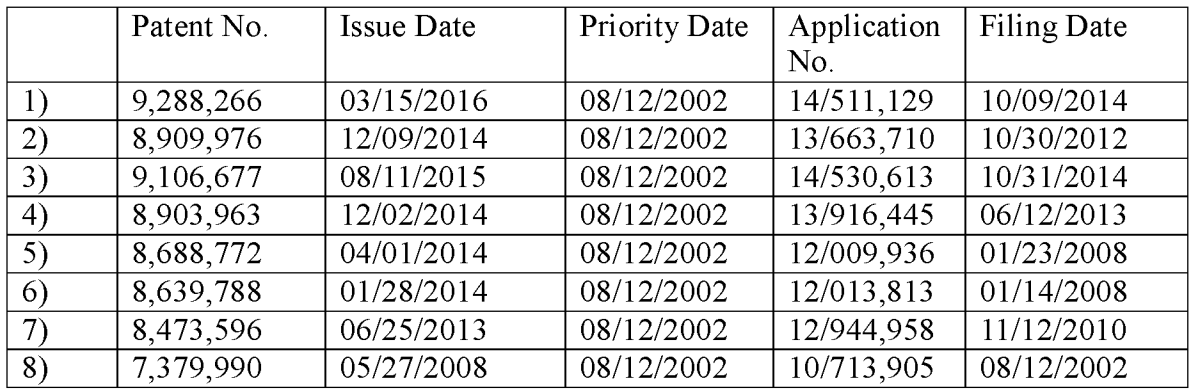

## 3: Web Folder Family:

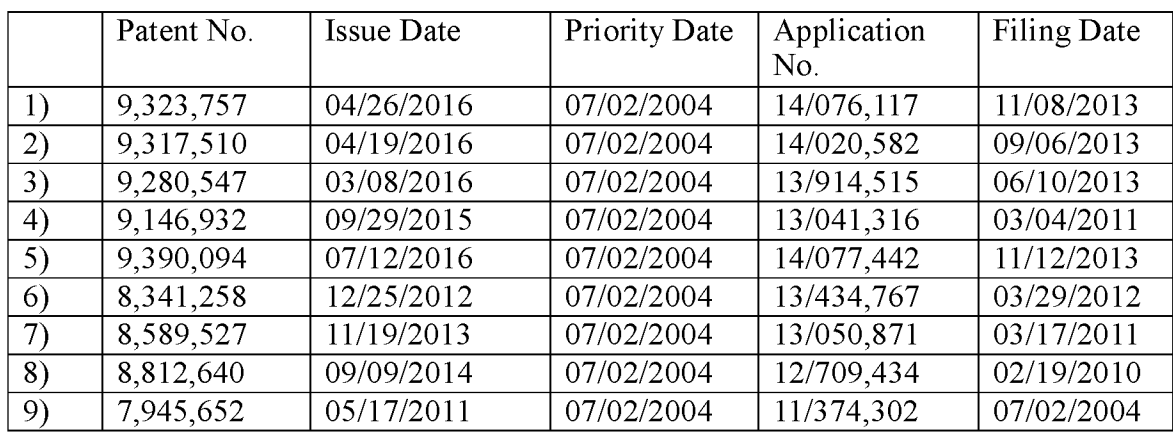

## 4: Information Sharing Family:

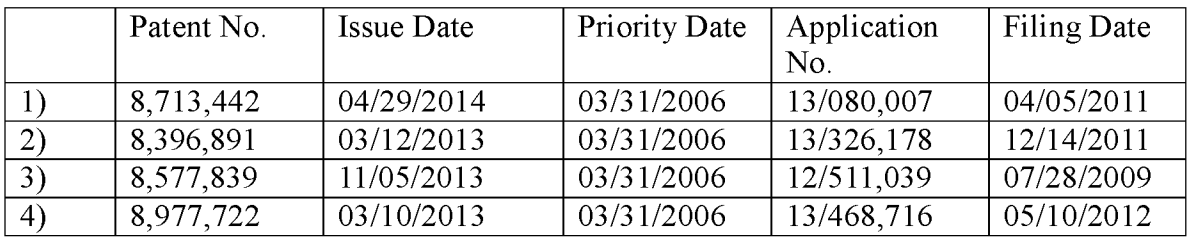

## 5: Cloud Storage Family:

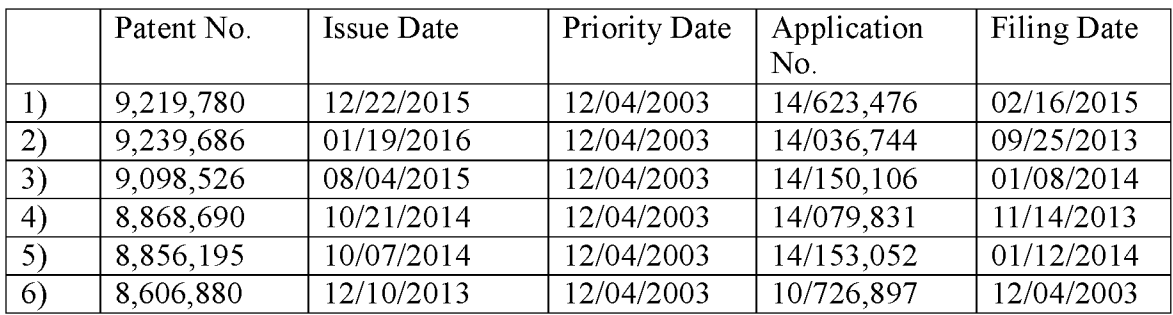

## 505242020 <sup>1</sup> 2/1 8/201 8

## PATENT ASSIGNMENT COVER SHEET

Electronic Version v1.1 **EPAS ID: PAT5288800** Stylesheet Version v1.2

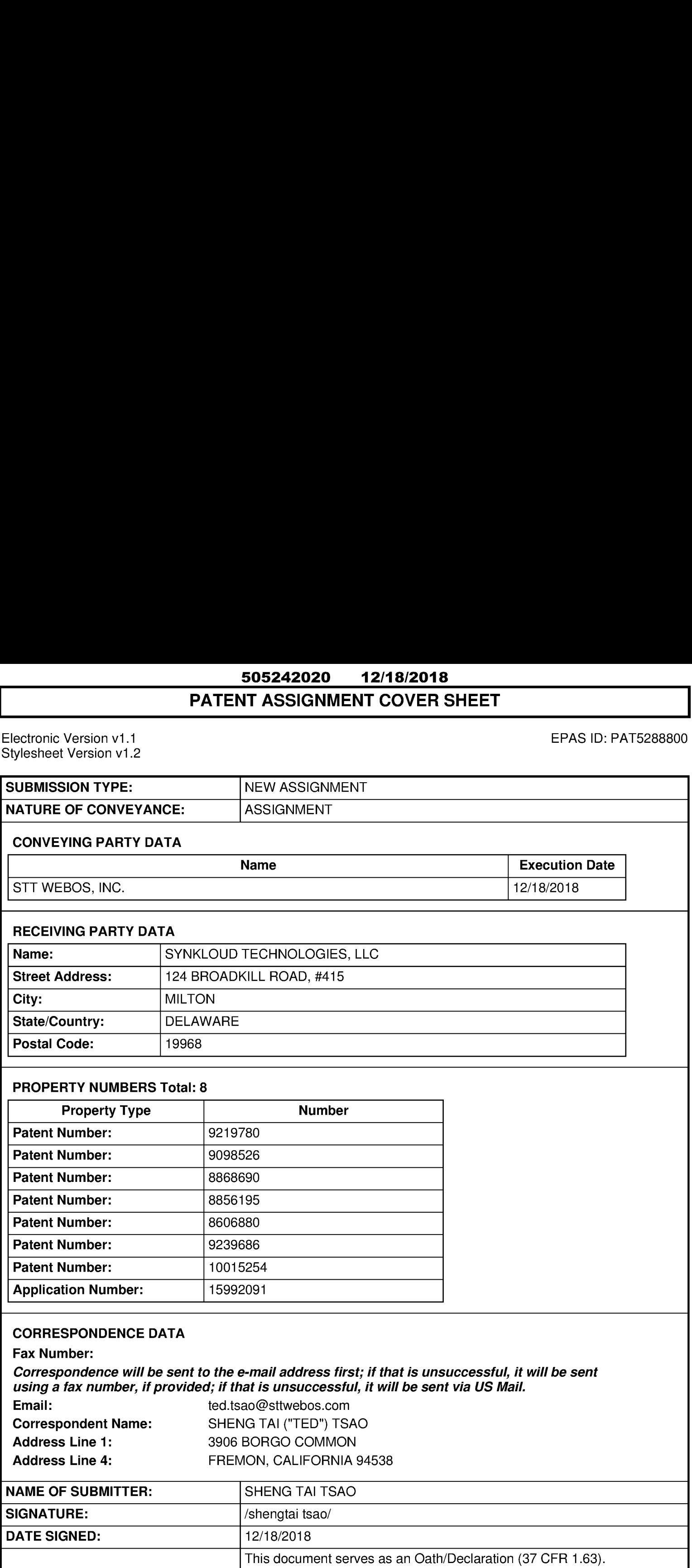

## Total Attachments: 4

source=Patent-Assigment-by-STT#page1 .tif source=Patent-Assigment-by-STT#page2.tif source=Patent-Assigment-by-STT#page3.tif source=Patent-Assigment-by-STT#page4.tif

### ЕХНІВІТ В

### PATENT ASSIGNMENT AGREEMENT

WHEREAS, STT WebOS, LLC, having a place of business at 3906 Borgo Common, Fremont, CA 94538 U.S.A. (hereinafter, "Seller") is the sole and exclusive owner of certain United States and/or foreign patents and/or patent applications listed in Schedule A annexed hereto (collectively referred to as the "Patents"); and

WHEREAS SYNKLOUD TECHNOLOGIES, LLC, having a place of business at 124 Broadkill Road, #415 Milton, DE 19968 U.S.A. (hereinafter, "Purchaser") is desirous of acquiring the right, title and interest in, to and under the said Patents (and all foreign counterparts and related foreign patents).

Now, Therefore,

For good and valuable consideration, the receipt of which is hereby acknowledged, Seller does hereby sell, assign, transfer and set over to Purchaser, the Patents aforesaid, and any inventions claimed in said Patent, any reissue or reissues of said Patents already granted and which may be granted, any certificates of reexamination already granted and which may be granted the same to be held and enjoyed by Purchaser for its own use and enjoyment, and for the use and enjoyment of its successors, assigns or other legal representatives, to the end of the term or terms for which said Patents are or may be granted, reissued or extended as fully and entirely as the same would have been held and enjoyed by Seller, if this assignment and sale had not been made; together with all claims for damages by reason of past, current, and future infringement and/or provisional rights under said Patents, with the right to sue for, and collect the same for its own use and behalf, and for the use and behalf of its successors, assigns or other legal representatives.

And, Seller, hereby authorizes and requests the Commissioner of Patents and Trademarks to issue any and all Letters Patents of the United States on said inventions to Purchaser as assignee of the entire interest, and hereby covenants that Seller has full right to convey the entire interest herein assigned, and that, except as otherwise provided between the Parties, Seller has not executed, and will not execute, any agreements in conflict therewith.

In Witness Whereof, Seller has caused this Patent Assignment Agreement to be executed by its duly authorized representative.

Adobe - Exhibit 1002, page 296

STT WebOS, LLC.

By  $\mathbb{Z}$  (Tab /AR Name: lо Č. 1 DENT Title:  $\triangle$ (2/2018) Date:

State of County of 2018 before me personally appeared On this day оf to me known to be the person described herein and who executed the foregoing instrument, and acknowledged that he executed the same knowingly and willingly and for the purposes therein contained. Witness my hand and Notarial seal the day and year immediately above written.

Please see attachment for notar

Notary Public

My Commission Expires:

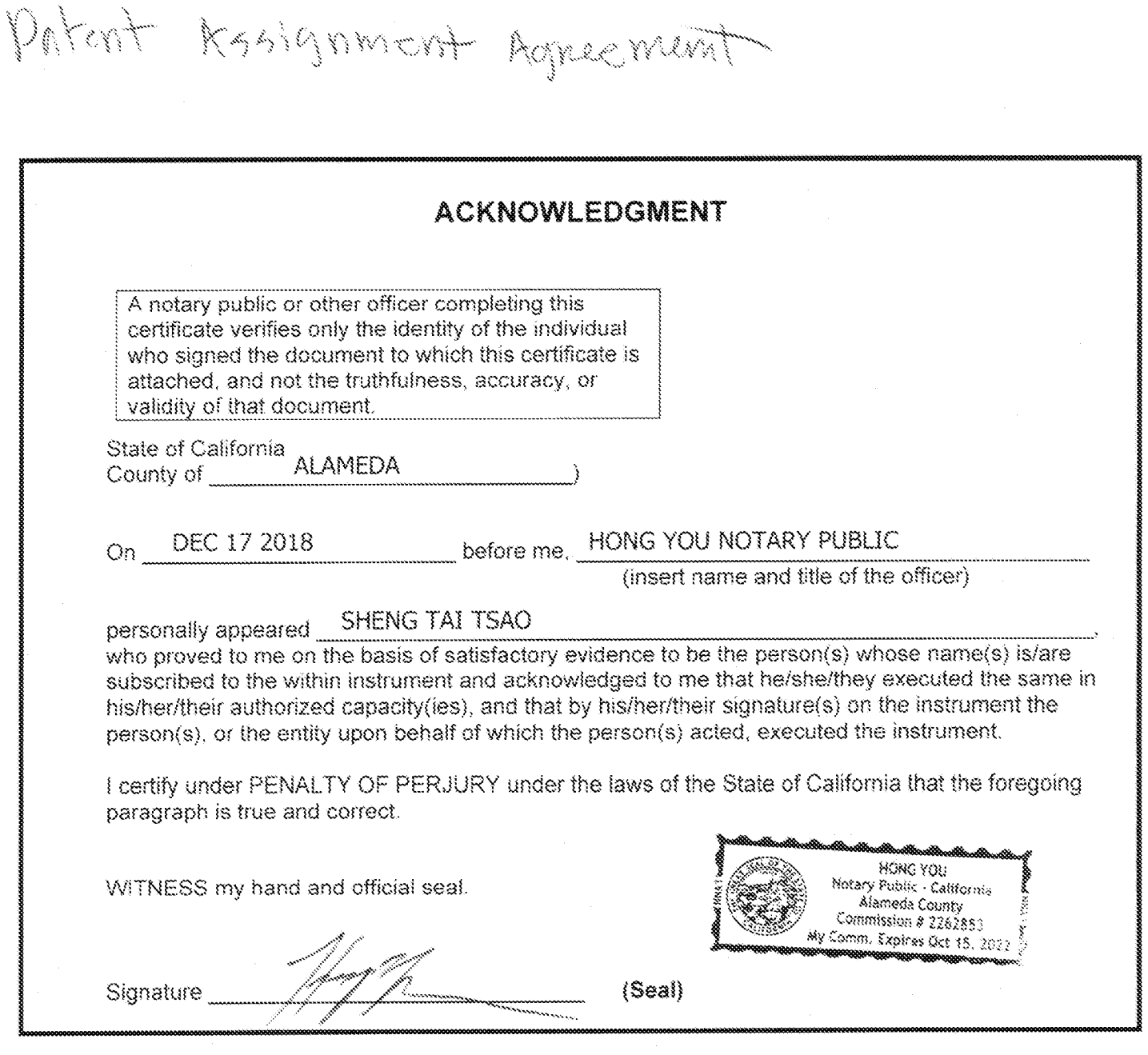

## **SCHEDULE A**

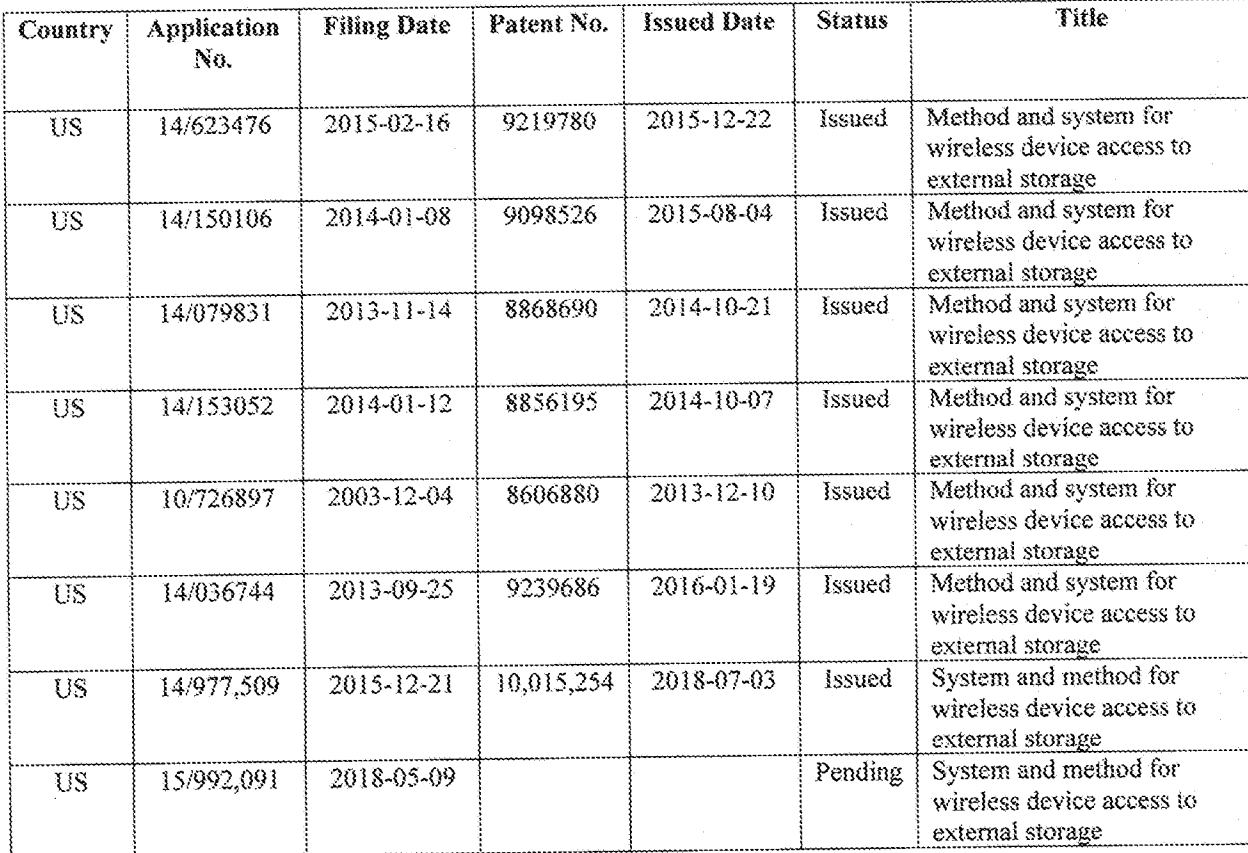

AO 120 (Rev. 08/10)

#### Mail Stop 8 TO: Director of the U.S. Patent and Trademark Office P.O. Box 1450 Alexandria, VA 22313-1450

### **REPORT ON THE** FILING OR DETERMINATION OF AN **ACTION REGARDING A PATENT OR TRADEMARK**

In Compliance with 35 U.S.C. § 290 and/or 15 U.S.C. § 1116 you are hereby advised that a court action has been Western District of Texas - Waco Division on the following filed in the U.S. District Court

 $\Box$  Patents. (  $\Box$  the patent action involves 35 U.S.C. § 292.):  $\Box$  Trademarks or

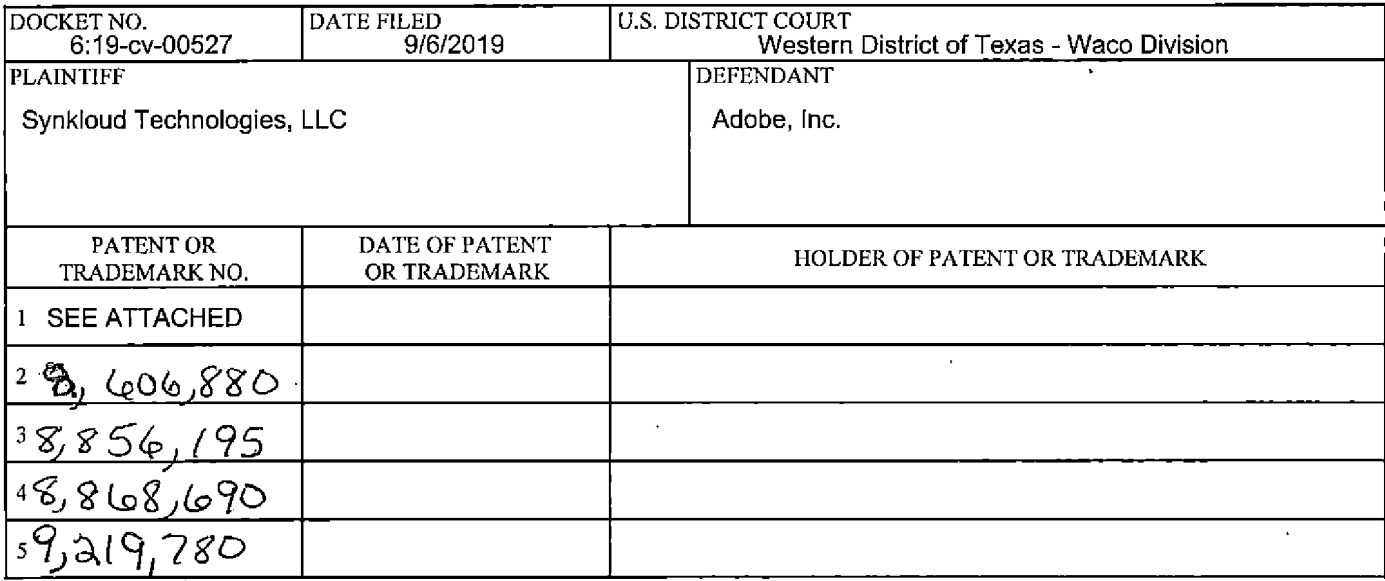

In the above—entitled case, the following patent(s)/ trademark(s) have been included:

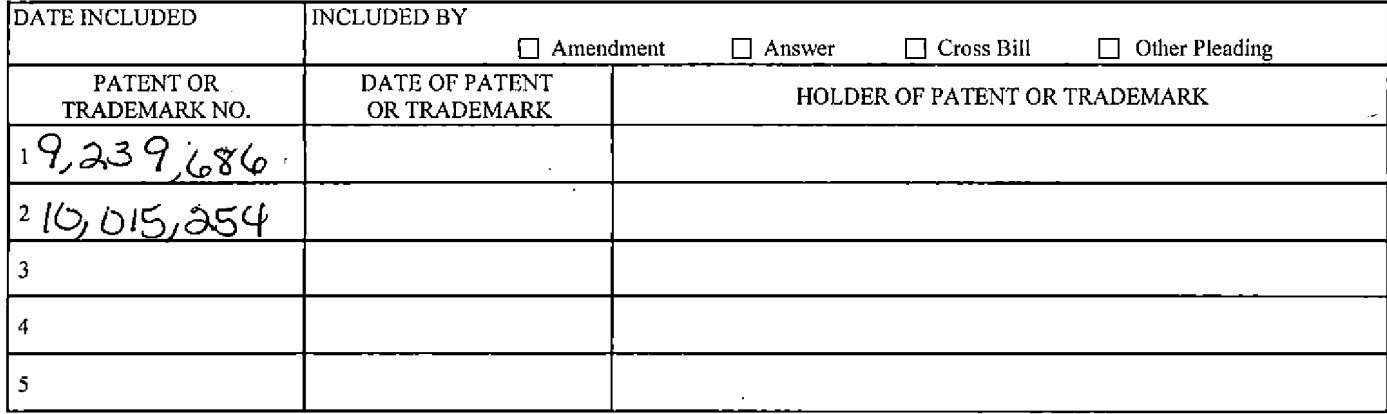

In the above-entitled case, the following decision has been rendered or judgement issued:

DECISION/JUDGEMENT **CLERK** (BY) DEPUTY CLERK **DATE** Jeannette J. Clack 9/6/2019  $\alpha$ Z

Copy 1-Upon initiation of action, mail this copy to Director Copy 3-Upon termination of action, mail this copy to Director Copy 2-Upon filing document adding patent(s), mail this copy to Director Copy 4-Case file copy

Adobe - Exhibit 1002, page 300